### PG MAGİSTR HAZIRLIĞI - 070 - 960 - 30 - 70 İlkin Anlayışlar

T0DRİS M0RK0ZÎ İL0 0LAO0: 070-960-30-70

repris Merkezi ile elaoe: 070-960-30-70

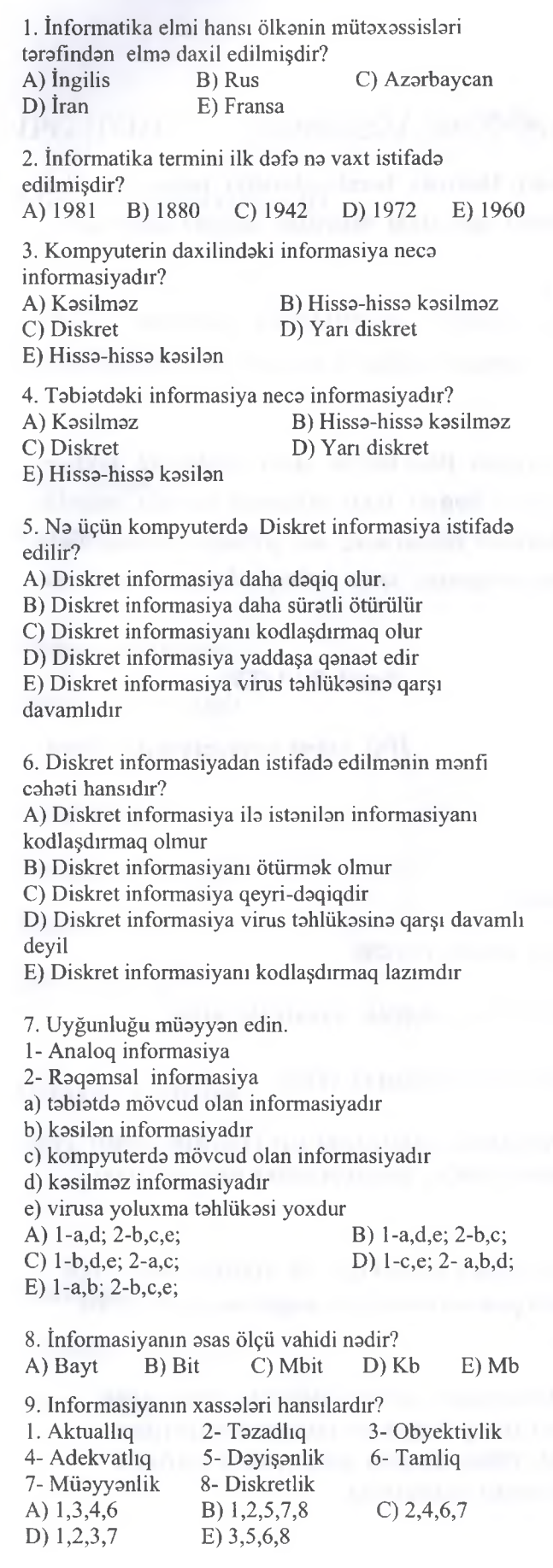

KİTABIN MÜ0LLİFL0RİND0N D0RS ALMAO İST0YİRSİNİZ ?

KİTABIN MÜƏLLİFLƏRİNDƏN DƏRS ALMAO İSTƏYİRSINİZ?

ELƏ İSƏ, İPG MAGİSTR HAZIRLIĞI MƏRKƏZİNƏ YAXINLASIN.

10. Uyğunluğu müəyyən edin. 1- Aktuallıq 2- Adekvatlıq 3- Obyektivlik a) informasiyanın maqsad va vazifasina na daracada cavab verməsini göstərir b) Hamı tarafından qabul edilan doğru informasiyanı ifada edir. c) İnformasiyanın cari zamana uyğunluğunu göstarir A) l-c;2-a; 3-b; B) l-a;2-c; 3-b; C) 1-b; 2-c; 3-a; D) 1-c; 2-b; 3-a; E) 1-a; 2-b; 3-c; 11. Haşan har gün yatmamışdan önca sevdiyi qızm şaklina baxır. Hasanin qabul etdiyi informasiyanın növü hansıdır? A) Sas informasiyası B) Mantiqi informasiya C) Matn informasiyası D) Qrafıki informasiya E) Hiss informasiyası 12. Hansı ardıcıllıq daha doğrudur? A) İnformasiya-Bilik-Verilan B) Bilik-Verilan-İnformasiya C) Verilan- Bilik-İnformasiya D) Verilan- İnformasiya- Bilik E) İnformasiya- Verilan-Bilik 13. Fasilasiz dayişan siqnalı diskret formada neca tasvir etmak olar? A) Har hansı bir cihazla siqnalı ölçmakla B) Təsadüfi zaman anlarında fasiləsiz dəvisən siqnalın mütlaq qiymatini raqam qiymatlari ila avaz etmakla C) Saviyya va zamana göra kvantlaşdırma üsulu ila D) Özü yazan cihaz vasitasila siqnalı qeyd etmakla E) Prosesin avvalinda va sonunda siqnalın mütlaq qiymatini müayyan cihazla ölçmakla 14. Aşağıdakılardan hansı verilanlarin tipina aid deyil? A) mantiqi B) matn C) şarti D) göstarici E) hesabi 15. Qiymati raqamlarla ifada olunan verilanlarin tipi nadir? A) hesabi B) matn C) şarti D) göstarici E) mantiqi 16. "Fasilasiz dayişan siqnalm kodlaşdırılması" dedikda na başa düşülür? A) Ixtiyari zaman anında siqnalın adadı qiymatinin qeyd edilmasi B) Fasilasiz dayişan siqnalın har bir diskret qiymatinin kod şaklinda tasviri, saviyya va zamana göra kvantlaşdırma C) Siqnalm zamandan asılı olaraq dayişmasinin qrafıki şakilda tasviri D) Ölçülan siqnalın saviyyasinin yalnız dayişdiyi anında onun adadi qiymatlarla avaz olunması E) Siqnalm ölçüldüyü anm avvalinda va sonunda onun adadi qiymatlarla avaz olunması 17. Qiymati sözlarla ifada olunan verilanlarin tipi nadir?

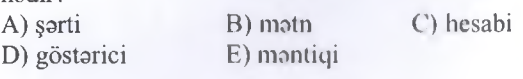

# İPG MAGİSTR HAZIRLIĞI - 070 - 960 - 30 - 70 İlkin Anlayışlar

T0DRİS M0RK0Zİ İL0 0LAO0: 070-960-30-70

TODRIS MORKOZI ILO OLAOO: 070-960-30-70

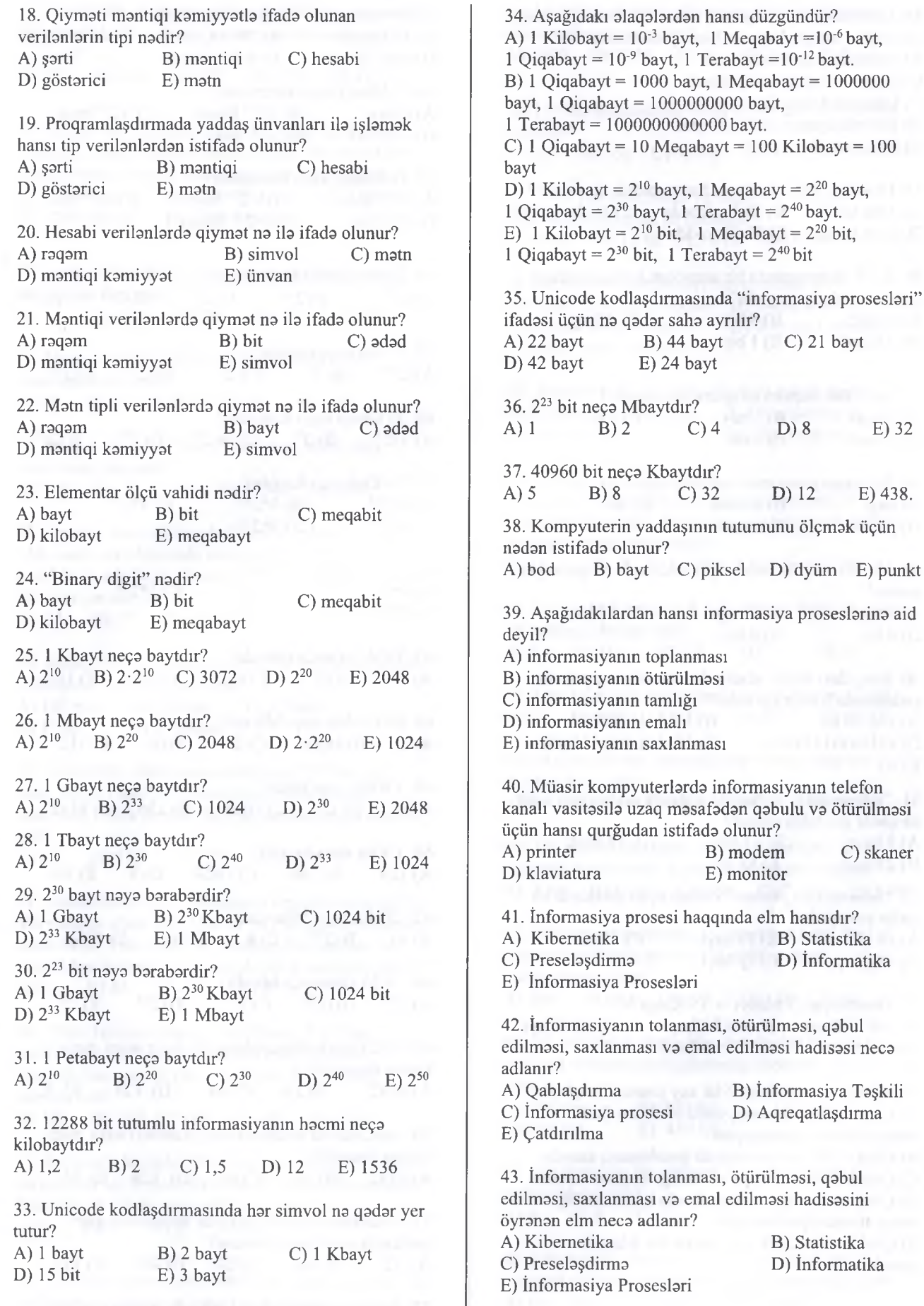

# İPG MAGİSTR HAZIRLIĞI - 070 - 960 - 30 - 70 İlkin Anlayışlar

TADRİS MARKAZİ İLA ALAOA: 070-960-30-70

TODRIS MORKOZI ILO OLAOO: 070-960-30-70

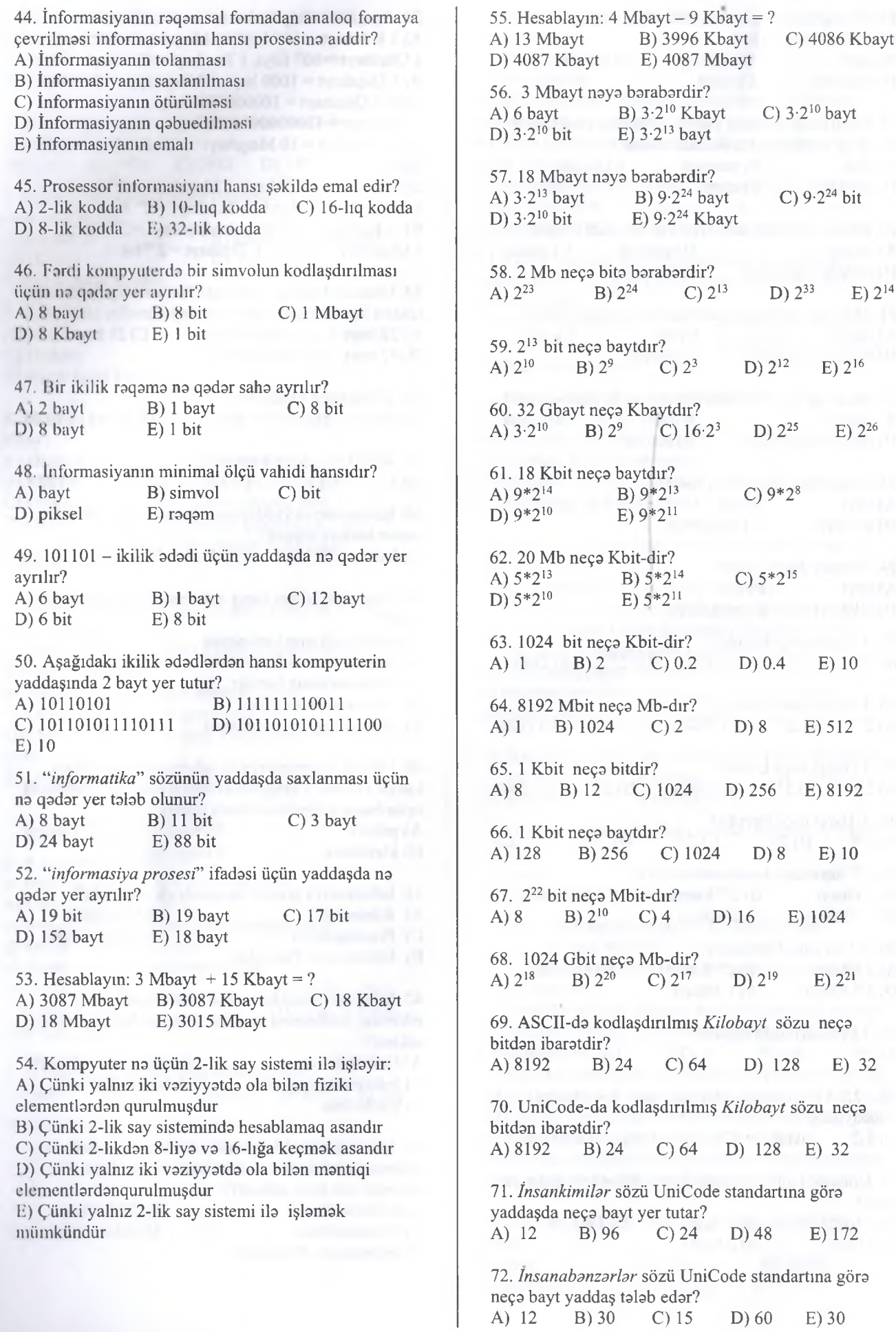

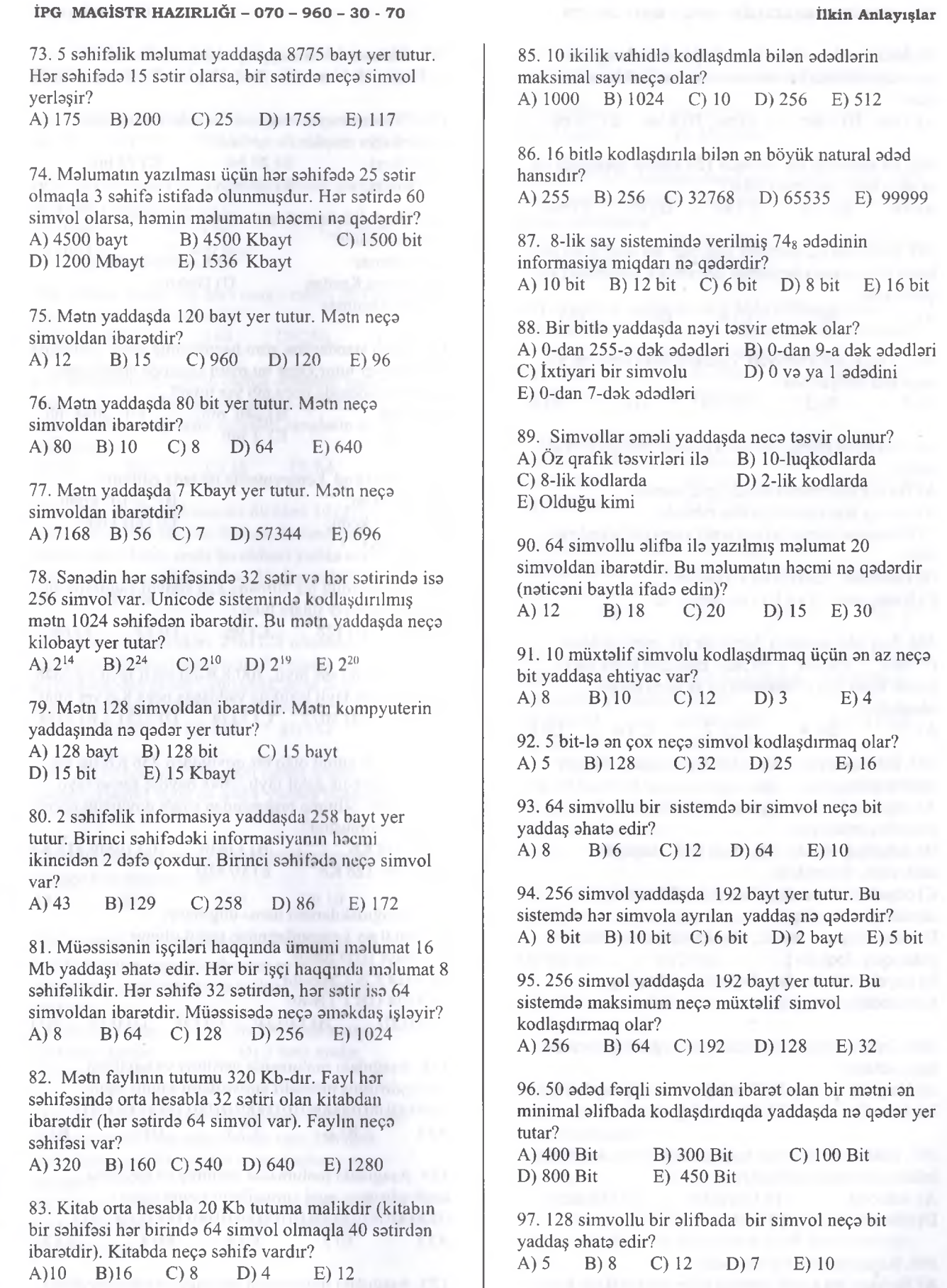

7

84. 2,5 Kbaytlıq malumat 4096 simvoldan ibaratdir. Bu malumatın yazıldığı alifbanın simvollarımn sayını tapın.<br>A) 32 A) 32 B) 45 C) 33 D) 24 E) 26

T0DRİS M0RK0Zİ İL0 0LAO0: 070-960-30-70

TODRIS MORKOZI ILO OLAOO: 070-960-30-70

A) 16 B) 12 C) 9 D) 10 E) 8

KITABIN MÜƏLLIFLƏRINDƏN DƏRS ALMAQ İSTƏYIRSINIZ?

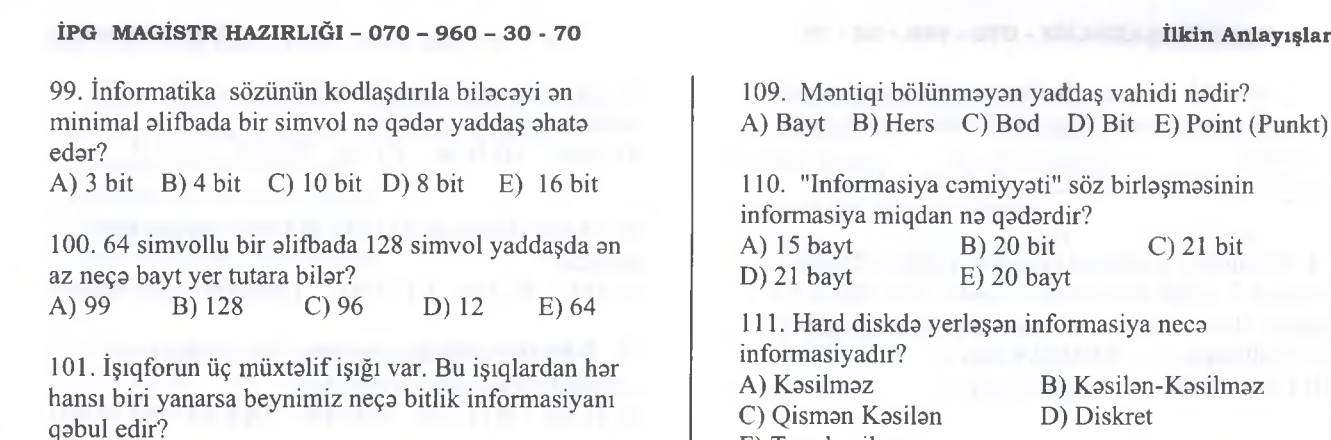

E) Tam kasilmaz

102. 5 müxtalif vaziyyati kodlaşdırmaq üçün an az neça bita ehtiyac var?

A) 3 B) 2 C)10 D) 7 E) 8

A) 1 B) 2 C) 4 D) 5 E)3

103. Na üçün kompyuterda ikilik say sistemi istifada edilir?

A) Bu say sisteminda hesablama asandır

B) Bu say sisteminin yazılışı rahatdır

C) Prosessor yalnız iki müxtalif vaziyyati ayırd eda bilir.

D) Prosessor yalnız 0 va 1 -i tanıyır.

E) Kompyuter 0 va 1-i çox istayir.  $\odot$ 

104. İşıq tablosundaki lampalar iki vaziyyatdadir ("Yanır", "Yanmır"). 78 adad müxtalif kodu ifada etmak üçün işıq tablosunda an az neça lampa olmalıdır?<br>A) 5

A) 5 B) 4 C) 7 C) 6 D) 8 105. İnformasiyanın xassalari hansı sırada düzgün

verilmişdir? A) obyektivlik, tamlıq, daqiqlik, kütlavilik, aktuallıq,anlaşıqlıq

B) aktuallıq, obyektivlik, diskretlik, daqiqlik, kütlavilik, dinamiklik

C) obyektivlik, tamlıq, daqiqlik, adekvatlıq,

aktuallıq,anlaşıqlıq D) aktuallıq, naticavilik, obyektivlik, diskretlik,

anlaşıqlıq, daqiqlik, E) obyektivlik, tamlıq, daqiqlik, adekvatlıq,

kasilmazlik, aktuallıq

106. İnformasiyanın cari zamana uyğunluq daracasi neca adlanır? A)Yaqinlik B) Tamlıq C) Faydalılıq D) Aktuallıq E) Adekvatlıq

107. Hadisa va prosesin haqiqi vaziyyatini aks etdiran informasiya necə adlanır?<br>A) Adekvat B) Ob B) Obyektiv C) Mümkün D) Aktual E) Tam

108. Kompyuterda bir bit nadir?

A) Bir simvolu kodlaşdırmaq üçün olan 8 ikilik kod

B) İstanilan malumatın informasiya tutumu

C) Latin elifbasının simvolu

D) {0,1} simvollarından ibarat ikilik say sisteminin bir simvolu

E) Yaddaş oyuğundaki martabalar sayı

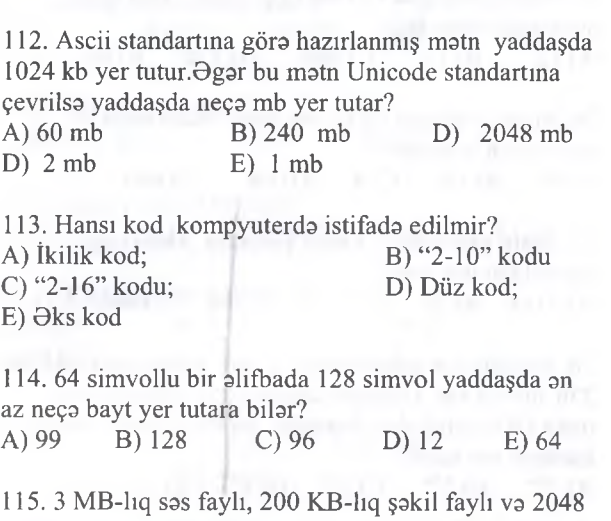

baytlıq matn faylı birlikda yaddaşda neça KB yer tutar? A) 3272 B) 3072 C) 3274 D) 2251 E) 2248

116. 12 Mb tutmu olan bir qovluqdan 256 Kb-lıq sas faylı, 2 Mbit-lik şakil faylı, 2048 baytlıq sanad faylı silinmişdir. Silinma prosesinden sonra qovluğun hacmi na qadar olmuşdur? A) 11774 Kb B) 11Mb C) 10Mb 512 Kb<br>D) 11Mb 128 Kb E) 10 MB D) 11Mb 128 Kb

117. Aşağıdakılardan hansı doğrudur? I 1 bit 0 va 1 raqamlarindan taşkil olunur II 1 bayt 1024 bitdir III 1024 KB 1 MB-dır IV 1024 GB 1 TB-dır A) I,II,III B) I,III,IV C) I,II D) II,IV E) I 118. Aşağıdaki malumatda verilmiş va baytlarla kodlaşdırılmış müxtalif simvolların sayını tapın : 0100001001000010100000101001101101001011<br>A) 1 B) 2 C) 3 D) 4 A) 1 B) 2 C) 3 D) 4 E) 5

119. Aşağıdaki malumatda verilmiş va baytlarla kodlaşdırılmış eyni simvolların sayını tapın : 0100001001000001010000101001101101001011 A) 1 B) 2 C) 3 D) 4 E) 5

120. Aşağıdaki malumatda verilmiş va yarımbaytlarla kodlaşdırılmış tekrarlanmayan simvolların sayını tapın:

T0DRİS M0RK0Zİ İL0 0LAO0: 070-960-30-70

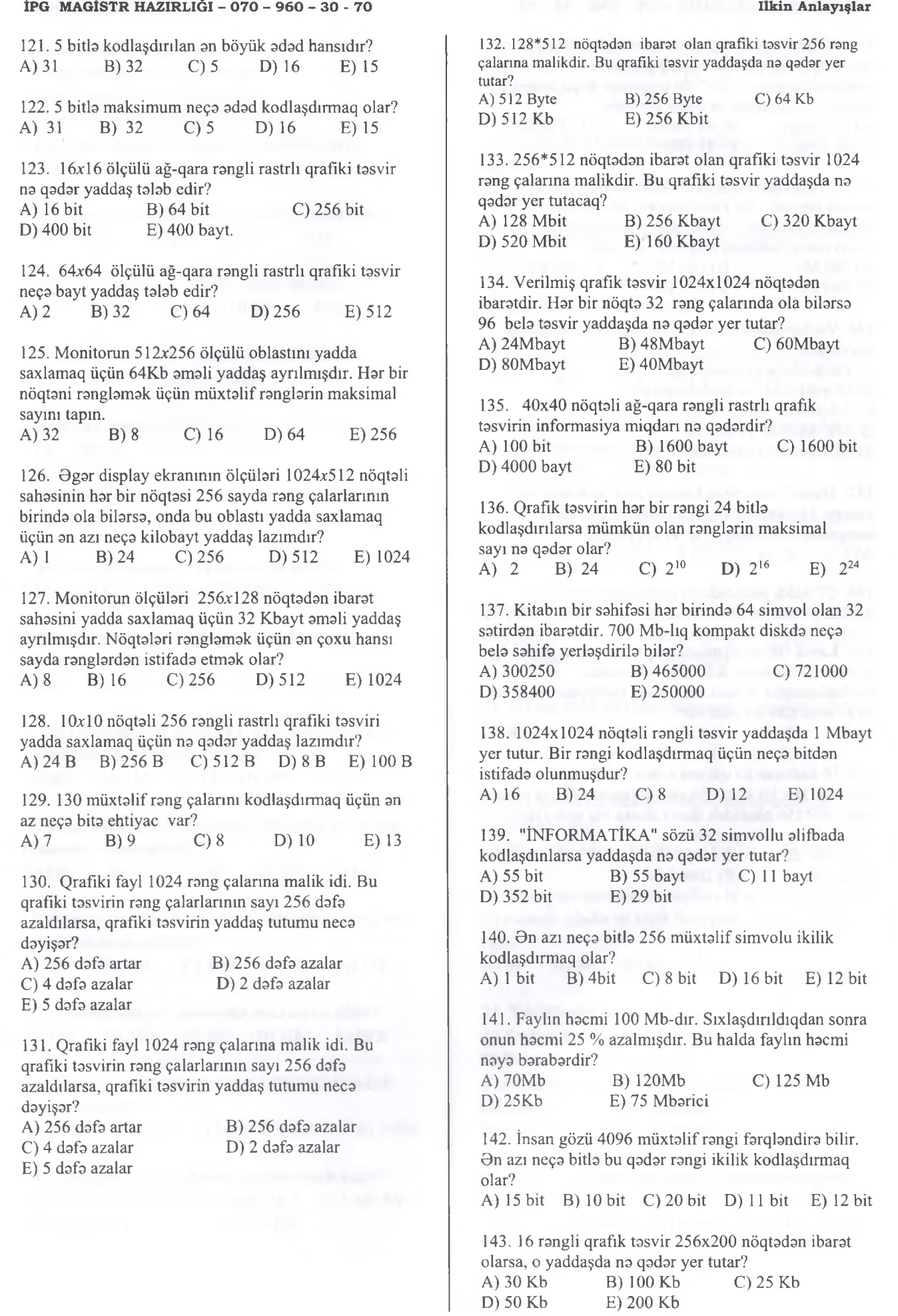

T0DRİS M0RK0Zİ İL0 0LAO0: 070-960-30-70

TODRIS MORKOZI ILO OLAOO: 070-960-30-70

#### İPG MAGİSTR HAZIRLIĞI - 070 - 960 - 30 - 70 İlkin Anlayışlar

144. 12 kadr/san ila işloyon video fayl 10 saniyo davam edir. Hər bir kadr RGB modeli ilə rəngləndirilmiş və 128\*256 nöqtədən ibarət olarsa bu video fayl yaddaşda no qodor yer tutar?

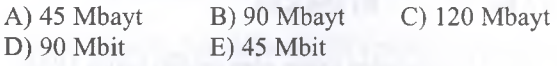

145. 10 kadr/san ilə işləyən video təsvir 10 saniyə davam etmişdir. Bu video tosvirin hor bir kadri 32\*32 nöqtodon ibarotdir vo 256 rong çalarına malikdir. Bu video təsvir yaddaşda nə qədər yer tutar?<br>A) 200 Mb B) 100 Mb C) 100 Kb  $B) 100 Mb$ 

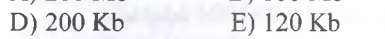

146. Verilonlordon hansı informasiyanın xassolorino aid deyil?

A) Dolgunluğu vo etibarlılğı

B) Mürokkoblik vo modelloşdirmo

C) Adekvatlıq vo aydınlıq

D) Mürokkoblik vo sadolik

E) Obyektivlik vo izafilik

147. Hoson 7 mortoboli binanın 2-ci mortobosindo yaşayır. Hososnin neçonci mortobodo yaşaması haqqındakı informasiya ən az neçə bitdir?<br>A) 1 B) 10 C) 8 D) 3  $C(8)$  D) 3 E) 2

148. 57 ədədi yaddaşda ən az nə qədər yer tutar?<br>A) 2 bit B) 10 bit C) 6 bit D) 5 Bit E B)  $10 \text{ bit}$  C)  $6 \text{ bit}$  D)  $5 \text{ Bit}$  E)  $7 \text{ bit}$ 

149. Kamil 100 odod müxtolif qolomi var vo Kamil bu qolomlorin hamisini ikilik say sistemindo kodlaşdırmışdır. Kamil hor qolomi kodlaşdırmaq üçün on az neço bito ehtiyacı var? A) 5 B) 10 C) 7 D) 12 E) 8

150. 10 kadr/san ita işloyon video fayl 20 saniyo davam etmişdir. Hor bir kadr 256 rong rejimindo olarsa vo hor kadr 256\*256 nöqtodon ibarot olarsa bu video fayl yaddaşda no qodor yer tutar? A) 12800 Kb B) 6400 Mb C) 256 Gb D) 20 GB E) 2000 Mb

TODRİS MORKOZİ İLO OLAOO: 070-960-30-70

TODRIS MORKOZI ILO OLAOO: 070-960-30-70

### İPG MAGİSTR HAZIRLIĞI - 070 - 960 - 30 - 70 Say Sistem lori

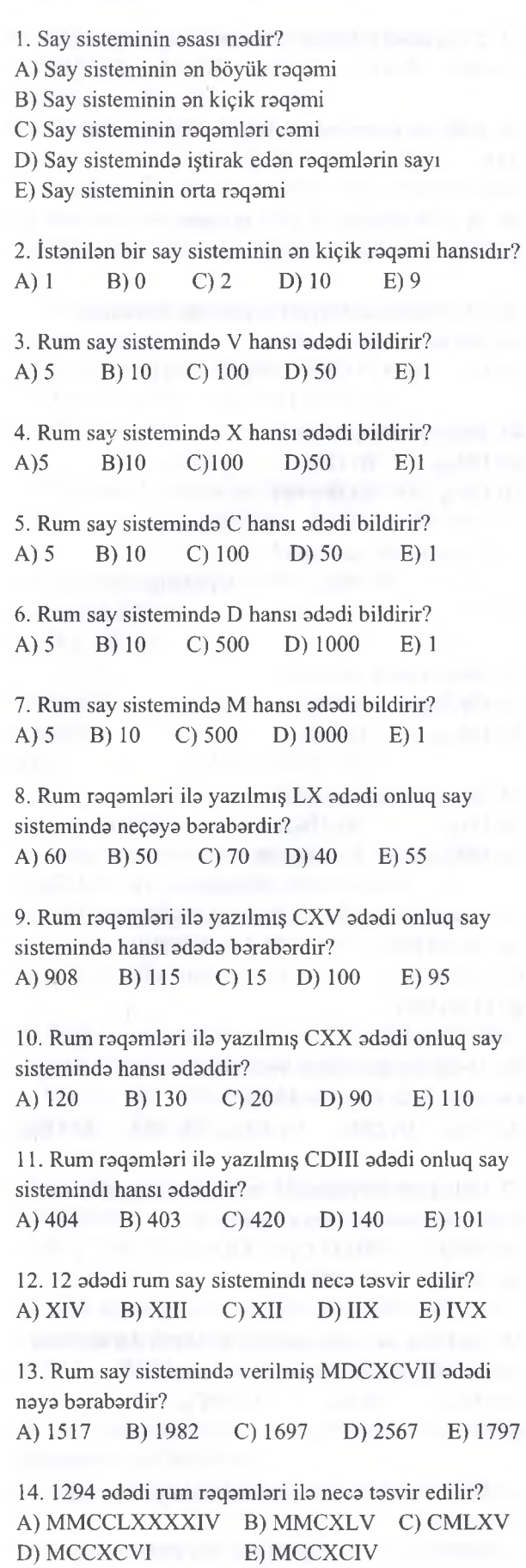

15. 589 adadinin rum raqamlari ila tasviri necadir? A) DCXX B) DXXCIX C) DXXCIX D) DLXXXIX E) MDXIX

16. Aşağıdaki adadlardan hansı möqveli say sisleminn aid deyil? A) 121 B)  $AB_{16}$  C) XC D) 42 E) C1<sub>16</sub>

17. Kompyuterda asasan hansı say sisteminden istifada edilir? A) İkilik B) Onluq C) Sakkizlik D) Onaltılıq E) Yeddilik

18. Onluq say sisteminin an böyük raqami hansıdır? A)  $10$  B)  $9$  C)  $2$  D)  $1$  E)  $0$ 

19. Onluq say sisteminda an böyük ikiraqamli adadla an kiçik ikiraqamli adadin farqini tapın. A) 90 B) 98 C) 88 D) 89 E) 10

20. 22ıo adadi ikilik say sisteminda neca tasvir edilir? A)  $1110_2$  B)  $1101_2$  C)  $10110_2$ D)  $11100_2$  E)  $10111_2$ 

21. 654ıo adadi ikilik say sisteminda neca tasvir edilir? A)  $1100110_2$  B)  $1001000101_2$  C)  $1111110001_2$ D)  $1010001110_2$  E)  $10100001011_2$ 

 $22. 10110_2$  ikilik ədədinin onluq say sistemindi yazılışı necadir? A)  $20_{10}$  B)  $10_{10}$  C)  $22_{10}$  D)  $21_{10}$  E)  $19_{10}$ 

23. 101IOO2 ikilik adadinin onluq say sisteminda yazılışı necadir?

A)  $20_{10}$  B)  $44_{10}$  C)  $40_{10}$  D)  $41_{10}$  E)  $21_{10}$ 

24. Onluq say sisteminda raqalari farqli olan an böyük iki raqamli adadla an kiçik ikiraqamli adadin farqini tapın.

A) 90 B) 98 C) 88 D) 89 E) 10

25. Takliflardan hansı doğrudur?

A) Sakkizlik say sistemi mövqesizdir

B) Roma raqamlari mövqelidir

C) On altılıq say sistemi mövqesizdir

D) Roma raqamlari mövqesizdir

E) Onluq say sistemi mövqesizdir

11

26. İkilik say sistemində hansı rəqəmlərdən istifadə edilir? and the contract of the contract of the contract of the contract of the contract of the contract of the contract of the contract of the contract of the contract of the contract of the contract of the contract of th

A) Oval B) 1 va -1 C) 1 va 2 D) 2 E) 1 va 10

T0DRİS M0RK0Zİ İL0 0LAO0: 070-960-30-70

TODRIS MORKOZI ILO OLAOO: 070-960-30-70

## İIH1 M A U İM I II I I A / I U I M İ I 0 7 0 OAO .10 7 0 **Say Sistembri**

TODRİS MORKOZİ İLO OLAOO: 070-960-30-70

TODRIS MORKOZI ILO

**aLAO**e:

070-960-30-70

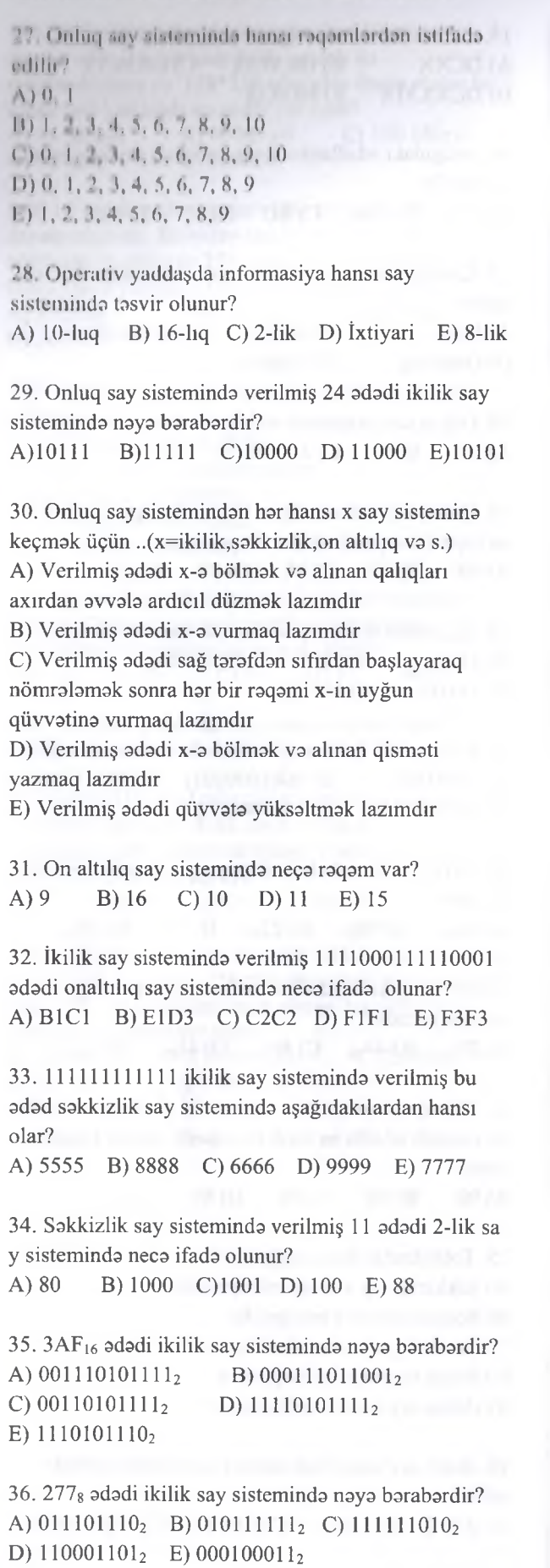

 $37.276_{10}$  adadi 8-lik say sisteminda naya barabardir? A)  $424_8$  B)  $423_8$  C)  $224_8$  D)  $153_8$  E)  $225_8$ 38. 8-lik say sisteminda an böyük adad hansıdır? A) 8 B) 7 C) F D) A E) 10 39.  $X_{10} = 54$  olduqda,  $X_{16} = ?$  - nt tapın. A)  $39_{16}$  B)  $17_{16}$  C)  $A2_{16}$  D)  $43_{16}$  E)  $36_{16}$ 40.  $13_{10}$ = $?$ <sub>16</sub> barabarliyina asasan sual işarasinin yerinda hansı adad olmalıdır? A) 13 B) D C) B D) E E) 11 41. Hansı yazılış yanlışdır? A)  $120_{(16)}$  B)  $120_{(8)}$ D)  $120<sub>(2)</sub>$  E) Heç biri 42. Hansı yazılış yanlışdır? A)  $128_{(8)}$  B)  $100_{(2)}$ D)  $317_{(16)}$  E) Heç biri 43. Hansı yazılış yanlışdır? A)  $18FA_{(16)}$  B)  $18_{(16)}$ D)  $18E_{(16)}$  E)  $1A6_{(8)}$ 44. Hansı yazılış yanlışdır? A) 111(2) B) 256(8) **C) 3AC(io)** D)  $1FA_{(16)}$  E) Heç biri 45. Aşağıdaki adadlardan hansı an böyükdür? A) 101101101<sub>2</sub> B) 110011000<sub>2</sub> C)  $110101101_2$  D)  $101100111_2$ E) 11101101İ2 46. 16-lıq say sistemində verilmiş  $DB_{16}$  ədədi 10-luq say sisteminda naya barabardir? A)  $219_{10}$  B)  $250_{10}$  C)  $220_{10}$  D)  $260_{10}$  E)  $119_{10}$ 47. Onluq say sistemindaki an böyük üçraqamli adad 8-lik say sisteminda naya barabardir? A) 1457<sub>8</sub> B) 1747<sub>8</sub> C) 1621<sub>8</sub> D)  $1474_8$  E)  $2741_8$ 48. Sakkizlik say sisttemindaki an böyük dordraqamli adad 16-lıq say sisteminda naya barabardir? A)  $1FF_{16}$  B)  $0_{16}$  C) FFF<sub>16</sub> D) FFC<sub>16</sub> E) 7777<sub>16</sub>  $49.97_{16}$  ədədinin ikilik say sistemində yazılışı nəyə barabardir? C)  $120_{(10)}$ **C) 278(io)** C)  $18_{(10)}$ 

A) 100101112 B) 101101II. C) 10011IOOI2 D) 100001100<sub>2</sub> E) 111001101<sub>2</sub>

50. 142ıo adadinin 16-lıq say sisteminda yazdışı necadir? A)  $29B_{16}$  B)  $176_{16}$  C)  $8E_{16}$ D)  $216_{16}$  E) BE<sub>16</sub>

51. 16-lıq say sistemində verilmiş  $1AC_{16}$  ədədini onluq say sistemina çevirin. A)  $687_{10}$  B)  $428_{10}$  C)  $688_{10}$  D)  $424_{10}$  E)  $427_{10}$ 

52. 16-lıq say sistemində verilmiş  $A61_{16}$  ədədini ikilik say sistemina çevirin. A) 111011101110<sub>2</sub> B) 101011100101<sub>2</sub> C)  $110101010010_2$  D)  $110010101011_2$ 

53.  $10B_{16}$  adadini onluq say sistemina çevirin. A) 562,o **B)** 914,0 C)428ı0 D) 837,0 E) 267,0

54. İkilik say sisteminda verilmiş 101IOOO2 adadini 16 lıq sistema çevirin. A)  $58_{16}$  B)  $48_{16}$  C)  $38_{16}$  D)  $30_{16}$  E)  $130_{16}$ 

55. Onaltılıq say sistemində ən böyük ikirəqəmli ədəd hansıdır?

A) 15 B) İF C) 1515 D) FF E) F

E)  $101001100001_2$ 

56. Onluq say sistemində verilmiş  $51<sub>8</sub>$ ,  $26<sub>8</sub>$  ədədlərinə uyğun 2-lik say sistemindaki adadlari tapın. A)  $101101_2$ ,  $11110_2$  B)  $101001_2$ ,  $10110_2$ C)  $11100_2$ ,  $1101011_2$  D)  $101011_2$ ,  $10010_2$ E)  $1101_2$ ,  $110010_2$ 

57. İkilik say sistemində verilmiş  $1111000110101100<sub>2</sub>$ adadinin 16-lıq say sisteminda yazılışı necadir? A)  $B1F8_{16}$  B)  $F1B8_{16}$  C)  $F1AC_{16}$ D)  $FAC_{16}$  E)  $81F8_{16}$ 

58.  $4_{10} \cdot 23_8 - 26_{10} : 1101_2 + 1D_{16}$  ifadəsi nəyə barabardir? A)  $45_{10}$  B)  $107_{10}$  C)  $113_{10}$  D)  $103_{10}$  E)  $117_{10}$ 

59. 8-lik say sisteminda verilmiş 453s adadi 16-lıq say sisteminda naya barabardir? A)  $B12_{16}$  B)  $2B_{16}$  C)  $12B_{16}$  D)  $12A_{16}$  E)  $1B2_{16}$ 

60. 16-lıq say sistemində verilmiş  $32C_{16}$  ədədi 8-lik say sisteminda naya barabardir?

A)  $1448_8$  B)  $454_8$  C)  $1455_8$  D)  $1144_8$  E)  $1454_8$ 

61. 8-lik say sistemində verilmiş  $116_8$  ədədi ikilik say sisteminda naya barabardir? A)  $1001110_2$  B)  $11001011_2$  C)  $1001111_2$ D) 1IIOOIIO2 E) IOIIIIO2

62. İkilik say sistemində verilmiş  $1110101001_2$  ədədi 8-lik say sisteminda naya barabardir? **A) 16518 B) 1544g C) 16508** D) 1649<sub>8</sub> E) 1545<sub>8</sub>

63. Aşağıdaki yazılışlardan hansı doğru deyil? **A) 894A,ö B) 110010İ2 C) 122,o D) 5288 E) 311,0**

64. Aşağıdaki adadlardan an böyüyü hansıdır? **A) 1218 B) 11010İ2 C) lllıo D) 28,6 E) 5F,6**

65. Aşağıdakılardan hansı cüt adaddir? A)  $100101001_2$  B)  $100100_2$  C)  $110111_2$ **D) 111010İ2 E) 100010İ2**

66. 10112 adadinin 8-lik say sisteminda yazılışı necadir?

**A )138 B) 328 C) 178 D) 738 E) 78**

 $67. 155<sub>8</sub>$  adadinin 16-lıq say sisteminda yazılışı necadir?

**A) 53,6 B)F2,6 C) 7B,6 D) 6D,6 E)CA18**

68. 86,0 adadinin 16-lıq say sisteminda yazılışı necadir?

**A) 57,6 B) 5516 C)56,6 D )46,6 E)44,6**

69. 16-lıq say sistemində verilmiş  $12F_{16}$  ədədini onluq say sistemina çevirin.

**A) 197,0 B) 303,o C) 198,0 D)313,0 E)312,0**

T0DRİS M0RK0Zİ İL0 0LAO0: 070-960-30-70

rapris Markazi ila alAOa: 070-960-30-70

70.  $A_{10} = 9.10^{1} + 1.10^{0} + 5.10^{1} + 3.10^{2}$  ifadasi yığılmış formada neca tasvir edilir? A)  $A_{10} = 915,3 \quad B) A_{10} = 35,91 \quad C) A_{10} = 91,53$ **D)**  $A_{10} = 9,153$  **E)**  $A_{10} = 3,591$ 

71. Hesablayın:  $X_{10} - Y_8 = Z_2$   $X_{10} = 20$ ,  $Y_8 = 23$ ,  $Z_2 = ?$ A) 10 **B)** 1 C) 101 **D)** 0 E) 11

72. Hesablayın:  $Z_2+Y_8=X_{10}$ ,  $Z_2=1111$ ,  $Y_8=7$ ,  $X_{10} = ?$ A) 23 **B)** 21 C) 24 **D)** 20 E) 22

73. Auditoriyada 100111<sub>2</sub> sayda oğlan, 110001<sub>2</sub> sayda qız var. Qızların sayı oğlanların sayından na qadar çoxdur?

**A) 49 B) 10 C) 39 D) 20 E) 1**

74. Sinifda 11112 sayda qız, 1IOO2 sayda oğlan var. Sinifda neça şagird var? **A) 26 B) 25 C) 30 D) 27 E) 20**

#### İPG MAGİSTR HAZIRLIĞI - 070 - 960 - 30 - 70 Say Sistem leri

T0DRİS M0RK0Zİ İL0 0LAO0: 070-960-30-70

**GDRIS MORKOZI ILO** 

**BLAOS: 070-960-30-70** 

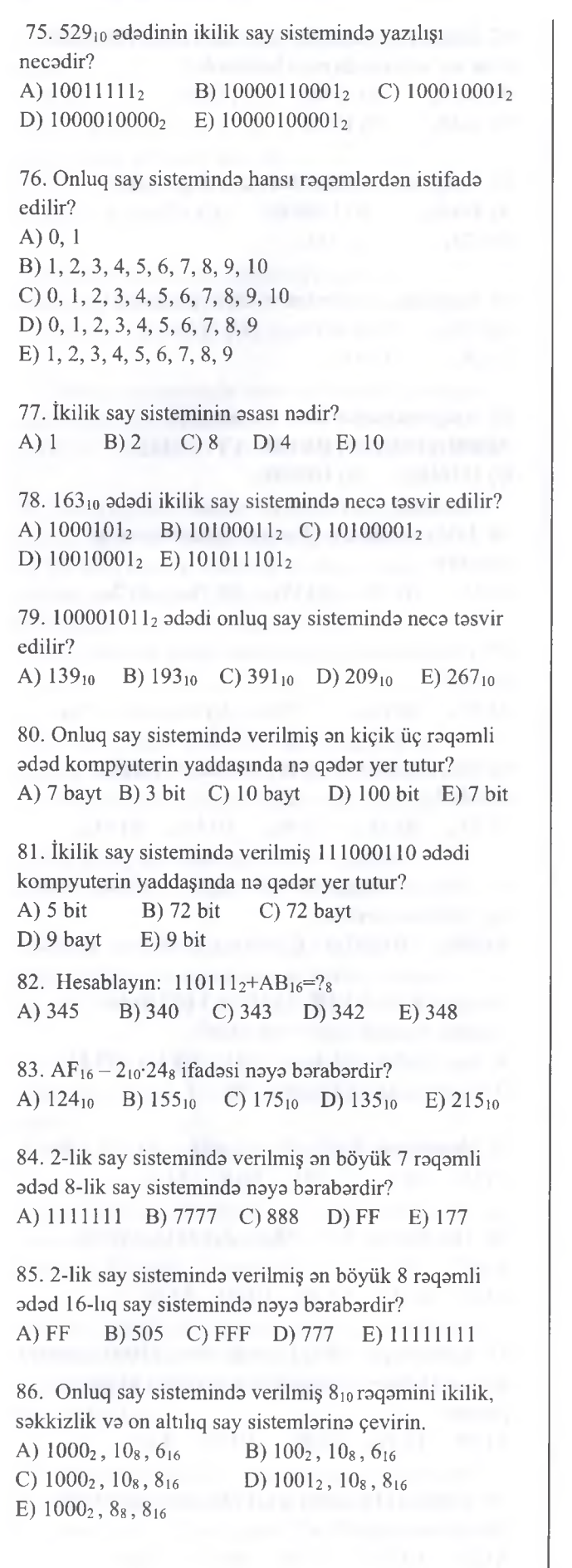

87. Hansı yazılış yanlışdır? • \* **A)**  $732_{(8)}$  **B)**  $9911_{(10)}$  **C)**  $CDF_{(16)}$ **D**)  $1101_{(2)}$  **E**)  $\text{FE}_{(16)}$ 88. Rum raqamlari hansı say sisteminin elementidir? A) İkilik B) Mövqesiz C) Mövqeli D) Onluq E) Heç birinin 89.  $7s=?10$ A) 10 B) 7 C) 1 D) 0 E) Çevirma mümkün deyil 90. Hansı yazılış yanlışdır? **A) 1202 B) 120ıo C) 1208 D)** Heç **biri E) 120,6** 91. Aşağıdakılardan hansı cüt adaddir? **A) 111101001(2) B) 001101001(2) C) 101101101(2) D)**  $100101001_{(2)}$  **E)**  $001101000_{(2)}$ **92. FFi6=?2,?8,?10** A)  $11110111_2$ ,  $357_8$ ,  $235_{10}$ B) 11011111<sub>2</sub>, 367<sub>8</sub>, 256<sub>10</sub> **C) 111111112,3778,255,0 D) 111101112,3738,254,0 E) 1101111İ2,3378,225,o** 93. Onluq say sisteminda verilmiş 37 adadi 2-lik say sisteminda neca ifada olunur? **A) 100101(2) B) 100111(2) C) 111(2) D)**  $10101_{(2)}$  **E)**  $10010_{(2)}$ 94. Onaltılıq say sisteminda verilmiş "AC" yazılışı 10 luq say sisteminda neçani göstarir? A) 4108 B) 112 C) 172 D) 160 E) 4124 95. A,B,C,D harflari uyğun olaraq 00, 01, 10 va 11 ikilik adadlarla kodlaşdırılmışdır. BACD simvollar ardıcıllığı bu qayda ila kodlaşdırılaraq 16-lıq say sisteminda yazılarsa hansı adad almar? A) 1023 B) 5A7 C) 4AB D) 411 E) 4B 96. Onaltılıq say sisteminda neça raqam var? A) 10 B) 2 C) 15 D) 16 E) 17 **97. X(,6)=7, X(8)=?** A) 10 B) 7 C) 8 D) 0 E) 16 98.  $X_{10}$ =124 olduqda  $X_{16}$ -nı tapın. A) 6C B) 712 C) 713 D) 7C E) 137 99.  $X_8$ =57 adadi onaltılıq say sisteminda neça olar? A) 12A B)2E C)3F D) 47 E) 2F 100. 191 onluq 8-lik say sistemina, 35 onluq adadini ikilik say sistemina çevirdikdə neçə alınar?

A) 177, 100111 B) 270, 100011 C) 277,100011 D) 276, 110001 E) 277, 100101

#### İPG MAGİSTR HAZIRLIĞI - 070 - 960 - 30 - 70 Say Sistem leri

101.  $X_2$ =110111 və Y<sub>8</sub>=135 ədədlərinin cəmi ikilik say sisteminda neça olar? A)10010011 B)10100100 C)11010100 D) 10010100 E)11010101 102. 191. 8-lik say sistemində verilmiş 453<sub>8</sub> ədədi 16lıq say sisteminda naya barabardir? A)  $2B_{16}$  B)  $B12_{16}$  C)  $12B_{16}$  D)  $1B2_{16}$  E)  $12A_{16}$ 103. 16-lıq say sistemində verilmiş  $32C_{16}$  ədədi 8-lik say sisteminda naya barabardir? A)  $1144_8$  B)  $1454_8$  C)  $1448_8$ D)  $454_8$  E)  $1455_8$ 113. Onluq say sisteminda verilmiş 10 adadi ikilik say sisteminda naya barabardir? A)  $10_2$  B)  $100_2$  C)  $2_2$  D)  $11_2$  E)  $1010_2$ aparılmışdır? aparılmışdır? 104. 8-lik say sistemində verilmiş 116<sub>8</sub> ədədi ikilik say sisteminda naya barabardir? A)  $1011110_2$  B)  $11100110_2$  C) $1001110_2$ D)  $11001011_2$  E)  $1001111_2$ 105. İkilik say sisteminda verilmiş 11101010012 adadi 8-lik say sisteminda naya barabardir? A)  $1544_8$  B)  $1650_8$  C)  $1651_8$ D)  $1545_8$  E)  $1649_8$ 106. Aşağıdaki yazılışlardan hansı doğru deyil? A)  $122_{10}$  B)  $528_8$  C)  $311_{10}$ D)  $894A_{16}$  E)  $1100101_2$ 107. Aşağıdaki adadlardan an böyüyü hansıdır? A) $110101_2$  B)  $121_8$  C)  $111_{10}$ D)  $28_{16}$  E)  $5F_{16}$ 108.  $100_{(2)}+5_{(8)}+A_{(16)}$  adadlarinin cami onluq say sisteminda neça olar? A) 105 B) 17 Q 115 D) 19 E) 116 109.  $73(x)+51(x)=144(8)$ A) 4 B) 2 O 10 D) 16 E)8 110.  $4_{10} \cdot 23_8 - 26_{10}$ : 1101<sub>2</sub> + 1D<sub>16</sub> ifadasi naya barabardir? A)  $103_{10}$  B)  $117_{10}$  C)  $45_{10}$ D)  $107_{10}$  E)  $113_{10}$ 111.  $AF_{16} - 2_{10} \cdot 24_8$  ifadəsi nəyə bərabərdir? A)  $135_{10}$  B)  $175_{10}$  C)  $155_{10}$ D)  $215_{10}$  E)124<sub>10</sub> 112. Onluq say sisteminda verilmiş an böyük iki raqamli adadla an kiçik iki raqamli adadin farqi ikilik say sistemində necə təsvir edilir? A)  $11010111_2$  B)  $1011001_2$  C)  $1100110_2$ 

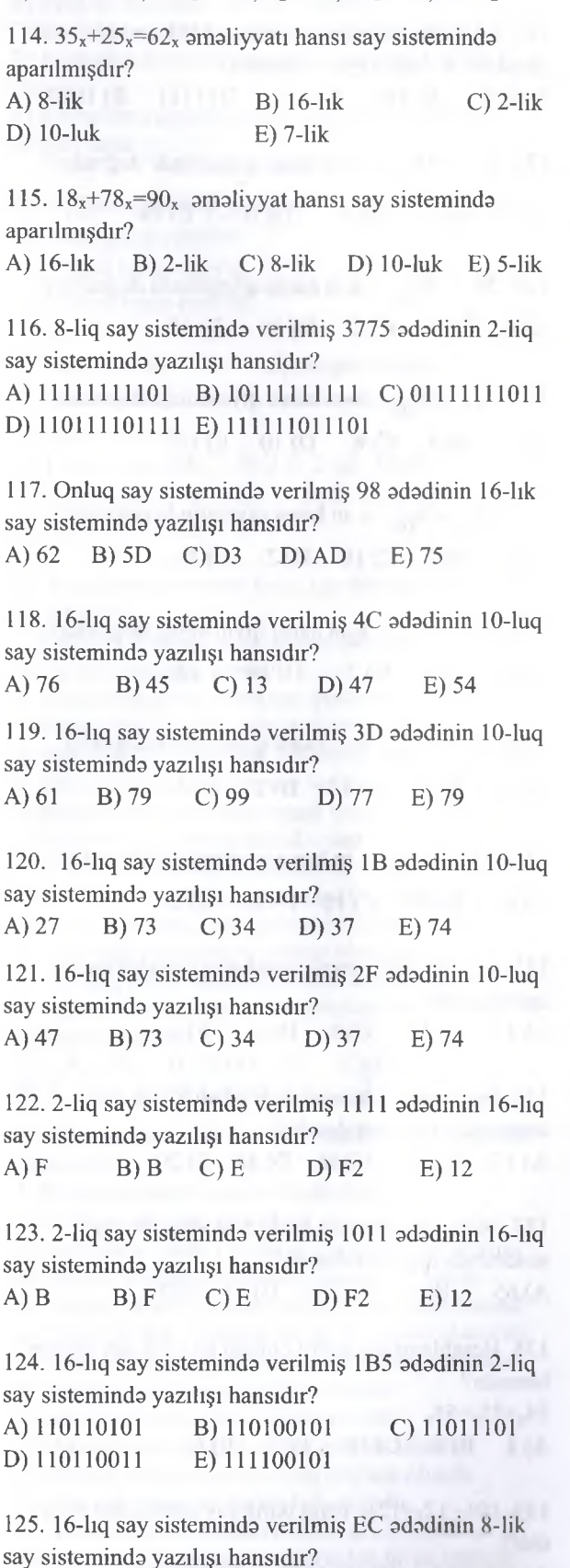

T0DRÎS M0RK0Zİ İL0 0LAO0: 070-960-30-70

TODRIS MORKOZI ILO OLAOO: 070-960-30-70

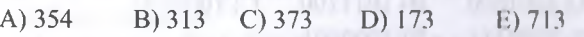

15

D) 1110101<sub>2</sub> E) 1010111<sub>2</sub>

T0DRİS M0RK0Zİ İL0 0LAO0: 070-960-30-70

ĒЭ

**TODRIS MORKOZI** 

**BLAOB: 070-960-30-70** 

126. 2-liq say sisteminda verilmiş 1110 adadinin 16-lıq say sistemində yazılışı hansıdır?  $A) E$  B) D C) F D) A E) C 127. 2-lik say sisteminda verilmiş 1101 va 111 adadlarinin farqi naya barabardir? A) 110 **B)** 101 C) 111 D) 1111 E) 1000 128. 55  $<sub>x</sub>$  =45 <sub>10</sub> x-in hansı qiymətində doğrudur?</sub> A) 5 **B)** 6 C) 8 D) 10 E) 16 129.  $56<sub>x</sub> = 46<sub>10</sub>$  x-in hansı qiymətində doğrudur? A) 8 **B)** 7 C) 2 D) 16 E) 10 130.  $21_x = 7_{10}$  x-in hansı qiymətində doğrudur? A) 3 B) 4 C) 6 D) 10 E) 16 131.  $22_x = 8_{10}$  x-in hansı qiymətində doğrudur? A) 8 B) 3 C) 10 D) 2 E) 16 132. 30  $<sub>x</sub>$  =12 <sub>10</sub> x-in hansı qiymətində doğrudur?</sub> A) 4 B) 3 C) 7 D) 16 E) 8 133.  $34_x = 25_{10}$  x-in hansı qiymətində doğrudur A) 7 B) 8 C)10 D) 2 E) 16 134.  $21_x = 25_6$  x-in hansı qiymətində doğrudur? A) 8 B) 4 C)10 D) 16 E) 2 135.  $19_x + 77_x = 90_x$  amaliyyatı hansı say sisteminda aparılmışdır? A) 16 B) 10 C) 8 D) 6 E) 2 136. 16-lıq say sistemindaki F adadi 8 —lik say sisteminda naya barabardir? A) 17 B) 12 C) 16 D) 46 E) 20 137. 16-lıq say sistemindaki 35 adadi 8-lik say sisteminda naya barabardir? A) 65 B) 67 C) 78 D) 23 E) 77 138. Hesablamanın doğru olduğu an kiçik say sistemi hansıdır?  $34_x + 21_x = 55_x$ A) 4 B) 8 C)10 D) 5 E) 6 139.  $101_2.12_8+12_16$  cami ikilik say sisteminda neça olar? A) 1001000 B) 1011100 C) 1000100 D) 1000111 E) 1000101

140. Aşağıdaki hesablama hansı say sisteminda doğrudur?  $34_x + 21_x = 55_x$ A) 5 B) 10 C) 6 va yuxarı D)  $7$  E)  $5$  va yuxarı 141. Aşağıakı hesablama hansı say sisteminda doğrudur?  $65_x+16_x=81_x$ A) 8 B) 10 C)6vayuxarı D)  $7 E$ ) 5 və yuxarı 142. Aşağıdaki hesablama hansı say sisteminda doğrudur?  $35_x + 46_x = 81_x$ A) 8 B) 10 C)6vayuxarı D) 9 və yuxarı E) 5 və yuxarı 143.  $35_x+22_x=106_{16}$  x=? A) 52 B) 51 C) 53 D) 25 E) 67 144.  $32_x - 12_x = 248$   $x=?$ A) 6 B) 16 C) 8 D) 10 E) 12 145. 514,0 onluq adadinin ikilik tasvir formasında neça 0 var? A) 2 B) 3 C) 10 D) 5 E) 8 146. Sakkizlik say sisteminda an böyük iki raqamli adad hansıdır? A) 7 B) 78 C) 88 D) 77 E) 10 147.  $12_x=21_y$  bərabərliyinə əsasən x və y üçün ən kiçik qiymati müayyan edin? A) 2 va 3 B) 3 va 2 C) 3 va 5 D) 5 va 3 E) 2 va 5 148. Sual işarasinin yerina hansı adad olmalıdır?  $CA_{16}+12_{10}=?$  10 A) 202 B) 212 C)214 D) 122 E) 202 149. Sual işarasinin yerina hansı adad olmalıdır?  $AC_{16}$ + BE<sub>16</sub>=?<sub>10</sub> A) 343 B) 362 C) 353 D) 181 E) 176 150. Hesablamanın doğru olduğu an kiçik say sistemindaki an böyük iki raqamli adadi ikilik say sisteminda tasvir edin.  $41_x + 36_x = 77_x$ A) 110110 B) 111111 C) 111000 D) 111011 E) 100001

## iPG MAGİSTR HAZIRLIĞI - 070 - 960 - 30 - 70 Elektron Hesablama Maşınları

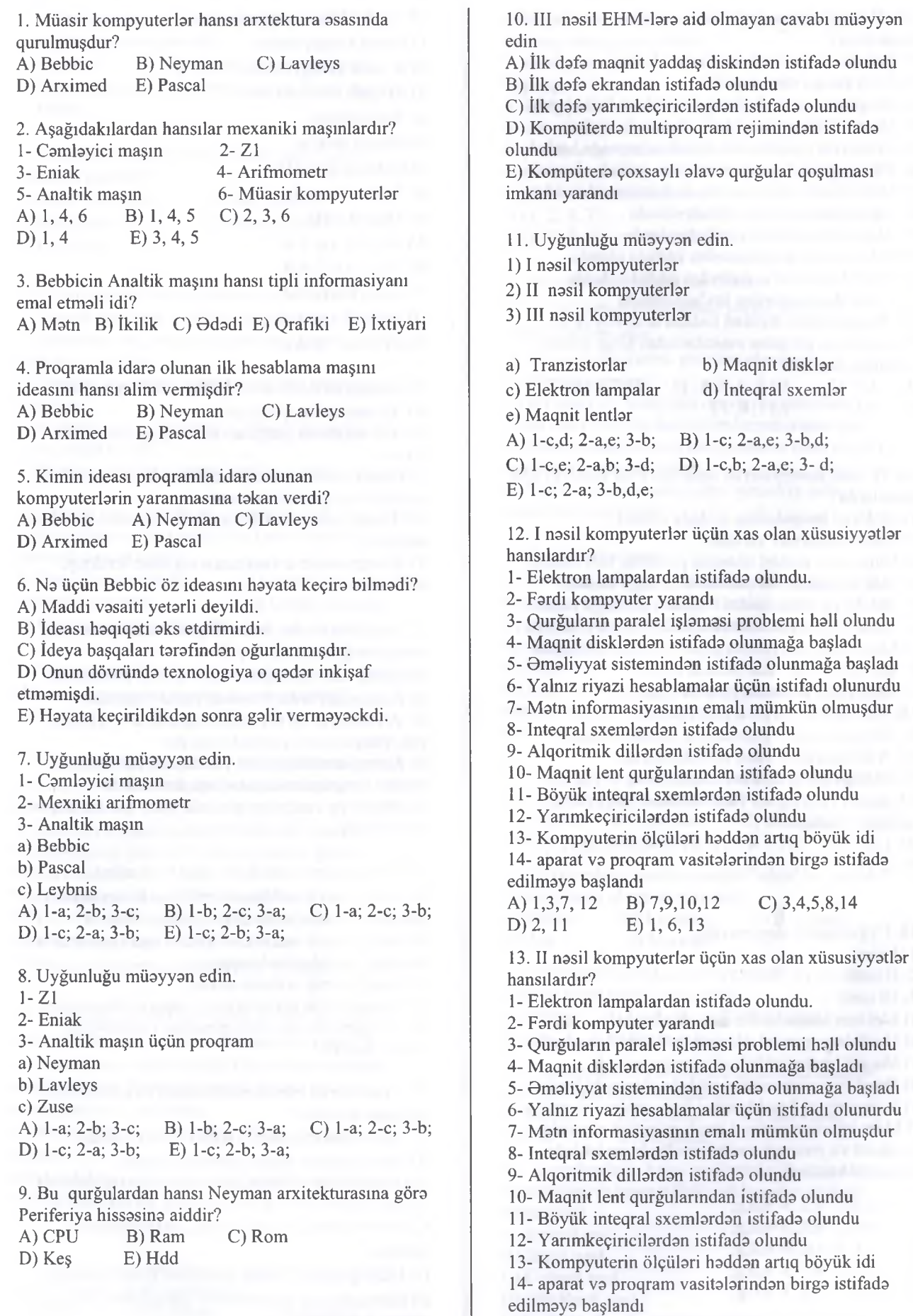

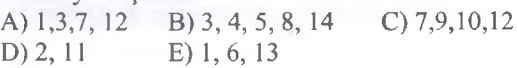

TODRÍS MORKOZÍ ILO OLAQO: 070-960-30-70

TODRIS MORKOZI ILO OLAQO: 070-960-30-70

#### İPG MAGİSTR HAZIRLIĞI - 070 - 960 - 30 - 70 E lektron H esablam a M aşınlan

- 14. III nəsil kompyuterlər üçün xas olan xüsusiyyətlər hansılardır?
- I Elektron lampalardan istifada olundu.
- 2- Fardi kompyuter yarandı
- 3- Qurğuların paralel işləməsi problemi həll olundu
- 4- Maqnit disklardan istifada olunmağa başladı
- 5- Əməliyyat sistemindən istifadə olunmağa başladı
- 6- Yalnız riyazi hesablamalar üçün istifadı olunurdu
- 7- Matn informasiyasının emalı mümkün olmuşdur
- 8- Inteqral sxemlardan istifada olundu

9- Alqoritmik dillardan istifada olundu

10- Maqnit lent qurğularından istifada olundu

II - Böyük inteqral sxemlardan istifada olundu

12- Yarımkeçiricilardan istifada olundu

13- Kompyuterin ölçülari haddan artiq böyük idi

14- aparat va proqram vasitalarindan birga istifada edilmaya başlandı

A) 1,3,7, 12 B) 3, 4, 5, 8, 14 C) 7,9,10,12<br>D) 2, 11 E) 1, 6, 13  $E)$  1, 6, 13

15. IV nəsil kompyuterlər üçün xas olan xüsusiyyətlər hansılardır?

1- Elektron lampalardan istifada olundu.

2- Fardi kompyuter yarandı

3- Qurğuların paralel işlamasi problemi hail olundu

4- Maqnit disklardan istifada olunmağa başladı

5- Omaliyyat sistemindan istifada olunmağa başladı

6- Yalnız riyazi hesablamalar üçün istifadı olunurdu

7- Matn informasiyasının emalı mümkün olmuşdur

8- Inteqral sxemlardan istifada olundu

9- Alqoritmik dillardan istifada olundu

10- Maqnit lent qurğularından istifada olundu

11- Böyük inteqral sxemlardan istifada olundu

12- Yarımkeçiricilardan istifada olundu

13- Kompyuterin ölçülari haddan artiq böyük idi 14- aparat va proqram vasitalarindan birga istifada

edilməyə başlandı<br>A) 1,3,7, 12 B) A) 1,3,7, 12 B) 3, 4, 5, 8, 14 C) 7,9, 10, 12<br>D) 2, 11 E) 1, 6, 13  $E)$  1, 6, 13

16. Uygunluğu müayyan edin.

1 - 1 nasil

2- II nasil

3- III nasil

a) Elektron lampalardan istifada olundu.

b) Qurğuların paralel işlamasi problemi hail olundu

- c) Maqnit lentlar istifada olunmağa başladı
- d) Omaliyyat sistemindan istifada olunmağa başladı e) Yalnız riyazi hesablamalar üçün istifadı olunurdu

f) Matn informasiyasının emalı mümkün olmuşdur g) aparat va proqram vasitalarindan birga istifada edilmaya başlandı

A) 1- a,e; 2- c,f; 3- b,d,g; B) 1- a,b; 2- e,f,; 3-c,d,g; C) 1- a,f; 2- c,e; 3- b,d,g; D) 1- c,b; 2- e,f; 3- b,d,g; E) 1- b,d; 2- e,f; 3- a,c,g;

- 17. Uyğunluğu müəyyən edin. 1) I nasil kompyuterlar 2) II nasil kompyuterlar 3) III nasil kompyuterlar a) Tranzistorlar b) Maqnit disklar c) Elektron lampalar d) İnteqral sxemlar e) Maqnit lentlər A) l-c,d; 2-a,e; 3-b; B) 1-c; 2-a,e; 3-b,d; C) 1-c,e; 2-a,b; 3-d;
- D) l-c,b; 2-a,e; 3- d;
- E) 1-c; 2-a; 3-b,d,e;

18. Kompyuterlərin arxitekturası nəyi təyin edir?

A) Kompyuterin qurğularını

B) Kompyuterin qurğuları va blokları arasındaki alaqani

C) Kompyuterin tarkib hissalarinin hansı qaydalarla qarşılıqlı alaqalandirilmasini

D) Kompyuterin tarkib hissalarini va onlar arasındakı alaqalari

E) Kompyuterin arxitekturası ela onun struktum demakdir. Manazarta bir bash da bash da bash da bash da bash da bash da bash da bash da bash da bash

19. Aşağıdakılardan hansı Neyman arxitekturasının asas prinsiplarina aid deyil?

A) Kompyuter proqramla idara olunan avtomatdır.

B) Kompyuter ardıcıl ünvana malik olmalıdır.

C) Verilanlarin tayin edilmasi aparat saviyyasinda yox, proqram saviyyasinda aparılır.

D) Kompyuterlarin amali yaddaşının informasiya tutumu proqram vasitasila dayişdirilmalidir. E) Omrlar ila verilanlar arasında aşkar şakilda heç bir

farq yoxdur.

20. Kompyuterin sturukturu nayi tayin edir?

A) Kompyuterin tarkibina daxil olan komponentlarin tarkibini va onlar arasındaki qarşılıqlı alaqani B) Kompyuterin tarkib hissalarinin hansı qaydalarla qarşılıqlı alaqalandirilmasini

C) Kompyuterin arxitekturasını

D) Kompyuterin qurğularını va onların imkanlarını E) Kompyuterin aparat va proqram vasitalarinin vahdat taşkilini

21. Prosessorun (mikroprosessorun) tarkibina hansı qurğular daxildir?

A) Əməli yaddaş, daimi yaddaş və keş yaddaş

B) İdara qurğusu, Hesab mantiq qurğusu,

mikroprosessor yaddaşı, mikroprosessorun interfeys sistemi

C) Əməli yaddaş, daimi yaddaş, mikroprosessor yaddaşı

D) İdara qurğusu, sistem interfeysi, riyazi prosessor E) İdara qurğusu, kontrollerlar, adapterlar va alaqa şinlari (kanalları)

T0DRİS M0RK0Zİ İL0 0LAQ0: 070-960-30-70

ilə.

TODRIS MORKOZI

**OLAQO: 070-960-30-70** 

ELƏ ISƏ, İPG MAGİSTR HAZIRLIĞI MƏRKƏZİNƏ YAXINLASIN

### İPG MAGİSTR HAZIRLIĞI - 070 - 960 - 30 - 70 E lektron H esablam a M aşınlan

22. Kompyuterin qurğuları arasında informasiya mübadilasini na tamin edir?

A) Şinlər B) Sistem interfeysi (şini)<br>
C) İdarə qurğusu D) Prosessor (mikroproses D) Prosessor (mikroprosessor) E) BIOS

23. Müasir kompyuterlarin işlama sürati nayin hesabına artırılır?

- A) Əməli yaddaşın B) Daimi yaddaşın C) Keş yaddaşın D) Vinçestr yaddaş
- D) Vinçestr yaddaşın
- E) BİOS-un

24. Kompyuterin arxitekturasına nələr aiddir?

A) Aparat vasitalari, sistem şini, proqram vasitalari B) Hesablama va mantiqi imkanlar, aparat vasitalari, proqram vasitalari

C) Proqram vasitalari, aparat vasitalari, sistem interfeysi

D) Kompyuterin işlama sürati, proqram vasitalari, giriş-çıxışın taşkili

E) Proqram taminatı, aparat taminatı, yaddaş taminatı

25. Müasir kompyuterlarda prosessor (mikroprosessor) amaliyyatların yerina yetirilmasi zamanı birbaşa hansı yaddaşla alaqada olur?

- 
- A) Daxili keş-yaddaşla B) Xarici keş-yaddaşla

C) Omali yaddaşla D) Daimi yaddaşla

E) Vinçestrin keş yaddaşı ila

26. Neçanci nasildan başlayaraq kompyuterlarin idara olunmasını proqram sistemi yerina yetirirdi? A) I B) II C) III D) IV E) V

27. III nasil kompyuterlarin I va II nasilla nisbatan asas saciyyavi cahati nadir (proqram nöqteyi nazardan)?

A) Omaliyyat sistemindan istifada olunması

B) Kompyuter müxtalif tatbiqi proqram paketlarindan istifada olunması

C) Element bazasının takmilləşdirilməsi

D) Hesablama prosesinin taşkilinda aparat va proqram

vasitalarindan birga istifada olunması

E) Proqramlaşdırma mühitlərində istifadə olunması

28. Aşağıdaki göstaricilar cütlüklarinin hansıları

kompyuterin asas xarakteristikalarına aid deyil? A) Prosessorun martabaliliyi (hesablama daqiqliyi), yaddaş tutumu B) Kompyuterin işlama sürati, kompyuterin iş etibarlılığı

C) Xarici qurğularm qoşulma imkanı, proqram taminatı

D) Daxilolma vaxtı, kompyuterin mahsuldarlığı

E) Yaddaşın hacmi, prosessorun mahsuldarlığı

29. "Verilanlarla amrlar arasında aşkar farq yoxdu" prinsipi hansı alimə məxsusdur?<br>A) Bebbic B) Leybnis

- B) Leybnis C) Bill Gates
- D) Zus E) Neyman

30. Aşağıdakılardan hansılar kompyuterin asas xarakteristikalarma aiddir?

- 1. amaliyyat sistemi
- 2. proqram taminatı
- 3. kompyuterin iş etibarlılığ

4. xarici qurğuların sayı

- 5. prosessorun işlama sürati 6. prosessorun martabaliliyi (hesablama daqiqliyi)
- 7. yaddaşın hacmi (tutumu)
- A) 1, 2, 3, 7<br>
B) 2, 3, 5<br>
D) 1, 3, 5, 6<br>
E) 3, 5, 6, 7 D)  $1, 3, 5, 6$

31. Prosessorun işlama sürati nadir?

A) Vahid zaman müddatinda yerina yetirdiyi

amaliyyatların sayı

B) Bir saniyada yerina yetirilan elementar amaliyyatların sayı

C) Bir saniyada kompyuterin yerina yetira bildiyi (emal etdiyi) böyük hacimli informasiyanın miqdari D) Vahid zaman anında kompyuterdə emal oluna bilən informasiyanın miqdarmi

E) Vahid zaman anında yerina yetirdiyi şada amaliyyatların sayını

32. Soprosessor nadir?

A) On mürakkab riyazi hesablamalar, o cümladan, "sürüşgan nöqtali" amaliyyatlar üçün alava blokdur. B) Prosessora kömaklik göstarmak üçün istifada olunan alava blok

C) Altprosessor

D) Şada amaliyyatları yerina yetirmak üçün istifada olunan blok

E) îdara edici blok

33. "Kompyuter proqramla idara olunan avtomatdır" prinsipi hansı alimə məxsusdur?<br>A) Bebbic B) Leybnis (

B) Leybnis C) Bill Gates

D) Zus E) Neyman

34. "Verilanlarla amrlar arasında aşkar farq yoxdu" prinsipi hansı alima maxsusdur?

A) Bebbic B) Leybnis C) Bili Gates

D) Zus E) Neyman

35. "Verilanlar proqram saviyyasinda tayin olunur" prinsipi hansı alima maxsusdur?

A) Bebbic B) Leybnis C) Bili Gates

D) Zus E) Neyman

36. "Kompyuterin yaddaşı ardıcıl müracitlənəndir" prinsipi hansı alima maxsusdur?

A) Bebbic B) Leybnis C) Bili Gates

D) Zus E) Neyman

37. Kompüterlarin hansı nasllarinda ilk dafa olaraq monitordan va maqnit disk yaddaşından istifada edilmişdir?

- A) Birinci nasl
- B) İkinci nasl
- C) Üçüncü nasl
- D) Dördüncü nasl

E) Onlardan hamişa istifada edilmişdir

#### iPG MAGİSTR HAZIRLIĞI - 070 - 960 - 30 - 70 Elektron Hesablama Maşınları

IPG MAGISTR HAZIRLIĞI MƏRKƏZINƏ YAXINLASIN KİTABIN MU0LLIFL0RIND0N D0RS ALMAÇ) IST0YIRSINIZ ? EL0 IS0, **IPG MAGISTR HAZIRLIĞI** M0RK0ZIN0 YAKINLAŞIN. IS<sub>O</sub> **ELA** 

SIM2ABY OANJA 2AG MGUNAGJILIGUM MIBATIX

38. Aşğıdakı prinsiplardan hansılar Neyman

arxitekturasının asas prinsiplarina aidir?

1 - Kompyuter proqramla idara olunan avtomatdır 2- Kompyuter proqramsızda idara oluna bilar

3- Kompyuterda yaddaşa ehtiyac yoxdur

4- Kompyuter ardıcıl ünvanlanan vahid yaddaşa malik olmalıdır.

5- Kompyuterin yaddaş sistemi paralel ünvanlanandır 6- Omrlarla verilanlar arasında aşkar şakilda heç bir farq yoxdur

7- Verilanlarin tayin edilmasi aparat saviyyasinda yox, proqram səviyyəsində aparılır<br>A) 1.3.5.7 B) 1.3.4.6

B) 1,3,4,6 C) 1,4,6,7 D) 2,4,6,7 E) 1,3,5,6

39. Müxtalif nasillara maxsus kompüterlar hansı element bazası asasında taşkil edilmişdir?

A) I nəsil- tranzistorlar üzərində, II və ondan sonrakı nəsillər isə inteqral sxemləri üzərində

B) I nəsil- elektron lampaları üzərində, II nəsiltranzistorlar üzərində, III, IV və V nəsillər isə inteqral sxemlari üzarinda

C) I nasil- mikrosxemlar üzarinda, II nasil- elektron lampaları üzərində, III və IV nəsillər relelər üzərində, V nəsil isə- tranzistorlar üzərində

D) I nəsil - relelər üzərində, II nəsl - lampalar

üzərində, III nəsl- tranzistorlar üzərində, VI nəsl isə mikrosxemlar üzarinda

E) I nəsil- tranzistorlar üzərində, II nəsil - relelər üzarinda, III nasil mikrosxemlar üzarinda, IV va V nəsillər - elektron lampaları üzərində

40. Dördüncü nasl EHM-larin qabarit ölçülarinin kiçildilmasi, işlama süratlerinin artırılması va etibarlı işlamasina na tasir göstarmişdir?

A) Böyük inteqral sxemlarin tatbiqi

B) EHM-larin qiymatlarinin bahalaşdırılması

C) Macburi soyutma sisteminin tatbiq edilmasi

D) Komponentlarin sayının azaldılması

E) Proqramlaşdırma prosesinin sadalaşdirilmasi

41. Fon-Neyman arxitekturalı kompüter hansı prinsip asasında qurulur?

A) Prosessorla işlama prinsipi asasında

B) Xarici qurğularla qarşılıqlı alaqa prinsipi asasında

C) Proqramla idarə olunma prinsipi əsasında

D) Daxili va xarici yaddaşa malik olması prinsipi asasında

E) Modul prinsipi əsasında

42. Prosessor hansı funksiyaları yerina yetirir?

A) Hesab va mantiq amallerini yerina yetirir

B) Sistemin bütün işlarini idara edir

C) Giriş-çıxış qurğularım idara edir

D) Hesab amallerini va yaddaşm paylaşdırılmasmı idara edir

E) Hesab-mantiq amallarini va kompüterin idara edilmesini yerina yetirir

43. Kompüterin modül prinsipi ila qurulmasınm asas üstünlüklari nadir?

A) Qida sisteminde nasazlıq zamanı kompüterin etibarlı ışının təmin edilməsi

B) Avadanlığın dayarinin aşağı salınması

C) Yeni funksional bloklar qoşmaqla kompüterin imkanlarının artırılması

D) Kompüterin qablaşdırılmasınm va daşınmasmın rahatlığı

E) Proqram taminatım yaxşılaşdırmaqla kompüterin mahsuldarlığmın artırılması

44. Müasir kompüteri xarakteriza edan asas texniki parametrlar.

A) İşlama sürati, qiymati ölçülari, dizayn

B) Məhsuldarlıq, qiyməti, universallıq, işləmənin rahatlığı

E) Energi sarfı, ölçülari, mahsuldarlığı, qiymati D) İşlama sürati, mahsuldarlıq, yaddaş tutumu, etibarlılıq, qiymati

E) Qiymati, dizayn, erqonomika, ölçülari, enerji sarfı

45. Fardi kompüterin asas hissalari hansılardır?

A) Sistem bloku, monitor, printer

B) Sistem bloku, klaviatura, maus

E) Monitor, qida bloku, klaviatura

D) Sistem bloku, monitor, klaviatura

E) Sistem bloku, monitor, maus

46. Kompüterin yaddaş sistemi aşağıdakılardan ibaratdir:

A) Əməli və keş yaddaş

B) Registr yaddaşı, amali va keş yaddaş

C) Registr yaddaşı, amali, daimi, keş va xarici yaddaş

D) Prosessorun daxilindaki va xaricindaki yaddaş

E) Dinamik va statik yaddaş

47. Keş yaddaşı na üçündür?

A) Xarici qurğuları idara etmak

B) Multimedia amrlarini yadda saxlamaq

C) Nisbatan kiçik süratli amali yaddaşm işini böyüksüratli mikroprosessor ila uyğunlaşdırmaq D) Tez-tez istifada olunan proqramları yadda

saxlamaq

E) Sürüşan nöqtali adadlar üzarinda amaliyyatların süratini artırmaq

48. Kompüterin şabakaya qoşulması zamanı ilkin testlanma proqramı harada saxlanılır?

A) Sərt maqnit disk yaddaşda B) Əməli yaddaşda C)Keş yaddaşda D) Mikroprosessorda

E) ROM mikrosxeminda

49.Sistem şininin asas funksiysı nadir?

A) Omali va xarici yaddaş arasında informasiyanın ötürülmasi

B) Sistem platasının komponentləri ilə genişlənmə blokları arasında informasiyanın ötürülmasi

C) Sistem platası ila genişlanma platalarinin fiziki birlaşdirilmasi

D) Video informasiyanın monitora ötürülmasi E) Prosessorun daxili yaddaş buferina informasiyanın ötürülmasi

T0DRİS M0RK0Zİ İL0 0LAQ0: 070-960-30-70

TODRIS MORKOZI ILO OLAQO: 070-960-30-70

A) Qrafık informasiyanı yadda saxlayan qurğu

50. Videoaltsistem nadir?

KITABIN MÜƏLLIFLƏRINDƏN DƏRS ALMAQ ISTƏYIRSINIZ

B) Simvolları tanıyan qurğu C) Monitor, videoadapter va video drayver D) İnformasiyanı daxil və xaric edən qurğu E) Xüsusi elektron platası 51. Açıq arxitektura prinsipi nadir? A) Kompütera alava qurğuların qoşula bilmasi va bir modelin digar modela çevrila bilmasi B) Kompüterin uzun müddat şabakaya qoşulması C) Kompüterin şabakadan açılması D) Operativ yaddaşın böyüdülmasi E) Kompüterin İntemet-a qoşulması 52. Kompyuterin asas xarakteristikaları hansılardır? 1- Kompyuterin işləmə sürəti 2- Rəng imkanları<br>3- Yaddaş tutumu (həcmi) 4- Ötürmə sürəti 3- Yaddaş tutumu (həcmi) 5- Hesablama daqiqliyi 6- Portlarının sayı A) 1,2,6 B) 2,3,5 C) 1,3,5 D) 2,4,5 E) 1,3,6 53. Kompyuterin asas xarakteristikaları hansılardır? 1- Əmrlər sistemi 2- Xarici qurğuların sayı 3- Kompyuterin qiymati 4- Kompyuterin iş etibarlılığı 5- Ekranın diaqanal ölçüsü 6- Piksellarin sayı A) 1,2,5 B) 2,3,5 C) 1,3,5 D) 2,4,5 E) 1,3,4 54. Uyğunluğu müayyan edin. 1- Kompyuterin işlama sürati 2- Yaddaş tutumu (hacmi) 3- Hesablama daqiqliyi a) Ədədlərin təsviri üçün istifadə olunan mərtəbələrin sayından asılıdır. b) Prosessorun bir saniyada yerina yetirdiyi şada amaliyyatların sayı ila tayin olunur. c) Kompyuterin yaddaşında saxlanıla bilən informasiyanın maksimum miqdarı ila tayin olunur. A) 1-a; 2-b; 3-c; B) 1-b; 2-a; 3-c; C) 1-b; 2-c; 3-a; D) 1-c; 2-a; 3-b; E) 1-c; 2-b; 3-a; 55. Uyğunluğu müayyan edin. 1- Əmrlər sistemi 2- Kompyuterin qiymati 3- Kompyuterin iş etibarlılığı a) Prosessorun yerina yetira bildiyi amrlar toplusudur. b) Müayyan şartlar daxilinda va müayyan vaxt müddati arzinda öz xassalarini saxlamaq qabiliyyatidir. c) İşlama süratindan, yaddaş tutumundan, amrlar sisteminden asılıdır. A) 1-a; 2-b; 3-c; B) 1-b; 2-a; 3-c; C) 1-a; 2-c; 3-b; D) 1-c; 2-a; 3-b; E) 1-c; 2-b; 3-a; 56. Tarixda ilk dafa hansı kompyuterlar yaranmışdır? A) Mini B) Mikro C) Böyük D) Süper E) Orta

#### Elektron Hesablama Maşınları

57. Neyman arxitekturasına göra hansı qurğular markazi hissaya aiddir?

1- Idara qurğusu

2- Xarici yaddaş qurğuları

3- Giriş qurğuları

4- Hesab-mantiq qurğusu

5- İdara pultu

- 6- Daxili yaddaş qurğuları
- 7- Çıxış qurğuları
- A) 1,4,6 B) 1,2,5 C) 2,5,7 D) 1,3,4 E) 2,3,4

58. Neyman arxitekturasına görə hansı qurğular priferiya hissaya aiddir?

- 1- Idara qurğusu
- 2- Xarici yaddaş qurğuları
- 3- Giriş qurğuları
- 4- Hesab-mantiq qurğusu
- 5- İdara pultu
- 6- Daxili yaddaş qurğuları
- 7- Çıxış qurğuları

A) 1,4,6 B) 1,2,5 C) 2,3,7 D) 1,3,4 E) 2,3,4

59. İlk camlayici maşın kim tarafından hazırlanmışdır? A) Blez Paskal B) Vilhelm Leybnis<br>C) Carlz Bebic D) Con Fon Neyman D) Con Fon Neyman E)  $\Theta$ l-Xorəzmi

60. Kompyuter texnikasınm yaranma tarixi neçanci il hesab olunur? A) 1948 B) 1990 C) 1974 D) 1981 E) 1946

61. I nəsil kompyuterlər hansı illəri əhatə edir? A) 1960-1969 B) 1970-1985 C) 1950-1959 D) 1840-1900 E) 1981-ci ildan indiya qadar

62. Bebbicin maşmınm asas xüsusiyyati hansı tipli informasiyanı emal etmak idi? A) 0dadi B) Matn C) Sas D) Qrafık E) İkilik

63. İlk kompyuter proqrami kim tarafından yazılmışdır?

A) Çarlz Bebbic B) Norbert Viner C) Ada Lavleys D) Hovard Ayken E) Pol Ailen

64. Müasir kompyuterlarin arxitekturasim kim taklif etmişdir? A) Con Fon Neyman B) Corc Bul

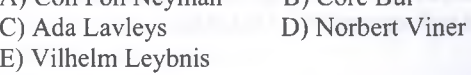

65. İlk universal komyuter neca adlanırdı? A) Minsk B) BESM C) ENIAC D) IBM PC E) Dell

#### İPG MAGİSTR HAZIRLIĞI - 070 - 960 - 30 - 70 E lektron H esablam a M aşınlan

66. İkilik say sistemi üzarinda qurulmuş ilk kompüter hansı adla va na vaxt hazırlanmışdır? A) Colossus Mark, 1939 B) EDSAC, 1943 C) ENİAC, 1941 D) CSİRAC, 1945 E) Zuse Z3,1941

67. Birinci nəsil EHM-lərin element bazası nə<br>olmusdur? olmuşdur? A) Tranzistorlar B) Yarımkeçiricibr C) Elektron-vakuum lampalar D) Dişli çarxlar E) Rele 68. Analitik maşını kim kaşf etmişdir? A) Con Fon Neyman B) Çarlz Bebbic C) Norbert Viner D) Corc Bul E) Vilhelm Leybnis 69. EHM-lərin hansı nəslində alqoritmik dillərdən istifadə edilməyə başlanmışdır?<br>A) Birinci B) İkinci C) Üçüncü A) Birinci D) Dördüncü E) Heç biri 70. Proqramla idara olunan ilk universal kompyuter na vaxt yaradılmışdır? A) 1930 B) 1946 C) 1830 D) 1642 E) 1673 71. EHM-brin dördüncü naslinin element bazası na olmuşdur? A) yarımkeçiricilər B) elektron lampalar C) integral mikrosxemlər D) BİS və CBİS E) tranzistorlar 72. Ddadlar üzarinda toplama amaliyyatım yerina yetiran ilk qurğu neçanci ilda yaradılmışdır? A) 1830 B) 1946 C) 1883 D) 1642 E) 1673 73. Dörd hesab amalini yerina yetiran ilk qurğu neca adlanırdı?

A) Sorobyan B) Abak C) Arifmometr D) Şotka E) Suan-pan

74. Camlayici qurğunu hansı alim kaşf etmişdir? A) P.Norton B) V.Leybnis C) C.F.Neyman<br>D) B.Paskal E) A.Türing E) A.Türinq<br>
E) A.Türinq<br>
E) A.Türinq<br>
E) A.Türinq<br>
E) A.Türinq<br>
E) A.Türinq<br>
E) A.Türinq<br>
E) A.Türinq<br>
E) A.Türinq<br>
E) A.Türinq<br>
E) A.Türinq<br>
E) A.Türinq<br>
E) A.Türinq<br>
E) A.Türinq<br>
E) A.Türinq<br>
E) A.Türinq<br>
E) A.Türinq<br>
E

75. İkinci nəsil EHM-lərin element bazası nə olmuşdur?

A) Yarımkeçiricibr B) Elektron lampalar C) İnteqral mikrosxemləri D) ÇBIS E) BİS

76. Abak nadir? A) musiqili avtomat

B) şotka

- C) verilmiş proqram asasında iş üçün qurğu
- D) ilk mexaniki maşın
- E) camlayici maşın

77. ilk amaliyyat sistemlari EHM-brin hansı naslinda yaradılmışdır?<br>A) Birinci B) İkinci C) Üçüncü D) Dördüncü E) Heç biri 78. Mexaniki arifmometr neçanci ilda yaradılmışdır? A) 1830 B) 1946 C) 1883 D) 1642 E) 1673 79. III nasil kompyuterlar hansı illari ahata edir? A) 1960-1969 B) 1970-1985 C) 1950-1959 D) 1840-1900 E) 1981-ci ildan indiya qadar 80. Tarixan ilk olaraq hesablama üçün hansı vasitadan istifada olunmuşdur? A) İnsanın ali B) Hesab çoplari C) Arifmometr D) Daşlar E) Şotka 81. Analitik maşın neçanci ilda yaradılmşdır? A) 1946 B) 1830 C) 1930 D) 1642  $E)$  1673 82. IV nasil kompyuterlar hansı illari ahata edir? A) 1960-1969<br>B) 1970-1985 B) 1970-1985 C) 1950-1959 D) 1985-ci ildan indiya qadar E) 1930-1946 83. IV nəsil kompyuterlərə xas olan göstəricilər hansılardır? 1. iş etibarlılığı azdır 2. qabarit ölçülari xeyli kiçikdir 3. böyük va çox böyük inteqral sxem texnologiyasi ib yaradılıb 4. elektron lampalı elementbrda qurulub 5. işlama sürati kiçikdir A) 2, 4 B) 1, 5 C) 1,4,5 D) 2, 3 E) 1,3, 5 84. II nəsil kompyuterlər hansı illəri əhatə edir? A) 1960-1969 B) 1970-1985 C) 1950-1959 D) 1840-1900 E) 1981-ci ildan indiya qadar 85. Aşağıdakılardan hansılar daxili va ya asas yaddaşın növlarina aiddir? 1. daimi yaddaş 2. alava yaddaş 3. böyük yaddaş 4. xarici yaddaş 5. amali yaddaş A) 4, 2 B) 1, 5 C) 1,4,5 D) 2, 3 E) 1, 3, 5

86. Prosessor nadir?

A) Xarici yaddaş qurğusudur

B) Hesab va mantiq amaliyyatlarını yerina yetiran va kompyuterin ümumi işini idara edan qurğudur C) Kompyuterin yaddaşında olan informasiyanı çap edan qurğudur

D) Kağız üzarinda olan informasiyanı kompyuterin yaddaşına köçüran qurğudur

E) Kompyuterlarin qurğularımn qarşılıqlı alaqasini tamin edir

ELO ISO, IPG MAGISTR HAZIRLIĞI MƏRKƏZINƏ YAXINLAŞIN

67-06-096-070 :BOAJG BLAGE MERIREN SİRGG-

ALMAQ ISTOYIRSINIZ?

KITABIN MÜƏLLIFLƏRINDƏN DƏRS

87. İlk EHM neçanci ilda yaranmışdır? A) 1823 B) 1946 C) 1949<br>D) 1951 E) 1974 D) 1951 88. Hansı əməli yaddaşdır? A) RAM B) ROM C) HDD D) VGA E) CGA 89. Kompyuterlar qabarit ölçülarina va məhsuldarlığına görə hansı siniflərə bölünür?<br>1. orta kompyuterlər 2. mikro-kompyuterla 1. orta kompyuterlər 2. mikro-kompyuterlər<br>3. mini kompyuterlər 4. super kompyuterlər 4. super kompyuterlar 5. fərdi kompyuterlər<br>A)  $1, 2, 5$ <br>B)  $2, 5$ A)  $1, 2, 5$ <br>B)  $2, 5$ <br>C)  $1, 4, 5$ <br>B)  $1, 5$ D)  $1, 2, 3, 4$ 90. Kompyuter arxitekturasının asas tarkib hissalari hansılardır? 1. Hesablama va mantiqi imkanları 2. Omaliyyat sistemi 3. Aparat vasitalari 4. Proqram vasitalari 5. Omali yaddaş A) 2, 3 B) 2, 5 C) 1,4,5 D) 1,3, 4 E) 3, 5 91. EHM-larin üçüncü naslinin element bazası na olmuşdur?<br>A) yarımkeçiricilər B) elektron lampalar<br>D) BİS və CBİS C) integral mikrosxemlər E) tranzistorlar 92. Xarici yaddaş qurğusu na üçün istifada olunur? A) kiçik hacmli informasiyanı yadda saxlamaq üçün B) informasiyanı uzun müddat yadda saxlamaq üçün C) informasiyanı kompyutera daxil etmak üçün D) informasiyanın silinmasi üçün E) mantiqi amaliyyatları yerina yetirmak üçün 93. Funksional baxımdan yaddaş hansı hissalara bölünür? A) əsas, daimi B) daxili, xarici C) əməli, daimi D) daimi, xarici C) amali, daimi E) asas, alava 94. Sistem interfeysi na üçündür? A) İnformasiyanı uzun müddat yadda saxlayır B) Böyük hacmli informasiyanı yadda saxlayır C) İnformasiyanı kompyutera daxil edir va kompyuterdan xaric edir D) Kompyuter qurğularınm qarşılıqlı alaqasini va onlar arasında informasiya mübadilasini tamin edir E) Daxili yaddaş qurğusunda saxlanılan proqramla hesab va mantiq amaliyyatları yerina yetirir 95. Kompyuterin markazi va periferiya hissalarini alaqalandiran vasita neca adlanır? A) Kontroller B) Plotter C) Keş yaddaş D) Daxili yaddaş E) Sistem interfeysi 96. Kompyuterin iş etibarlılığı deyanda na başa düşülür? A) Kompyuter yaddaşında saxlana bilən informasiyanın maksimum miqdari B) Odadlarin tasviri üçün istifada olunan martabalarin sayı C) Prosessorun yerina yetira bildiyi amrlar toplusu D) Müayyan şartlar daxilinda va müayyan vaxt müddati arzinda kompyuterin öz xassalarini saxlama qabiliyyati E) Kompyuterin qiymati 97. İlk universal hesablama maşınmın layihasinin müallifı hansı alimdir? A) B.Paskal B) V.Leybnis C) Ç.Bebbic<br>D) Con Fon Neyman E) Ada Lavleys D) Con Fon Neyman 98. Mikroprosessorun asas xarakteristikalan hansılardır? 1. amali yaddaşın tutumu 2. takt tezliyi 3. martabalilik 4. sistem şininin martabaliliyi 5. xarici qurğulara müraciatin sürati A) 1,2 B) 2, 3 C) 1, 5 D) 3, 4 E) 2, 4 99. ROM nadir? A) Omali yaddaş B) Keş yaddaş C) Virtual yaddaş D) Xarici yaddaş E) Daimi yaddaş 100. Maqnit diski nadir? A) Omali yaddaş qurğusu B) Daimi yaddaş qurğusu C) Virtual yaddaş qurğusu D) Xarici yaddaş qurğusu E) Keş yaddaş 101. İstifadasi pulsuz olan proqram taminatları neca adlanır? A) Freecodes B) Free community code C) Free source D) Software E) Freeware 102. Neyman arixtekturali kompyuterin markazi hissəsinə aid olmayanı seçin.<br>A) Əməli yaddas B) B) Xarici yaddaş qurğusu C) Daimi yaddaş D) Hesab-mantiq qurğusu E) İdaretma qurğusu 103. Kompyuterin periferiya hissasi hansı qurğulardan ibaratdir. 1. Daxiletma-xaricetma qurğusu 2. Daxili yaddaş qurğusu 3. Xarici yaddaş qurğusu 4. Sistem interfeysi 5. İdara pultu 6. Mikroprosessor A) 1, 3, 4, 5 B) 2, 6 C) 1, 3, 5<br>D) 2, 5, 6 E) 3, 4 D)  $2, 5, 6$ 

## PG MAGİSTR HAZIRLIĞI - 070 - 960 - 30 - 70 E lektron H esablam a M aşınları

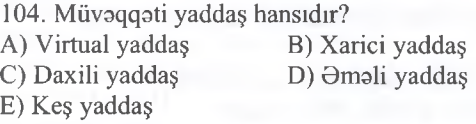

105. Aşağıdakılardan hansı proqram təminatıdır?<br>A) Software B) Netware C) Hardware B) Netware C) Hardware D) Brainware E) Freeware

106. Daxili yaddaş başqa necə adlandırılır?<br>A) Kes yaddas B) Xarici yaddas A) Keş yaddaş B) Xarici yaddaş B) Olmali yaddaş B) Daimi yaddaş D) Daimi yaddaş E) Əsas yaddaş

107. Hansı daxiletmə-xaricetmə qurğusu deyil? A) Plotter B) Skaner C) Printer D) Monitor E) Prosessor

108. Fərdi kompyuterlər EHM-lərin neçənci nəslində yaranmşdır? yaranmşdır?

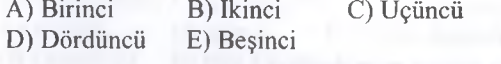

DƏRS ALMAQ ISTƏYIRSİNİZ?

*MGQNISGJTLIGUM MRATIX* 

TƏDRIS MƏRKƏZI ILƏ ƏLAQƏ: 070-960-30-70

TODRIS MORKOZI ILO OLAQO: 070-960-30-70

#### İPG MAGİSTR HAZIRLIĞI - 070 - 960 - 30 - 70 K om puterin Texniki Tominatı

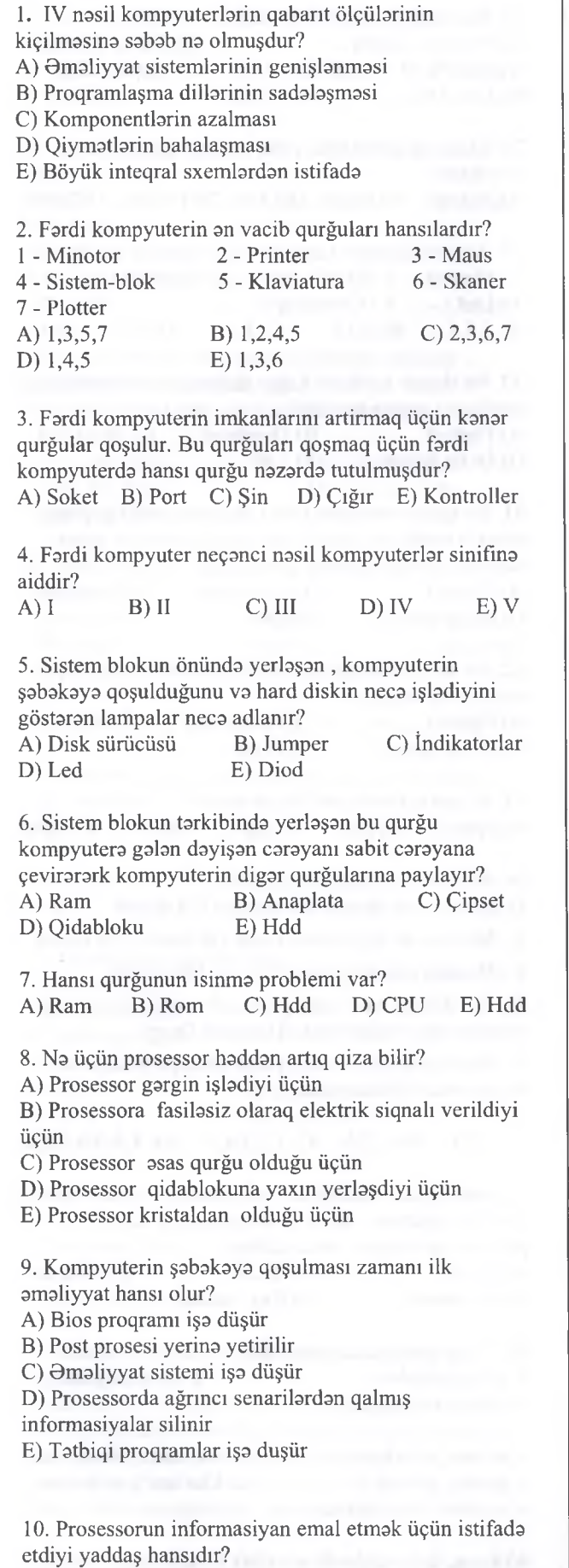

A) Ram B) Rom C) Registr D) Keş E) Cmos

11. Prosessorun bir dafa emal etdiyi informasiyanın ikinci dafa emal etmamasi üçün nazarda tutulan yaddaş qurğusu hansıdır?

A) Ram B) Rom C) Registr D) Keş E) Cmos

12. Na üçün kompyuteri işa saldıqdan sonra eyni bir proqramı ikinci dafa işa saldıqda birinci dafa işa salındığından dafalarca süratli açılır? A) Birinci dafa işa salındıqda emal edilan informasiyalar Keş yaddaşda saxlandığı üçün B) Birinci dafa işa salındıqda emal edilən informasiyalar Ram yaddaşda saxlandığı üçün C) Birinci dafa işa salındıqda emal edilan informasiyalar Rom yaddaşda saxlandığı üçün D) Birinci dafa işa salındıqda emal edilən informasiyalar Registr yaddaşda saxlandığı üçün E) Birinci dafa işa salındıqda emal edilan informasiyalar Cmos yaddaşda saxlandığı üçüna

13. Strimmer kasetinin asas üstünlüyü nadir? A) Daha süratlidir B) Daha böyük informasiya tutumu var C) Virusa qarşı tahlükasizdir E) Daha geniş yayılmışdır E) İnformasiyanı istanilan mühitda saxlaya bilir. 14. Uyğunluğu müayyan edin/ 1 - Yaddaşın hacmi 2 - Yaddaşa müraciat vaxtı 3 - Yazılış sıxlığı a) Yaddaşa yerlaşa bilacak informasiyanın maksimal miqdarıdır. Bayt, Kilobayt va s. ölçü vahidlari var. b) İnformasiyanın yaddaşa yazılması va oxunulması üçün minimal vaxt Milli saniyalarla ölçülür. c) Yaddaşın vahid sathina yazılan informasiya miqdarıdır. Bit/mm2-la ölçülür. A) 1-a; 2-b; 3-c; B) 1-b; 2-c; 3-a; C) 1-a; 2-c; 3-b; D) 1-c; 2-a; 3-b; E) 1-c; 2-b; 3-a; 15. Aşağıdakılardan hansılar monitorun parametrlaridir? 1 - Monitörün ekran piksellarinin ölçüsü 2 - Rang imkanları 3 - Gmrlar sistemi 4 - Maksimal tezliyi 5 - Qrafıki interfeysi A) 3,4 B) 2,5 C) 1,4 D) 2,3,4 E) 1,2,5 16. Aşağıdakılardan hansılar monitorun parametrlaridir? 1 - Tazadlıq daracasi 2 - Sürati 3 - Qiymati 4 - Müşahida bucağı 5- Daxilolma tezliyi 6- Piksellərin əks olunma vaxtı 7 - Matrisin tipi

T0DRİS M0RK0Zİ İL0 0LAOD: 070-960-30-70

 $ID =$ 

**GDRIS MORKOZI** 

ƏLAOƏ: 070-960-30-70

A) 3,4,5 B) 2,5 C) 1,3,4 D) 2,3,4 E) 1,4,6,7

#### İPG MAGİSTR HAZIRLIĞI - 070 - 960 - 30 - 70 K om puterin Texniki Tem inatı

17. Noqtabrin yerinda hansı söz olmalıdır? *Ekran pikselteri nd qdddr* .... *olarsa tasvir bir o qdddr keyfiyydtli olar.* A) Qalin B) Parlaq C) Rangli D) Kiçik E) Böyük 18. Monitorun hansı iş rejimləri mövcuddur?  $1 - Q \text{rafiki}$  2 - Səsli 3 - Ədədi<br>4 - Mətn 5 - Fasiləsiz 5 - Fasiləsiz A)  $1,3,4,5$  B)  $1,2,5$  C)  $1,4$  D)  $2,3,5$  E)  $1,4,5$ 19. Printerlər kompyuterə hansı portlar vasitəsi ilə qoşulur? A) VGA B) USB C) HDMI D) PS/2 E) COM 20. Printerin hansı növləri var? 1 - Lazer 2 - Termiki  $3 - \Theta l$  ilə işləyən  $4 -$  Matrisli<br>  $5 -$  Stol üstü  $6 -$  Divircak 6 - Diyircakli A) 1,2,4 B) 2,3,5 C) 2,4,6 D) 3,5,6 E) 1,3,6 21. Uyğunluğu müayyan edin. 1- Zərbli Printer 2- Zarbsiz Printer a) Literli b) Lazer c) Matris d) Termiki e) Şımaqlı A) 1-a,c,d; 2-b, e; B) 1-a; 2-b,c,d,e; C) l-a,c; 2-b,d,e; E) l-b,c; 2-a,d,e; D) 1-c; 2-a,b,d,e; 22. Hansı printer növünda kağız üzarina tökülmüş quru rang tozu kağıza bişirilir? A) Termiki B) Lazer C) Matris D) Literli E) Şımaqlı 23. Prosessorun daxilinda yerlaşan Hesab-Mantiq qurğusu hansı qurğunun nəzarəti altında işləyir?<br>A) RAM B) Kes C) C **C**) Cipset D) İdaratma qurğusu E) Qida bloku 24. Bu printer növünda lazer şüası kağız üzarinda düşərək kağızı qızdırır və qızma nəticəsində kağız rangini dayişir. A) Matris B) Lazer C) Termiki<br>D) Literli E) Sırnaqlı E) Şırnaqlı 25. Şımaq tipli printer neca işlayir? A) mürakkab damlalarını (boyağı) kağız üzarina püskürmakla çap edir B) nazik şımaqla boyağı çilamakla C) elektrik yüklü mürakkabi elektriksizlaşdirmakla D) mürəkkəbi çəkiclə kağız üzərinə döyəcləməklə E) tozlari kağız üzarina atmaqla çap edir 26. Aşağıdakılardan hansılar printerin parametrləridir? 1 - Omaliyyat prinsipi; 2 - Rang imkanları; 3 - Omrlar sistemi 4 - Daxilolma tezliyi 5 . Çap keyfıyyati; 6 - Çap sürati; A) 1,2,5,6 B) 2,3,5 C) 1,2,4,6 D) 3,5,6 E) 1,3,6

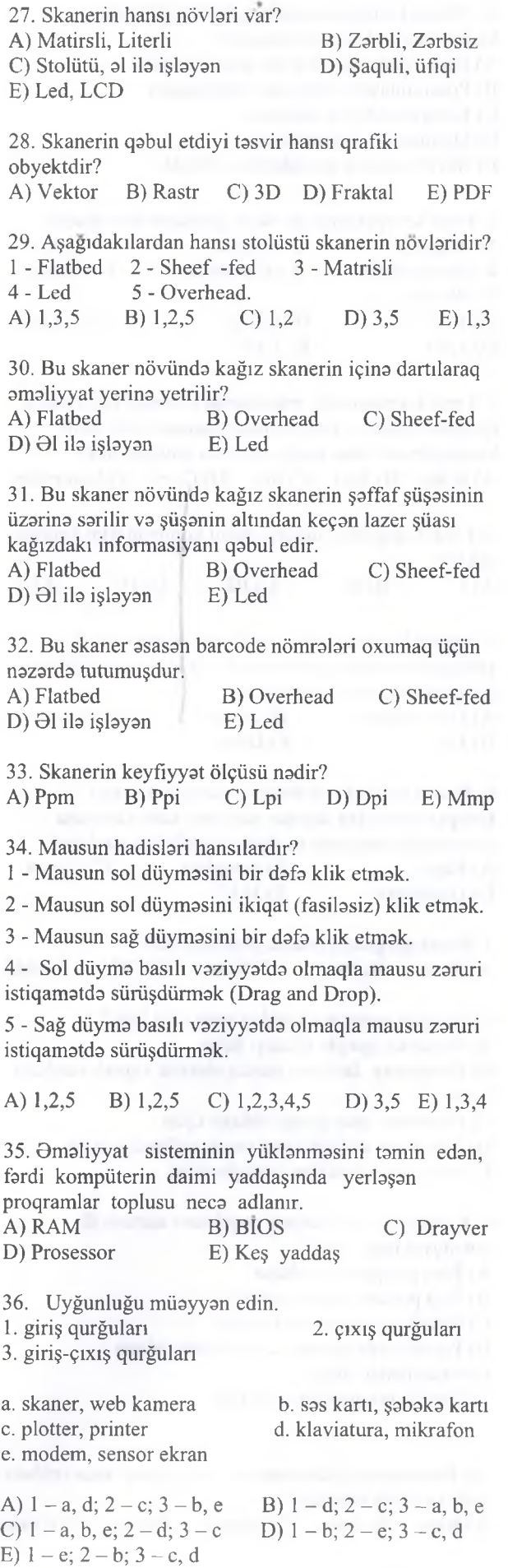

T0DRİS M0RK0ZÍ İL0 0LAO0: 070-960-30-70

TODRIS MORKOZI ILO OLAOO: 070-960-30-70

**DORS** 

KİTABIN MÜƏLLİFLƏRİNDƏN

## İPG MAGİSTR HAZIRLIĞI - 070 - 960 - 30 - 70 K om puterin Texniki Tam inatı

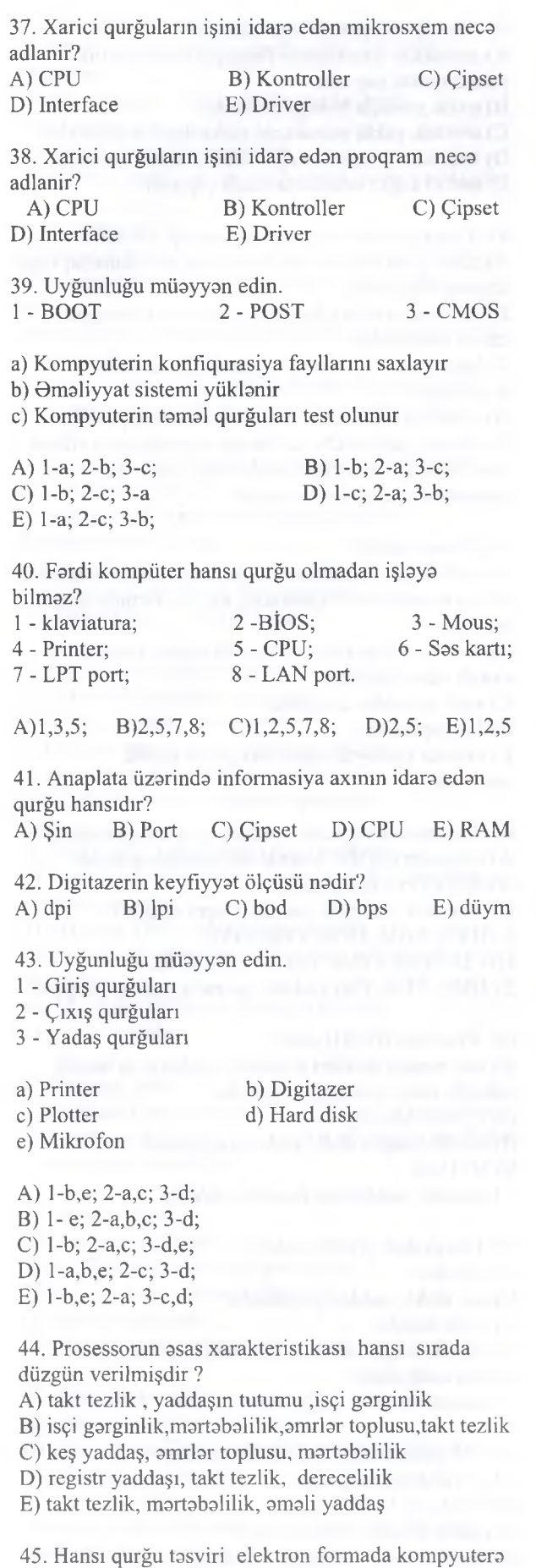

daxil edir? A) Printer B) Scaner C) Plotter D) Projektor E) Maus

qurğularıdır? 1 - RAM 2 - HDD 3 - ROM<br>4 - FDD 5 - Registr 6 - Maus  $5 - Register$ 7-SDD A) 1,4,6 B) 1,3,5 C) 2,4,6 D) 2,3,7 E) 1,4,7 47. Mantiqi ardıcıllığı tamamlayın. BIOS, POST, BOOT, ? A) Omaliyyat sistemi B) Word 2010 C) Restât D) Scandisk E) ReBOOT 48. Uyğuluğu müayyan edin. 1 - Giriş qurğuları 2 - Çıxış qurğuları 3 - Yaddaş qurğuları a) Printer b) Skaner c) Plotter d) Hdd e) Ram A) 1-a,c; 2-b; 3-d,e; B) 1-a; 2-b,c; 3-d,e; C ) 1 - a,e; 2 - b; 3 - d,c; D 1 - b; 2 - a,c; 3 - d,e E) 1-c; 2-b; 3-d, 49. Aşağıdakı qurğulardan hansılar ana plata üzərində yerlaşir? 1) CPU 2) Qida bloku 3) CMOS 4) Plotter 5) Power düyməsi 6) Çipsetlər A) 1,3,5 B) 1,3,6 C) 2,4,5 D) 2,4,5 E) 3,5,6 50. Sistem blokunun tarkibina hansı qurğular aiddir? A) Ana plata, plotter, qrafik planşet B) Ana plata, HDD, Qida bloku C) Ram, HDD, Mikrafon D) Prosessor, keş yaddaş,maus E) Videokart, sasucaldıcı 51. Bu qurğu kompuyterin konfiqurasiya fayllarını yadda saxlayir? A) ROM B) CMOS C) RAM D) HDD E) Registr 52. Aşağıdaki qurğulardan hansılar daxiletma qurğularıdır? 1) Maus 4) Plotter 2) Sas ucaldan 5) Mikrofon 3) Skaner 6) Monitor

46. Aşağıdaki qurğulardan hansılar daxili yaddaş

A) 1,4, 5,6 B) 2, 5, 6, 7 C) 1,3, 5,7 D) 1, 2, 4, 5 E) 2, 3, 4, 7

KİTABIN MÜƏLLİFLƏRINDƏN DƏRS ALMAO İSTƏYİRSİNİZ?

27

7) Digitizer

# İPG MAGİSTR HAZIRLIĞI - 070 - 960 - 30 - 70 K om puterin Texniki Tam inatı

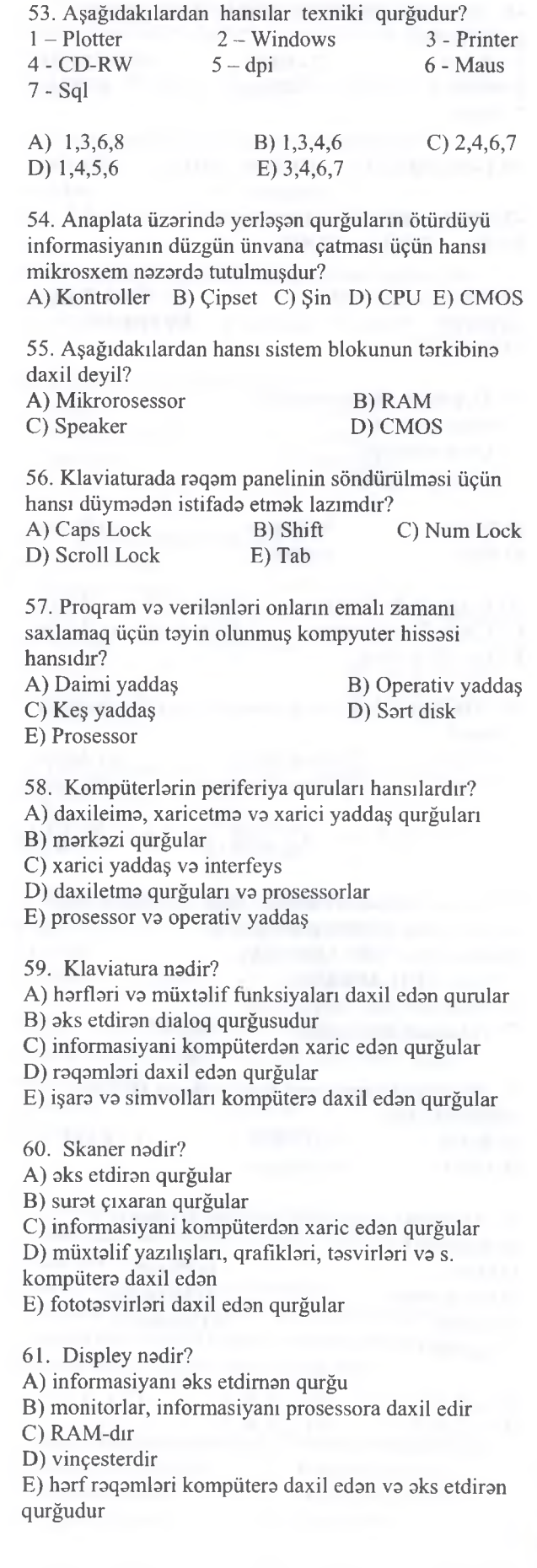

KİTABIN MÜOLLİFLORİND0N D0RS ALMAO İST0YİRSİNİZ ? EL0 İS0. **İPG MAGİSTR HAZIRLIĞI** M0RK0ZİN0 YAXINLASIN.

KİTABIN MÜƏLLİFLƏRİNDƏN DƏRS ALMAO İSTƏYİRSINİZ?

ELƏ İSƏ. İPG MAGİSTR HAZIRLIĞI MƏRKƏZİNƏ YAXINLASIN.

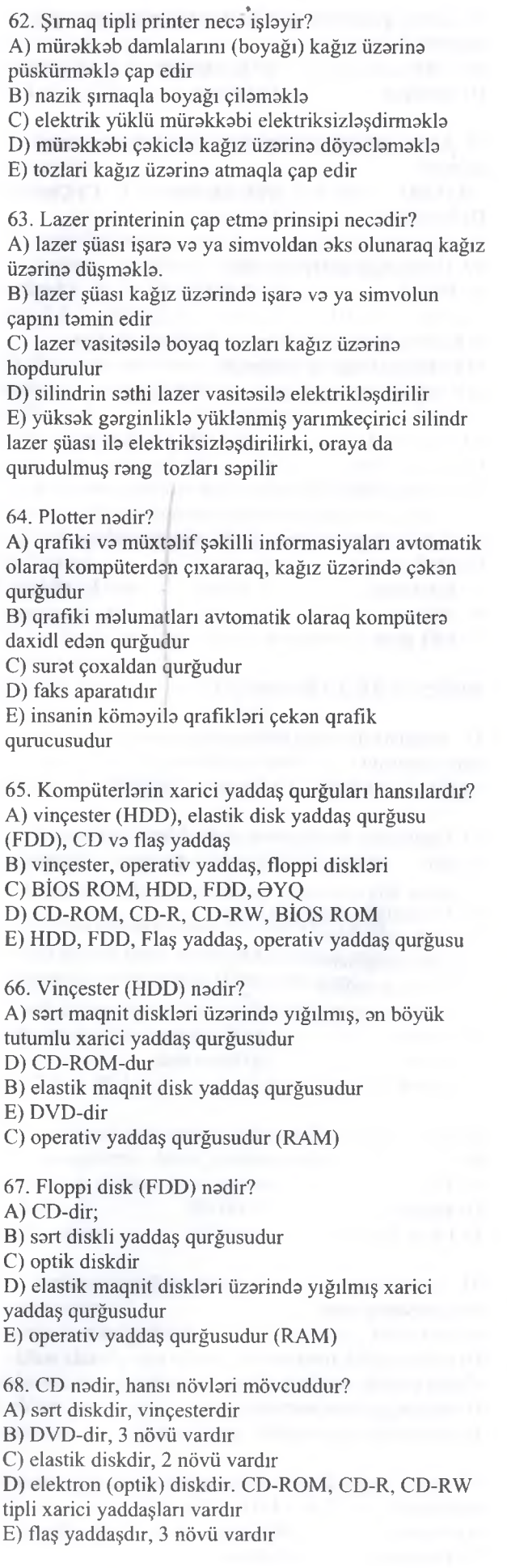

TƏDRİS MƏRKƏZİ İLƏ ƏLAOƏ: 070-960-30-70

TODRIS MORKOZI ILO OLAOO: 070-960-30-70

### İPG MAGİSTR HAZIRLIĞI - 070 - 960 - 30 - 70 K om puterin Texniki Tom inatı

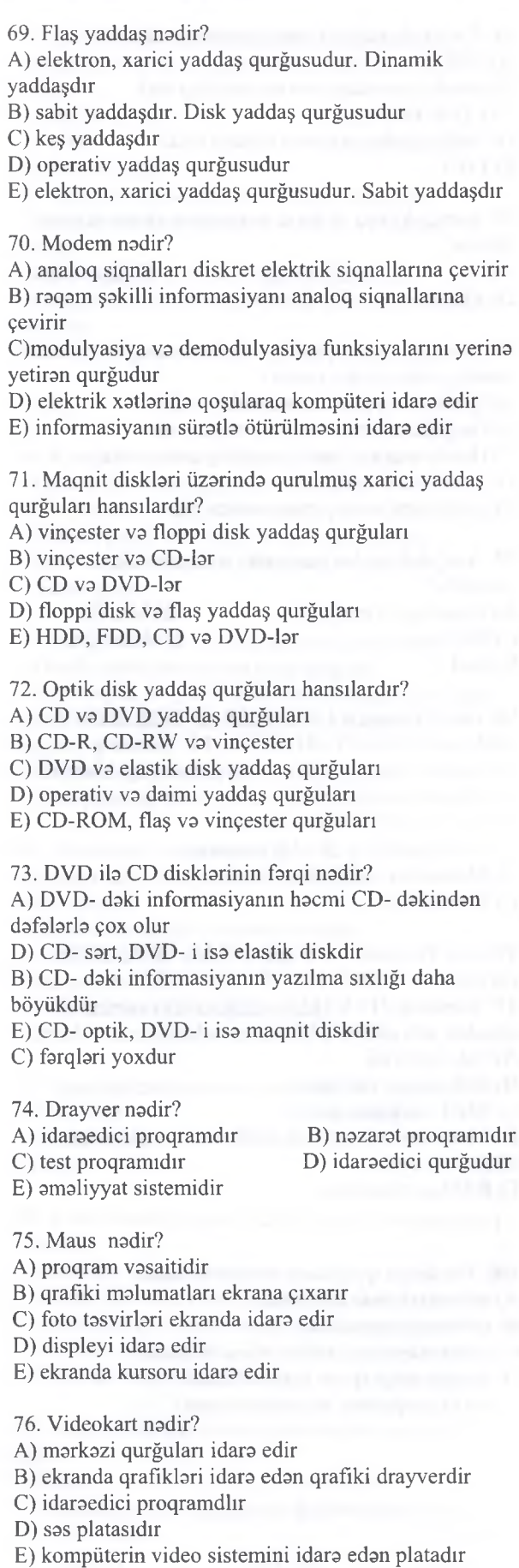

KİTABIN MÜ0LLÎFL0RİND0N D0RS ALMAO İST0YİRSİNİZ ? EL0 İS0. **İPG MAGİSTR HAZIRLIĞI M0RK0ZİN0 Y.AXINLASIN**

KITABIN MÜƏLLIFLƏRINDƏN DƏRS ALMAQ İSTƏYİRSINIZ

isə.

ELƏ

IPG MAGISTR HAZIRLIĞI MƏRKƏZNƏ YAXINLASIN

- A) sas kalonkalarım kompütera qoşan platadır
- B) videosistemi idara edan platadır
- C) sas kalonkasıdır
- D) audiosistemi idara edan drayverdir

E) idaraedici proqramdır

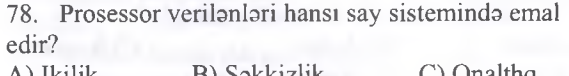

- A) Ikilik B) Səkkizlik D) Onluq E) Heç birinda
- 79. Prosessoran takt tezliyi dedikda na başa düşülür?
- A) Omali yaddaşa müraciatlarin sayı
- B) Omali yaddaşla informasiya mübadilasinin sürati
- C) Ünvanlar fazasınm tutumu

D) 1 saniyada prosessorun yerina yetirdiyi elementar amaliyyatların (taktların) sayı

E) Eyni anda emal edilan informasiya bitlarinin sayı

80. Kompüterin mahsuldarlığı (onun işinin sürati) nadan asılıldır?

- A) Prosessorun takt tezliyindan
- B) Garginlikdan
- C) Düymalarin basılma tezliyindan
- D) Vinçesterin tutumundan E) Martabadan
- 

81. Prosessorun tartibi nayi bildirir?

- A) Omali yaddaşın ünvanlarının sayını
- B) Prosessorun süratini
- C) Emal olunan verilanlarin ölçüsünü

D) Prosessorun eyni zamanda müraciat edib, emal üçün götürdüyü informasiya bitlarinin sayını

82. Xarici qurğuların işini idarə edən elektron sxemlər necə adlanır?

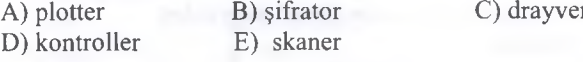

83. Maus qurğusu hansı tip qurğudur?

- A) Çıxış qurğusu
- B) Giriş qurğusu
- C) İnformasiyalann daxil edilmasi qurğusu
- D) Tasvirlarin skanerlaşdirilmasi qurğusu
- E) Yaddaş qurğusu
- 84. Aşağıdaki mülahizalardan hansı doğrudur?
- A) Klaviatura giriş qurğusudur
- B) Printer kodlaşdırma qurğusudur
- C) NoteBook tipli kompüter cib kalkulyatorudur
- D) Monitor giriş qurğusudur
- E) CD-ROM daxili yaddaş qurğusudur

85. Omali yaddaş na üçündür?

A) Hesabi va mantiqi amaliyyatları yerina yetirmak üçündür

B) Verilanlarin ötürülmasi prosesini idara etmak üçün

- C) Qurğulann fiziki idara olunması üçün
- D) Qurğüların vaziyyatina nazarat üçün

E) Aktiv proqram va verilanlarin qısa müddat saxlanılması üçün

<sup>77.</sup> Audio kart nadir?

Komputerin Texniki Teminatı

86. Kompüterin müxtəlif komponentlərini (verilənlər şini, ünvanlar şini, idarsetms şini) birləşdirən rabitə kanalları kompleksi nə adlanır?<br>A) kontroller B) sistem sini və va sistem p A) kontroller B) sistem şini və ya sistem platası<br>
C) sifrator D) drayver D) drayver E) portlar 87. Bunlardan hansı daha sürətli yaddaşdır?<br>A) Əməli B) Daimi C B) Daimi C) Registr<br>E) Xarici  $D)$  Kes 88. Aşağıdakı qurğulardan hansı ən sürətli informasiya mübadilssins imkan verir? A) CD-ROM B) HDD<br>
C) Floppi disklər D) Əməl D) Əməli yaddaş E) Flash-kart 89. Aşağıdakılardan hansı əməli yaddaşla prosessor arasında bufer olan və əməliyyatın yerinə yetirilmə sürstini artıran yaddaşdır? A) RAM B) DVD-ROM C) Keş-yaddaş (Cache memory) D) CD-ROM E) Flash-yaddaş 90. Prosessorun xüsusi mikrosxemlərinin - takt tezliyi generatorunun verdiyi iki ardıcıl impuls arasındaki zaman intervalı necə adlanır?<br>A) Scan rate B) B) Access time C) Takt D) Bod E) Petaflops 91. Sərt disklərdə informasiyaların saxlanmasının tahlükasizliyini tamin etmak üçün onları nədən qorumaq məsləhətdir? A) Temperaturun aşağı düşməsindən B) Atmosfer təzyiqinin dəyişkənliyindən C) İşıqdan D) Xarici fiziki təsirlərdən E) Səs siqnallarından 92. Aşağıdakı hökmlərdən hansıları doğrudur? a) Web-kameralar video təsvirlərin rəqəmli formatda qəbuluna imkan verir b) Hesabi-məntiqi qurğu mərkəzi prosessorun tərkibinə daxil deyildir c) Keş-yaddaş kiçik tutumlu çox süratli yaddaşdır d) Kompüterin sürati bir saniysds yerins yetirdiyi elementar əməliyyatların miqdarı ilə ölçülür A)  $a, c, d$  B)  $b, d$  C) a<br>D)  $c, d$  E)  $b$  $D)$  c,d 93. Kompüterin daimi yaddaşında nə saxlanılır? A) Standart proqramlar B) Office paketi C) Windows sistemi D) Kompüteri testləşdirmə proqramları və BIOS E) Drayverlər

94. Cari disk dedikdə hansi disk başa düşülür? A) HDD B) Əməliyyat sisteminin saxlanıldığı disk C) CD-ROM D) İstifadəçinin cari anda işlədiyi disk E) FDD 95. Sərt disklərdə ən kiçik ünvanlama elementi necə adlanır? A) Bit B) Floppi C) Qiqaflops<br>D) Klaster E) Sektor D) Klaster 96. Markazi prosessor (Central Processing Unit) hansi smsliyyatları yerins yetirir? A) Verilsnlsrin ötürülmssini idars edir B) Qurğuların fiziki idarəsini təmin edir C) Hesabi-məntiqi əməliyyatları yerinə yetirir D) Kasilmalari tahlil edir E) Qurğuların vəziyyətinə nəzarət edir 97. Aşağıdakılardan hansı takt tezliyinin ölçü vahididir? A) Qiqafiops, Teraflops B) Mb, Qb<br>
C) Bit, bayt D) Mhs, Oh D) Mhs, Ohs E) Bod 98. Intel Pentium 4 1,7 Ohs/128 Mb DDR/20Qb /I-845G int 64 Mb /CD-ROM 52-x/15" Samsung/ yazılışında altından xətt çəkilmiş hissə nəyi bildirir? A) Videokartın tutumunu B) Ssrt diskin (HDD) tutumunu C) Omsli yaddaşın (RAM) tutumunu D) Monitorun ölçüsünü E) Takt tezliyini 99. Intel Pentium 4 -3.0 Qhs/512 Mb DDR?120Qb/ Ge Force PCX 6600 128 Mb/CD-ROM 52-x/ 17" Samsung 710 V (LCD, 1280x1024) yazılışında altından xətt çəkilmiş hissə nəyi bildirir? A) Takt tezliyini B) Videokartın tutumunu C) HDD-nın tutumunu D) Monitorun tipini və ekranda təsviri təşkil edən nöqtələrin sayını E) RAM-ın tutumunu 100. Periferiya qurğularınm təyinatı nədir? A) informasiyanın saxlanmasi B) informasiyanın email C) informasiyanın daxil və xaric edilməsi D) kompyuterin işinin idare edilmssi E) daxili qurğuların əlaqələndrilməsi

TODRİS M0RKOZİ İL0 OLAO0: 070-960-30-70

TODRIS MORKOZI ILO OLAOO: 070-960-30-70

101. Disketlərdə ən kiçik ünvanlama elementi necə adlanır?

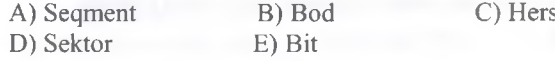

### PG MAGİSTR HAZIRLIĞI - 070 - 960 - 30 - 70 Komputerin Texniki Tominatı

102. Kompüterla ona birlaşdirilmiş çap qurğusu arasında mübadila aşağıdaki portlardan hansı ib

KITABIN MUƏLLIFLƏRINDƏN DƏRS ALMAQ ISTƏYIRSİNİZ?

apanlır?

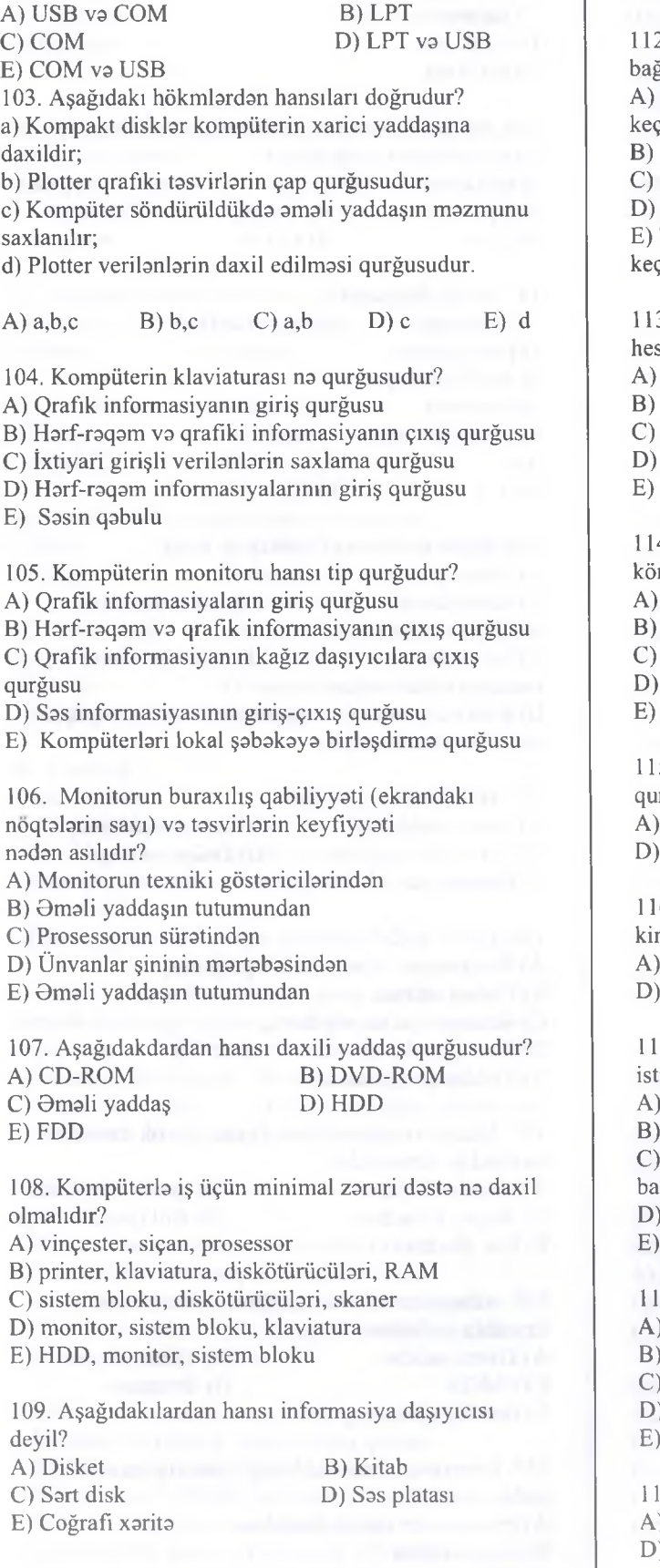

110. Tranzistorlu ilk EHM hansı ilda yaradılmışdır? A )1948 B )1955 C ) 1961 D ) 1971 E) 1965

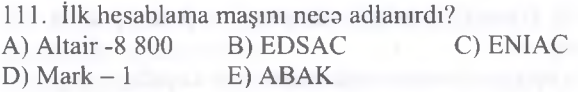

2. III nəsil kompüterlərin meydana çıxması nə ilə bağlı idi?

A) Elektron lampadan tranzistorlara (yarımkeçiricilara) eidla

B) Tranzistorlardan inteqral sxemlara keçidla

Inteqral sxemlərdən mikroprosessorlara keçidlə

Tranzistorlardan böyük inteqral sxemlərə keçidlə E) Tranzistorlardan çox böyük inteqral sxemlara eidlə

3. Müasir kompüterlərdə idarəetmə qurğusu və sabi-məntiqi qurğu hansı qurğuda birləşdirilib? Ana platada

Prosessorda

Xarici yaddaş qurğusunda

Daxili yaddaş qurğusunda

E) Çipsetlarda

4. Optik disklərdən informasiyanın oxunması nəyin məyi ilə aparılır?

maqnit başlığın

B) çapedici iynalarin

lazer şüasının

maqnit-optiki nəzarətçilərin

maqnit disklərin **maqnit** disklərin **maqnit** 

5. İnformasiyanın kağız vərəqlərindən daxil edilməsi rğusu necə adlanır?

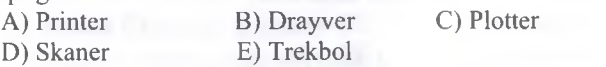

6. İstənilən informasiyanı skaner hansı informasiya kimi qabul edir?

T0DRİS M0RK0Zİ İL0 0LAO0: 070-960-30-70

TODRIS MORKOZI ILO OLAOO: 070-960-30-70

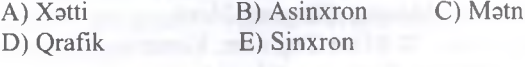

7. Şırnaqlı printerlərin iş prinsipinin əsasında nədən ifadə dayanır?

A) çapedici iynalardan

B) lazerdan

C) xüsusi rang va mikropüskürdücüdan ibarat

başlıqdan

ranglayici qovurcuqdan

E) püskürtmadan

8. Kompüterin daimi yaddaşında nə saxlanılır? A) Standart programlar

Office paketi

Windows sistemi

) Kompüteri testləşdirmə proqramları və BIOS

E) Drayverlar

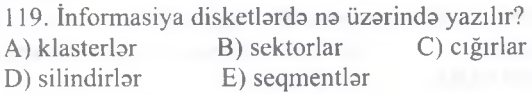

# İPG MAGİSTR HAZIRLIĞI - 070 - 960 - 30 - 70 K om puterin Texniki Tem inatı

TƏDRİS MƏRKƏZİ İLƏ ƏLAOƏ: 070-960-30-70

TODRIS MORKOZI ILO OLAOO: 070-960-30-70

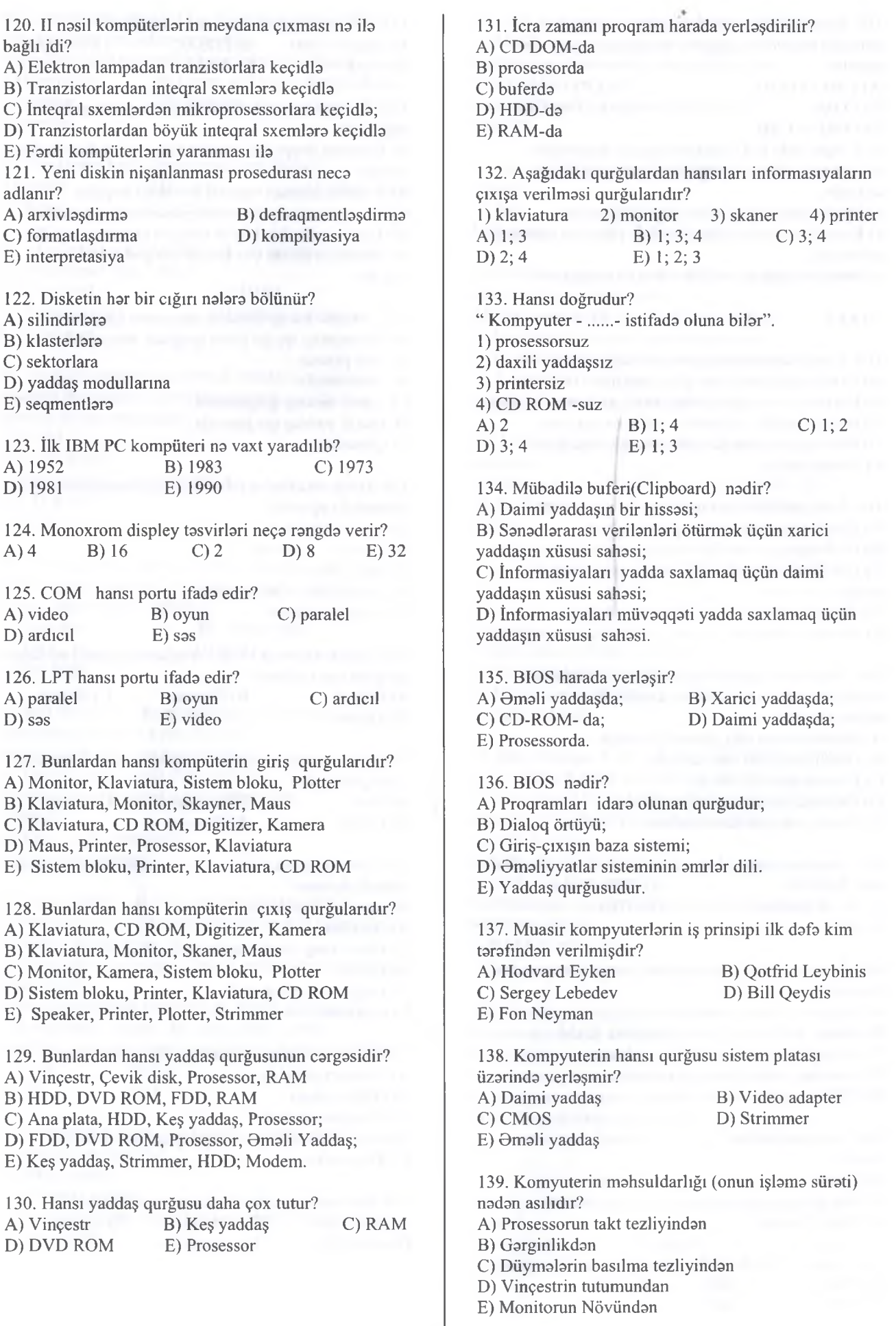

## İPG MAGİSTR HAZIRLIĞI - 070 - 960 - 30 - 70 K om puterin Texniki Tem inatı

140. Aşağıdaki qurğulardan hansı an süratli informasiya mübadiləsinə imkan verir?<br>A) CD-ROM B) H **B**) HDD C) Floppi disk D) Əməli yaddaş E) Flash-kart 141. Optik disklardan informasiyanın oxunmasi nayin kömayi ila aparılır? A) Maqnit başlığın B) Çapedici iynənin C) Maqnit optik nəzarətçinin D) Lazer şüasının E) Registrin 142. Aşağıdakılardan hansı giriş qurğusu deyil? A) Mikrofon B) Klaviatura C) Monitor D) Maus E) Skaner 143. COM hansı portu ifada edir? A) Video B) Oyun C) Paralel D) Ardıcıl E) Sas 144. Omali yaddaş qurğusunun adı hansıdır? A) BIOS B) FDD C) HDD<br>D) ROM E) RAM A) BIOS 145. Xarici qurğuların işini idara edan elektron sxemlar neca adlanır? A) Plotter B) Şifrator C) Drayver<br>
D) Kontroller E) Skaner D) Kontroller 146. Cari disk.... A) Şart diskdir B) CD-ROM-dur C) Omaliyyat sistemi saxlamlan diskdir

D) İstifadaçinin zamanın hal-hazırkı anında istifada etdiyi diskdir. E) Disk quğusunda yerlaşan disketdir.

147. Xarici yaddaşda saxlamlan proqrami yerina yetirmək üçün çağırdıqda ....... düşür və ...... tərəfindən emal olunur.

A) Monitora, klaviatura B) Monitora, sort disk C) Kontrollera, disk D) Əməli yaddaşa, prosessor

E) Prosessora, amali yaddaş

148. III nasil kompyuterlarin meydana çıxması na ila bağlıdır?

- A) Elektron lampalardan tranzistorlara keçidla
- B) Tranzistorlardan inteqral sxemlara keçidla
- C) Inteqral sxemlardan mikroprosessorlara keçidla
- D) Tranzistorlardan böyük inteqral sxemlara keçidla E) Monitörün amala galmasi ila
- 149. Bunlardan hansı kompyuterin giriş qurğularıdır? A) Monitor, klaviatura, sistem bloku, plotter B) Klaviatura, monitor, skayner, maus C) Klaviatura, CD ROM, digitizer, kamera D) Maus, printer, prosessor, klaviatura
- E) Sistem bloku, printer, klaviatura, CD ROM

150. Raqam klaviaturasım aktivlaşdirmak üçün hansı düymadan istifada edilir? A) CapsLock B) NumLock C) Insert D) Shift E) ScrollLock 151. İnformasiyalar ... vasitasila qrafık şakilda kompyutera daxil olur, ... yaddaşda emal olunur va uzun müddat... saxlanılır.

A) Anaplata, xarici, amali B) Printer, RAM, xarici C) Prosessor. Video, daxili D) Skayner, registr, xarici E) Plotter, registr, daimi

152. Fardi kompyuterlar hansı nasla aiddir? A) II B) V C) IV

- D) III E) Heç bir nəslə
- 153. Aşağıdakılardan hansının asas funksiyası informasiya daşıyıcısı olmaq deyil?<br>A) CD B)
- A) CD B) DVI C) Floppi disk D) Video adapter E) Strimmer

154. Con Fon Neyman arxitekturasına göra ixtiyari kompyuter hansı hissalardan ibaratdir?

- A) Prosessor va manitor
- B) Maus, manitor, prosessor
- C) Markazi hissa va manitor D) Markazi va periferik
- E) Hesabi-mantiqi qurğudan va yaddaşdan

155. Omali yaddaş na üçündür?

- A) Hesabi va mantiqi amaliyyatları yerina yetirmak
- B) Verilanlarin ötürülmasi prosesini idara etmak
- C) Qurğuların fiziki idara olunması
- D) Qurğuların vaziyyatina nazarat

E) Aktiv proqram va verilanlarin qısa müddat saxlanılması

156. Onluq say sisteminda cavabı tapın.  $101_{(2)}+6A8_{(16)}+231_{(8)}$ 

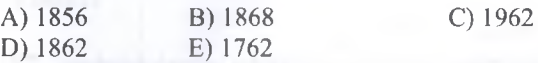

157. Prosessor verilanlari hansı say sisteminda emal edir?

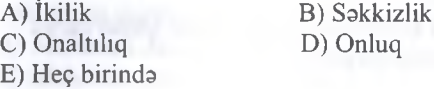

158. Kompyuterlar naya göra nasillara bölünür?

- A) Xarici görünüşüna
- B) Element hazasına
- C) Monitorun tipina
- D) Hesablama sürətinə
- E) Yaddaşının tutumuna

159. Aşağıdaki qurğulardan hansının yalnız daxiletma funksiyası var?

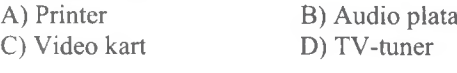

DORS **VEGNINE LIFLON VIBYIN** 

**ISTOYIRSINIZ?** 

**ALMAO** 

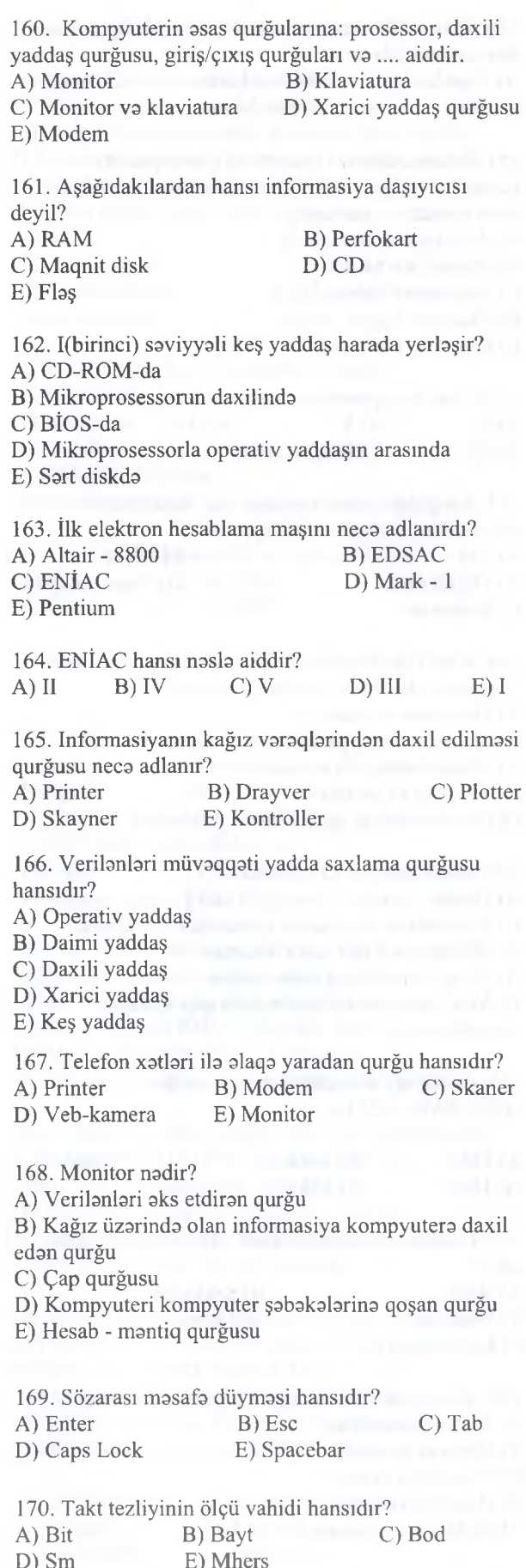

171. LPT hansı portu ifada edir? A) Paralel B) Oyun C) Ardıcıl D) Sas E) Universal Komputerin Texniki Teminatı 172. Mürakkabliyina göra müxtalif olan böyük qrafik obyektlari böyük daqiqlik vs caldlikla çakan qurğu hansıdır? A) Plotter B) Skaner C) Strimmer D) Digitizer E) Printer 173. Mikroprosessorun vazifasi hansıdır? A) Kompyuteri şabakaya qoşur B) Daxil edilmiş məlumatları emal edir<br>C) Çıxış məlumatlarını çap edir C) Çıxış malumatlarını çap edir D) Malumatları daxil edir E) Heç biri doğru deyil 174. Aşağıdaki düymalardan hansı F4 düymasi ila eyni vaxtda basildiqda cari pancarani bağlayır? A) Shift B) Ctrl C) Del D) Alt E) Esc 175. Bu yaddaş qurğularınm hansından malumat silmak mümkün deyil? A) HDD B) RAM C) Fiziki yaddaş<br>D) CD-R E) Fləş  $D)$  CD-R 176. Tasdiqetma düymasi hansıdır? A) Esc B) Enter C) Backspace  $\overline{D}$ ) Shift  $\overline{E}$ ) Ctrl 177. Disketin ölçüsü na qadardir? A)  $2 Qb$  B)  $8 \text{ bit}$  C) 1,44 Mb  $D) 32 Mb$  E) 16 bit 178. Caps Lock düymasinin tayinatı nadir? A) Tasdiqetma düymasidir B) Abzas qoymaq C) Sonuncu amri lağv etmak D) Böyük baş harflarin verilma rejimi E) Sonuncu amri takrar etmak 179. Yerina yetirildiyi müddatda informasiya harada saxlanılır? A) Keş yaddaş B) Daimi yaddaş C) Daxili yaddaş D) Xarici yaddaş E) Operativ yaddaş 180. Skaner qurğusu na üçündür? A) Çıxış qurğusudur B) Malumatı kompyutera daxil edan qurğudur C) Çıxış qurğusudur D) Mp3 faylları açan proqramdır E) Yaddaş qurğusudur

r

 $0 - 30 - 70$ 

nOON**I**Or~- **o**

**AO**<sup>O</sup>  $\overline{a}$ e<sub>TI</sub>

g

YAXINLASIN

İD

 $\subseteq$ 

İPG MAGİSTR HAZIRLIĞI - 070 - 960 - 30 - 70 K om puterin Texniki Tominatı 181. Əməli yaddaşın təyinatı nədir? A) Sistemin işinin surətini artırır B) Proqram və verilənlərin saxlanması üçündür C) Videoinformasiyanı kompyutera daxil edir D) Sas informasiyasını kompyutera daxil edir E) Disketlarin oxunuşunu tamin edir 182. Hesablayın:  $26_8:2_{10}$  + D<sub>16</sub> - 3<sub>10</sub> \* 111<sub>2</sub> A)  $3_{10}$  B)  $11_{10}$  C)  $24_{10}$  D)  $5_{10}$  E)  $13_{10}$ 183. BIOS haradadır? A) Xarici yaddaş qurğusunda B) Modemda C) Çap qurğusunda D) Klaviaturada E) Daimi yaddaş qurğusunda 184. Skanerin aktiv imkanları na ila ölçülür? A) 1 dyümdaki ölçü vahidi ila B) Qabarit ölçüsü ila C) Şriftin ölçüsü ila D) Şriftin rangi ila E) Qiymati ila 185. USB-nin açılışı nadir? A) Plotter B) Strimmer C) Skaner<br>
D) Modem E) Universal Serial Bus E) Universal Serial Bus 186. BIOS nadir? A) Hesab-mantiq qurğusu B) Omali yaddaş C) Universal birlaşdirci qurğu D) Giriş-çıxışın baza sistemi E) Çap qurğusu 187. Prosessor özünda hansı funksiyaları birlaşdirir? A) Hesab-mantiq va idaraetma qurğularının funksiyasım B) Giriş-çıxış qurğularının funksiyasım C) Omali yaddaşın funksiyasım D) Çap qurğusunun funksiyasım E) Skaner va modemin funksiyalarım 188. Matris printerlarda iş prinsipi necadir? A) Katric konteryer kağız üzarina püskürür va harflar alınır B) Rang lazer vasitasila püskürür C) Çakicin iynalari rangli lenta döyaclama ila kağız üzarinda tasvir alınır D) Tasvir quru toz hissaciklari ila alınır E) Zarbasiz işlayarak mürakkabla tasvir alınır 189. Floppi disk (FDD) nadir?

A) Bark maqnit diskdan ibarat daxili yaddaş qurğusu

B) Omali yaddaş

C) Keş yaddaş

D) Elastik maqnit diskdən ibarət xarici yaddaş qurğusu

E) Bark maqnit diskdan ibarat xarici yaddaş qurğusu

190. Aşağıdakılardan hansı yaddaş qurğusudur? A) Monitor B) RAM C) Printer<br>D) Skaner E) Web - camera E) Web - camera 191. Disk sürücüsünda informasiya na ila oxunur? A) Sözlərlə D) Maqnit başlıqla E) Harflarla 192. Əməli yaddaş qurğusu hansıdır?<br>A) Fləs B) Disket A) Flaş B) Disket<br>D) Disk E) RAM E) RAM 193. Skaner nadir? A) İnformasiyanı çap edan qurğu B) Çevirici qurğu C) Çıxış qurğusu D) Müxtalif matnlari, şakillari va s. kompyutera daxil edan qurğu E) Monitor 194. Plotter nadir? A) Mürakkabliyina göra müxtalif olan obyektlari böyük daqiqlikla va caldlikla şakan qurğu B) Böyük hacmli informasiyanı kompyutera daxil edan qurğu C) Giriş qurğusu D) Xarici yaddaş qurğusu E) Daxili yaddaş qurğusu 195. İxtisaslaşdırılmış prosessor nadir? A) Yalnız informasiyanı oxumağa imkan veran qurğu B) Müayyan tip masalalarin halli üçün düzaldilmiş prosessor C) İnformasiyanı çıxışa verən qurğu D) Çıxış qurğusu E) Giriş qurğusu 196. Aşağıdakılardan hansı malumat daşıyıcısı deyil? A) Flaş B) Audio plata C) CD-R D) DVD-R E) Disket 197. Aşağıdakılardan hansı xarici yaddaş qurğusudur? A) Printer B) Skaner C) Flaş<br>D) RAM E) Plotter E) Plotter 198. Siçan qurğusu nadir? A) Malumatı daxil edan qurğu B) Məlumatı çıxışa verən qurğu C) Daimi yaddaş qurğusu D) Omali yaddaş qurğusu B) Ragamlarla C) Kodlarla C) CD - R

E) Çap qurğusu

repris Merkezi ile elaoe: 070-960-30-70

TODRİS M0RK0Zİ İL0 0LAO0: 070-960-30-70

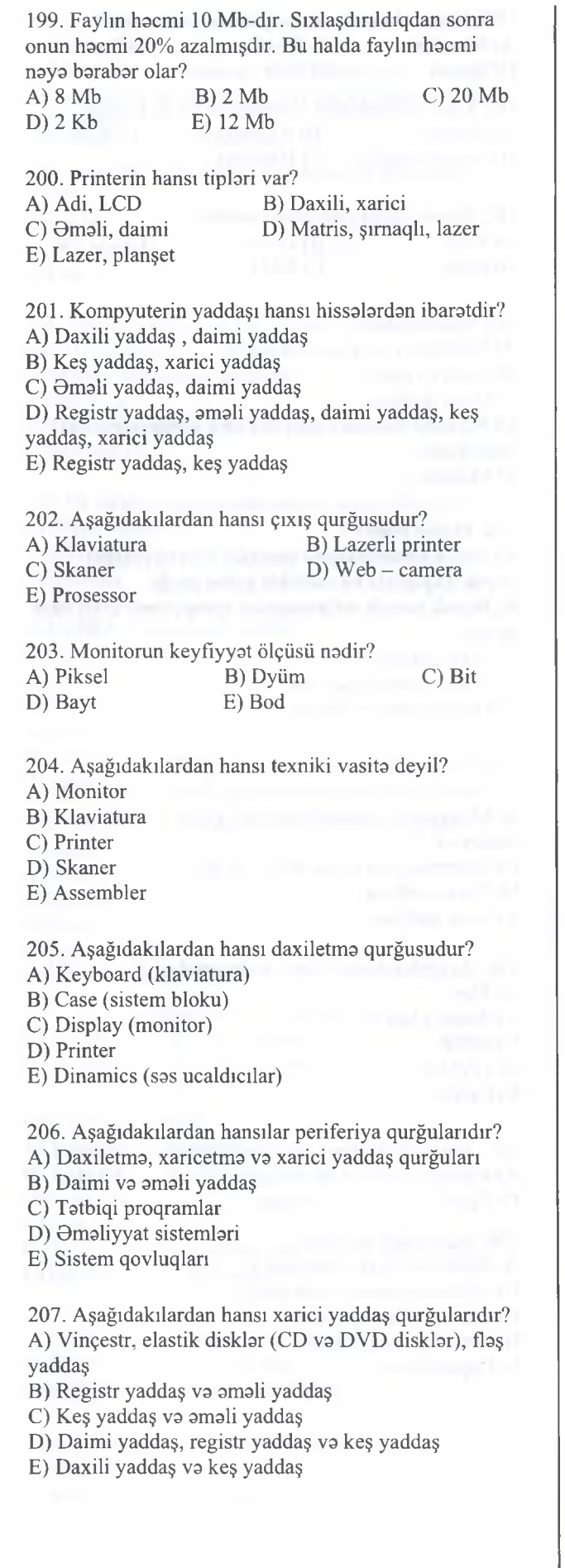

KİTABIN MÜ0LLİFL0RİND0N D0RS ALMAO İST0YİRSİNİZ ? EL0 İS0. **İPG MAGİSTR HAZIRLIĞI** M0RK0ZİN0 YAXINLASIN.

KİTABIN MÜƏLLİFLƏRİNDƏN DƏRS ALMAQ İSTƏYİRSINIZ?

ELƏ İSƏ. İPG MAGİSTR HAZIRLIĞI MƏRKƏZINƏ YAXINLASIN.

Komputerin Texniki Tominatı

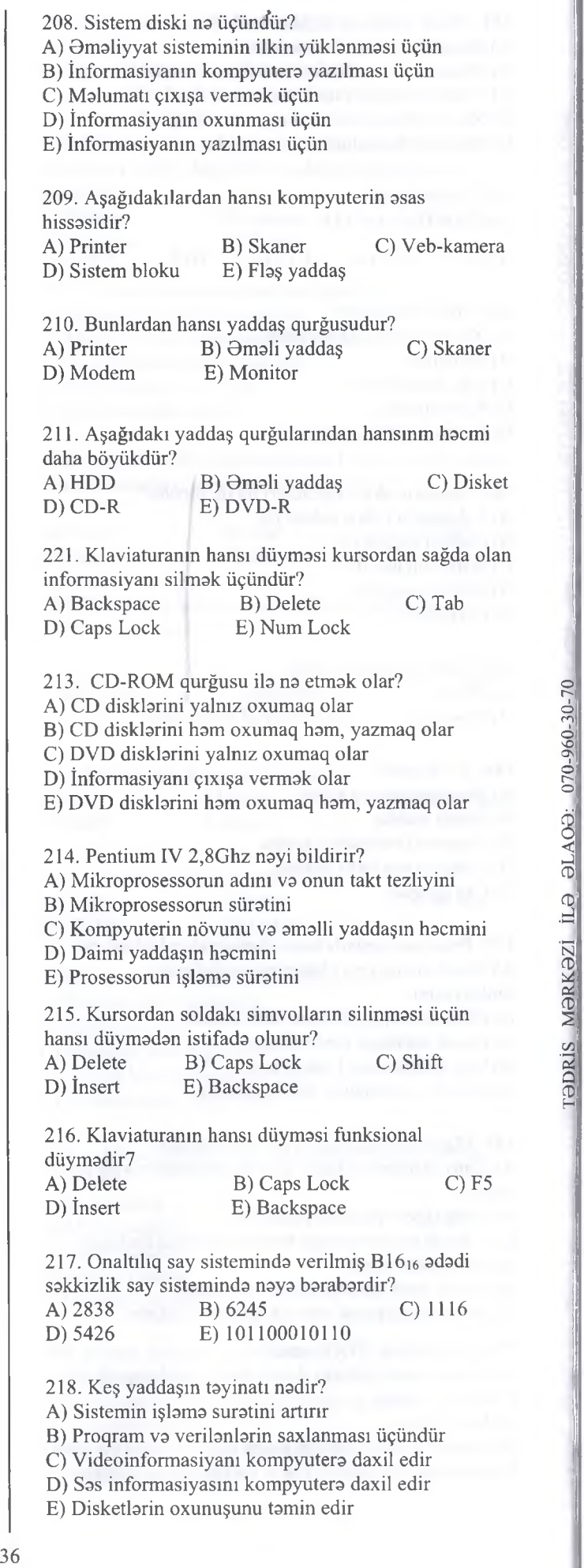

E) Disketlerin oxunuşunu tamin edir

### İPG MAGİSTR HAZIRLIĞI - 070 - 960 - 30 - 70 K om puterin Texniki Tominatı

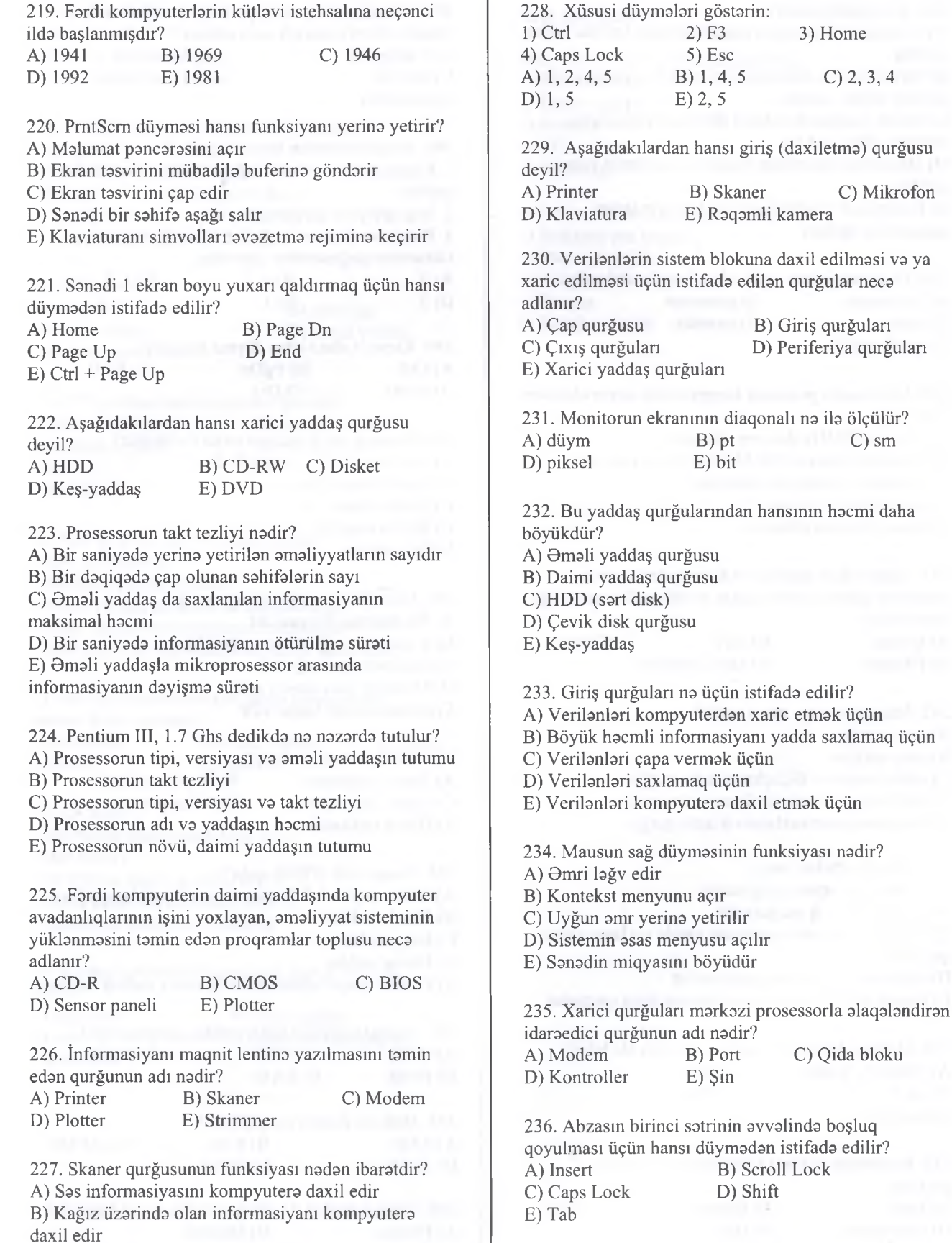

C) Analoq tipli siqnalları rəqəm siqnallarına çevirir D) Mürakkab sxemlari, qrafiklari, keyfıyyatli rangli

E) Mikroprosessorun xarici qurğularla informasiya

tasvirlari kağız üzarina çıxarır

mübadilasini hayata keçir

237. Telefon kanalları vasitasila informasiya mübadiləsini həyata keçirən qurğu necə adlanır? A) skaner B) modem C) disk qurğusu D) plotter

B) Scroll Lock D) Shift

E) strimmer

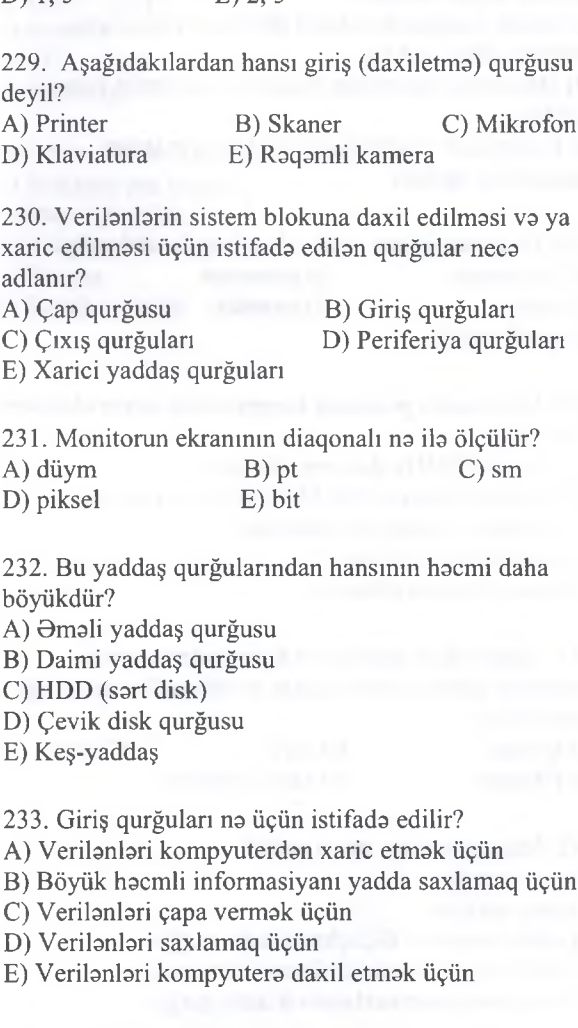

TODRIS MORKOZI ILO OLAOO: 070-960-30-70 TODRİS M0RK0ZÎ İL0 0LAO0: 070-960-30-70

C) Qida bloku

# İPG MAGİSTR HAZIRLIĞI - 070 - 960 - 30 - 70 K om puterin Texniki Tam inatı

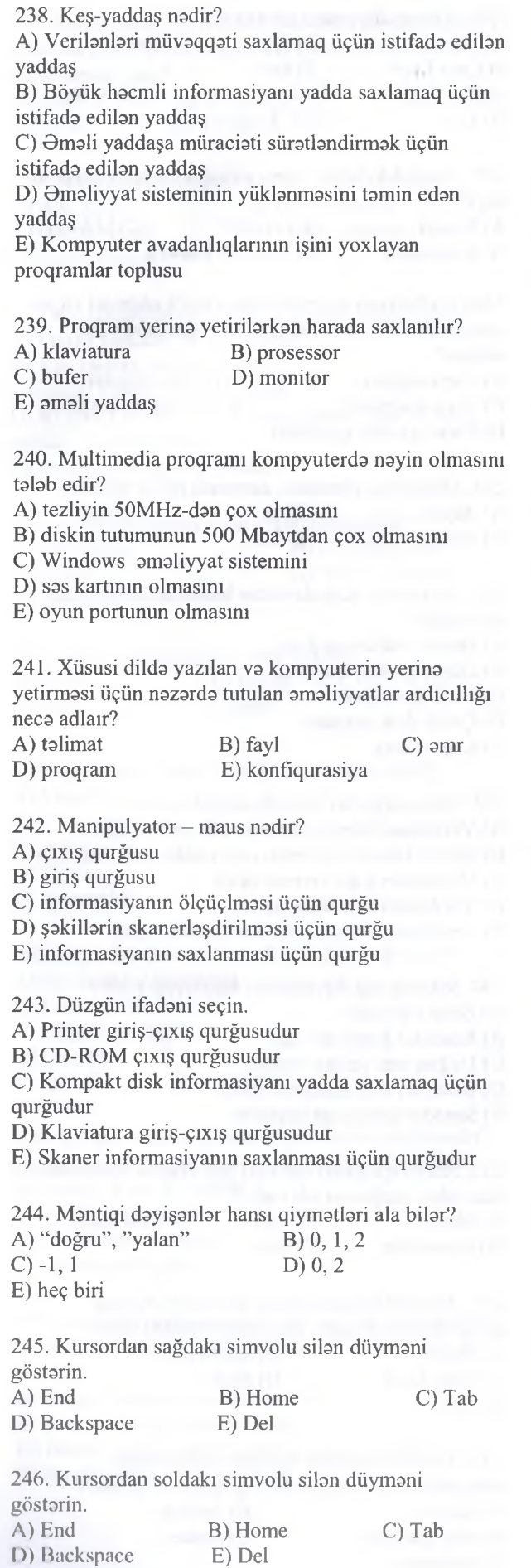

38

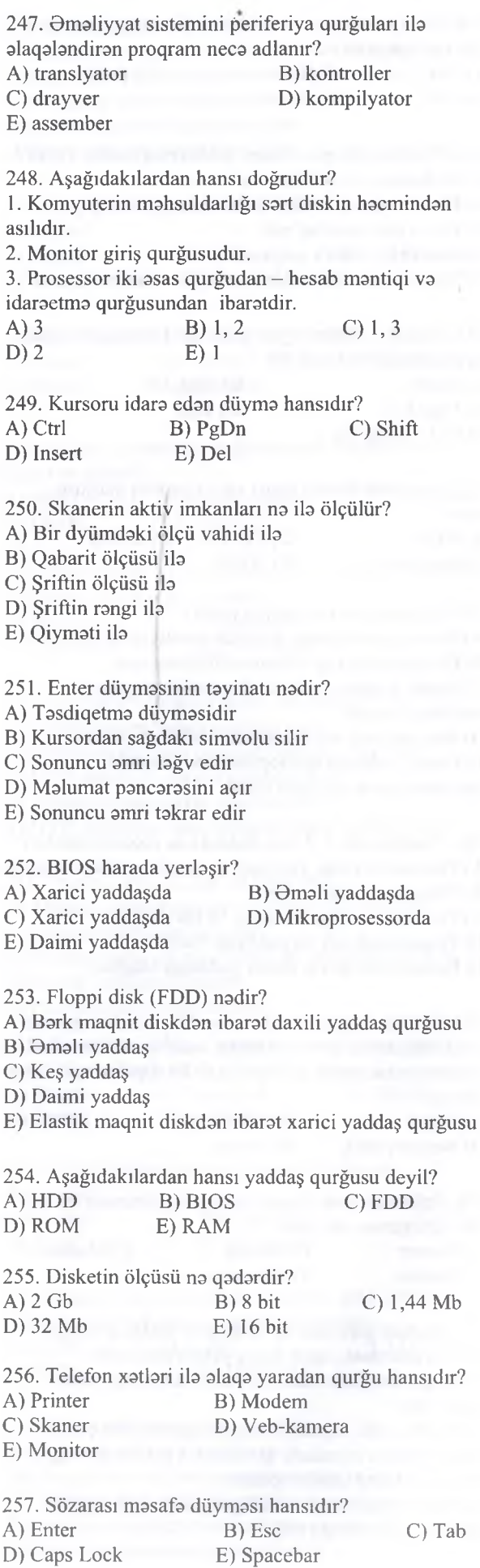

ELƏ İSƏ. İPG MAGİSTR HAZIRLIĞI MƏRKƏZİNƏ YAXINLASIN. KİTABIN MÜ0LLİFL0RİND0N D0RS ALMAO İST0YİRSİNİZ ? EL0 İS0. **İPG MAGİSTR HAZIRLIĞI** M0RK0ZİN0 YAXINLASIN.

258. Satrin avvalina keçmak üçün istifada edilan düyma hansıdır?

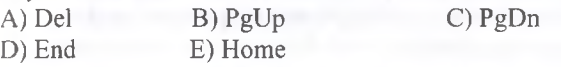

259. Fərdi kompyuterin əsas tərkib hissələri / hansılardır?

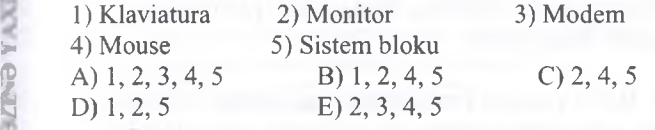

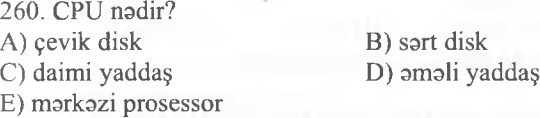

261. PS/2 portuna hansı qurğular qoşulur? A) maus, klaviatura (B) printer, skaner<br>
C) modem, coystik (D) rəqəmli kamera, C) modem, coystik printer E) monitor, modem

262. Kompyuterin sürati nadan asılıdır?

A) takt tezliyindan

B) printerin çap sürətindən

C) xarici yaddaş qurğusunun tutumundan

D) emal edilən informasiyanın həcmindən

E) modemin informasiyanı emal etma süratindan

263. Kompyuterda hansı qurğunun olması onun işlamasi üçün vacibdir? A) sas platası B) əməli yaddaş C) maus D) printer E) skaner

264. dpi nadir?

A) bir dyüma düşan nöqtalarin sayı

B) takt tezliyi

- C) bir dyümə düşən xətlərin sayı
- D) ekran açılışının maksimal tezliyi
- E) monitörün diaqonahnm ölçüsü

265. Şımaqlı printerlarda çap üçün nadan istifada edilir? A) rangli lent B) işıq diodları

C) toner E) mürakkab D) quru toz hissaciklari

## *Açıq tipli suallar*

266. Kompyuter istifada oluna bilar: 1) Prosessorsuz 2) Daimi yaddaşsız 3) Printersiz 4) CD yaddaşsız 5) Plottersiz

267. Monitorun hansı tipləri vardır? 1) Elektron şua borulu 2) Maye kristallik 3) Rangli 4) Plazma 5) Böyük va kiçik

**ISTOYIRSINIZ** 

**ALMAO** 

DORS

KITABIN MÜƏLLIFLƏRİNDƏN

**WERKERZING YANKALASIN** 

**MAGISTR HAZIRLIGI** 

ğ

ß

EL<sub>3</sub>
$-30$ 

d

D) Kütləvilik xassəsi

1. Kompyuterda hail etmak mümkündür: A) hall yolu malum olan istanilan masalani B) hall algoritmi malum olmayan istanilan masalani C) istanilan hesabi va ya mantiqi masalani D) alla hail edila bilmayan istanilan masalani E) hail yolu malum olmayan istanilan masalani 2. Kompyuterda masalalarin halli marhalalari: 1) masalanin qoyuluşu; 2) həll alqoritminin yaradılması; 3) proqramlaşdırma dilinin seçilmişi va ilkin proqramın tartibi; 4) proqramın kompyuter dilina çevrilmasi, sazlanması va işçi proqramın icrası; 5) proqramlaşdırma va ya alqoritmik dilinin yaradılması; A) 1,2,4,5 B) 1,3,4,5 C) 2,4,5 D) 1,2,3,4 E) 1,2 3. İlkin proqram nadir? A) amaliyyat sistemlari va tatbiqi proqram paketlari B) kompyuter dilinə tamamilə səhvsiz çevrilmiş istanilan proqram C) utilit va drayver proqramları D) proqramlaşdırma sistemlari va sersis proqramları E) masalanin hail alqoritmi asasında seçilan dilda yazılmış proqra 4. İşçi(mütlaq) proqram nadir? A) kompyuter dilinə tamamilə səhvsiz çevrilmiş istanilan proqram B) məsələnin həll alqoritmi əsasında seçilən dildə yazılmış proqram C) proqramlalaşdırma dillərinin birində yazilmiş istanilan proqram D) istifadacinin tartib etdiyi istanilan proqram E) istifadacinin tartib etdiyi istanilan proqram paketi 5. Masalanin kompyuterda halli baxımından "alqoritm" anlayışı necə izah oluna bilər? A) axtarılan cavabların alınması üçün məsələnin ilk verilanlari üzarinda icra olunan ancaq bir sıra hesabi va mantiqi amallar(marhalalar) ardıcıllığı B) axtarılan cavablarm alınması üçün masalanin verilanlari üzarinda icra olunan sonsuz sayda hesabi və məntiqi əməllər ardıcıllığı C) axtarılan cavablarm alınması üçün masalanin ilk verilanlari üzarinda icra olunan ancaq hesabi amallar(marhalalar) ardıcıllığı D) axtarılan cavablarm alınması üçün masalanin verilanlari üzarinda icra olunan ancaq mantiqi amallar(marhalalar) ardıcıllığı E) axtarılan cavablarm alınması üçün masalanin verilanlari üzarinda icra olunan hesabi va mantiqi amallar(marhalalar) ardıcıllığı 6. Alqoritm sözü hara aliminin adı ilə bağlıdır?<br>A) Fransız B) Şərq C) Azərbaycan B) Şərq C) Azərbaycan<br>D) Alman D) Rusiya 7. Alqoritmin xassalari: A) sonluluq, müayyanlik, diskretlik, kütlavilik B) invariantlılıq, tamlıq, sonsuzluq, müayyanlik va qeyri- müayyanlik C) sonluluq (fınitlik), müayyanlik va qeyri- stasionarlıq D) invariantlılıq, tamlıq, sonsuzluq, müayyanlik, iyerarxiyaliq E) effektivlik (tasirlilik), kütlavilik, iyerarxiyaliq va qeyri- müayyanlik 8. Bu va ya digar şartin doğru olmasından asılı olaraq bir qrup əməliyyatların icrasını təmin edən alqoritm neca adlanır? A) Mürəkkəb B) Xətti C) Dövri<br>D) Budaqlanan E) Oeyri-xətti D) Budaqlanan 9. Kompyuterin "başa düşdüyü" dilda yazılmış alqoritm neca adlanır? A) xatti B) cadval C) matni D) listinq E) proqram 10. "Alqoritm" termini hansı alimin adı ilə bağlıdır?<br>A) C. Neyman B) B. Paskal C) Əl-Xarəzmi A) C. Neyman B) B. Paskal<br>D) C. Bebic E) V. Leybnis E) V. Leybnis 11. Alqoritmik dilda (x+3y):(5xy) ifadasinin yazılışı necadir? A)  $x+3y/5xy$  B)  $x-3*y/(5*x*y)$ C)  $(x+3y)/5xy$  D)  $x+3*y/(5*x*y)$ E)  $(x+3*y)/(5*x*y)$ 12. Alqoritmin sonlu addımlardan ibaret olması vo *£* natica ila sona çatması alqoritmin hansı xassasina aiddir? A) Şərtilik xassəsi B) Nəticəvilik xassəsi C) Dövrilik xassəsi D) Kütləvilik xassəsi E) Yeganalik xassasi 13. Alqoritmin hansı tipləri (strukturları) var?<br>1) Xətti 2) Ağacvari 3) Budaqlanan  $2)$  Ağacvari 3) Budaqlanan 4) Dövri 5) Şarti A) 1,2 B) 2, 3 C) 1, 4, 5 D) 2, 3,4 E) 1,3,4 13. Aşağıdakılardan hansı alqoritmin təsvir forması<br>
deyil?<br>
A) Cədvəl B) Blok-sxem C) Alqoritmik dil  $\frac{1}{2}$  deyil? A) Cadval B) Blok-sxem C) Alqoritmik dil D) Sözlə təsvir E) İyerarxik 14. Alqoritmin determiniklik xassasi dedikda na nazarda tutulur? A) sonluluq B) naticavilik C) kütlavilik D) diskretlik E) müayyanlik 15. Alqoritmin bir neçasi üçün deyil bütöv bir sinfa aid olması hansı xassəyə aiddir?<br>A) Sonluluq xassəsi B) Dövrilik xassəsi A) Sonluluq xassasi C) Yeganalik xassasi D) Nativalik xassasi E) Kütlavilik xassasi 16. Bir va ya bir neça amaliyyatm çoxlu sayda takrar olunması halında hansı alqoritmdən istifadə olunur? A) Xatti B) Budaqlanan C) Dövr

KİTABIN MÜƏLLİFLƏRİNDƏN DƏRS ALMAQ İSTƏYİRSİNİZ ?<br>

DƏRS ALMAQ ISTƏYIRSINIZ?

KITABIN MÜƏLLIFLƏRINDƏN

isə.

ELƏ

IPG MAGISTR HAZIRLIĞI MƏRKƏZINƏ YAXINLAŞIN

40

D) Sart E) Tam

- A) Yerina yetirilan masalanin quruluşu
- B) Verilanlarin nizamlı qaydada tasviri
- C) Məsələlərin lazımi, vacib əməliyyatları

ardıcıllığının daqiq tasviri

- D) Məsələnin şərtlərinin qrafik təsviri
- E) Verilanlarin cadval şaklinda tasviri

18. Alqoritmin blok-sxem vasitasi ila tasviri zamanı müqayisa bloku hansı fıqurla işara olunur?

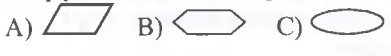

- $_D \Box$  E)  $<$
- 19. Tipik alqoritmik strukturlar hansılardır?

A) Xatti, budaqlanan, dövri;

B) Şada, xatti, mürakab;

- C) Adi, xatti, takrarlanan;
- D) Xatti, budaqlanan, nizamlı;

E) Qeyri-xatti, xatti, mürakab

20. Alqoritmin xassasina aid deyil:

A) kütlavilik; B) sonluluq; C) dövrilik; D) effektivlik; E) müayyanlik

21. Alqoritmi na ila tasvir etmak olar?

- A) sözlarla, blok-sxemlarla, alqoritmik dillarla;
- B) şakillarla, misallarla, proqramlaşdırma dillıri ila;
- C) misallarla, operatorlarla, alqoritmik dillarla;

D) operatorlarla, masala va düsturla;

E) istanilan qayda ila

22. Haftalik dars cadvali hansı növ alqoritma aiddir? A) dövri; B) xatti; C) budaqlanan; D) xatti va budaqlanan; E) heç bir

23. Gün arzinda marşurut avtobuslarınm harakati hansı növ alqoritma aiddir?

A) dövri; B) budaqlanan; C) xatti; D) budaqlanan va xatti; E) mürakkab

24. X-in 1-dən 10-a qədər qiymətlərində y= $1/(x^2+5)$ funksiyasının qiymatinin hesablanması hansı növ alqoritma aiddir?

A) dövri; B) budaqlanan; C) xatti; D) şada; E) heç bir

25. A va B adadlarinin caminin hesablanması hansı növ alqoritmə aiddir?<br>A) hec bir alik alik dövrü

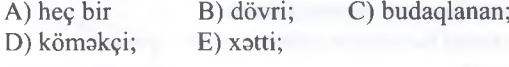

26. İxtiyari x üçün onun kubunun hesablanması hansı növ alqoritma aiddir?

A) budaqlanan; B) xətti; C) dövri;<br>D) köməkci; E) sadə D) köməkçi;

27. Alqoritm hansı xassasina göra o konkret bir masala üçün deyil, müayyan masalalar sinfı üçün nazarda tutulur?

A) kütlavililik; B) naticavilik; C) müayyanlik; D) diskretlik; E) effektivlik

28. Kvadrat tanliyinin halli alqoritminda asas sart bloku kimi na götürülür?

- A) sarbast haddin sıfırla müqayisasi diskrimantın
- B) 1-ci və 2-ci hədd əmsallarının sıfırla müqayisəsi; C) 1-ci hadd amsalının sıfırla müqayisasi;
- - D) 2-ci hadd amsalının sıfırla müqayisasi;

E) Sıfırla müqayisasi;

29. Düzbucaqlının sahəsinin və perimetrinin hesablanması alqoritminda nalar daxil edilmalidir? A) düzbucaqlının eni va uzunluğu;

- B) düzbucaqlmm yalnız uzunluğu;
- C) düzbucaqlınm hündürlüyü;
- D) düzbucaqlınm yalnız eni;
- E) düzbucaqlınm dioqanalı

2930 addımı avvalki addımın icrası başa çatdıqdan sonra içra oluna bilir? A) diskretlik; B) naticavilik; C) müayyanlik;

D) kütlavilik; E) effektivlik

31. Alqoritmin hansı xassasina göra onun har bir addımı daqiq va birmanalı tayin olunmalıdır? A) müayyanlik; B) naticavilik; C) kütlavilik; D) diskretlik; E) heç bir

32. Alqoritmin hansı xassasina göra onun icrası sonsuz davam etdirilə bilməz, axtarılan nəticə alınmalıdır? A) naticavilik; B) kütlavilik; C) müayyanlik; D) diskretlik; E) heç bir D) diskretlik;

- 33. Blok-sxemla tasvirda hesab bloku na üçündür?
- A) verilanlarin daxil edilmasi üçün;
- B) alqoritmin başlangıcını göstarmak üçün; C) verilanlarin qiymatlarini dayişan amaliyyatlar qrupu;
- D) alqoritmin sonunu göstərmək üçün;
- D) çap üşün

34. Blok-sxemla tasvirda "şart" bloku na üçündür? A) çap üçün

- B) verilanlari tasvir etmak üçün;
- C) alqoritmin başlangıcını göstarmak üçün;
- D) verilanlari xaric etmak üçün;
- E) idaraetmani istiqamatlandirmak üçün;

35. Hansı alqoritmlar yazıldıqları ardıcıllıqla bir dafa yerina yetirilir?

- A) dövri, xatti B) budaqlanan; C) dövri;
- D) budaqlanan, dövri; E) xatti;

36. Hansı struktura malik alqoritmlarda onun bir hissasi müayyan

şartdan asılı olaraq, takrarlana bilar?

- A) dövri; B) xatti;
- C) budaqlanan; D) budaqlanan va xatti; E) xatti va kömakçi

38. Kvadratın sahasinin va perimetrinin hesablanması alqoritmində nə daxil edilməlidir?<br>A) eni və hündürlüyü; B) eni və uzunluğu; A) eni və hündürlüyü;

B) bir tərəfinin uzunluğu; D) bütün tərəflərin cəmi; E) sahasi va perimetri

39. Mantiqi blok hansı handasi fıqurla işara olunur? A) romb B) paraleloqram<br>C) düzbucaqlı D) kvadart C) düzbucaqlı E) daira

40. Hesabi blok hansı həndəsi fiqurala işarə olunur?<br>A) düzbucaqlı B) paraleloqram C) romb  $B)$  paraleloqram  $C)$  romb D) kvadart E) daira

41. Daxiletma va ya xaricetma blokları ümumi halda hansı handasi fıqurla işara olunur? A) kvadart B) düzbucaqlı C) romb

- D) paraleloqram E) daira
- 42. Dövri strukturların növlarina aid deyil: A) mürəkkəb B) sonşərtli C) sonsuz<br>D) sadə E) önsərtli E) önşərtli

43. Mürakkab dövri strukturlarda hansı dövrlar va onlar arasındaki münasibətlər müəyyənləşdirilir?<br>A) daxili və sonsərtli B) daxili və mürəkkəb B) daxili və mürəkkəb<br>D) sadə və önşərtli C) xarici və mürəkkəb E) daxili va xarici

44. Dövri strukturların gövdasi nadir?

A) takrarlanması mümkün olan marhalalar

B) takrarlana bilanliyi mümkün olmayan marhalalar

C) bütün mümkün olan marhalalar

D) bütün şada va mürakkab operatorlar E) bütün mürakkab strukturlu operatorlar

45. Altalqoritm nadir?

A) giriş və çıxış parametrlərinə malik olmayan kömakçi alqoritm

B) giriş va çıxışa malik olan kömakçi alqoritm C) giriş va çıxışa malik olmayan asas mürakkab alqoritm

D) asas alqoritma müraciat edan şada alqoritm E) baş alqoritma müraciat edan mürakkab alqoritm

46. Alqoritmik strukturlar neçə cürdür?<br>A) 4 B) 2 C) 3 D) 5 E) 7 B) 2 C) 3 D) 5

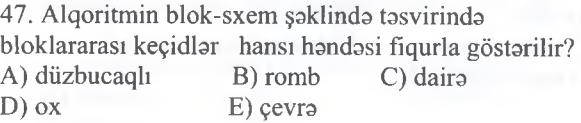

48. Aşağıdaki fünksiyanın qiymatinin hesablanılması üçün blok-sxem qurduqda mantiqi blokdan neça dafa istifada olunmalıdır?

Y=
$$
\begin{cases} a\cos x + b + c, x > d + c \\ ae^{-x} + b\ln|x| + \sin b, x < d + c \\ A) 2 \quad B) 1 \quad C) 0 \quad D) 3 \quad E) 4 \end{cases}
$$

49. Aşağıdaki fünksiyanın qiymatinin hesablanması üçün blok-sxem qurduqda mantiqi blokdan neça dafa istifada olunmalıdır?

$$
Y = \begin{cases} e^{-x}, & x < 1 \\ 0, & x = 1 \\ \ln x, & x > 1 \end{cases}
$$

50.  $AX^2+BX+C=0(A\neq 0)$  kvadrat tanliyin haqiqi köklarinin hesablanılması üçün blok-sxem qurduqda mantiqi blokdan neça dafa istifada olunmalıdır? A) 1 B) 2 C) 3 D) 4 E) 5

 $E$ ) 4

51.  $a=19$ ,  $b=12$  olduqda aşağıdakı alqoritmin icrasından sonra y-in qiymati naya barabar olar?

Y=
$$
\begin{cases} a+b, & a>b \\ a-b, & a \le b \end{cases}
$$
  
A) 0 B) 7 C) 31 D) -7 E) 37

52. x=2 olduqda aşağıdaki alqoritmin icrasından sonra y-in qiymati naya barabar olar?

$$
Y = \begin{cases} \sin x, & x < 1 \\ x^2 + 5, & 1 \le x \le 3 \\ e^x + 2, & x \ge 3 \end{cases}
$$
  
A) 3 B) 0 C) 9 D) 8 E) 6

53. Kütlavilik xassasi nayi bildirir?

A) Alqoritmin sonlu olmasını

B) Addımların bir-birinin ardınca ardıcıl yerina yetirilmasini

C) Alqoritmin bir masala üçün deyil, bütöv bir masalalar sinfı üçün qurulmasmı

D) Alqoritmin sonlu olması faktım

E) Addımların bir-birinin ardınca ardıcıl yerina yetirilmasini

54. Hansı halda alqoritm xattidir?

A) eyni amaliyyatın çoxlu sayda takrarlanmasım talab edirsa.

B) yerina yetirilmasi növbati amaliyyatın naticasindan asılıdırsa.

C) amrlari har hansı bir şartdan asılı olmayaraq ardıcıl yerina yetirilirsa

D) cadval formasında tasvir olunubsa.

E) özünda kömakçi alt alqoritm saxlayırsa.

T0DRİS M0RK0Zİ İL0 0LAQ0: 070-960-30-70

TODRIS MORKOZI ILO OLAQO: 070-960-30-70

B) Kütləvilik C) Dövrilik D) Diskretlik E) Kasilmazlik

56. Blok-sxemdə təsvir olunmuş alqoritm neçə dəfə icra olunacaq?

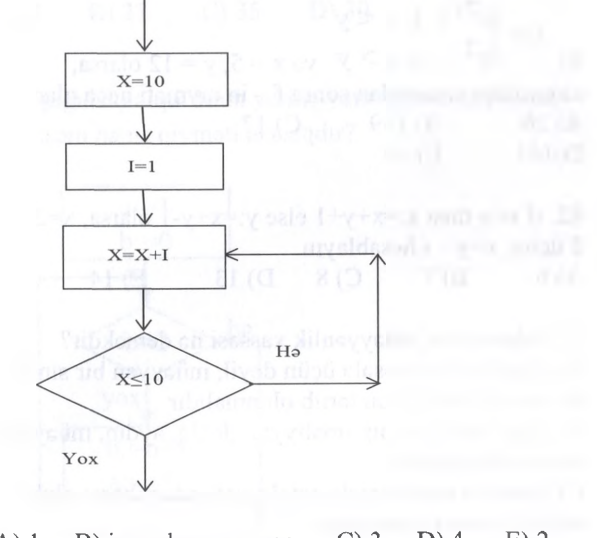

A) 1 B) icra olunmayacaq C) 3 D) 4 E) 2

57. Alqoritmin qrafık tasviri neca adlanır? A) Blok sxem B) Tabii dilla C) Şakilla D) Proqramla E) Raqamlarla

58. Alqoritmin hansı xassalari var? 1) kütləvilik 2) müəyyənlik 3) diskretlik<br>4) nəticəvilik 5) dövrilik 4) naticavilik

A) 1,2, 3,4 B) 1,2,3 C) 3, 4, 5 D) 4, 5 E) 1, 3, 4

59.  $z = (a+B)/c$  masalasinin hall algoritmini hansı strukturla qurmaq olar?  $(a, b, c - \tan \theta)$ A) xatti B) budaqlanan C) önşartli dövri D) natamam E) sonşartli dövri

3 4 2 60.  $\sum_{i=1}^{3}\sum_{j=1}^{4}\sum_{k=1}^{2} a_{ijk}$  — bu cəmləmədə təkrarlanmaların sayı na qadardir?

A) 24 B) 12 C) 7 D) 3 E) 4

61.  $\sum_{i=1}^{3}\sum_{i=1}^{4}\sum_{i=1}^{2}a_{ik}$  — bu cəmləmədə təkrarlanmaların  $i=2$   $j=2$   $k=1$ sayı nə qədərdir? A) 24 B) 12 C) 7 D) 3 E) 4

62. **Lackus** fiquru nayi bildirir? A) Əməliyyatm sona çatmasını B) Əməliyyatın başlanması C) Verilanlarin çapı D) Əməliyyatların yerinə yetirilməsi E) Verilanlarin şartini

63. Aşağıdaki alqoritminda *X = 9* olduqda *z* naya barabar olacaqdır?

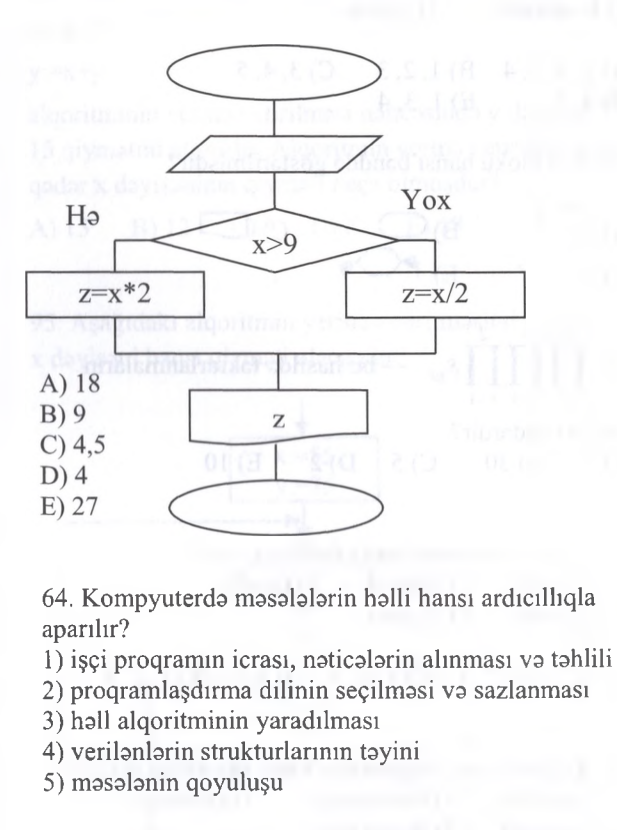

A) 1,2, 3, 5,4 B) 5, 1,3, 4, 2 C) 3, 2, 1,5,4 D) 5, 3, 4, 2,1 E) 5, 4, 1,3, 1

65. Sahifa birlaşdiricisi bloku hansıdır?

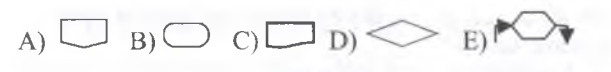

66. Alqoritmlar kompyuterda na ila icra oluna bilar? A) Raqamlarla B) Proqramla C) İşaralarla D) Harflarla E) Sözlarla

67.  $z = (a+b)/c^2$  masalasinin hall algoritmini hansı strukturla qurmaq olar?  $(a, b, c -$  natural adadlardir) A) budaqlanan B) xatti C) xatti-budaqlanan D) dövri E) natamam

68. Budaqlanan alqoritmin hansı növlari var? l.Tam 2. Sonsuz 3. Müayyan 4. Diskret 5. Natamam A) 1,5 B)2, 3,5 C) 2, 4 D) 1,3, 5 E) 1,4

hansı bloku bildirir? 69. A) çıxış  $\blacksquare$ B) çap  $C$ ) dövr D) şərt E) hesab

70. Aşağıdakılardan hansı alqoritmin strukturuna aid deyil?

1) dövri 2) şarti 3) şabaka 4) budaqlanan 5) xatti

A) 1,3, 4 B) 3, 5 C) 3 D) 2, 3 E) 2, 4

**ISTOYIRSINIZ** 

**ALMAO** 

**DORS** 

**MOBLLIFLORINDON** 

KİTABIN

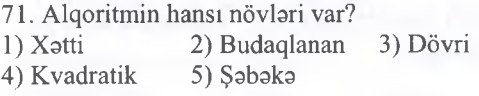

A) 1, 2, 3, 4 B) 1, 2, 3 C) 3, 4, 5<br>D) 4, 5 E) 1, 3, 4  $E)$  1, 3, 4

72. Şart bloku hansı bandda göstarilmişdir?

 $A)$  B)  $\bigcirc$  C)  $\Box$  $D$ )  $\leftarrow$   $E$ )  $\uparrow$ 

3 5 2 73.  $\iiint s_{ik}$  — bu hasildə təkrarlanmaların  $i=1$   $j=1$   $k=1$ sayı nə qədərdir?<br>A) 3 B) 30 A) 3 B) 30 C) 5 D) 2 E) 10

74. Alqoritmin hansı ifada formaları var? 1) Təbii dil 2) Simvol 3) Qrafik<br>4) Program 5) Rəqəm 4) Proqram

A) 1,2 B) 2, 3 C) 1,3,4 D) 4, 5 E) 1,2, 5

75. Aşağıdaki funksiyalardan hansı alqoritma aiddir? 2) Naticavilik 4) Yeganalik 5) Sonsuzluq A) 1,2 B) 2, 3 C) 3, 4, 5 D) 1,4 E) 1,2, 3

76. */* fıquru hansı amaliyyatlar üçün nazarda tutulur? A) Verilanlarin girişi va çıxışı

- B) Omaliyyatların yerina yetirilmasi
- C) Verilanlarin daxil eidlmasi
- D) Əməliyyatın sona çatması
- E) Verilanlarin çapı

77. Alqoritmda takrarlanmaların olması onu hansı tipa aid edir? A) Xatti B) Sonsuz C) Dövri

D) Budaqlanan E) Şarti

3 4 78.  $\sum_{i} |b_{ik} - b$ u əməliyyatda təkrarlanmaların  $i=1$   $k=1$ sayı nə qədərdir? A) 24 B) 12 C) 7 D) 3 E) 4

79. Aşağıdakılardan hansı başlanğıc va ya sonu bildirir?  $A)$  B)  $\bigcirc$  C)  $\bigcirc$  D)  $\bigcirc$  E)  $\bigcirc$ 

81.  $\forall y^2 - x, x > y \quad \forall y \in \mathcal{S}, y = 12 \text{ olarsa},$ alqoritmin icrasından sonra f - in qiyməti neçə olar?<br>A) 26 B) 139 C) 17 B) 139<br>E) 60  $D$  $143$ 82. if x<y then x:=x+y+1 else y:=x+y-1 olarsa, x=2, y= 5 üçün,  $x+y-1$  hesablayın.<br>A) 6 B) 7 C) 8 tasvir olunmalıdır natica ila sona çatmalıdır  $\mathsf{R}$ D) E) A) xatti, budaqlanan, dövrü B) diskret, sonlu, müayyan C) sözla, diskret, naticali  $y - in$  qiyməti neçə olar?  $(x + 1, x < 0)$  $\vert 1 - x \vert, x \ge 0$ 

80.  $S = \begin{cases} x + 15, \\ 0, +12 \end{cases}$ 

 $x \cdot 12$ 

D) Budaqlanan E) Şarti

 $(x^2 + 1, x < y$ 

 $x < 0$ 

 $x > 0$ üçün hansı alqoritmdən istifadə etmək olar? A) Xatti B) Sonsuz C) Dövri

D) 13 E) 14 83. Alqoritmin müayyanlik xassasi na demakdir? A) alqoritm bir masala üçün deyil, müayyan bir sinif masalanin halli üçün tartib olunmalıdır B) alqoritmin har bir amaliyyatı daqiq, aydın, müayyan C) alqoritm sonlu sayda amaliyyatlardan ibarat olub, D) alqoritmin bir əməliyyatı başa çatdıqdan sonra növbati amaliyyatlar ardıcıllıqla yerina yetirilir E) alqoritm mütlaq blok sxemla tasvir olunmalıdır 84. Aşağıdakılardan hansı çıxış (son) blokudur? 85. Hansılar alqoritmin tasvir üsullarıdır? D) sözla, qrafık, alqoritmik dilla E) sözla, blok sxemla, budaqlanan 86.  $x - in 2$  qiymətində alqoritmin icrasından sonra

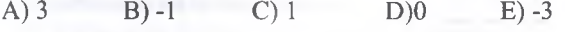

. T0DRİS M0RK0Zİ ÎL0 0LAQ0: 070-960-30-70

TODRIS MORKOZI ILO OLAQO: 070-960-30-70

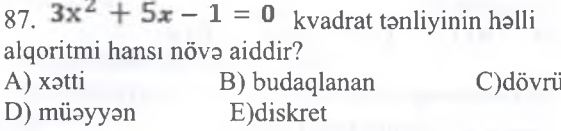

88. x=3 qiyatinda y= l/x funksiyasının qiymatini hesablayan alqoritimin tipini tayin edin? A) Xatti B) Dövri C) Budaqlanan D) Sarisiz E) Kömakçi

**Near** 

**DBC** u-

MÜƏLLİ

Z ITABI  $\overline{\mathbf{z}}$ 

**ISALI** 

— masalasini hail etmak

T0DRİS M0RK0Zİ İL0 0LAQ0: 070-960-30-70

TODRIS MORKOZI ILO OLAQO: 070-960-30-70

89. Aşağıdakı proqram yerinə yetirildikdən sonra z dayişani hansı qiymati alacaq?

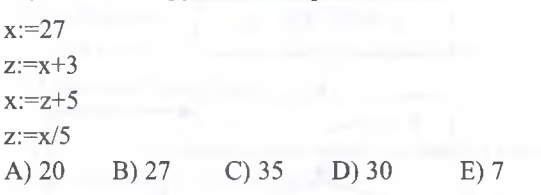

90. Aşağıdaki alqoritmin yerina yetirilmasindan sonra a dayişani hansı qiymati alacaqdir?

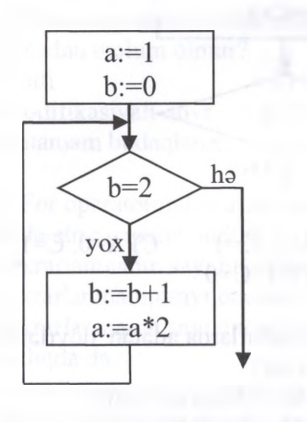

A) 8 B) 1 C) 2 D) 4 E) 5

91. Aşağıdakı ifadənin alqoritmik təsviri necədir? Ogar, A B-dan böyükdürsa va ya B C-ya barabardirsa, onda B=1

A) If A>B=C then B=1 B) If A>C then B=1 C) If A>B or B=C then B=1 D) If A>B and B=C then B=1 E) If A>=B or A=C then B=1

92. Bu alqoritmin naticasinda y dayişani hansı qiymati alacaqdir?

 $x:=4$ y:=7 c:=x  $x:=y-2$  $y:=c*x$ A) 4 B) 5 C) 28 D) 9 E) 20 93. Aşağıdaki proqram yerina yetirildikdan sonra naticada MAX dayişani hansı qiymati alacaq?  $A=5$  $B=7$ 

If  $A > B$  then  $MAX:=A$  else  $MAX:=B$ 

A) 5 B) 12 C) 2 D) 7 E) 1

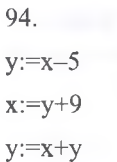

alqoritminin yerina yetirilmasi naticasinda y dayişani 15 qiymatini almışdır. Alqoritmin yerina yetirilmasina qadar x dayişaninin qiymati neça olmuşdur?

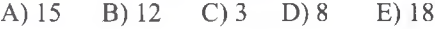

95. Aşağıdaki alqoritmin yerina yetirilmasindan sonra x dayişani hansı qiymati alacaqdir?

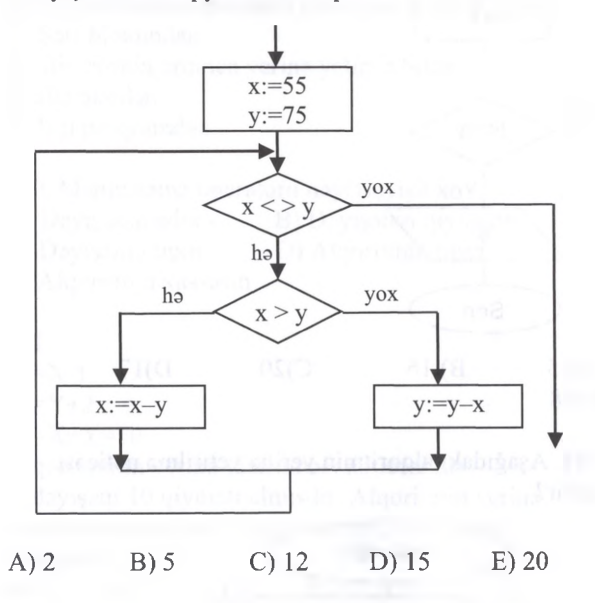

96. X-in ala bilacayi qiymatlar [-2;2] aralığında 0.01 addımı ilə dəyişirsə,  $Y=3x^2 - 5x + 2$  funksiyasının qiymatlarinin hesablanması hansı tip alqoritma aiddir? A) Xatti B) Dövri C) Budaqlanan D) Sarisiz E) Kömakçi

97.  $Y=1/(1+x^2)$  funksisiyası üçün qurulmuş alqoritimin tipini tayin edin. A) Xatti B) Dövri C) Budaqlanan D) Sartsiz E) Kömakçi

98. Aşağıdakılardan hansılar alqoritmin növlərinə aiddir?

1 - Budaqlanan 2- Müayyanlik 3- Xatti 4- Diskretlik 5- Tamlıq 6- Dövri

A) 1,3,4 B) 1,3,5 D) 2,4,6 D) 1,3,6 E) 2,3,5

99. Dövri alqoritmlarda tekrarlanan operatorlar na adlanır?

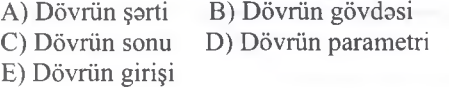

DORS ALMAO ISTOYIRSINIZ

**MUJOLLIFLƏRINDƏN** 

**KITABIN** 

TDDRİS M0RK0Zİ İL0 0LAQ0: 070-960-30-70

TODRIS MORKOZI ILO OLAQO: 070-960-30-70

100. Aşağıdaki alqoritmin yerina yetirilma naticasi nadir?

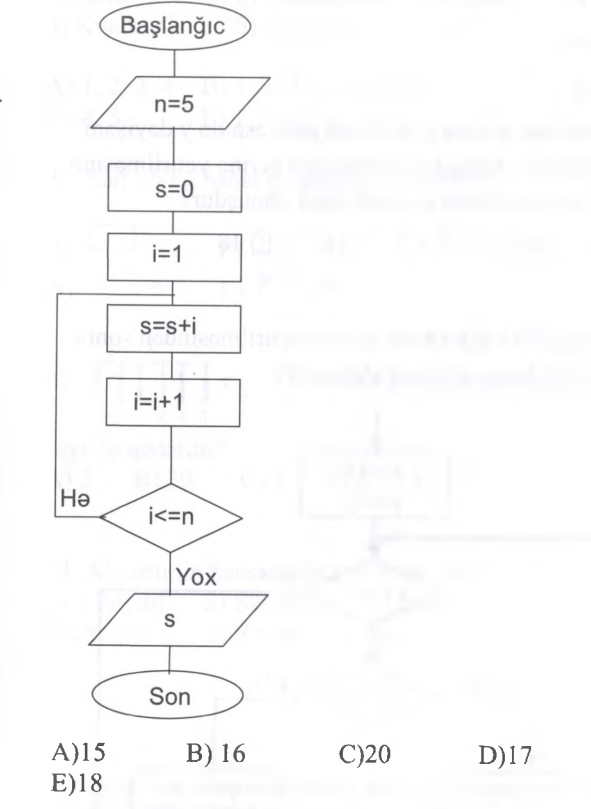

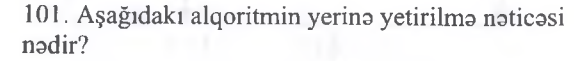

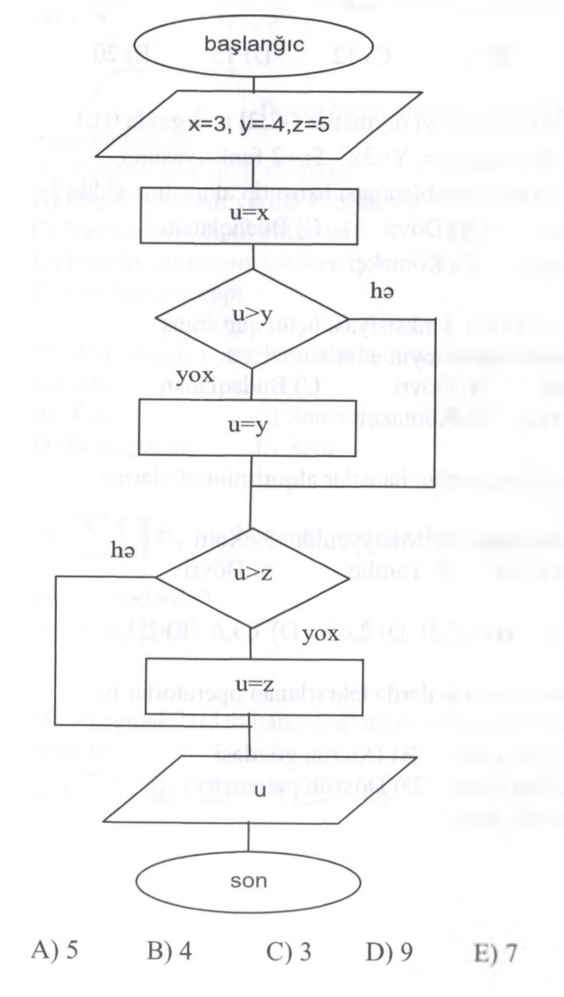

46

102. Aşağıdaki alqoritmin yerina yetirilmasi naticasinda A va C dayişanlari hansı qiymati alacaq?

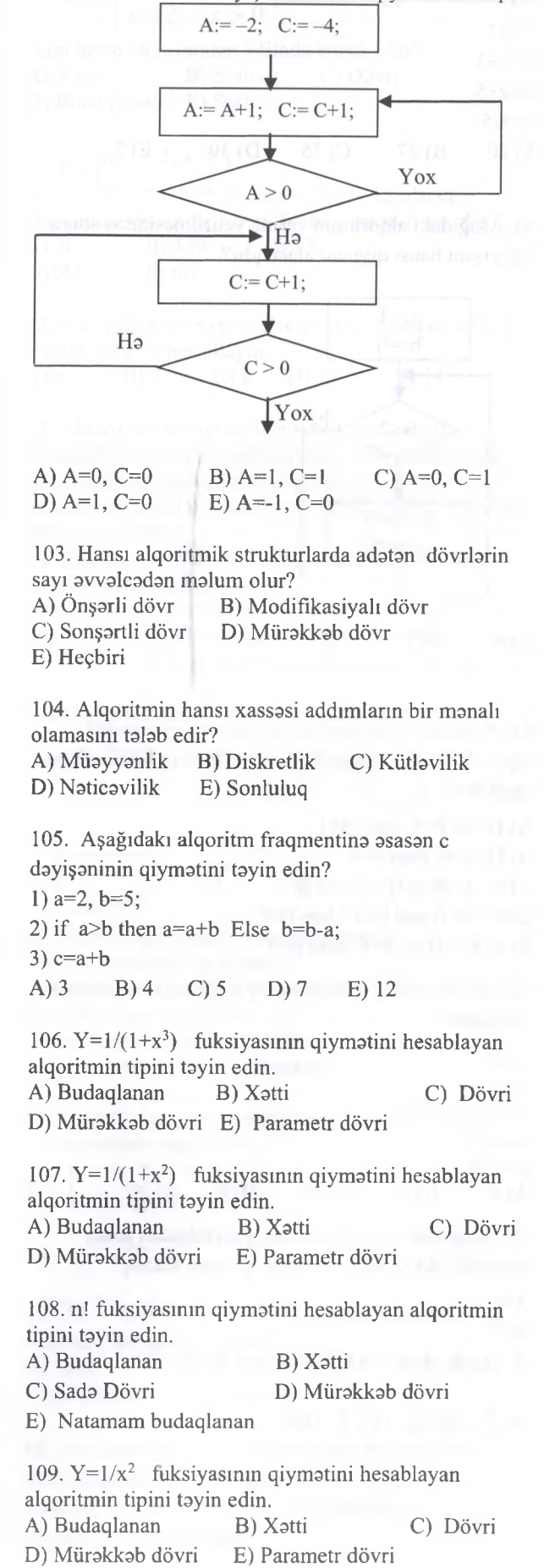

110. l!+2!+3!+...+n! fuksiyasmın qiymatini hesablayan alqoritmin tipini təyin edin.<br>A) Budaqlanan (B) Xətti A) Budaqlanan C) Şada Dövri D) Mürakkab dövri E) Natamam budaqlanan 111. 1-dan 100-a qadar olan natural adadlarin camini tapan alqoritmin tipini təyin edin.<br>A) Budaqlanan B) Dövri A) Budaqlanan B) Dövri B) Xətti<br>D) Xətti, Dövri E) Mürəkkəb dövri E) Mürəkkəb dövri 112. Hansı alqoritmik srtukturlarda dövrlarin sayı avvalcadan malum olmur? A) Xətti B) Önşərtli dövr<br>C) Modifikasiyalı dövr D) Tam budaqlanan C) Modifikasiyalı dövr E) Natamam budaqlanan 113. For operatorundan aşağıdaki hallardan hansında istifada etmak mümkündür? A) takrarlanmanın sayı öncadan malum olduqda. B) takrarlanmanın sayı öncadan malum olmadıqda. C) takrarlanmanın sayı öncadan malum olduqda da, olmadıqda da. D) takrarlanmanın sayı sonda malum olduqda. E) digar bandlardaki halların heç birinda. 114. for, while, repeat-until dövr operatorlarından hansıları dövrlarin sayı malum olmadiqda istifada edila bilar? A) Heç biri B) For va Repeat-Until C) For va While D) Hamisi E) While va Repeat-Until 115. Aşağıdaki cümlani bandlardan düz olanı ila tamamlayın: While-dan farqli olaraq Repeat-until dövr operatörü ... A) Gövdasi an azı bir dafa yerina yetirilan dövr operatörüdür. B) Yalniz dövrlarin sayı öncadan malum olanda istifada edilir. C) Dövrdan macburi çıxışı tamin edir. D) Şart yalan olanda dövrdan çıxışı tamin edir. E) Hesabi dövr operatorudur. 116. İstanilan bir masalanin alqoritminin kompyuterda reallaşdırılması üçün ilk atılan addım hansıdır? A) Testləmə B) Analiz C) Alqoritminin qurulması<br>D) Məsələnin qoyulması E) Sazlama D) Məsələnin qoyulması 117. Aşağıdaki hesablamaya asasan şart blokundan an az neça dafa istifada edila bilar?  $y =$ **e2, x<l 0 , x=l lnx, x>l** A) 1 dafa B) 3 dafa C) 4 dafa D) 2 dafa E) Sonsuz sayda 121. olacaq? tapın? D) Repeat, Until E) RIGHT, LEFT

118. Aşağıdaki hesablamaya asasan şart blokundan an az neça dafa istifada edila bilar?

$$
y = \begin{cases} e^{2}, x > 3 \\ 0, x = 3 \\ \ln x, x < 2 \end{cases}
$$
  
A) 1 dəfə B) 3 dəfə C) 4 dəfə  
D) 2 dəfə B) 3 dəfə C) 4 dəfə

119. Dövrü strukturlu alqoritmin gövdasi nadan ibaratdir? A) Takrarlanması mümkün olan marhalalardan B) Takrarlanması mümkün olmayan marhalalardan C) Şart blokundan D) Bir-birinin ardınca yerina yetirila bilan marhalalardan E) İşçi proqramdan 120. Mənimsəmə operatoru nəyi dəyişir?<br>A) Dəyişənin adın B) Dəyişənin qiy B) Dəyişənin qiymətin<br>D) Alqoritmin tipin C) Dayişanin tipin E) Alqoritmin xassasin  $Y:=X-1$  $X:=Y+2$  $Y:=X+Y=10$ Alqoritminin yerina yetirilmasi naticasinda Y dayişani 10 qiymati almışdır. Alqoritmin yerina yetirilmasina qadar X dayişaninin qiymati neça olmuşdur? A) 11 B) 5 C) 7 D) 10 E) 15 122.  $\Theta$ gar a=5, b=5 olarsa, alqoritmin naticasi neça  $a - b$ ;  $a > b$  $y = a + b$ ; a < b  $a \cdot b$ ;  $a = b$ A) 9 B) 0 C) 25 D) 6 E) 5 123.  $\Theta$ gar x=8, y=6 olarsa, if x<y then a:= x+2; else a:= y/2 alqoritminin icrasından sonara a-nın qiymatini A) 4 B) 3 C)10 D) 8 E) 14 124. Önşərtli struktur hansı operatorlar ilə yerinə yetirilir? A) BEGIN, END B) WHILE, FOR C) RIGHT, IF D) REPEAT, IF E) RIGHT, LEFT 125. Sonsartli struktur hansi operatorlar ila yerina yetirilir? A) BEGIN, END B) WHILE, FOR C) RIGHT, IF

126. a=25, b:=20, if a>b, then x:=a, else x:=b<br>A) 5 B) 2 C) 12 D) 25 E) 20 A)  $5$  B) 2 C) 12

MÜƏLLİFLƏRINDƏN DƏRS ALMAQ İSTƏYIRSINİZ

KITABIN

127. Alqoritmin icrasından sonra y-i tapın  $x:= 14$ y:=71 c:=x  $x:=y-2$  $y:= c*(x-61)$ <br>A) 140 B) 71 A) 140 B) 71 C) 112 D) 60 E) 14

128. Alqoritmin icrasından sonra c vo d doyişonlorinin qiymotlorini tapın.  $c:= 13$ 

 $d:=18$ ogor c>d onda c:=2\*d aks halda d:=2\*c

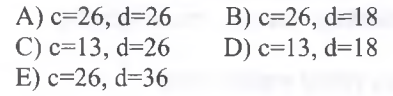

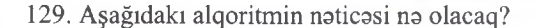

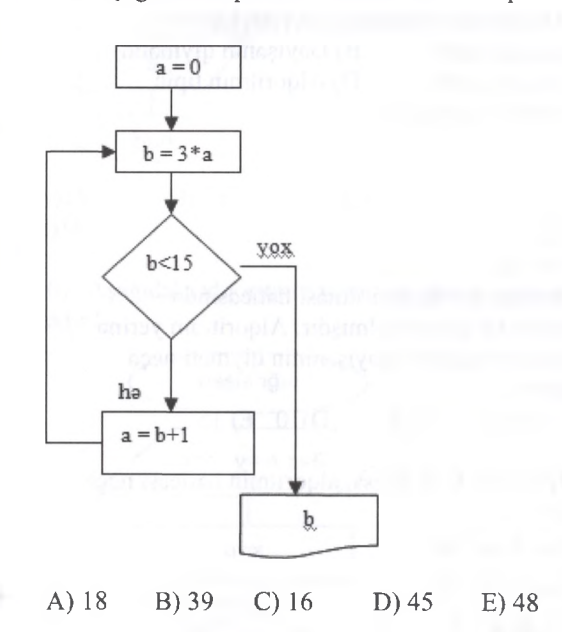

130. Uyğunluğu müoyyon edin.

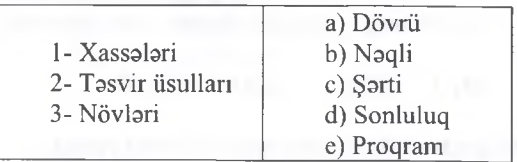

A) l-a,b 2-cd, 3-e B) l-d,e 2-c,b 3-a C) 1-d 2-b,e 3-a,c D) l-a,c,e 2-a,d 3-c,b E) l-a,d 2-a,b 3-b

131.  $[-2,2]$  parçasında h = 0,01 addımla  $y = 3x^2 - 5x + 2$  düsturla hesablama hansı alqoritmo aiddir? A) Xətti B) Dövrü C) Halqa<br>D) Şəbəkə E) Budaqlanan E) Budaqlanan

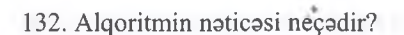

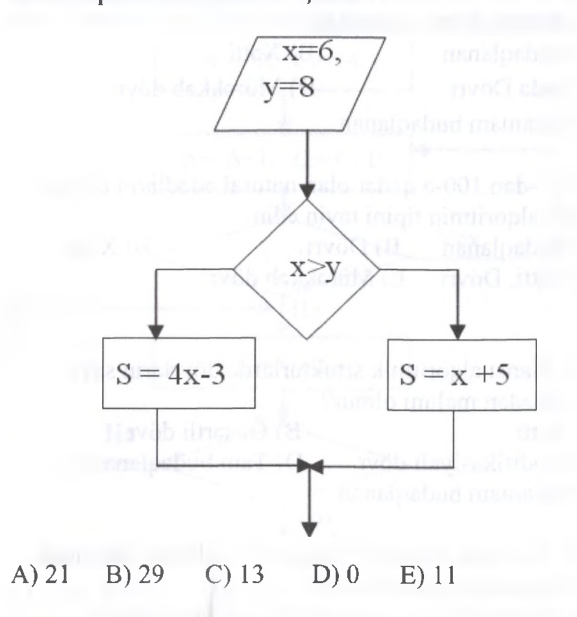

133. a=3; b=4; c=5; d=7 əgər a>b və ya c<d olarsa onda

a:=b+c+a b:=a+b oks halda  $b:=b+a$ 

 $a:=b+a$ 

Alqoritmin yerino yetirilmosindon sonra a+b+c+d cəmini hesablayın.

A) 26 B) 33 C) 40 D) 31 E) 29

134. Alqoritmin noticosi no olacaq?

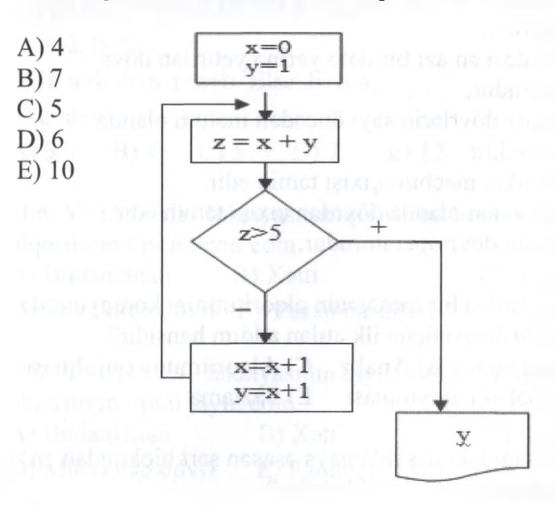

*a* = 2, *b —* 3 olduqda aşağıdaki alqoritmin 135 icrasından sonra y-in qiymoti noyo borabor olar?

$$
y = \begin{cases} a * b + 5, & a < b, \\ -5, & a = b, \\ (b - a)/a, & a > b; \end{cases}
$$
  
A) - 5 B) 11 C) 0.5 D) 5 E) - 11

KİTABIN MÜƏLLİFLƏRİNDƏN DƏRS ALMAQ İSTƏYİRSİNİZ?<br>ELƏ İSO, **İPG MAGİSTRAFIN**LAŞIN KİTABIN MÜƏLLİFLƏRİNDƏN DƏRS ALMAQ İSTƏYİRSINİZ?

ELƏ İSƏ, İPG MAGİSTR HAZIRLIĞI MƏRKƏZİNƏ YAXINLAŞIN.

T0DRİS M0RK0Zİ İL0 0LAQ0: 070-960-30-70

repris Merkezi ile alaQe: 070-960-30-70

136. Aşağıda göstarilan dövrlardan hansı son şartlidir?

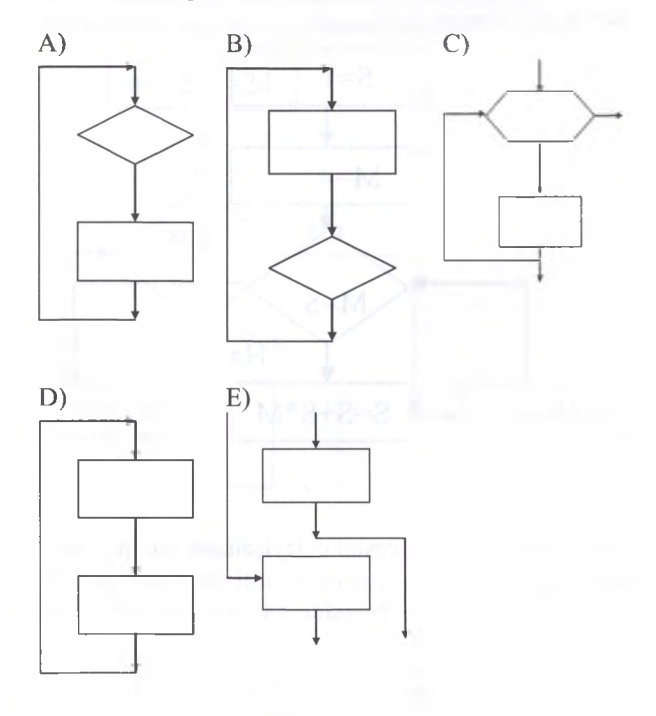

137. Alqoritmin sonluluq xassasi no demakdir ? A) Alqoritmin hayata keçirdiyi hesablama prosesi sonlu sayda addımdan sonra ya natica, yaxud masalanin hallinin mümkün olmadığı haqqında malumat vermalidir

B) Algoritmin istanilan göstarişi va onların yerina yetirilma ardıcıllığı birmanalı başa düşülmalidir C) Alqoritmin marhalalari parametrin qiymatindan asılı olaraq şaxalanmalidir

D) Alqoritmin marhalalari bir birinin ardınca yazıldığı qaydada icra olunmalıdır

E) Alqoritm tayin edildiyi masala sinfına daxil olan istanilan masalanin hallini tamin etmalidir

138. Aşağıda göstarilanlardan hansı natamam şartli budaqlanmaya uyğundur?

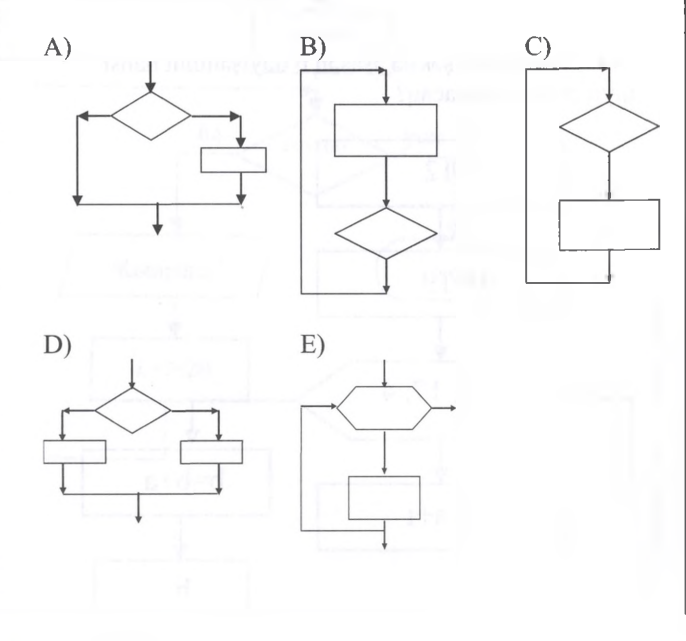

139. Aşağıda göstərilən dövrlərdən hansı ön sartlidir?

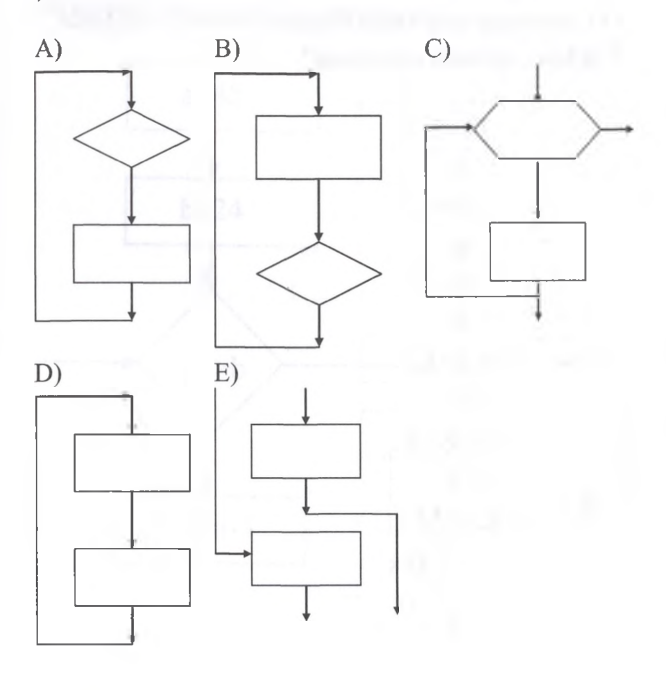

140. Masalalarin kompyuterda hail olunma marhalalari hansı sırada düzgün verilmişdir?

A) masalanin qoyuluşu, naticalarin analizi, hail alqoritminin hazırlanması,proqramlaşdırma B) masalanin qoyuluşu, modelin analizi va tadqiqi, hail alqoritminin hazırlanması, proqramlaşdırma, testdan keçirma va sazlama, naticalarin analizi C) məsələnin qoyuluşu, həll alqoritminin hazırlanması, proqramlaşdırma, naticalarin analizi

D) masalanin qoyuluşu, masalanin, elaca da modelin analizi və tədqiqi, proqramlaşdırma, həll alqoritminin hazırlanması, testdan keçirma va sazlama, naticalarin/ analizi

E) masalanin qoyuluşu, naticalarin analizi, modelin analizi və tədqiqi,proqramlaşdırma, həll alqoritminin hazırlanması,testdan keçirma va sazlama

141. Aşağıdakılardan hansı alqoritmin xassəsidir? A) Dövrilik B) Nəticəvilik C) Aktuallıq<br>D) Budaqlanan E) Kəsilməzlik D) Budaqlanan

**o** 'OON

KITABIN MÜƏLLIFLƏRINDƏN DƏRS ALMAQ İSTƏYİRSINIZ

# *Açıq suallar.*

142. Verilmiş blok-sxem fraqmenti yerina yetirildida S-in hansı qiymati çap olunar?

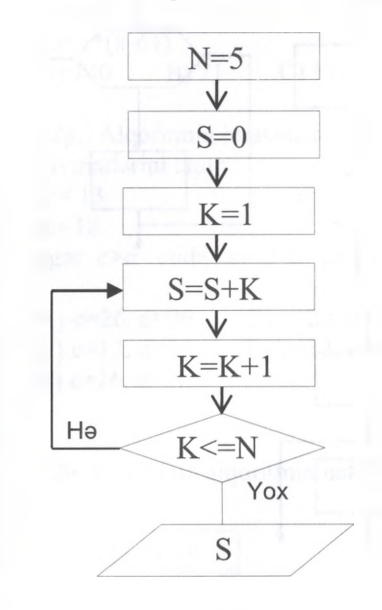

143. Verilmiş blok-sxem fraqmenti yerina yetirildida M -in hansı qiymati çap olunar?

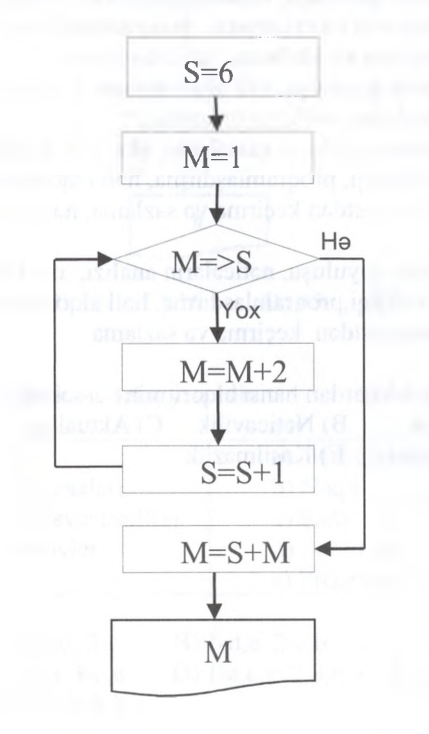

144. Alqoritmin naticasinda y dayişani hansı qiymati alar ?

 $x: = 5$  $y: = 8$ *c: =x*  $x: = y - 2$ 

KİTABIN MÜƏLLİFLƏRİNDƏN DƏRS ALMAQ İSTƏYİRSİNİZ?

 $y: = c * x$ 

145. Verilmiş blok-sxem\*fraqmenti yerina yetirildikda S-in hansı qiymati çap olunar.

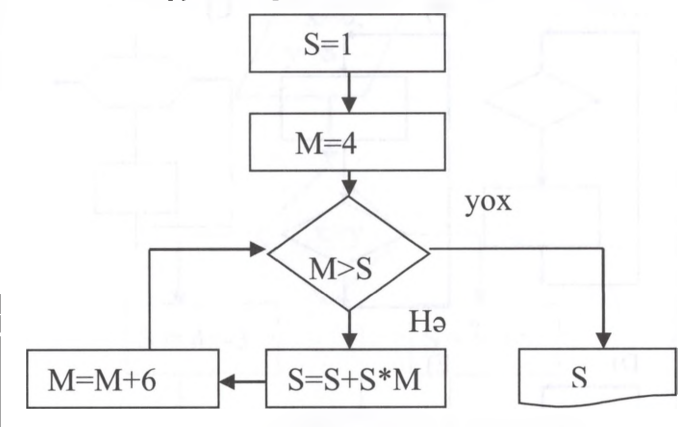

146. Alqoritmin neticesini c dayişaninin son qiymati neça olar?

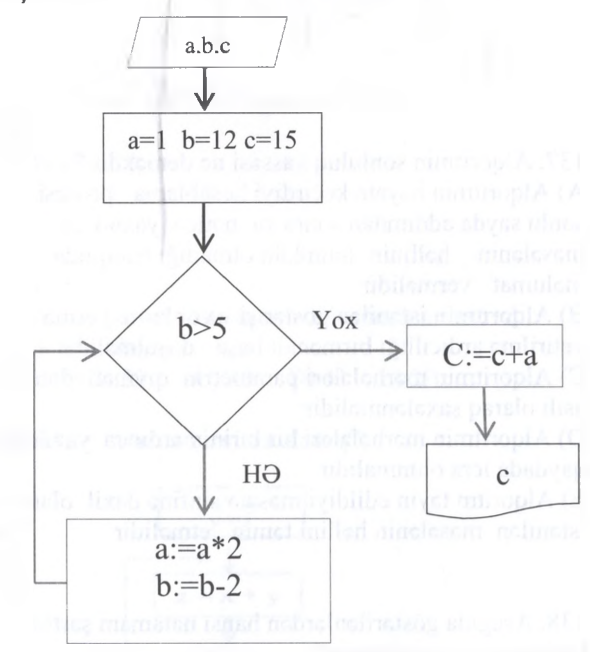

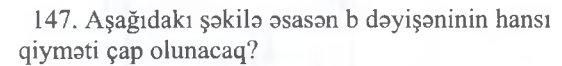

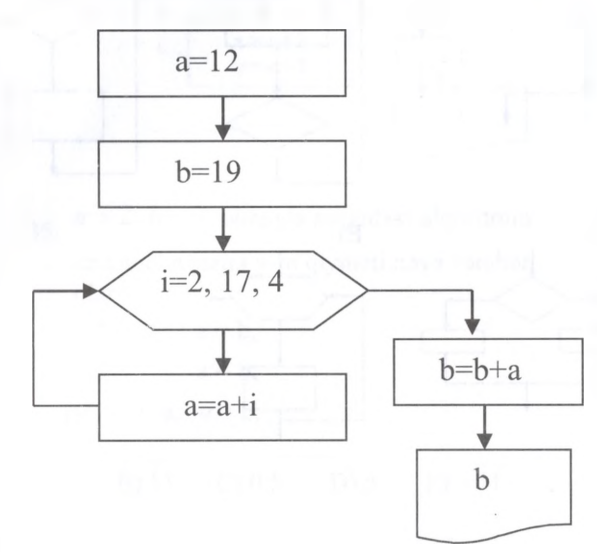

148. Alqoritmin yerina yetirilmasi naticasinda x dayişaninin hansı qiymati çap olunacaq?

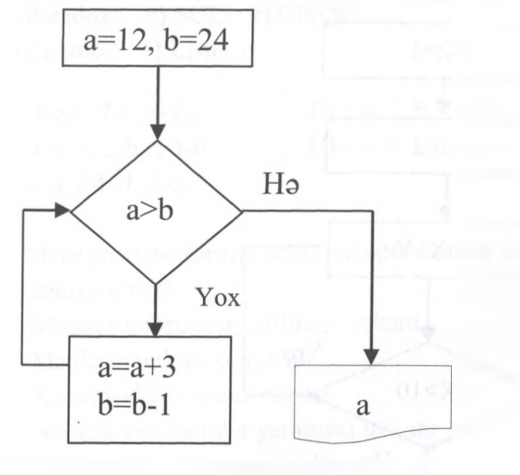

149. Aşğıdakı alqoritm fraqmentina asasan b dayişaninin qiymatini hesablayın?

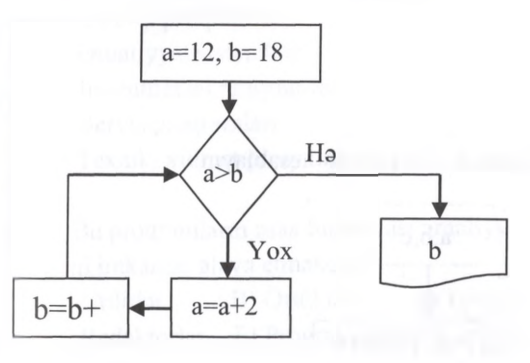

150. Aşağıdaki alqoritm fraqmentina asasan "Kompüter" sözü neça dafa çap olunacaq?

•pngjŞ A O a 0 7 0 -9 6 0 -3 0 -7 0

AOA

**10128 BAZIKLIG** 

**MERKERING YAXINLASIN** 

*t*

J

3

Q70-960-30-70

ÿ

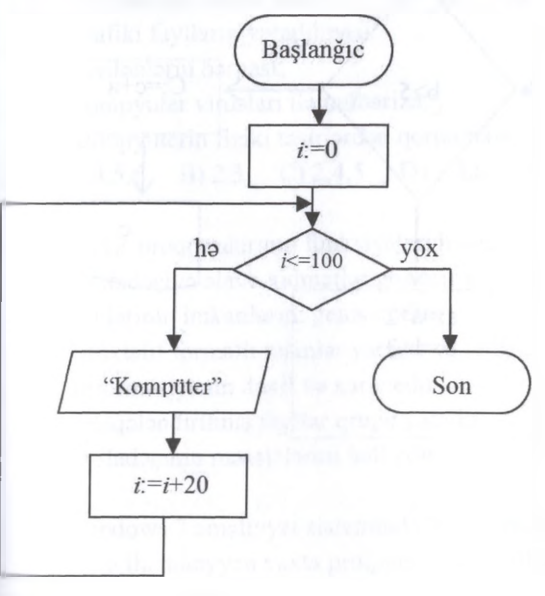

151. Aşağıdakı alqoritm fraqmentinə əsasən a dayişaninin hanqı qiymati çap olunar?

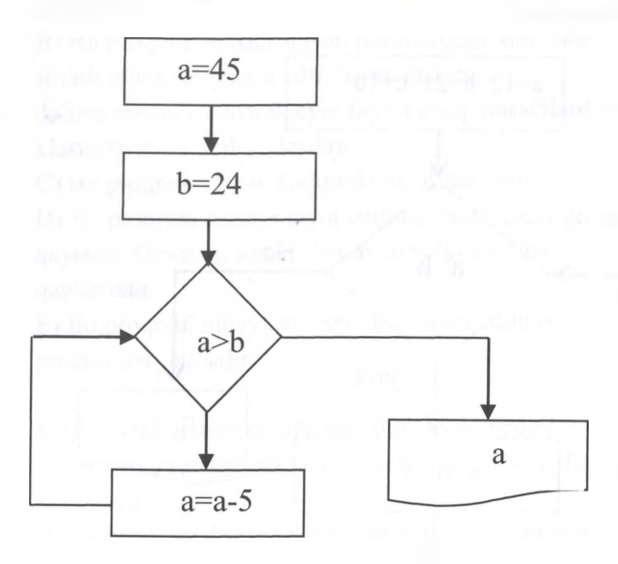

152. Aşağıdakı alqoritm fraqmentinə əsasən a dayişaninin hansı qiymati çap olunacaq?

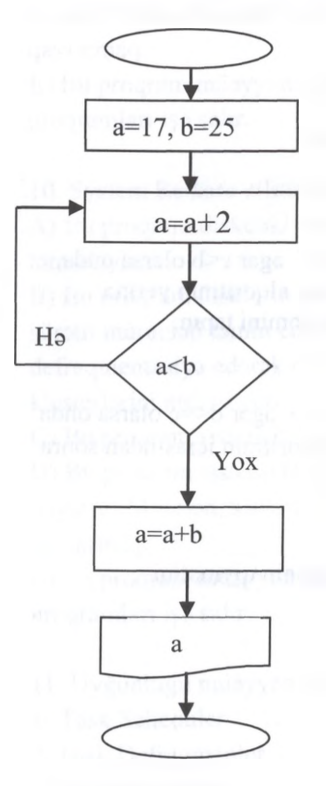

153. a = 7, b = 8 olduqda açağıdakı alqoritmin  $icrasından sonra y - in qiyməti neçəyə barabərdi?$ 

 $a - b$ ;  $a > b$  $y = \{a + b; a \leq b$  $a - b$ ;  $a = b$ 

154. Aşağıda alqoritm fraqmenti verilmişdir. Bu fraqmentə əsasən c dəyişəninin hansı qiyməti çap olunacaq?

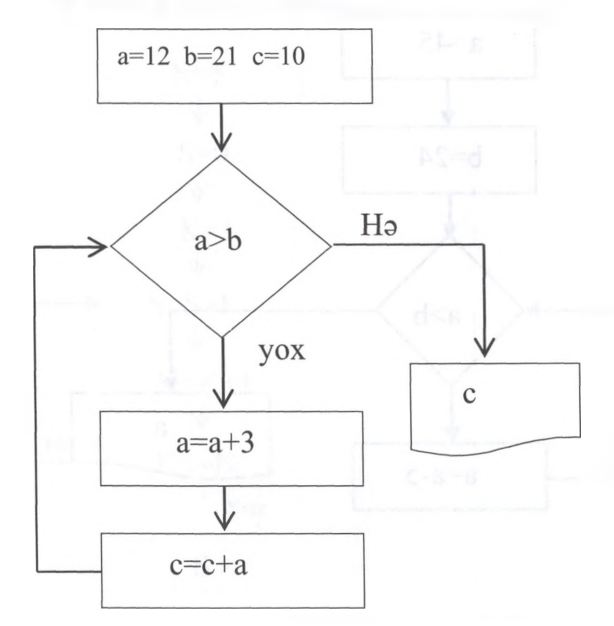

155. Alqoritmlərin hansı təsvir üsulları var?

- 1. Dövrü
- 2. Naqli (sözla)
- 3. Blok sxemb
- 4. Budaqlanan
- 6. Xatti
- 5. Proqramlaşdırma dilinda

7. Alqoritmik dilda

156. a:= 3, b:=4, c:=5, d:=6. ağar c<b olarsa onda, d:=a+3 aks halda, c:=c+a alqoritmin yerina yetirilməsindən sonra d+b cəmini tapın.

157. a:=3, b:=4, c:=7, d:=a+b ağar d<=c olarsa onda a:=a+b aks halda b:=a+b alqoritmin icrasından sonra a+b camini hesablayın.

158. x = 3 olarsa, Y dayişanin qiymatini hesablayın.

$$
Y = \begin{cases} x+1, & x < 3 \\ e^x, & x < 0 \\ x^2 + 5, & x > 0 \end{cases}
$$

159. Aşağıdaki alqoritmin icrasından sonra Y dayişaninin qiymati neça olar?

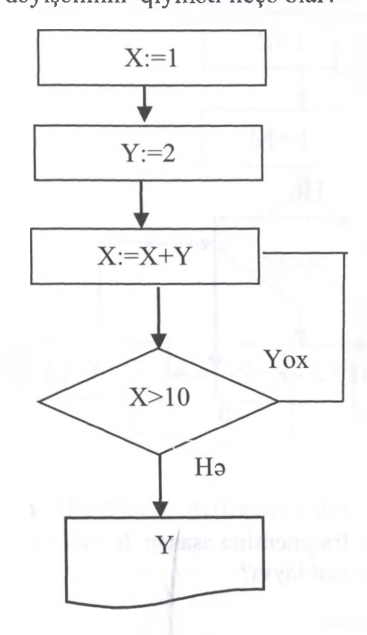

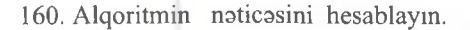

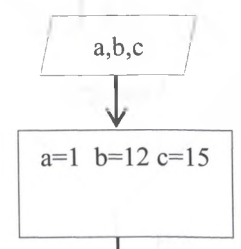

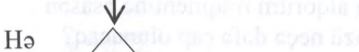

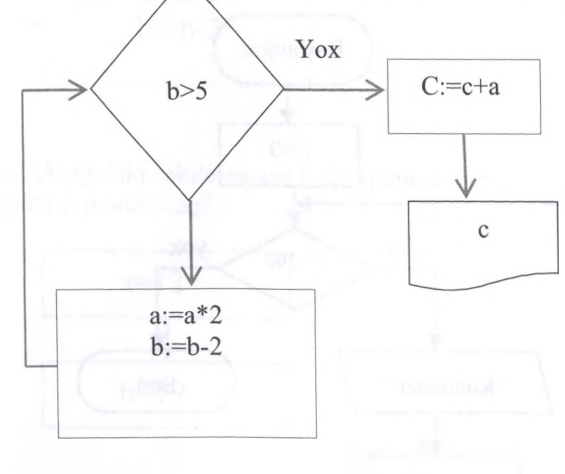

1. Uyğunlğu müayyan edin. 1- VBIS 2-Sorğudili 3-Proqramlaşdırma dili a) Paradox b) SQL c) Clipper d) Cobole e) Lisp

A) l-a,c; 2-b; 3-d,e; B) 1-a; 2-b,c; 3-d,e; C) 1-a, c; 2-b,e; 3-d; D) 1-a,d; 2-b,c; 3-d; E) 1-a; 2-b,d; 3-e;

2. Matn prosessorlarının matn redaktorından asas üstünlüyü nadir?

A) Matnlarin formatlaşdırılması imkanı

- B) Matllarin redaktasi imkanı
- C) Xarici yaddaşa qənat etməsi
- D) Animasiyalı matnlar yaratmaq imkanı
- E) Veb sahifabr yaratmaq imkanı

3. Antivirus proqram təminatı hansı proqramlara aiddir:

- A) Tatbiqi proqramlar
- B) Əməliyyat sistemləri
- C) instrumental proqramlar
- D) Servis proqramlari
- E) Texniki xidmat proqramlari

4. Bu proqramlarin asas ftınksiyası amaliyyat sistemina yeni imkanlar alava etmakdir.

A) Utilitlar B) Örtüklar C) Arxivatorlar D) Redaktorlar E) Programlaşdırma dilləri

5. Servis programlarının yerina yetirdiyi asas funksiyalar hansılardır?

- 1 Malumatın yaradılması
- 2- Verilanlarin mühafızasi;
- 3- Qrafiki faylların yaradılması
- 4- Verilanlarin barpası;
- 5- Kompyuter virusları ila mübariza;
- 6- Kompyuterin fiziki tasirlardan qorunması;

A) 1,4,5,6 B) 2,3 C) 2,4,5 D) 1,3,6 E) 4,5

6. Servis proqramlarimn funksiyaları hansıdır? A) İstifadaçiya alava xidmatlar göstarir va amaliyyat sistemlarinin imkanlarını genişlandirir B) Müxtəlif formatlı rəsmlər yaradır və redaktə edir C) İnformasiyanın daxil va xaric edir D) Əlaqələndirilmiş fayllar qrupu yaradır E) İstifadaçinin masalalarini hail edir

7. Windows 7 amaliyyat sisteminda hansı proqram vasitasi ila müayyan vaxta proqramm icra edilmasini tayin etmak olar?

A) Disk Defragmenter B) Run C) Windows Explorer D) Task Maneger E) Task Scheduler

8. Task Scheduler utlitinin funksiyasi nadir?

A) Bu proqram diskdaki lazımsız fayllan silarak diski tamizlayir.

B) Bu program disklərin işini optimallaşdıraraq daha süratli müraciati tamin edir. Yani, disklari defreqmentasiya edarak eyni faylın uzaq masafalardaki klasterlarini ardıcıl yerlaşdirir.

C) Bu proqram sistem haqqmda malumat verir.

D) Bu proqram sistemi tayin edilmiş vaxta qadar geriya qaytanr. Masalan, sistemi bir ay avvalki vaxtina qaytarmaq.

E) Bu proqram müayyan vaxt üçün tayin edilmiş proqramlari işa salır.

9. Disk Defragmenter utlitinin funksiyasi nadir? A) Bu proqram diskdaki lazımsız faylları silarak diski tamizlayir.

B) Bu proqram disklərin işini optimallaşdıraraq daha süratli müraciati tamin edir. Yani, disklari

defreqmentasiya edarak eyni faylın uzaq masafalardaki klasterlarini ardıcıl yerlaşdirir.

C) Bu program sistem haqqında məlumat verir. D) Bu proqram sistemi tayin edilmiş vaxta qadar geriya qaytanr. Masalan, sistemi bir ay avvalki vaxtina qaytarmaq.

E) Bu proqram müayyan vaxt üçün tayin edilmiş proqramlari işa salır.

10. System Restore utlitinin funksiyasi nadir?

A) Bu proqram diskdaki lazımsız faylları silarak diski tamizlayir.

B) Bu proqram disklərin işini optimallaşdıraraq daha süratli müraciati tamin edir. Yani, disklari defreqmentasiya edarak eyni faylın uzaq masafalardaki klasterlarini ardıcıl yerlaşdirir.

C) Bu proqram sistem haqqmda malumat verir.

D) Bu proqram sistemi tayin edilmiş vaxta qadar geriya qaytanr. Masalan, sistemi bir ay avvalki vaxtina qaytarmaq.

E) Bu proqram müayyan vaxt üçün tayin edilmiş proqramlari işa salır.

- 11. Uyğunluğu müayyan edin.
- 1- Task Scheduler
- 2- Disk Defragmenter
- 3- System restore

a) Bu proqram sistemi tayin edilmiş vaxta qadar geriya qaytarır.

b) Bu proqram müayyan vaxt üçün tayin edilmiş proqramlari işa salır.

c) Bu proqram disklərin işini optimallaşdıraraq daha süratli müraciati tamin edir..

A) 1-a; 2-b; 3-c; B) 1-b; 2-c; 3-a; D) 1-a; 2-c; 3-b; D) 1-c; 2-a; 3-b; E) 1-c; 2-b; 3-a;

**ZINDATIGIST** 

**ALMAO** 

DRRS

**BUILDERINDEN** 

Ë

MORKOZINO YAXINLASIN

IPG MAGISTR HAZIRLIĞI

ELƏ ISƏ.

rappende varkazi ila alaoa: 070-960-30-70

ALMAO ISTOYIRSINIZ

DORS

**MUSILIFLƏRINDƏN** 

KITABIN

**İSTƏYIRSINIZ?** 

ALMAO

MÜƏLLİFLƏRİNDƏN DƏRS

KİTABIN

—

12. Scan disk va WinRar proqramları üçün oxşar xassalar hansılardır?

- A) Har ikisi tatbiqi proqramdır
- B) Har ikisi faylları sıxışdıra bilir
- C) Har ikisi İnstrumental proqramlardır
- D) Har ikisi servis proqramlarıdır

E) Har ikisi disklari formatlaşdıra bilir

13. İnformasiya sisteminin yaradılması va informasiya taminatının maşındaxili taşkili va idara edilmasi üçün hansı tatbiqi proqram paketindan istifada olunur?

A) Problemyönlü paketlardan

B) İnteqrallaşdırılmış paketlardan

- C) Naşriyyat sistemlarindan
- D) Riyazi proqramlaşdırma sistemlarindan
- E) Verilanlar hazasının idaraetma sistemlarindan
- 14. Program taminatı nadir?

A) Kompyuterin faaliyyati, informasiyanın emalının

taşkili va idara edilmasi üçün istifada olunan

- proqramlar kompleksi
- B) Tətbiqi proqramlar üçün normal mühitin təmin
- edilmasi üçün istifada olunan proqramlar

C) İnformasiyanın mübadilasinin hayata keçirilmasi üçün istifada olunan proqram

D) Omaliyyat sisteminin imkanlarını genişlandiran proqram

E) Xüsusi nazarat proqramı

## 15. Drayver nadir?

A) Müayyan sinif masalalarin hallini taşkil etmak üçün istifada edan

B) İnformasiyanın mübadilasini hayata keçirmak üçün istifada edan proqram

C) Kompyutera qoşulan xarici qurğuların

parametrlarini tayin etmak üçün istifada edan proqram

D) Kompyuter ilə istifadəçi arasında dialoq yaratmaq üçün istifada edan proqram

E) Yeni qurğuların proqram xidmatini va ya mövcud qurğuların qeyri - standart istifadasini tamin edan proqram

16. Assembler dili nadir ?

A) Yüksak saviyyali maşın dilidir

B) Aşkar sözlarla yazılmış maşın dilidir

C) Proqram dillarini maşın dilina çeviran proqramdır

D) Omrlarin maşın kodlarının adi sözlarin qısaltması simvolu ila avazlamasi yolu ila yazılan maşın dilidir E) Dialoq rejiminda istifada olunan dildir

- 17. Müasir inteqrallaşdırıfmış tatbiqi proqram paketlərinə nələr daxil *deyil*? A) Matn redaktorlar B) Elektron cadvallar C) Qrafiki redaktor
- D) VBİS va kommnikasiyalı modullar
- E) Qlobal kompyuter şabakalari

18. Kompilyatorun interpretatordan farqi nadir?

A) Kompilyator ilkin proqrami bütövlükda maşın dilina çevirir va saxlayir

B) Kompilyator interpretatordan daha süratla işlayir C) Kompilyator proqrami satirba-satir maşın dilina çevirir va icra edir

D) Kompilyatordaha sadadir va daha ucuz başa galir E) Kompilyator ilkin proqramdaki sahvlari daha tez tapir

19. VB-nin layihalandirilmasinin avtomatlaşdırılması üçün hansı vasitalardan istifafa edilir?

A) MS Excel; B) MS Word; C) Delphi; D) CASE; E) Visual Basic.

20. Filtr va ya keşikçi tip antivirus proqramlarmin asas fıınksiyası nadir?

A) icra olunan proqram fayllarına, rezident proqramlarin yerlaşdirilmasina, diskin yüklayici sektoruna nəsarət edir, təhlükəli əməliyyatları izləyir. B) əməli yaddaşda və xarici qurğularda virusların axtarışını tamin edir.

C) virusların aşkar edilmasina va zararsizlaşmasina imkan verir.

D) kataloqlarin, proqramlarin, sistem sahalarinin mazmununu yadda saxlamaqla, dövri olaraq, cari vaziyyatla ilkin vaziyyati müqayisa edir.

E) vaksinlaşdirma yolu ila yoluxmanin qarşısım alır.

21. Detektör tip antivirus proqramlarmin asas funksiyası nadir?

A) icra olunan proqram fayllarına, rezident proqramlarin yerlaşdirilmasina, diskin yüklayici sektoruna nəsarət edir, təhlükəli əməliyyatları izləyir. B) amali yaddaşda va xarici qurğularda virusların axtarışını tamin edir.

C) virusların aşkar edilmasina va zararsizlaşmasina imkan verir.

D) kataloqlarin, proqramlarin, sistem sahalarinin mazmununu yadda saxlamaqla, dövri olaraq, cari vaziyyatla ilkin vaziyyati müqayisa edir.

E) vaksinlaşdirma yolu ila yoluxmanin qarşısını alır.

22. Hakim tip antivirus proqramlarının asas funksiyası nadir?

A) icra olunan proqram fayllarına, rezident proqramların yerlaşdirilmasina, diskin yüklayici sektoruna nasarat edir, tahlükali amaliyyatları izlayir. B) əməli yaddaşda və xarici qurğularda virusların axtarışını tamin edir.

C) virusların aşkar edilmasina va zararsizlaşmasina imkan verir.

D) kataloqların, proqramların, sistem sahalarinin mazmununu yadda saxlamaqla, dövri olaraq, cari vaziyyatla ilkin vaziyyati müqayisa edir.

E) vaksinlaşdirma yolu ila yoluxmanın qarşısını alır.

23. Müfattış tip antivirus proqramlarının asas funksiyası nadir?

A) icra olunan proqram fayllarına, rezident proqramlarm yerlaşdirilmasina, diskin yüklayici sektoruna nəsarət edir, təhlükəli əməliyyatları izləyir. B) amali yaddaşda va xarici qurğularda virusların axtarışını təmin edir.

C) virusların aşkar edilmasina va zararsizlaşmasina imkan verir.

D) kataloqların, proqramların, sistem sahalarinin mazmununu yadda saxlamaqla, dövri olaraq, cari vaziyyatla ilkin vaziyyati müqayisa edir. E) vaksinlaşdirma yolu ila yoluxmanın qarşısını alır.

24. İmmunizator va ya vaksin tip antivirus proqramlarının asas funksiyası nadir?

A) icra olunan proqram fayllarına, rezident proqramlarm yerlaşdirilmasina, diskin yüklayici sektoruna nəsarət edir, təhlükəli əməliyyatları izləyir. B) amali yaddaşda va xarici qurğularda virusların axtarışını tamin edir.

C) virusların aşkar edilmasina va zararsizlaşmasina imkan verir.

D) kataloqlarm, proqramların, sistem sahalarinin mazmununu yadda saxlamaqla, dövri olaraq, cari vaziyyatla ilkin vaziyyati müqayisa edir.

E) vaksinlaşdirma yolu ila yoluxmanın qarşısını alır.

25. Utilit:

A) Kömakçi, ham da zaruri maqsadlar üçün istifada olunan proqram

B) İnformasiyanın mübadilasini hayata keçirmak üçün istifada edan proqram

C) Kompyutera qoşulan xarici qurğuların

parametrlarini tayin etmak üçün istifada edan proqram D) Kompyuter ilə istifadəçi arasında dialoq yaratmaq üçün istifada edan proqram

E) Müayyan sinif masalalarin hallini taşkil etmak üçün istifada edan proqram

26. Aşağıdakılardan hansılar Bios vasitəsi ilə həyata keçirilir?

1- 0maliyyat sisteminin qrafiki interfeysini tamin edir 2- Omaliyyat sisteminin amali yaddaşa yüklanmasini tamin edir

3- Vaxt va tarixi sazlamağa imkan verir

4- Sistemin konfiqurasiya fayllarını yadda saxlayir

5- Qurğuların test edilmasini tamin edir

6- Tatbiqi proqramlarm işina nazarat edir A) 1,3,5 B) 2,3,5 C) 2,4,6 D) 1,4,5 E) 2,3,4

27. Proqramm testlaşdirilmasi na demakdir ?

- A) Proqrami qiymatlandirmakdir
- B) Proqrami EHM-da icra etmakdir
- C) Proqramdaki sahvlari düzaltmak va proqramm

düzgün işlamasini yoxlamaqdir

D) Proqrami dayişmakdir

E) Proqrami genişlandirmakdir

28. Disklarin ehtiyyat nusxasini cixardan program hansıdır?

A) Disc clenup B) Disc defregmenter C) Drive space D) Backup

E) Mase utilités

29. Aşağıdakılardan hansılar sistem proqrami deyil? A) Linux B) Scan Disk C) Dos Naviqator D) Clipper E) Ms DOS

30. Aşağıdakılardan hansılar doğrudur?

1- Ovvalca Bios proqrami yüklanir sonra İsa amaliyyat sistemi

2- Ovvalca amaliyyat sistemi yüklanir sonra İsa Bios proqrami yüklanir

3- Kompyuterlarin konfiqurasiya faylları CMOS yaddaşda saxlanihr

4- Qurgularm yoxlamlmasi prosesi BOOT prosesi adlanır

5- Omaliyyat sistemini amali yaddaşa BİOS proqrami vasitasi ila yüklanir.

A) 2,4,5 B) 1,2,4 C) 1,3,5 D) 2,3,4 E) 3,4,5

31. Uyğunluğu müayyan edin.

1- Proqramlaşdırma dillar

- 2- Tatbiqi proqramlar
- 3- Sistem proqramlan

a) Lisp b) Paint c) Mac OS d) Linux e) Dilmanc

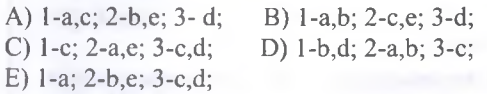

32. Uyğunluğu müayyan edin.

1- Baza proqram taminati

2- Servis proqram taminati

55

3- Instrumetal proqram taminati

a) Linux b) Testlayici proqramlar c) Pascal d) Windows e) Doctor Web<br>A)  $1-a,d; 2-b,e; 3-c;$  B)  $1-a,d; 2-b,e; 3-c;$ B)  $1 - c,d; 2-a,b; 3-e;$ C) 1- d; 2-a,b; 3-c,e; D) l-a,d,e; 2-b; 3-c; E) 1-a; 2-b,d; 3-c,e;

repris Merkezi ile elaoe: 070-960-30-70 T0DRİS M0RK0Zİ İL0 0LAO0: 070-960-30-70

A) 1,4,6 B) 2,3,5 C) 2,5 D) 1,4,5 E) 2,5,6

A) 1,4,6 B) 1,5,6 C) 2,5,6 D) 3,5,6 E) 2,4,5

34. Aşağıdaki praqramlardan hansılar sistem

İPG MAGİSTR HAZIRLIĞI - 070 - 960 - 30 - 70 Proqram Tem inatı 33. Aşağıdaki proqramlardan hansılar sistem proqrami 5- Scan disk 6- Norton Commander 44. Bu proqramlari kömakçi proqramlar da adlandırırlar. Formatlaşdırıcı va arxivlaşdirici proqramlar da bu sinfa daxildir. Söhbat hansı proqramlardan gedir? A) Örtük B) Tatbiqi C) Antivirus D) Utilit E) Instrumental 45. Hansı amaliyyat sistemidir? A) MS Excel B) MS-DOS C) Paint D) Photoshop E) MS-Outlook 46. Tatbiqi proqram göstarilan varianti müayyanlaşdirin. A) Photoshop B) Avira C) Avast D) MS-DOS E) Norton Comander 47. Auto-Card aşağıdakılardan hansina aiddir? A) Tətbiqi proqram<br>C) Xidməti proqram D) Instrumental proqram  $E) \partial S$ 48. Periferiya qurğularınm işini idarə edən və onları amaliyyat sistemi ila alaqalandiran proqramlar hansilardir? A) Arxivator B) Tətbiqi C) Antivirus<br>D) Sistem E) Drayver E) Drayver 49. Aşağıda verilən proqramlardan hansı sistem proqram təminatına aiddir?<br>A) Winrar B) Word A) Winrar B) Word C) Excel D) 3D Max E) Power Point 50. Aşağıdaki proqramlardan hansı tatbiqi proqram təminatına daxildir?<br>A) Excel B)  $\angle$ B) Avast C) Unix D) Kasperskiy E) Avira 51. Aşağıdaki bandlarda verilan proqramlardan biri kiçik hacmli matnlar hazirlamaq üçündür? A) Wordpad B) Lotus 1 C) MS Word D) Power Point E) MS Excel 52. Bu proqramlar diskda olan bütün fayları bir dafaya silmak üçün istifada olunur.Söhbat hansı proqramlardan gedir? A) Formatlaşdırıcı B) Antivirus C) Arxivlaşdirici D) Tatbiqi E) Scan edici 53. Virüsün aşağıdaki növlari vardır? l.Şabaka 2. Detektor 3. Yoluxucu 4. Fayllı 5. İmmunizator 6. Yüklayici 7. Zararli A) 1.2.3 B) 2.3.6 Q1.4.6 D) 4.5.7 E) 3.5.7

ELƏ ISƏ. IPG MAGİSTR HAZIRLIĞI MƏRKƏZİNƏ YAXINLASIN

KİTABIN MÜƏLLİFLƏRİNDƏN DƏRS ALMAO ISTƏYİRSINIZ?

KITABIN MÜƏLLIFLƏRINDƏN DƏRS ALMAQ ISTƏYIRSINIZ?

deyil?

3. Opera

5. Photoshop

proqramlandir?

1. Windows Vista 2. Word 2010

4. Disk defragmenter

6. Arxivləşdirmə proqramları

1- Unix 2- Word 3- Paint<br>4- Cobol 5- Scan disk 6- Norto

35. ... proqramlar konkret məsələlərin icrası üçün nazarda tutulmuş proqramlardir. A) Sistem B) Instrumental C) Antivirus D) Xidmati E) Tatbiqi 36. Kompyuteri ziyanverici va mahvedici proqramlardan qoruyan proqramlar hansilardir? A) Arxivatorlar B) Örtüklar C) Antiviruslar D) Transliyatorlar E) Utilitlar 37. Proqrami bütövlükda maşın dilina çevirib sonra icra edan proqramlar neca adlanır? A) Transliyator B) NOD-32 C) Interpretator D) Kompliyator E) Avast 38. Aşağıdakılardan hansı alqoritmik dil deyil? B) Assembler C) Fortan<br>E) Basic D) Beybic 39. Aşağıdakılardan hansı antivirusdur? A) Avast B) Avatar C) Promt D) Lingvy E) Winrar 40. Tarcüma proqrami hansı variantda düzgün verilib? A) RAR B) Prompt C) Avira D) Dr Web E) Intel 41. Sistem va tatbiqi proqramlar hazirlamaq üçün hansı proqramdan istifada olunur? A) Utilit B) Örtük C) Arxiv<br>D) İnstrumental E) Servis D) Instrumental 42. MS Word ... A) Cadval prosessorudur B) Matn prosessorudur C) Qrafik redaktördür D) Nəşriyyat sistemidir E) Sistem proqramidir 43. Hansı tatbiqi proqramdir?

A) MS DOS B) Panda C) RAR<br>D) Avast E) Poliglot D) Avast

65. Aşağıdakılardan hansı servis (xidmati) proqramdir? A) Örtük B) Oyun C) Qrafik redaktör D) Nəşriyyat E) Mətn redaktörü

66. Proqramlaşdırmada hər bir operatoru tərcümə edan kimi icra edan proqram hansıdır?

A) Promt B) Dilmanc C) Kompliyator

D) Poliglot E) İnterpretator

67. Proqramlaşdırmada bütün operatorları tərcümə edan kimi icra edan proqram hansıdır? A) Promt B) Dilmanc C) Kompliyator

D) Poliglot E) İnterpretator

68. Dmaliyyat sistemi ila müayan bir qurğunun qarşılıqlı alaqasini tamin edan proqramlar neca adlanır? A)Interfeys B) Driver C) Kompliyator D) Kontroller E) Arxivator

69. Kompyutera yüklanan bütün proqramlarin toplusu neca adlanır?

A) Əməliyyat sistemləri B) Proqram təminatı

- C) Tatbiqi proqramlar D) Sistem proqramlari
- E) Taqdimat proqramlari

70. İlkin proqrami kompyuter dilina çeviran proqram A) Transliyator B) Utilit C) Örtük

D) Antivirus E) Regenerator

71. Aşağıdaki variantlarm birinda tatbiqi proqramlar yoxdur?

TODRIS MORKOZI ILO OLAOO: 070-960-30-70 TDDRİS MDRK0ZÎ İLD 0LAOD: 070-960-30-70

A) Ms DOS, BIOS, Excel B) Excel, Access, Paint C) Unix,BIOS,Kasperskiy D) Lotus 3,Promt,Fox Pro E) Photoshop,Dilmanc,Lingvo

72. Tatbiqi proqram göstarilan satri müayyan edir? A) Mac OS B) Panda C) Unix D) Avast E) Opera

73. Sistem proqrami göstarilan satri müayyan edin A) Assembler B) Mozilla C) Promt

D) Avast E) Dilmanc

74. Aşağıdakılardan biri tatbiqi proqram deyil? A) Counter Striker 6.0

C) Promt D) Photoshop

E) Winrar

75. Oyun proqramlari hansı proqramlara aiddir? A) Örtüklar B) Antiviruslar C) Tatbiqi D) Utilitlar E) Servis

54. Arxivlaşdirma faylları hansı maqsadla istifada edilir? A) Kompyuteri lazımsız fayllardan tamizlamak üçün B) Əməliyyat sistemini bərpa etmək üçün C) Pozulmuş faylları barpa etmak üçün D) Faylları gizlatmak üçün E) Faylın hacmini azaltmaq üçün 55. Aşağıdakılardan hansı Ə.S deyil?

A) UNİX B) Linux C) MAC DOS D) MS DOS E) Safari

56. Aşağıdakılardan biri örtük proqramıdır?<br>A) MS DOS B) Norton Antivirus B) Norton Antivirus C) Windows 1 D) Avira E) Panda

57. Hansı sistem proqramlarma daxildir?

A) Əməliyyat sistemləri

B) Naşriyyat redaktorları

C) Qrafik redaktorlar

D) VBİS

E) Oyun proqramlari

58. 1 masalali 1 istifadaçili hansı amaliyyat sisteminin xüsusiyyatidir? A) Linux B) Mac OS C) Windows D) Ms DOS E) Unix

59. Çoxalaraq artan,qurğuların va kompyuterin işini korlayan proqramlar neca adlanır? A) Vaksinlar B) Virus C) Örtük D) Utilit E) Antivirus

60. Verilanlardan hansı faylları sixmaq üçündür? A) Antivirus B) Örtük C) Texniki xidmat C) Arxivator E) Virus

61. Hansı sistem proqrami deyil? A) UNİX B) Paint C) Norton Comander D) Linux E) Avira

62. Diskda sahvlari tapan va onları aradan qaldiran hansı proqramdir?

A) Scan-disk B) Arxivator C) Əməliyyat sistemi D) Drive Space E) Antivirus

63. Diskdaki boş sahalari taparaq aradan qaldirmaq üçün istifada tutulan proqram? A) Scan-Disk B) Drive-Space C) Arxivator D) Antivirus E) Əməliyyat sistemi

64. Hansı antivirus proqrami deyil? A) Kasperskiy B) Avast C) Avira D) Acsess E) Norton Antivirus

A) Defraqmantasiya

prosesini idara edir

doğru göstarilmişdir?

tutulub

E) A va C

A) Hardware

C) Freeware

D) Brainware

alqoritmlar toplusudur

B) Tatbiqi proqramlara

81. Utilitlar hara daxildir? A) Sistem proqramlarina

C) instrumental proramlara D) Əməliyyat sistemlərinə E) Drayverlara

82. Tarcümaçi proqram hansıdır?

A) Style B) Oxford C) Polyqlot D) Promt E) Abby

B) Şabaka resurslanm idara edir

proqramin yerina yetirilmasi va onlar arasında informasiya mübadilasi

arasında alaqa yaratmaq

80. Proqram taminatı nadir?

D) Interpretator, MS Excel  $E) \Theta$ . S, MS Excel

®

T0DRİS M0RK0Zİ İL0 0LAO0: 070-960-30-70

repris Merkezi ile

**aLAOa: 070-960-30-70** 

İPG MAGİSTR HAZIRLIĞI - 070 - 960 - 30 - 70 Proqram Tem inatı 76. Hansı standart xidmati proqramlaridir? B) Transliyatorlar, arxivaşdirmə proqramları C) MS Excel, MS Word 77. Antiviruslar hansı növ proqramlara aiddir? 83. Drayverlar proqram taminatının hansı növüna aiddir? A) Sistem proqramlarina B) Tatbiqi proqramlara C) instrumental proramlara D) Əməliyyat sistemlərinə E) Heç birina A) TPT B) SP C)  $IP$  D)  $\Theta$ S E) Heç birina 78. Tatbiqi proqramlarm tayinati nadir? A) Kompyuterin işini va informasiya email C) Miiayyan tip masalalarin halli üçün nazarda 84. Fayl nadir? A) Diskin adlandırılmış hissəsidir B) Qovluqlarin saxlandığı yerdir C) İnformasiyanın emal olunduğu yerdir D) Bir ümumi ad altında saxlanan proqramlar toplusudur E) Kataloqlann saxlandığı yerdir D) İstifadaçi ila kompyuter arasında alaqa qurur E) Digar proqramlarla periferiya qurgulari arasında alaqa yaratmaq 85. Hansı əməliyyat sisteminə aid deyil? A) OS/2 B) MS DOS C) Unix D) Ms Office E) Windows 79. Əməliyyat sisteminin funksiyası hansı variantda A) İstifadaçi ila kompyuter arasında alaqa yaratmaq 86 *jpg* ad genişlənməsi olan faylda nə yerləşir? A) dinamik şakil B) sitatik şakil C) musiqi faylı D) cadval faylı E) elektron taqdimat B) Müayyan tip masalalarin hallini icra etmak C) Eyni anda işa salanmış bir va ya bir neça D) Digar proqramlarla periferiya qurğuları 87. Cari qovluq nadir? A) İstifadaçinin hal-hazırda istifada etdiyi qovluq B) Omaliyyat sisteminin yüklandiyi qovluq C) BİOS-un yazıldığı qovluq D) Proqramlarm yazıldığı qovluq E) Faylların kopyalandığı qovluq B) İnformasiyanın emalının təşkili və idarə edilmasini tamin edan proqramlar kompleksidir 88. Hansı əməliyyat sisteminə aid deyil? A) OS/2 B) Windows C) MS-DOS D) Nestcape E) Unix E) İnformasiyanın saxlanmasi, toplanması, qabulu, email proseslarini idara edan qurğu va 89. Əməliyyat sistemində onların yaranma tarixinə göra düzülmalari 1. Windows 3.11 2. Windows 98 3.Millenium (ME) 4. 98 SE 5. Windows XP 6.Windows 2000 7. Windows 95 A) 1.2.3.5.4.6. 7 B) 1.7.2.4.3.6.7 C) 5.3.6.4.1.2.7 C) 2.3.5.6.7.4.1 E) 4.6.3.5.1.2.7 90. Ms Office paketina daxil deyil? A) Ms Word B) Ms Excel C) Ms Outlook

> D) Winamp E) Ms One Note 91. Proqramlaşdırma dillərinə aid fayl genişlənmələri hansılardır?

D) bat,bas,mbd E) pas,mbd,dat

A) bas,for,doc B) pas,bas,for C) doc,com,exe

İPG MAGİSTR HAZIRLIĞI MƏRKƏZİNƏ YAXINLASIN KİTABIN MÜ0LLİFL0RİND0N D0RS ALMAO İST0YİRSİNİZ ? EL0 İS0. **İPG MAGİSTR HAZIRLIĞI** M0RK0ZİN0 YAXINLASIN. isə. ELƏ

Proqram Teminatı

T0DRİS M0RK0Zİ İL0 0LAO0: 070-960-30-70

TODRIS MORKOZI ILO OLAOO: 070-960-30-70

92. Ms Office-a deyil? A) xlc,doc,com B) xlc,exe,html C) doc,html,com D) com,bat,exe E) dock,xls,mdb 93. Informasiya resurslarında istifadaya göra amaliyyat sistemlari neca olur? A) Lokal va şabaka B) 8 martabali C) 16 martabali D) 1 prosessorlu va çox prosessorlu E) paket email va vaxt bölgülü 94. Eyni zamanda sistemda istifadaçilarin sayına göra amaliyyat sistemlari neca bölünür? A) bir va çox istifadaçili B) iki va çox istifadaçili C) üç va çox istifadaçili D) 3 va 4 istifadaçili E) 5 va 6 istifadaçili 95. Kompyuterin fayl sistemi hansı tipdadir? A) iyerarxik B) şabaka C) cadval D) sütun E) sətr 96. Aşağıdakılardan hansı antivirusdur? A) Avast B) Lingvy C) Avatar D) WinRar E) Promt 97. Tarcüma proqrami hansı variantda düzgün göstarilib? A) RAR B) Promt C) Avira D) Dr. Web E) întel 98. Sistem va tatbiqi proqramlar hazirlamaq üçün hansı proqramlardan istifada olunur? A) Utilit B) Örtük C) Arxiv D) instrumental E) Servis 99. MS Word... A) Cadval prosessorudur B) Matn prosessorudur C) Qrafik redaktordur D) Nəşriyyat sistemidir E) Sistem proqramidir 100. Hansı tatbiqi proqramdir? A) MS DOS B) Avast C) MS Excel D) IOS E) RAR 101. Bu proqramlari bazan kömakçi proqramlar da adlandırırlar. Formatlaşdırıcı va arxivlaşdirici proqramlar da bu sinfa daxildir. Söhbat hansı proqramlardan gedir? A) Örtük B) Tatbiqi C) Utilit D) Instrumental E) Antivirus

102. Hansı amaliyyat sistemidir? A) MS Excel B) MS DOS C) Paint D) PhotoshoP E) MS Outlook

103. Tatbiqi proqram göstarilan variantı müayyanlaşdirin. A) Photoshop B) Avira C) Norton comander D) ARJ E) MS DOS

104. Auto Card Aşağıdakılardan hansma daxildir? A) Tatbiqi proqram B) Xidmati proqram C) instrumental proqram D) DVD E) RAM

105. Periferiya qurğularının işini idarə edən və onları amaliyyat sistemi ila alaqalandiran proqramlar hansılardır? A) Arxivator B) Tatbiqi C) Antivirus D) Sistem E) Drayver

106. Aşağıda verilan proqramlardan hansı sistem proqram taminatina daxildir? A) Winrar B) Power point C) Word D) 3D Max E) Excel

107. Aşağıdaki bandlarda verilan proqramlardan biri kiçik hacmli matnlar hazirlamaq üçün istifada olunur. A) Wordpad B) Lotus 1 C) MS Word D) Power Point E) Ms Excel

108. Bu proqramlar diskda olan bütün fayları bir

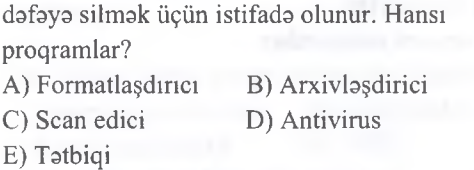

109. Bu proqramlar əməliyyat sistemləri üzərində yaradılır va daha çox istifadaçiya kömak maqsadi daşıyır. A) Örtük proqramlari B) Utilitlar

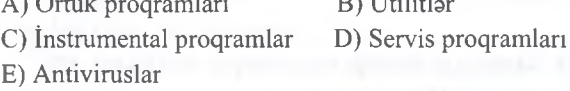

110. Proqramin elementlarini maşın koduna bir-bir çevirib icra edan proqramlar neca adlanır? A) Transliyator B) İnterpretator C) Avast D) Nod-32 E) Kompliyator

111.....proqramlar digar proqramlarin yaradılması üçün istifada olunurlar. A) Xidmati B) Tatbiqi C) Utilit D) instrumental E) Servis

ELƏ İSƏ. İPG MAGİSTR HAZIRLIĞI MƏRKƏZİNƏ YAXINLASIN KİTABIN MÜ0LLIFL0RİND0N D0RS ALMAO İST0YİRSİNİZ ? EL0 İS0. **İPG MAGİSTR HAZIRLIĞI** M0RK0ZÎN0 YAXINLASIN.

KITABIN MÜƏLLIFLƏRINDƏN DƏRS ALMAO İSTƏYİRSINIZ

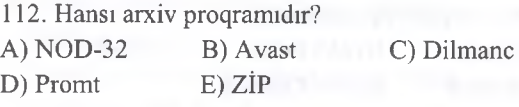

113. Variantlarm hansinda MS Wordun funksiyalari düzgün göstarilmişdir? A) Yeni matn yaratmaq va yaradılmış matnlari redakta etmak üçündür. B) Cadval yaratmaq va redakta etmak üçündür. C) Ancaq yaradılmış mətnləri redaktə etmək olur. D) Qrafik fayllar yaratmaq üçündür. E) Xidmati proqramlar yaratmaq üçündür. 114. Aşağıdakılardan hansı viruslardır. A) Vaksinlar B) Detektorlar C) Troyanlar D) Arxivatorlar E) İmmunizatorlar 115. Hansı proqramlaşdırma dili deyil? A) Java B) Basic C) Ole D) Fortran E) Asembler 116. Software nadir? A) Proqram təminatı B) Alqoritm təminatı C) Xidmati proqram D) Arxivator E) Antivirus 117. Aşağıdakılardan hansı Sistem proqram taminatma daxildir?

A) Qrafik redaktorlar B) Cadval prosessorları C) Texniki nəzarət proqramları D) Sistem bloku E) Fiziki yaddaş 118. Tatbiqi proqram hesab olunmayan proqram hansı variantdadır? A) Arxivatorlar B) Cadval redaktorları C) Naşriyyat sistemlari D) Arxivatorlar E) VBİS 119. Mantiqi ardıcıllığı tamamlayın: MS Excel, MS Power point, MS Access, ? A) MS DOS B) MS Word C) Oxford D) WinARJ E) Windows

120. Aşağıdakılardan hansı alqoritmik dildir? A) Pascal B) Bekon C) Beybic D) Dekart E) Neyman

121. Alqoritmlar kompyuterda na ila ifada olunurlar? A) Düsturla B) Qrafikla C) Sözlarla D) Proqramla E) Tabii dilda

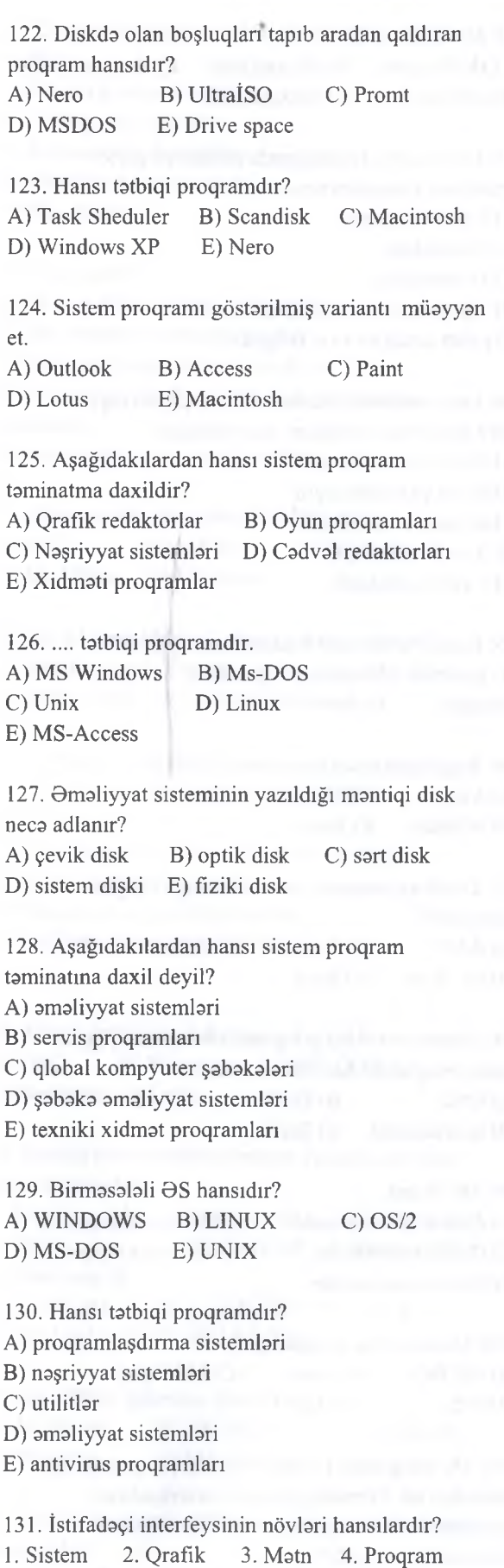

A) 1,3 B) 2, 4 C) 1, 4

D) 2, 3, 4 E) 2, 3

T0DRİS M0RK0Zİ İL0 0LAO0: 070-960-30-70

ETI

**ISBNAS MARKAZI** 

**OLAOO:** 

070-960-30-70

İPG MAGİSTR HAZIRLIĞI MƏRKƏZİNƏ YAXINLASIN

isə.

**EL**O

132. Rezident proqram dedıkda hansı proqram nazarda tutulur? A) Əməli yaddaşda daimi yerləşən B) Daimi yaddaşla amali yaddaş arasında dövri olaraq dayişan C) Daimi yaddaşda yerlaşan D) Sistem diskinda yerlaşan E) Xarici yaddaşda yerlaşan

133. Virusların hansı növlari var? l.zararli 2. yüklayici 3. şabaka 4. fayllı 5. Rezident 6. vaksin A) 1,2, 5 B) 1, 3 C)2, 3,4 D) 1,3, 5 E) 2, 4, 5

134. Bunlardan hansı Windows Omaliyyat sisteminin metn redaktoru deyil? A) Wordpad B) Write C) Notepad D) Word E) Lexicon

135. MS-DOS amaliyyat sistemi neçanci ilda yaradılmışdır? A) 1982 B) 1942 C) 1981 D) 1969 E) 1960

136. Hansı BIOS-un genişlənmə moduludur? A) 10.SYS B) MSDOS.SYS C) COMMAND.COM D) AUTOEXEC.BAT E) BOOT RECORD

137. Fiziki formatlaşdırma nadir? A) diska faylların yazılması B) diskdaki verilanlarin yenilanmasi C) fiziki diskin mantiqi disklara bölünmasi

- D) diska amaliyyat sisteminin yazılması
- E) diskin çığır va sektorlara bölünmasi

138. Diskin mantiqi hissalara bölünmasi üçün hansı amrdan istifada edilir? A) RECOVER B) RESTORE C) DEFRAG D) FDISK E) FORMAT

139. Tatbiqi proqramlara aid deyil: A) Əməliyyat sistemləri B) Mətn Redaktorları C) Taqdimat proqramları D) Qrafik redaktorlar E) Naşriyyat sistemlari

140. IBM Lan amaliyyat sistemi amaliyyat sistemlarinin hansı sinfina aiddir? A) Birmasalali B) Biristifadaçili C) Şabaka D) Çoxmasalali E) Çoxistifadaçili

141. 1 masalali 1 istifadaçili hansı amaliyyat sisteminin xüsusiyyatidir? A) Linux B) Unix C) Mac OS  $D) MS DOS$  E) OS/2

142. Virüsün aşağıdaki növlari vardır: 1. Şabaka 2. Detektör 3. Yoluxucu 4. Fayllı 5. İmmunizatorlar 6. Yükləyici 7. Zararli A) 1,2, 3 B) 3, 5, 7 D) 4, 5,7 E) 1,4,6 C) 2, 3, 6

143. Arxivlaşdirma proqramindan (WinZip, WinRar) hansı maqsadla istifada edilir? A) Kompyuteri lazımsız fayllardan tamizlamak üçün B) Omaliyyat sistemini barpa etmak üçün C) Pozulmuş faylları barpa etmak üçün D) Faylları gizlatmak üçün E) Faylın hacmini azaltmaq üçün

144. Aşağıdakılardan hansı əməliyyat sistemi deyil? A) Unix B) Safari C) Linux D) Ms DOS E) MAC OS

145. Aşağıdakılardan hansı tatbiqi proqramdir? A) Excel B) Avira C)Avast D) Unix E) Kaspersky 146. Aşağıdakılardan hans; örtük proqramidir?

```
A) MS DOS
C) Windows 1.0
E) Panda
                   B) Norton Antivirus 
                   D) Avira
```
147. Hansı sistem proqramlarina daxildir? A) Əməliyyat sistemləri B) Nəşriyyat redaktorları C) Qrafik redaktorlar D) VBİS E) Oyun proqramlan

T0DRİS M0RK0Zİ İL0 0LAO0: 070-960-30-70

TODRIS MORKOZI ILO OLAOO: 070-960-30-70

148. 1 masalali 1 istifadaçili hansı amaliyyat sisteminin xüsusiyyatidir? A) Linux B) Unix C) Mac OS D) Ms Dos E) Windows

149. Çoxalaraq artan, qurğularm va kompyuterin işini korlayan proqramlar necə adlanır? A) Vaksinlar B) Antivirus C) Virus D) Utilit E) Örtük

150. Verilanlardan hansı faylları sixmaq üçündür? A) Antivirus B) Virus C) Arxivator D) Servis E) Xidmat

151. Hansı sitem proqrami deyil? A) Unix B) Paint C) Linux D) Avira E) Norton Comander

152. Diskda sahvlari tapan va onları aradan qaldiran hansı proqramdir? A) Scan Disk B) Drive Space C) Arxivator D) Antivirus E) Omaliyyat sistemi

153. Diskdaki boş sahalari taparaq aradan qaldiran program necə adlanır? A) Scan Disk B) Drive Space C) Antivirus B) Arxivator E) Omaliyyat sistemi

154. Hansı Antivirus proqrami deyil? A) Kaspersky B) Avast C) Avira D) Acess E) Norton Antivirus

155. Aşağıdakılardan hansı servis(xidməti) proqramdir? A) Örtük B) Naşriyyat C) Oyun D) Matn redaktörü E)Qrafik redaktör

156. Aşağıdakılardan hansı amaliyyat sistemi deyil? A) Mac Os B) Ms Dos C) SOS D) Linux E) Unix

157. Aşağıdakılardan hansı proqramlaşdırma dilidir? A) Turbo Pascal B) Ms Dos C) Panda D) Nod3 E) Norton Commander 158. Aşağıdakılardan hansı tarcüma proqramidir? A) Dilmanc B) Pascal C)Basic D) Fortan E) Opera

159. Tatbiqi proqram göstarilan satri müayyan edin? A) Mac Os B) Panda C) Avast D) Opera E) Unix

160. Sistem proqrami göstarilan satri müayyan edin. A)Assembler B) Mozilla C) Opera D) Dilmanc E) Promt

161. Aşağıdakılardan biri tatbiqi proqram deyil? A) Contor Strike<sub>6.0</sub> B) Promt C) Photoshop D) Winrar E) Dilmanc 2.5

162. Oyun proqramlan hansı proqramlara aiddir? A) Örtüklər B) Utilitlər C) Antiviruslar D) Servis E) Tatbiqi

163. Proqramın yüklənməsi.... A) Proqramin flashdan sart diska yüklanmasidir B) Proqramin Cd-dan ROM-a yüklanmasidir C) Proqram matninin klaviaturadan daxil edilmasisir D) Proqramin xarici yaddaşdan amali yaddaşa yüklanmasidir E) Proqramin amali yaddaşdan xarici yaddaşa yüklanmasidir

164. Aşağıdakılardan hansı əməliyyat sistemi deyil? A) Ms Dos B) Skype C)OS/2<br>D) Unix E) Mac Os E) Mac Os

165. Hansı tabiqi proqramdır? A) Skype B) Avira C) OS/2<br>D) Avast E) Panda D) Avast

166. İnformatikanın Proqram Taminatım öyranan bölmasi bela adlanır....

A) Kontroller B) Texnoloji C) Hardware D) Brainware E) Software

167. Proqramlaşdırmada hər bir operatoru tərcümə edan kimi icra edan proqram hansıdır? A) Promt B) Poliglot C) Dilmanc D) Kompliyator E) İnterpretator

168. Proqramlaşdırmada bütün operatorları tarcüma etdikdan sonra icra edan proqram hansıdır? A) Promt B) Poliqlot C) Dilmanc D) Kompliyator E) İnterpretator

169. Omaliyyat sistemi ila müayyan bir qurğunun qarşılıqlı alaqasini tamin edan proqramlar neca adlanır?

A) İnterfeys B) Kontroller C) Driver D) Arxivator E) Kompliyator

170. Kompyutera yüklanan bütün proqramlarin toplusu neca adlanır? A) Əməliyyat sistemləri B) Proqram təminatı C) Tatbiqi proqramlar D) Sistem proqramları

E) Taqdimat proqramlan

171. Ilkin proqramı kompyuter dilinə çevirən proqram neca adlanır? A) Transliyator B) Utilit C) Örtük

D) Regenerator E) Antivirus

proqramlar yoxdur. Hamin variantı müayyan

172. Aşağıdaki variantların birinda tatbiqi

ALMAO ISTOYIRSINIZ?

DORS

*NUSCLIPTION* 

**CITABIN** 

edin.

A) Ms Dos, BİOS, Excel B) Excel, Access, Paint C) Unix, BİOS, Kaspersky D) Lotus 3, Promt, Fox Pro E) Photoshop, Dilmanc, Lingvo 173. Antivirus proqramlarmin tayinatı nadir ? A) internetin istifadasini mahdudlaşdırmaq B) başqa istifadaçilarin kompyuterdan istifadasini mahdudlaşdırma C) kompyuteri ziyankar proqramlardan qorumaq D) başqa istifadaçilarin fayllardan istifadasini mahdudlaşdırmaq E) şabakadan istifadasini mahdudlaşdırmaq 174. Sistem proqram teminatının asas funksiyası: A) kompyutera qoşulan xarici qurğuların parametrlarini tayin etmak B) informasiyanın mübadilasini hayata keçirmak C) kompyuter ila istifadaçi arasında diaqloq yaratmaq D) müayyan sinif masalalarinin hallini taşkil etmak E) kompyuterin işini va informasiyanın email prosesini idara etmak 175. Kompyuterin virusdan mühafızasi üçün aşağıdaki hansı üsul daha yararlıdır ? A) müxtalif oyunlar va ya digar proqramlar quraşdırmaq B) intemetdan istifada etmamak C) antivirus proqrammdan istifada etmak D) elektron poçtla daxil olan qoşma fayllara baxmamaq E) kanar disklardaki fayllardan birbaşa istifada etmamak 176. Virus proqramlarının tipləri hansılardır? l.yüklanma 2.revizorlar 3.fayl 4.dedektorlar 5.şabaka A) 1.2.3 B) 1.4.5 C) 1.3.5 D) 3.5 E) 1.2.5 177. Omaliyyat sisteminin qurgularla ( printer, diskdaşıyıcı, displey...) qarşılıqlı əlaqəsini tamin edan proqram adlanır: A) kontroller B) translyator C) kompilyator D) domen E) drayver

178. Aşağıdaki proqramlardan hansı MS Office - a daxil deyil A) Power point B) Word C) Access

D) Excel E) Winamp

179. Hansı proqram matnlarin tarcümasi üçün istifada olunur ? A) Power point B) Promt **C)** WordPad D) Excel E) Paint

180. Kompyutera proqramlan quraşdıran proqram neca adlanır ?

A) setup.exe B) main.exe **C)** microsoft.com D) index.htm E) main.com

181. Arxivlaşdirma proqramlarina aid olamyanlar : 1)MS Word 2)Winzip 3)MS DOS 4)UNIX 5)Winrar A)1.2.3 B) 1.3 **C)** 1.4.5 D) 1.3.4 E) 1.2.5

182. Proqram taminati nadir?

A) Kompyuterin fəaliyyəti, informasiyanın emalının taşkili va idara edilmasi üçün istifada oluan proqramlar kompleksi

B) Tatbiqi proqramlar üçün normal mühitin tamin edilmasi üçün istifada olunan proqramlar

**C)** İnformasiyanın mübadilasinin hayata keçirilmasi üçün istifada olunan proqram

D) Əməliyyat sisteminin imkanlarını genişləndirən proqram

E) Xüsusi nazarat proqrami

183. Proqram təminatı funksiyasına görə bölünür:

A) Texniki xidmat proqrami va serviz proqrami

B) Problemyönümlü va üsulayönümlü proqram

C) Sistem proqram taminati va texniki xidmat proqrami

D) Sistem proqramlan va tatbiqi proqram taminati E) Test proqrami va tatbiqi proqram taminati

T0DRİS M0RK0Zİ İL0 0LAO0: 070-960-30-70

TODRIS MORKOZI ILO OLAOO: 070-960-30-70

184. Sistem proqram teminatının asas funksiyası:

A) İnformasiyanın mübadilasini hayata keçirmak B) Kompyuterin işini va informasiyanın emalı prosesini idara etmak

C) Kompyutera qoşulan xarici qurğuların parametrlərini təyin etmək

D) Kompyuter ilə istifadəçi arasında dialoq yaratmaq

E) Müayyan sinif masalalarin hallini taşkil etmak

185. Drayver proqram taminatının hansı növüna aid edilir?

A) Omaliyyat sistemlarina

B) îxtisaslaşdırılmış proqramlara

C) Tatbiqi proqram teminatına

D) Sistem proqram teminatına

E) Xüsusi nazarat proqramına

IPG MAGISTR HAZIRLIĞI MƏRKƏZINƏ YAXINLASIN

ISO.

EL®

TORIS MORKOZI ILO OLAOO: 070-960-30-70

KITABIN MÜƏLLIFLƏRINDƏN DƏRS ALMAQ İSTƏYİRSINIZ

186. Drayver nadir?

A) Yeni qurğularm xidmatini va ya mövcud qurğuların qeyri standart istifadasini tamin edan proqram

B) İnformasiyanın mübadilasini hayata keçirmak üçün istifada edan proqram

C) Kompyutera qoşulan xarici qurğuların

parametrlarini tayin etmak üçün istifada edan proqram D) Kompyuter ilə istifadəçi arasında dialoq yaratmaq üçün istifada edan proqram

E) Müayyan sinif masalalarin hallini taşkil etmak üçün istifada edan proqram

187. Utilitin funksiyası:

A) Müayyan sinif masalalarin hallini taşkil

etmak üçün istifada edan proqram

B) İnformasiyanın mübadilasini hayata

keçirmak üçün istifada edan proqram

C) Kompyutera qoşulan xarici qurğuların

parametrlarini tayin etmak üçün istifada edan proqram

D) Kompyuter ilə istifadəçi arasında dialoq yaratmaq üçün istifada edan proqram

E) Kömakçi, ham da zaruri maqsadlar üçün istifada

olunan proqram

188. Utilita daxil deyil:

- A) Test proqramı
- B) Sıxlaşdırma proqramı
- C) Antivirus proqramı
- D) Kommunikasiya proqramı
- E) Kompyuter diaqnostikası proqramı

189. Antivirus proqramı hansı növ proqrama aiddir?

A Omaliyyat sistemlarina

- B) Tatbiqi proqram taminatına
- C) Serviz proqramına
- D) Xüsusi nazarat proqramına
- E) Üsulayönümlü proqrama

190. Örtük proqramı nadir?

- A) DOS üzarinda qurulmuş proqram
- B) Xüsusi nazarat proqramı
- C) Kompyuter diaqnostikası proqramı
- D) Sıxlaşdırma proqramı
- E) Norton Utilites

191. Örtük proqramma aiddir?

- A) Norton Utilites
- B) Norton Commander
- C) Mase Utilites
- D) WinZip
- E) WinRar

192. Əməliyyat örtüyünün funksiyası?

A) Kompyuterin imkanlarını artırır va qrafiki

proqramlarm yaradılmasmı sadalaşdirir

B) Müayyan kömakçi maqsadlar üçün istifada edilir

C) Kompyuterin qurğularmı test edir

D) Kompyuterin proqramlarını idarə edir

E) Kompyutera alava qurğuların qoşulmasını tamin edir

193. Omaliyyat örtüyüna aiddir: A) Windows örtükləri B) Norton Commander C) Mase Utilites D) WinZip E) WinRar

194. Texniki xidmat proqrammm asas proqramlan: A) Test proqrami va amaliyyat sistemlari B) Test proqramı və xüsusi nəzarət proqramları C) Verilanlarin ötürülmasi va arxivlaşdirma proqrami D) Tatbiqi proqram taminati va antivirus proqramlan E) xüsusi nazarat proqramlan va Norton Commander

195. Texniki xidmat proqrammm vazifasi? A) Kompyuterin düzgün işlamasina nazarat etmak va nasazlıqları aşkar etmək

B) İstifadəciyə yeni interfeysin təqdim edilməsi

C) İstifadəçiyə əlavə xidmət etmək və ƏS-nin imkanlarını genişlandirmak

D) Fayl sistemina va disklara xidmat

E) Verilanlarin barpası va arxivlaşdirma

196. Hansı proqram taminati Microsoft Office paketinin tarkibina daxildir?

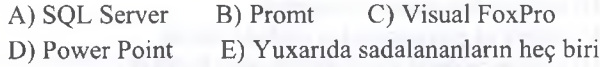

197. Test proqramı əsasən hansı yaddaşda yerləşir? A) Keş yaddaşda B) Daimi yaddaş qurğusunda C) Operativ yaddaşda D) Xarici yaddaş qurğusunda E) heç birinda

198. Proqram taminati kompyuter sisteminda hansı termin ila işladilir? A) OLE B) Hardware C) Wysiwyg D) Wave-file E) Software

199. Sistem proqram taminatmın tarkib hissalari?

A) Omaliyyat sistemi, proqramlaşdırma sistemi, texniki proqram, serviz proqrami B) Sixlaşdırma proqramlan, tatbiqi proqram taminati va amaliyyat sistemlari

C) Serviz proqrami, antiviruslar, tatbiqi proqramlar

D) İlkin yüklama bloku, proqramlaşdırma sistemi, tatbiqi proqramlar

**ALMAO** 

KITABIN MÜƏLLIFLƏRINDƏN DƏRS

200. (Norton Commander) nadir?

- A) MS DOS üzarinda yerlaşan örtükdür
- B) Omaliyyat sistemidir
- C) Translyatordur
- D) MS DOS üzarinda yerlaşan örtükdür
- E) Tatbiqi proqram paketidir.

201. Tatbiqi va standart proqramlarin siyahisini ekrana çıxarmaq üçün hansı amr icra olunmalıdır? A) Start - Document B) Start - All Programs C) Start - Help D) Start- Search

E) Start- Games

202. Bunlardan hansılar standart proqramdir? A) Paint, Calc, CharMap; B) WordPad, Excel; C) Power Paint, Access; D) Word, Excel; E) Outlook, NotePad.

203. Promt na üçün nazarda tutulmuş proqramdir?

A) Tarcüma işlarini hayata keçirmak üçün;

B) Html formatlı faylları adi formata çevirmək üçün;

C) ƏS-nin işini tənzimləmək üçün;

D) Viruslarla mübariza üçün;

E) Prezentasiyalar yaratmaq üçün.

204. Xidmati proqramlar na üçün istifada olunur? A) Qurğular və ƏS-nin iş rejimini tənzimləmək üçün

B) ƏS-ni yükləmək üçün;.;

C) Kompyuteri şabakaya qoşmaq üçün;

D) Faylların hacmini sixmaq üçün;

E) Viruslarla mübariza aparmaq üçün.

205. Virus nadir?

A) Standart proqramlardan biri;

B) Xastalik;

C) Kiçik hacmli xüsusi proqram;

D) Kompyuterla heç bir alaqasi yoxdur;

E) Xüsusi qurğu.

206. Kompyuter qurğularmm va OS-nin optimal iş rejimini tamin etmak üçün istifada olunan proqramlar neca adlanır?

A) Xidmati proqramlar; B) Sistem proqramlari;

- C) Kömakçi proqramlar; D) Tatbiqi proqramlar;
- E) Standart proqramlar.

207. îş üsuluna ğöra proqram taminatı hansı kateqoriyalara bölünür?

A) Sistem proqramlari, qeyri rezident, rezident

- B) Şabaka sistemi, amaliyyat sistemi
- C) Şabaka sistemi va rezident

D) Xidmati proqram, qeyri rezident, rezident

208. Proqram taminatının tasnifatı neca aparılır? A) Sistem proqram taminatı, tatbiqi proqramlar

B) Yerina yetirilmasi funksiyasından

asıldığına göra

C) Proqram idaraetma qurğusuna göra

D) Tatbiqi proqram taminatı

E) Proqramlar yığımına göra

209. Sistem proqram taminatının tarkibi nadan ibaratdir?

A) Omaliyyat va proqramlaşdırma sistemlari, servis va texniki xidmat proqramları

B) Proqramlaşdırma sistemlari, texniki xidmat proqramları

C) Servis proqramları, amaliyyat sistemlari D) Texniki xidmat proqramları, amaliyyat

sistemlari E) Omaliyyat sistemlari, servis proqramları

210. Servis proqramlarınm tarkibi nalardan ibaratdir?

A) Arxivlaşdirma, utilitlar, malumatların mühafizəsi

B) Örtüklar, malumatların barpası, mühafızasi

C) Utilitlər, örtüklər, antivirus vasitələri

D) Antivirus vasitalar, arxivlaşdirma, örtüklar

E) Örtüklar , utilitlar, istifadaçi interfeysinin takmillaşdirilmasi

211. Proqramlaşdırma sistemlarinin tarkibina nalar daxildir?

A) İnterpretator, antivirus vasitalari, örtüklar

B) Kompilyator, interpretator, örtüklar

C) Kompilyator, interpretator, Assembler

D) Assembler, antivirus vasitalari, kompilyator

E) Kompilyator, Assembler, örtüklar

212. Viruslar asasan hansı maqsadlarla yaradılır? A) Kommersiya sirri,özünü tastiq,proqramları qorumaq

B) Intiqam, satıs, proqramları qorumaq

C) Proqramları pozmaq, satıs, özünü tasdiq

D) Intiqam,kommersiya, özünü tasdiq

E) Proqramları pozmaq, kommersiya, özünü tasdiq

213. Proqram taminatı nadir?

A) Kompyuterin vaçib tarkib hissasi

B) Hesablama texnikasınm tatbiqi ila proqramlarm va sanad vasitalarinin

məcmusu

C) İstifadaçi ila kompyuter arasında alaqa

D) Konkret bir masalanin halli

E) İstifadaçilarin masalalarinin halli,hesablama texnikasınm tatbiqi

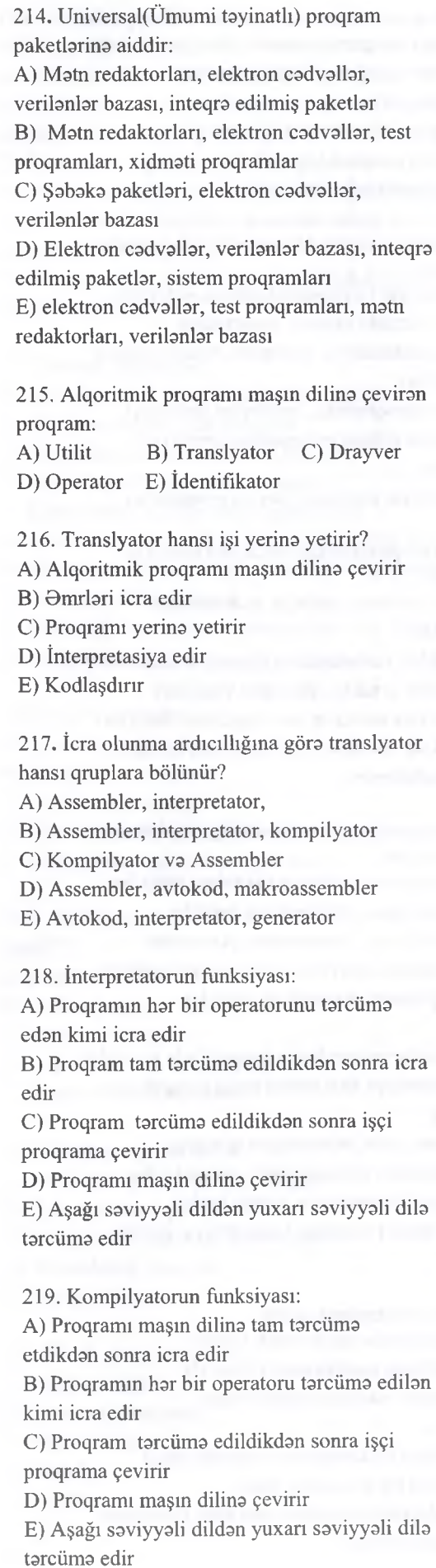

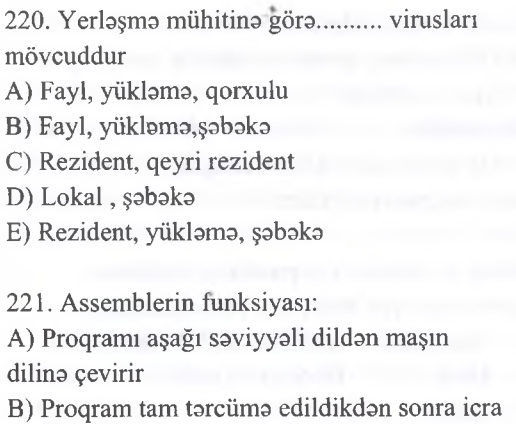

C) Proqramı maşın dilino çevirir D) Proqram torcümo edildikdon sonra işçi proqrama çevirir

edir

E) Proqramin hər bir operatoru tərcümə edilən kimi icra edir

222. Serviz proqramların funksiyası: A) İstifadoçiyo olavo xidmotlor göstormok vo emeliyyat sisteminin imkanlarını genişlondirmok B) Kompyuterin düzgün işlomosino nozarot etmok vo nasazlıqları aradan qaldırmaq C) Proqramları yükləmək və onun yerinə yetirilmosino nozarot etmok D) İstifadoçinin proqram paketino xidmot vo onların yerino yetirilmosino nozarot E) Əməliyyat sisteminin imkanlarını genişlondirmok

223. Serviz proqramlarına aiddir: A) Antivirus vasitolori, xüsusi nozarot proqramları B) Əməliyyat sistemləri, tətbiqi proqram paketləri C) Utilitlor, antivirus vasitolori D) Örtükler, utilitlor, antivirus vasitolori E) Örtükler, utilitlor, test proqramı

224. Antivirusların hansı növlori var? A) Dedektorlar, hekim-proqramlar, müfettişler, fıltrlor, vaksinlor B) Həkim-proqramlar, müfəttişlər, filtrlər, vaksinlor,arxivlor C) Müfettişler, dedektorlar, hokim-proqramlar D) Filtrlor, örtükler, fıltrlor, vaksinlor E) Vaksinlor, hekim-proqramlar, müfettişler 225. Virusun məqsədi A) Kompyuter sistemine daxil olaraq onlara ziyan vurmaq B) Standart proqramlardan silmek C) İnformasiya tohlükosizliyini yaratmaq D) İnformasiyanı qorumaq

E) Virusları neytrallaşdırmaq

227. Fayl virüsünün asas xüsusiyyati:

- A) Disklarin yüklama sektörünü zadalayir
- B) Ham faylları, ham da disklari zadalayir
- C) Fayl sistemini sıradan çıxardır
- D) Şabaka sistemini pozur
- E) Faylla daxil olaraq onları korlayır

228. Yüklama virüsünün asas xüsusiyyati:

- A) Disklarin yüklama sektörünü zadalayir
- B) Faylları korlayır
- C) Ham faylları, ham da disklari zadalayir
- D) Fayl sistemini sıradan çıxardır
- E) Şabaka sistemini pozur

229. Şabaka virüsünün asas xüsusiyyati:

A) Faylları korlayır

B) Lokal şabakaya va intemeta ziyan vuraraq orada faaliyyat göstarir

- C) Ham faylları, ham da disklari zadalayir
- D) Fayl sistemini sıradan çıxardır
- E) Disklarin yüklama sektörünü zadalayir

## 230. Virus nadir?

A) Kiçik hacmli xüsusi yazılmış ziyanverici proqram

- B) Standart proqramlardan biri
- C) İnformasiya tahlükasizliyi proqramı
- D) İnformasiyanı qoruyan xüsusi proqram
- E) Virusları neytrallaşdıran proqram

231. Proqramlaşdırma sistemini asas maqsadi: A) Yeni proqram vasitalari yaratmaq

B) İnterfeysinin imkanlarını genişlandirmak

C) Əməliyyat sistemlərinin imkanlarını genişlandirmak

- D) Tatbiqi proqram paketi yaratmaq
- E) Sistem proqram vasitasi yaratmaq

TBDRİS M0RK0Zİ İL0 0LAO0: 070-960-30-70

TODRIS MORKOZI ILO OLAOO: 070-960-30-70

232. Arxivlaşdirma proqramları na üçün istifada olunur?

A) Faylları sıxaraq daha kiçik həcmdə surətini çıxararaq onları bir faylda saxlamaq maqsadila

B) Kompyuterin virusa yoluxmasınm qarşısmı almaq maqsadila

C) Əməliyyat sistemlərinin imkanlarını

genişlandirmak

D) Kompyutera alava xidmatlarin göstarilmasi maqsadila

E) İnterfeysinin imkanlarını genişlandirmak

233. Proqramlaşdırma sistemini asas maqsadi:

- A) Yeni proqram vasitalari yaratmaq
- B) İnterfeysinin imkanlarını genişləndirmək C) Əməliyyat sistemlərinin imkanlarını

genişlandirmak

- D) Tatbiqi proqram paketi yaratmaq
- E) Sistem proqram vasitasi yaratmaq

234. Verilanlar hazasının idaraetma sistemi:

- A) Ümumi tayinatlı tatbiqi proqram paketidir B) İdaraetmanin taşkili üçün istifada olunan proqram paketidir
- C) Xüsusi təyinatlı tətbiqi proqram paketidir
- D) Sistem proqram paketidir
- E) Əməliyyat sistemidir

235. Office proqramları hansı növ proqram paketlarina aid edila bilar:

- A) Əməliyyat sistemlərinə
- B) Sistem proqramlara
- C) Ümumi tayinatlı tatbiqi proqram

paketlarina

- D) Xidmati proqram paketlarina
- E) İnstrumental proqramlara

236. Redaktorun əsas məqsədi:

- A) Cadvallarda hesablamaların aparıİması
- B) Matnlarin, qrafiki malumatların va tasvirlarin

yaradılması va dayişdirilmasi

- C) İstifadaçinin imkanlarını genişlandirmak
- D) Məlumatlar bazasını yaratmaq
- E) Tasvirlarin yaradılması va dayişdirilmasi
- 237. Redaktorun növləri:
- A) Matn, qrafık, naşriyyat
- B) Matn, qrafık, elektron
- C) Cadval prosessoru, qrafık, naşriyyat
- D) Matn, şabaka, naşriyyat
- E) Cadval prosessoru qrafık, matn

67

**MORKOZZNO YAXZNI ASD** MAGISTR HAZIRLIĞI irc. Ŕ 8B

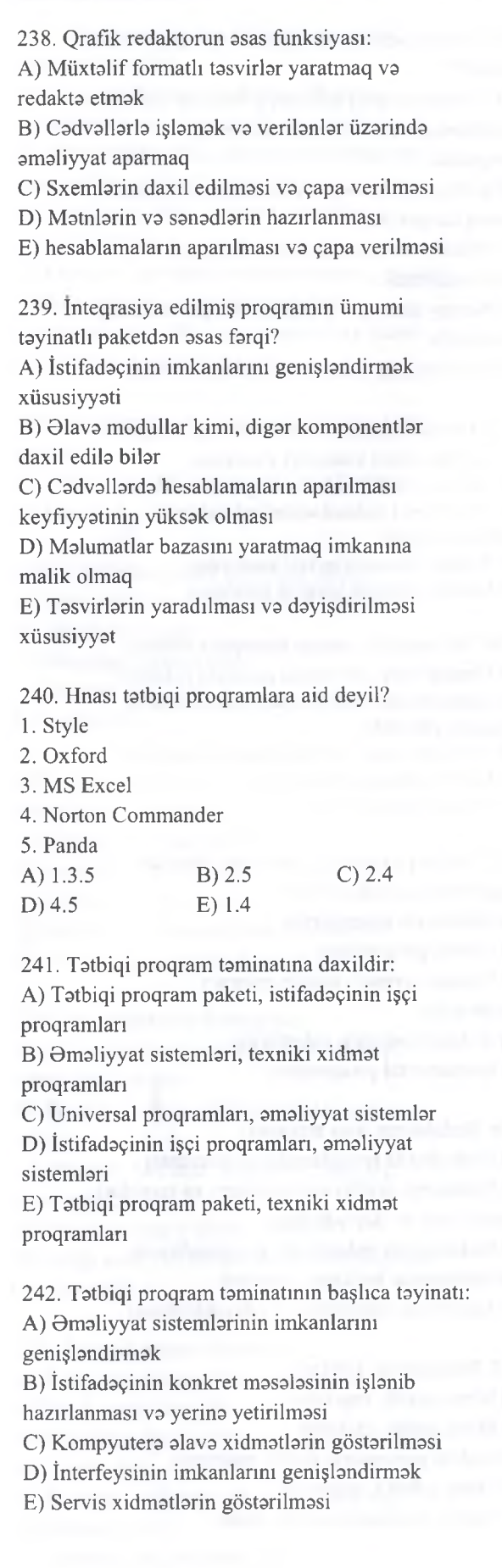

243. Tətbiqi proqram paketi dedikdə nə başa düşülür?

A) Əməliyyat sistemlərinin imkanlarını genişlsndirmsk

B) İnterfeysinin imkanlarını genişləndirmək

C) Servis xidmətlərin göstərilməsi

D) Kompyutera alava xidmatlarin göstarilmasi E) Müəyyən sinifə aid olan məsələnin həlli üçün nəzərdə tutulan proqram kompleksi

244. Aşağıdakılardan hansı variantda MS Word, Excel, Access, Power Point proqramlan ib düzəldilmiş faylların adlarının genişlənməsi düzgün göstərilmişdir?

A) \*.DOC, \*.XLS, \*.MDB, \*.PPT B) \*.DOC, \*.CDR, \*.DBF, \*.PPT C) \*.TXT, \*.XLS, \*.PSD, \*.JPG D) \*.WRD, \*.EXS, \*.ACC, \*.PPT E) \*.DOC, \*.EXC, \*.MDB, \*.TFF

245. Əməliyyat sistemlərinə aid olmayanı göstərin A) Linux B) Netscape C) Windows D) OS/2 E) MS DOS

246. Hansı antivirus proqramidir? A) Kaspersky B) Norton Utilites C) Kasparov D) Archive Utility E) Lingvo

247. Şəbəkə proqram təminatının təyinatı nədir?

A) tstbiqi proqram paketi yaradır

B) interfeysin imkanlarını genişləndirir

C) yeni proqram vasitələri yaradır

D) şəbəkənin resurslarını idarə edir

E) sistem proqram vasitssi yaradır

248. Aşağıdaki müxtslif proqramlar siyahismdan hansılar əməliyyat sistemi deyil?

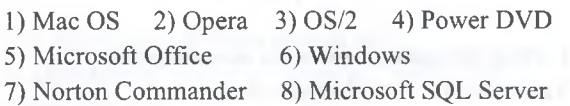

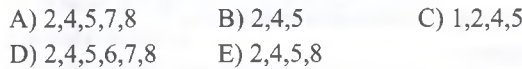

249. Diskin defraqmentasiyasi proqrami hansı Proqram taminatına aiddir?

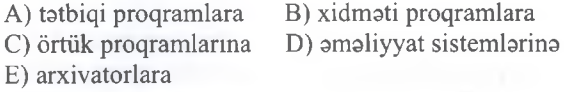

250. Aşağıdakı proqram təminatlarından hansı multimedia fayllanm açmağa imkan verir? A) Corel Draw B) MS PowerPoint<br>
C) WinZip D) Promt  $C$ ) WinZip E) Power DVD

IPG MAGİSTR HAZIRLIĞI MƏRKƏZİNƏ YAXINLASIN

251. Aşağıdaki proqram taminatlarından hansı multimedia fayllarını açmağa imkan verir? A) Corel Draw B) MS PowerPoint<br>C) WinZip D) Promt C) WinZip E) Power DVD

252. WinRAR, WinZIP, 7-ZIP proqramlan hansı növ proqram teminatına aiddir? A) programlaşdırma dillərinin translyatorları B) Texniki xidmat proqramlan C) Tatbiqi proqramlar D) Xidmati proqramlar E) Omaliyyat sistemi

253. Aşağıdakılardan hansı elektron lüğatdir? A) Promt, Socrat B) Lingvo, Polyglot<br>C) Paint, ArchiCAD D) Dilmanc, Magic G D) Dilmanc, Magic Goody E) 3D Studio MAX, Maya

254. Hansı ad genişlanmasi MS Word-do formatlaşmanı saxlamir? A)  $dot$  B)  $doc$  C)  $.rtf$  D)  $.txt$  E) $.htm$ 

255. Utilit nodir?:

A) Kompyutero qoşulan xarici qurğuların parametrlorini tayin etmak üçün istifada edilan proqram B) İnformasiyanın mübadilasini hayata keçirmak üçün istifada edilan proqram C) Kömakçi, ham da zaruri maqsadlar üçün istifada olunan proqram D) Kompyuter ila istifadaçi arasında dialoq

yaratmaq üçün istifada edilan proqram E) Müayyan sinif masalalarin hallini taşkil etmak üçün proqram

256. WordArt nadir?

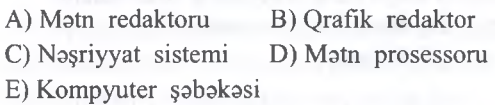

257. İnternet xidmati taklif edan taşkilat neca adlanır? A) Server B) Web-Server

C) Provayder D) İşçi stansiya E) WWW

258. Hansı proqramla web sahifalara baxmaq olmur? A) MS Internet explorer B) MS Outlook express C) Google Chrome D) Netscape Navigator E) Mozaic

259. Omaliyyat örtüklarinin imkanlarına daxil deyil? A) Tasvirlarin ekrana çıxarılması B) Tasvirlar üzarinda düzalişlarin edilmasi

C) Eyni zamanda bir neça proqramm paralel icrası

D) Proqramlar arasında informasiya

mübadilasinin taşkili

E) Kompyutera qoşulan yeni qurğularlın işinin

idara olunması

T0DRÎS M9RK0Zİ İL0 0LAO0: 070-960-30-70

TODRIS MORKOZI ILO OLAOO: 070-960-30-70

260. Matn faylının adının düzgün yazılışını seçin: A) sigma|.txt B) sigma.txt C) SIGMA.SYS D) sigma.com E) sigmatxt

261. Aşağıdakılardan hansı corel Draw vektor redaktörünün əsas fayl tipidir ? A) .jpg B) .gif C) .cdr<br>D) .tif E) .bmp  $E)$  .bmp

262. Wordpad proqrammda açılan faylların asas ad genişlanmasi hansıdır? A) doc B) txt C) rtf D) dot E) htm

263. Aşağıdakılardan hansı Ms Paint ve rastr qrafik redaktorunda fayl genişlanmasidir? A) bmp B) wmf C) fh5 D) cdr E) psd

264. Fərqli olanı seçin:<br>A) FoxPro B) Oracle C B) Oracle C) Ms Access D) SQL E) dBase II

265. Omaliyyat sistemi ila müayyan bir qurğunun qarşılıqlı alaqasini tamin edan proqramlar neca adlanır?<br>A) İnterfeys

B) Kontroller C) Driver D) Arxivator E) Kompliyator

266. Verilənlərdən hansı qrafik redaktor proqramlarina aid olan ad genişlanmasi *deyill* A) .pdf B) .gif C). tif D) .ppt E) .bmp

267. Texniki xidmat proqramlan na üçündür ? A) informasiya emalimn idara olunması va aparat vasitalari ila istifadaçi arasında alaqa yaratmaq

B) Istifadaçiya kompyuterla işlayarkan alava xidmatlar göstarmak

C) Proqramlaşdırma dillari ila işlamayi tamin etmak

D) Kompyuterin düzgün işlamasina nazarat etmak va nasazhqlari aşkar etmak E) Disk və fayl sistemi ilə daha rahat işləmək

268. Aşağıdaki redaktorlardan hansı daha çox qrafik tasviri yaratmaq **üçün** istifada olunur ? A) MS Excell B) MS paint C) MS Outlook D) MS Access E) MS Word

269. Hansı axtarış sistemidir ? A) Mozilla B) Opera C) Internet Explorer D) Alta Vista E) Maxton

270. Aşağıdakılardan hansı tatbiqi proqramdir ? A) Solaris B) Java C) Fox Pro<br>D) Avast E) NOD 32  $E)$  NOD 32

271. Hansı MS Office paketina daxil olan proqramm genişlanmasi deyil ? A) .doc B) .mdb C).bmp D) .xls E) .pot

. 2 t) .52

MAO <

DORS

**z**

**KITABIN** 

272. Hansı sistem proqram taminatına daxil deyil ? A) amaliyyat sistemlar B) texniki xidmat proqramlan C) servis proqramlan D) integrallaşdırılmış paketlər E) proqramlaşdırma sistemləri 273. Qlobal kompüter şabakalarinin TPP-na aşağıdakılardan hansı aiddir?. A) Eudora B) Newtek Lightwave C) Maya D) Intelsoft E) Uyum 274. Norton Commander proqrarm hansı növ proqram taminatına aiddir? A) Proqramlaşdırma dillarinin translyatorları B) Texniki xidmat proqramlan C) Tatbiqi proqramlar D) Xidmati proqramlar E) Əməliyyat örtüyü proqramları

275. Hansı tatbiqi proqram Microsoft şirkatina maxsus devil? A) Power Point B) Excel C) Photoshop

D) Outlook Express

E) Paint

## 276. Uyğunluğu müayyan edin.

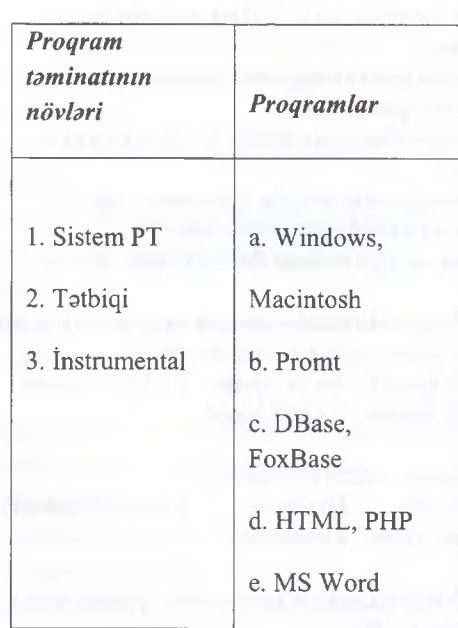

A) l-c,d 2-a, 3-e,b B) l-b,e 2-b, 3-c,d,a C) l-b,e 2-a,d 3-c E) l-a,d 2-c,b 3-e D) 1-a 2-b,c,e 3-d

277. Asağıdakılardan hansı cədvəl prosessorudur? A) FoxPro B) FoxBase C) Oracle D) Quatro-Pro E) Java

278. Mahiyyatca digar 4-lükdan farqlanan 5-cini tapın.

A) Yahoo Messenger B) Windows Live Messenger C) Odigo E) ICQ

279. Hansı tatbiqi proqram Adobe şirkatina maxsus deyil? A) Flash CS4 B) Bridge C) Photoshop

D) Acrobat E) Finereader

280. Aşağıdakılardan hansı internet browser deyil ? A) Firefox B) Opera C) Chrome D) Onenote E) Safari

281. Har hansı proqram taminatimn kompyuteri açan zaman avtomatik icra olunmasını hayata keçirmak üçün lazım olan pancarani hansı keçidlar ila açmaq olar? A) Start>Run>Regedit B) Start>Run>Msconfıg C) Start>Settings>Control Panel>Add or Remove Programs D) My Computer >Properties>General E) My Computer >Properties>Hardware

282. Tatbiqi proqramlarda adatan kömak pancarasi hansı düyma ila çağırılır? A) Fl B)F2 C)F3 D) F4 E) F5

283. Diskdan **Shift+Delete** amri ila silinmiş fayllarıyenidən bərpa edən proqramlar necə adlanır? A) Restore B) Reload C) Restart D) Recover E) Retype

284. Slayd şoular hazirlamaq üçün nazarda tutulmuşdur? A) Google Sketchup B) Adobe Photoshop C) Adobe Dreamweaver D) ABBYY Lingvo E) Microsoft PowerPoint

285. Adobe Acrobat reader proqrami hansı iş üçün nazarda tutulub? A) DOC fayllarının redaktasi. B) PDF fayllarının redaktəsi C) PDF fayllarının oxunmasi D) DOC falyllarının redaktəsi E) AAR fayllarının oxunmasi

286. Hansı qrafik redaktor Microsofta aiddir va Windows amaliyyat sisteminda çalışan har birkompyuterda olur? A) Photoshop B) Paint C) illustrator D) İmageready E) Photo editor

MƏRKƏZİNƏ YAXINLASIN KİTABIN MÜ0LLİFL0RİND0N D0RS ALMAO İST0YİRSİNİZ ? EL0 İS0. **İPG MAGİSTR HAZIRLIĞI** M0RK0ZİN0 YAKINLASIN. IPG MAGISTR HAZIRLIĞI isə. EL<sub>O</sub>

NUJULIFLJERNON

**KITABIN** 

**ALMAO ISTOYIRSINIZ** 

**KİTABIN MÜ0LLIFL0RIND0N D0RS ALMAO IST0VTRSIMZ ? EL0 IS0. İPG MAGİSTR HAZIRLIĞI M0RK0ZTN0 YAXINLASIN**

ELƏ ISƏ.

IPG MAGISTR HAZIRLIĞI MƏRKƏZINƏ YAXINLASIN

287. Kompyuter proqramlarmin istifadaçi interfeysi taxmini olaraq nadir? A) İstifadaçinin proqramdaki ad, paroi va.s. malumatları B) Proqramm istifadaçiya görünan tarafı C) Proqramm kömak bölmasi D) İstifadaçi ila istehsalçı arasında alaqa üçün nazarda tutulan bölma E) Proqramm yerlaşdiyi papka

288. Hansı proqram Verilanlar Bazasını İdareatma Sistemlarina(VBİS) aid deyil? A) Microsoft Access B) Oracle C) Microsoft SQL Server D) Adobe Flash E) Sybase SQL Server

289. *WinRAR* proqrammin hall etdiyi masalalara aid deyil ...

A) Arxiv fayllarin yaradilmasi

B) Arxiv fayllarin silinmasi

C) Arxiv fayllarin açılması

D) Arxiv fayllarin şifralanmasi

E) Arxiv fayllarin bölünmasi

290. Aşağıdakılardan hansı sistem proqramlarma aiddir?

A) Proqramlaşdırma vasitalari,matn redaktorları

B) Omaliyyat sistemlari,Drayverlar

C) VBÎS,Qrafık redaktorları

D) İnterpertator, Excell

E) Translyator, matn redaktorları

291. Aşağıdakılardan hansı istifadaçinin funksional masalalarinin va informasiya sistemlarinin hazırlanması va istismarının avtomatlaşdırılması üçün tayin olunan universal proqram mahsuludur?

A) Ümumi təyinatlı TPP

B) Üsulyönümlü TPP

C) Qlobal TPP

D) Hesablama TPPP

E) Problemyönümlü

292. Aşağıdakılardan hansı informasiya emalının idara olunmasını va aparat vasitalari ila istifadaçinin qarşılıqlı alaqasini tamin edir? A) Servis proqramlan B) Proqram taminatı C) Proqramlaşdırma sistemlari

D) Texniki xidmat proqramlan

E) Omaliyyat sistemi

293. Virusların yerlaşma mühitina göra hansı növlari var? 1.lokal 2. Fayl 3. Regional 4. yüklanma 5. şabaka 6. internet A) 3.5 B) 1.3.5 C) 2.4.5 D) 3.5.6 E) 1.6

294. Sistem PT neça hissaya bölünür? A) 4 B) 5 C) 6 D) 3 E) 2

295. Matn,sanad, qrafıki verilanlar va rasmlarin yaradılması və dəyişdirilməsi üçün təyin oluunan Ümumi tayinatlı TPP neca adlanır? A) VBIS B) Inteqrallaşdırılmış paketlar C) Elektron cadvallar D) Redaktorlar

E) CASE-texnologiyası

296. Xarici qurğuların işini tamin edan sistem proqramı neca adlanır? A) Filtr

B) Drayver

C) Utilit

D) Örtük proqramları

E) Tatbiqi proqramlar

297. Proqramın yüklanmasi....

A) Proqramın flashdan şart diska yüklanmasidir

B) Proqramın Cd-dan ROM-a yüklanmasidir

C) Proqram matninin klaviaturadan daxil edilmasisir

D) Proqramın xarici yaddaşdan amali yaddaşa yüklanmasidir

E) Proqramın amali yaddaşdan xarici yaddaşa yüklanmasidir

298. Aşağıdakılardan hansı kompoyuterin düzgün işlamasina nazarat etmak üçündür? A) VBIS

B) Redaktorlar

C) Texniki xidmat proqramları

D) İnformasiya sistemlari

E) Tatbiqi proqramlar

299. Antivirus proqramlarının neça tipi mövcuddur?

A) 1 B) 2 C) 3 D) 4 E) 5

300. Hansı tip antivirus proqramlar amali yaddaşda va xarici qurğularda virusların axtarışım tamin edir?

A) Detektorlar B) Hakim C) Müfattiş D) İmmunizator E) Filtr

301. Hansı tip antivirus proqramlar rezident proqram olmaqla,tahlükali amaliyyatlara nazarat edir?

A) Detektorlar B) Hakim C) Müfattiş D) İmmunizator E) Filtr

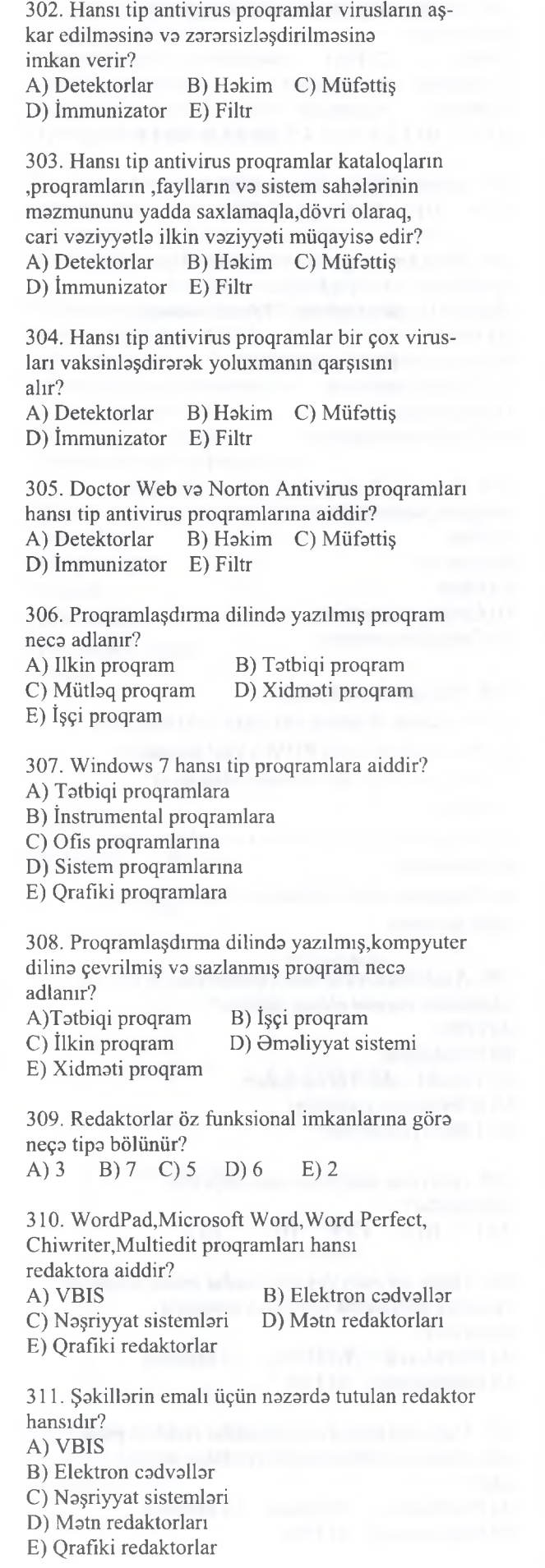

72

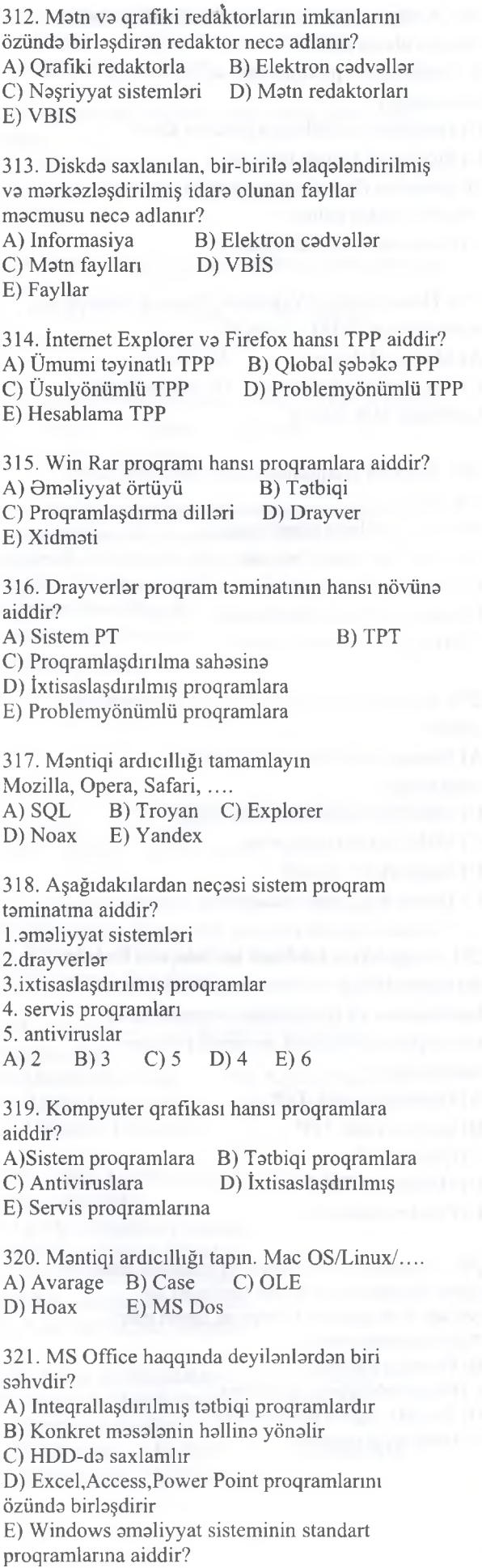

y) **I**<br>**N**flock<sub>1</sub>

322. Aşağıdakılardan hansı VBİS-a aid deyil? A) Paradox B) Clipper C) Adabas D) Netscape E) Foxbase

323. Tatbiqi proqramlara aid olmayanı seçin. A) Oyun proqramları B) Lotus<br>C) Adabas D) Mac C D) Mac OS E) Dilmanc

324. Aşağıdakılardan hansı Microsoft Office 2010 proqram paketina aid deyil? A) MS Excel B) MS Word<br>C) Access D) Internet Exp D) Internet Explorer E) Outlook

325. Aşağıdakılardan hansı tatbiqi proqramdir? A) Scan Disk B) Macintosh C) Lokal şabakalar D) Kom P layer E) Troyan

326. Utilit:

A) Kompyuter ila istifadaçi arasında dialoq yaratmaq üçün istifada olunan proqram

B) İnformasiya mübadilasi hayata keçirmak üçün istifada olunan proqram

C) Müayyan sinif masalalarin hallini taşkil etmak üçün istifada edilan proqram

D) Kompyutera qoşulan xarici qurğuların parametrlərini təyin etmək üçün istifadə edilən proqram

E) Kömakçi ham da zaruri maqsadlar üçün istifada olunan proqram

327. Texniki xidmat proqraminnvazifasi?

A) Istifadaçiya yeni interfeysin taqdim edilmasi B) Kompyuterin düzgün işlamasina nazarat etmak va narazılıqları aşkar etmək üçün

C) Fayl sistemina va disklara xidmat

D) Verilanlarin barpası va arxivlaşdirma

E) Istifadaçiya alava xidmat etmak va OS-nin

imkanlarını genişlandirmak

328. Redaktorun hansı növləri var?

- A) matn, qrafik, electron B) matn qrafik naşriyyat
- C) Cadval qrafik naşriyyat D) Matn şabaka naşriyyat

E) Cadval qrafik matn

329. Hansı variant instrumental proqramlari aks etdirir?

- A) Adobe Reader,Hamster,Ada,Adabas
- B) Clipper,Simula,Pheadora,Paradox
- C) Fayl meneceri,naşriyyat sistemlari,Excel
- D) İnterpretator, Promt,Dilmanc,Kompliyator
- E) Java,Fortan,Basic,Assembler

330. 3D Max va Access üçün ümumi olanı seçin. A) Har ikisi ranglar baximmdan dizayn imkanlarına malikdir

B) Har ikisi universal proqram paketina daxildir

C) Har ikisi animasiyaların yaradılması üçün nazarda tutulub

D) Har ikisinda baza yaratmaq mümkündür

E) Har ikisi üsul yönümlü proqram paketina daxidir

331. Winrar va Winzip proqramlari hansı proqramlara aiddir

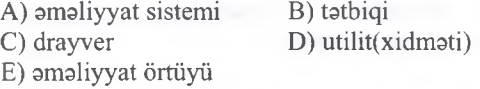

332. Arxivlaşdirilmiş faylın tutumu lkb-dır. Fayl 50% sıxlaşdırılmışdır. Faylın avvalki ölçüsü na qadar olmuşdur? A)1.5kb B) 2kb C) 0.5kb D) 2.5kb E )4kb

333. Aşağıdakılardan hansı əməliyyat sistemi deyil?<br>A) Linux B) MS DOS C) OS/2 B) MS DOS<br>E) Skype  $D)$  Unix

334. "Scan Disc" proqramimn tayinati nadir? A) Disklari formatlaşdırmaq

B) Disk va disketlardaki sahvlari tapıb aradanqaldirmaq

C) Diskin informasiya tutumunu artirmaq

D) Disklardaki informasiyanı sixmaq

E) Diski mantiqi hissalara bölmak

335. Poçt virus kompyutera ñeca yoluxur?

A) Internet şabakasina qoşulan zaman

B) Internet saytlardan nə isə çap edən zaman

C) e mail ilə göndərilmiş yoluxmuş faylın açılması zamanı

D) Başqasınm elektron poçtuna icazasiz daxil olan zaman

E) Bütün hallarda

336. İcra olunma ardıcıllığına göra transliyatorlar hansı qruplara bölünür?

A) drayverlar va amaliyyat örtüklari

B) amaliyyat sistemlari va örtük proqramlarma

C) interpretator va kompliyator

- D) tatbiqi va multimediya
- E) arxivator va antivirus

337. Kompyuterlarda proqramlari quraşdıran proqram faylı necə adlanır?

A) Main.exe B) Main.com C) Setup.exe

D) Index.htm E) Microsoft.com

338. Viruslar yerlaşma mühitina göra aşağıdaki yerlara bölünür?

A) interpretator, kompiliyator

B) Qovluq, sanad

C) Arxivator, sanad, qlobal

D) Lokal, qlobal

E) Fayl, yüklama, şabaka

339. Hansı mətn redaktoru deyil?

A) Lexicon B) Ami pro C) Quattro pro

D) Notepad E) Wordpad

340. Arxivləşdirmə proqramlarına tam aid olmayanlar:

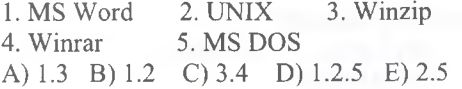

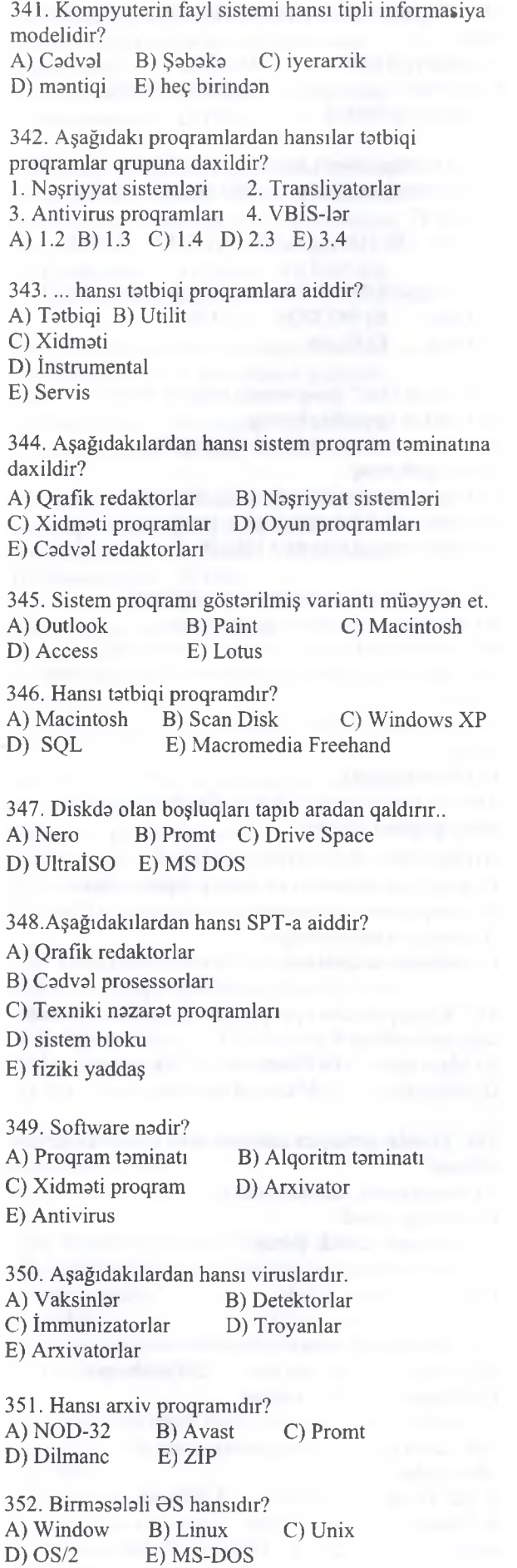

353. Hansı tatbiqi proqramdir? A) proqramlaşdırma sistemlari B) naşriyyat sistemlari C) utilitlar D) amaliyyat sistemlari E) antivirus proqramlan 354. Hansı VBÎS-dir? A) Lexicon B) Quatro-Pro C) Paradox D) Ventura E) Pascal 355. îstifadaçi interfeysinin növlari hansılardır? 1.Sistem 2.Qrafik 3.Matn 4.Proqram A) 1.3 B) 2.3 C) 3.4 D) 1.4 E) 1.2.3 356. Virusların hansı növlari var? l)zararli 2) yüklayici 3) şabaka 4) fayllı 5) rezident 6) vaksin A) 1.2 B) 2.3.4 C) 4.5.6 D) 2.35 E) 4.5.6 357. Hansı BIOS-un genişlənmə moduludur A) 10.SYS B) MSDOS.SYS C) COMMAND.COM D) AUTOEXEC.BAT E) BOOT RECORD 358. Omaliyyat sisteminin yazıldığı mantiqi disk necaadlanır? A) çevik disk B) şart disk C) fiziki disk D) optik disk E) sistem diski 359. Aşağıdakılardan hansı əməliyyat sistemi deyil? A) Unix B) Linux C) MAC OS D) Safari E) Ms DOS 360. Çoxalaraq artan, qurğularm va kompyuterin işini korlayan proqramlar necə adlanır? A) Vaksinlar B) Virus C) Örtük D) Antivirus E) Utilit 361. Hansı Antivirus proqrami deyil? A) Kaspersky B) Avira C) Norton Antivirus D) Avast E) Access 362. Server kimi istifada olunan kompyutera qoyulan müvafiq talablari müayyan edin. 1. Verilanlari saxlayan qurğulara yüksak talablar 2. Qrafikanın təsviri və səsləndirmə vasitələrinə minimal talablar 3. Kompyuterlarin alaqasi vasitalarinin mövcudluğu 5. Qrafikamn tasviri va saslandirma vasitalarina yüksak talablar A) 1.3.5 B) 1.2.3 C) 1.2.3.4.5 D) 1.5 E) 2.3.4.5 363. Hansı arxivlaşdirma proqramlaridir? A) Basic B) Delphi C) Winrar D) Access E) Autocad

T0DRİS M0RK0Zİ İL0 0LAO0: 070-960-30-70

KITABIN MÜƏLLİFLƏRINDƏN DƏRS ALMAO ISTƏYİRSINIZ

repris Merkezi ile elAOe: 070-960-30-70

ELƏ ISƏ, IPG MAGİSTR HAZIRLIĞI MƏRKƏZINƏ YAXINLASIN.

## *Açıq tipli suallar.*

364. Sistem proqramlari hansılardır ? 1 .Unix, Norton Comander, Drive Space 2. Word, Perfect, Uyum, Scan disc 3. Paradox, Clipper, Intelsoft 4. Mac OS, Linux, Pc Shell 5. Winrar, Mase Utilites, OS / 2

365. Aşağıdaki proqramlardan hansı(lar) Sistem Proqram təminatına daxildir?<br>1. JAVA 2. PHP 3. DBASE

- 4. VBİS 5. Oyun proqramları
- 6. Antivirus proqramlari 7.DriveSpace

366. Aşağıdakılardan hansilar virusdur?

- 1. Panda
- 2. Fayllı
- 3. Avast
- 4. Kasperski
- 5. Yükloyici
- 6. Detektor
- 

367. Aşağıdakılardan hansilar totbiqi proqramlar siyahisma aiddir?

- 1. Ms Outlook Express
- 3. Promt
- 4. OS/2
- 5. Oracle
- 6. Winrar
- 7. Kaspersky

368. Aşağıdakılardan hansilar Sistem proqram tominatina daxil deyil?

- 1. Winrar
- 2. Promt
- 3. PC shell
- 4. FoxPro
- 5. Norton Commander

369. Verilmiş ad genişlənmələrindən hansılar qrafik redaktorlari tomsil edir?

- 1. psd
- 2. txt
- 3. pot 4. pst
- 5. cdr
- 6. xls

370. Aşağıdaki proqramlardan hansilar servis proqramlarina aiddir?

- 1- Windows
- 2- Doctor Web
- 3- Unix
- 4- Scan Disc
- 5- WinRaR
- 6- Linux
- 7- Disk Defragmenter

371. Aşağıdakılardan hansilar proqramlaşdırma dillaridir?

- 1- PHP
- 2- Java
- 3- Ms Word
- 4- Alqol
- 5- Ms Excel
- 6- Windows

372. Təkliflərdən hansılar doğrudur?

- 1 Java proqramlaşdırma dilidir.
- 2- Plotter kompyuter proqramidir
- 3- BIOS xarici yaddaşda yerləşir
- 4- Printer çıxış qurgusudur
- 5- İnformasiya prosessorda emal edilir
- 6- Kompyuter monitorsuz işləyə bilməz
#### İPG MAGİSTR HAZIRLIĞI - 070 - 960 - 30 - 70

#### Omaliyyat Sistemlori

*o o\*

KİTABIN MÜ0LLİFL0RİND0N D0RS ALMAO İST0YİRSİNİZ ? EL0 İS0. **İPG MAGİSTR HAZIRLIĞI** M0RK0ZÎN0 **YAXINLASIN.**

DƏRS ALMAO ISTƏYIRSINIZ?

*MGQNAGJILIFUM MRATIN* 

ELƏ ISƏ. IPG MAGISTR HAZIRLIĞI MƏRKƏZINƏ YAXINLASIN

-

1. Omaliyyat sisteminin kömayi ila hayata keçirilan funksiyalara aid olmayan variant hansıdır? A) Tatbiqi proqramlarm icrası B) Periferik qurğuların idara olunması C) Diskdaki fayllarm idara edilmasi D) Kompyuterin proqramları arasında alaqalarin yaradılması E) BIOS proqramın işa salınması 2. Aşağıdakılardan hansılar amaliyyat sistemin funksiyalarına aiddir? 1- Omaliyyat sisteminin nüvasi avtomatik yüklanmani tamin edir. 2- Mürakkab matnlarin hazırlanması 3- Kompyuterin fiziki mühafızasi 4- Diskda verilanlarin saxlanılması üçün fayl sistemini taşkil edir. 5- Proqramın amali yaddaşa yüklanmasini tamin edir va icrasını idara edir. 6- Programlara virüs düşmasinin qarşım alır A) 1,3,6 B) 2,4 C) 2,5,6 D) 1,4,5 E) 1,6 3. Uyğunluğu müayyan edin: 1 - R (Read Only)  $2 - H$  (Hidden)  $3 - A$  (Archive) a) "arxivləşdirilmiş fayl". Bu atribut sıxışdırılmış faylları bildiri. b) "gizli fayl". Bu atribut müvaqqati olaraq gizladilmiş faylları bildirir. e) "yalnız oxunan". Bu fayllarda düzaliş etmak mümkün deyil A) 1 -a; 2-b; 3-c; B) 1-b; 2-c; 3-a; D) 1-a; 2-c; 3-b; D) 1-c; 2-a; 3-b; E) 1-c; 2-b; 3-a; 4. NTFS fayl sisteminin asas üstünlüklari hansılardır? 1- Fayllarla bağlı standart amaliyyatların (Oxumaq, yazmaq, axtarış və s.) daha sürətli icra edir. 2- Fayllarm adlarında daha çox simvol işlatmaya imkan verir 3- Tahlükasizlik üçün fayl va qovluqlara girişi icaza ila ( şifra qoymaqla) hayata keçira bilir, 4- Heç bir alava proqram istifada etmadan faylları sıxlaşdıraraq saxlamağa imkan verir, 5- Fayllarm şifralanarak mühafızasina imkan verir. 6- Fragmentasiyanı (istifadasiz yerlari) artır A) 1,2,3,4,5,6 B) 3,4 C) 1,4,5,6 D) 1,3,4,5 E) 3,5 5. Bu fayl sistemi işin sonunda faylları şifrlayir va faylın yenidan icrası zamanı şifri açır. A) NTFS B) EFS C) FAT32 D) FAT16 E) FAT12 6. Klasterin ölçüsü na zaman müayyan edilir? A) Kompyuteri işa salan zaman B) Har günün sonunda C) Diski har format etdikda D) Diska har fayl yükladikda E) Dİskdan har fayl sildikda 7. 15 Kb hacminda olan fayl diskda na qadar sahani ahata edar? Diskda 4 kb-lıq klasterlardan istifada olunmuşur. A) 16 Kb B) 20 Kb C) 14 Kb D) 4 Kb E) 10 Kb 8. Diskda 7 kb-lıq sas faylı va 5 kb-lıq şakil faylı olarsa, bu fayllar neça klastera yerlaşar? Diskda 3 kb-lıq klasterlardan istifada olunmuşdur. A) 4 B) 7 C) 5<br>D) 12 E) 3 D)  $12$ 9. Hansı proses amaliyyat sisteminin yüklanmasi prosesi adlanır? A) Risk B) Post C) BIOS D) Boot E) Cmos 10. Omaliyyat sistemlari haqqında deyilanlardan biri yanlışdır? a) İstifadaçi ila kompüter arasında alaqa yaradır b) Xidmati proqramların an asas komponentidir c) Digar proqramları qurğularla alaqalandirir va onları idara edir d) Kompüterin qurğularının işləməsini təmin edir e) Hal-hazırda müxtalif amaliyyat sistemlari istifada olunur 11. Aşağıdaki ikilik adadlardan hansı FAT 16 fayl sistemində bir klasterin ünvanı ola bilər? A) 11010110001111 B) 1101100111001101<br>C) 100000100001101 D) 1100011100011 C) 100000100001101 E) 10011010101100011 12. Diskin klasterlərə bölünməsi hadisəsi necə adlanır? A) Məntiqi bölünmə B) Fiziki bölünmə C) Defreqmentasiya D) Formatlaşdırma E) Klasterləşdirmə 13. Aşağıdaki takliflardan hansılar doğrudur? ^ 1. İlk dafa amaliyyat sistemlari üçüncü nasil kompyuterlərdə istifadə olunmuşdur. 2. Keş yaddaş enerjidan asılı olmayan yaddaşdır < 3. Kompüterin qurğularını test edən proqram BIOS proqramıdır q 4. Videokartın üzərində olan mikroprosessor ixtisaslaşmış mikroprosessor adlanır. 5. RAM enerjidan asılı olan yaddaş qurğusudur 0 A) 1,3,4 B) 1,4 C) 1,3,4,5 D) 1,3,4 E) 2,4,5 \* 14. Ogar kompyuterin prosessorunda problem varsa, ^ amaliyyat sistemi neca yüklanacak? '2 A) Əməliyyat sistemi yüklənəcək ama informasiya emalı mümkün olmayacaq B) Omaliyyat sistemi yüklanmayacak va naticada prosessorun işlamadi barada xabardarlıq saqnalı verilacak C) Əməliyyat sisteminin yalnız nüvəsi yüklənəcək D) Əməliyyat sistemi videokartın prosessorunun hesabına yüklanacak E) Ümumiyyatla kompyuter işa dümayacak 15. Ardıcıllığı müayyan edin? 1- Omaliyyat sisteminin yüklanmasi 2- Tatbiqi proqramların yüklanmasi 3- Bios proqramınm işa düşmasi 4- Qurğuların test edilməsi A) 1,2,3,4 B) 3,4,2,1 C) 3,4,1,2 D) 2,4,3,1 E) 1,4,3,2

#### İPG MAGİSTR HAZIRLIĞI - 070 - 960 - 30 - 70 8m eliyyat Sistem leri

16. Uyğunluğu müayyan edin. 1- Resurslardan istifadanin tipina göra: 2- Eyni vaxtda yerina yetirilan masalabrin sayına göra: 3- Emal rejimina göra a) Şabaka c) Vaxt bölgülü e) Birmasalali f) Çoxmasalali A) 1- a,d; 2-e,f; 3-b,c,g; B) 1- d,g; 2- a,e,f; 3-b,c; C) 1- a,b; 2-e,d,f; 3- c,g; D) 1- a,g; 2- c,f; 3-b, d,e; E) 1- a,d,g; 2- b,e,f; 3- c; 17. Uyğunluğu müayyan edin. 1- Omaliyyat sistemi 2- Fayl sistemi 3- Fayl genişlanmasi a) NTFS b) Solaris c) Fat32 d) mdb e) MsDOS A) l-a,b,e; 2-c; 3-d; B) l-a,e; 2- b,c; 3-d; C) 1-b; 2-a,c; 3-d,e; D) 1-b,e; 2-a; 3-d,c; E) 1-b,e; 2-a,c; 3-d; 18. Mantiqi ardıcıllığı tamamlayın. BIOS, POST, BOOT, ? A) Omaliyyat sistemi C) Word 2010 C) Restat D) Scandisk E) ReBOOT 19. Faylın hissalarinin bütövlükda yerbşdiyi nömralanmiş hissa neca adlanır? A) Sektör B) Çığır C) Seqment D) Klaster E) Mantiqi disk 20. Windows 7 amaliyyat sisteminda faylın tam adı aşağıdaki şakildadir. Faylın tam adına asasan faylın tam yolunu müayyan edin. C:\Magistr\IPG\Suallar\Baza.doc A) C:\Magistr\IPG\Suallar\Baza B) C:\Magistr\IPG\Suallar C) Magistr\IPG\Suallar D) C:\Magistr\IPG\Suallar\Baza.doc E)  $C:\setminus$ 21. Magistratura.doc fayl adının şablonu aşağıdakılardan hansı ola bilməz?<br>A)  $M^*d^*$  B)  $*r?d?c$ A)  $M^*d^*$ C)  $M^*a?.doc$  D)  $*.doc$ E) Mag?s\*.do\* E) örtük  $B) 5$  $C$ ) $10$ D) 255 [A\) 8](#page-45-0) [B\) 3](#page-135-0) [C\) 10](#page-45-1) b) Paket emallı d) Lokal g) Real vaxt miqyash

22. Har hansı qovluqda IPG.doc faylı saxlamlir.Hamin qovluqda altqovluq yaradılır va IPG.doc faylı hamin altqovluğa daşmır. Bundan sonra hamin faylın tam adı D:\Data\Senedler\Doc\iPG.doc kimi olur. Daşmmaya qadar faylın tam adı aşağıdakılardan hansıdır? A) D:\Data\Doc\IPG.doc B) D:\Data\IPG.doc C) D:\Data\Senedler\IPG.doc \Doc D) Senedler\IPG.doc E) D:\Data\Senedler\IPG.doc 23. Aşağıdaki verilanlardan hansı şabaka amaliyyat sistemidir?<br>A) Windows XP **B) Windows Vista** C) Android D) IOS E) Windows NT 24. Fayl adının düzgün yazılışını təyin edin. A) alf?a.doc B) delta.mdb C) coml.txt D) lptl.doc E) ddret\*h.txt 25. Hansı Excel-in ad genişlənməsidir? A) Doc B) ppt C) Com D) exe E) Xls 26. OS/2 nadir? A)Tatbiqi proqram B) Matn redaktörü C) amaliyyat sistemi D) xidmati proqram 27. 1 kataloqda neça fayl yerlaşdirmak olar? A) xarici yaddaşın tutumundan asılıdır E) istanilan sayda 28. 1 kataloqda neça kataloq yerlaşdirmak olar? A) 8 B) 3 C) 10 D) 255 E) istanilan sayda 29. Bir kataloqda iç-iça naça kataloq yaratmaq olar? D) qovluğun tam adında 255 simvol olana qadar E) istanilan sayda 30. Fiziki formatlaşdırma nadir? A) diska faylların yazılması B) diskdaki veribnlarin yenilanmasi C) fiziki diskin mantiqi disklara bölünmasi D) diska amaliyyat sisteminin yazılması E) diskin çığır va sektorlara bölünmasi 31. Faylın yolu verilmişdir - *C:\DOC\SXEM. TXT.* Faylın yerbşdiyi qovluq hansıdır? A) DOC\SXEM.TXT B) TXT C) SXEM.TXT D) DOC E) SXEM

TODRIS MORKOZI ILO OLAOO: 070-960-30-70 T0DRİS M0RK0Zİ İL0 0LAO0: 070-960-30-70

32. Faylın yolu verilmişdir - *C:\DOC\SXEM. TXT* Bu diskin baş qatalodunu təyin edin?  $A) C:$  B) D: C) SXEM D) C:\DOC E) DOC

#### İPG MAGİSTR HAZIRLIĞI - 070 - 960 - 30 - 70

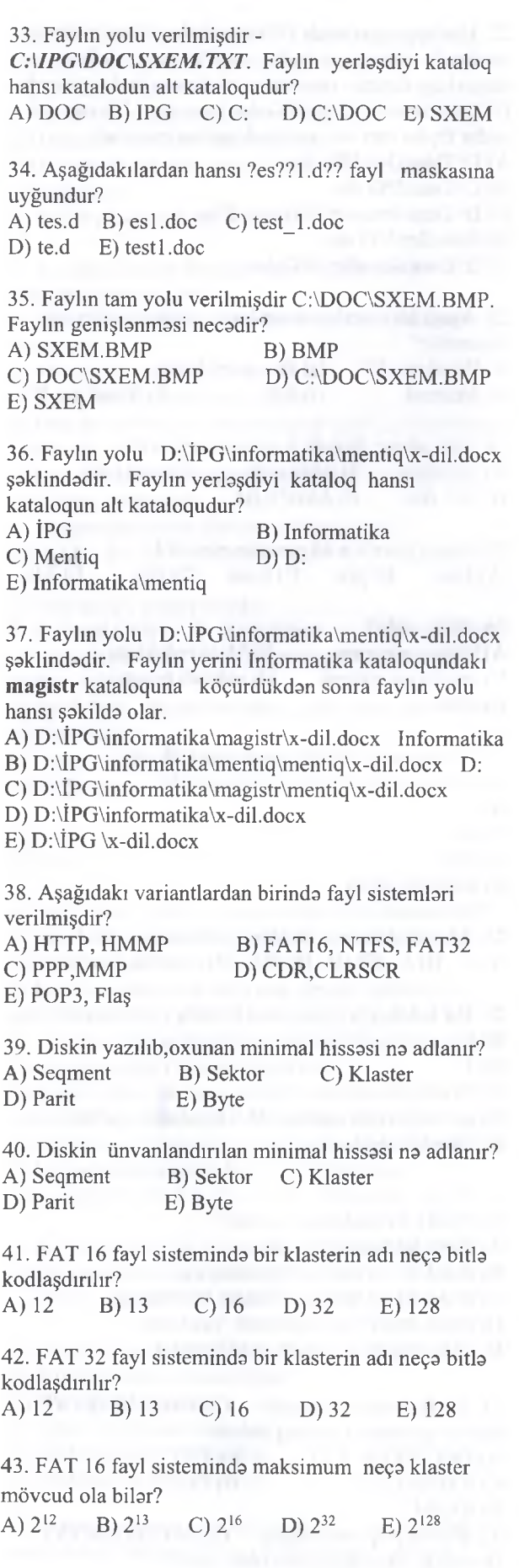

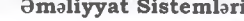

44. FAT 32 fayl sistemindo maksimum neço klaster mövcud ola bilor? A)  $2^{12}$  B)  $2^{13}$  C)  $2^{16}$  D)  $2^{32}$  E)  $2^{128}$ 45. Aşağıdakılardan hansılar NTFS fayl sisteminin üstünlükloridir? 1- Şort disklo bağlı problemlor yaranan hallarda informasiyanın borpa olunması imkanı yaradır, 2- Fayllarla bağlı standart omoliyyatların (Oxumaq, yazmaq, axtarış və s.) daha yavaş icra edir. 3- Çox böyük hocmli şort disklordo informasiyanı daha effektli vo qonaotlo yerloşdirir; 4- Disklori konar tohlükolordon qoruyur. 5- Heç bir əlavə proqram istifadə etmədən faylları sıxlaşdıraraq saxlamağa imkan verir, 6- Faylların şifrolonorok mühafızosino imkan verir. 7- Nasaz sektör yarandıqda homin sektorları loğv edir. 8- Fragmentasiyanı (istifadosiz yerlori) artirır. A) 1,3,5,6 B) 2,3,4,5 C)2,4,6,7 D) 3,4,6,8 E) 1,3,5,7 46. Aşağıdaki maskalardan hansı **Magistratura.doc** faylını toyin edo bilor. A) m\*.?c B) m\*\*\*\*\*\*a ? C) m???????.\* D)  $m^*$ .?? E)  $m^*$ .d?c 47. Aşağıdaki maskalardan hansı **IPG.doc** faylını tavin eda bilar. A)  $I^*.?c$  B)  $I^{*****}a.^?$  C)  $I????????.*$ D) I\*.?c E) I\*.d?c 48. Bir faylın vo ya onun hissolorinin bütövlükdo yerloşo bilmosi üçün ayrılan sektorlar qrupuna deyilir. A) Sektor B) Klaster C) Parit D) Seqment E) NTFS 49. Hansı ardıcıllıq daha düzgündür? A) İstifadoçi - Omoliyyat sistemi - Aparat tominatı(hardware) - Totbiqi proqramlar B) Aparat tominatı - Totbiqi proqramlar - Omoliyyat sistemi - Istifadoçi C) Aparat tominatı - Omoliyyat sistemi - Totbiqi proqramlar - Istifadaçi D) Aparat təminatı - Tətbiqi proqramlar - Istifadəçi -Omoliyyat sistemi E) Omoliyyat sistemi - Aparat tominatı - Totbiqi

50. Omoliyyat sistemino daxil deyil: A) BIOS B) Yükloyici proqram C) Drayverlər D) Əməliyyat sistemin nüvəsi E) Heç biri

proqramlar - Istifadoçi

070-960-30-70

**GOAL**O

La

**TSONNS MARKAZI** 

NOOLLIFLORINDON

KITABIN

#### İPG MAGİSTR HAZIRLIĞI - 070 - 960 - 30 - 70 Omaliyyat Sistem leri

51. Plug and Play texnologiyası...

a) kompüter və qurğuların işini sinxronizasiya etməyə imkan verir

b) yeni qurğuların kompüter konfıqurasiyasma uyğun olaraq avtomatik sazlamasına imkan verir

- c) xarici qurğular kimi istifada olunur
- d) hamisi
- e) heç biri

52. Düzgün uyğunluğu müayyan edin.

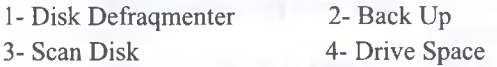

a) Diskin optimallaşdırılması üçün istifada olunan proqram

b) Diskda informasiyanın ehtiyyat süratini yaradan proqram

c) disk va disketlardaki sahflari tapıb aradan qaldırır.

d) diskin informasiya tutumunu artırmaq

- A) 1a, 2b, 3c, 4d B) 1, b, 2c, 3a, 4d C) İd, 2c, 3b, 4a D) lc, 2b, 3d, 4a
- E) la, 2d, 3c, 4b

53. MS DOS amaliyyat sistemi

A) amr interfeysli biristifadaçili çoxmasalali amaliyyat sistemidir

B) çoxistifadaçili birmasalali amaliyyat sistemidir C) qrafık interfeysli çoxistifadaçili çoxmasalali amaliyyat sistemidir

D) amr interfeysli biristifadaçili birmasalali amaliyyat sistemidir

E) qrafık interfeysli biristifadaçili birmasalali amaliyyat sistemidir

54. FAT... demakdir.

A) free area tags B) file area table C)fıle allocation table D)free allocation table E)fıle area tags

55. Omaliyyat sistemlari informasiya emalı rejimina göra... olurlar

A) paket emallı,vaxt bölgülü, real vaxta göra B) vaxt bölgülü, real vaxta göra, şabaka C) real vaxta göra, paket emallı, lokal D) şabaka, lokal, vaxt bölgülü E) lokal, amrli, şabaka

56. FAT fayl sisteminda diskda fayllar fiziki olaraq bela yerlaşir:

A) bağlanmış bloklar siyahisi şaklinda B) bağlanmış indekslar siyahisi şaklinda C) blokların nömralarinin siyahisi şaklinda D) bağlanmış klasterlar siyahisi şaklinda E) ardıcıl şakilda

57. MS Windows amaliyyat sisteminda funksional imkanlarına aşağıdakılardan hansı aid deyil? A) Multimediyanm dastaklanmasi B) Plug and Play texnologiyasi C) Ancaq 8.3 formatında fayl adının dəstəklənməsi D) Çoxmasalalik E) Modemin birga istifadasi

58. Konkret periferiya qurğularına xidmat edan proqramlar neca adlanır? A)utilitlar B)kitabxanalar C)mühitlər D)ofis proqramları

59. Omaliyyat sisteminin asas funksiyalarma daxil deyil ?

A) kompyuterin resurslannın idara olunması

B) EHM üçün proqramm hazırlanması

C) fayl strukturunun taşkili

E)drayverlar

D) istifadaçi ila dialoqun tamin olunması E) fayl strukturuna xidmat göstarilmasi

60. Şart diskin defraqmentasiyasi na edir? A) mantiqi disklari birlaşdirir B) sart diski mantiqi disklara bölür C) sart diskda yerlaşan faylları arxivlaşdirir D) faylları kəsilməz klasterlər ardıcıllığında saxlamaq maqsadi ila diskin bölümünün mantiqi strukturunu yenilayir va optimallaşdırır E) sart diski istifada olunmayan fayllardan tamizlayir

61. Task Scheduler (Мастер планирования заданий) utilitinin vazifasi nadir?

A) Kompüterda işa salınmış proqramlar va proseslar haqqmda malumat almaq;

B) Qurğuların işini sazlamaq;

C) Müxtəlif proqram və senariləri işə salmaq üçün cadvalin tartib edilmasi;

D) Kompüterin istifadəçiləri haqqında məlumat almaq; E) Sistem resurslarını alava etmak

62. Ppt hansı proqramm ad genişlanmasidir? A) WORD B) EXCEL<br>
C) WINDOWS D) POWER D) POWER POINT E) ACCESS

63. Əmr faylının ad genişlənməsi hansıdır? A) Bat B) com C) Exe D) ddc E) Doc

64. Hansı arxiv faylının formatıdır? A) avi B) pst C) cab D) pab E) hlp

65. Fayl va qovluğun adında aşağıdaki simvolların hansmdan istifada etmak olmaz? A) + B) " C) ( D) ; E) -

79

#### İPG MAGİSTR HAZIRLIĞI - 070 - 960 - 30 - 70 Bmaliyyat Sistem leri

66. Malumat kömak faylının ad genişlanmasi hansıdır? A) help B) xls C) hlp D) hep E) htm 67. Raqam formatında olan sas fayllarının ad genişlanmasi hansı variantda düzgün göstarilib. A) wav, mp3, mid B) mp3, mid, cab<br>C) mid, cab, wav D) avi, mpg vob  $C$ ) mid, cab, wav E) pab, pst, htm 68. Fayl va qovluğun adında aşağıdaki simvollarm hansından istifada etmak olmaz? A) + B)  $C$ ) = D); E) < 69. avi, mpg, vob, flv onların ortaq cahati nadir? A)Video fayllardır B) Audio fayllardır C) Arxiv fayllarıdır D) rəsm fayllarıdır E) Matn faydandır 70. Hansı sistem faylmı gostarir? A) sis B) sys C) bat D) exe E) com 71. Fayl va qovluğun adında aşağıdaki simvollarm hansından istifada etmak olmaz?  $A) + B) > C) ( D) ; E) -$ 72. Maşın kodlarından istifada olunmuş yüklanmaya va icraya hazır olan faylların ad genişlanmalari hansılardır? A) com, exe B) com, bat C) bat, pas D) exe, bat E) pas, bas 73. Fayl va qovluğun adında aşağıdaki simvollarm hansından istifadə etmək olmaz?<br>A) + B) = C) | D  $A$ ) + B) = C) | D); E) -74. Paint qrafik redaktorunda yaradılmış fayllar hansı formatda olur? A) ppt B) bmp C) tar D) cab E) pst 75. Çoxmasalali, çoxistifadaçili, şabaka amaliyyat sistemi Aşağıdakılardan hansıdır?<br>A) MS DOS B) UNİX A) MS DOS C) WINDOWS 1.0 D) WINDOWS 3.1 E) MS DOS 6.22 76. ...-Basic dilinda ilkin proqram faylıdır. A) pas B) bsc C) bas D) asm E) asc 77. Bir klasterda neça fayl yerlaşa bilar? A)1 B) 2 C) 3 D) 8 E) istanilan sayda 78. ...-Paskal dilinda ilkin proqram faylıdır. A) pas B) bsc C) bas D) asm E) asc

79. Faylın yolu nadir? A) baş kataloqdaki kataloqlarm adlarının siyahisi B) bir kataloqdakı faylları siyahısı C) "\" işarəsi ilə ayrılmış kataloq adlarının ardıcıllığı D) diskda adlandırılmış saha

A)

80

D) My Documents

80. Yaddaşın müayyan hissasinda bir ümumi ad altında saxlamlan verilanlar yığınına aşağıdaki adlardan biri verilir. A) Qovluq B) Klaster C) Proqram D) Kataloq 81. Əlaqələndirilmiş fayllar sistemi necə adlanır?<br>A) fayllar siyahısı (B) verilənlər bazası A) fayllar siyahısı B) verilənlər bazası<br>C) fayllar qrupu D) çoxluqlar qrupu D) çoxluqlar qrupu E) metalverilanlar 82. Arxiv fayllar üçün hansı genişlanmalardan istifada olunur? 1. .zip 2. .gif 3. .doc 4. .xls 5. .rar A) 2.3 B) 1.3 C) 2.5 D) 1.5 E) 1.4 83. Bunlardan hansı əməliyyat sistemi deyil? A) Unix B) Linux C) MS DOS<br>D) Windows XP E) OSL D) Windows XP 84. Kompyuterin xarici yaddaşında informasiyanın fayllar şaklinda saxlanılması va onlarla iş sistemi neca adlanır? A) amaliyyat sistemi B) şabaka sistemi C) fayllar sistemi D) menyu sistemi E) sorğu sistemi 85.0maliyyat sistemi lazımdır... A) tatbiqi proqramları icra etmak üçün B) periferik qurğularm idara edilmasi C) disklərdəki faylları idarə edtmək üçün D) kompyuterin proqramları arasında alaqa yaratmaq üçün E) bütün cavablar doğrudur 86. Aşağıdakılardan hansı ?es?? 1 .d?? fayl maskasına uygundur? A) tes.d B) es1.doc C) test 1.doc D) te.d E) testl.doc 87. Faylın adı neçə simvoldan ibarət ola bilər? A) 255 B) 3 C) 32 D) 16 E) 64 88. Fayh kopyalamaq maqsadila klaviaturada hansıdüymalardan istifada olunur? A)  $[Ctrl+X]$  B)  $[Ctrl+C]$  C)  $[Ctrl+V]$ D)  $[Ctrl+Z]$  E)  $[Ctrl+Y]$ 89. Silinmiş faylları geri qaytarmaq üçün işçi stoldakı hansı obyekta daxil olmaq lazımdır? Recycle Bin S i *é* Internet

B) My Computer

Card:

 $E)$ 

 $C$ ) Explorer

IPG MAGISTR HAZIRLIĞI MƏRKƏZİNƏ YAXINLASIN.

isə.

**o** ó óVOO ' ó **f'- o**

**0** O *<*  $\overline{0}$ 0 -J

T**ODR** 

#### İPG MAGİSTR HAZIRLIĞI - 070 - 960 - 30 - 70 Bmaliyyat Sistem leri

90. Faylın qısa yolunu(Shortcut) sildikda ...

- A) Sadaca shortcut silinir
- B) Fayl silinir
- C) Fayl vs shortcut, hor ikisi silinir
- D) Heç biri silinmir
- E) düzgün cavab yoxdur
- 91. Faylın adı neça hissadan ibaratdir?
- A) 4 B)2 C) 5 D) 3 E) 1

92. zip hansı proqrama maxsus faylın genişlanmasidir?

- A) Matn redaktoruna B) Elektron cadvallara
- C) Qrafik redaktora D) Arxiv proqramlarma
- E) Verilənlər bazasına.

93. Omaliyyat sistemi nadir?

- A) Kompyuterlə istifadəçi arasında dialoq yaradan proqram;
- B) Tatbiqi proqramlar paketi;
- C) ixtiyari proqramlar;
- D) Texniki vasitalar;
- E) Heç biri.
- 94. Faylın adındaki ikinci hissa nayi bildirir?
- A) Faylın tipini;
- B) Fayla qoyulan ixtiyari adı;
- C) Faylın ölçüsünü;
- D) Heç bir manası yoxdur;
- E) Faylın yaranma tarixini.
- 95. Fayl nadir?
- A) Qovluq
- B) İnformasiyanın diskda tutduğu yer;
- C) Disk;
- D) İcra olunan proqram;
- E) Operativ yaddaşda yerlaşan informasiya.

96. Windows sistemində arxivləşdirmə proqramları:

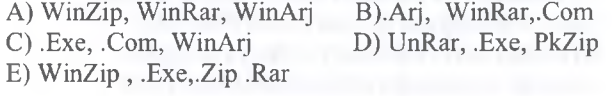

97. Eyni zamanda işlayan istifadaçi sayma göra amaliyyat sistemlari:

- A) Bir istifadaçili va çoxprosserlu
- B) Lokal va şabaka
- C) Bir va çox istifadaçili
- D) çox istifadaçili va şabaka
- E) Lokal va çox istifadaçili

98. Kompyüterin faaliyyatini taşkil va idara edan proqramlar toplusu neca adlanır?

- A) Omaliyyat sistemi B) Şabaka sistemlari
- C) Xidmati proqram sistemlari D) Sistem proqramlan
- E) Tatbiqi proqram paketi
- 99. Omaliyyat sistemlari hansılardır? A) Windows vista, Winanp, MS Excel B) MS DOS, UNIX,MS Access C) MS DOS, WindowsXP, MS Excel
- D) WORD,Windows NT, OS/2
- E) OS/2, UNIX, MS DOS, Windows vista

100. Eyni zamanda həll olunan məsələlərin sayına göra amaliyyat sistemlari:

- A) Bir va çox masabli
- B) 2 və 8 məsələli
- C) Şəbəkə və çox məsələli
- D) 1, 2 va çox masabli
- E) Şabaka va bir masabli

101. Eyni zamanda işlayan istifadaçi sayma göra amaliyyat sistemlari:

- A) Bir istifadaçili va çoxprosserlu
- B) Lokal va şabaka
- C) Bir va çox istifadaçili
- D) çox istifadaçili va şabaka
- E) Lokal va çox istifadaçili

102. Omaliyyat sistembrin yaranma tarixi ardıcıllığı

- C) MS DOS, OC/2, Windows, Unix
- A) Unix, MS DOS, OC/2, Windows
- B) OC/2,MS DOS, Windows, Unix
- D) OC/2, Windows, Unix, MS DOS
- E) Unix, OC/2, MS DOS, Windows

103. Əməliyyat sisteminin əsas komponentləri: A) Fayl sistemi, xarici qurğuların drayveri, amrlar prosessoru

- B) Omrlar prosessoru, kataloq, fayl
- C) Xarici qurğuların drayveri, amrlar interfeysi
- D) Proqram interfeysi, istifadaçi interfeysi, fayl sistemi
- E) Fayl sistemi, xarici qurgularin drayveri

104. Sabaka proqram taminati:

- A) Yeni proqram vasitələri yaradır
- B) Sistem proqram vasitasi yaradır
- C) Tatbiqi proqram paketi yaradır
- D) Şabakanin resurslarını idara edir
- E) İnterfeysinin imkanlarını genişlandirir

105. İnformasiya resurslarından istifadasina göra amaliyyat sistemlari:

- A) birmasalali va çoxmasalali
- B) biristifadaçi va çoxistifadaçi
- C) paket va vaxt bölgüsü
- D) Lokal va şabaka
- E) şabaka va çoxmasalali

## İPG MAGİSTR HAZIRLIĞI - 070 - 960 - 30 - 70 Bmaliyyat Sistem lori

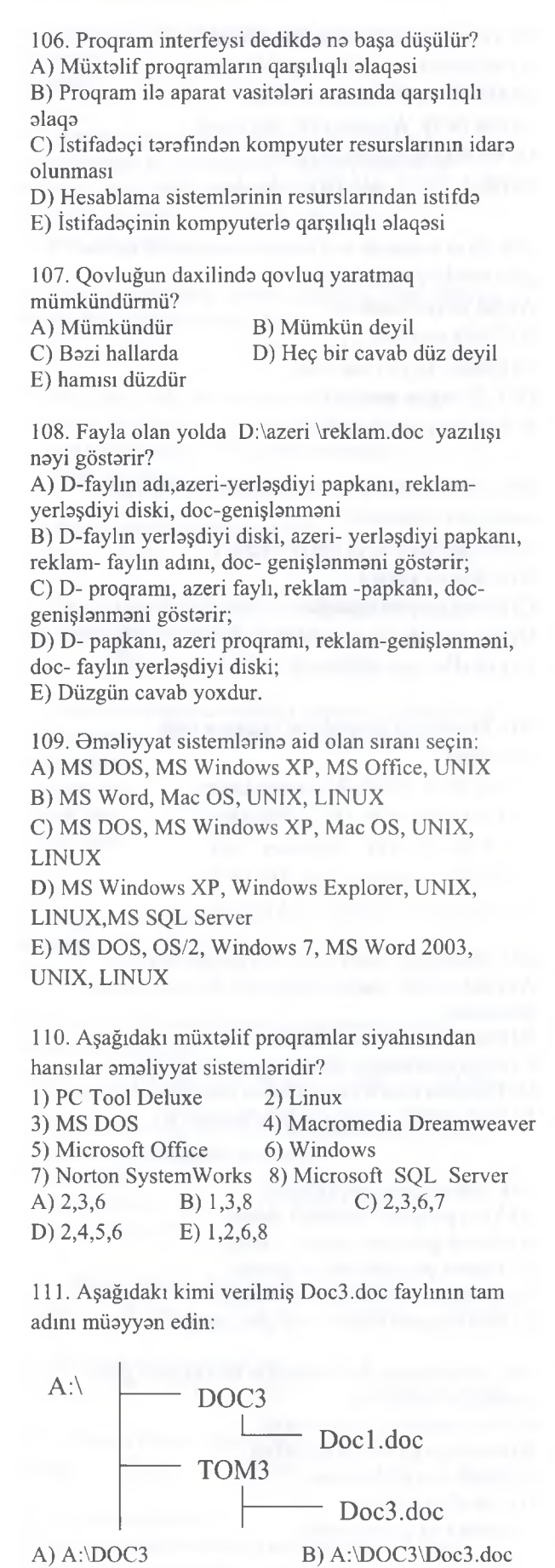

C) A:\DOC3\Docl.doc E) A:\TOM3\Docl.doc

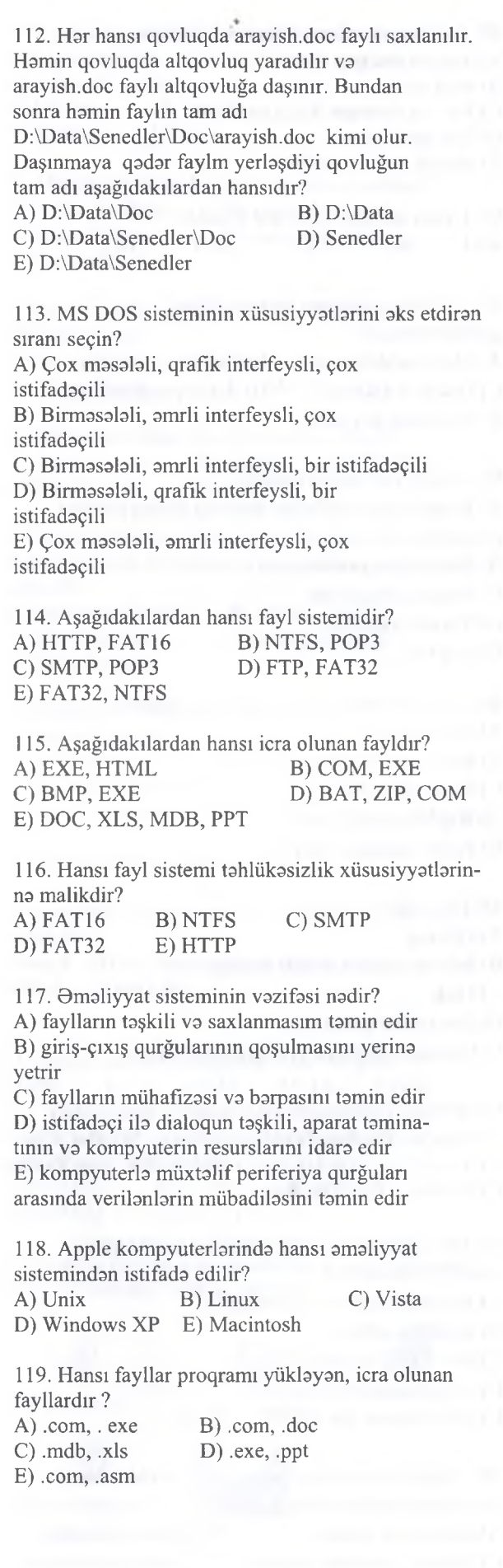

82

#### İPG MAGİSTR HAZIRLIĞI - 070 - 960 - 30 - 70 Omaliyyat Sistem lari

120. D diskində papka adlı kataloqda test adlı sənəd faylı var.Fayla gedan yol aşağıdakılardan hansıdır ?

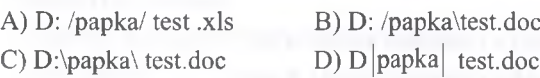

E) D: |papka| test.bmp

121. Aşağıdakılardan hansı qovluq adı ola bilər ?<br>
A) AUX B) COM 1 C) LPT 1  $B)$  COM 1 C) LPT 1<br>E) DOC D) PRN

122. Hansı amaliyyat sistemi amrli interfeysa malikdir ?<br>A) UNİX A) UNİX B) OSI 2 C) MS - DOS<br>D) LINUX E) Windows E) Windows

123. Shortcut ( Yarlık) - ın mahiyyati nadir ? A) Fayl obyektlarinin kopyasını göstarir. B) Fayl obyektinin silinmaya hazır olduğunu göstarir.

C) Fayl obyektinin sıxlaşdırılmış variantıdır. D) Fayl obyektina keçmak üçün qısa yolu göstarir.

E) Fayl obyektini kasarak bufera yerlaşdirmak üçün nazarda tutulur.

### 124. Uyğunluğu müayyan edin:

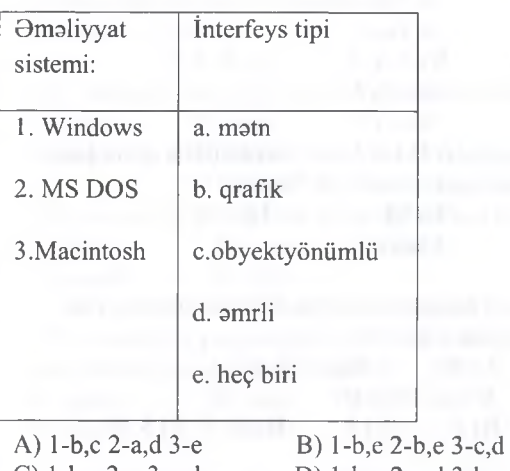

C) l-b,c 2-e 3-c,d E) l-a,d 2-c,b 3-e

D) l-b,c 2-a,d 3-b,c

125. Aşağıdaki kimi verilmiş fayların tam adı neca olar?

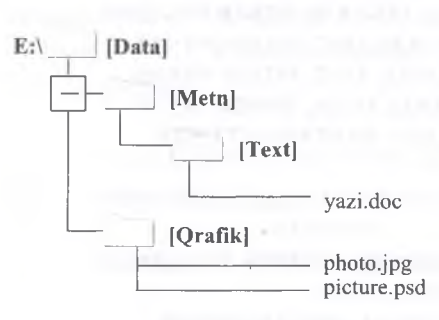

A) E:\Data\Metn\Text\yazi.doc; E:\Data\Qrafik\photo.jpg; E:\Data\Qrafik\picture.psd; B) \Metn\Text\yazi.doc; \Qrafık\photo .jpg; \Qrafık\ picture.psd; C) E:\Data\Metn\Text \yazi.doc; E:\Data\Qrafik\photo.jpg, picture.psd; D) E:\Data\Text\Metn\yazi.doc; E:\Data\Qrafik\photo.jpg; E:\Data\Qrafik\picture.psd; E) E:\Data\Metn\Text\yazi.doc; E:\Qrafik\photo.jpg; E:\Qrafik\picture.psd

126. İcra olunan fayllar hansılardır?<br>1. ASM 5. BAT 5. .BAT<br>6. .MDB 2. .XLS 6. .MDE<br>3. .COM 7. .PAS 3. .COM 7. .PAS<br>4. .DOC 8. .EXE 4. .DOC A) 4, 6 B) 1, 5, 7 C) 2, 3, 5<br>D) 3, 8 E) 1, 3, 4, 8  $E)$  1, 3, 4, 8

127. Hansı fayl uzantısı Arxivasiya proqramlarina maxsus deyil? A) ZİP B) RAR C) CAB D) ACE E) DOC T0DRİS M0RK0Zİ İL0 0LAO0: 070-960-30-70

repris Merkezi ile elaoe: 070-960-30-70

128. Faylin tam adının düzgün formatı hansıdır? A) altkataloq 1 Aaltkataloq2:\...\fayl B) altkataloq 1 \altkataloq2\...\fay 1 C) disk:\altkataloql\...\fayl D) disk.\altkataloql\...\fayl E) disk altkataloql/.../fayl

129. Aşağıdakılardan hansı şabaka amaliyyat sistemi hesab edilir? A) Windows 200 0 B) Windows 98 C) Windows NT D) Windows XP E) MS DOS

130. Aşağıdakılardan hansı 32 tartibli amaliyyat sistemidir? A) Windows 3.1 B) MS DOS

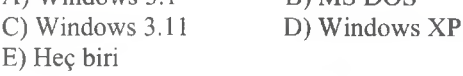

*¿ ta*

**5**  $11 - 0.6$  $\overline{a}$ 

NORKOZI

## İPG MAGİSTR HAZIRLIĞI - 070 - 960 - 30 - 70 Bmeliyyat Sistem leri

ELƏ ISƏ. IPG MAGİSTR HAZIRLIĞI MƏRKƏZİNƏ YAXINLASIN.

MCGELIFLGEINDEN DGRS ALMAQ ISTOYIRSINIZ?

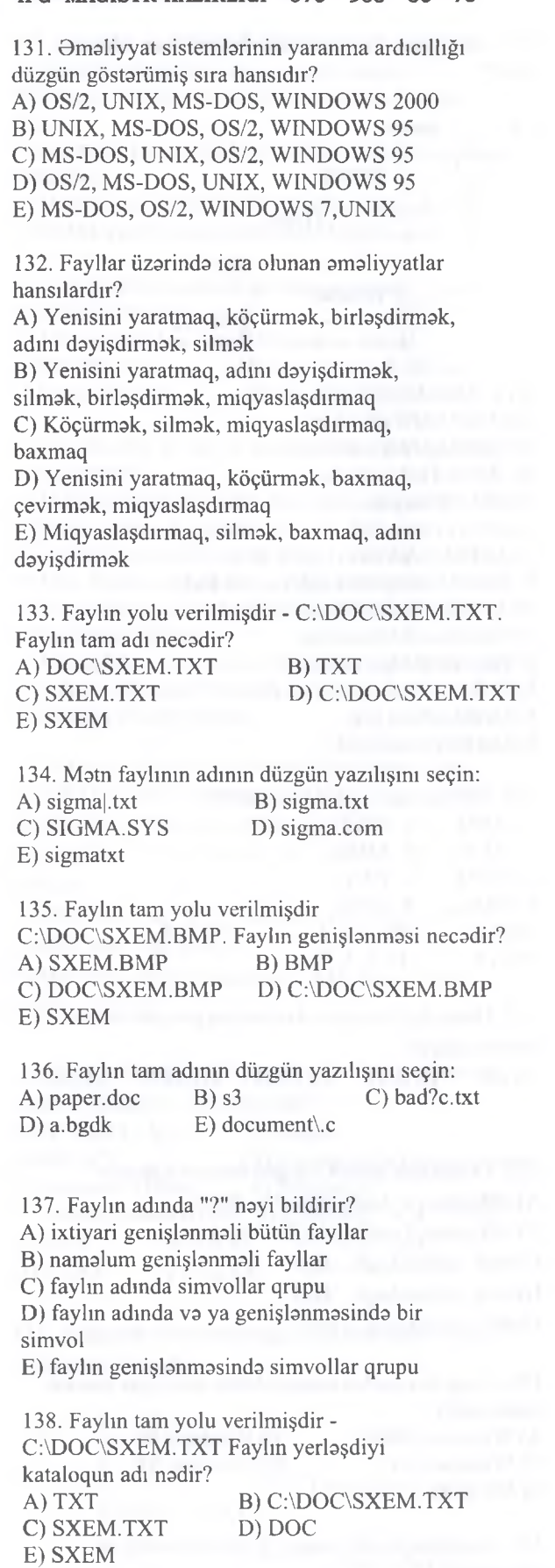

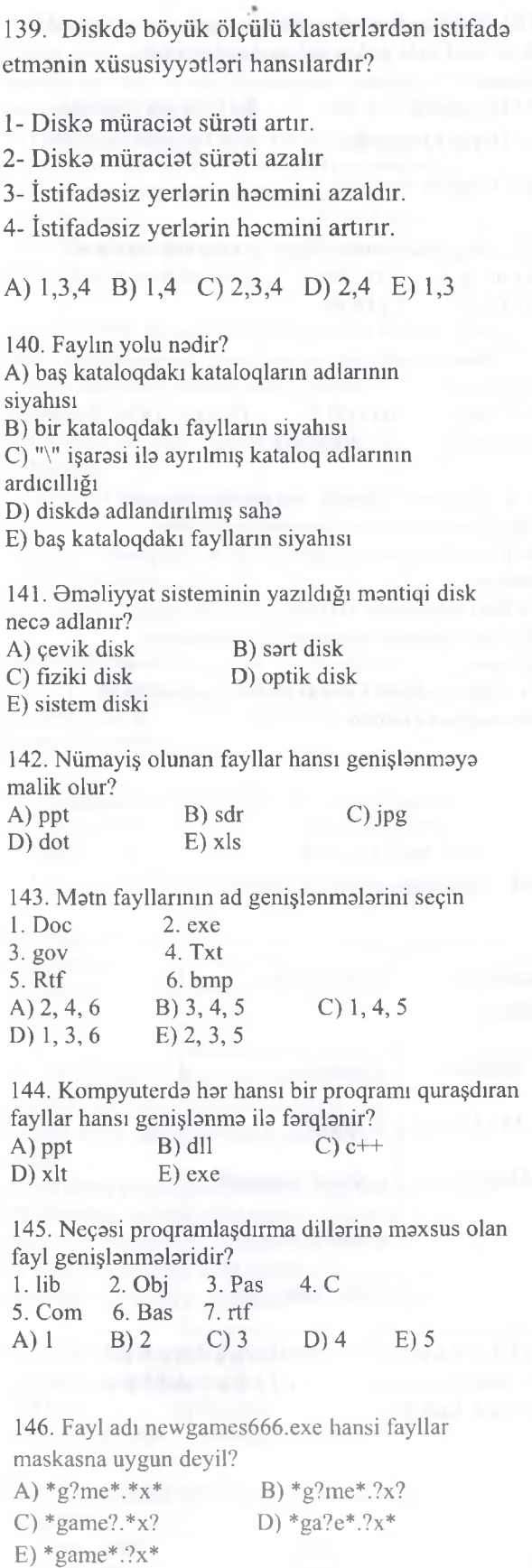

### İPG MAGİSTR HAZIRLIĞI - 070 - 960 - 30 - 70 Omoliyyat Sistem leri

147. İcra olunan fayllar : A) Proqramlarm işi üçün zaruri olan xüsusi parametrlari saxlayir B) Sadaca olaraq müayyan bir amaliyyatı yerina yetirir C) İstifadaçilar tarafınan kompüterda müayyan proqramlarm kömayila yaradılan informasiyalar toplusudur D) İstifadaçinin özü tarafından yaddaşda saxladığı sanadlardir E) Kompyuterin qurğularının işini aks etdiran qaydalar toplusudur

148. Kompyuterin aparat sisteminin yoxlanmasmi hansı proqram hayata keçirir? A) BIOS B) BOOT C) POST<br>D) LPT E) AUSX E) AUSX

149. Interfeysin tipina göra amaliyyat sistemlarinin hansı növlari vardır?

A) amrli va şabaka

B) amrli va obyektyönümlü

C) birprosessorlu va çox prosessorlu

D) biristifadaçili va çoxistifadaçil

E) şabaka va lokal

150. Resurslardan istifada tipina göra amaliyyat sistemlarinin hansı növlari vardır? A) amrli va şabaka B) amrli va obyektyönümlü C) birprosessorlu va çox prosessorlu D) biristifadaçili va çoxistifadaçil

E) şabaka va lokal

152. Sıxlaşdırılımış faylların ad genişlanmasi hansıdır? A) .pptx B) .doc C) .mdb D) .arj E) .exe

153. Acces VBIS- faylının ad genişlanmasi hansıdır? A) .pptx B) .asm C) .com<br>D) .accdb E) .exe D) .accdb

154. Assembler proqramlaşdırma dilina aid faylların ad genişlanmasi hansıdır? A) .pptx B) .asm C) .mdb D) .accdb E) .exe

155. Hansı atributlu fayllara düzaliş etmak mümkün olmur?

A) Hidden B) Read Only C) System D) Archive E) Write

156. Diskda malumat hara yazılır?

A) Sektora B) Klastera

C) Çığıra D) Fraqmenta

E) Diska malumat yazılmır

157. Diskin kiçik hacmli, nömralanmiş hissalarina na deyilir? A) Sektor B) Klaster C) Çığır D) Formatlaşdırma

E) Fraqmentasiya

158. Diskin kiçik hacmli, nömralanmiş hissalara bölünmasina na deyilir

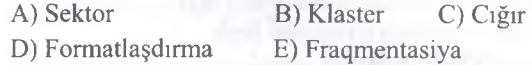

159. Kompyuterin iş masasında yerlaşan bütün fayl va qovluqlar hansı qovluğun daxilinda yerlaşir? A) BIOS B) My computer C) Desktop D) Library E) Win Zip

160. FAT 32 fayl sistemində yaradıla biləcək ən böyük mantiqi diskin ölçüsü na qadardir? A) 4GB B) 16 GB C) 32 GB D) 64 GB E) 8 GB

**161.** Aşağıdaki maskalardan hansı **Magistratura.doc** faylını tayin eda bilar.

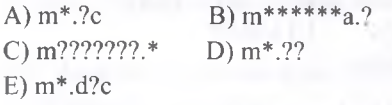

162. Omaliyyat sistemi na vaxt yüklanir? A) Kompyuter format olunduqda B) Kompyuter işə salınanda C) Komopyutera yeni proqram yüklananda

D) Kompyuter istehsal olunanda

E) Omaliyyat sistemina

163. Omaliyyat sisteminin hansı tasnifatı sistemla eyni vaxtda işlayan istifadaçilarin sayını göstarir A) înterfeysin tipina göra B) 8-martabali,16 martabali,32 martabali C) Birprosessorlu,çoxprosessorlu

TODRIS MORKOZI ILO OLAOO: 070-960-30-70 T0DRİS M0RK0Zİ İL0 0LAO0: 070-960-30-70

D) Birmasalali,çoxmasalali

E) Biristifadaçili va çoxistifadaçili

164. .com va .exe hansı tip fayllarıdır?

A) VBIS B) Sıxlaşdırılmış fayllar

C) Əmrlər faylı D) Mətn tipli fayllar

E) İcra olunan fayllar

165. .bat hansı tip fayldir? A) VBIS B) Sıxlaşdırılmış fayllar C) Əmrlər faylı D) Mətn tipli fayllar

E) İcra olunan fayllar

# iPG MAGİSTR HAZIRLIĞI - 070 - 960 - 30 - 70 Omaliyyat Sistemləri

O

GISTR HAZI

*2*

 $\widetilde{5}$ 

Cr' *6* r

020-020

*± .*

KITABIN MÜƏLLIFLƏRINDƏN DƏRS ALMAQ ISTƏYIRSINIZ?

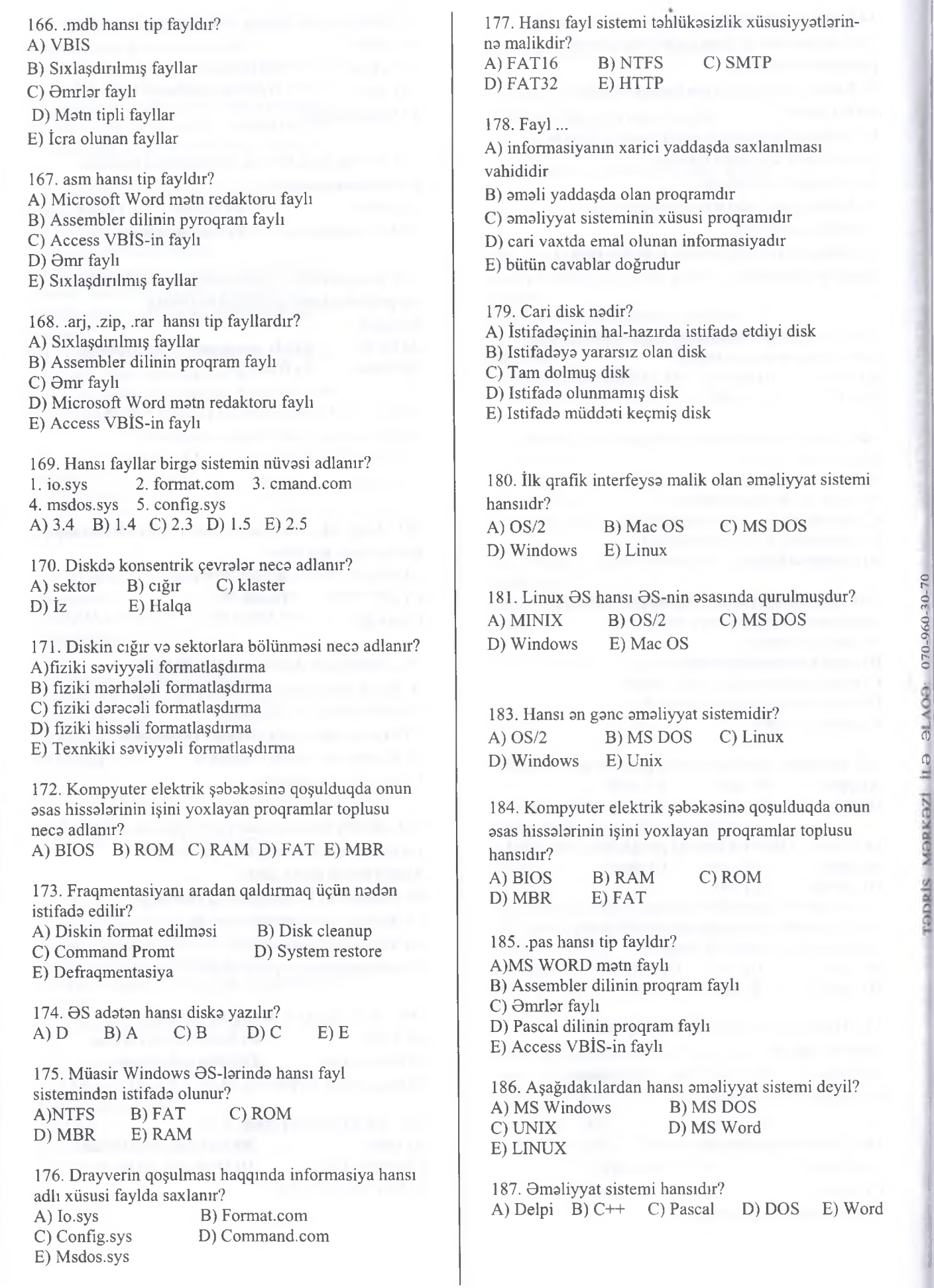

### İPG MAGİSTR HAZIRLIĞI - 070 - 960 - 30 - 70 Omoliyyat Sistem leri

188. FAT (File Alloction) cadvali üzra diskda 1 sektörün ölçüsü neçə bayt təşkil edər? A) 512 B) 64 C) 256 D) 1024 E) 32 189. Gmaliyyat sisteminin funksiyası deyil: A) İstifadaçi ila kompyuter arasında alaqa B) Hesablamaları aparır C) Faylların saxlanmasını və mübadiləsini təmin edir D) Kompyuterin qurğularım idara edir E) A va B 190. Interfeysin tipina göra amaliyyat sistemlarinin hansı növlari vardır? A) amrli va şabaka B) amrli va obyektyönümlü C) birprosessorlu va çox prosessorlu D) biristifadaçili va çoxistifadaçil E) şabaka va lokal 191. Faylın adında hansı işaraya icaza verilmir? A) % B) ? C) # D) ! E) @ 192. Aşağıdaki ardıcıllıqlardan hansı doğrudur? A) Word-xls B) Excel-xls C) Power-Point-mdb D) Access-ppt E) Word-ppt 193. Fayın adında hansı işaraya icaza verilir? A)? B)= C)\* D)\ E): 194. Aşağıda verilan fayl maskalarından neçasi "*Proqram26.docx*" faylına uyğun galir? 1. Proqra??26.\*??x 2. \*\*\*??6.do? 3. Proqra????6.doc\* 4. Proq???\*6.d\* 5. \*\*\*2\*.do?? 6. Proqram2\*.\*x A) 1,3 B) 2,3,5 C) 1,5,6 D) 2,3,4 E)4,5,6 195. Gmaliyyat sistemlarini seçin 1. Windows 2. MS DOS 3. Word 4. Excel 5. Promt 6. Access 7. Android 8. Linux<br>A) 2.5.7 B) 1.3.6.8 C) 1.2.7.8 B) 1.3.6.8 C) 1.2.7.8 D) 1.2.5.6 E) 3.4.5.6 196. Əməliyyat sistemi nədir? A) Kompyuterin işini idara edan proqram B) Texniki nazarat proqrami C) Matn sanadlarinin redakta edan proqram D) Drayver proqramidir E) Cadval prosessorudur 197. Aşağıdaki ad genişlanmalarindan hansı arxiv fayllarına aiddir?<br>A) rar B) avi C)  $mp3$  D) xls E) ppt. 198. Faylın tam adının düzgün formatı hansıdır? A) altkataloq $1$ .\altkataloq $2$ :\...\fayl B) altkataloql\altkataloq2\...\fayl C) disk:\altkataloql\...\fayl D) disk:\altkataloql\...fayl E) disk/altkataloql/.../fayl 199. Faylın tam yolu verilib: D:\DOC\KOSMOS.TXT Fayl hansı kataloqda yerlaşir? A) TXT B) DOC C) D:\DOC\KOSMOS.TXT D) KOSMOS.TXT E) KOSMOS 200. LINUX nadir? A) Xidməti proqram B) Fayl sistemi<br>
C) Ad genişlənməssi D) Əməliyyat s D) Əməliyyat sistemi E) Proqramlaşdırma dili 201. Cari disk nadir? A) İstifadaçinin hal-hazırda istifada etdiyi disk B) Istifadaya yararsız olan disk C) Tam dolmuş disk D) istifada olunmamış disk E) istifada müddati keçmiş disk 202. Aşağıdakılardan hansı əməliyyat sistemi deyil? A) Windows B) DOS C) Unix D) Linux E) Access 203. Fayla tam yol dedikda na başa düşülür? A) "\" işarəsi ilə ayrılan kataloqların ad ardıcıllığı B)"/" işarəsi ilə ayrılan kataloqların ad ardıcıllığı C)":" isarəsi ilə ayrılan kataloqların ad ardıcıllığı D) "-" işarəsi ilə ayrılan kataloqların ad ardıcıllığı E)" " işarəsi ilə ayrılan kataloqların ad ardıcıllığı 204. Cari anda yüklənən fayl harada yerləşir? A) Rom B) CD C) Vinçester D) Monitor E) Ram 205. Fayl adında aşağıdaki simvolların hansından istifada etmak olmaz? A) + B) " C) = D) ; E) -206. Matn faylmın ad genişlanmasi hansıdır? A) Txt B) mdb C) Ppt D) bat E) Pps 207. "Diskda adlandırılmış hissa" Aşağıdakılardan hansına aiddir? A) Qovluq B) proqram C) Kataloq D) yaddaş qurğusu E) Fayl

#### İPG MAGİSTR HAZIRLIĞI - 070 - 960 - 30 - 70 Gmaliyyat Sistemlori

208. 2 faylı eyni adla kompyuterin yaddaşında saxlamaq olarmı? A) Olmaz B) 01ar, lâkin ayrı-ayrı kataloqlarda C) Eyni kataloqda saxlamaq olar D) Eyni diskdə saxlamaq olmaz E) Ayrı-ayrı kataloqlarda saxlamaq olmaz 209. WINDOWS-da fayl adının maksimal uzunluğu neça simvoldur? A) 8 B) 3 C) 255 D) 12 E) 65536 210. Fayl adında aşağıdaki simvolların hansından istifada etmak olmaz? A)  $B = C$  ( D)  $*$  E) -211. Fayl sistemlarini "zaifdan", ''güclüya" doğru sıralayın. A) FAT32, FAT16, NTFS B) FAT16, FAT32, NTFS C) FAT32, NTFS, FAT 16 D) NTFS, FAT32, FAT16 E) FAT16, NTFS, FAT32

212. Matn va sanad tipli faylların ad genişlanmasini göstarin.

- A) txt, doc B) bmp, txt C) zip, rar
- D) mp3, mid E) doc, rar

213. Aşağıdaki variantların birinda yalnız arxiv faylarının ad genişlanmasi göstarilib. A) arj, doc B) tar, jar C) zip, txt D) xls, rar E) tar, mdb

214. Şablon simvollar hansılardır?<br>A) "+ və - " B) "\* və ?" C) "! və #" A) "+ va - " B) "\* va ?"<br>D) "\* va % " E) " % va ." D) "\* va % "

215. Apple şirkatinin istehsal etdiyi kompyuterlarda hansı amaliyyat sistemlarindan istifada olunur? A) Windows B) UNIX C) Mac OS D) MS DOS E) LINUX

216. Fayl adında aşağıdaki simvolların hansından istifada etmak olmaz?

A)  $/$  B) = C) (D) E ) –

217. C diskindəki azad adlı kataloqda vasif adlı sənəd faylı var. Aşağıdaki yazılışlardan hansı doğrudur? A) C:\azad/vasif.doc B) C:\azad/vasif.bmp C) C:\azad\vasif.bmp D) C:/azad/vasif.doc E) C:\azad\vasif.doc

218. Sas tipli faylın ad genişlanmasi hansıdır? A) txt B) doc C) wav D) bmp E) bat

219. Windows-un hansı versiyası MS DOS olmadan işlamirdi? A)Windows NT B) Windows 1.0 C) Windows 95 D) Windows 98 E) Windows XP 220. Aşağıdaki ad genişlanmalarindan biri statik tasvir faylı göstarir. A) txt B) doc C) wav D) bmp E) jpg 221. Fayl adında aşağıdaki simvolların hansından istifada etmak olmaz?  $A$ ) + B) = C); D); E) -222. Verilmiş işaralardan hansı ixtiyari sayda ixtiyari simvolu göstarir?  $A$ ) \* B) ? C) " D) + E) : 223. Hansı arxiv faylının formatıdır? A) bak B) zip C) dil D) pst E) pab 224. dll, lib, obj ad genişlanmalari üçün ümumi olan nadir? A) Kitabxana fayllarına aid olmaları B) Matn fayllarına aid olmaları C) Cadval fayllarına aid olmaları D) Naşriyyat redaktorlarıdır E) Sas fayllarmm ad genişlanmalaridir 225. Hansı arxiv faylının formatıdır? A) bak B) pst C) dil D) tar E) pab 226. Fayl adında aşağıdaki simvolların hansından istifada etmak olmaz?  $A$ ) + B) = C) ( D); E) / 227. WINDOWS NT ...... 1. Birmasalali amaliyyat sistemidir 2. Çoxmasalali amaliyyat sistemidir 3. Biristifadaçili amaliyyat sistemidir 4. Çoxistifadaçili amaliyyat sistemidir 5. Lokal amaliyyat sistemidir 6. Şabaka amaliyyat sistemidir A) 1,2,3,4,5 B) 1, 3, 5 C) 2,4,6 D) 1, 3, 4 E) 2, 4, 5, 6 228. Internet sanadinin formatı aşağıdakılardan hansıdır?

A) ppt B) pps C) mdb D) htm E) mp3

T.P\*r>Rİ<i MORKOZİ İLÖ OLAOa 070-960-30-70

en izexaen

BOATS

070-960-30-70

IPG MAGISTR HAZIRLIĞI MƏRKƏZINƏ YAXINLASIN

IS<sub>O</sub>

ELƏ

**Əmaliyyat Sistemlari** 

229. D diskindaki elm adlı kataloqda iqm adlı kataloq onun daxilinda İsa informatika adlı elektron taqdimat faylı var. Aşağıdaki yazılışlardan hansı doğrudur?

A) D:\elm\iqm\informatika\ppt

B) D:\elm\iqm\informatika.ppt

C) D:/elm/iqm/informatika.pps

D) D:\elm\iqm\informatika/pps

E) D;\elm\iqm\informatika.ppt

230. Fayl adında aşağıdaki simvolların hansından istifada etmak olmaz?  $A$ ) + B) ? C) = D) ; E) -

231. Aşağıdakılardan hansılar fayl sistemidir?<br>A) HTTP,FAT16 B) POP3,SMTP A) HTTP,FAT16 C) FTP,FAT32 D) FAT32,NTFS E) NTFS,P0P3

232. Hansı amaliyyat sistemi birmasalali amaliyyat sistemidir? A) Widows B) MS DOS C) UNIX D) Solaris E) Windows NT

233. Bir faylın bütövlükda yerlaşa bilmasi üçün ayrılan sektorlar qrupu bela adlanır. A) Qovluq B) cadval C) Klaster D) kataloq E) Disk

234. Rasm tipli faylların formatı hansıdır? A) bmp B) doc C) avi D) 3gp E) tar

235. Bu amaliyyat sistemlarindan hansılar Apple şirkatina maxsusdur.

1. Mac OS Classic 2. Mac OS X 3. Windows NT 4. LINUX A) 1,2 B) 1,3 C) 1,2,4 D) 3,4 E) 1,2,3,4

236. FAT16 sistemində neçə klaster ola bilər?<br>A)  $2^{16}$  B) 16 C)  $3^{16}$  D) 32 E)  $2^{32}$ B) 16 C)  $3^{16}$  D) 32

237. Aşağıdaki variantlardan biri verilanlar bazasi faylını göstərir. A) mdb, bat B) mdb, exe C) dat, mdb

D) bat, exe E) com, exe

238. Aşağıdaki işaralardan biri bir sayda ixtiyari simvolu bildirir. A) \* B) ? C) : D) / E) %

239. UNIX nadir?

A) qrafik redaktördür

B) matn redaktörüdür

C) taqdimat proqramidir

D) arxivator, drayverdir

E) amaliyyat sistemidir

*Açiq sua llar*

240. Aşağıdaki müxtalif proqramlar siyahisindan hansılar əməliyyat sistemi deyil?<br>1) Mac OS 2) Opera

1) Mac OS

3) OS/2 4) Power DVD<br>5) Microsoft Office 6) Windows 5) Microsoft Office

7) Norton Commander

241. Aşağıdakılardan hansı əməliyyat sistemi deyil? 1. MS DOS 2. Oracle<br>3. OS/2 4. Norton 4. Norton Utilites 5. Linux

242. Aşağıdakılardan hansılar doğrudur.

1 - Omaliyyat sistemlari proqramlarm yüklanmasini taşkil edir.

2- Omaliyyat sistemi vasitasi ila matnlar formalaşdırmaq olar

3- Arxiv proqramlara disklari mühafıza edir

4- Omaliyyat sisteminin nüvasi avtomatik yüklanma qabiliyyatina malikdir.

3- Faylların yerlaşdirilmasi üçün fayl sistemini BÍOS proqrami taşkil edir.

243. Aşağıdaki fayl adlarından hansılar a\*b?.???x şablonuna uyğundur?

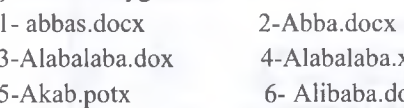

alaba.xlsxx baba.docx

244. Mantiqli.doc faylının şablonları aşağıdakılardan hansılar ola bilar?

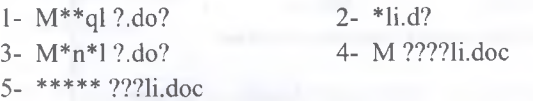

245. Aşağıdakılardan hansılar doğrudur.

1- Windows sistem proqram taminatina daxildir

2- Unix şabaka amaliyyat sistemidir

3- MS Dos çox istifadaçili amaliyyat sistemidir.

4- Har bir mantiqi diskin bir neça baş kataloqu ola bilar.

5- Dİsklarin mantiqi hissalara ayrılmasına mantiqi formatlaşdırma deyilir.

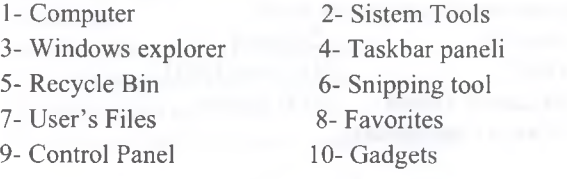

A) 1,3,4,7,8 B) 1,4,5,7,9,10 C) 2,4,5,6 0)1,2,3,4,5,6,7,8,9,10 E) 3,7,8,9

2. Windows 7 omoliyyat sistemindo ekranın ani şoklini mübadib buferino yerbşdiran proqram hansıdır?

- A) Sticky Notes
- B) Paint

C) Snipping Tool

D) Windows Explorer

E) Windows Fax and Scan

3. Aşağıdaki şokildo Snipping tool programının Option tabını şokili verilmişdir. Bu şakib osason **Always copy snips to Clipboard** seçimindon quş götürülərsə nə baş verəcək?

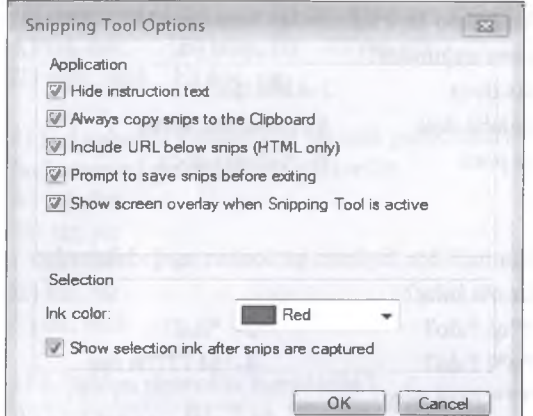

A) Program kəsdiyi şəkil fraqmentini həmişə mübadib buferino göndorocok

B) Program kəsdiyi şəkil fraqmentini mübadilə buferino göndormoyocok

C) Proqram kosdiyi şokil fraqmentini yalnız mübadib buferino göndorocsk

D) Proqram ümumiyyətlə şəkil kəsə bilməyəcək

E) Proqram mübadib buferindoki şokilbri ekrana çıxaracaq

4. Aşağıdaki verilmiş şokil Taskbar panelinin hansı bölmasi adlanır?

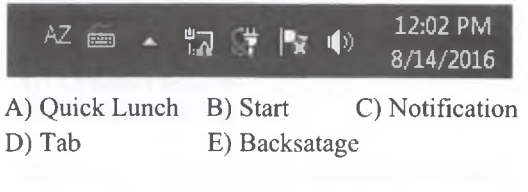

5. Aşağıdakı şəkilə əsasən Lock the taskbar əmrinin funksiyasi nadir?

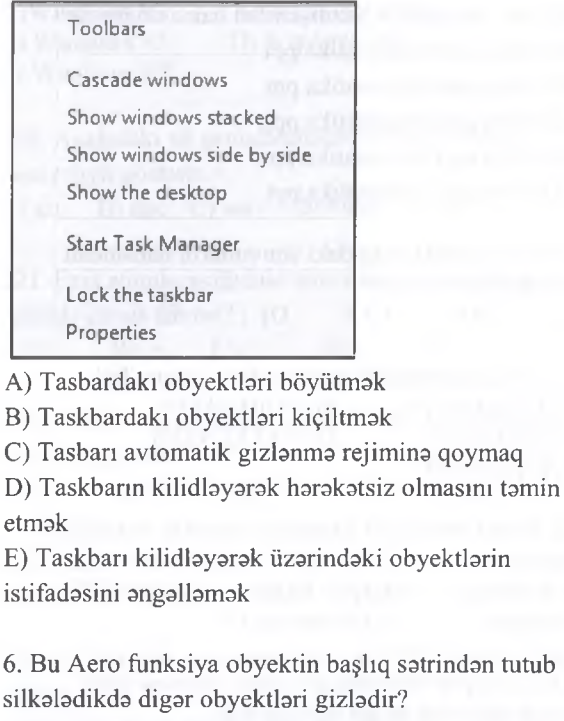

A) Aero Flip B) Aero Flip 3D C) Aero Shake D) Aero Snap E) Aero Peek

7. Şakildaki ikonların olduğu pancara aşağıdakılardan hansıdır ?

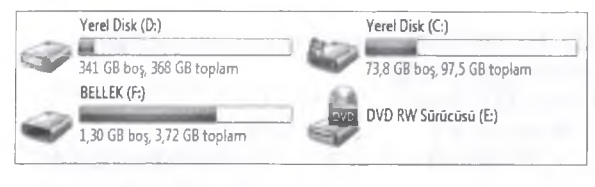

A) Control Panel B) Recycle Bin C) Computer D) Network E) Users files

8. Şakilda hansı bölmadan amaliyyat sisteminin açılışına parol qoymaq olar?

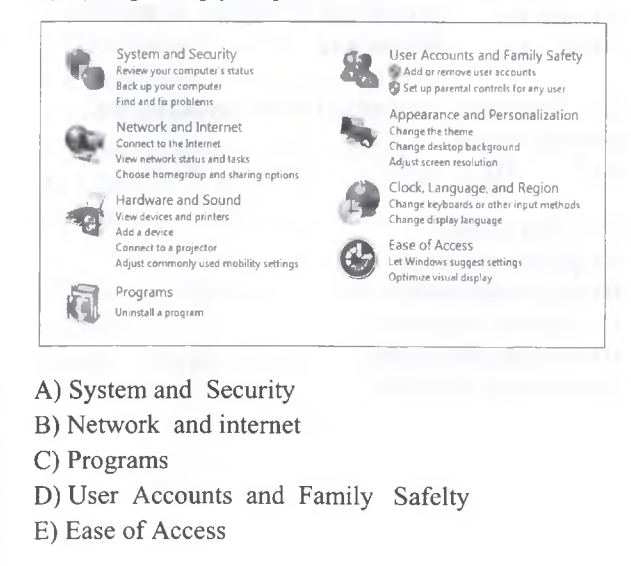

9. îstifadaçi proqram silmak istasa hansı qovluğa mürciat etmalidir?

- A) Control Panel B) Recycle Bin
- C) Computer
- D) Network
- E) Users files

10. Windows amaliyyat sisteminda **Plag and Play** texnologiyasi no üçündür.

A) Ekranda görünan informasiyanın oluğu kimi çap edilmasi üçün

- B) Yeni şriftlərin istifadə edilməsi üçün.
- C) Müxtalif tipli verilanlardan mürakkab sanadlarin hazırlanması
- D) Yeni periferiya qurğularınm avto sazlanması üçün
- E) Obyektlarin maus vasitasi ila başqa yera
- sürüklanmasi üçün

11. Aşağıdaki şakildaki ikonların adlarının düzgün sırasını seçin.

 $\Box$   $\Box$  X

A) Minimize, Restore down, Close B) Maksimize,Minimize,Restore down C) Minimize, Maksimize, Close D) Restore down, Maksimize, Close E) maksimize, Close, Maksimize

12. Aşağıdaki şakildaki ikonların adlarının düzgün sırasını seçin.

#### $\sqrt{n}$   $\sim$ -53 -\_l\_\_\_\_\_

A) Minimize, Restore down, Close B) Maksimize,Minimize,Restore down C) Minimize, Maksimize, Close D) Restore down, Maksimize, Close E) maksimize, Close, Maksimize

13. Aşağıdaki qovluq quruluşuna göra hansı variant doğrudur ?

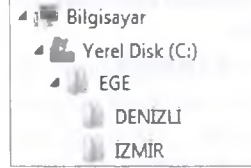

A) EGE qovluğu içorisindo 2 odod fayl var.

B) EGE qovluğu İZMİR qovluğunun alt qovluğudur.

- C) İzmir qovluğu DENİZLİ qovluğunun içorisindodir.
- D) EGE qovluğunun 2 odod alt qovluğu var.
- E) EGE qovluğunun (C:) adlı alt qovluğu var .

14. Aşağıdaki ikonlardan hansı kompüter poncorosindo yerləşmir?

- DVD RW Yerel Disk DVD RW OEM Disket Sürücüsü A) Yerli Disk B) DVD RW C) OEM
- D) Disket Sürücü
- E) hamisi

15. İstifadoçi yeni bir hesab açmaq istoso hansı qovluğa mürciot etmolidir?

- A) Control Panel
- B) Recycle Bin
- C) Computer
- D) Network
- E) Users files

16. İstifadoçi mövcud hesaba parol qoymaq istoso hansı qovluğa mürciat etmalidir?

- A) Control Panel
- B) Recycle Bin
- C) Computer D) Network
- E) Users files

17. Omoliyyat sistemi aşağıdaki ikonların hansına qurulur ?

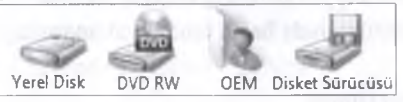

A) Yerli Disk ( HDD ) B) DVD RW

- C) OEM ( İstifadoçi Faylları) D) Disket Sürücü
- E) hamısına

18. Aşağıdaki qisayol ikonlarının doğru sıralanması hansı variantda düzgün olaraq verilmişdir ?

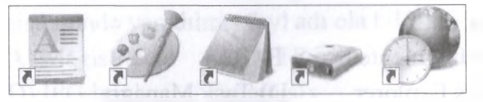

A) WordPad - Qeyd Doftori - Yerli Disk - Region vo Dil - Paint

B) WordPad - Paint - Yerli Disk - Region va Dil - Not Defteri

C) Paint - Qeyd Daftari - WordPad - Yerli Disk - Region va Dil

D) WordPad - Paint - Qeyd Daftari - Yerli Disk - Region va Dil

19. Windows Explorer proqraminda hansı görünüş rejiminda obyektlar haqqinda dolğun malumat almaq olar?

A) Details B) Content C) List D) Tiels E) Info

Sə.

**0** -J LU

**ISTOYIRSINIZ** 

**KITABIN** 

**MUBLLIFLBRINDEN DERS ALMAO** 

**IPG MAGISTR HAZIRLIĞI MƏRKƏZINƏ YAXINLASIN.** 

#### İPG MAGİSTR HAZIRLIĞI - 070 - 960 - 30 - 70

#### Windows 7

*1*

IPG MAGISTR HAZIRLIĞI MƏRKƏZINƏ YAXINLASIN isə. ELƏ

20. Windows Explorer proqram pancarasinda seçilmiş obyektin köçürülmasi üsullarına aid *deyil* ? (Windows 7)

1- Shift düyməsini basıb saxlayıb, mausla sürükləmək

2- Kontekst menyudan müvafiq amrlari icra etmak

3- Ctrl düymasini basıb saxlayib, mausla sürüklamak

4- Alt düyməsini basılı saxlayıb, mausla sürükləmək 5- Edit menyusundan **Copy** va Paste amrlarini icra etmak

A) 3, 4, 5 B) 1, 2 C) 2, 4 D) 1, 5 E) 1,4

21. Aşağıdakılardan hansılar windows 7 amaliyyat sistemi üçün doğrudur?

1) Windows 7 amaliyyat sistemi qrafiki interfeysa malikdir

2) Windows 7 amaliyyat sistemi biristifadaçili amaliyyat sistemidir

3) Windows 7 amaliyyat sistemi AERO interfeysa malikdir

4) Windows 7 amaliyyat sistemi NTFS fayl sistemini dastaklamir

5) Paint proqrami Windows 7 amaliyyat sisteminin standart proqramidir

A) 1,4,5 B) 2,3,5 C) 2,3,4 D) 1,3,5 E) 1,2,5

22. Windows 7 amaliyyat sisteminda qrup şaklinda seçilmiş obyektlər üzərində hansı əməliyyat aparmaq olmaz?

A) Qrup şaklinda silmak

B) Qrup şaklinda yaratmaq

C) Qrup şaklinda adini dayişmak

D) Qrup şaklinda paylaşmaq

E) Qrup şaklinda qisayolunu yaratmaq

23. Windows 7 amaliyyat sisteminda hansı proqram vasitasi ila müayyan vaxta proqramm icra edilmasini tayin etmak olar?

A) Disk Defragmenter B) Run

C) Windows Explorer D) Task Maneger

E) Task Scheduler

24. Windows Explorer pancarasinda hansı menyu vasitasi ila mübadila buferi olmadan obyektin yerini dayişmak olar?

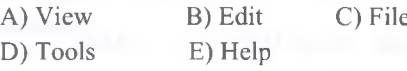

25. Bu rejim istifadaçinin cari iş seansı başa çatdırılır va sistema giriş pancarasina qayıdış baş verir.

A) Sleep B) Shut down C) Log off

D) Hibernate E) Swich user

26. Aşağıda Windows amaliyyat sisteminin **Control Panel** qovluğunun pancarasi verilmişdir. Bu pancaraya asasan quraşdırılmış proqramlarin silinmasi üçün hansı bölmadan istifada etmak lazımdır?

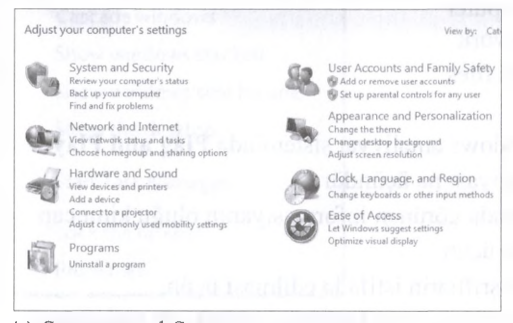

A) System and Securty

- B) Network And Internet
- C) Programs
- D) Easy of Access
- E) User Accounts and Family Safelty

27. Aşağıakı şakila asasan Windows Explorer pancarasinda obyektlarin hansı görünüş rejimlari var (Windows 7) ?

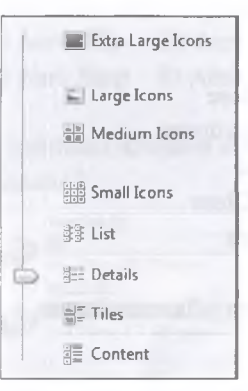

A) Extra Large Icons, Large Icons, Content .<br>B) Details, Large Icons, Content

C) Extra Large Icons, List, Content, Details ^

D) List, Details, Tiels, Content

E) Extra Large Icons, Large Icons, Small Icons, Medium Icons ^

28. Windows 7 amaliyyat sisteminda bu rejim vasitasi ila kompyuter enerjidan tamam ayrılır va kompyuteri yenidən işə saldıqda isə əməli yaddaşda olan bütün informasiyalar yenidan barpa olur.

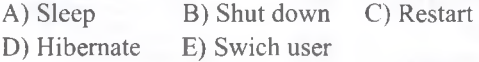

29. Bu rejimda sistema giriş pancarasina qayıdış baş verir. İstifadaçinin icra etdiyi bütün proqramlar öz işini fon rejiminda davam etdirir.

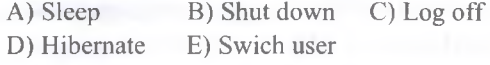

0 H

**o** r-> **o**m **o** ^0*o\*

isə.

ELƏ

IPG MAGISTR HAZIRLIĞI MƏRKƏZINƏ YAXINLASIN

o r> **o**

0 O *<*  $\overline{\mathbb{C}}$ e<sub>TI</sub>

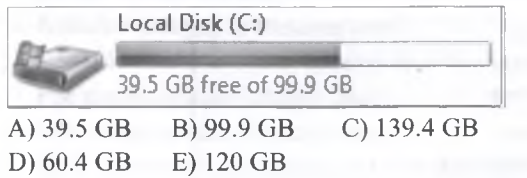

31. Aşağıda Lokal D diskinin ikonu verilmişdir. İkona asasan D diskinin boş sahasinin hacmini müayyan edin?

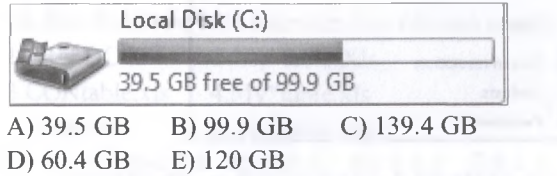

32. Aşağıda Lokal D diskinin ikonu verilmişdir. İkona asasan D diskinin dolu sahasinin hacmini müayyan edin?

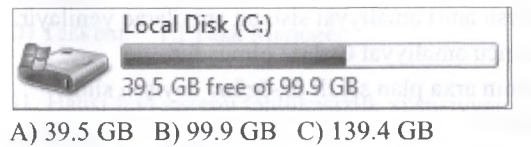

D) 60.4 GB E) 120 GB

33. Aşağıdaki şakilda Windows 7 amaliyyat sisteminin System Reserved(Z:) diskinin ikonu verilmişdir. Bu disk hansı informasiyaları saxlamaq üçün nazarda tutulmuşdur?

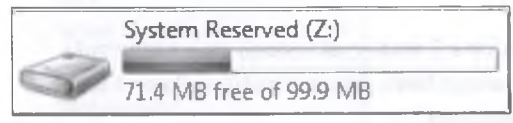

A) Gmaliyyat sisteminin drayver fayllarını yadda saxlayir.

B) Gmaliyyat sisteminin zadalanan fayllarını barpa etmək üçün fayllar saxlanılır

C) Əməliyyat sisteminin nüvəsini yadda saxlayır

D) Gmaliyyat sisteminin bütün fayllarınm qısa yolunu yadda saxlayir

E) Gmaliyyat sisteminin daxili proqramlarim yadda saxlayir

34. Windows 7 amaliyyat sistemina hansı standart proqram Rastr tasvirlarla işlayir?

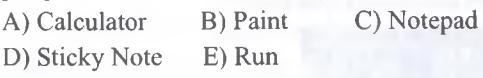

- 35. Uygunluğu müayyan edin.
- 1- Toolbars
- 2- Menu Bar
- 3- Navigation Pane

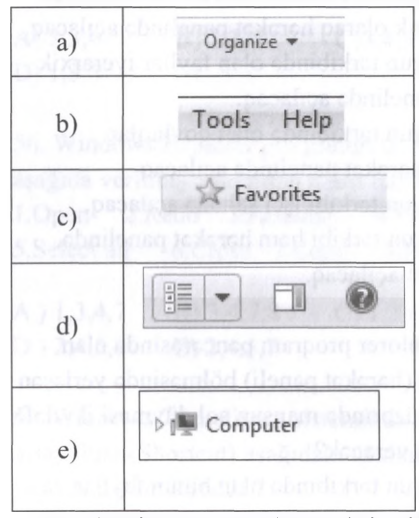

A) l-a,d; 2-b; 3-c,e; B) 1- c,d; 2-a,b; 3- e; C) 1- d; 2-a,b; 3-c,e; D) l-a,d,e; 2-b; 3-c; E) 1-a; 2-b,d; 3-c,e;

36. Windows 7 amaliyyat sisteminda ekranın kontekt menyusunun hansı amri ila ekrandaki obyektlarin ölçülarini dayişmak olar?

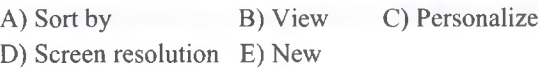

37. Windows 7 amaliyyat sisteminda hansı AERO funksiya iki pancara ila eyni zamanda işlamaya imkan verir?

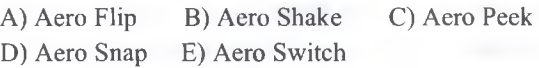

38. Aşağıdakılardan hansı window 7 amaliyyat sisteminda yaradılmış fayl adı ola bilmaz? A) Magistr.con B) SMTP.com C) Pm.doc D) IPG.html E) ppm.sfx

39. Windows Explorer proqram pancarasinda olan **navigation pane** (harakat paneli) bölmasinda yerlaşan qovluq adlarının qarşısmdakı üçbucaq işarasinin

( ) üzarinda mausun sol düymasi bir dafa klik edilsa na baş veracak?

A) Hamin qovluğun tarkibinda olan bütün fayllar va qovluqlar iyerarxik olaraq harakat panelinda açılacaq. B) Həmin qovluğun tərkibində olan fayllar iyerarxik olaraq harakat panelinda açılacaq.

C) Hamin qovluğun tarkibinda olan qovluqlar iyerarxik olaraq harakat panelinda açılacaq.

D) Hamin qovluğun tarkibi işçi sahada açılacaq. E) Hamin qovlugun tarkibindaki proqramlar icra edilacak.

ISƏ. İPG MAGİSTR HAZIRLIĞI MƏRKƏZİNƏ YAXINLASIN KITABIN MÜQLLİFLORINDON DORS ALMAO İSTOYİRSINİZ ? EL0 İS0. İPG MAGİSTR HAZIRLIĞI MORKOZİNO YAXINLASIN. **ELƏ** 

40. Windows Explorer proqram pancarasinda olan **navigation pane** (harakat paneli) bölmasinda yerlaşan qovluq adlarının üzarinda mausun sol düymasi bir dafa klik edilsa no baş veracak?

A) Hamin qovluğun tarkibinda olan bütün fayllar va qovluqlar iyerarxik olaraq harakat panelinda açılacaq. B) Hamin qovluğun tarkibinda olan fayllar iyerarxik olaraq harakat panelinda açılacaq.

C) Hamin qovluğun tarkibinda olan qovluqlar iyerarxik olaraq harakat panelinda açılacaq. D) Hamin qovluğun tarkibi işçi sahada açılacaq. E) Hamin qovluğun tarkibi ham harakat panelinda,

hamda işçi sahada açılacaq.

41. Windows Explorer proqram pancarasinda olan **navigation pane** (harakat paneli) bölmasinda yerlaşan qovluq adlarının üzarinda mausun sol düymasi iki dafa klik edilsa na baş veracak?

A) Hamin qovluğun tarkibinda olan bütün fayllar va

qovluqlar iyerarxik olaraq harakat panelinda açılacaq. B) Hamin qovluğun tarkibinda olan fayllar iyerarxik olaraq harakat panelinda açılacaq.

C) Hamin qovluğun tarkibinda olan qovluqlar

iyerarxik olaraq harakat panelinda açılacaq.

D) Hamin qovluğun tarkibi işçi sahada açılacaq.

E) Hamin qovluğun tarkibi ham harakat panelinda, hamda işçi sahada açılacaq.

42. Windows 7 amaliyyat sisteminin standart proqrami olan Calculator proqrammin hansı iş rejimlari var.

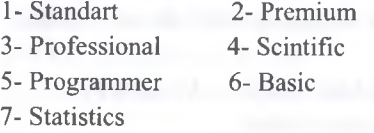

A) 1,3,4,5,6 B) 2,3,4,7 C) 1,4,5,7

D) 1,3,5,7 E) 2,4,6,7

43. Aşağıdakılardan hansılar Windows amaliyyat sistemina aiddir?

1- AERO interfeys

2- Save düymasi

3- Windows explorer pancarasi

- 4- şriftin ölçüsü
- 5- Start düymasi

A) 1,3,4 B) 2,4,5 C) 1,4,5 D) 1,3,5 E) 2,5

44. Ekranın kontekst menyusunun şəkili aşağıda verilmişdir. Bu şakila asasan doğru hökmlari seçin:

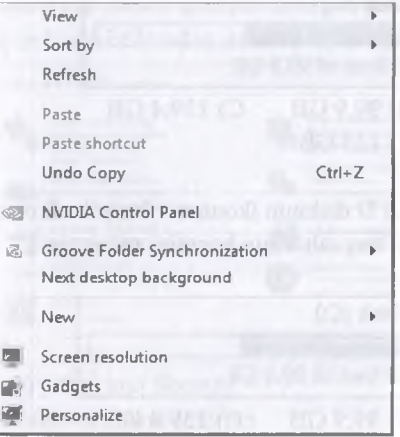

1- View bölmasi ila ekranda yerlaşan obyektlarin ölçülarini dayişmak olar.

2- Sort by bölmasi ila ekranda olan obyektlara süzgac tayin etmak olar.

3- Refresh amri amaliyyat sistemi ani olaraq yenilayir.

4- Sonuncu amaliyyat Ctrl+C olmuşdur.

5- Ekranın arxa plan şakili öz-özüna dayişan slide şaklindadir.

6- New bölmasindan yeni proqram yüklamak olar. 7- Personalize bölmasindan ekranın vacib qovluqlari olan Computer, Network va s. qovluqlarm ikonunu dayişmak olar.

A) 1,3,4,5,6 B) 2,3,4,7 C) 1,4 D) 1,3,5,7 E) 2,4,6,7

45. Windows 7 amaliyyat sistemi asılı vaziyyatda qaldığı zaman hansı proqram vasitasi ila problem aradan qaldirilir?

A) Task bar B) Quick lanch C) Start Task maneger D) Notification area E) Start

46. Aşağıdaki düymalar hansi panelda yerlaşir (Windows 7)?

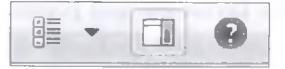

A) Menu bar B) Formula bar C) Title bar D) Toolbar E) Details pane

47. Aşağıdaki şaklin Windows 7 amaliyyat sisteminda hansı panel olduğunu tayin edin?

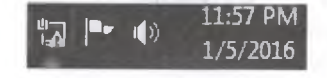

A) Quick Lunch B) Query Pane C) Dateils Pane D) Notification pane E) Status Bar

94

48. Qeyd olunmuş obyektin adını dayişdirmak üçün hansı üsullar mövcuddur?

- 1. Kontekst menyudan Rename amri
- 2. F2-fünksional klavişinin kömayi ita
- 3. File menyusundan Rename amri
- 4. Edit menyusundan Rename amri
- 5. **H**(Windows)+R düymələrinin kombinasiyası

A) 1, 4, 6 B) 2, 5, 6 C) 1, 2, 3 D) 1, 2, 4 E) 2, 3, 6

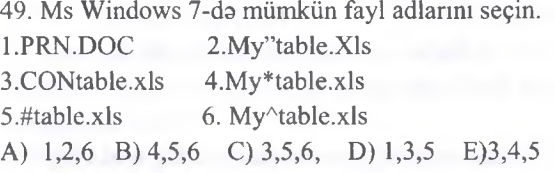

50. Windows 7 amaliyyat sisteminda istifadaçi qovluqlan hansı proqramin tarkibinda açılır? A) Paint B) Windows Explorer C) MS Word D) Taskbar E) Task Maneger

51. Hansı fayl sistemi tahlükasizlik xüsusiyyatina malikdir?

A) Fat 12 B) Fat 16 C) NTFS D) Fat 32 E) Fat 64

52. Aşağıdakı şəkil ..... kontekst menyusudur. Noqtalarin yerina hansı söz işladilmalidir?

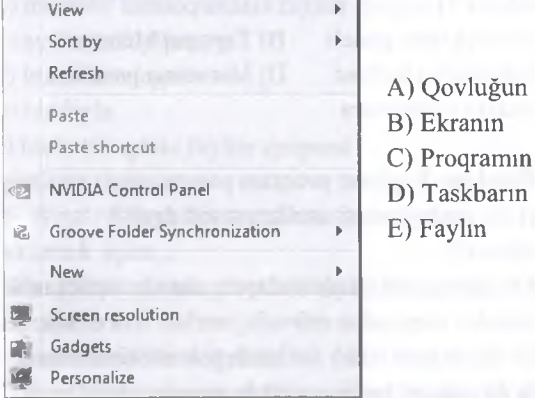

53. Windows 7 amaliyyat sisteminda hansı qovluq vasitəsi ilə klaviatura üçün yüni dil əlavə etmək olar? A) Network B)Computer C) Control Panel D) User's File E) Recycle Bin

54. Arxiv fayıllarının genişlanmasini hansılardır? 1) pst 2) cab 3) zip 4) asm 5) bat 6) sys 7) sfx

A) 1,2,6,7 B) 4,6,7 C) 4,5,6,7 D) 2,3,7 E) 1,4,7

Í

T0DRİS M0RK0ZÎ İL0 0LAO0: 070-960-30-70

TODRIS MORKOZI ILO OLAOO: 070-960-30-70

55. Windows 7 amaliyyat sisteminda yaradılmış qovluğun adı aşağıdakılardan hansı olar bilər ?  $1.$  com $1 \quad 2.$  con $11 \quad 3.$  aux5 4. Ipt3 5. nul5

A) 2,3,4 B) 1,2,4 C)3,4,5 D) 1,3,5 E)2,3,5

56. Windows Explorer proqraminda *File* tabına aşağıda verilmiş əmrlərdən hansı daxildir? l.Open 2. Redo 3. Rename 4. Paste 5.Select all 6.Close 7.Copy 8.Properties

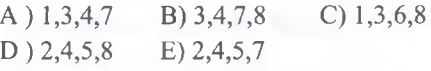

57. Windows 7 amaliyyat sisteminda obyektin qisayolunu(Shortcut) aşağıdaki üsullardan hansı ita yaratmaq mümkündür ?

1 *.Alt+Shift* düymalarini sixaraq obyekti sürüklayib talab olunan yera aparmaq .

2. Klaviaturadan *Shift* düymasini sixaraq, faylı mausun sol düyməsi ilə sürüşdürmək.

3. Kontekst menyudan *New-Shortcut* arnri ita açılan pancaradan faylın ünvanmı göstarmakla.

4. *Ctrl+Shift* düymalarini sixaraq obyekti sürüklayib talab olunan yera aparmaq .

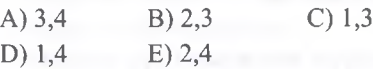

58. Aşağıdaki amaliyyatlardan hansılarda *mübadih buferi* (Clipbord) iştirak etmir? ( Windows 7) 1) Obyektin konteks menyusundan *Copy+Paste* amrlarini icra etdikda

2) Obyekti mausun sol düyməsi ilə sürüklədikdə

3) Obyektin konteks menyusundan *Cut+Paste* amrlarini icra etdikda

4) Obyektin kontekt menyusundan *Sent to/Fax recipient* amrlar ardıcıllığıvı icra etdikda

5) Alt düymasini sixaraq obyekti mausun sol düymasi ilə sürüklədikdə

6) Print screen düymasi ita ekran tasvirinin alınması zamanı

A) 2,4 B) 3,4,5 C) 2,4,5 D) 1,3 E)2,5

**ISTOYIRSINIZ** 

**ALMIAO** 

DORS

**LORIN** 

E S *0*  $\widetilde{\mathbf{z}}$ 

*Ù* a <

59. Aşağıdaki amaliyyatlardan hansılarda *mübadila buferi* (Clipbord) iştirak edir? ( Windows 7) 1) Obyektin konteks menyusundan *Copy+Paste* amrlarini icra etdikda 2) Obyekti mausun sol düymasi ila sürükladikda 3) Obyektin konteks menyusundan *Cut+Paste* amrlarini icra etdikda 4) Obyektin kontekt menyusundan *Sent to/Fax* recipient amrlar ardıcıllığıvı icra etdikda 5) Alt düymasini sixaraq obyekti mausun sol düymasi ila sürükladikda 6) Print screen düymasi ila ekran tasvirinin alınması zamanı A) 2,4 B) 3,4,5 C) 2,4,5 D) 1,3,6 E)2,5 60. Windows amaliyyat sisteminda **Drag and Drop** texnologiyası nə zaman istifadə olunur? A) Obyektlari silan zaman B) Obyetlari yaradan zaman C) Obyektlari başqa proqramlarla alaqalandiran zaman D) Obyektlari maus vasitasi ila sürüklayan zaman E) Obyektarin adını dayişan zaman 61. Windows 7 amaliyyat sisteminda bir pancaradan başqa pancaraya keçid etmak üçün hansı Aero funksiyadan istifada edilir? A) Aero Peek B) Aero Shake C) Aero Snap D) Aero Move E) Aero Flip 62. Windows 7 amaliyyat sisteminda Copy amrindan sonra neça dafa paste amrini istifada etmak olar? A) 1 dafa B) 24 dafa C) 10 dafa D) Obyekt mübadilə buferindən silinən vaxtadək E) 5 dafa 63. Windows 7 amaliyyat sisteminda Cut amrindan sonra neça dafa paste amrini istifada etmak olar?

A) 1 dafa  $B)$  24 dafa C) 10 dafa

D) Obyekt mübadila buferindan silinan vaxtadak E) 5 dafa

64. Windows Explorer proqram pancarasinda hansı görünüş rejiminda obyektlara süzgac tayin etmak olar? A) List B) Details C) Tiles D) Content E) Normal

65. Hansı fayl uzantısı arxivasiya proqramlarma maxsus deyil? A) zin B) rar C) cab

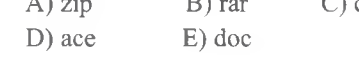

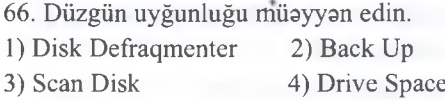

a) Diskin optimallaşdırılması üçün istifada olunan proqram

b) Diskda informasiyanın ehtiyyat süratini yaradan proqram

c) disk va disketlardaki sahflari tapıb aradan qaldinr. d) diskin informasiya tutumunu artirmaq

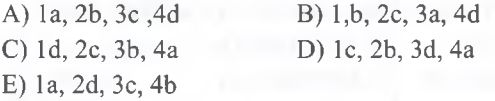

67. Windows amaliyyat sisteminda **Plag and Play** texnologiyasi na üçündür.

A) Ekranda görünan informasiyanın oluğu kimi çap edilmasi üçün

B) Yeni şriftlərin istifadə edilməsi üçün.

C) Müxtalif tipli verilanlardan mürakkab sanadlarin hazırlanması

D) Yeni periferiya qurğularınm avto sazlanması üçün E) Obyektlarin maus vasitasi ila başqa yera sürüklanmasi üçün

68. Faylın cald yüklanmasi amaliyyatım tamin etmak üçün İş masamda yaradılan vasita hansıdır? (Windows 7)

- A) Avtoyüklama paneli B) Tapşırıq Meneceri C) Xabardarlıq lovhasi D) İdaraetma paneli
	-
	-
- -
- E) Qisayol piktoqrami

69. Windows Explorer proqram pancarasinda seçilmiş obyektin yerdayişmasi usullarina aid *deyil* ? (Windows 7)

1) Shift düyməsini basıb saxlayıb, mausla sürükləmək 2) Kontekst menyudan müvafıq amrlari icra etmak 3) Ctrl düyməsini basıb saxlayıb, mausla sürükləmək 4) Alt düymasini basılı saxlayib, mausla sürüklamak

5) Edit menyusundan **Copy** va **Paste** amrbrini icra etmak

A) 3, 4, 5 B) 1, 2 C) 2, 4 D) 1, 5 E) 1,4

70. Windows Explorer proqram pancarasinda seçilmiş obyektin nüsxəsinin alinması(köçürülməsi) üsullarına aiddir (Windows 7) ?

1) Shift düymasini basib saxlayib, mausla sürüklamak

2) Kontekst menyudan müvafiq amrlari icra etmak

3) Ctrl düyməsini basıb saxlayıb, mausla sürükləmək

4) Alt düyməsini basılı saxlayıb, mausla sürükləmək 5) Edit menyusundan **Copy** va **Paste** amrlarini icra etmak

A) 2,3,4 B) 1, 2 C) 2,3,5 D) 1, 5 E) 1,4

KİTABIN MÜƏLLİFLƏRİNDƏN DƏRS ALMAQ ISTƏYIRSINİZ?

71. Hansı ardicilliq daha düzgündür? A) İstifadaçi - Dmaliyyat sistemi - Aparat təminatı(hardware) - Tətbiqi proqramlar B) Aparat taminatı - Tatbiqi proqramlar - Dmaliyyat sistemi - Istifadaçi C) Aparat taminatı - Dmaliyyat sistemi - Tatbiqi proqramlar - Istifadaçi D) Aparat taminatı - Tatbiqi proqramlar - istifadaçi - Dmaliyyat sistemi E) Əməliyyat sistemi - Aparat təminatı - Tətbiqi proqramlar - istifadaçi 72. Hansı qrafik redaktor Microsofta aiddir və Windows əməliyyat sistemində çalışan hər bir kompüterda olur? A) Photoshop B) Paint C) Illustrator D) Imageready E) Photo editor

73. Kataloqlar uzarinda icra olunan amaliyyatlar hansılardır?

A) yenisini yaratmaq, baxmaq, icra etmak, silmak

B) yenisini yaratmaq, birlaşdimıak, koçurmak, silmak

C) yenisini yaratmaq, baxmaq, koçurmak, silmak

D) baxmaq, icra etmak, silmak

E) silmak, koçurmak, icra etmak, yenisini yaratmaq

74. Köçürma va silma amaliyyatlarını tatbiq etmak olmaz..

A) muxtalif kataloqlardaki fayllar qrupuna

B) ayrı-ayrı fayllara

C) butun kataloqa

D) bir fayla

MAGISTR HAZIRLIĞI MƏRKƏZINƏ YAXINLASIN

ÎFG

IS<sub>R</sub>

ELG

01.400 070-960-30-70

iLa.

Keyewa

rapers

**ISTOYIRSINIZ** 

G

E) bir kataloqdaki fayllar qrupuna

75. Windows amaliyyat sisteminda proqrami yuklamak üçün ...

A) bu proqramla alaqalandirilmiş ikona sixmaq lazımdır

B) butun cavablar doğrudur

C) Baş (Start) menyunun Proqramlar (Programs) alt menyusunu açıb uyğun proqramm adını seçnak lazımdır

D) Baladçi (Explorer) pancarasindan proqramm uyğun faylmı seçmak lazımdır

E) Baş (Start) menyudan İcra Et (Run) amri ila uyğun dialoq pancarasini açıb proqramm adını daxil etmakla

76. Windows amaliyyat sisteminda Baladçi (Explorer) proqrami hansı maqsadla istifada olunur:

A) bütün cavablar doğrudur

B) diskin məzmununu ağac şəklində göstərmək üçün

C) disk və qovluqların məzmununa baxmaq üçün

D) proqramlari yüklamak üçün

E) sanadlari açmaq üçün

77. Windows amaliyyat sisteminda bir pancaradan digar pancaraya keçmak üçün na etmak lazimdir? A) lazim olan pancanin istanilan yerinda maus duymasini sixmaq lazımdır

B) tapşırıq panelində uyğun pəncərənin duyməsini secmak lazimdir

C) Alt+Tab duymalarini sixmaq lazımdır

D) pancaranin başlıq panelinda maus duymasin sixmaq lazımdır

E) butun cavablar doğrudur

78. Windows amaliyyat sisteminda iş masasının (desktop)asas komponentlari: Taskbar paneli, Computer qovluğu. Daha hansı?

A) Control Panel qovluğu

- B) sanadi açmaq uçun dialoq pancarasi
- C) sanadi saxlamaq uçun dialoq pancarasi
- D) qovluq ağacı
- E) bütün cavablar doğrudur

79. Windows amaliyyat sisteminda pancaralar üzarinda icra olunan asas amaliyyatlar: açmaq, bağlamaq, pancarani butun ekrana açmaq. Daha hansı?

A) pancaranin ölçularin dayişdirmak

B) tapşırıq panelinda duyma şaklinda yığmaq

C) yerini dayişdirmak

D) pancarani avvalki ölçularinda barpa etmak

E) butun cavablar doğrudur

80. Windows 7 amaliyyat sisteminda *Start* menyusunun sol panelinda tez-tez istifada olunan maksimum neçə proqramın qısayolu yerləşə bilər ? A) 20 B) 30 C) 40 D) 50 E) 60

81. Windows 7 amaliyyat sisteminda *Start* menyusunun sol panelinda yerlaşan programların an son istifadə etdiyi sənədlərin sayı maksimum neçə ola bilar ?

A) 20 B) 30 C) 40 D) 50 E) 60

82. Dmaliyyat sistemina daxil deyil:

A) BIOS B) Yüklayici proqram

C) Drayverlər D) Əməliyyat sistemin nüvəsi E) Heç biri

83. Plug and Play texnologiyasi...

A) kompüter va qurğuların işini sinxronizasiya etmaya imkan verir

B) yeni qurğuların kompüter konfiqurasiyasma uyğun olaraq avtomatik sazlamasına imkan verir

C) xarici qurğular kimi istifada olunur

**D) hamisi**

A) bir fayl, qovluq, və ya proqram surəti

B) kataloq C) qrafik fayl, qovluq, va ya proqram D) köçürülmüş fayl, qovluq va ya proqram E) fayl va ya qovluğa istinad E) Hamisi kataloq kataloq e) boş kataloq saxlamlır.

85. Windows OS multimedia informasiya ila işlamak mümkündür. Bela proqramlara aid deyil:

A) VolumeControl (Регулятор звука)

**B**) Scan Disk (Диагностика)

84. Shortcut nadir?

C) Sound Recorder(Фонограф)

D) CD-Player (Лазерный проигрыватель)

86. Şart disk adatan hansı simvolla adlandırılır: A) A: B) B: C) C: D) Hamıısı E) Heç bri

87. Windows OS-nin funksional imkanlarına aid deyil:

- A) Multimedia dəstəyi B) çoxməsələlilik
- C) Plug and Play texnologiyasi D) çoxistifadaçilik
- E) yalnız amrli interfeys

88. Cari kataloq nadir?

a) amaliyyat sisteminin bütün proqramlari saxlamlan

b) cari zamanda istifadaçinin işladiyi kataloq

c) istifadaçi tarafından yaradılmış faylları olduğu

d) kompüterin işlamasi zamanı hacmi dayişan kataloq

89. Faylları silan zaman Zibil qutusu aktivlaşdirilir. Silinmiş fayllarla na baş verir?

A) Silinən zaman fayllar diskdən silinir və yalnız onların siyahisi Zibil qutusunda saxlamhr.

B) Fayllar diskdan silinmir, onlar yerlaşdiyi

qovluqdan Zibil qutusu qovluğuna köçürülür va orada

C) Fayllar diskdan silinmir, onlar avvalki kimi eyni qovluqda saxlanılır.

D) Fayllar yerləşdiyi qovluqda qalmaqla, surəti Zibil qutusu qovluğuna köçürülür.

E) Fayllar tamamilə diskdən silinir, Zibil qutusu qovluğuna düşmür.

90. Windows amaliyyat sisteminda qovluğun va ya faylın adında aşağıdaki simvollardan hansı iştirak eda bilar?

A)\* B)? C)+ D) > E)

91. *Fayl piktoqrami üzdrindo Cut dmri icra olundu. Lâkin iş stolunun kontekst menyusunda Paste Shortcut dmri aktivloşmodi. Bu need ola bilor?* 1. Paste Shortcut amri yalnız Copy amri icra olunduqda aktivlaşir; 2. Paste amri icra olunduqdan sonra aktivlaşir; 3. Fayl seçildikda aktivlaşir; 4. Paste Shortcut amri Cut va Copy amri icra olunduqda aktivlaşir. A) 1,2 B) 3,4 C) 1,3,4 D) 1 E) 1,2,3,4 92. Faylın tam adının düzgün forması hansıdır?

A) Fayl/kataloq/......./qurğu

B) Kataloq:\ alt kataloq\......\ fayl;

C) Qurğu;\ alt kataloq;\.......\ fayl

D) Qurğu:\ fayl/.......\ fayl

E) Qurğu:\ alt kataloq\.......\ fayl

93. İnf?.doc yazılışı nayi göstarir? A) İnf sözünün sonunda cami bir simvolun olmasını

B) İnf sözünün sonunda bir neça simvolun olmasını C) İnf sözünün genişlanmasinda cami bir simvolun olmasını

D) İnf sözünün genişlanmasinda bir neça simvolun olmasını

E) İnf.doc adlı faylı

94. Faylı Recycle Bin qovluğuna göndarmadan lağv etmak üçün na edilir?

- A) Shift+Tab sixilir
- B) Alt+Shift sixilir
- C) Ctrl+Shift sixilir
- D) Ctrl+Alt sixilir
- E) Shift+Delete sixilir

95. OLE texnologiyasi nadir?

A) Obyektin digar proqramlarla alaqalandirilmasi va mübadilasi tamin olunur;

B) Obyektin xassalari dayişdirilir;

C) Obyektin surəti çıxarılır;

D) Obyektin digar proqramlardan çıxarılması;

E) Cavabların hamisi yanlışdır.

96. Desktop qovluğu Explorer pancarasindaki hansı qovluğun alt qovluğudur?

A) Homegroup B) Library C) Network D) Favorites E) Computer

97. Task Maneger panelini açmaq üsullarına aiddir?

1 - Crtl+Alt+Del

- 2- Ctrl+Shift+Del
- 3- Ctrl+Shift+Esc
- 4- Ctrl+Alt+Esc

5- Taskbarın kontekst menyusundan uyğun amrla

A) 1,3 B) 1,3,5 C) 3,4 D) 2,5 E) 1,2,3,5

98. Kompyuterda sazlama amaliyyatlarını hayata keçirmak üçün hansı qovluq nazarda tutlmuşdur? A) Homegroup B) Conrol Panel C) Network D) Favorites E) Computer

99. Hansı qovluğun ikonunu dayişmak olmaz? A) istifadaçi qovluğu B) Network C) Control Panel D) Users File E) Computer

100. Hansı qovluqda eyni adlı va eyni tipli bir neça fayl saxlamaq olar?

A) Recycle Bin B) Users File C) Network D) Favorites E) Computer

101. Recycle Bin qovluğundakı obyektlari susma vaziyyatinda hansı alamatlara göra çeşidlamak olar?

- 1 Adına göra
- 2- Tipina göra
- 3- Mazmununa göra
- 4- Adındaki simvollar saylna göra
- 5- Silinma tarixina göra
- 6- Quruluşuna göra
- 7- Ölçüsüna göra

A) 1,3,5,7 B) 1,2 ,5 C) 3,4,6 D) 2,5,7 E) 1,2,5,7

102. Taskbar üzərində proqramların dana sürətli yüklanmasi üçün nazarda tutulmuş saha neca adlanır? A) Start button B) Notification Area C) Quick Lunch D) Shortcut E) Quick Start

103. Kompyuterin an vacib bildirişlarinin göstarildiyi saha neca adlanır?

- A) Start button
- B) Notification Area
- C) Quick Lunch
- D) Shortcut
- E) Quick Start

104. Taskbar üzərində proqramları bərkitmək üçün üsullara aiddir?

1- Proqramin kontekst menyusundan Pin to Taskbar amrini icra etmakla

2- Proqramm kontekst menyusundan Copy amrini icra etmakla

3- Drag and Drop texnologiyasi vasitasi ila

4- Proqramm kontekst menyusundan Paste amrini icra etmakla

5- İcra edilmiş proqramm taskbardakı piktoqrami üzarinda Pin this program to Taskbar amrini icra etmakla

A) 1,5 B) 1,4,5 C) 1,3,5 D) 2,4 E) 1,2,3,5

105. Faylm tam adının yazılışı hansıdır? A) A/DIRl/fıle.com B) D:\\DIR.MY\\doc.txt C) B:\DIR1\DIR2 D) C:\DlRl\DIR2\text.txt E) Bütün cavablar sahvdir

106. Uygunluğu müayyan edin? 1 - Cascade windows 2- Show windows stacked

3- Show windows side by side

a) açılmış pancaralarin üfüqi şakilda üst-üsta barabar paylaşaraq aks olunmasını tamin edir. b) açıq pancaralarin ekranda yanbayan aks olunmasını tamin edir. c) açılmış pancaralarin ekranda üst-üsta pillavari

şakilda aks olunmasını tamin edir.

A) 1-a; 2-b; 3-c; B) 1-b; 2-c; 3-a; D) 1-a; 2-c; 3-b; D) 1-c; 2-a; 3-b; E) 1-c; 2-b; 3-a;

T0DRİS M0RK0ZÍ İL0 0LAO0: 070-960-30-70

TODRIS MORKOZI ILO OLAOO: 070-960-30-70

107. Uygunluğu müayyan edin.

- 1 Always combine, hide labels
- 2- Combine when taskbar is full
- 3- Never combine

a) pancaralarin bir düymada qruplaşması İsa baş vermir.

b) Qruplaşdırma isə yalnız tapşırıqlar paneli üzərində yer çatmadıqda baş verir.

c) Bir neça proqram açılan kimi onların işaralari avtomatik olaraq bir düymada qruplaşdırılır.

A) 1-a; 2-b; 3-c; B) 1-b; 2-c; 3-a; D) 1-a; 2-c; 3-b; D) 1-c; 2-a; 3-b; E) 1-c; 2-b; 3-a;

**-**

108. Hansı əməliyyatdan sonra icra edilən faylları hiperfıl.sys qovluğuna yüklanir va kompyuter işini sona çatdirir? A) Sleep B) Hibernate C) Restart<br>D) Lock E) Shutdown E) Shutdown 109. Kompyuteri az elektrik enerjisi sarf olunan rejima keçirir va istanilan vaxt bir neça saniya arzinda normal iş mühitina qayıdış mümkündür? A) Sleep B) Hibernate C) Restart<br>D) Lock E) Shutdown E) Shutdown 110. Aşağı amrlardan biri Win+L düyma kombinasiyası ilada yerina yetrililir? A) Sleep B) Hibernate C) Restart<br>D) Lock E) Shutdown E) Shutdown 111. Xarici yaddaşın adlandırılmış hissəsi nə adlanır? A) Qovluq B) Fayl C) Qisayol D) Obyekt E) Simvol 112. Uyğunluğu müayyan edin. 1 - Edit tabı 2- View tabı 3- File tabı a) Copy b) Select all c ) Sort by d) Rename e) Move to folder f) Share With g) Group by A) l-a,b,e; 2-c,g; 3-d,f; B) l-b,g; 2-c,e; 3-a,d,f; C) 1- b,e; 2-a,c,g; 3-d,f; D) l-b,f; 2-a,c,g; 3-d,e; E) 1-c; 2-b; 3-a; 113. DOS na üçün nazarda tutulmuşdur? A) xarici cihazlarla iş üçün B) yalnız faylların emalı və saxlanılması üçün C) kompüter va müxtalif periferik qurğular arasında informasiya mübadilasi üçün D) kompüter va onun resurslarını elementar amaliyyatlar vasitasila idara olunmasının taşkili üçün E) yalnız disklarla işlamak üçün 114. BİOS harada yerlaşir?

A) amali yaddaşda (RAM) B) vinçesterda C) CD-ROMda D) daimi yaddaşda (ROM) E) keş yaddaşda

115. Har bir açılan alt qövluğun yeni pancarada açılması üçün hansı amri aktiv etmak lazımdır?

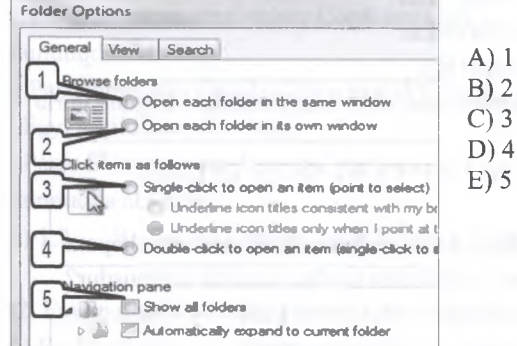

116. Har bir açılan alt qovluğun cari pancarada açılması üçün hansı amri aktiv etmak lazımdır?

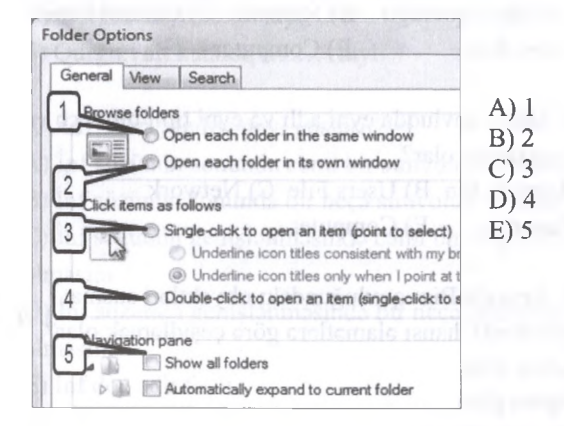

117. Har hansı bir qovluğu mausun sol düymasi ila iki dafa klik vurmaqla açmaq üçün hansı amri aktiv etmak lazımdır?

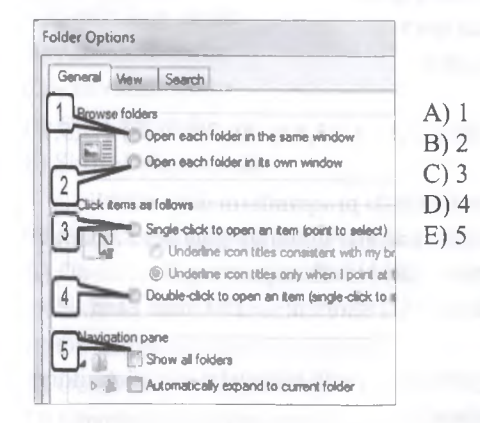

118. Aşağıdakılardan hansı ZİP genişlanmali arxivdi?

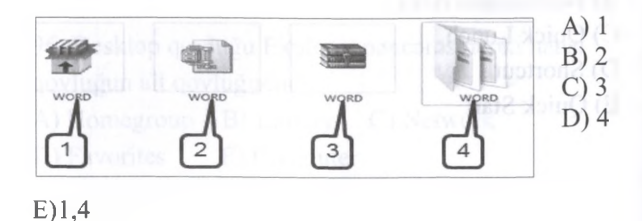

119. Aşağıdakılardan hansı SFX genişlənməli özüaçılan arxivdir?

MORKOZINO YAXINLASIN

IPG MAGISTR HAZIRLIGI

ISO.

EL®

070-060-30-70

route en texaeus statut

**ISTOYIRSINIZ** 

**ALMAO** 

DORS

**MELTIN FREDERIK** 

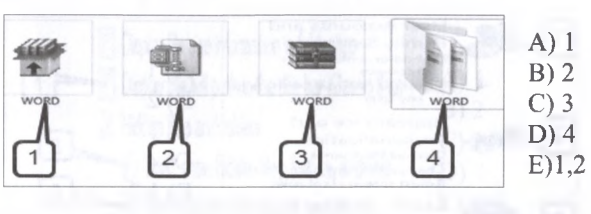

120. Qovluq pancarasina menyu satirini alava etmak üçün şakildan hansı bölmani seçmak lazımdır.

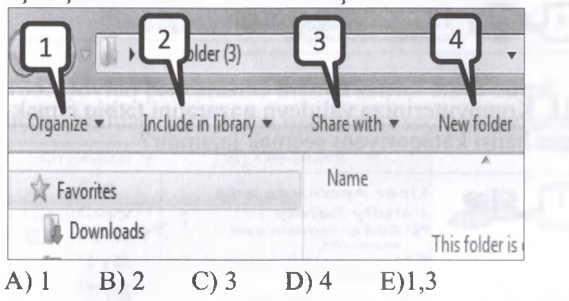

121. Sixilmadan sonra 4 mb hacmi qalan fayl şakildaki kimi arxivlaşdirilibsa hansı arxiv yaranacaq

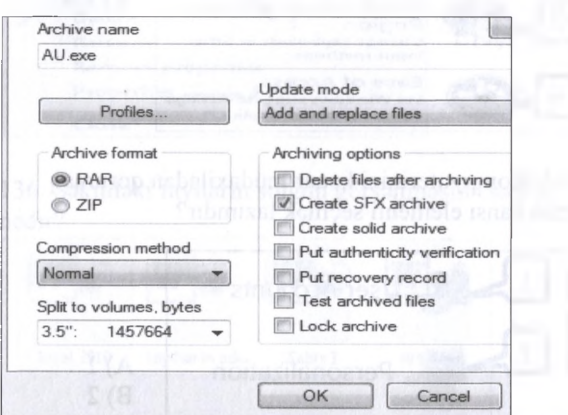

A) RAR genişlanmali 3.5 MB -lıq şada arxiv B) EXE genişlanmali 3.5 MB -lıq çoxcildli arxiv C) ZİP genişlanmali 3.5 MB —liq sada arxiv D) EXE genişlanmali 3 fayldan ibarat çoxcildli arxiv E) EXE genişlanmali 14 fayldan ibarat sada arxiv

122. Aşağıdakılardan hansı RAR genişlanmali arxivdi?

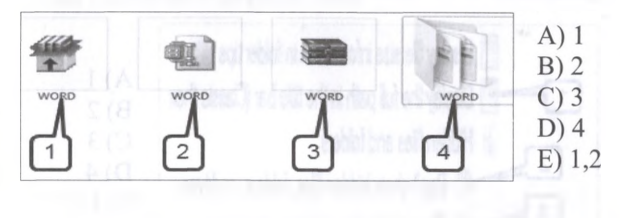

123. Sixildiqdan sonra 12 mb hacmi qalan fayl şakildaki kimi arxivlaşdirilibsa hansı arxiv ahnacaq?

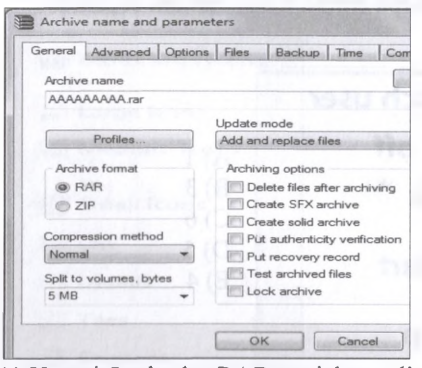

A) Hacmi 5 mb -lıq RAR genişlanmali arxiv B) Maksimal ölçüsü 5 mb olan 3 fayldan ibarat çoxcildli arxiv

C) Hacmi 5 mb -lıq ZİP genişlanmali arxiv

- D) Özüaçılan 5 mb —lıq RAR arxivi
- E) Hacmi 10 mb -lıq ZİP genişlanmali arxiv

124. Qovluq pancarasina menyu satrini alava etmak üçün şakildaki menyudan hansı amri seçmak lazımdır?

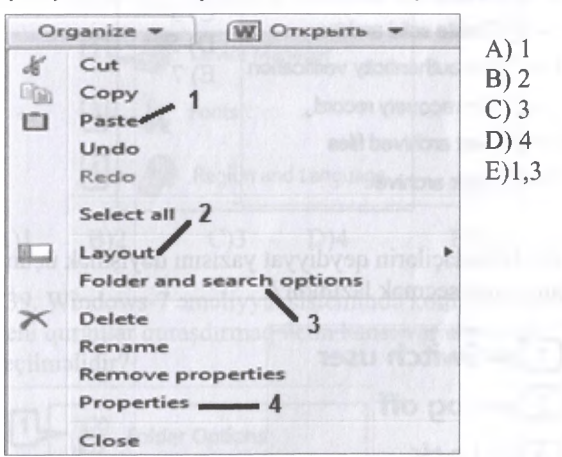

125. Kompyuterinizi kilidləmək üçün hansı əmri seçmak lazımdır?

 $\cdot$ 3

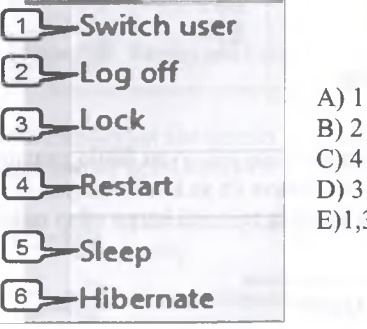

126. Kompyuterinizin sonuncu seansı yadda saxlayaraq söndürülmasi va növbati işa salmada həmin seansı bərpa etməsi hansı variantı seçdikdə mümkündür?

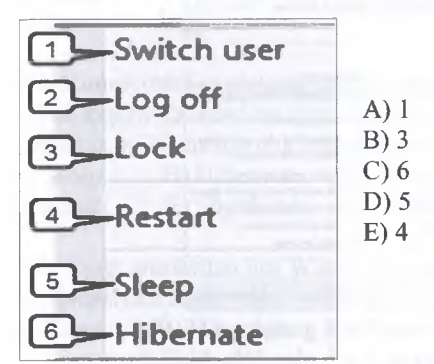

127. Özüaçılan arxiv yaratmaq üçün hansı amri seçmak lazımdır?

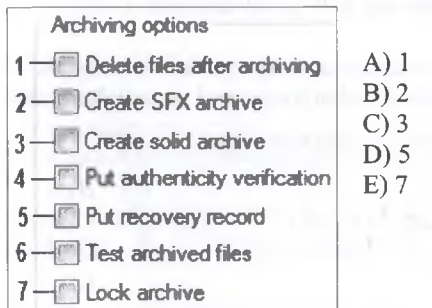

128. İstifadaçilarin qeydiyyat yazısını dayişmak üçün hansı amri seçmak lazımdır?

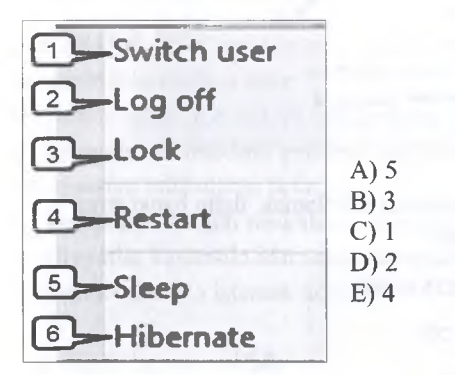

129. Kompyuterinizin ekranını müayyan fasila zamanı müvaqqati söndüran va mausa va ya klaviaturaya toxunduqda yenidan açılıb iş rejimini harpa edan rejim hansıdır?

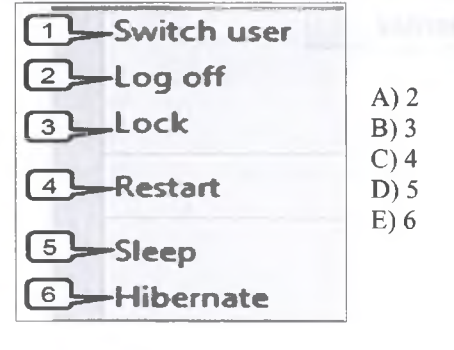

130. İşçi stolun fon ranğini dayişmak üçün hansı kateqoriyam seçmak lazımdır?

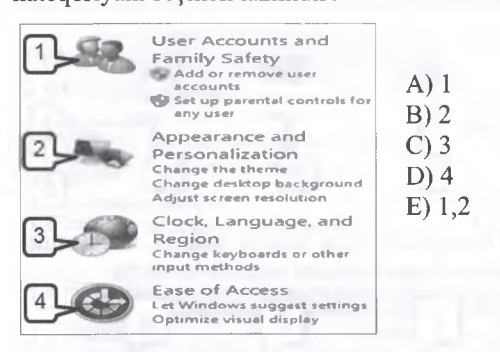

131. Kompyuteriniza valideyn nazaratini tatbiq etmak üçün hansı kateqoriyam seçmak lazımdır?

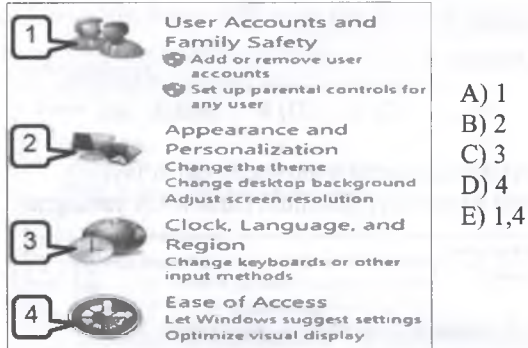

132. Kompyuterinizi kanar müdaxiladan qorumaq üçün hansı elementi seçmək lazımdır?

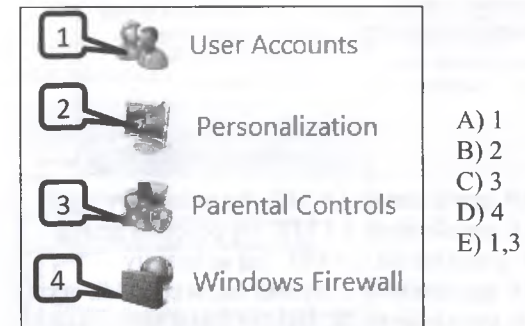

133. Gizladilmiş fayllarm va qovluqlarm ekranda görünmasi üçün hansı amri seçmak lazımdır?

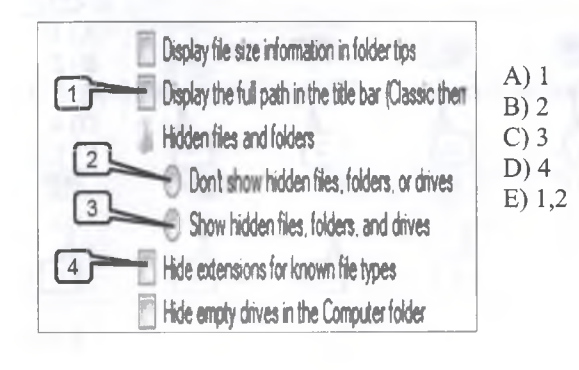

DƏRS ALMAO ISTƏYIRSINIZ? KITABIN MÜƏLLIFLƏRINDƏN

 $\mathcal{F}_{\mathcal{F}}$ 

134. Gizladilmiş faylların va qovluqlarm ekranda görünmemasi üçün hansı amri seçmak lazımdır?

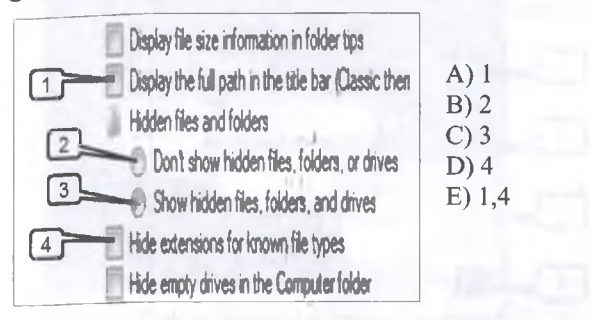

135. Oovluq pancarasina menyu satrini alava etmak üçün şəkildəki menyudan hanşı əmri seçmək lazımdır?

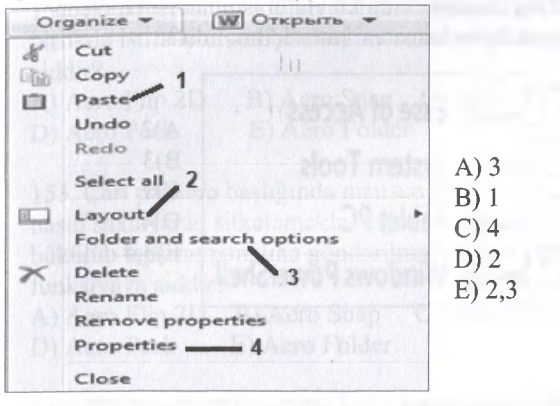

136. Şakildaki faylların solğun görsanmasina sabab nadir?

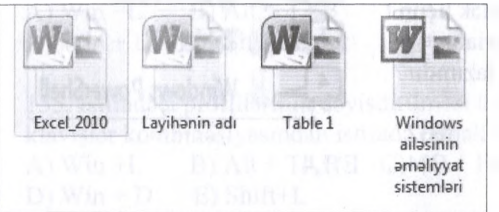

A) Bu fayllar artiq silinarak sabata göndarilib B) Bu fayllar matn redaktorunun bir avvalki versiyasında hazırlanıb

C) Bu fayllar ya müvaqqati mübadila buferinda yerlaşir, ya da gizladilib

D) Bu fayllar ancaq oxunan atributuna malikdirlar va onları dayişmak olmaz

E) Bu fayllar har biri qisayoldur

137. Fayl va qovluqlar haqqmda an dolğun informasiyanı hansı görünüş rejimində almaq olar?

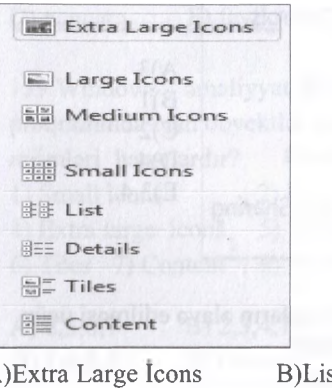

A)Extra Large Icons B)List C)Details D)Content E)Tiles

138. Windows-7 amaliyyat sisteminda kompyuteriniza yeni şriftlar alava etmak üçün hansı variant seçilmelidir?

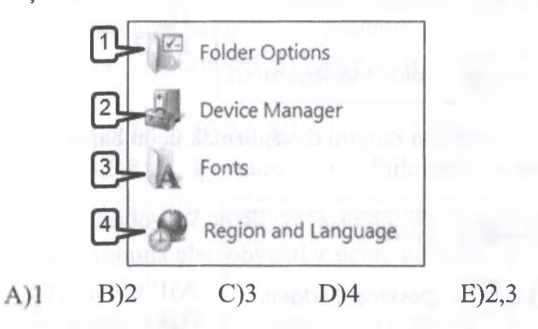

139. Windows-7 amaliyyat sisteminda kompyuteriniza yeni qurğular quraşdırmaq üçün hansı variant seçilmelidir?

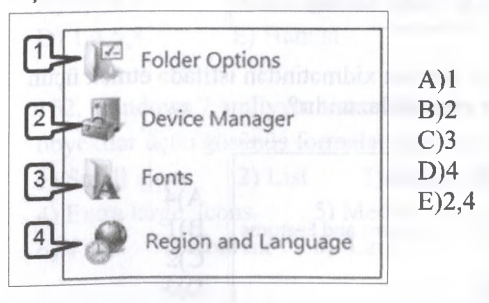

140. Omaliyyat sisteminin yeni sistem faylları ila tazalanmasi üçün hansı variant seçmak lazımdır?

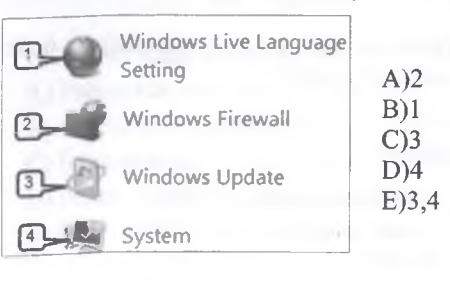

103

 $\frac{1}{2}$ ■s

î;

ISTOTIKSINIZ

MAO

(

ií

í

141. Şabaka tanzimlamalarini icra etmak üçün hansı variant seçilmelidir?

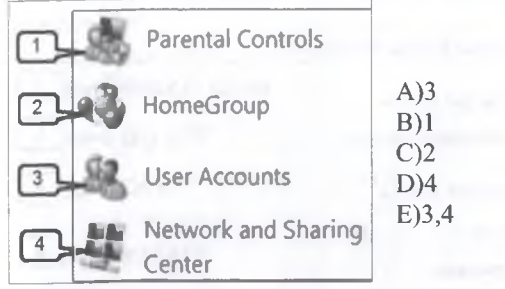

142. Ekrana mini proqramlarm alava edilmasi üçün hansı variant seçilmelidir?

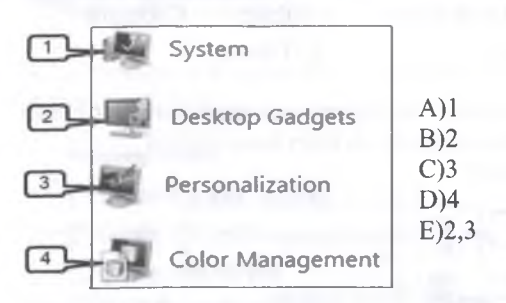

143. Ekranın fon rəngini dəyişdirmək üçün hansı variant seçilmelidir?

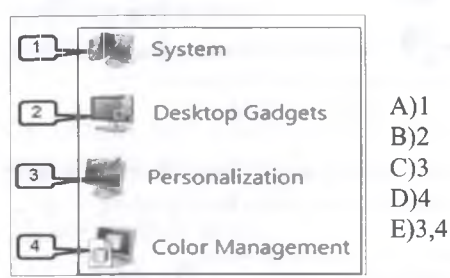

KİTABIN MÜƏLLİFLƏRİNDƏN DƏRS ALMAO İSTƏYİRSİNİZ ?<br>
FLƏ İSO. İPG MAGİSTR HAZIRLIĞI MƏRKƏZİNLASIN.

ALMAO ISTƏYIRSINIZ?

KİTABIN MÜƏLLIFLƏRINDƏN DƏRS

ELƏ ISƏ.

IPG MAGISTR HAZIRLIĞI MƏRKƏZINƏ YAXINLASIN

144. Sistem barpasi xidmatindan istifada etmak üçün hansı amri seçmak lazımdır?

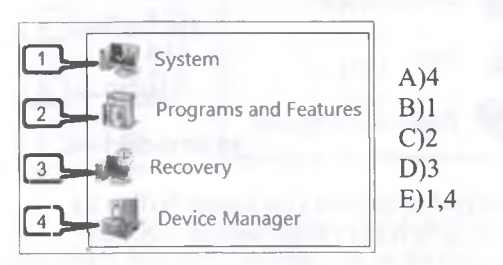

145. Kompyuteriniza yeni qurğular quraşdırmaq üçün hansı amri seçmak lazımdır?

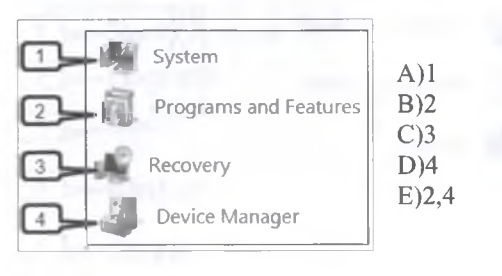

146. Ehtiyat nüsxə yaradaraq məlumatları bərpa etmək xidmatindan istifada üçün hansı amri seçmak lazımdır?

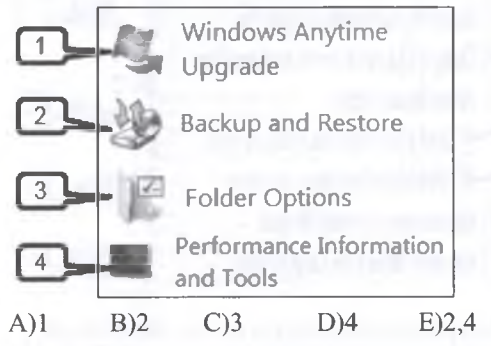

147. İş zamanı ekran klaviaturasından istifada eda bilmak üçün hansı variant seçilmalidir?

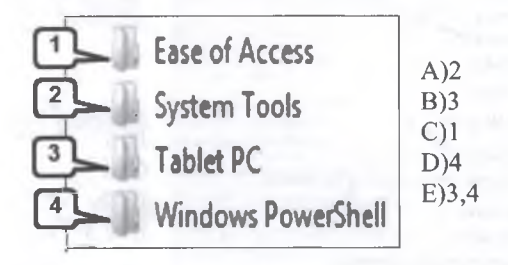

148. Lazımsız va müvəqqəti faylları kompyuterinizdan tamizlamak üçün hansı variantı seçmak lazımdır? A)1 B)2<br>C)3 D)4 Ease of Access **System Tools** Tablet PC Windows PowerShell E)l,4

149. Disklarin defraqmentasiyasi xidmatindan istifada etmak üçün hansı variantı seçmak lazımdır?

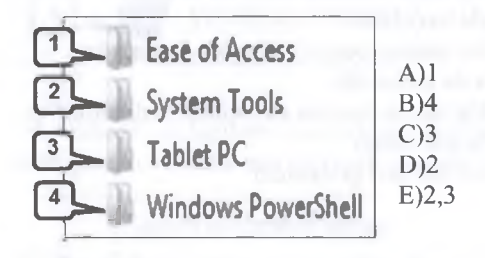

150. Sistem barpasi xidmatindan istifada etmak üçün hansı variantı seçmak lazımdır?

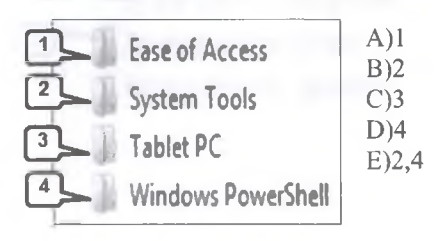

104

 $C$ )3

T0DRİS M0RK0Zİ İL0 0LAO0: 070-960-30-70

TODRIS MORKOZI ILO OLAOO: 070-960-30-70

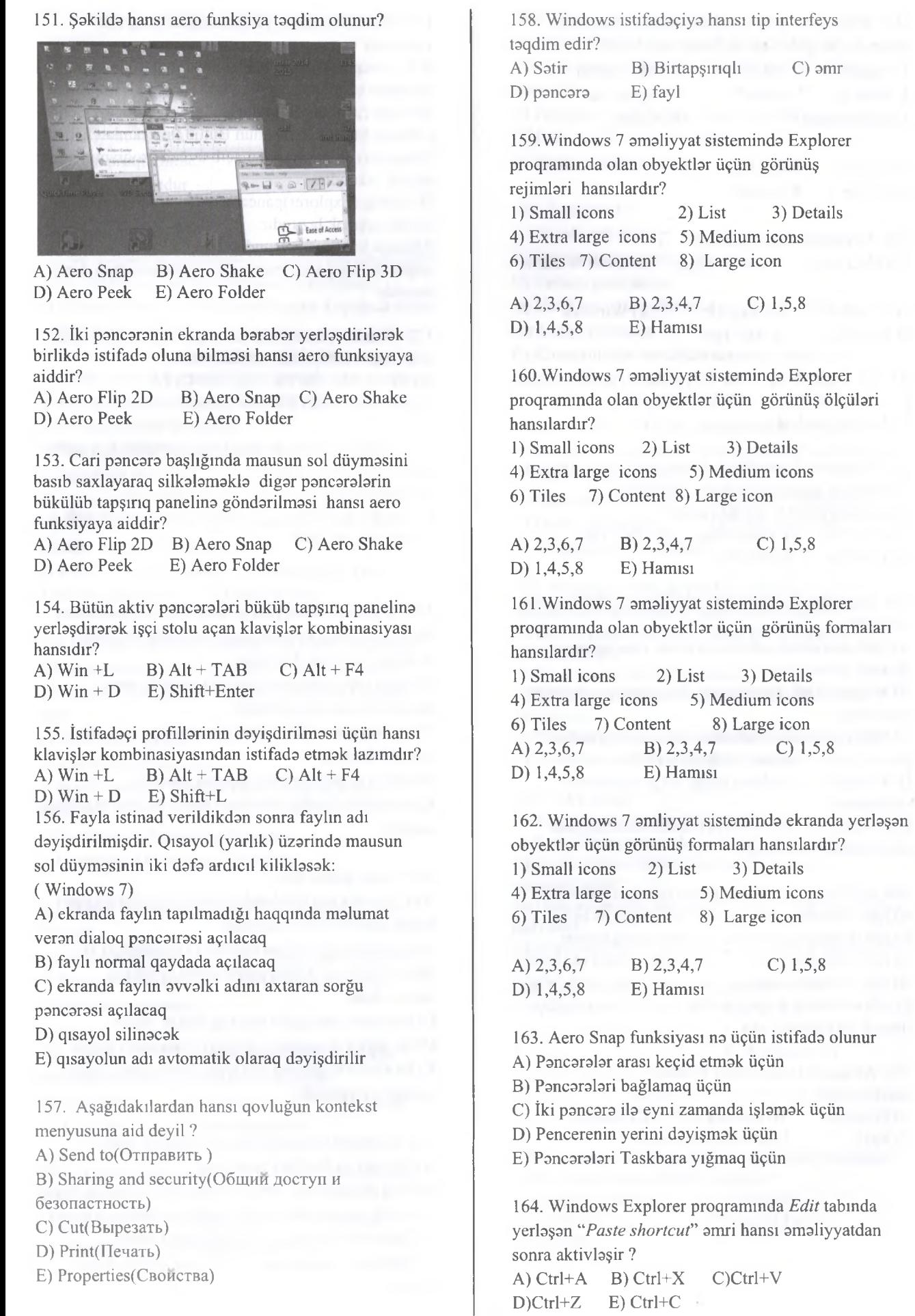

165. Windows 7 amaliyyat sisteminda yaradılmış faylın adı aşağıdakılardan hansı olar bilər ? 1. magistr! 2. bakalavr ? 3. informatika ;

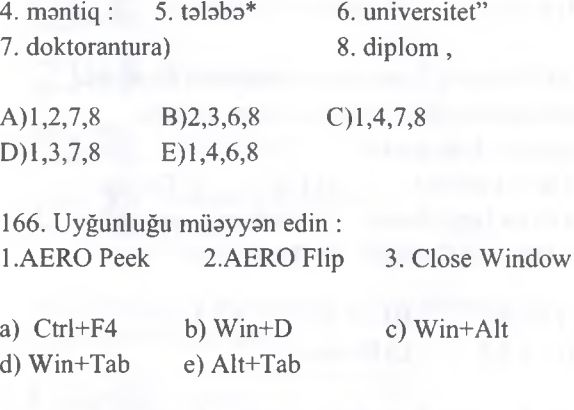

A) 1-a; 2-c,e; 3- d; B) 1-b; 2-d,e; 3- a; C) 1-b; 2-a,d; 3- c; D) 1-b; 2-d,e; 3- c; E) 1-d; 2-c, a; 3-d

167. Windows 7 amaliyyat sisteminda Start (Başlat) menyusunu açmaq üçün hansı düymalar kombinasiyasından istifada edilir? A) Ctrl+Tab B)Shift+Esc C) Ctrl+Tab

D) Ctrl+Esc E) Alt+Esc

KİTABIN MÜƏLLİFLƏRİNDƏN DƏRS ALMAO İSTƏYİRSİNİZ ? ELƏ İSD. İPG MAGİSTR HAZIRLIĞI MƏRKƏZİNƏ YAXINLASIN.

KİTABIN MÜƏLLİFLƏRİNDƏN DƏRS ALMAQ İSTƏYİRSINİZ?

isə.

ELO

IPG MAGISTR HAZIRLIĞI MƏRKƏZINƏ YAXINLASIN

168. İdaraetma panelinin (Control Panel) funksiyaları nalardir?

A) Fayl sisteminin qrafik təsvirinin yaradılması və ekranda göstarilmasi

B) Müxtalif fayl formatlarının bir-birina çevrilmasini icra etmak

C) Office paketina daxil olan programların dialoq pancaralarinda idaraetma funksiyalarının tayini D) Kompütera qoşulmuş qurğu va proqramlarm

sazlanması E) Proqram va faylların icra olunma ardıcıllığının idaraolunmasının tamini

169. rgb\*.bmp yazılışında ulduz işarasi na ola bilar? A) rgb sözündan sonra yalnız bir simvol ola bilar B) rgb sözündən sonra heç bir simvol ola bilməz C) rgb sözündan avval ixtiyari sayda simvol ola bilar D) rgb sözündən sonra ixtiyari sayda simvol ola bilər E) rgb sözündan sonra genişlanmada ixtiyari sayda simvol ola bilar

170. Aşağıdakılardan hansı Windows OS-nin qrafik interfeysidir?

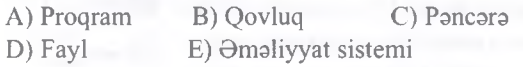

T0DRİS M0RK0Zİ İL0 0LAO0: 070-960-30-70

redris Merkezi ile

**KITABIN** 

**BLAOB:** 

070-960-30-70

İPG MAGİSTR HAZIRLIĞI - 070 - 960 - 30 - 70 Windows 7 171. Windows amaliyyat sisteminda proqrami yuklamak üçün .. A) bu proqramla alaqalandirilmiş ikona sixmaq lazımdır B) bııtun cavablar doğrudur C) Başla(Start)menyusunun Butun Proqramlar(All Programs) alt menyusunu açıb uyğun proqramin adını seçnak lazımdır D) Baladçi(Explorer)pancarasindan proqramin uyğun faylını seçmak lazımdır E) Başla(Start)menyusundan İcra Et(Run)amri ila uyğun dialoq pancarasini açıb proqramin adını daxil etmakla 172. Windows mühitinda axtarış pancarasini açmaq üçün hansı menyudan istifada olunur? A) Fİ B)F2 C)F3 D) F4 E) F5 173. Kontekst menyusunun bir sıra amrlari boz şriftla görsanir.Bu nayi bildirir? A) Əmrlər aktivdir B) Əmrlər passivdir C) Əmrlər gizlədilib D) Əmrlər artıq icra olunub E) Əmrlər xüsusidir 174. Windows amaliyyat sisteminda bir pancaradan digar pancaraya keçmak uçun na etmak lazimdir? A) butun cavablar doğrudur B) lazim olan pancanin istanilan yerinda maus duymasini sixmaq lazımdır C) tapşırıq panelinda uyğun pancaranin duymasini secmak lazimdir D) (Alt+Tab)duymabrini sixmaq lazımdır E) pancaranin başlıq panelinda maus duymasin sixmaq lazımdır 175. Fayla gedan yol: A) bilavasita baş kataloqda (root directory) yerlaşan bütün kataloqlarin siyahisidir B) baş kataloqdan (root directory) başlamaqla bu faylın yerlaşdiyi bütün kataloqlarin iyerarxik ardıcıllığıdır C) bu faylın yerlaşdiyi mantiqi diskin adıdır D) bu faylın bilavasita yerlaşdiyi kataloqun adıdır E) bu faylın bilavasita yerlaşdiyi kataloqdaki bütün faylların siyahisidir 176. Kontekst menyusunun asas vazifasi nadir: A) Qovluq va fayılları axtarmaq B) Faal proqramlarm birindan digarina asanliqla keçid C) İcrası zəruri olan proqramların tez fəallaşdırılması

D) Son vaxt işlənmiş sənədlərə daxil olmaq E) Obyektin xassalarina, amrlara çeviklikla daxil olmaq

177. Norton Commander mühitinin tayinatı nadan ibaratdir?

A) Proqramların email üçün nazarda tutulur B) İstifadaçi ila MS DOS amaliyyat sistemi arasında

vasitəçi rolunu oynayır

C) Əməliyyat sistemdir

D) Sistem proqramıdır

E) Matn redaktörüdür

## 178. Drayver nadir?

A) Yeni qurğuların xidmatini va ya mövcud qurğuların qeyri standart istifadasini tamin edan proqram B) İnformasiyanın mübadilasini hayata keçirmak üçün istifada edan proqram

C) Kompyutera qoşulan xarici qurğuların

parametrlarini tayin etmak üçün istifada edan proqram D) Kompyuter ila istifadaçi arasında dialoq yaratmaq üçün istifada edan proqram

E) Müayyan sinif masalalarin hallini taşkil etmak üçün istifada edan proqram

179. Ekranın har hansı bir hissasinin şaklini çakan standart proqram hansıdır?

A) Run B) MsConfig C) Snipping Tool D) Picture Recorder E) PrintScreen

180. Har hansı proqram taminatının kompüteri açan zaman avtomatik icra olunmasını hayata keçirmak üçün lazım olan pancarani hansı keçidlar ila açmaq olar?

A) Start>Run>Regedit

B) Start>Run>Msconfig

C) Start>Settings>Control Panel>Add or Remove Programs

D) Computer >Properties>General

E) Computer >Properties>Hardware

181. Hansı Windows-da pancara növlərindən sayıla bilmaz?

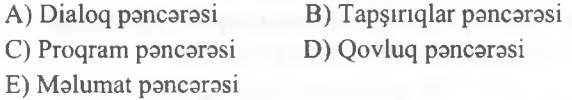

182. Windows 7 OS-da pancarani bağlamaq üçün klaviaturada hansı düymələr sıxılmalıdır? A) Alt+Tab B) Alt+F4 C) Enter D) Alt+Esc E) Alt+Spacebar

183. Aşağıdakılardan hansı Windows 7 OS-nin asas interyesidir? A) qovluq B) pancara C) fayllar D) program E) amaliyyat sistemi

184. Virtual yaddaş nadir?

A) Verilanlarin emal edilarak saxlamlmasidir B) Proqramın disk ilə fəal yaddaş arasında dövr

etmasidir C) Proqram-alavalarin yaddaş sistemidir

D) Faal yaddaşın az olmaisdir

E) Daimi yaddaşdır

186. Fayl nadir?

A) Omaliyyat sistemi

B) Sistem proqramidir

C) Tatbiqi proqramdir

D) Har hansı ada malik olan va diskda yerlaşan verilanlar yığıntıdır

E) Kompyuterda verilanlar arasında mübadila proqramidir

187. Windows 7 ƏS-də kompyuterdə mövcud olan proqramlari nizamlamaq üçün Control Panel-dan hansı amrdan istifada olunur?

A) Date and Time B) Default Programs

- C) Device Manager D) User Accounts
- E) Proqgrams and Features

188. Windows 7 OS-da har hansı bir proqram simgəisinin yanındakı  $\triangleright$  işarə nəyi bildirir? A) Bu simganin daxilinda başqa proqramlarin mövcudluğunu

- B) Proqramin silinmiş olduğunu
- C) Müvafıq qovluğun mazmununun açılmasının zaruliliyini
- D) Proqramin başqa proqramlarla alaqali olduğunu
- E) Proqrmain sistem proqrami olmasını

189. FAT nadir?

- A) Diskin faal istifada olunan bölmasidir
- B) Sart diskin proqramlar yerləşən hissəsidir
- C) Faylm ümumi xüsusiyyatlarini göstaran

parametrlardir D) Disk sahasinda klasterlarin vaziyyatini tasvir edan cadvaldir

E) Arxivlaşdirma zamanı faylların sixilma daracasidir

190. Aşağıdakılardan hansı OS-dir?

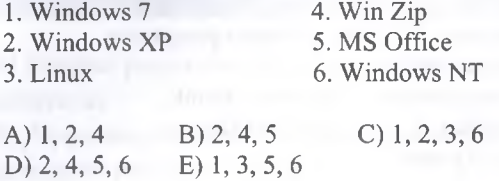

191. Windows 7 OS-da siçanın göstaricini dayişmak üçün hara müraciat etmak lazımdır?

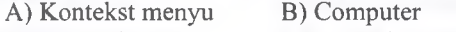

C) Network D) Control Panel

E) Taskbar

192. Windows 7 DS-da axtarış axtarış pancarisini

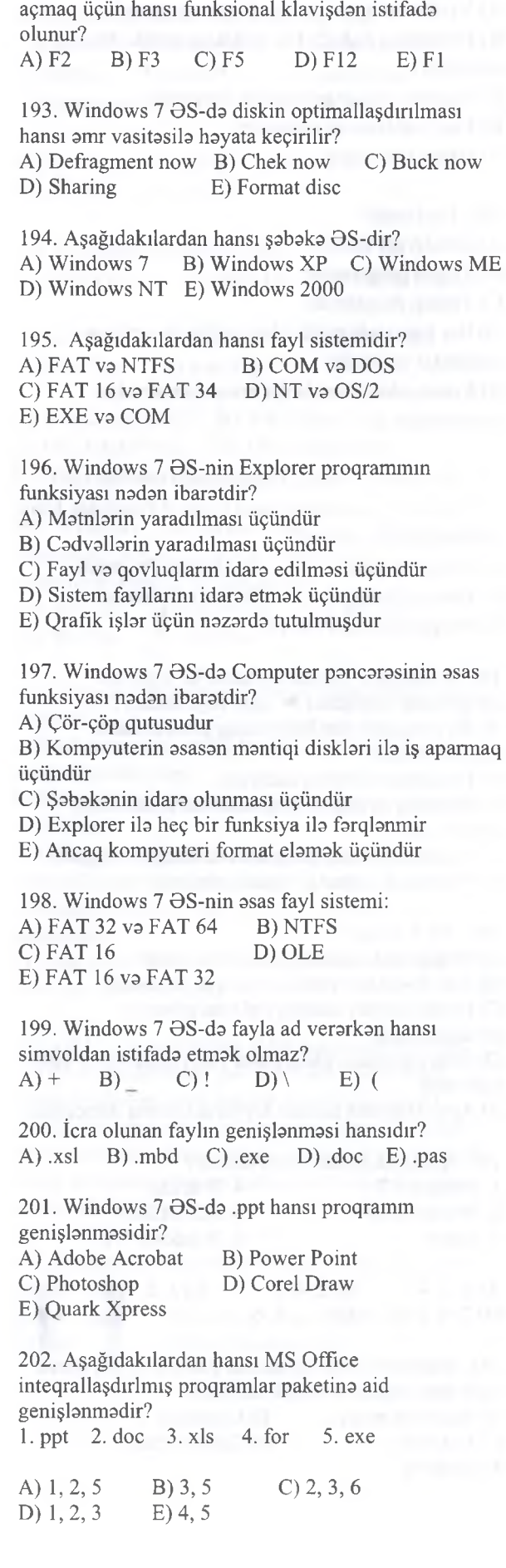

203. Windows 7 DS-da sıçanın sağ düymasi hansı menyu adlanır? A) Kontekst menyu B) Dialoq menyusu C) Sistem menyusu D) Baş menyu E) Heç biri 204. Word proqraminda yadda saxlanılmış sanadin adı va yerlaşdiyi qovluq unudulubsa, bunu neca tapmaq olar? A) Start- All programs- Run- \*.doc B) Start- Search- \*.doc C) Start- All programs- Run- ?.doc D) Start- Searc- ?.doc E) Start- Search-\*.word 205. Run amri na üçündür? A) Har hansı bir proqrami yüklamak üçündür B) Matnlarla işlamak üçündür C) Axtarış aparmaq üçündür D) Komputerda müayyan vacib amaliyyatlar aparmaq üçündür E) Kompyuteri söndürmak üçündür 206. Windows 7 ƏS-də faylların və qovluqların axtarışını aparmaq üçün hansı əmrdən istifadə olunur? A) All programs B) Programs Default C) Search programs and files D) Control Panel E) Devices and printer 207. Windows 7 OS-da Movie Maker proqramının tayinati nadir? A) Matnlarla işlamak üçündür B) Sada kliplari hazirlamaq üçündür C) Dlava qoşulan qurğuları tammaq üçündür D) Mahm yazmaq üçündür E) Qrafik redaktördür 208. Windows 7 OS-də Plug and Play proqramının tavinati nadir? A) Menyunun dilini dayişir B) Yeni va dayişdirilmiş qurğunun avtomatik tanınmasını tamin edir C) Sistemi idara etmak üçündür D) Silinmiş informasiyam geri qaytarmaq üçündür E) Virusları neytrallaşdırmaq üçündür 209. Kompyuterda verilmiş faylın köçürülma zamanı müvaqqati saxlandığı yer: A) Virtual yaddaş B) Daimi yaddaş C) Mübadila buferi D) Vinçestr E) Xarici yaddaş 210. Windows 7 DS start düymasi olan zolaq neca adlanır? A) Masalalar paneli B) İşçi stolu C) Dialoq pancarasi D) Başlıq menyusu

E) Vaziyyat paneli

108

#### İPG MAGİSTR HAZIRLIĞI - 070 - 960 - 30 - 70

212. Aşağıdakılardan hansı Windows 7 ƏS-nin

213. Windows 7 BS-da obyektlarin seçilmasi tipina

B) Bir neça qonşu olmayan obyektin seçilmasi

211. Windows 7 ƏS-də yarlık nədir? A) İşarasi olduğu obyekta istinad

C) Yalnız proqramlara qısa keçid D) Yalnız qovluqlara qısa keçid E) Yalnız fay 1ların saxlandığı yer

xidmati proqramlarma aid deyil?

B) Şabakanin quraşdırılma ustası

D) Xidmatçi proqramlarm dispetçeri

A) Ekran klaviaturası

C) Simvollar cadvali

aid edila bilmaz?

E) Windows Media Player

A) Bir obyektin seçilmasi

C) Qonşu obyektlarin seçilmasi D) Matn fayllarının seçilməsi

B) Alt menyu

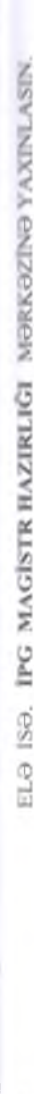

TODRIS MORKOZI ILO OLAOO: 070-960-30-70

**EDRIS MORKOZI ILO** 

MUƏLLIFLƏRİNDƏN DƏRS ALMAQ ISTƏYIRSINIZ

KITABIN

**aLAOa: 070-960-30-70** 

E) Bütün obyektlarinseçilmasi 214. Tatbiqi proqramlara daxil olmaq üçün asasan hansı menyudan istifada etmak daha alverişlidir? A) Vertikal menyu B) Sistem menyusu C) Baş menyu D) Kontekst menyu E) Control panel 215. Windows 7 ƏS-də baş menyunun axtarış bölmasinda yazılmış "dxdiag" amri an çox na üçün istifada olunur? A) Kompyuterin ümumi parametrlarina baxmaq üçün B) Kompyuteri format etmak üçün C) Kompyuteri söndürmak üçün D) Kompyuterin defraqmentasiya edilmasi üçün E) Yaddaşa proqram yüklamak üçün 216. îş masasının kontekst menyusundan nayi etmak olmaz? A) Ekranın hallini dayişmak B) Ekran fonlarının dayişdirilmasi C) Obyektlarin nizamlanması D) Obyektin adının dayişdirilmasi E) Yeni obyektin yaradılması 217. Masalalar zolağındakı obyektlarin 3D görünüşünü tamin edan düyma hansıdır? A) Alt+Tab B) Win+Tab C) Ctrl+Alt+Del D) Win+Del E) Ctrl+Win+Del 218. Drag and Drop texnologiyasi nadir? A) Bir proqram daxilinda digar proqram faylmdan istifada B) Obyektin yerinin siçan vasitsila dayişdirilmasi C) Kompütera yeni qoşulmuş qurğuların avtomatik tanınması

D) Recycle Bin-dan obyektlarin geri qaytarilmasi E) Obyektlərin Recycle Bin-ə düşmədən tamamilə silinmasi

219. Ekranın sağ aşağı küncündaki düymanin üzarina siçanın göstəricisini gətirdikdə nə baş verir?

- A) Pancaralar masalalar panelina düşür
- B) Ekrandaki bütün pancaralar şeffaflaşır
- C) Ekrandaki pancaralar 3D formatmda görsanir
- D) Ekrandaki pancaralar 2D formatmda görsanir
- E) Ekrandaki pancaralar bağlanır

220. Windows 7 amaliyyat sisteminde açıq pancaralarin üfüqi istiqamatda siyahisini ekrana gatirmak üçün hansı düymalar kombinasiyasmdan istifada etmak lazımdır?

A) Alt+Tab B) Ctrl+Tab C) Shift+Tab D) Win+Tab E) Tab

221. Windows 7 amaliyyat sisteminda qovluq pancarasinin başlıq satrindan mausun sol düymasi ila sıxıb ekranın sol tərəfinə buraxsaq nə baş verər?

- A) Qovluq pancarasi ekranın sol yarısını örtacak. B) Qovluq pancarasi ekranın sağ yarısını örtacak.
- C) Qovluq pancarasi ekranı tam örtacak.
- D) Qovluq pancarasindan başqa digar pan caralar masalalar panelina düşacak.

E) Heç na baş vermayacak

222. Windows 7 amaliyyat sisteminda baş menyuya Start (Пуск) müraciət aşağıdakılardan hansı vasitəsilə hayata keçirilir?

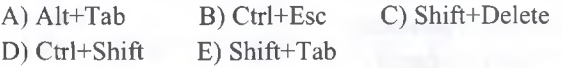

223. Pin this program to the Taskbar (Закрепить программу в панели задач) əmri nə üçün istifadə edilir?

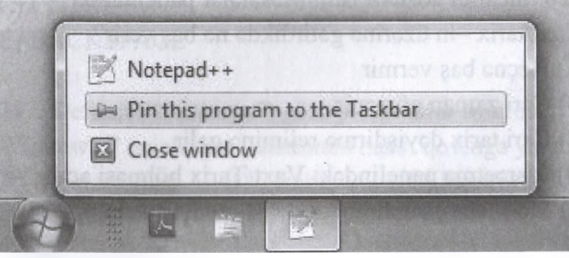

A) Proqram pancarasini bağlamaq mümkün olmayacaq

B) Proqramın piktoqramı proqram bağlandıqdan sonra da masalar panelinda qalacaq

C) Proqramın piktoqramı Ekranda yarlık kimi qalacaq

D) Proqramda işlamak mümkün olmayacaq

E) Proqramın piktoqramı masalalar panelinda görünmaz olacaq

109

224. Aktiv pancaradan başqa bütün pancaralarin qatlanması funksiyası hansı düymalar kombiasiyası ila yerina yetirilir? A) Win+End B) Win+Home C) Win+PgUp

D) Win+PgDn E) Win+Tab

225. Masalalar panelinin kontekst menyusuna aid olmayanları seçin

1 - Masalalar dispetçerinin açılması

2- İş masasındaki obyektlarin nizamlanması

3- Kompüterin xüsusiyyatlarina baxış

4- Aktiv pancaralarin yanaşı görsanmasi

5- Seçilmiş qovluqların şabakada paylanması

6- Aktiv pancaralarin qatlanması

7- Masalalar panelini yerlaşma yerinin dayişdirilmasi

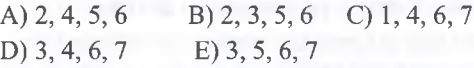

226. Mausun sol düymasini pancaranin başlığmnan tutub sol künca sıxsaq na baş verir? A) Pancara nisbatan sol tarafa keçir B) Pancara ekranın sol yarısını tutur

C) Pancara tam ekran boyunca açılır

D) Pancara masalalar panelina yığılır

E) Heçna baş vermir

227. Bu va ya digar dayişikliyi xabar veran pancara növü hansıdır?

A) Malumat pancarasi

B) Dialoq pancarasi

C) Qovluq pancarasi

D) Tapşınq pancarasi

E) Proqram pancarasi

228. Siçanın göstericisini Masalalar panelindaki Vaxt/tarix -in üzərinə gətirdikdə nə baş verir?

A) Heçna baş vermir

B) Cari zaman görsənir

C) Cari tarix dayişdirma rejimina galir

D) İdaraetma panelindaki Vaxt/Tarix bölmasi açılır

E) Masalalar panelinin kontekst menyusu açılır.

229. Yeni qovluq yaradır : A) Ctrl+Alt+M B) Ctrl+Shift+N C) Ctrl+N D) Alt+Shift+A E) Ctrl+Win+Tab

230. Masalalar panelindaki pancaralar dayişir: A) Ctrl+Esc B) Alt+Esc C) Alt+Shift **D)** Win+Tab **E) Ctrl+Shift**

231. Mövcud istifadaçi hesablarına (User Accounts) baxmaq/dayişdirmak va ya yeni istifadaçi hesabı alava etmak/silmak üçün adatan hansı qovluqdan istifada olunur? (Microsoft Windows 7) A) Control Panel/Idaraetma Paneli

B) Desktop/İş masası

C) Documents/Sanadlar

D) Network/Şabaka

E) Recycle Bin/Sabat

232. Windows 7 amaliyyat sisteminin tarkibnda kompüterla iş prosesinda üza çıxan bir çox masalalarin halli üçün nazarda tutulmuş şada va kiçik hacmli proqramlar nece adlanır?

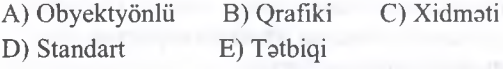

233. İş masasının (Desktop) arxa plan şaklini dayişdirmak üçün istifada oluna bilar: (Microsoft Windows 7)

1- Desktop-un boş yerinda açılmış kontekst menyunun

Personalize əmri ilə açılmış pəncərədən 2- Computer qovluğunun üzərində açılmış kontekst

menyunun Properties amri ila açılmış pancaradan 3- Documents qovluğu qovluğunun üzərində açılmış kontekst menyunun Properties amri ila açılmış pancaradan

3- Desktop üçün arxa plan seçilən qrafik faylın konteks menyusundan

4- Control Panel qovluğunun Apperance and Personalize alt qovluğu vasitasiyla

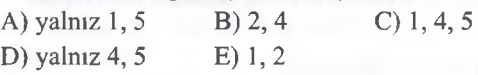

234. Fayl və ya qovluq üzərində açılmış konteks menyunun Cut(Kas) va Delete(Sil) amrlari arasındakı farq nadir?

A) har ikisi da seçilmiş faylı silar

B) Cut(Kas) amri faylı Recycle Bin (Sabat) ataraq silar

C) har ikisi da faylın yerini dayişar

D) Cut(Kas) amri seçilan faylın yerini dayişdirilmasi üçün istifada olunur Delete (Sil)amri isa seçilan faylı Recycle Bin göndarmakla silar

E) Cut(Kas) amri tatbiq edilmiş fayl

Clipboard(Mübadila buferi) düşmür Delete(Sil) tatbiq olunduqda isa silinmiş fayl Recycle Bin( Sabat )düşür **T0DRİS M 0RK0Zİ ÍL0 0LA O 0: 070-960-30-70**

rapris Markazi iLa

**aLAO<sub>e</sub>**:

070-960-30-70

IPG MAGISTR HAZIRLIĞI MƏRKƏZİNƏ YAXINLASIN

ELƏ 1SƏ.

235. Qisayolun silinmasi nayin silinmasina gatirir? A) Obyektin özünün ona istinadın va bu obyektin yerlaşdiyi qovluğu

B) Obyektin yerlaşdiyi qovluğu

C) Obyektin özünün va ona istinadın

D) Obyekta istinadı

A) Obyektin özünün

236. Microsoft Windows 7-nin Başlat(Start) menyusunu neca açmaq olar?

A) İş masasının(Desktop) boş yerinda mausun sol düymasini bir dafa kilitlamakla

B) İş masasının (Desktop) boş yerinda mausun sol düymasini iki dafa kilitlamakla

C) Tapşırıq Paneli(Taskbar) üzarinda yerlaşan Başlat (Start) düymasi üzarinda mausun sol düymasini bir dafa kilitlamakla

D) Tapşırıq Paneli(Taskbar) üzarinda yerlaşan Başlat(Start) düyməsi üzərində mausun sağ düymasini bir dafa kilitlamakla

E) Başlat (Start) menyusu MS Windows 7 yüklandikdan sonra avtomatik olaraq açılır va har hansı vasitadan istifada etmaya ehtiyac qalmir

237. Kompüterin qurğularının və proqramlarının sazlanması üçün adətən bu qovluğdan istifadə olunur ?(Microsoft Windows 7)

A) Computer/Kompüter

B) Recycle Bin/Sabat

C) Network/Şabaka

D) Documents/Sanadlar

E) Control Panel/Idaraetma Paneli

238. CAPS LOCK düymasi qoşulu vaziyyatda kiçik harflarla yazmaq üçün hansı düymani qoşulu vaziyyatda saxlamaq lazımdır? (Windows 7) A) CNTRL B) ALT C)SHİFT D) ESC E)İNSERT

239. Mausun sağ düymasi na ila açılır?

A) Baş menyu

B) Kontekst menyu

C)  $\Theta$ sas menyu

- D) Fayl menyusu
- E) Sistem menyusu

240. Windows 7-də monitorun parametrlərini dəyişmək üçün hansı qovluqdan istifadə olunur? A) Computer/Kompüter

B) Control Panel/Idaraetma Paneli

C) Network/Şabaka

D) Explorer Baladçi

E) Documents/Sanadla

241. Fİ düymasinin vazifasi nadan ibaratdir? (Microsoft Windows 7)

A) qovluq pancarasinin Menyu bar (Menyu paneli) aktivlaşdirmak

B) Start (Başlamaq) açmaq va açılmış siyahından ilk proqramı RAM(Əməli yaddaş) qurğusuna yükləmək C) Windows yükləndikdən sonra birinci icra olunacaq proqrami müayyanlaşdirmak D) Seçilmiş obyektin (fayl vaya qovluğun) adını

dayişdirmak

E) Windows sisteminin malumat vaya sorğu sisteminin pancarasini aktivlaşdirmak

242. Bir neça ardıcıl olmayan obyekti (fayl vaya qovluğ) seçmak üçün hansı düyma(lar)dan istifada edilir?(Microsoft Windows 7) A) CNTRL B) SHİFT C) TAB

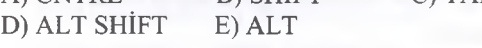

243. Aşağıdakılardan hansılar fayl sistemidir?(Microsoft Windows 7) 1- COM 2- FAT32 3- CON<br>4- NTFS 5- BIOS 6- AUX 4- NTFS

A) 1,2 B) 1,3, 6 C) 2, 4 D) 3, 4, 6 E) 1, 5

244. Microsoft Windows 7 Sisteminda faylin adının uzunluğu maksimum neça simvoldan ibarat ola bilar A) 255 B) 8 C) 256 D) 128 E) 127

245. Microsoft Windows 7 sisteminin Notepad proqramında açılan fayllar hansı genişləmədə olurlar? A) DOC B) RTF C) BMP D) TXT E) DOT

246. Qeyd olunmuş fayllan qovluqlan silmak üçün hansı düyma(lar)dan istifada olunur?

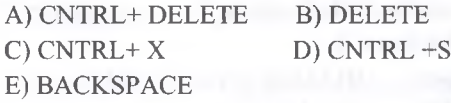

247. Default ("Susmaya") göra proqramlar Microsoft Windows 7 amaliyyat sisteminda hansı qovluğa yazılır? A) Program files B) Tempt C) Network D) Windows E) Control Panel

248. Microsoft Windows 7 amaliyyat sistemini yenidan yüklamak üçün hansı amrdan istifada etmak lazımdır? A) Shut Dow B) Restrart C) Hybemate D) Switch Users E) Log Off

249. Microsoft Windows 7 amaliyyat sistemi istifadaçiya hansı tip interfeys taqdim edir?

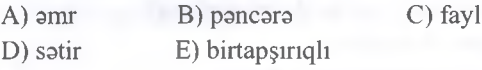
İPG MAGİSTR HAZIRLIĞI MƏRKƏZİNƏ YAXINLASIN KİTABIN MÜ0LLİFL0RİND0N D0RS ALMAO İST0YİRSİNİZ ? EL0 İS0. **İPG MAGİSTR HAZIRLIĞI** M0RK0ZİN0 YAXINLASIN. ELƏ ISƏ.

DƏRS ALMAO ISTƏYIRSINIZ?

KITABIN MÜƏLLIFLƏRINDƏN

250. Aşağıdaki fayllardan hansı ila qovluq fayl ohyektinin qisayolunu yaratmaq olmaz? A) Desktop(İş masası)-un kontekst menyusunun New(Yeni) amri ib açılmış altmenyunun Shortcut(Qisayol) amri vasitasila B) Ctrl+Shift kombinasiyası qoşulu vaziyyatda mausun sol düymasi ila obyekti çakib aparmaqla C) Qisayolu yaradilacaq obyektin kontekst menyusunun Send to(Göndarmak) amri ib açılmış altmenyunun Desktop(create shortcut) Qisayol amri vasitasila D) Ctrl düymasi qoşulu vaziyyatda mausun sol düymasi ilə obyekti çəkib aparmaqla E) Qisayol yaradilacaq obyektin sürati Clipboard (mübadib buferi) - da olduğu müddatda qisayolun

yaradılacağı yerin kontekst menyusunun Paste shortcut amri vasitasila

251. Microsoft Windows 7 amaliyyat sisteminin "Explorer" rejiminda daha "yüksak" saviyyali qovluğa keçmak üçün hansı düymadan istifada edilir? A) BACKSPACE B) DELETE C) INSERT D) TAB E) HOME

252. Omaliyyat sistemina yeni qurğular qoşularkan sistemin konfiqurasiya fayllarının dayişdirilmasini drayverləri avtomatik tapıb yüklənməsini qurğunun avtomatik sazlanmasını tamin edan texnologiya neca adlanır?

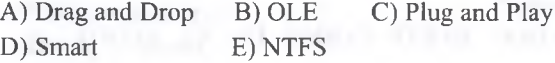

253. Ekrandaki cari pancaranin süratini Clipboard-a yerlaşdirmak üçün hansı düymadan vaya düymalar kombinasiyasından istifada olunur ? (Microsoft Windows 7)

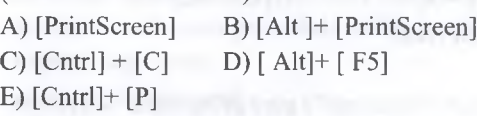

254. Fayl sistemi ib işlamak üçün an çox istifada oluna vasitalardan biri.... proqramidir Bu proqram fayl strukturu üzra müxtalif maliyyatlarm yerina yetirilmasina imkan verir?

(Microsoft Windows 7)

A) Bluetooth File Transfer B) Disk Cleanup

C) Plug and Play D) System Restore

E) Windows Explorer

255. Microsoft Windows 7 amaliyyat sisteminda mausun parametrlari hansı qovluqda tanzimlanir?

A) Computer/Kompüter

B) Control Panel/Idaraetma Paneli

C) Network/Şabaka

D) Recycle Bin/Sabat

E) Documents/Sanadlar

256. A§agidakilardan hansilar standart proqramlardir? 1.Calculator 4.WorldPad 7.XPS Viewer 2.Soun recorder 5.Paint 8.Windows Explorer 3.Sticky Notes 6.Notepad 9.Snipping tool A) 1,3,6,9 B) 2,5,7,8 C) 4,6,7,9 D) Heç biri E) Hamisi

257. Windows 7 amaliyyat sisteminin hansı buraxılışları var ? 1.Ultimate 2. Enterprice 3.Professional 4. Home Premium 5.Home Basic 6.Starter A) 1,2,6 B) 3,4,5 C) 2,4,6 D) 1,3,5 E) Hamisi

258. Windows 7 amaliyyat sisteminin xidmati proqramlarindan hansı sistemin tayin edilmiş tarixa barpasını hayata keçirir?

A) System Restore B) Task Scheduler C) Disk Cleanup D) Charakter Map E) Disk Defragmenter

259. Start (Başlat) menyusunda göstarilacak son istifada olunmuş proqramlarin sayı (Number of recent programs to display) ən çoxu nə qədər ola bilər?

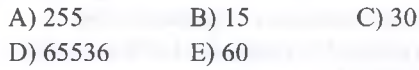

260. Windows 7 amaliyyat sisteminda seçilmiş fayllar üçün hansı amaliyyatlar mümkündür?

1- Adına görə düzülmə

- 2- Mübadib buferina köçürülma
- 3- Dayişiklik tarixina göra düzülma
- 4- Adlarının dayişdirilmasi
- 5- Xüsusiyyatlarini göstarmak
- 6- Görünüş rejimini dayişmak
- 7- Flaş diska köçürma

8- Qisayol (Shortcut) piktoqramim yaratma

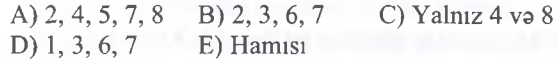

261. Gizladilmiş obyektlarin ekranda görünübgörünmamasi Windows 7 amaliyyat sisteminda hansı amrla hayata keçirilir?

A) View ► Details (Görünüş ► Tafarrüatlar)

B) View ► Content (Görünüş ► Mazmun)

C) Organize ► Layout (Taşkil et ► Düzüm)

D) Organize ► Folder and search options (Taşkil et

- ► Qovluq va axtarış sistembri)
- E) View ► List (Görünüş ► Siyahı)

262. Aşağıdaki qovluqlardan hansı Windows 7 amaliyyat sisteminda Desktop (îş masası)-da yerləşmir? A) User's Files (İstifadaçi Faylları)

B) Recycle Bin (Sabat)

C) Network (Şabaka)

D) My Documents (Manim sanadlarim)

263. Windows 7 amaliyyat sisteminda Desktop (İş masası) qovluğu Windows Explorer (Windows Baladçi) proqram pancarasinin solunda Navigation Pane (Harakat paneli) sahasindaki hansı qovluğun alt qovluğudur?

A) Libraries (Kitabxanalar) B) Computer (Kompüter) C) Favorites (Seçilmişlar)

D) Homegroup (Ev Qrupu)

E) Network (Şabaka)

*i* 0

**IPG MAGISTR HAZIRLIGE** 

57.3

 $\overline{8}$ 

264. Aşağıdaki funksiyalardan hansı Windows 7 amaliyyat sisteminin AERO funksiyalarına aiddir?

l.Snip 2.Peek 3.Folder 4.Shake 5.Stick 6.Snap 7.Port

A) 1,3, 5,7 B) 2, 4, 5, 6, 7 C) Yalnız 7 D) 2, 4, 6 E) 1, 3, 5

265. Windows 7 amaliyyat sisteminda İş masasında obyektlar hansı görünüş formalarda aks oluna bilar?

- 1. List (Siyahı)
- 2. Medium Icons (Orta piktoqramlar)
- 3. Tiles (Lövhaciklar)
- 4. Content (Mazmun)
- 5. Small Icons (Kiçik piktoqramlar)
- 6. Large Icons (Böyük piktoqramlar)
- 7. Extra large Icons (Çox böyük piktoqramlar)
- 8. Details (Tafarmatlar)

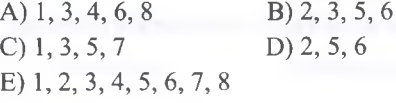

266. Windows 7 amaliyyat sisteminda İş masasının asas elementlarina aid deyildir: A) Start (Başlat) B) Recycle Bin (Sabat) C) Taskbar (Tapşırıq paneli) D) Gadgets (Mini proqramlar) E) Libraries (Kitabxanalar)

267. Windows amaliyyat sisteminda pancaranin asas idaraetma elementlarina aid deyildir: A) Pancara başlığı B) Pancara kanarları C) Minimize/restore (minimallaşdırır/ maksimallaşdırır)

- D) Start (Başlat)
- E) Close

268. Windows 7 amaliyyat sisteminda kontekst menyunun göstarilan amri hansı işi görür?

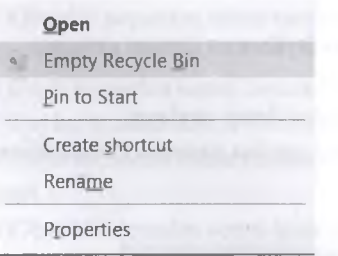

A) Sabatda yerlaşan faylların süratini çıxarır.

B) Sabat piktoqramim iş masasından silir.

C) Silinmiş faylları istifadaçinin göstardiyi kataloqda barpa edir.

- D) Sabatin qisayolunu (Shortcut) yaradır.
- E) Sabatda yerlaşan bütün faylları silir.

269. Aşağıda göstarilanlardan hansı ham da Windows amaliyyat sisteminin funksiyalarına aiddir? 1- MS WORD proqramimn yüklanmasi 2- MS WORD sanadlarinin formatlaşdırılması

- 3- MS Office alavalari arasında verilanlar mübadilasi
- 4- MS WORD sanadinda fraqmentin seçilmasi

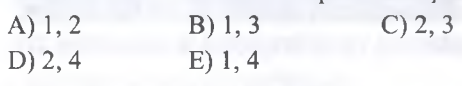

270. Windows 7-da aşağıdaki amaliyyatı Control Panel (İdaraetma paneli) qovluğundakı proqramlar vasitasi ila icra etmak mümkün deyil? A) Tarix va vaxtin dayişdirilmasini B) Klaviatura rejimlarinin dayişdirilmasini C) Yeni şriftlarin alava edilmasini D) Flaş diskin formatlaşdırılmasını E) Dil panelinin sazlanmasını

271 .Windows 7-da aşağıdaki amaliyyatı Control panel qovluğundakı proqramlar vasitasila icra etmak mümkün deyil? A) Flash diskin formatlaşdırılmasını B) Dil panelinin sazlanmasını C) Tarix və vaxtın dəyişdirilməsini D) Yeni şriftlarin alava edilmasini E) Klaviatura rejimlarinin dayişdirilmasini

272.Göstarilanlardan hansı hamda windows as-nin funksiyalarına aiddir? I) MS Word proqramimn yüklanmasi II) MS Word sanadlarinin formatlaşdırılması III) MS Office alavalari arasında verilanlar mübadiləsi IV) MS Word sənədində fragmentin seçilməsi

A)I,III B)I,II C)II,III D)II,IV E)I,IV

**ALMMO** 

DORS

**MUGILIFLORINDON** 

KITABIN

**ISTOYIKSINZ** 

MERKEZING YAXINLASS

MAGISTR HAZIRLIGI

irc.

 $\frac{3}{2}$ 

ELG

**INTO TERSINIZ** 

ALMLNO:

DGRS

MUSKLIFLORDNON

273.Uyğunluğu müayyan edin

a) Ekran lupası kimi kömakçi proqramları ekrana çıxarır.

b) Şabaka qovluqları vs fayllarının ümumi girişinin sazlanması.

c) Verilənlərin ehtiyat nüsxələrini saxlayır.

d) Taskbar-ın sazlanması, qovluq parametrlərinin idarə olunması

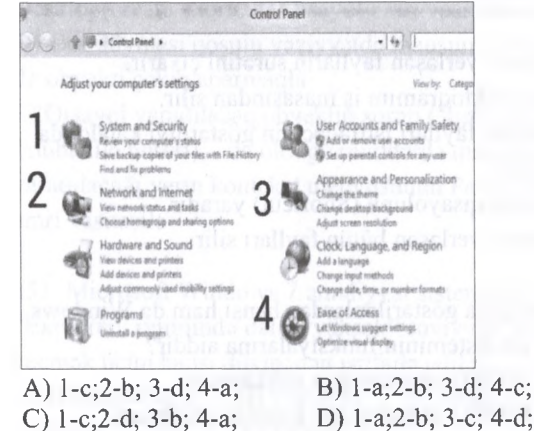

E) l-b;2-a; 3-d; 4-c;

274. Düzgün variantı seçin.

I) Notepad vasitasila yaradılan faylın genişlanmasi .rtfdir.

II) Snopping Tool ekranın müayaen hissasinin şaklini kasmak üçün istifada olunur.

III) System Tools fayllarla daha süretle işləyən proqramdir.

IV) Connect to a projector şabaka proyektoruna qoşulmaq üçün istifada olunur.

VjRemote desktop connection uzaqdaki komputera qoşularaq hamin komputeri idare edir.

A) II,V B)II,IV C)IV,V D)I,V E)III,V

275. Arxiv qovluğun kontekt menyusundakı Extract files amri na iş görür?

Ajfaylı arxiv qovluğundan çıxarır.

B) Fayl arxiv qovluğunun olduğu yera yerlaşir.

C) Arxiv qovluğundakı faylı silir.

DjFaylın nüsxasini çıxarır.

E)Arxiv qovluğundakı faylm adını dayişir.

276. Düzgün olmayan variantı seçin.

A) Faylı Recycle Bin qovluğuna düşmadan silmak üçün Ctrl+Delete amri icra olunur.

B) Faylı silan zaman kontekst menyudan Delete amrini icra etmak lazımdır.

C) Recycle Bin=>Kontekst menyu=>Restore amri

Recycle qovluğundakı obyektlari geri qaytanr.

D) Recycle Bin=>Kontekst menyu=>Empty recycle

bin amri bu qovluqdaki bütün obyektlari silir.

E) Recycle bin qovluğunun konteks menyusuna daxil olaraq onun qisayolunu yaratmaq olur.

277. Uyğunluğu müayyan edin. 1) Ctrl+Alt+Tab  $2)$ Win+D 3) Ctrl+Win+Tab 4) Ctrl+Shift+Esc

a) Task manageri açır b) Aktiv pancaralar arasında keçid etmaya imkan yaradır c) Aero peek funksiyasım yerina yetirir d)Aktiv pəncərələr arasında 3 ölçülü təsvirlər formasında keçid zamanı pancaralari ekranda saxlayir A) l-c;2-b; 3-d; 4-a; B) l-a;2-b; 3-d; 4-c; C) l-c;2-d; 3-b; 4-a; D) l-a;2-b; 3-c; 4-d; E) l-b;2-c; 3-d; 4-a;

278. Windows Dvd Maker,Windows Media Center va Windows Media Player(Windowsun standart proqramları) ümumi cəhətləri hansı variantda düzgün verilib?

A) Har üçü standart proqram sayılsa da Start->A11 programs->Accossories qovluğuna daxil deyil. B) Sada videolar yaratmaq üçün nazarda tutulublar. C) Video fayllarm açılması üçün istifada olunurlar. D) Har üç proqram ila musiqiya qulaq asmaq va videoya baxmaq mümkündür.

E)Yalnız video və audio faylları ilə işləmək mümkün olur.

279. Düzgün variantı seçin.

1) Fayl,onun qisayolu va qovluğun kontekst menyusunun ortaq amrlari Share with, Add to archive,Compress and email,Create Shortcut dur. 2) Ekranm konteskt menyusunun view amri ila açılan altpancarasinda extra large,large,medium,small görünüş ölçülari var.

3) Windows Explorer view tabında yerlaşan Tiles amrinda piktoqramlarm adı,ölçüsü,hansı proqrama aid olduğu göstarilir.

4) Windows Explorer->Preview panelinda(önbaxış paneli) açılan faylın məzmunu üzərində dəyişiklik aparmaq olur.

5) Navigation paneda(Harakat paneli) yerlaşan libraries fiziki olaraq informasiya saxlayir va qovluqlarm mazmununu aks etdira bilir.

A)I,III B)III,V C)I,III,V D)I,II E)II,III

280. Qısayol ila bağlı düzgün olmayan variant hansıdır?

A) Qısayol silinarsa hamin fayl silinmir müvaqqati olaraq Recycle Bin qovluğuna düşür.

B) Start menyunun documents bölmasinda yalnız son icra olunan 15 sənədin qısayolu saxlanıla bilər. C) Qısayolun kontekst menyusu faylmın kontekst menyusundan open the location amri ila farqlanir. D) Ctrl+Shift düymalarini sixaraq obyekti sürükladikda qisayol yaranır.

E) Alt düymasini sixaraq faylı mausun sol düymasi ila sürükladikda qisayol yaranır.

281. Açılmış pancaranin üfüqi şakilda üst-üsta barabar paylanıb əks olunmasını təmin edən hansı obyektin konteskt menyunun amridir?

A)Taskbarın B)Qısayolun C)İş masasının D)Recycle Binin E)Fayl va qovluğun

282. Hansı bölmadan Taskbarın ekrandaki môvqeyini dayişmak olar?

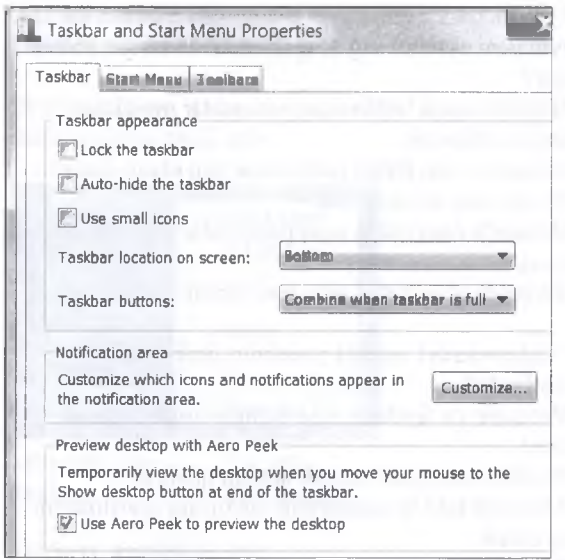

A) Taskbar location on screen

- B) Taskbar buttons
- C) Lock the taskbar
- D) Auto-hide the taskbar
- E) Customize

283.Düzgün variantı seçin.

1) Alt+Shift - Klavituranın dilini dayişir

- 2) Ctrl+Z Lağv edilmiş amaliyyatın barpası
- 3) Ctrl+C Qeyd olunan obyekti koşmak
- 4) F5-Axtarış

5) Shift+10 - Mausun sağ düyməsi ilə açılan kontekst menyu

6) Ctrl+Esc - Start menyunu açır

A)l,5,6 B)l,3,6 C)3,5,6 D)l,4,6 E)2,3,6 A)2,3,6 B)l,3,6 C)3,4,6 D)2,3,6 E)2,4,6

284. Recycle Bin qovluğunda yerlaşan faylı yenidan barpa etmak üçün hansı üsullardan istifada olunur? 1 )Obyekti seçandan sonra menyu zolağından Restore this item

2) Faylı seçandan sonra kontekst menyudan Send to 3) Faylın üzarina iki dafa vurmaqla Restore seçilir 4) Faylı seçandan sonra kontekst menyudan Delete amri

5) 0byekti seçandan sonra kontekst menyudan Restore

A) 1,3,5 B)2,3,5 C)2,4 D)l,3,4 E)l,2,4

285.Bu funksiyanı yerinə yetirən Aero funksiyası daha hansı əmri yerinə yetirir?

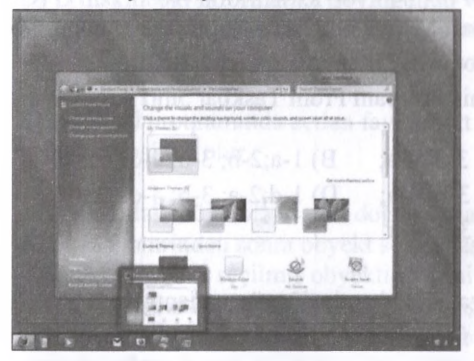

A) Kursoru Show desktop üzərinə gətirdikdə aktiv pancaralar müvaqqati şaffaflaşır. B) Win+Tab kombinasiyasından istifada olunur. A)Kursoru Show desktop uzərinə gətirdikdə aktiv<br>
pəncərələr müvəqqəti şəffaflaşır.<br>
C)Aktiv pəncərələr arasında keçid etmək mümkündür.<br>
C)Aktiv pəncərələr arasında keçid etmək mümkündür.<br>
D)Pəncərənin başlıq sətrindən maus D) Pancaranin başlıq satrindan mausla tutaraq silkalasak digar bütün pancaralar aşağı enacak. E) İki proqramla eyni zamanda işlamak mümkündür.

286.Düzgün variantı seçin.

1) Hide icon and notifications amri Taskbarın kontekst menyusundan icra olunur.

2) Taskbar Buttons əmri ilə açılan siyahıdan bir neçə proqram açılan kimi onların işaralarini avtomatik olaraq bir düymada qruplaşdırmaq mümkündür. 3) Taskbarın kontekst menyusunda Show the desktop amri icra olunduqdan sonra bu menyunu yenidan açdıqda Show open windows avazlanmasi baş veracak.

4) Taskbar,Start menyu,Toolbars tablan kontekst menyudan Start Task Manager amri ilə açılan tablardır.

5) Taskbar and Start menyu Properties->Customize- >Taskbar buttons

6) Use Aero Peek to prewiew the desktop parametri ila mausu ekranın sağ aşağı küncüna gatirdikda pancaralar şafffaflaşır va iş masası görünür.

 $1 \mid 5$ 

287. Uyğunluğu müayyan edin.

l)Barkidilan proqram düymasini tapşırıq paneli üzarindan götürmek üçün kontekst menyudan 2) Barkidilan elementlerin altında yerlaşan tez-tez işlənən proqramların siyahısındakı elementlərin qısayollarını silmək üçün qısayol üzərində sağ düymani vuraraq

3) Barkidilan elementlar sırasına yeni proqram qisayolunu alava etmak üçün hamin proqramin kontekst menyusundan

4) Siyahıdan elementin lağv edilmasi üçün onun kontekst menyusundan.

a) Remove from This List amri icra olunur. b) Pin To Start Menyu amri icra olunur. c) Unpin From start Menyu amri icra olunur. d) Unpin This Program From Taskbar amri icra olunur.

A) l-c;2-b; 3-d; 4-a; B) l-a;2-b; 3-d; 4-c; C) l-c;2-d; 3-b; 4-a; D) l-d;2-a; 3-b; 4-c; E) l-b;2-c; 3-d; 4-a

288. FİFO va FİLO haqda düzgün variantı tapın. A) FİFO-da menyuda istifada olunan fayllar arasında avazlanma olduqca birinci daxil olan fayl birinci çıxır. B) FİLO-da menyuda istifada olunan fayllar arasında avazlanma olduqca sonuncu daxil olan fayl sonuncu çıxır.

C) FİFO-da menyuda istifada olunan fayllar arasında avazlanma olduqca sonuncu daxil olan fayl birinci çıxır.

D) FİLO-da menyuda istifada olunan fayllar arasında avazlanma olduqca birinci daxil olan fayl birinci çıxır. E) FİFO-da menyuda istifada olunan fayllar arasında avazlanma olduqca dayaşiklik yaranmır.

289. Aşağıdakılardan hansı sahvdir?

A) Qovluqları faylların içina kopyalamaq olar.

B) Windows 7 ƏS-də qovluğun tərkibində son qovluğa ad verib hamin adın tarkibinda 255-ci simvol olana qadar qovluq yaratmaq olar.

C)Fayllar qovluğun içinə kopyalana bilər.

D) Windows 7 OS-də qovluqlar sarı rəngdədir.

E) Qovluqlar Computer qovluğunun içina kopyalana bilar.

290. Windows 7 OS-da dialoq pancarasi va digar pancara ila verilanlardan biri sahvdir.

A) Qovluqlar dialoq pancarasinda açılır.

B) Pancaranin ölçüsü dayişir,dialoq pancarasinin ölçüsü dayişmir.

C) Dialoq pancarasi aktiv olduqda digar pancaralarla işlamak olmur.

D) Qovluqlar pancara içinda açılır.

E) Dialoq pancarasini mausla harakat edirmak olur.

291. Windows 7 OS-da Computer, User, Documents simgalarini hardan gizladib göstarmak olar? A) Personalization-Change Desktop Icons B) Start-All Programs-Accessories C) Computer-Control Panel-Display D) Computer-Control Panel-Users E) Start-Control Panel-Display

292. Windows 7 OS-da şakilda göstarilan interfeys hansı interfeysdir?

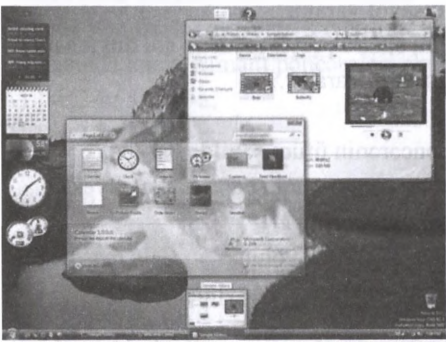

A)Aero B)Qrafik C)Matn D)Şabaka E)Baş menyu

293. Windows 7 amaliyyat sisteminda mausun sol düymasini ekranın sağ aşağı küncünda sixsaq na baş verar?

A) Ekranda olan bütün açıq pancaralar masalalar panelina düşacak.

B) Ekranda olan bütün pəncərələr tam ekran olacaq. C) Heçna baş vermayacak.

D) Ekranda olan bütün açıq pancaralar görünmaz olacaq.

E) Ekranda olan bütün açıq pancaralar bağlanacaq.

294. İdaraetma(Control) panelinin fünksiyaları hansılardır?

1) Proqram va faylların icra olunma ardıcıllığının tamini

2) Problemlari aşkar edarak aradan qaldirir 3) Müxtalif fayl formatlarınm bir-birina çevrilmesini icra etmak

4) Proyektora bağlanır va mobil parametrlari tanzimlayir

5) 0ffıce paketina daxil olan proqramlarin dialoq pancaralarinda idaraetma funksiyalarının tayini

A)2,4 B)l,4 C)2,3,4 D)2,5 E)l,3

295. Kursoru Tapşırıqlar panelinindaki vaxt/tarix üzarina gatirdikda na baş verir? A) Cari zaman görünür B) Heçna baş vermir. C) Cari tarix dəvisdirmə rejiminə gəlir.

Djİdaraetma panelindeki vaxt/tarix bölmasi açılır. E)Tapşırıqlar panelinin kontekst menyusu açılır.

296.Faylm qısayolunu yaradandan sonra faylın adı dayişdirilir.Kursorla qısayolu kilklayib daxil olmaq istadikda no baş veracak?

A) Normal qaydada açılacaq.

B) qısayolun adı faylın adına uyğun olaraq dayişacak va sonra qısayol açılacaq.

C) Fayl va qısayolunun adının uyğunsuzluğu hakda bildiriş galacak.

D) Ekranda faylın tapılmadığına dair dialoq pancarasi açılacaq.

E) Qısayol silinacak.

297.Mantiqi baximdan hansı variant uyğundur? 1) Bazi faylların sürati Clipboarda(Mübadila Buferi) yerlaşdiyi üçün solğun görünürlar. 2) Windows 7 0S-da Explorer proqraminin sağ

panelinda seçilmiş faylın tarkibi görünür.

3) Windows 7 0S-nin tarkibinda komputerla iş zamanı üza çıxan bir çox masalabrin halli üçün nazarda tutulan şada va kiçik hacmli proqramlar tatbiqi proqramlardir.

4) Proqram,fayl,qovluq va internet resurslarını açmaq Run pancarasinin tayinatıdır.

5) Mübadila buferi hamda yaddaş sahasidir.

A)2,4,5:l,3 B)2,5:l,3,4 C)l,2,4:3,5 D)l,4,5:2,3 E)3,5:l,2,4

298.Shut Down ila açılan pancaradaki düymalarin funksiyalarını təyin edin.

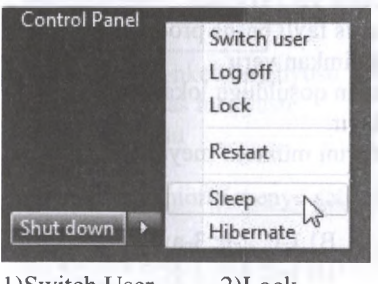

l)Switch User 2)Lock 3)Sleep 4)Hibemate

### a) Win+L kombiyasiyası

b) 0gar uzun müddat komputerin işlamasi nazarda tutulmursa,bu halda bu rejim alverişlidir. c) Sistema giriş pancarasina qayıdış baş verir. djKomputer bütün amaliyyatları dayandırır va amali yaddaşın mazmunu avtomatik bark diska yazılır.

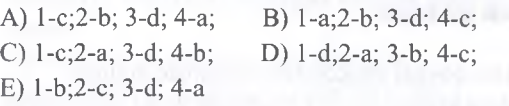

299.File tabında olan Sent to,New va Create shortcut amrlarinin ortaq cahati?

AjFayhn qisayolunu yaradır.

B)Obyekti xarici yaddaş qurğularına göndərir.

QObyekti komputerin qoşulduğu lokal şabaka

istifadaçilari ila paylaşırlar.

DjFaylı arxivlaşdira bilir.

EjSeçilmiş obyekti bir yerdan digarina göndarir.

300.Alatlar panelindaki Burn hansı funksiyanı yerina yetirir?

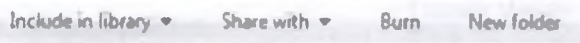

AjObyektlari diska yazir.

B) Başqa qovluğa keçid edir.

C) Görünüs rejimlərini tənzimləyir.

D) Fayl genişlanmalarini göstarir.

EjEdibn dayişikliyi bütün qovluqlara tatbiq edir.

301.Sahv variantı seçin.

A) Fayl kimi qovluğun da genişlanmasi olur.

B) .pst, .pab elektron poçt faylınm genişlanmasidir.

C) Control panel pancarasi ekranda kateqoriyalar üzra qruplaşdırılmış formada da açıla bilər.

D) D diskindaki informatika qovluğunun windows altqovluğunda yerlaşan test.doc faylını açmaq ünvan satrina D:\Informatika\windows\test.doc yazmaq lazımdır.

E) Notepad proqraminda açılan fayllar ,txt genişlanmasinda olur.

302. Aşağıdaki hökmala asasan doğru variantı seçin: A) Ctrl+Y amrindan sonra obyekt solgunlaşır. B) Cut+Paste amri seçilmiş obyektin yerini mübadib buferina düşmadan talab olunan yera dayişir.

C) (Ctrl+C) va (Ctrl+V) amrindan sonra obyekt öz yerinda qalir.

D) (Ctrl+X) va (Ctrl+V) amrindan sonra obyekt öz yerinda qalir.

E) Copy amrindan sonra obyekti yalnız bir dafa yapışdırmaq olur.

303. Obyektlari ekranın tor xatlari üzra nizamlamaq üçün Ekranın kontekst menyusunun hansı amrindan istifada olunur?

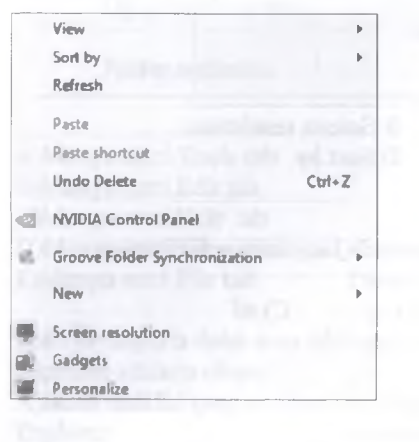

D)New E)Screen resolution

A)View B)Personalize C) Sort by

-

**ISTOYIRSIN** 

**ALMAO** 

DORES

**IFLERTNING**N

I l

304.Açılan pancarada ekranın ölçülarini tanzimlamak üçün Ekranın kontekst menyusunun hansı əmrindən istifada olunur?

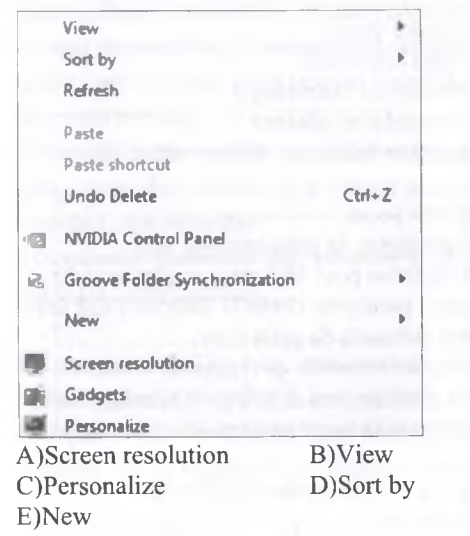

305.Açılan pancarada fardilaşma işlarini aparmaq üçün Ekranın kontekst menyusunun hansı əmindən istifada olunur?

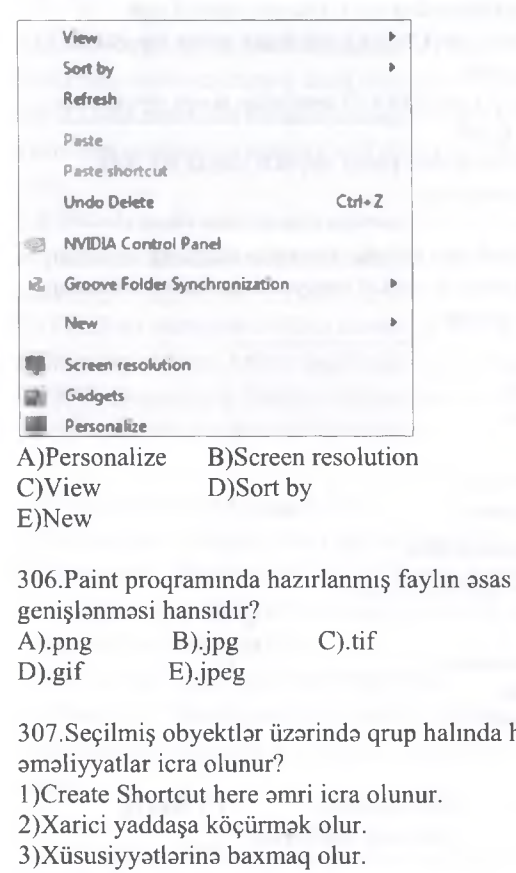

nda hansı 4) Copy here amri icra olunur. 5) Move here amri icra olunur. 6) Arxiv qovluğuna alava etmak olur. 7) Sabaka qovluğunda paylaşmaq olur. 8) Adım dayişmak olur.

A) 1,3,4 B) 2,4,5,6,7 C) 1,2,6,7,8 D) hamisi E) 2,4,5,6,7

308. Tapşırıqlar panelini gizlətdiyimiz zaman aşağıdakılardan hansı yerina yetirilir? A) Tapşırıqlar paneli müvaqqati gizlanir va kursoru onun üzarina gatirdikda görünür. B) Tapşırıqlar paneli davamlı gizlanir. C) Tapşırıqlar paneli heç vaxt gizlanmir. D) Tapşırıqlar panelinin müvaqqati va ya davamlı gizlanma xüsusiyyati yoxdur. E) Tapşırıqlar paneli Alt+Tab kombinasiyası ila gizzlanir.

309. Default programs amri hansı funksiyanı yerina yetirir?

A) Proqramları susmaya göra avvalki ilkin vaziyyatina qaytarır.

B) Sazlama işləri ilə bağlı bütün elementlər bu qovluqda yerlaşir.

C) Kompyutera qoşulan xarici qurğular bu qovluğun pancarasinda aks olunur.

D) Bu pancara müxtalif sorğu malumatlarının tapılmasına imkan verir.

E) Kompyuterin ekranında yerlaşdirilan mini proqramlan açır.

3 lO.Düzgün variantı müayyan edin. 1) Fayl kontekst menyu->Open with 2) Ekran konteskt menyu->Sort by 3) Qısayol kontekst menyu->Open file location

a) Faylın yerlaşdiyi qovluğu açır. b) Faylı bir yerdan digar yera köçürür. c) Bir proqrama maxsus faylı başqa proqram pancarasinda açmağa imkan verir. d) Obyekti kompyuterin qoşulduğu lokal şabaka istifadaçilərinə paylayır. e) Ekrandakı obyektlarini müxtalif meyarlara göra çeşidlayir.

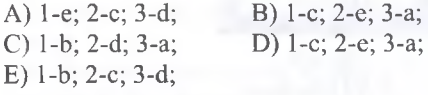

311 .Windows 7-da qovluğun adı ola bilmaz. A)Informatika:1 B)Com C)Conl D) Lpt E) Magistr-info

312. Bunlardan biri qovluq növlarina aid deyil. A)Tətbiqi qovluq B)Arxiv qovluğu<br>C)İstifadəçi qovluğu D)Şəbəkə qovluqları C)İstifadəçi qovluğu E) Xüsusi qovluqlar

313. Aktiv qovluq pancarasini bağlamadan digar qovluqlara keçmak üçün pancaranin hansı hissasindan istifada olunur? A) Harakat panelindan B) Vaziyyat satrindan

E) Başlıq satrindan

C) İşçi sahədən D) Menyu sətrindən

KITABIN MÜƏLLİFLƏRINDƏN DƏRS ALMAO İSTƏYİRSINİZ?

IPG MAGISTR HAZIRLIĞI MƏRKƏZINƏ YAXINLASIN

ELƏ ISƏ.

COV te et Eestatev

ALMAO ISTOYIRSINIZ

MOOLLIFLORINDON DORS

**KITABIN** 

314.Qovluq pancarasinin vaziyyat satrinda yazılan "8 items" nayi göstarir? A) Qovluğun tarkibinda 8 obyekt var B) Qovluğun tarkibinda 8 fayl var C) Qovluqdan 8 fayl silinib D) Qovluqda 8 alt qovluq var E) Qovluğun tarkibind 8 kataloq var

315.Windows amaliyyat sisteminda faylın xarici görünüşünə görə onun .... təyin etmək olur.<br>A)Tipini B)Həcmini B)H<sub>acmini</sub> C)Yerlaşdiyi yeri D)Na vaxt yaradıldığını E)İntemetdan yüklanib-yüklanmadiyini

316.Start menyu va taskbarın xiisusiyyatlarini dayişmak üçün Tapşırıqlar panelinin kontekst menyusunun hansı əmri icra olunmalıdır?<br>A)Properties B)Toolbars A)Properties C)Settings D)Start and Taskbar E)Start

317.Bu menyu nadir?

**Cascade windows Show windows stacked Show windows side by side Show the desktop**

**Start Task Manager**

**Lock the taskbar**

**Properties**

A) Taskbarın konketst menyusu

B) Taskbarın əsas menyusu

C) Start menyusu

D) Tools tabı

E) Windows explorer menyu satrinin File tabı

318. Qovluq daxilinda yeni bir qovluq yaratmaq üçün .... istifada etmak olur.

A) Menyu satrinda va ya alatlar panelindan

B) Başlıq satrindan

C) Harakat panelindan

D) Vaziyyat satrindan

E) Ünvan satrindan

319. Bu fıkirlardan biri sahvdir.

A) Ancaq qovluqlarm qisayolunu yaratmaq olar. B) Qısayol obyektin orijinalına keçmak üçün istifada olunur.

C) FayHarm qisayolunu yaratmaq olar.

D) Qovluqların qisayolunu yaratmaq olar.

E) Qısayolu silsak obyektin orijinali silinmaz.

320. Dil panelina yeni dil alava etmak üçün onun kontekst menyusunun hansı amrindan istifada olunur? A)Settings B)Properties C)Display language DjLanguage E)Add language

321. Əməliyyat sistemində olan problemlər taskbarın hansı hissasinda göstaıilir?

AjBildiriş oblastında BjStart düymasinin sağında C)Dil panelinin menyusunda D)Sürətli keçidlər hissəsində EjAktiv proqram düymalari hissasinda

322. Açılan qovluğun tərkibində 10 obyekt var. Ən sonda Delete amri icra olunub.Ondan avval Ctrl+A amri icra olunub.İlk önca İsa bu obyektlardan 5-i seçilib.Natica olaraq sonda neça obyekt silinmamiş olacaq?<br>A)0

A)0 B)10 C)5 D)2 E)8

323. İş masasının kontekst menyusunda "Undo Delete" amri nayi göstarir?

AjSonuncu qaytarila bilan anır Delete olub. BjDelete amri lağv edilib. C)Secilmis obyekti silmək olmaz.

DjDelete amri barpa edilib.

EjSonuncu amaliyyat Delete olub.

324. "Send To" amri ila nayi etmak olmaz? AjSanadin yerini iş masasına dayişmak BjSanadin süratini CD-a göndarmak C)Sanadin suratini DVD-a göndarmak DjSanadin süratini flasha göndarmak EjSanadin qisayolunu iş masasında yaratmaq

325. Bu hansı tabın pancarasidir?

**Map network drive...**

**Disconnect network drive...**

**Open Sync Center...**

**Folder options...**

AjMenyu satri Tools tab BjMenyu satri Edit tab CjMenyu satri Help tab D)Menyu satri View tab EjMenyu satri File tab

326.Qovluqlarla daha asan işləmək üçün hansı keçiddan istifada olunur?

A) Start->All Programs->Accossories->Windows Explorer

B) Start->All Programs->Standart->Windows Explorer C) Start->Accossories->Folder Explorer D) Start->All Programs->Accossories->Folders

E) Start->Control Panel->Accossories->Folders

327.Start->All Programs->Accossories->Snipping Tools amrindan na üçün istifadı olunur? A)Ekran tasvirini alda etmak üçün BjSasyazma üçün CjEkranın xüsusiyyatlarini dayişmak üçün D)Ekranın təsvirinin miqyasını dəyişmək üçün

EjSistem alatlarini nizamlamaq üçün

329.Start menyunun Control Panel amri ila açılan

pancara elementlari na üçündür? A) Sistemla bağlı nizamlamalar aparmaq B) 0S-na aid olmayan nizamlamaları icra etmak C) Yaddaşla bağlı məsələləri həll etmək

E)Default programs

D) Silinmiş proqramlari qaytarmaq E) Yaddaş sahasinda genişlanma aparmaq 330.Qovluğun kontekst menyusunda hansı amrlar yoxdur? l)open 2)print 3)send to 4)edit 5)open with A) 2,4,5 B) 1,3 C) 3,4 D) 1,3,5 E) 3,4,5 331.İş masasının kontekst menyusunda Paste əmrinin<br>solğun olması nəvi göstərir? solğun olması nayi göstarir? A) Mübadila buferinin boş olduğunu B) Paste amrinin son amr olduğunu C) Yaddaşda yer olmadığını D) Copy amrinin son amr olduğunu E) Cut amrinin son amr olduğunu 332.Bunlardan biri Windows 7 ƏS-standart proqramı

deyil.<br>A)Word B)Paint C)Notepad<br>E)Wordpad D)Calculator

333 .ASCII standartında işlayan matn redaktonu hansıdır? A)Notepad B)Word C)Wordpad D)Write E)Word Star

334.Kontekst menyunu müayyan edin.

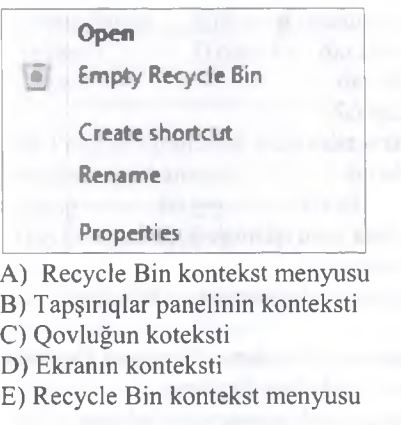

335.Aşağıdakılardan hansı standart proqrama aid deyil?

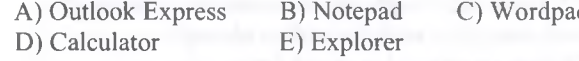

B) Yeni istifadaçi yaratmaq üçün

E)Default Programs

C)Proqramlarm kompyutera yazılması və silinməsi üçün

D) Yeni şriftlarin kompyutera yüklanmasi üçün E) Sistem hakda malumatlara baxmaq üçün

337. Windowsda proqramlar adatan hansı qovluğa yazılır? A)Program Files B)Downloads<br>C)My Documents D)Control Panel C) My Documents

338. Qısayol nadir? A) İstinadı olduğu obyekta qısa keçid B) Qovluğun surati C) Silinan obyektlarin müvaqqati saxlandığı yer D) Faylın iş masasında saxlanılanehtiyat surəti E) Faylın arxivləşdirilmiş ehtiyat surəti

339.Sonuncu amaliyyatm naticasini lağv etmak üçün hansı kombinasiyadan istifadə olunur?<br>A)Ctrl+Z B)Ctrl+Y C)Ctrl+Sh  $A)$ Ctrl+Z B)Ctrl+Y C)Ctrl+Shift D)Ctrl+X E)Ctrl+C

340. Windows 7 amaliyyat sisteminda Taskbar düymalari üçün **Always combine, hide labels** seçimi təyin edilmişdir. Nəticədə Taskbar üzərindəki icra edilan proqram piktoqrmlarmin üzarinda mausun sol düymasini saxladiqda na baş veracak? A) Ən sonuncu açımış sənədin kiçik pəncərəsi taskbar üzarinda görsanacak B) Ən birinci açımış sənədin kiçik pəncərəsi taskbar üzarinda görsanacak

C) Hamin proqrama aid bütün açılmış sanadlarin kiçik pancarasi taskbar üzarinda görsanacak D) İcra edilan proqramlarin pancaralari solğunlaşacaq E) Cari pancara tam ekrana açılacaq

341. Windows amaliyyat sisteminda qüsurlu istifadaçilar üçün nazarda tutulmuşdur? A) Control Panel B) Computer C) Easy Access<br>D) Users File E) Library D) Users File

342. Windows amaliyyat sisteminda pancaralari neca solğunlaşdırmaq olar? A) Ctrl+Z B) Win+Tab C) Win+esc D) Win+Spacebar E) Win+D

343. Aşağıdakılardan hansı düz deyil (Windows-da)? A) obyektlari adındaki simvolların sayına göra nizamlamaq olar

B) obyektlari alifba sırasına göra nizamlamaq olar C) obyektlari tipina göra nizamlamaq olar D) obyektlari yaddaşa yazılma tarixina göra nizamlamaq olar

E) obyektlari yaddaşda tutduqlan hacma göra nizamlamaq olar

### İPG MAGİSTR HAZIRLIĞI - 070 - 960 - 30 - 70

344. Aşağıdakılardan hansı düz deyil (Windows-da)? A) obyektləri adına görə axtarmaq olar B) obyektləri tipinə görə axtarmaq olar C) Obyekti yaranma tarixina göra axtarmaq olar. D) obyektləri birinci hərfinə görə axtarmaq olar E) obyekti adının sonuncu simvoluna göra axtarmaq

345. Obyektləri qrup şəklində axtarmaq üçün aşağıdaki hansı simvoldan istifada etmek olar ( Windows-da)?

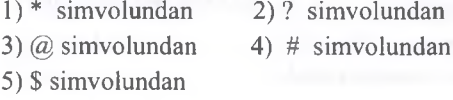

A) 3 B) 1, 3, 4 C) 4, 5  $D) 1, 2$  E) 4

346. Aşağıdakılardan hansı düz deyil (Windows-da)? A) obyektləri qrup şəklində qeyd etmək olar B) obyektləri qrup şəklində silmək olar C) obyektləri qrup şəklində yaratmaq olar D) obyektləri qrup şəklində köçürmək olar E) obyektləri qrup şəklində yerini dəyişmək olar 347. Aşağıdakılardan hansı düz deyil (Windows-da)? A) sabatdaki har hansı obyekti silmak olar B) sabatda har hansı obyekt yaratmaq olar C) sabatdaki obyekti barpa etmak olar D) sabati tamizlamak olar E) sabatda obyekti qrup şaklinda silmak olar

348. Windows Explorer pancarasinda hansı menyu vasitasi ila mübadib buferi olmadan obyektin yerini dayişmak olar?

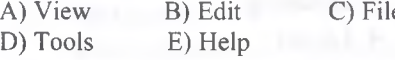

349. Explorer pancarasi üçün deyilanlardan biri sahvdir.

A) Qovluqdaki obyektlarin hamisini silmak olar

B) Qovluqdaki obyektlara süzgac tayin etmak olar

C) Qovluqdakı seçilmiş obyektləri silmək olar

D) Qovluqdaki seçilmiş obyektlardan başqa bütün obyektbri silmak olar

E) Qovluğdakı faylları adındaki simvol sayma göra siralamaq olar.

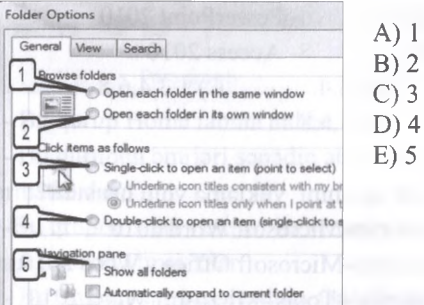

olar

**CITARIN MURILIFLORINDON** 

TORIS MORKOZI ILO OLAOO: 070-960-70

1. Aşağıdaki proqramlardan hansılar Office 2010 paketino aiddir?

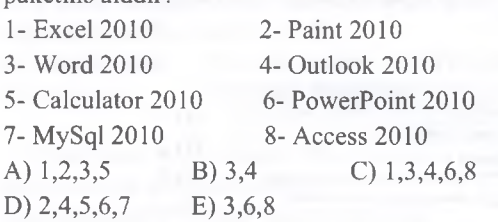

2. Word 2010 proqramini yüklomo yolu hansıdır?

A) Start-Accessories-Microsoft Word 2010

B) Start-Accessories-Microsoft Office - Word 2010

C) Start-Accessories- Tools- Microsoft Word 2010

D) Start- Microsoft Office - Microsoft Word 2010

E) B) Start-Accessories-Table PC - Word 2010

3. Uygunluğu müoyyon edin:

1- Doc

2- Docx

3- Dotx

a) Word 2010 proqramında yaradılmış şablon sənəd faylinm tipi

b) Word 2010 proqramında yaradılmış sənəd faylının tipi

c) Word 2003 proqramında yaradılmış sənəd faylının tipi

A) 1-a; 2-b; 3-c; B) 1-b; 2-c; 3-a; D) 1-a; 2-c; 3-b; D) 1-c; 2-a; 3-b; E) 1-c; 2-b; 3-a;

4. Aşağıdaki şakilda verilmiş düymalarin yerlaşdiyi panelin adı nadir?

A) File menu C) Insert menu E) Taskbar B) Quick Access toolbar E) Notification Area

5. Word 2010 proqrammin hansı tabı vasitasi ila sanadi Pdf sanada çevirmak olar?

A) Insert B) View C) Review D) Page Loyaut E) File

6. Ms Word 2010 da an son istifada olunmuş faylların sayını hardan tənzimləmək olar? A) file/option/customize ribbon

B) file/recent/advanced

C) file/option/general

D) file/option/advanced E) file/option/proofing

7. Hansi düyms yeni tab yaratmağa imkan verir. A) File/recent B) file/ print C) file/info D) file/options E) home/options

8. Word 2010 proqramimn file tabında yerlaşan Save as amri vasitasi ila sanada parol qoymaq olar. Bunun üçün Save as düymasi ila açılan pancaradan tool amri seçilir va tool amri ila açılan pancaranin şakili aşağıda verilmişdir. Aşağıdaki seçimlardan hansı sanada parol qoymağa imkan verir?

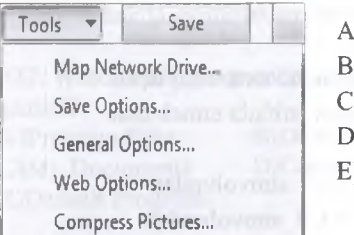

- A) Save Option
- B) General Option
- C) Web Option
- D) Compress Pictures E) Map Network Drive

9. Aşağıdaki şakilda File tabının option amri ila açılan pancara verilmişdir. Bu pancarada yerlaşan hansı amr vasitasi ila Word proqraminda şaxsi tab yaratmaq olar va ya mövcud tablan lağv etmak olar?

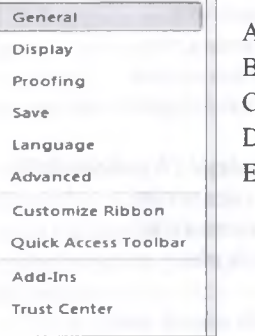

# A) General B) Display

C) Customize Ribbon D) Quick Access Toolbar

E) Save

10. Aşağıdakı tablardan hansılar Main Tab(Əsas tab)lardır (word 2010)?

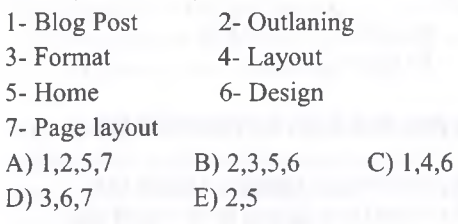

11. Aşağıdaki tablardan hansılar Tools Tab(Kontekst tab)-lardir (word 2010)?

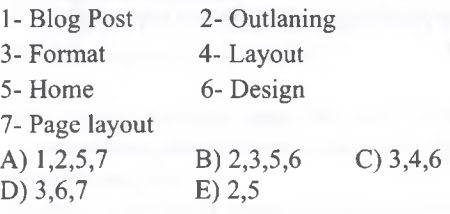

### İPG MAGİSTR HAZIRLIĞI - 070 - 960 - 30 - 70

12. Word 2010 programi ilə nələr etmək olar? 1 - Şada matnlar hazirlamaq 2 - Mürakkab matnlar hazirlamaq 3 - Animasiyalar hazirlamaq 4 - Tasvir yaratmaq 5 - Matnlari redakta etmak 6 - Matlari formatlaşdırmaq 7 - Matnlara sas effekti vermak A) 1,5,6 B) 1,2,5,6 C) 3,4,6 D) 1,3,5 E) 2,4 13. Uyğunluğu müayyan edin: 1 - Lent tabı 2 - Lent qrupu 3- Gmr a) Page layout b) Clipboard c) View d) Format Painter e) Editing A) l-b,e; 2-a,c; 3-d; B) 1- e; 2-a,b,c; 3-d; C) 1-b; 2-a,c; 3-d,e; D) l-a,c, 2-b,e; 3-d; E) l-b,e; 2-a; 3-c,d;

14. Uyğunluğu müayyan edin: 1- Lent tabı 2- Lent qrupu 3- Əmr

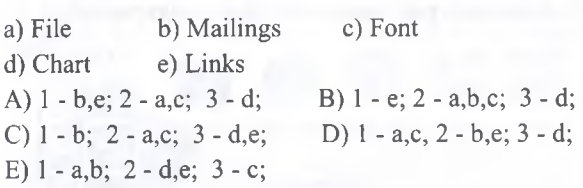

15. Aşağıdaki şakila asasan Select All Text With Similar Formatting amri hansi funksiyam yerina yetirir?

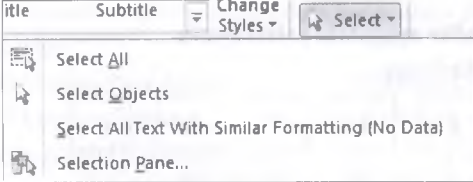

A) Sanadin bütüb formatlanmış hissasini seçir B) Kursorun dayandığı yera uyğun olan bütün formatlanmış arazini seçir

C) Sanadin formatlanmış arazisindeki matnlari lağv edir

D) Kursorun dayandığı yera uyğun olan bütün formatlanmış arazini lağv edir.

E) Seçilmiş matn hissesinin formatım dayişir.

16. Aşağıdaki şakilla bağlı deyilanlardan hansılar doğrudur?

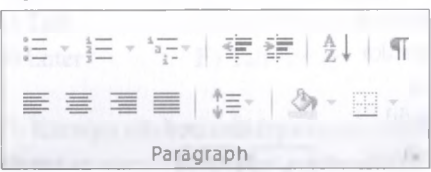

1 - Bu qurup Home tabına aiddir

2 - Bu qurupun amrlari sanadin abzaslarım formatlaşdırır

3 -Bu qrupun əmri vasitəsi ilə sənədin abzaslarına marker tayin etmak olar

4 - Bu qrupun əmri vasitəsi ilə sənədin abzaslarınını nömralamak olar

5 - Bu qurupun əmri vasitəsi ilə sənədə çoxsəviyyəli siyahi alava etmak olar

6 - Bu qrupun əmri vasitəsi ilə sənədin abzaslarını sıralamaq olar

7 - Bu qrupun əmri vasitəsi ilə sənədin abzaslarını düzlandirmak olar

8 - Bu qurupun əmri vasitəsi ilə sənədin abzasları arasındaki masafani tayin etmak olar

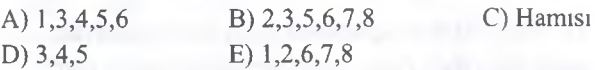

### 17. Aşağıdaki şakil hansı lent qrupuna aiddir?

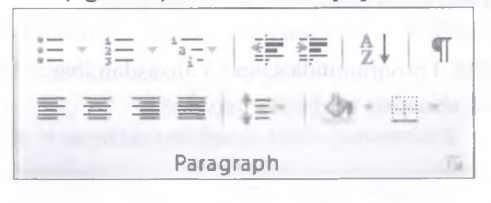

A) Page layout B) Insert C) File D) Home E) View

T0DRİS M0RK0Zİ İL0 0LAO0: 070-960-30-70

TODRIS MORKOZI ILO OLAOO: 070-960-30-70

18. Aşağıda verilmiş matn fraqmenti hansı amrla formatlanmı şdır?

1 Magistratura 1.1 İnformatika 1.2 Mantiq 1.3 Xarici-dil

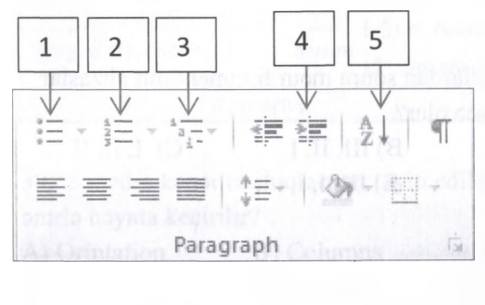

**ISTOYIRSINIZ** 

**ALMAO** 

DERS

NEGRLEFLGRENDEN

**CITARIN** 

IS<sub>O</sub>

ELƏ

19. Aşağıda verilmiş mətn fraqmenti hansı əmrlə

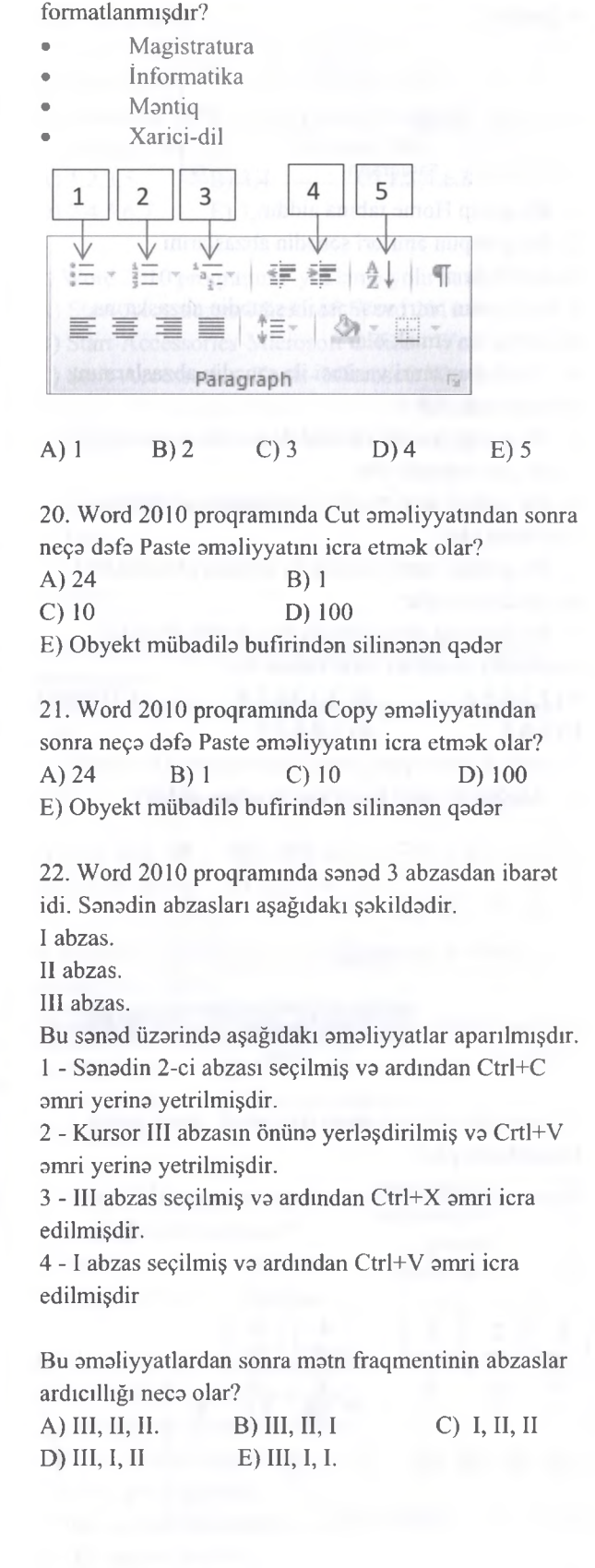

23. Aşağıda verilmiş mətn fraqmenti hansı əmrlə formatlanmışdır 1. Magistratura<br>2. Informatika *Informatika* 3. Məntiq<br>4. Xarici-Xarici-dil  $\overline{\phantom{0}}$  $\overline{4}$ 5  $\overline{3}$  $\mathbf{1}$  $rac{A}{2}$ 辷 巨  $\frac{1}{a}$ 建建 TΞ Paragraph A) 1 B) 2 C) 3 D) 4 E) 5 24. Word 2010 proqraminda kursor cadvalin satrinin son xanasının kənarında olarsa, hansı düymənin kliklanmasi cadvala yeni satir alava edar? A) Tab B) Ctrl+Enter C) Shift+Enter D) Enter E) Tab+Enter 25. Aşağıdaki şakil hansi lent tabının qurupudur? h J B U o » *m* İ İ tb-4 Picture Clip Shapes SmartArt Chart Screenshot Art Illustrations A) File B) Home C) Insert D) View E) Page layout *26- 29 suallar aşağıdaki şdkite asaan cavablandirilacaq.* 5 6  $1 \mid 2 \mid 3 \mid 4$ يلد  $\frac{1}{2}$ <u>B U</u> ^ *m* 그 그 Ü Picture Clip Shapes SmartArt Chart Screenshot Art Illustrations 26. Bu qrupun hansi amri ila sanada aşağıdaki obyekti alava etmak olar? Info **H** data ^ DIM A) 1 B) 2 C) 3  $D)4$  $E$ ) 5 27. Kursoru növbati satira keçirmak üçün hansi düyma va yaxud düymalar sixilmahdir? A) Tab B) Ctrl+Enter C) Shift+Enter D) Enter E) Tab+Enter

124

IPG MAGISTR HAZIRLIĞI MƏRKƏZİNƏ YAXINLASIN.

ELƏ İSƏ.

MBRK87 ILB BLAOB: 070-960-30-70

rapets

28. Bu qrupun hansı əmri ilə sənədə aşağıdakı obyekti alava etmak olar?

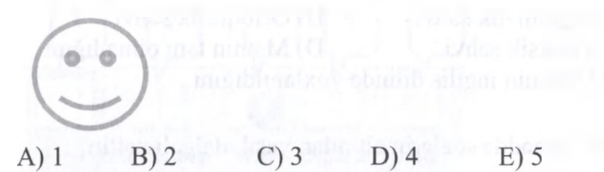

29. Bu qrupun hansı əmri ilə sənədə aşağıdakı obyekti alava etmak olar?

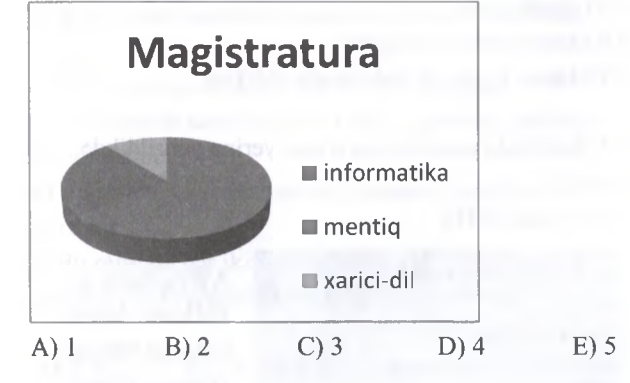

30. Bu qrupun hansı amri ila sanada aşağıdaki obyekti alava etmak olar?

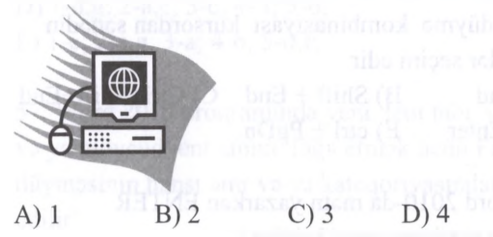

31. Sanada cadval alava etdikda hansı alava tablar yaranır?

- 
- A) Design, Page layout B) Design, Format C) Layout, Format D) Design, Layout

 $E$ ) 5

E) Layout, Outlaning

32. Aşağıdaki verilmiş şakil hansı tabın qurupudur?

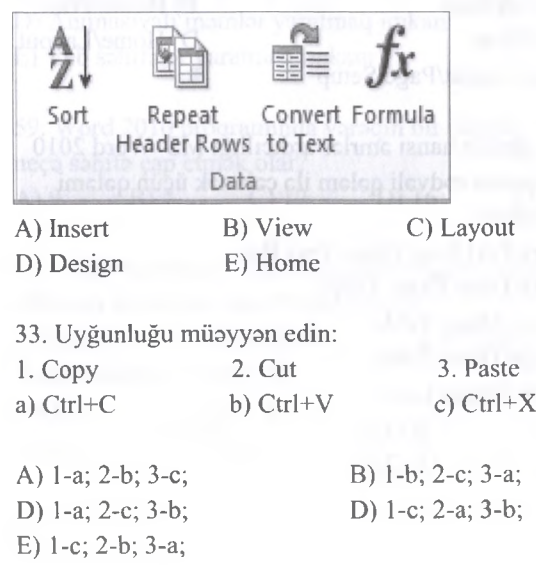

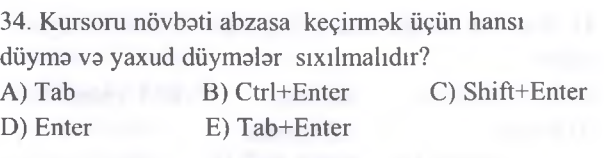

35. Kursoru növbati sahifaya keçirmak üçün hansı düyma va yaxud düymalar sixilmalidir?

- A) Tab B) Ctrl+Enter C) Shift+Enter
- D) Enter E) Tab+Enter

36. Aşağıdaki şakil hansı tabın qurupudur?

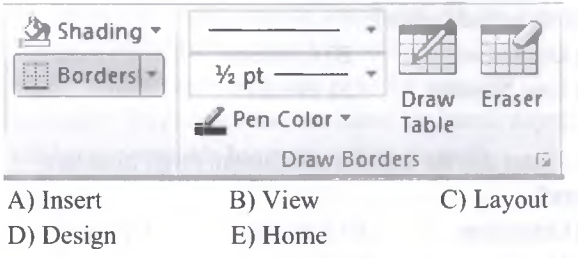

37. Aşağıdaki şakil hansı tabın qurupudur?

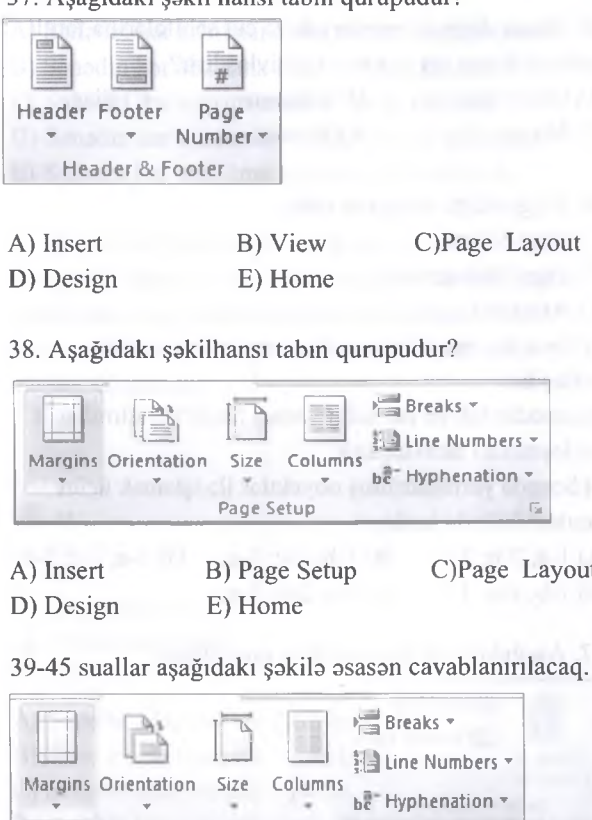

39. Sanadin kanar boşluqlarının tayin edilmasi hansa amrla hayata keçirilir? A) Orintation B) Columns C) Size

D) Margin E) Breaks

**Page Setup fi**

40. Sanadda sözlarin satirdan satira keçirilmasi zamanı hecalama rejimi hansı düymə ilə aktivləşdirilir? A) Line Number B) Size C) Hyphenation D) Margin E) Breaks

# İPG MAGİSTR HAZIRLIĞI - 070 - 960 - 30 - 70

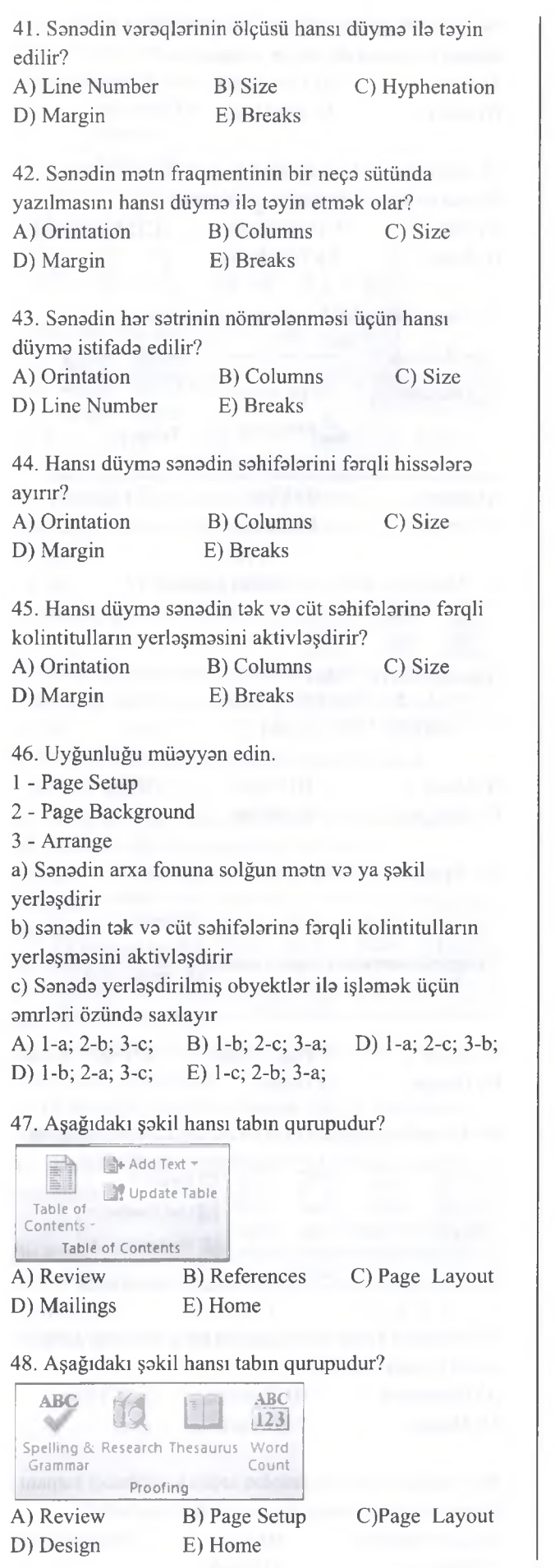

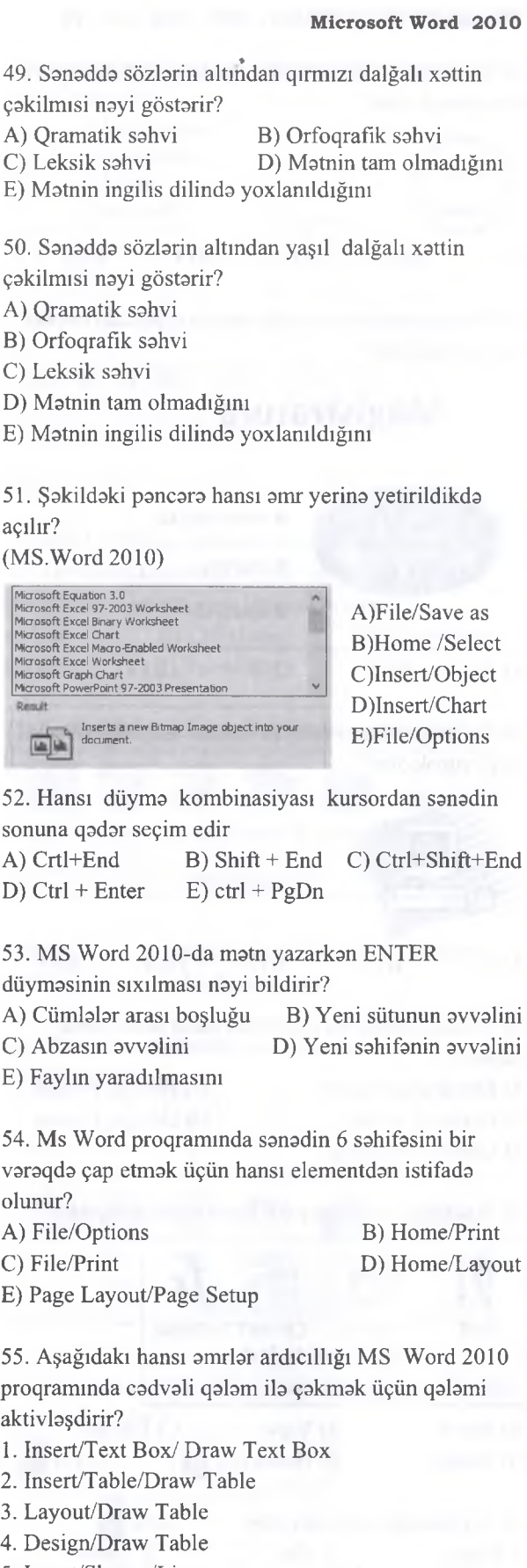

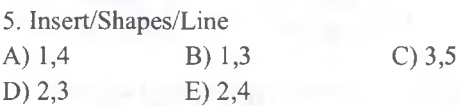

56. Uyğunluğu müayyan edin.

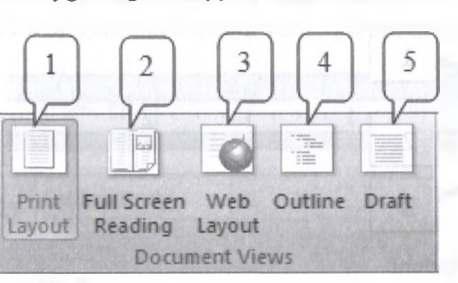

a) Bu rejimda sanadin lent interfeysi gizlanir b) Bu rejimda sanadin başlıqları öz matini tarkibina yığır.

c) Bu rejimda sanad veb sahifa kimi göstarir.

d) Bu rejimda sanadin üfiqi xatkeşi görsenir, şakillar isa görsanmir.

e) Bu rejimda heç bir xatkeş görsanmir, şakillar İsa görsanir

f) Bu rejimda har iki xatkeşlar va şakillar görsanmir g) Bu rejimda sanadin har iki xatkeşi görsanir.

A) 1-g; 2-a,e; 3-c; 4-b,f; 5-d; B) 1-g,e; 2-a; 3-c,d; 4-b; 5-f; C) 1-c; 2-a,e; 3-f,g; 4-b; 5-d; D) l-d,g; 2-a,e; 3-c; 4- f; 5-b; E) 1-c; 2-e,g; 3-a; 4-b; 5-d,f;

57. Word 2010 proqraminda yeni lent tabı yaratmaq va ya mövcud lent tabını lağv etmak üçün File düyməsinin hansı əmr və ya kateqoriyasından istifadə edilir?

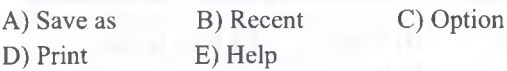

58. Matn prosessorlarmın matn redaktorından asas üstünlüyü hansıdır?

A) Matnlarin formatlaşdırılması imkanı

B) Matllarin redaktasi imkanı

C) Xarici yaddaşa qənat etməsi

D) Animasiyalı mətnlər yaratmaq imkanı

E) Veb sahifalar yaratmaq imkanı

59. Word 2010 proqraminda varaqin bir üzünda an çox neça sahifa çap etmak olar?

A) 9 B) 7 C) 12 D) 16 E) 1

60. Seçilmiş sütunu cadvaldan klaviaturamn hansı düymasi ila silmak olar (Word 2010)?  $1 - D + L$ 

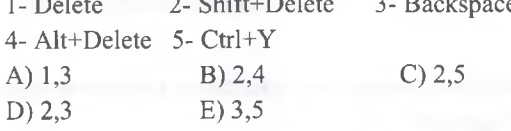

- 61. Uyğunluğu müayyan edin.
- 1- Osas tab başlığı
- 2- Olava tab başlığı
- 3- Lent qrupu
- a) Page layout b) Page setup c) Design d) Tables e) view
- A) 1-e; 2- a,c; 3- b,d; B) l-a,e; 2- c; 3- b,d; C) 1- b, d, e; 2-c; 3-a; D) 1- b,d; 2-c,e; 3-a; E) 1- a,d; 2- b,e; 3-c;

62. Word 2010 proqraminda sanad seçildikdan sonra Home lentinin Bullets amri icra edilmişdir. Bu amaliyyatdan sonra aşağıdaki kimi bir pancara açımışdır. Bu pancaradaki har hansı bir işarali düyma kliklanarsa sanadda hansı dayişiklik olacaq?

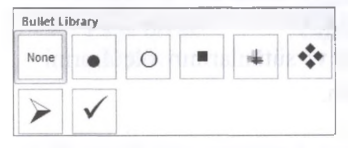

A) Sanadin har sahifasina marker tayin edilacak.

- B) Sanadin har abzasına marker tayin ediləcək.
- C) Sanadin har satirina marker tayin edilacak.
- D) Sanadin har cümləsinə marker təyin ediləcək.
- E) Sanadin har başlığına marker tayin edilacak.

63. Word 2010 proqraminda Home lentinin Line and Paragraph Spacing əmri kliklənmişdir. Bu kliklənmə naticasinda aşağıdaki kimi pancara açılmışdır. Bu pancaraya asasan satirlar arası masafa üçün hansı variant düzgündür?

T0DRİS M0RK0Zİ İL0 0LAO0: 070-960-30-70

TODRIS MORKOZI ILO OLAOO: 070-960-30-70

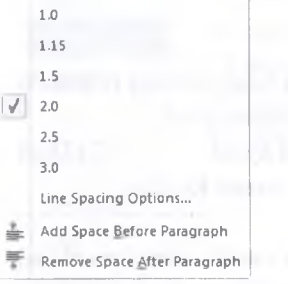

A) Satirlar arası masafa 2 sm-dir.

B) Satirlar arası masafa 2 mm-dir.

C) Satirlar arası masafa 2 pt-dir.

D) Satirlar arası masafa simvollarin ölçüsünden iki dafa böyükdür.

E) Satir arası masafa simvollarin ölçüsündan 2 sm böyükdür.

IS<sub>R</sub>

EL®

IPG MAGISTR HAZIRLIĞI

**ISTOYIRSINIZ** 

ALMIAO

DORS

**NEGKINETITION** 

**CITARES** 

### İPG MAGİSTR HAZIRLIĞI - 070 - 960 - 30 - 70

64. Word 2010 proqraminda cadval yaradan zaman alava tablar yaranmışdır. Aşağıdaki şakila asasan düymələrin hansı tabda olduğunu və nə üçün istifadə 70. Uyğunluğu müayyan\*edin (Word 2010).

 $\overline{1}$ 

 $\overline{\mathbf{c}}$ 

### Microsoft Word 2010

ELƏ

MERKEZ ILE ELAOE: 070-960-30-70

**k t t a b t\* MO**3**L L rn .a w N D**

**KITABIN** 

MITCHLLIFT.GRUNDEN

**DORS** 

ALMAO ISTOYTRSINTZ

ra

 $\overline{3}$ a- Hanging Indent b- First Line Indent e- Left Indent A) 1-a; 2-b; 3-c; B) 1-b; 2-a; 3-c; C) 1-c; 2-a; 3-b; D) 1-b; 2-c; 3-a; E) 1-c; 2-b; 3-a; 71.Word 2010 proqramında sanada cadval alava edan zaman hansı kontekst lent tablan yaranır? A) Format, Layout B) Design, Format C) Layout, Design D) Page Layout, Design E) Design, Footer 72. Aşağıdaki şakil hansı lent tabına aiddir(Word 2010)? Indent Spacing Left: 0 **1 + 1 + Before:** 0 pt  $\equiv$  Right: 0  $\qquad \qquad \downarrow \qquad \star \equiv$  After. Paragraph A) Insert B) Home C) Page layout D) Review E) View istifada edilir? A) Shift+End B) Ctrl+Enter C) Enter D) Ctrl+Shift E) Shift+Enter 2010)? A) Page layout  $AB$  Find  $\tau$ B) Insert a<sub>ac</sub> Replace C) View D) Home & Select -E) Review Editing uzantısı hansıdır? 128

# MƏRKƏZİNƏ YAXINLASIN KİTABIN MÜƏLLİFLƏRİNDƏN DƏRS ALMAO İSTƏYİRSİNİZ ?<br>ELƏ İSO. İPG MAGİSTR HAZIRLIĞI MƏRKƏZİNLƏYINLASIN **IPG MAGISTR HAZIRLIĞI** ise. **ELA**

ALMAO ISTƏYIRSINIZ?

KİTABIN MÜƏLLIFLƏRİNDƏN DƏRS

edildiyini tayin edin?  $H$  Distribute Rows <sup>\*</sup>/<sub>2</sub> Distribute Columns

 $\frac{1}{2}$  ,  $\frac{1}{2}$  ,  $\frac{1}{2}$  ,  $\frac{1}{2}$  ,  $\frac{1}{2}$  ,  $\frac{1}{2}$  ,  $\frac{1}{2}$  ,  $\frac{1}{2}$ 

A) Insert, Cadvalin satir va sütünlarının ölçülrarini artirmaq üçün.

B) Page Layout, Cadvalin satir və sütünlarının ölçülrarini artirmaq üçün.

C) Layout, Cadvalin satir va sütünlarının ölçülrarini azatmaq üçün.

D) Layout, Cadvalin satir va sütünlarının ölçülrarini paralel bölüşdürmak üçün.

E) Design, Cadvalin satir va sütünlarının ölçülrarini paralel bölüşdürmak üçün.

65. Word 2010 proqraminda sanadin başlıqları hamin başlıqlara aid olan matn hissasini öz tarkibina yığa

bilir. Bu hansı rejimdə mümkündür?

A) Web layout B) Print Layout C) Full Screen Reading D) Draft E) Outline

66. Word 2010 proqraminda sanada riyazi düsturlar alava etmak üçün hansı proqramdan istifada edilir?

A) Symbol B) Corel Barcode 5 C) Equation D) Bitmap Image

E) Microsoft Excel Chart

67. Word 2010 proqraminda hansı görünüş rejiminda Lent(Ribbon) interfeysi görünmaz olur? A) Print Layout B) Web Layout C) Draft D) Outline E) Full Screnn Reading

68. Word 2010 proqraminda sanadin vaxt aşırı olaraq yadda saxlamaq üçün vaxt müddatini hardan tayin etmak olar? A) File/Recent B) File/Option

C) View/Macros D) Home/Clipboard

E) Insert/Text

69. Aşağıdaki şakil hansı lent tabına aiddir?

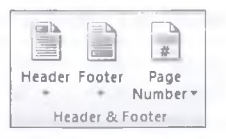

A) Home B) Page Layout C) Insert D) View E) Header

10 pt  $\div$ 

73. Word 2010 proqraminda kursoru yeni satira keçirmak üçün hansı düymalar kombinasiyasından

74. Verilmiş şakil hansı lenta maxsusdur( MS Word

75. Word 2010 proqraminda yaradılmış şablon sanadin

A) Pdfx B) Pot C) Docm D) Potx E) Dotx

76. Aşağıdaki amrlardan hansılar abzası formatlaşdırmağa imkan verir? (Word 2010)

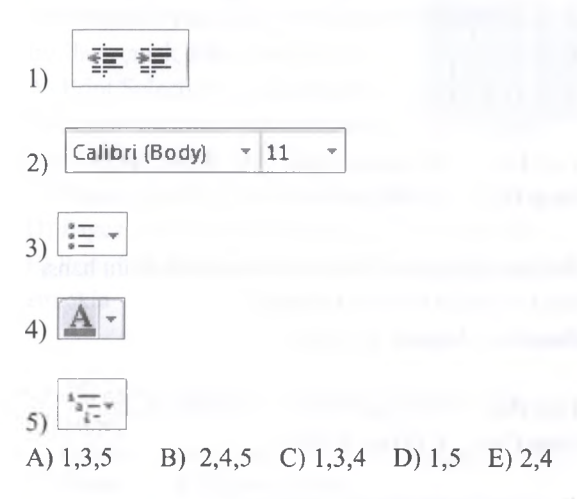

77. Word 2010 proqraminda sanadi albom formatında çap etmək üçün File tabının hansı əmr və ya kateqoriyasindan istifada edilir?

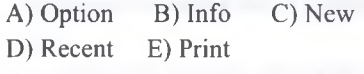

78. Aşağıdaki şakil hansı amaliyyat yerina yetirir(Word 2010)?

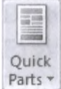

- A) Sanadi süratli formatlaşdırır
- B) Sananadi süratli redakta edir
- C) Sanada hazır matn hissalari alava edir
- D) Sanada matn qutusu alava edir.
- E) Sanadin matn hissasini çap edir.

79. Word 2010 proqrammda sanada diaqram alava edan zaman hansı alava tablar yaranır?

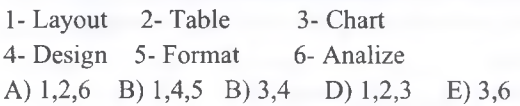

80. Microsoft Word 2010 proqrammda müayyan amrlar ardıcıllığım Makros vasitasi ila yazmaq üçün hansı amrlar ardıcıllığından istifada edilir?

- A) View/Macros/Record Macro
- B) Review/Macros/Record Macro
- C) View/Macros/View Macros
- D) Review/Macros/View Macro
- E) Review/Macros/Stop Macro

81. MS Word-da hansı növ siyahılar olur? 1- Qrafik 2- Nişanlanmış 3- Nömralanmiş 4- Qeyri-qrafik 5- Çoxsaviyyali A) 2, 3, 5 B) 1,4 C) 1, 2, 3 D) 4, 5 E) 1,2, 3, 4

82. Word 2010 proqrammda hansı görünüş rejimi yoxdur?

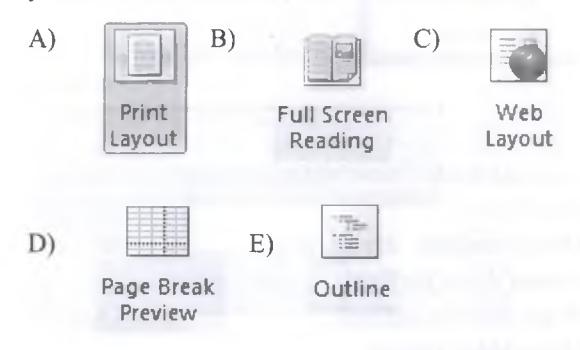

83. Word 2010 proqrammda hansı tab vasitasi ila sanadi formatlaşdırmaq olar?

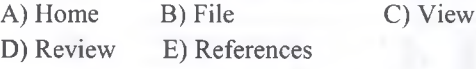

84. Aşağıdaki şakila asasan amrlari tayin edin?

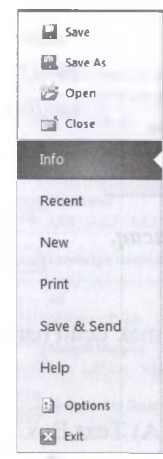

<sup>2</sup> Close A) Save, Recent, New, Option B) Save as, Open, Print, Exit C) Save, Close, Option, Exit D) Save, Save as, Help, Info E) Open, Recent, Print, Exit

85. Word 2010 proqrammda matn daxilina har hansı bir sözü axtaran zaman, axtarışın naticasi Navigation zolağında neca aks oluna bilar?

- 1 Başlığına göra 2- Satirina göra
- 3- Sahifasina göra 4- Abzasına göra
- 5- Şriftin ölçüsüna göra 6- Cümlasina göra
- A) 1, 4, 6 B) 2, 5, 6 C) 1, 3, 4 D) 2, 3 E) 2, 3, 6

86. Matnin bütün sözlərinin ilk hərflərinin kiçik, digər

İPG MAGİSTR HAZIRLIĞI MƏRKƏZİNƏ YAXINLASIN isə. ELƏ

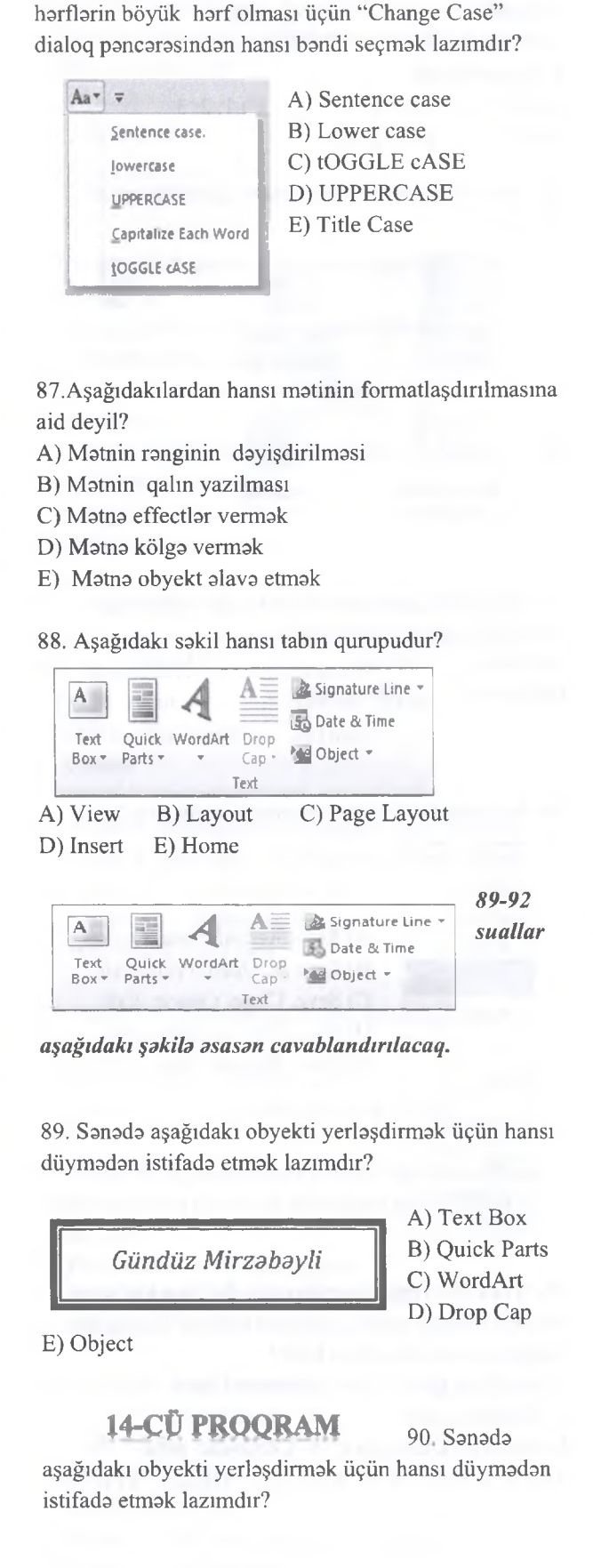

A) Text Box B) Quick Parts C) WordArt D) Drop Cap E) Object

91. Sanada aşağıdaki obyekti yerlaşdirmak üçün hansı düymadan istifada etmak lazımdır?

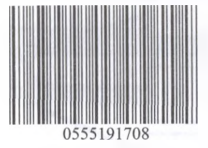

A) Text Box B) Quick Parts C) WordArt D) Drop Cap E) Object

92. Sanada aşağıdaki obyekti yerlaşdirmak üçün hansı düymadan istifada etmak lazımdır? **Wednesday, August 17, 2016**

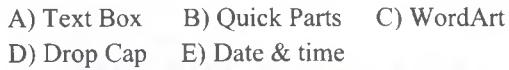

93. Aşağıdakılardan hansı düz deyil? A) Word-da har-hansı sahifani çapa vermak olar B) Word-da bütün sahifani çapa vermak olar C) Word-da qeyd edilmiş matndan başqa bütün matni çapa vermak olar D) Word-da qeyd edilmiş matn çapa vermak olar E) Word-da sözü çapa vermak olar 94. Word-da "Save as" (сохранить как) amrinin

kömayi ila nayi dayişmak olmaz? A) faylin yerini B) faylin adını C) faylin tipini D) sanada şifra qoymaq E) sanadin sahifa parametrlarini

95. Yalnız oxunma üçün nəzərdə tutulmuş sənədlə hansı işlari görmak olar ?

1 .Çapa vermak

2.Düzaliş edib hamin fay 1da yadda saxlamaq

3.Sanadi bağlamaq

4.Sanadi elektron poçtla göndarmak

5- Sanad üzarinda dayişiklik edib başqa sanadda saxlamaq

A) yalnız 1,4 B) yalnız 3,4 C) 2,3,4 D) 2,3,5 E) 1,3,4,5

96. Ms Word 2010 matn prosessorund faylların ad genişlanmasi (name extension) mövcud deyil? A) .rtf B) .docx C) ,dosx D) ,txt E) .dotx

97. Ms Word 2010 matn prosessorunda satri cadvaldan hansı yolla silmak olar? A) seçmak va klaviaturanın Delete düymasini basmaqla B) seçmak va klaviaturanın Alt+Delete düymalarini basmaqla

C) seçmak va klaviaturanın Alt+Tab düymalarini

D) seçmak va mübadila buferina köçürmakla

E) klaviaturanın Backspace düymasini basmaqla

130

### İPG MAGİSTR HAZIRLIĞI - 070 - 960 - 30 - 70

98. Word matn prosessorunda sanadin 5,9,15,16,17,18,19,20,31,32,33-cü sahifabrini çap etmak üçün Print (Çap) pancarasinda sahifalari hansi üsulla seçmak daha samaralidir? A) Print Selection ( Seçimi çap et) B) Pages (Səhifələr) bölməsində 5.9.15-20.31-33 yazmaqla C) Pages (Səhifələr) bölməsində 5.9.15-33 yazmaqla D) Pages (Sahifabr) bölmasinda 5-33 yazmaqla

E) Print Current Page (Cari sahifani çap et) amrini icra etmakla

99. Bu proqramlardan hansı mətnlərlə işləmək üçündür? A) Outlook B) Word C) Access D) Excel E) Power Paint.

100. Ms Word 2010 matn prosessourunda (.rtf) ad genişlanmasinin tayinati nadir?

A) yalnız simvollarin ASCII kodunu saxlamaq üçün

B) sanadin çap qurğusunda süratli göndarilmasi üçün

C) sanadin digar versiyalardan farqli olaraq hacmini azaltmaq üçün

D) sanaddaki yalnız matni yadda saxlamaq üçün E) avvalki versiyalar va digar matn prosessoru ila uyğunluq yaratmaq üçün

101. Ms Word 2010 matn prosessorunda sanadin sahifasinin arxa planı (fonu) hansı Lent Tabı ila dayişdirilir?

A) Home B) Insert C) Page Layout D) References E) Review

102. Aşağıdaki amrlardan hansı File (Fayl) tabına daxil deyil?

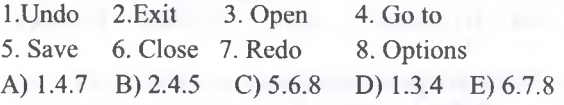

103. MS Word 2010 matn prosessorunda sözün altında qırmızı dalğalı xətt hansı mənanı ifadə edir?

A) Söz buferdan köçürülüb

B) Sözün tarcüasi yoxdur

C) Söz orfoqraflk sahvdir

D) Söz qrammatik sahvdir

E) Söz çapdan çıxmayacaq

104. MS Word-də şriftin parametrlərini təyin etdikdə ... müayyanlaşdirilir A) şriftin növü, ölçüsü, rangi B) fonun rangi, sahifanin sarhad xatlari va stillari C) satirlararası interval, abzasın sol və sağ tarafından boş sahalar D) sahifanin ölçüsü, istiqamat (oriyentasiya), kanar sahalar E) stil, şablon

105. MS Word-da sahifanin sol sahasinin ölçüsü na qadardir?

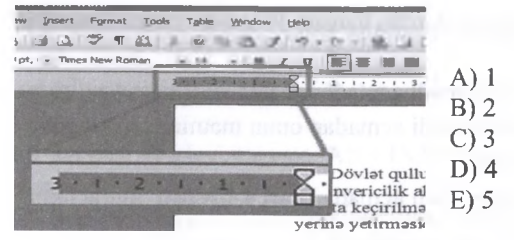

106. Aşağıdaki şakila asasan çap etmak üçün naça varaq talab olunur?

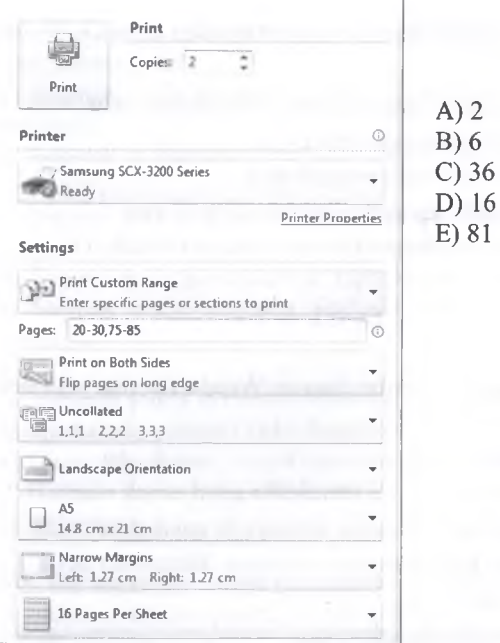

T0DRİS M0RK0Zİ İL0 0LAO0: 070-960-30-70

**iL**ə

TODRIS MORKOZI

*<u>OLAOO: 070-960-30-70</u>* 

### 107. Hansı piktoqram digarlari ib eyni qrupda yerlaşmir?

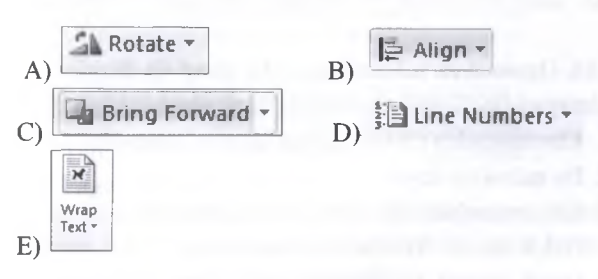

T

**ZWASHIVER** 

**OVEN**  $\frac{1}{2}$ 

!

131

A) 1.3.7 B) 2.4.5 C) 5.6.8 D) 1.3.4

keçidi tamin edir.Cari sahifani tapın.

2) cadvali matna çevirmak olar 3) matni cadvala çevirmak olar

D) hamisi E) 1,2, 4, 5

C) matni klaviaturanın köməyi ilə qeyd

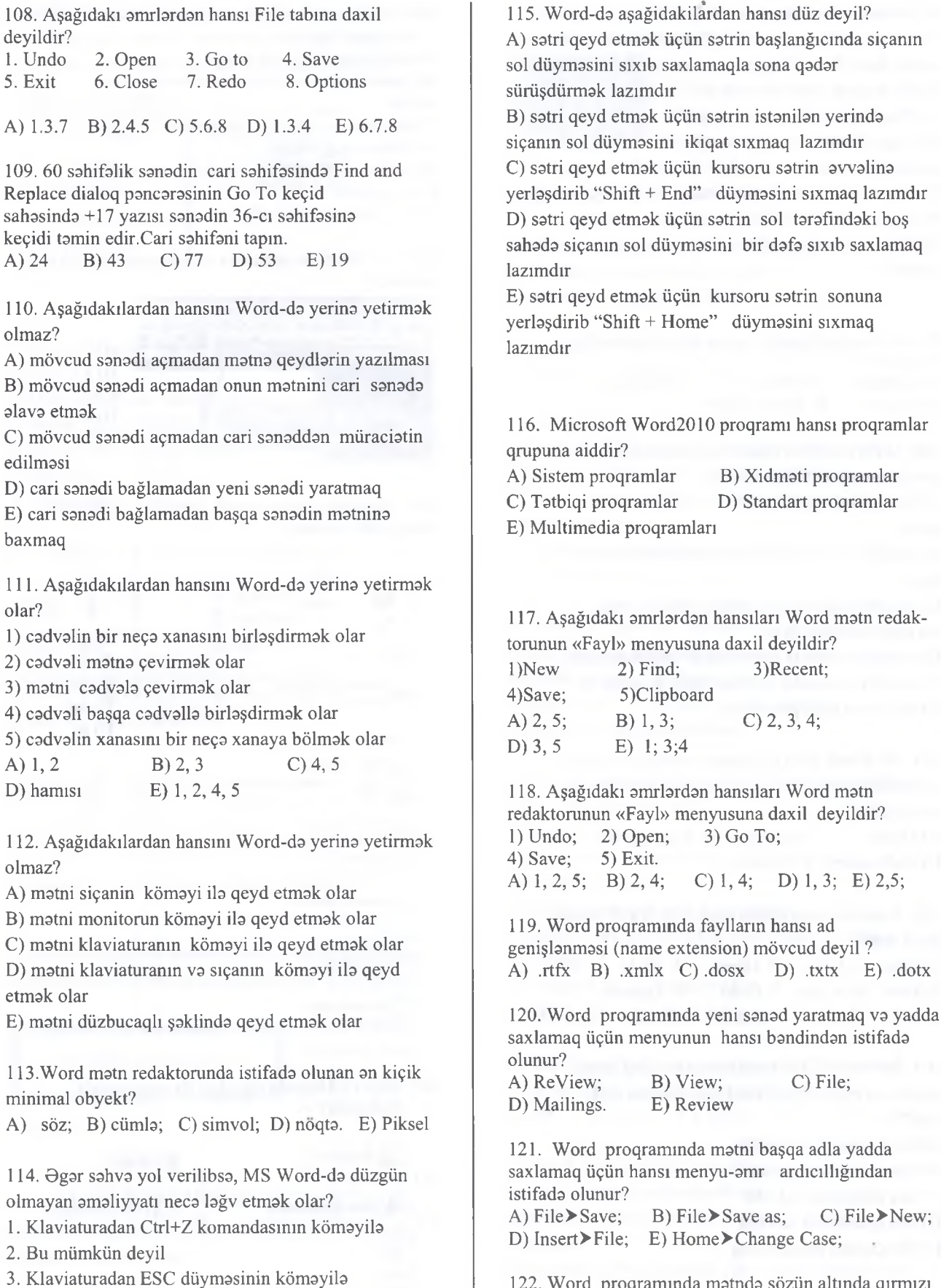

 $\overline{\phantom{a}}$ 

2. Bu mümkün deyil 3. Klaviaturadan ESC düyməsinin kömə 4. Quick Access Toolbar-dan Undo amri 5. Quick Access Toolbar-dan Redo amri

A) 1,4 B) 1,5 C) 3,4 D) 2,4 E) 1,2

KİTABIN

132

E) Söz qalin yazılıb

qırmızı

dalğalı xətt çəkilmişdirsə, hansı mənanı ifadə edir? A) Söz orfoqrafik sahvdir; B) Sözdar harf azdır; C) Söz qrammatik sahvdir; D) Söz buferdadir.

olmaz?

alava etmak

edilmasi

olar?

olmaz?

etmak olar

minimal obyekt?

deyildir?<br>1. Undo

**İSTƏYİRSİNİZ?** 

MUƏLLİFLƏRINDƏN DƏRS ALMAO

D) cari sənədi bağlamadan yeni sənədi ya E) cari sənədi bağlamadan başqa sənədin baxmaq

123. Aşağıdakı əmrlərdən hansıları Word mətn redaktorunun «HOME» menyusuna daxil deyildir? A) Styles; B) Font; C)Editing; D) Undo. E) Paste

124. Aşağıdakı əmrlərdən hansıları Word mətn redaktörünün «Home» menyusuna daxildir? 1) Page Number ; 2) Select All; 3) Options ; 4) Print; 5) Paste. A) 1,2, 3; B) 1, 4; C) 3, 5; D) 2, 5. E) 1,3

125. Word 2010 proqraminda mübadila buferina maksimum neça obyekt yerlaşdirmak olar? A) 12; B) 1; C) 3; D) 24 E) 101

126. Klaviaturadan CTRL+A düymalar kombinasiyasi basildiqda na baş verir(Word2010)? A) Matni silir B) Matn tamamila qeyd olunur; C) Matn yeni abzasa keçir; D) Matn arxiva göndarilir. E)Matnin miiayyan fraqmenti kasilir

127. Word matn redaktorunda sanad yalnız oxumaq üçün açılıbsa onunla bağlı hansı işi görmak olmaz? A) Simvolları axtarmaq; B) Çapa vermak; C) Sanadi redakta etmak; D) Sanadi elektron poçtla göndarmak.

E) Sanada şakil alava etmak

128. Sanadi bir neça nüsxada çap etmak hansı amri yerina yetirarkan mümkündür?

- A) File > Page setup; B) Home > Copy;
- C) Insert>Page Number; D) File>Print. E) Home > Cut

129. Home düymasini basdiqda kursor yerini hara dayişacak?

- A) Satirin avvalina keçacak;
- B) Sahifanin avvalina keçacak;
- C) Sahifanin sonuna keçacak;
- D) Matn qeyd olunacaq.
- E) Bütün çapa gedacak

130. Word matn redaktorunda susmaya göra şriftin an kiçik ölçüsü nə qədərdir?<br>A) 12; B) 1; C)

C) 8; D) 14. E) 72

131. Word2010 matn redaktorunda ağar matnin böyük bir abzası kiçik avazina böyük harflarla yazılıbsa, səhvi düzəltmək üçün hansı əmr daha samaralidir?

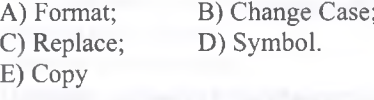

132. Word2010 matn redaktorunda sanadin birinci sahifasini 10 ila nömralamak üçün hansı menyu-amr ardıcıllığından istifada etmak lazımdır?

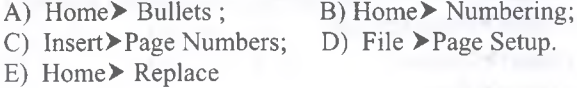

133. Word matn redaktorunda mübadila buferi eyni zamanda bir neça fraqment saxlaya bilir. Bu imkandan istifada etmak üçün hansı menyu-amr ardıcıllığından istifada etmak lazımdır?

A) Home> numbering; B) Home>Paste ;

C) Home>Office Clipboard; D) Home >Copy.

E) Home > Replace

134. Word matn redaktorunda şriftin ölçüsü hansı vahidla güstarilir?

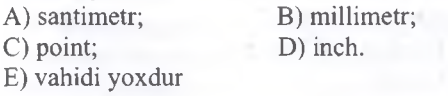

135. Word matn redaktorunda sütunu cadvaldan hansı yolla pozmaq olar?

A) Seçmak va klaviaturanın Delete düymasini basmaqla;

B) Seçmak va klaviaturanın Alt + Delete düymalarini basmaqla;

C) Seçmak va kasib mübadila buferina atmaqla ;

D) Seçmak va klaviaturanın BackSpase düymasini basmaqla.

E) Seçmak va klaviaturanın Shift + Enter düymalarini basmaqla;

136. Word matn redaktorunda satiri cadvaldan hansı yolla pozmaq olar?

A) Seçmak va klaviaturanın Delete düymasini basmaqla;

B) Seçmak va klaviaturanın Alt + Delete düymalarini basmaqla ;

T0DRİS M0RK0Zİ İL0 0LAO0: 070-960-30-70

TODRIS MORKOZI ILO OLAOO: 070-960-30-70

C) Seçmak va klaviaturanın BackSpase düymasini basmaqla;

D) Seçmak va kasib mübadila buferina atmaqla. E) Seçmak va klaviaturanın Shift düymasini basmaqla ;

137. Sanadi yadda saxlamaq üçün istifada olunan düyma harada yerlaşir? (MS Word2010)

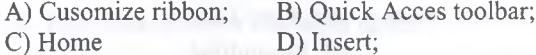

E) References.

138. Bir abzası iki abzasa parçalamaq üçün hansı düymadan istifada olunur? (MS Word2010)

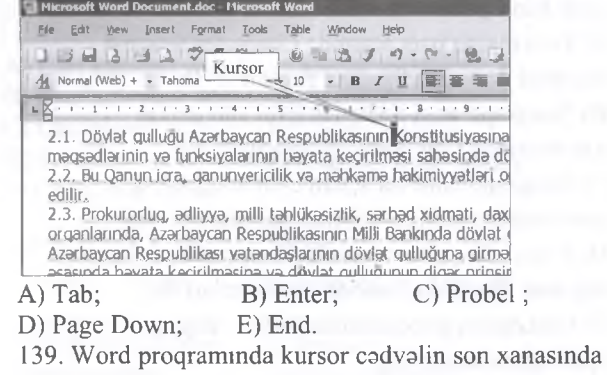

olarsa, cadvala yeni satrin alava olunması üçün hansı düymadan istifada etmak lazımdır?

A) Enter; B) Probel; C) Esc ; D) End; E) Tab.

KITABIN

repets Markazi ita at AGS 070-960-30-70

MORKGZING YAXINLASIN

140. Word proqraminda sanadin an böyük miqyasi na

qadardir? A) 75%; B) 100%; C) 200% ; D) 500% ; E) 12.5 141. Word proqraminda sanadin an kiçik miqyasi na qadardir? A)  $1\%$ ; B)  $8\%$ ; C)  $10\%$ ; D)  $75\%$ ; E) 12.5 142. Cadvalin satirinin hündürlüyünü daqiq qurmaq üçün hansi amrdan istifada etmak olar? (MS Word) A) Page layout> Page Setup; B) Layout > Borders and Shading; C) Layout> Autofit; D) Layout > Properties. E) View>Autofit 143. Cadvalin qıraq xatlarinin formatını dayişmak üçün nadan istifada etmak olar? (MS Word) A) Page layout > Page Setup B) Layout > Borders and Shading; C) Layout> Autofit; D) Layout Properties. E) View > Autofit 144. Word redaktorunda aşağıdakı fikirlərdən hansı sahvdir? A) Cut, Paste, Paste Special bufer amrlaridir. B) Home menyusundaki Find amri sanaddan sözün tapılması üçündür. C) Home menyusunun Go To amri başqa fayla keçid üçündür. D) Paste amri buferda olan fraqmenti kursor dayanan yerdan sanada yerlaşdirir. E) Home menyusunun Copy amri başqa fayla keçid üçündür. 145. Bu amrlardan hansi Word redaktörünün View menyusuna daxil deyil? A) Document Views; B) Auto Text; C) Macros; D) Docoutline E) Replace 146. Word matnlarda satirlararası intervalı dayişmak üçün hansı parametrlərdən istifadə edilir? A) Font dialoq pancarasinda Character Spacing düymasi ila açılan Spacing parametri ila; B) Paragraph əmri ilə açılan eyni adlı dialoq pancarasinda Line Spacing parametri ila; C) Paragraph əmri ilə açılan eyni adlı dialoq pancarasinda Before va After parametrlari ila; D) Font dialoq pancarasinda Character Spacing düymasi ila açılan Position parametrlari ila.

E) Font dialoq pancarasinda Before düymasi ila açılan Spacing parametri ila;

147. Word proqraminda Insert menyusunun **Object+Text from file** amri na üçündür? A) Baxilan faylin müayyan hissasini diska ayrıca fayl kimi yazib saxlamaq üçün; B) Cari sənədə bütöv faylları yerləşdirmək üçün (və ya faylları birlaşdirmak) üçün; C) Faylı başqa qovluğa yerlaşdirmak üçün; D) Cari faylla alaqasi olan faylı ekrana çıxarmaq üçün. E) Faylı sosial şabakada paylaşmaq üçün 148. Word proqraminda aşağıdaki takliflardan hansı

düzgündür?

1) Footnote amri sahifa altlığı yaratmaq üçündür;

2) Drop Cap amri matna istiqamat vermak üçündür;

3) Klaviaturada olmayan işaralari Symbol amrindan istifada etmakla matna yerlaşdirmak olar.

4) Word matnlarda obyektlari redakta etmak üçün home menyusunun Replace amrindan istifada edilir.

A) 1,3,4; B) 2, 3; C) 3, 4; D) 1,2,3,4; E) 3, 4.

149. Word redaktorunda mündaricat yaratmaq üçün istifada edilan amr hansıdır?

A) Cross-reference: B) Field: C) Table of Contents; D) Bookmark; E) Gridlines

150. Word redaktorunda standart halda şriftin ölçülari hansı intervalda dayişir?

A)  $12-48$ ; B)  $1-14$ ; C)  $14-72$ ; D) 8- 72. E) 8- 62;

151. Word matn redaktorunda bu fıkirlardan hansı düzdür?

A) Word-da options amri Word proqramim bağlamaq üçündür;

B) Sahifa başlığını Page Setup pancarasindan istifada etmakla qoymaq olar;

C) Page Setup amri Home menyusundadır;

D) Fayllara parol qoymaq üçün nəzərdə tutulan əmr ham da Save as pancarasindadir.

E) Sahifa başlığını Arrage pancarasindan istifada etmakla qoymaq olar;

152. Word matn redaktorunda qeyd olunmuş fraqmenta matn effekti vermak üçün hansı menyu-amr ardıcıllığından istifada etmak lazımdır?

A) Page layout > Change Case;

- B) Home>Paste Special;
- C) Insert>Caption;
- D) Home≻Font.
- E) Insert>Font;

IPG MAGISTR HAZIRLIĞI MƏRKƏZİNƏ YAXINLASIN isə. **ELƏ** 

153. Hansı formatlı matn faylı yalnız simvollarm kodunu saxlayir (formatlaşma simvollarını yox)? A) txt; B) doc; C) rtf; D) htm. E) cdr

154. Word redaktorunda süratli amirlar alatlar panelini açmaq üçün hansı menyu komandasından istifada olunur?

A) File > Toolbars > Customize Ribbon

B) File $\triangleright$  Options  $\triangleright$  Formatting

- $C$ ) Page layout  $\triangleright$  Auto Format
- D) File>Options>Quick Acces Toolbar
- E) Rewiew> Options> Quick Acces Toolbar

155. Word redaktorunda aşağıdakı fikirlərdən hansı düzdür?

1) Matni sütunlara Page layout menyusundan bölünür 2) Seçilmiş sözün heca forması review menyusunun Language amri tayin edilir.

3) Matna Footnotes (haşiyalar) references

menyusundan yerlaşdirilir.

4) Word-da eyni zamanda 2 sanadi Insert menyusundan ekranda görmak olar.

A) 1,3; B) 2,3,4; C) 2 D) 4 E) 2,4.

156. Aşağıda verilmiş fayllardan hansıları matn faylları va ya sanadlar üçün istifada olunur? l)Slayd.docx; 2)Sanad.exe; 3)Document.zip; 4)elektron cadval.txt; 5) Fayl.bmp. A) 2, 3; B) 1, 5; C) 1, 2, 4; D)  $2, 4, 5$ ; E) 1, 4.

157. Word sanadda klaviaturadan **CTRL+Enter** düymalar kombinasiyası basildiqda na baş verir? A) Matn yeni abzasa ayrılır; B) Matn yeni section (bölmaya) ayrılır;

C) Matn hecalara bölünür;

D) Matn yeni sahifaya bölünür.

E) Matn abzaslarının şriftləri dəyişilir;

158. Word matn redaktorunda şriftin an böyük ölçüsü neça point(punkt) ola bilar? A) 72 B) 1000 C) 1638 D) 100 E) 12

159. Aşağıdaki funksiyalardan hansılarım matn redaktörü reallaşdırır? 1) Matnin yaradılmasını; 2) Düzgün yazılışın yoxlanmasim; 3) Matnin formatlaşdırılmasım; 4) Matnin redakta olunmasını; 5) Matnin yadda saxlanmasmi; 6) Sanadin sahifalarinin gizlanmasini. A)l, 2, 4; B)l, 4, 5, 6; C)l, 3, 6; D) $1, 4$ ; E) $1, 2, 3, 4, 5$ .

160. Şriftin ölçüsünü ifada edan point(punkt) naya barabardir? A) 1 mm B) 0.35 mm C) 1 piksel D) 1 dyum E) 0.1 dyum

161. Word proqrammda sahifada A4 kağızın maksimal hündürlüyü nə qədər ola bilər?

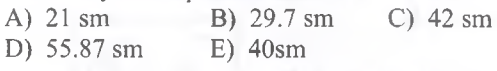

162. Word proqrammda mübadila buferinda (clipboard) bir neça müxtalif ffaqment saxlamhb. Bufer (Clipboard)-da olan fraqmentlardan hansısa birini silmak olarmı? A) Olar, yalnız ikinci fraqmenti.

B) Olar, yalnız birinci fraqmenti.

- C) Olar, yalnız sonuncu fraqmenti.
- D) Olar.
- E) Olmaz.

163. Word proqrammda sanadin har bir abzas satirlari hansı hansı menyu əmri ilə nömrələnir?<br>A) add text B) footnote A) add text B) footnote C) bullets D) numbering E) line numbers

164. Word redaktorunda sanadin tak va cüt sahifalarinda müxtalif Header and Footer (Kolontitul) vermak üçün hansı menyu amrindan istifada olunur? A) Home *>* Change Case

- B) Format>BottomBorders
- C) Insert>Header and Footer
- D) Insert > Page Numbers
- E) Page layout >Page Setup

165. Tak va cüt sahifalara farqli kolontitullann qoyulmasi aşağıdakılardan hansı menyu bandi vasitəsilə həyata keçirilir?<br>A) Home B) Page layou B) Page layout C) References

T0DRİS M0RK0Zİ ÎL0 0LAO0: 070-960-30-70

TODRIS MORKOZI ILO OLAOO: 070-960-30-70

D) File E) Mailings

166. Göstarilan hissaya vurduqda na baş verir?

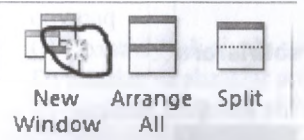

A) Cari sanadda yeni Word sanadi açılır

- B) Eyni adlı yeni Word sənədi açılır
- C) Cari sənədi mübadilə buferində saxlayır
- D) Sanadda Windows haqqinda malumat yaradır
- E) Heçna baş vermir

167. Uygunluğu müayyan edin. l.Home 2.File 3.References 4.Insert

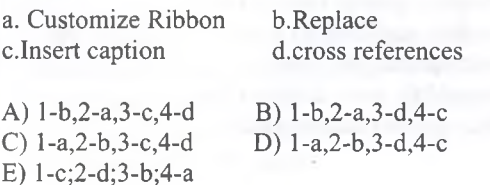

168. Uyğunluğu müayyan edin. l.Home 2.File 3.References 4.Insert

a.editing b.footnotes c.header&footer d.close

A) 1-a,2-d,3-b,4-c B) 1-b,2-a,3-d,4-c<br>C) 1-a,2-b,3-c,4-d D) 1-a,2-b,3-d,4-c C)  $1-a, 2-b, 3-c, 4-d$ E) l-d;2-c;3-a;4-b

g o < Z

0

 $\subseteq$ 

oCO

0 hJU1

 $\overline{2}$ Z GO

*>* 0 HGO

M<sub>A</sub>O  $\triangleleft$ 

GO*oi*0 Q

**IFLORINDON** 

t3 0 o

**KİTABIN** 

169. Uyğunluğu müayyan edin. 2. Customize Ribbon<br>4. Save send 3. Quick Acces Toolbar

a. Lent zolağma yeni komandalar daxil edir b. Süratli amirlar zolağma yeni komandalar daxil edir c. Sanadin tipini dayişdirir d. Son istifada olunan sanadlari göstarir

A) l-a,2-d,3-b,4-c B) l-d,2-a,3-b,4-c C) l-a,2-b,3-c,4-d D) l-a,2-b,3-d,4-c E) l-c;2-b;3-a;4-d

170. MS Word-də orfoqrafiya ilə bağlı əmrlər hansı menyuda yerlaşir?

A) Insert B) Format C) Edit D) Table E) Tools

171. Uyğunluğu müayyan edin. l.Home 2.File 3.Page layout 4.Insert

a. format painter c. header&footer b. orientation d. help

A) l-a,2-d,3-b,4-c C) l-a,2-b,3-c,4-d E) l-c;2-b;3-a;4-d B) l-b,2-a,3-d,4-c D) l-a,2-b,3-d,4-c

172. Şakilda göstarilan sanad hansi rejimdadir?

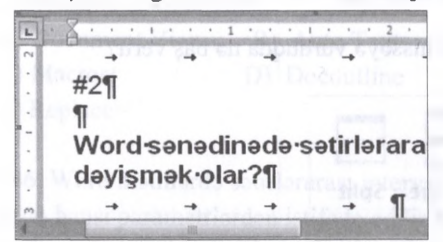

A) Sanad struktur rejimdadir

B) Cadval rejimindadir

C) Yuxandaki har iki cavab düzdür

D) Çap olunmayan simvollann görünmasi rejiminda E) Düzgün cavab yoxdur.

173. MS Word-da qrammatik sahvlar... , orfoqrafik sahvlar... göstarilir:

A) Yaşıl dalgalı, qirmizi dalgalı xatla

B) Qirmizi düz, yaşıl dalgalı xatla

C) Yaşıl düz, qirmizi düz xatla

D) Qirmizi dalgalı, yaşıl dalgalı xatla

E) Yaşıl düz, qirmizi dalgalı xatla

174. MS Word-da File/Save as... amri ila etmak olar: 1. Sanadi yeni adla saxlamaq; 2. Sanadi mühafıza etmak; 3. Sahifalari nömralamak;

4. Sahifanin parametrlarini dayişmak;

5. Faylın tipini dəyişmək.

A) 1,3,5 B) 3,4,5 C) 1,2,5 D) 2,4,5 E) 2,3,5

175. MS Word-da klaviaturadakı End düymasinin tayinatı nadir?

A) Kursoru cari satrin avvalina keçirir

B) Kursoru bir simvol sağa keçirir

C) Kursorun yerlaşdiyi abzası seçir

D) Kursoru cari satrin sonuna keçiri

E) Kursoru bir simvol sola keçirir

176. Uyğunluğu müayyan edin.

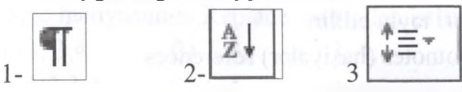

a. çap zamanı görünmayan simvolları göstarir va gizladir

b. seçilmiş abzasları alifba sırası ila düzür c. satirlar va abzaslar arasındaki masafani dayişir d. nömralanmiş siyahıları sıralayır

A) l-a,2-b,d,3-c B) l-b,2-d,3-a,c C) l-b,d,2-a,3-c D) l-d,2-a,c,3-b E) l-a,c,2-d,3-b

177. Hansı MS Word-ün funksiyalarına daxil deyil? A) Matni formatlaşdırmaq

B) Cadvallarla işlamak

C) Matni redakta etmak

D) Yazı yazmaq

E) Matna qoşmalar alava etmak

178. Əsas tab vərəqləri göstərilən variant hansıdır?

A) Page Layout, References, Review

B) Home, Design, Insert

C) Page Setup, Mailings, Tables

D) Review, View,Design

E) Design, Tables, Page Setup

179. MS Word 2010 matn faylimn genişlanmasi hansıdır?

A) .doc B) .mdb C) .xls D) .docx E) .gif

180. Save amrini klaviaturadan neca icra etmak olar? A) Ctrl+P B) Ctrl+O C) Alt+F4<br>D) Ctrl+N E)Ctrl+S  $D)$  Ctrl+N

181 .Miqyasi dayişdirma çubuğu pancaranin hansı hissasinda yerlaşir?

A) Aşağı sol küncda B) Ortasında C) Yuxarı sağ küncdə D) Sol ortasında E) Aşağı sağ küncda

136

### İPG MAGİSTR HAZIRLIĞI - 070 - 960 - 30 - 70

182. MS Word-da hansı matn faylı düzgün adlandırılmışdır?<br>A) ADİU(2015).doc A) ADIU(2015).doc B) kitab/1.doc C) /kitab.doc<br>D) <IPG>.doc E) Magistr?.doc E) Magistr?.doc

183. Çap(Print) amrinin klaviaturadan icrası hansı formadadır? A) Ctrl+O B) Shift+Alt C) Ctrl+P D) F1 E) F12

184.Son açılmış sanadlarin siyahisini va onların saxlandığı qovluqları təqdim edir:<br>A) Options B) Open A) Options B) Open C) Save&Send<br>D) Recent E) Exit D) Recent

185. Word 2010-da «Home» menyusuna daxil olan amr hansıdır?<br>A) Open B  $B)$  Font C) Help D) New E) Exit

186. Aşağıdaki amr icra edildikdan sonra...

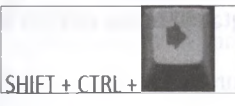

- A) Kursordan sağdaki bir söz seçilir
- B) Kursordan sənədin sonuna qədər seçilir
- C) Kursordan sağdaki bir simvol seçilir
- D) Kursorun olduğu satir seçilir
- E) Bütün sanad seçilir

istifada edilir?

seçmak üçün

seçmak üçün

seçmak üçün

müayyan edin:

üçün

**1**87. Klaviaturadan **Backspace** düymasinin icrası zamanı:

188. **Shift+PgUp** va **Shift+PgDn** amrlari na üçün

B) Bir sahifa yuxarı va bir sahifa aşağı matn sahasini

C) Bir abzas yuxarı va bir abzas aşağı matni seçmak

D) Bir ekran yuxarı va bir ekran aşağı matn sahasini

E) Bir satir yuxarı va bir satir aşağı matn sahasini

189. **Backspace** və Delete uyğun olaraq təyinatını

A) Kursordan sağa/kursordan sola simvolları silir B) Kursordan yuxarı/kursordan aşağı simvolları silir

C) Har ikisi kursordan sola simvolları silir D) Har ikisi kursordan sağa simvolları silir E) Kursordan sola/kursordan sağa simvolları silir

- A) Kursordan soldaki simvol silinir
- B) Kursordan sağdaki simvol silinir
- C) Kursordan soldaki söz seçilir
- D) Kursordan sağa bir simvol seçilir
- E) Kursordan sağdaki söz seçilir

A) Bütün sanadi seçmak üçün

*A*

*î t* I C **TLASIN** S < >•

M**ORK**<sub>O</sub>

 $\subseteq$ J *a* **HAZ** 

*a* H c*fi*

**MAG** 

*O*fi-

isə. n<br>B hJW

î « **a**  $\sqrt{t}$ i

5

i

Microsoft Word 2010

190. Bu tab varaqindan istifada edarak sahifanin ölçüsünü, kanar boşluqlarmı, istiqamatini, rangini va s. dayişmak olar:

A) PageLayout B) References C) Mailings<br>D) Home E) View D) Home

191. Şakildaki düymanin tayinatı nadir?

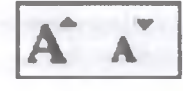

A) Yazının ölçüsünü artırır va azaldır

B) Yazının tipini dayişdirir

- C) Seçilmiş yazını qalınlaşdırır
- D) Seçilmiş matna effektlar tatbiq edir
- E) Yazının rengini dayişmak üçün istifada olunur

192. Obyektlarin süratini mübadila buferina köçürmak üçün "Copy" amrindan va ya "....." klaviatura kombinasiyasından istifada edila bilar. A)  $Ctrl+X$  B) F1 C)  $Alt+O$  D)  $Ctrl+C$  E)  $Ctrl+V$ 

193. Bu lent başlığının amrlarindan istifada edarak yazının düzgünlüyünü yoxlamaq, şərhlər əlavə etmək mümkündür.

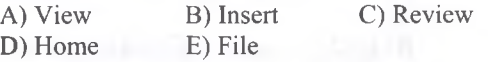

194. Yazının rengini dayişmak üçün hansı düymadan istifada edilir?

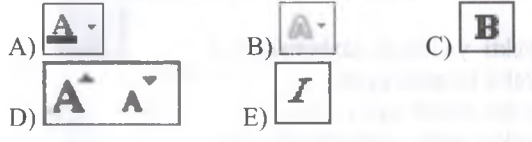

# 195. Şakildaki düyma na üçündür?

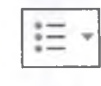

- A) Abzasların qarşısına markerlar qoymaq üçün
- B) Abzasların qarşısma avtomatik nömra va harf qoymaq
- C) Çoxsaviyyali siyahı yaradır
- D) Satirlar va abzaslar arasındaki masafani dayişdirir
- E) Seçilmiş abzasları alifba sırası ila düzür

196. Şakilda göstarilan düymalar hansı lent başlığına aiddir ?

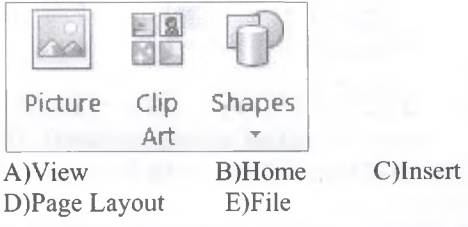

197. Sanada sahifa, sütun, bölma kasimlari alava etmak üçün hansı amrdan istifada etmak olar?

- A) Home+Smart B) Insert+Tables C) Page Layout +Breaks D) Insert+Object
- E) Page Layout+Columns

TODRIS MORKOZI ILO OLAOO: 070-960-30-70 TODRİS MORKOZİ İLO OLAOO: 070-960-30-70

198. Sanadin arxa fonuna solğun matn alava etmak üçün hansı əmrdən istifadə edilməlidir? A) Page Layout+ Watermark B) Insert+Measure C) Insert+Object D) Page Layout+Columns E) References+ Table of contents 199. Ctrl düymasi basılı saxlanaraq cümlanin içinda mausun sol düymasi ila bir dafa vurmaqla na baş veracak? A) Cümlanin yerlaşdiyi abzas seçilacak B) Cümlədən sonra gələn ilk simvol seçiləcək

C) Sanad seçilacak

D) Cümla seçilacak

E) Cümlanin içindan har hansı bir söz seçilacak

200. Asağıdakı əmrlərdən hansı mətni formatlaşdırmağa imkan verir?

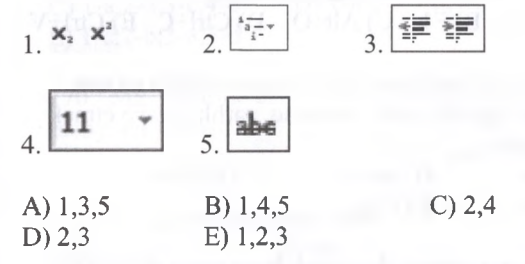

201. Drag and Drop texnologiyası na üçün istifada edilir?

A) Obyekti yaddaşda saxlamaq üçün

B) Obyekti kasmak üçün

C) Obyekti silmak üçün

D) Obyektin adını dayişdirmak üçün

E) Obyektlarin yerini dayişmak va süratini çıxarmaq üçün

202. Verilmiş şakil hansı lenta maxsusdur?

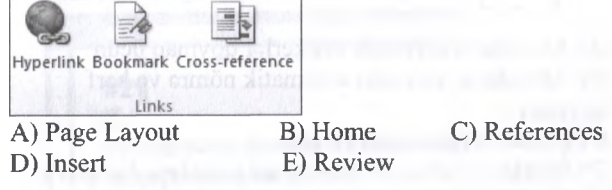

203. Hansı düymadan istifada etmakla matni har iki tarafa (sol va sağ) düzlandirmak olar?

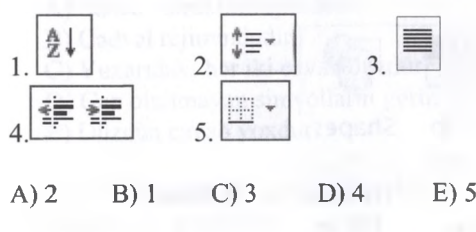

204. Klaviaturanın hansı düymasindan istifada edarak kursordan sonraki simvolu silmak mümkündür? A) Ctrl B) Home C) End D) Backspace E) Delete

205. MS Word-da sanadin 3,4,7,15,21,23,24,25,26-cı sahifalarini çap etmak üçün Print pancarasinda sahifalari hansı üsulla seçmak olar?

A) Pages bölmasinda 3,4,7,15,21,23-26 qeyd etmakla

- B) Print selection amrini icra etmakla
- $C$ ) Page bölməsində 3-7,15-21,23-26 qeyd etməklə
- D) Page bölmasinda 3-7,15,21-26 qeyd etmakla
- E) Page bölmasinda 3,4,7,15-26 qeyd etmakla

206. Şakilda göstarilan düymanin uyğun funksiyasım tayin edin.

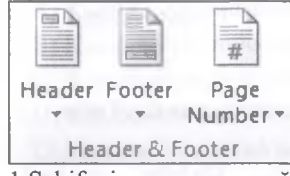

1 .Sahifanin yuxari va aşağı taraflarina bütün sahifalarda takrarlanan yazı yazmaq

2. matna alaqalar alava etmak

3. Matnin kanarlarını haşiyaya almaq

4. Kursorun dayandığı noqtadan matni növbati sahifaya keçirmak

5.Sahifalari avtomatik nömralamak

A) 1,3 B) 2,4 C) 3,5 D) 1,5 E) 2,3

207. Aşağıdakılardan hansı Page Layout tabına daxil deyildir?

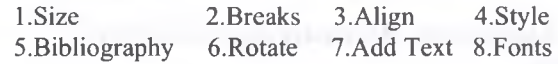

A) 4,5,7 B) 3,6,8 C) 2,4,7 D) 1,3,5 E) 4,6,8

208. MS Word 2010 matn faylında sözün altından çəkilmiş yaşıl dalğalı xətt hansı mənanı verir,

A) Söz qrammatik sahvdir B) Söz oqfoqrafik sahvdir C) Matna fon verilmişdir D) Söz seçilmişdir E) Söz bufera köçürülmüşdür 20.Şakilda na tasvir olunub?  $\blacksquare$   $\blacksquare$   $\blacksquare$   $\blacksquare$   $\blacksquare$ A) Sanada baxış rejimləri B) Başlıq sətri C) Pancara idaraetma düymalari D) İşçi saha E) Süratli müraciat alatlar paneli

210. Klaviaturanın hansı düymasindan istifada edarak

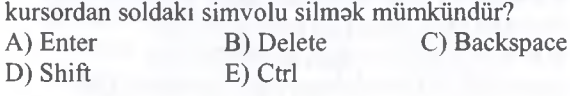

KİTABIN MÜƏLLİFLƏRİNDƏN DƏRS ALMAO İSTƏYİRSİNİZ?

KİTABIN MÜƏLLİFLƏRİNDƏN DƏRS ALMAO İSTƏYİRSİNİZ ?<br>
ELƏ İSO. İPG MAGİSTR HAZIRLIĞI MƏRKƏZİNLASIN

ELƏ İSƏ.

İPG MAGİSTR HAZIRLIĞI MƏRKƏZİNƏ YAXINLASIN

211. Verilmiş fraqment References tabının hansı qrupuna aiddir?

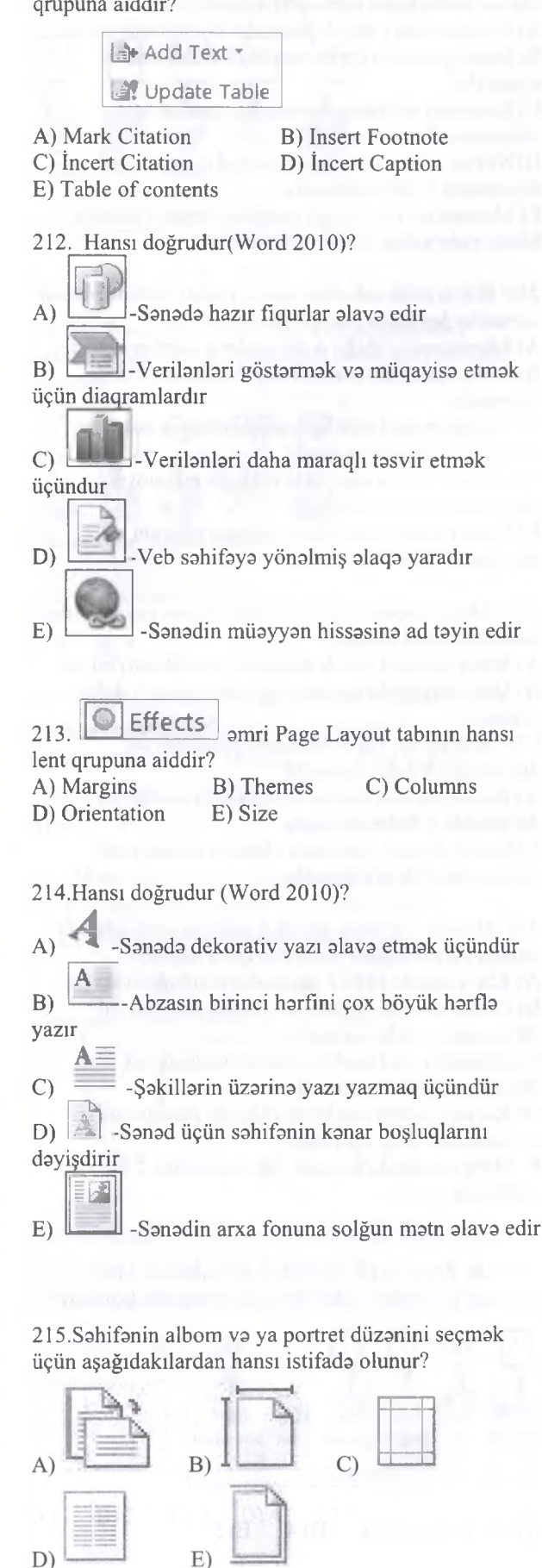

**KİTABÎN MC0LLlFL0RnsI>0N D0RS ALMAO ÎST0YÎRSİNÎZ ? EL0 ÍS0. İPG MAGİSTR HAZIRLIĞI M0RK0ZÎN0 YAXINLASIN.**

ALMAO ISTOYIRSINIZ?

DORS

**MOBLLIFLORINDON** 

**KITABIN** 

ELƏ ISƏ.

MƏRKƏZİNƏ YAXINLASIN

IPG MAGISTR HAZIRLIĞI

- 216. References+Insert Citation+Bibliography hansı funksiyanı yerina yetirir?
- A) Salahiyyatlar cadvalini yenilayir
- B) Manbanin yazı üslubunu tayin edir
- C) Qeyd olunmuş motni sonodin index-ina olavo edir
- D) Şokil, cadval va s. obyektlara başlıq olavo edir
- E) Sanadda istinad verilmiş bütün manbalari olavo edir

217. Etiketlarin yaradılması vo çapı üçün aşağıdakılardan hansı istifada olunur?

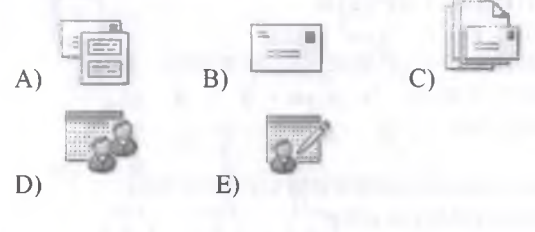

218. -Göstorilmiş fraqment hansı lent tabına aiddir?

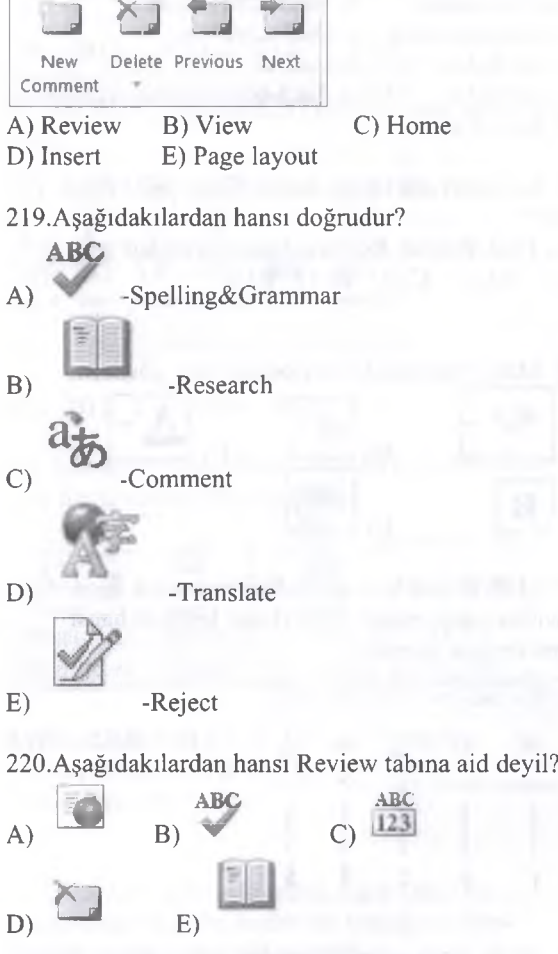

- 221. Göstorilmiş amrin funksiyası nadir? A) Şanoda struktur rejimda baxmağa imkan verir
- B) Sənədin miqyasını istənilən miqyasdan 100%-ə keçirir
- C) Naviqasiya panelini açır
- D) Miqyası dayişdirmak üçün dialoq pancarasini açır
- E) Cari sanadi yeni bir sahifada da açır

222. -Verilmiş qrup lentin hansı tabına aiddir?

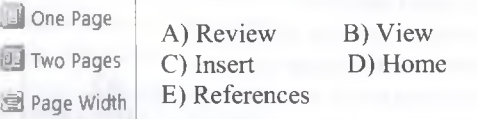

223. Kursoru bir sahifa yuxarı va bir sahifa aşağı aparmaq üçün hansı klaviatura kombinasiyalarından istifada olunur? A) Ctrl+PgUp ; Ctrl+PgDn B) PgUp ; PgDn C) Ctrl+Home ;Ctrl+End D) Ctrl+ $\uparrow$ ; Ctrl+ $\downarrow$ E) Home; End

224. Bazi matn elementlarinin seçilmasi üzra uygunluğu müayyan edin: 1. Bir söz sola a. Shift+End 2. Satrin sonuna b. Shift+Ctrl+Home 3. Sanadin avvalina c. Shift+Ctrl+<— A) l-c,2-b,3-a B) l-b,2-a,3-c C) l-a,2-b,3-c D) l-c,2-a,3-b

E) l-b,2-c,3-a

225.Aşağıdaki amrlardan neçasi Home lent tabına aiddir?

info, Find, Recent, Replace, Copy, Translate

A) 5 B) 3 C) 2 D) 1 E) 6

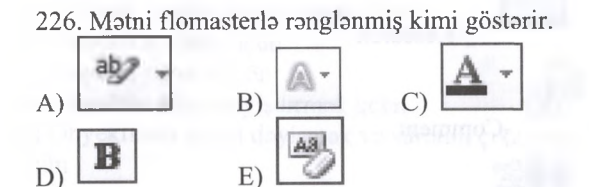

227. Matnda olan bazi simvollan avtomatik seçib digar simvollara əvəz etmək üçün Home lentində hansı qrupu seçmak lazımdır?

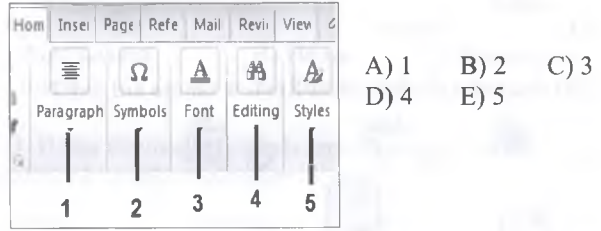

228. Bütün matn sahasinin seçimi üçün istifada olunan variantlardan hansı sahv qeyd olunub?

A) Klaviaturada Ctrl+A düymalar kombinasiyası ila

B) Editing qrupunda Select All amrini seçmakla

C) Sahifanin sol kanar hissasinda mausun sol

düymasina 3 dafa vurmaqla

D) Kursor matnin daxilinda olduqda mausun sol düymasina 3 dafa vurmaqla

E) Mausun sol düymasini sıxıb saxlamaqla kursoru bütün matn sahasi boyu sürüşdürmak

229. Bütün matn sahasinin seçimi üçün istifada olunan variantlardan hansı sahv qeyd olunub? A) Klaviaturada Ctrl+A düymalar kombinasiyası ila B) Editing tabında (qrupunda) Select Ali amrini

seçmakla C) Sahifanin sol kanar hissasinda mausun sol düymasina 3 dafa vurmaqla

D) Kursor matnin daxilinda olduqda mausun sol düymasina 3 dafa vurmaqla

E) Mausun sol düymasini sıxıb saxlamaqla kursoru bütün matn sahasi boyu sürüşdürmak

230. Bütün matn sahasinin seçimi üçün istifada olunan variantlardan hansı düz qeyd olunub? A) Klaviaturada Shift+A düymalar kombinasiyası ila B) Matn sahasinda mausun sağ düymasina 3 dafa vurmaqla C) Sahifanin sol kanar hissasinda mausun sol

düymasina 3 dafa vurmaqla

D) Kursor matnin daxilinda olduqda mausun sol düymasina 3 dafa vurmaqla

E) Kursor matnin daxilinda olduqda mausun sol düymasina 2 dafa vurmaqla

231. Abzası seçmak üçün istifada olunan variantlardan hansı düz qeyd olunub?

A) Klaviaturada Ctrl+A düymalar kombinasiyası ila B) Matn sahasinda mausun sağ düymasina 3 dafa vurmaqla

C) Sahifanin sol kanar hissasinda mausun sol düymasina 3 dafa vurmaqla

D) Kursor matnin daxilinda olduqda mausun sol düymasina 3 dafa vurmaqla

E) Kursor matnin daxilinda olduqda mausun sol düymasina 2 dafa vurmaqla

232. Matnda har hansı bir sözü seçmak üçün istifada olunan variantlardan hansı düz qeyd olunub? A) Klaviaturada Ctrl+2 düymalar kombinasiyası ila B) Kursor matnin daxilinda olduqda mausun sol düymasina 2 dafa vurmaqla C) Sahifanin sol kanar hissasinda mausun sol

düymasina 3 dafa vurmaqla

D) Kursor matnin daxilinda olduqda mausun sol düymasina 3 dafa vurmaqla

E) Matn sahasinda mausun sağ düymasina 2 dafa vurmaqla

233. Ms Word 2010 -da ekran görüntüsünü bufer yaddaşa köçürmak üçün hansı amri seçmak lazımdır?

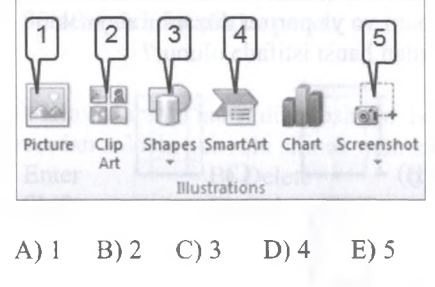

### İPG MAGİSTR HAZIRLIĞI - 070 - 960 - 30 - 70

234. Ms Word 2010 -da matna xarici yaddaşdan şakil yerlaşdirmak üçün hansı amri seçmak lazımdır?

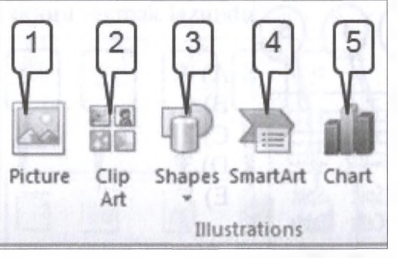

### A) 1 B) 2 C) 3 D) 4 E) 5

235. Ms Word 2010 -da office kolleksiyasmdan şakillari matnayerlaşdirmak üçün hansı amri seçmak lazımdır?

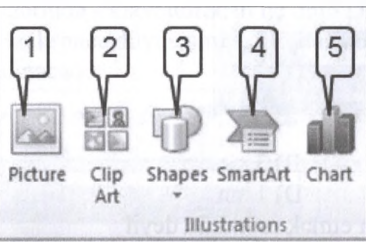

A) 1 B) 2 C) 3 D) 4 E) 5

236. Word 2010 matn prosessorunun aşağıdaki hansı görünüş rejimindaüfıqi xatkeş görsanmir?

1- Print Layout 2- Outline 3- Web Layout 4- Full Screen 5- Draft

A) 2, 3 B) 1, 3, 5 C) 1, 2, 5 D) 3, 4 E) 2, 4

### 237. Matna hiperalaqa yerlaşdirmak üçün Insert lentinda hansı tabı (qrupu) seçmak lazımdır?

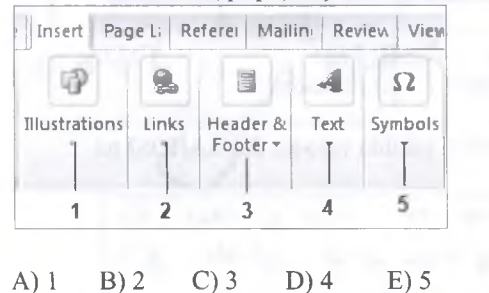

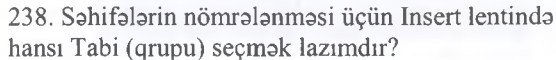

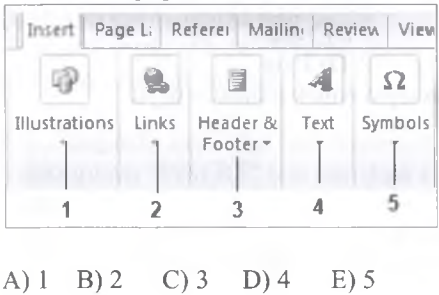

239. Seçilmiş matnin bütün harfbrini kiçik harflara çevirmak üçün Change Case pancarasindan hansı variant seçilmelidir?

A) UPPERCASE B) lowercase<br>C) Title case D) Sentence c D) Sentence case E) Heç biri

240. Word proqraminda matnin bir hissasinin formatım digar hissaya köçürmak üçün Home lent başlığının hansı əmrdən istifadə edilir?

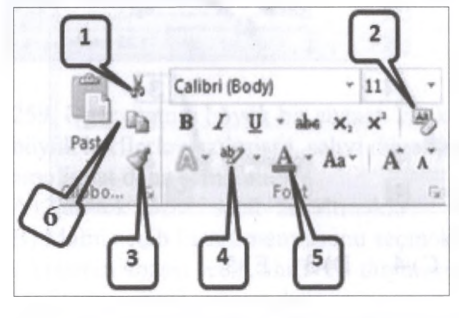

A)  $6$  B)  $2$  C)  $1$  D)  $4$  E)  $3$ 

241. Ms Word proqraminda fayldan matna şakil daxil edilir......

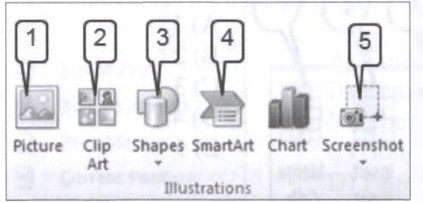

# A) 2 B) 3 C) 1 D) 4 E) 5

242. MS Word proqraminda mündaricat hazirlamaq üçün hansı variant düzgündür?

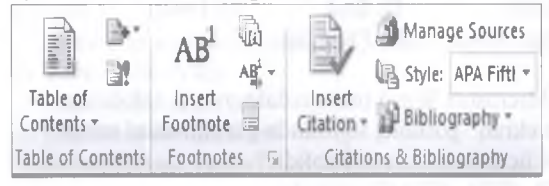

- E) Bibliography
- A) Insert Footnote B) Table of Contents<br>C) Insert Citation D) Manage Sources D) Manage Sources

243. Word proqraminda matni digar sanad ila alaqalandirmak üçün Insert lent başlığının hansı kateqoriyasindan istifada olunur?

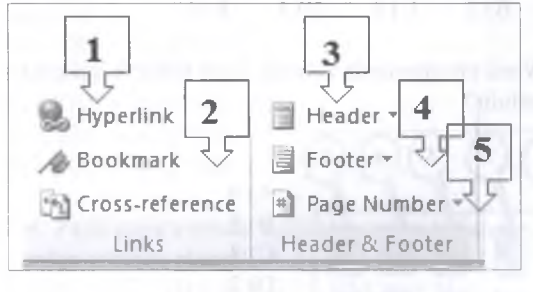

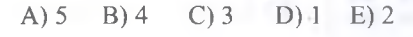

070-060-30-70

*ù*

**ALMIAO** 

DORS

**NICER E IFT OR PATRON** 

!!!

Ê

### 244. Microsoft Word matn redaktorlarında satirlər arası masafani tayin etmak üçün PARAGRAPH pancarasindan hansı element seçilmalidir?

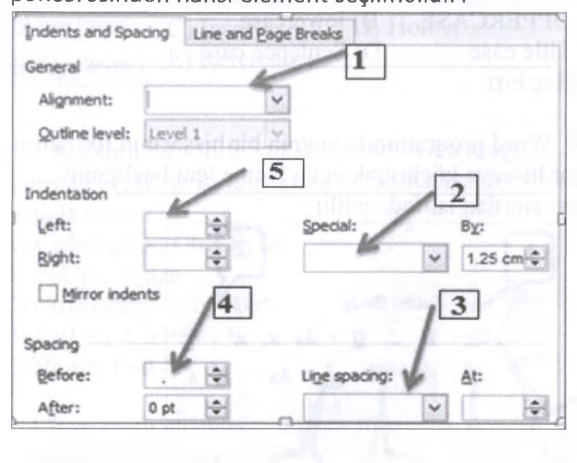

# A) 1 B) 2 C) 4 D) 3 E) 5

245. Word-da yaradılmış cadvallarda kursorun yerlaşdiyi satirdan bir satir aşağı satr yerlaşdirmak üçün na seçilmalidir?

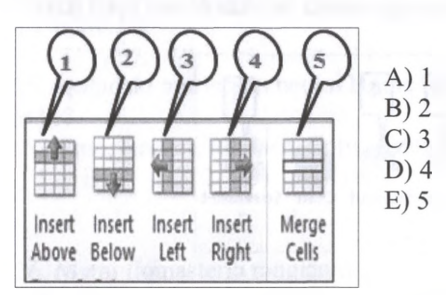

246. Satrin sonuna galmak üçün klaviaturadan hansı düymədən istifadə olunur?<br>A) Home B) End

A) Home B) End C) Insert<br>D) PageDown E) Page Up D) PageDown

247. Microsoft Word matn redaktorunda sahifanin "Tam ekran" görünüş rejiminda görünmasini tamin etmak üçün...........seçilmalidir?

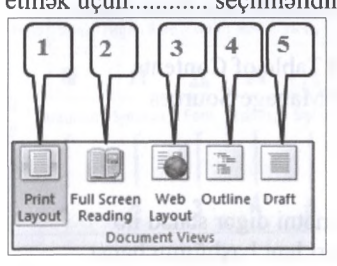

### A) 1 B) 2 C) 3 D) 4 E) 5

248. Word proqrammda cadvali ikiya bolmak üçün na seçilmalidir?

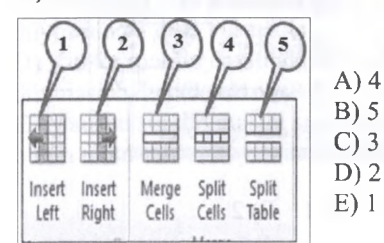

249. Cadvalin seçilmiş oyuqlarmi birlaşdirmak üçün na seçilmalidir?

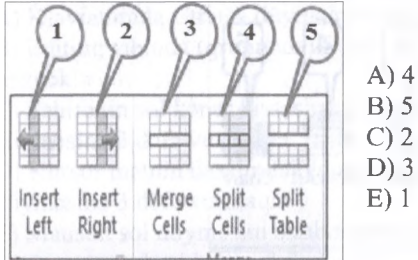

250. Göstarilan şakilda varaqin sağ sahasi na qadardir?

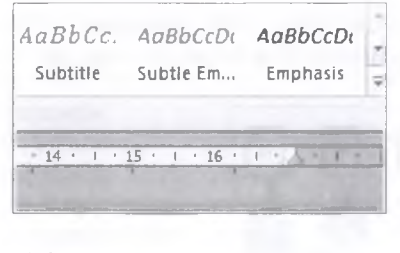

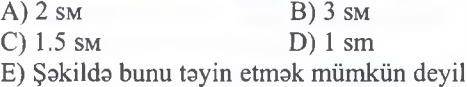

251. Bir sahifadan digar sahifaya keçmak üçün "Find and Replace" pancarasindan hansı parametr seçilmalidir?

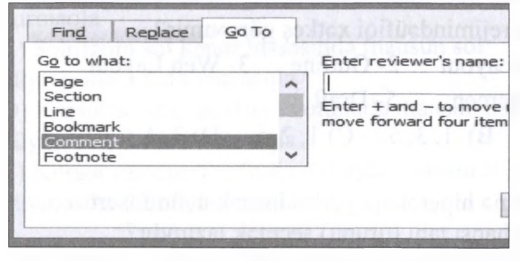

A) Section B) Page C) Line<br>D) Comment E) Footnote D) Comment

252. Göstarilan şakilda varaqin Sol SAH0SI na qadardir?

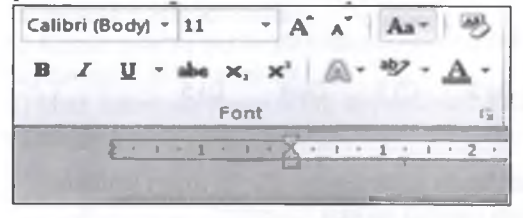

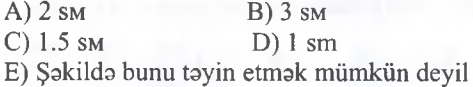

253. Microsoft Word matn redaktorunda varaqa FON rangi vermak üçün Page Layout lent başlığından hansı sektoru seçmək lazımdır?

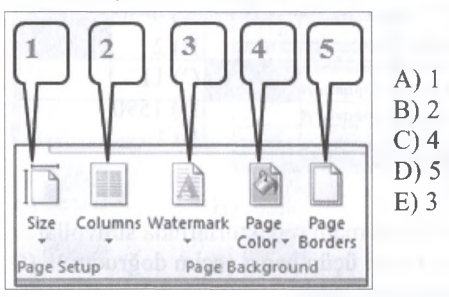

254. Matn redaktorunda yazılmış aşağıdaki nümuna üzarinda - klaviaturadan üç dafa Delete va bir dafa Backspace düymasini sıxdıqdan sonra hansı ifada alınacaq?

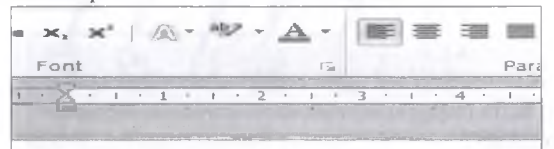

# **KOM PYUTER**

A) pyuter B) komter C) koter<br>D) kompyu E) kyute D) kompyu

255. Seçilmiş matn sahasini çarçivaya almaq üçün aşağıdakılardan hansı seçim doğrudur?

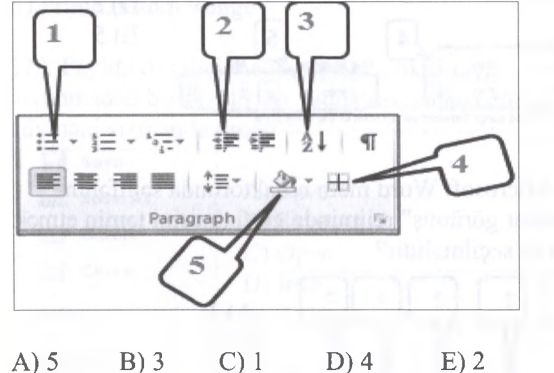

256. Mouse qurğusunun sol düymasini istanilan satrin önünda iki dafa ardıcıl sixdiqda na baş verir?

- A) Bütün matn seçilir
- B) Hamin satrin pozisiyasından sonraki söz seçilir
- C) Hamin satrin olduğu satir seçilir
- D) Hamin satrin olduğu abzas seçilir.
- E) Bütün cavablar doğrudur

257. Aşağıdaki amrlardan MS Word matn redaktorunun "INSERT" lent başlığına aid olmayanları seçin:

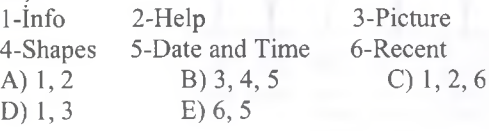

258. Şakilda göstarilan matn nümunasinda neça söz işladilmişdir?

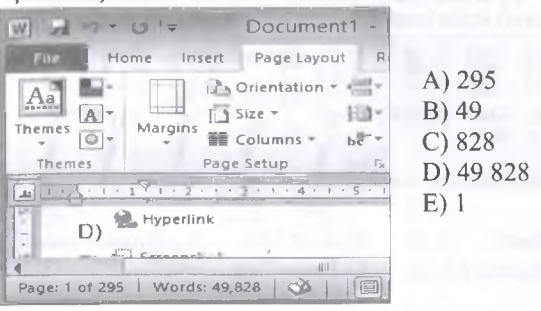

259. Ogar matnin böyük bir abzastı kiçik avazina böyük harflarla yazilmişsa, sahvi düzaltmak üçün hansı amaliyyat daha samaralidir?

- A) Tak-tak sözlari seçib düzaltmakla
- B) Matni seçib Insert menyusunu seçmakla
- C) Hamin abzası seçib Shift+F3 düymasini sıxmaqla
- D) Ela bir amaliyyat yoxdur
- E) Matni silib yenisini yazmaq

260. MS Word matn redaktorlarında sahifanin başlanğic nömrasini dayişdirmak üçün "Page Number" sektorunun hansı alt menyusundan istifadə olunur?

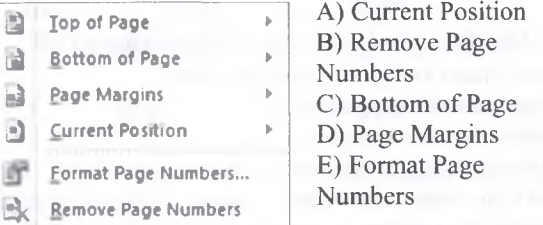

261. MS Word-da matnin redaktasi zamanı.... dayişilir

T0DRİS M0RK0Zİ İL0 0LAO0: 070-960-30-70

TODRIS MORKOZI ILO OLAOO: 070-960-30-70

- A) Simvollar ardıcıllığı, sözlar, abzaslar.
- B) Matn faylimn adı
- C) Satirlararası interval
- D) Sahifanin parametrlari
- E) Şriftin ölçüsü, rangi

262. Matn faylmda axtarış aparmaq üçün istifada olunan funksional klavişlar hansıdır? A) Ctrl+F B) Ctrl+D C) Ctrl+H D) Ctrl+Y E) Ctrl+E

263. Ms Word matn redaktorunda matnlarin yazılışında klaviaturadan yığılan düymalar kombinasiyasında: kasmak, axrinci icra olunan harakati lağv etmak amri hansıdır?

A) CTRL + V; CTRL +  $F$  $B)$  CTRL + X; CTRL + Z  $C)$  CTRL + Z; CTRL + B  $D)$  CTRL + A; CTRL + J  $E)$  CTRL + W; CTRL + O

264. Faylı çapa vermak üçün klaviaturada hansı amrdan istifada olunur? A) Ctrl + X B) Ctrl + S C) Ctrl + N D) Ctrl + P E) Ctrl + V

143

 $\frac{1}{2}$ I <J

> o J *CC* sî < **S**

*Oí* h 1/3 0

**IPG** 

isə.

EL Ə

**ISTOYIRSINIZ** 

ALMAO

DORS

NUGLLIFLƏRINDƏN

KITABIN

265. Müxtalif (şada olmayan) riyazi düsturları daxil etmak (Digar proqramlarm imkanlarından istifada edilməsi) üçün hansı əmrlərdən istifadə edirlər?

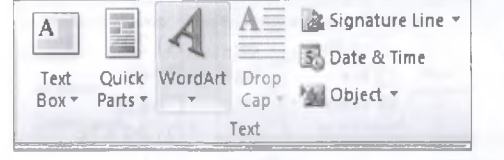

A) Object B) Text Box C) Quick Parts D) Signature Line E) Drop Cap

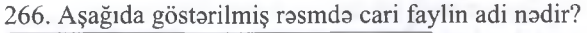

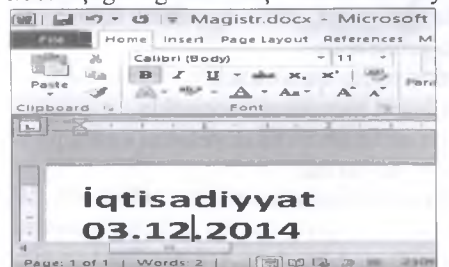

A) Iqtisadiyyat B) Microsoft C) Magistr D) 03.12.2014 E) Calibri

267. Matnlarin yazılışında End düymasi vasitasi ila kursoru hansı vaziyyata gatirmak olar?

- A) Satrin awalina aparmaq
- B) Satrin sonuna aparmaq
- C) Matnin awalina aparmaq
- D) Matnin sonuna aparmaq
- E) Rejimdan çıxmaq

268. MS Word-da cadvalin qiraq xatlarinin formatim dayişmak üçün istifada etmak olar:

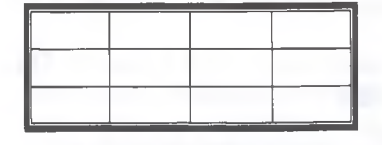

1) Tables and Borders alatlar panelindan 2) Table/Draw Table. 3) Design menyusundan 4) Layout/Text Direction

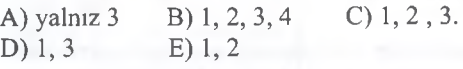

269. MS Word-da sanadin *3,1,9,* 10, 11, 12, 13, 14, 25, 26, 27-ci sahifalarini çap etmak üçün çap (Print) pancarasinda sahifalari hansı üsulla seçmak daha samaralidir? A) 3, 7, 9-14,25,26, 27 B) 3, 7, 9, 10, 11-14, 25-27 C) 3, 7, 9, 10, 11, 12, 13, 14, 25,26,27 D) 3, 7, 9-27 E) 3, 7, 9-14, 25-27.

270. Verilmiş nümunada kursor hansı sahifadadir?

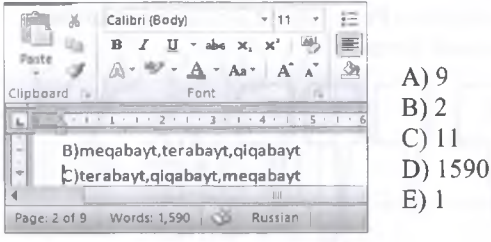

271. Microsoft Word matn redaktorlarmda simvollar arası masafanin tayini üçün hansı seçim doğrudur?

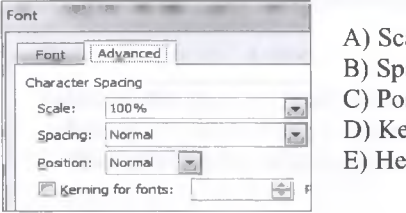

- A) Scale B) Spacing C) Position D) Kerning for fonts
- E) Heç biri

272. Microsoft Word matn redaktorlarında abzastların tayini üçün paragraph pancarasindan hansı element seçilmalidir?

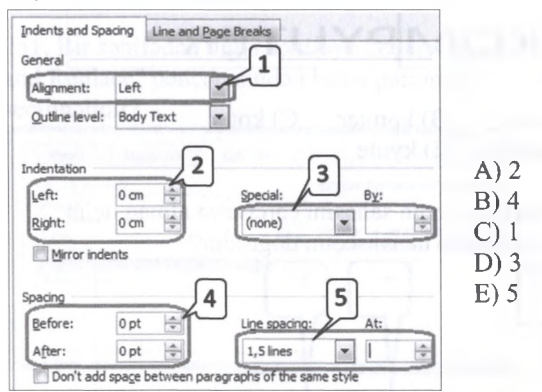

273. Microsoft Word matn redaktorunda sahifanin "Struktur görünüş" rejiminda görünmasini tamin etmak üçün na seçilmalidir?

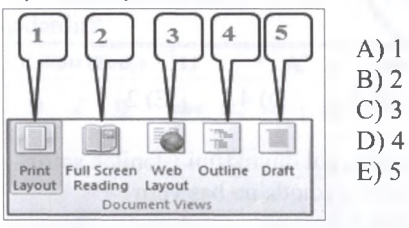

274. Microsoft Word matn redaktorunda sahifanin "Veb sahifa" görünüş rejiminda görünmasini tamin etmak üçün hansı variant doğrudur?

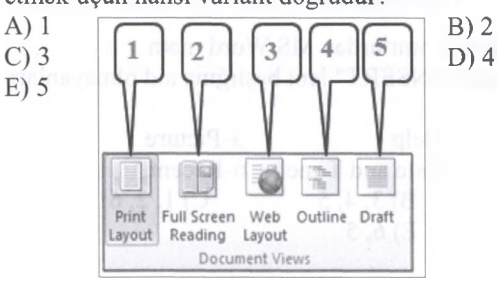

MƏRKƏZİNƏ YAXINLASIN

IPG MAGISTR HAZIRLIĞI

isə.

**BL**a

**DORS** 

OR E BYL ORDNEDGY

275. MS Word matn redaktorunda cadvalin har hansı bir oyuğunu ranglamak üçün, kursoru o oyuğa yerləşdirib ........... seçmək lazımdır.

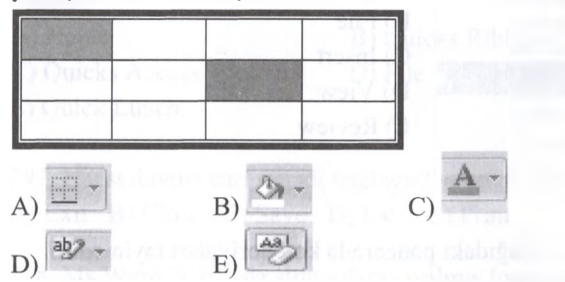

276. Word proqraminda matni "albom" istiqamatli sahifalara keçirmak üçün aşağıdaki variantlardan hansı doğrudur?

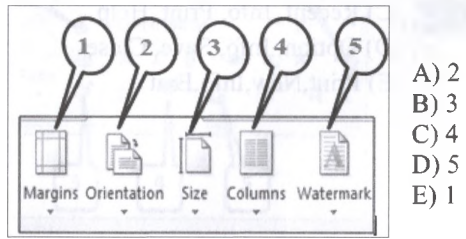

277. MS Word-da sanadin kursor dayanan sahifasini çap etmak üçün çap (Print) pancarasinda na seçmak daha samaralidir?

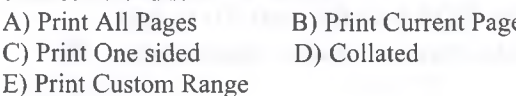

278. Faylda düzalişlar edilmişdirsa, ilkin fayla

toxunmadan bu düzalişlari yadda saxlamaq üçün hansı düymani sixmaq lazımdır?

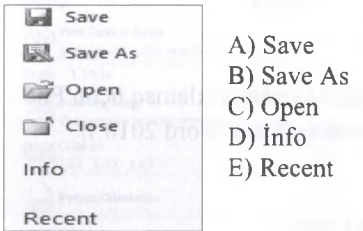

279. Sanada üst kolontitul Insert lent başlığının hansı alt menyusu vasitasila alava olunur?

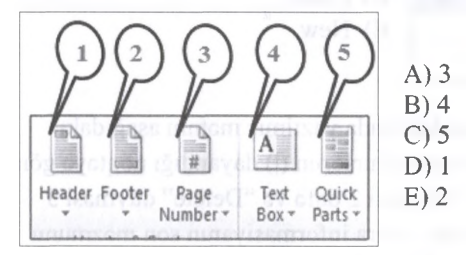

280. Word proqraminda matnin yeni sahifa başlığından başlaması üçün INSERT lent başlığının hansı alt menyusundan istifada olunur?

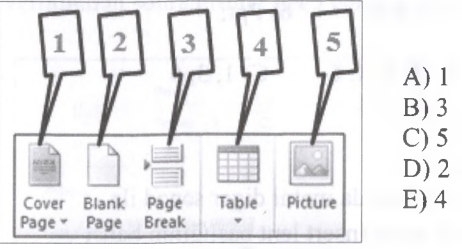

# 281. Matn redaktorlarında seçilmiş matnin fraqmentinin har abzasının birinci satrina hansı bölmadan boşluq qoymaq olar?

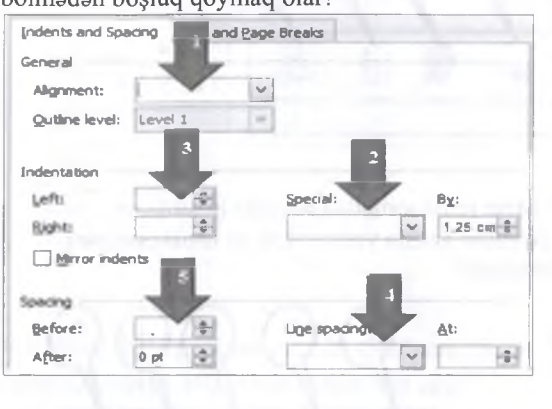

### A) 1 B) 2 C) 3 D) 4 E) 5

282. Word proqraminda matnin bir paraqrafim seçmak üçün na etmak lazımdır?

A) Paraqraf daxilinda mausun sol düymasini bir dafa sixmaq

B) Paraqrafdan solda mausun sol düymasini iki dafa sixmaq

C) Paraqrafdan solda mausun sol düymasini bir dafa sixmaq

D) Paraqraf daxilinda mausun sol düymasini iki dafa sixmaq

E) Düzgün cavab yoxdur

283. Müasir matn redaktorlarında formatin köçürülməsi aləti hansıdır?

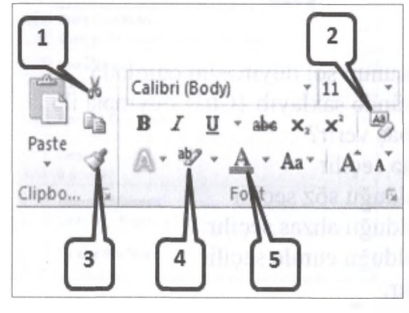

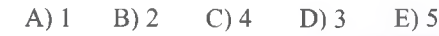

TODRIS MORKOZI ILO OLAOO: 070-960-30-70 T0DRİS M0RK0Zİ İL0 0LAO0: 070-960-30-70

284. Aşağıdaki hansı genişlanmalar matn sanadlarinin genişlanmasidir?

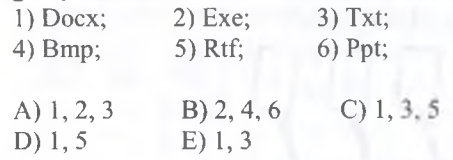

285. Word proqraminda matni digar sanad ib alaqalandirmak üçün Insert lent başlığının hansı kateqoriyasindan istifada olunur?

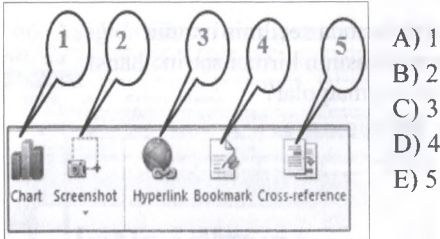

286. Matn redaktorunda cadvalda hesablama amaliyyatını yerina yetirmak üçün hansı parametr seçilmalidir?

A) 2 B) 1 C) 3  $D$ ) 5 E) 4

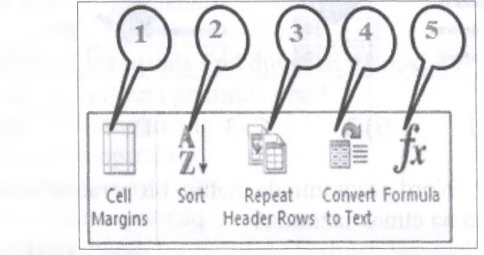

287. Ms Word 2010 - da kiçik hərflərlə yazılmış sözlərin bütün hərflərinin BÖYÜK HƏRFLƏRƏ çevirmak üçün hansı nişanı seçmak lazımdır?

A) 1 B) 2  $\overline{11}$ C) 3 D) 5 E) 4  $\overline{5}$ 

288. Mouse qurğusunun sol düymasini cümlada istanilan harfin üstünda saxlayıb {Ctrl} düyməsi ila birga sıxdıqda na baş verir?

A) Matn bütünlükla seçilir

- B) Hamin harfin olduğu söz seçilir
- C) Hamin harfin olduğu abzas seçilir.
- D) Hamin harfin olduğu cümle seçilir
- E) Dayişiklik olmur.

289. CTRL+ENTER düymasi... A) Kursoru növbati satra daşıyır B) Xaricetma düymasidir C) Şriftin formasını tayin edir D) Növbati varaqa keçid edir E) Düzgün cavab yoxdur

290. Aşağıdaki pancara hansı taba aiddir?

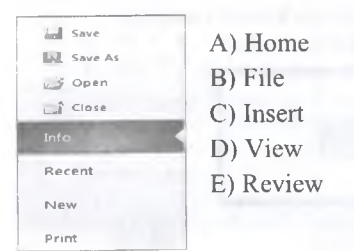

### 291. Aşağıdaki pancarada koteqoriyalan tayin edin?

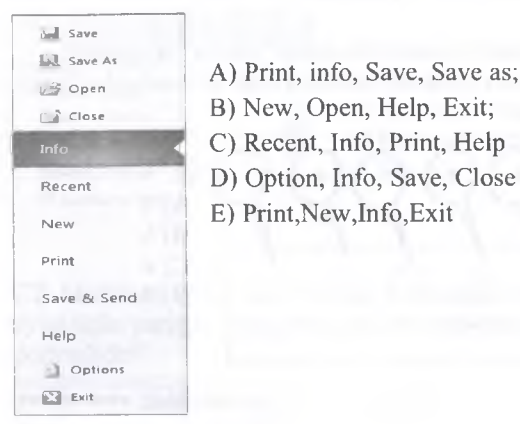

292. Word 2010 proqramında Cut əmrindən sonra obyekti neça dafa Paste etmak olar? A) 1 dafa B) 24 dafa C) 5 dafa D) 10 dafa E) Obyekt silinanan buferdan silinana qadar.

293. Word 2010 proqraminda sanadi yeni ad altında saxlamaq üçün hansı əmrdən istifadə olunur?

A) Print B) Save C) Insert D) Save as E) Exit

294. Sanadi öz adı altında yadda saxlamaq üçün File tabında hansı amr istifada edilir ( Word 2010 )?

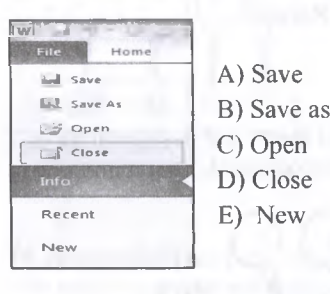

295. Matn redaktorunda yazılmış matnin aşağıdaki fraqmentina asasan kursorun (|) dayandığı noqtaya göra "Backspace" düymasi 2 dafa va "Delete" düymasi 3 dafa basildiqdan sonra informasiyanın son mazmunu neca olar (Word 2010)?

iPG magistr

A) ÎPstr B) İpistr C) İstr D) magis E) Ipr

146

GO < **-I**Z

**KAY GNIZE** 

**HAZ** 

**IAGISTR** 

s U—

IS<sub>O</sub>

ELƏ

**DE ACOD** 

tra

CESTI

296. Word 2010 proqraminda tez-tez istifada olunan amrlari al altında tutmaq üçün hansı paneldan istifada olunur?

A) Home B) Quicks Ribbons C) Quicks Access Toolbars D) File

E) Quick Lunch

297. Hansı düymə carı sənədi bağlayır? A) Exit B) Close C) Save D) Esc E) Print

298. Ms Word 2010 -da simvollara verilmiş formatm silinmasi (lağvi) üçün hansı ikonkanı seçmak lazımdır?

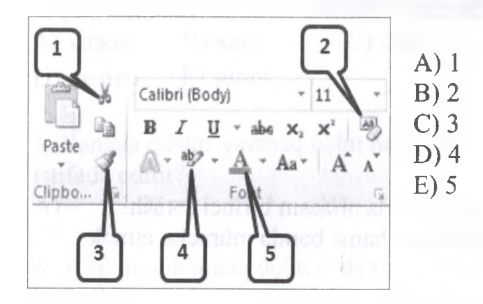

299. Word 2010 proqraminda 25 sahifalik sanad üçün Print pancarasi aşğıdakı şakildadir. Print amri verildikdan sonra printer neça varaq çap edacak?

E) 125

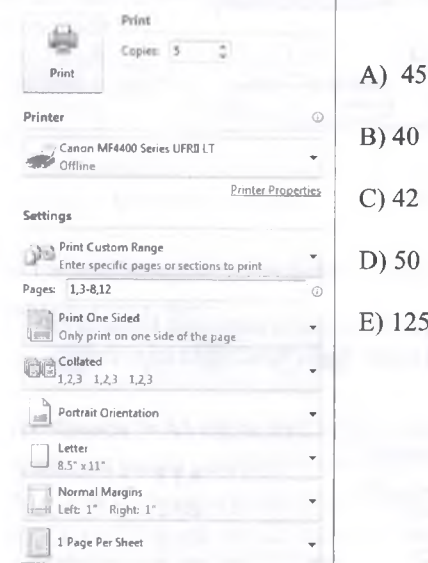

300. Word 2010 proqraminda 40 sahifalik sanad üçün Print pancarasi aşğıdakı şakildadir. Print amri verildikdan sonra printer neça varaq çap edacak?

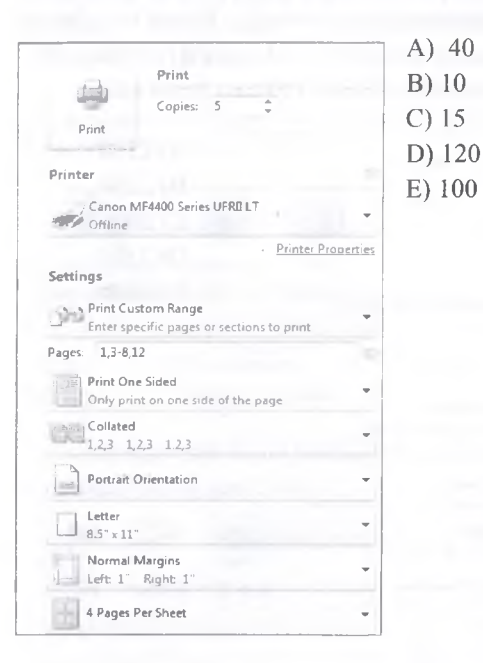

301. Word 2010 peoqraminda 25 sahifadan ibarat sanad üçün aşağıdaki şakila asasan çap amri verilmişdir.Çap amaliyyatının naticasinda printer 30 sahifalik informasiya çap etmişdir. Printer neça baytliq informasiya çap etmişdir? ( Tak nömrali sahifalar 50 bayt, Cüt nömrali sahifalar 100 bayt hesab edilir)

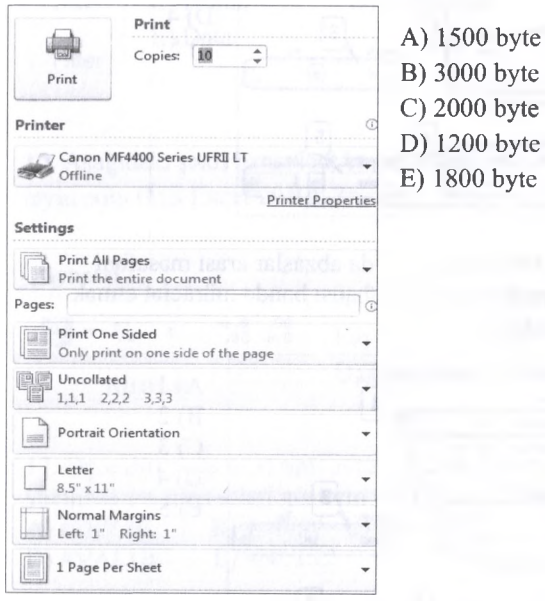

**OLAOO: 070-960-30-70** T0DRİS M0RK0Zİ ÎL0 0LAO0: 070-960-30-70 $\Box$ TODRIS MORKOZI
302. Word 2010 peoqraminda 20 sahifadan ibarat sanad üçün aşağıdaki şakila asasan çap amri verilmişdir.Çap amaliyyatının naticasinda printer 30 sahifalik informasiya çap etmişdir. Printer neça baytliq informasiya çap etmişdir? (Tak nömrali sahifalar 50 bayt, Cüt nömrali sahifalar 100 bayt hesab edilir)

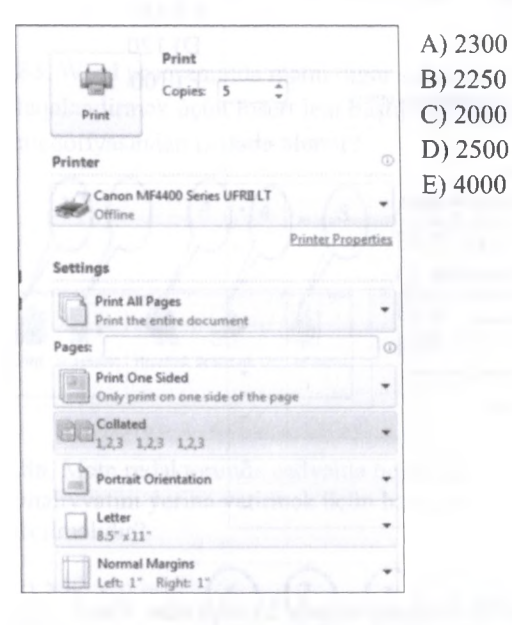

303. Ms Word 2010-da matnin satirda düzanlamasini nizazmlanmaq üçün hansı banda müraciat etmak lazımdır

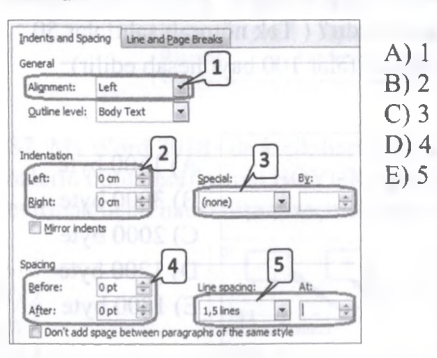

304. Ms Word 2010-da abzaslar arası masafani nizazmlanmaq üçün hansı banda müraciat etmak lazımdır?

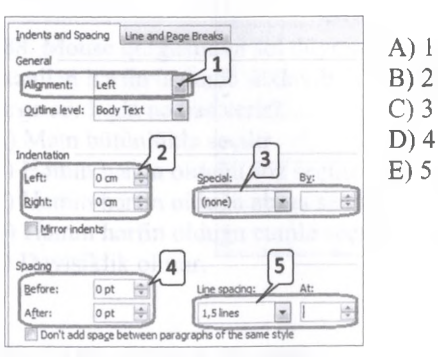

MORKOZINO YAXINLASIN

IPG MAGISTR HAZIRLIGI

<sub>1</sub>

e.o

**ISTOYIES** 

**AZ MENO** 

305. Ms Word 2010-da satirlar arası masafani nizazmlanmaq üçün hansı banda müraciat etmak lazımdır?

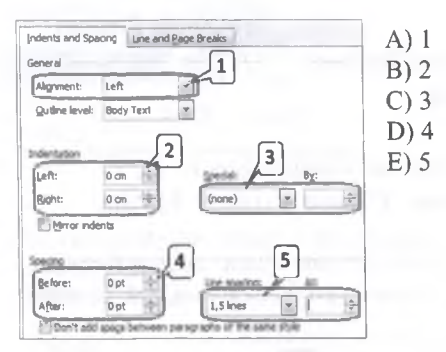

306. Ms Word 2010-da abzasın birinci satirini nizazmlanmaq üçün hansı banda müraciat etmak lazımdır?

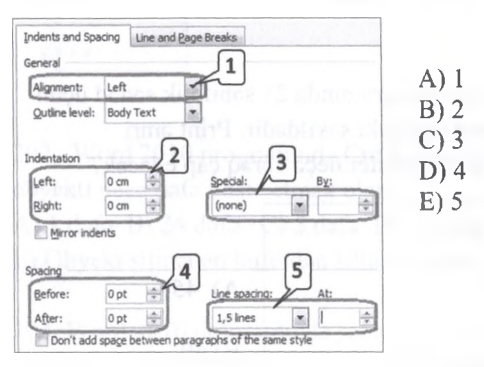

307. Ms Word 2010-da matn sahasinin kanarlarını nizazmlanmaq üçün hansı banda müraciat etmak lazımdır?

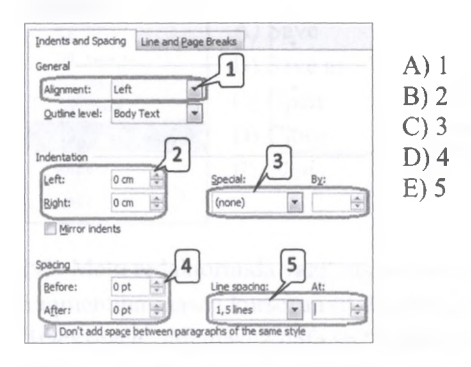

1. Aşağıdakılardan hansı cədvəl redaktörüdür? A) Ms Acces B) Ms Power Point C) Ms Word D) Ms Excel E) Paint

2. Excel-da yaradılmış sanad neca adlanır? A) kitab B) daftar C) satr D) varaq E) sütun

3. Aşağıdakılardan hansı cadval prosessorunun ad genişlənməsidir?<br>A) bmn B) txt  $(A)$ .bmp B).txt C).xls

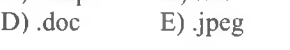

4. Cadvalin asas struktur elementi neca adlanır? A) xatkeş B) xana C) satir D) menyu E) sütun

5. Xanada düstur yazmaq üçün hansı simvoldan istifada edilir?  $A$ ) + B) = C) / D) - E) \*\*\*\*

6.  $3<sup>5</sup>$ -i hesablamaq üçün cədvələ nə yazmaq lazımdır? A) =3\*5 B)  $3^{5}$  C)  $3*5$  D) =3/5 E) =3^5

7. Aşağıdaki ünvanlardan hansı mütlaqdir? A) \$A\$3 B) \$\$A3 C) \$A3\$ E) A\$3\$ E) A3

8. Bu görünüş hansı əməliyyatın nəticəsində alınmışdır?

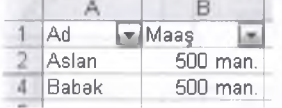

A) Sort B) Filter C) Data D) Print E) Format

9. Cadvala diaqram yerlaşdirmak üçün hansı alatdan istifada etmak olar?

A)  $\sqrt{B}$  B)  $\frac{AB}{CD}$  C)  $\frac{B}{CD}$   $\frac{f}{D}$ 

10. Xanada "=AVERAGE(C1:C2)" yazılarsa, hansı amaliyyat yerina yetirilir?

A) C1 va C2 xanalarındakı adadlari toplayır

B) C1 və C2 xanalarındakı ədədlərin ədədi ortasını tapir

C) C1 xanasındakı verilani C2 xanasına yerlaşdirir D) C1 va C2 xanalarındakı adadlardan maksimumu seçir

E) C1 va C2 xanalarındakı adadlarin sayını tapir

11. Aşağıdakılardan hansı məntiqi operator deyil. A) TRUE B) NOT C) OR D) SUM E) AND

12. Lazım olan malumatın digar proqram fayllarından (Accessdan,Vebdan,mövcud olan bağlantılardan,başqa malumatlardan,matndan) daxil etmak üçün hansı lent başlığından istifada edirik (MS Excel 2010) ? A) Data B) Formulas C) Page Layout<br>D) Home E) Insert D) Home

13. Aşağıdaki şakli hansı lent başlığına aid olduğunu tayin edin (MS Excel 2010). ?

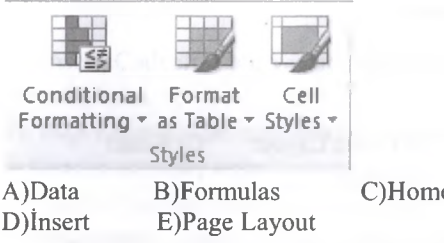

14. Aşağıdaki şakli hansı lent başlığına aid olduğunu təyin edin (MS Excel 2010). ?

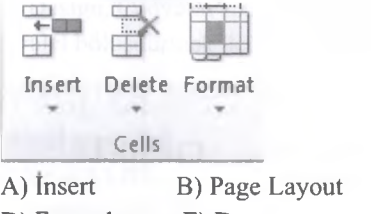

*i*nsert Home Data

D) Formulas E) Data

15. Aşağıdaki şakli hansı lent başlığına aid olduğunu təyin edin (MS Excel 2010). ?

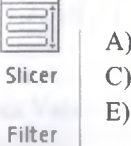

B) Page Layout D) Formulas

C) Home

16. Aşağıdaki şakli hansı lent başlığına aid olduğunu tayin edin (MS Excel 2010). ?

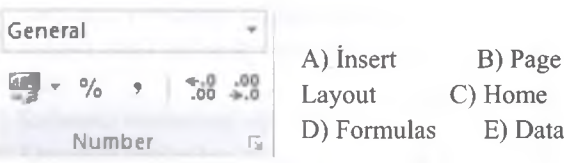

17. Ogar düsturda adad tipli avazina matn tipli qiymat yazılıbsa yaranan səhvi göstərin (MS Excel 2010).<br>A) #DIV/0! B) ###### C) #NAME? B) ###### C) #NAME?<br>E) #NULL! D) #VALUE!

18. Excel 2010 proqraminda har işçi varaqda neça satir olur? A) 255 B)  $2^{14}$  B)  $2^{20}$  C)  $2^{34}$  E) 5000

19. 18. Excel 2010 proqraminda har işçi varaqda neça sütun olur?

A) 255 B)  $2^{14}$  B)  $2^{20}$  C)  $2^{34}$  E) 5000

IPG MAGISTR HAZIRLIGI MƏRKƏZINƏ YAXINLASIN

ISO. EL2

monoto covic ell izexaex states

ALMAQ ISTOYIRSINIZ

20. Excel 2010 proqrammda har işçi varaqda neça xana olur?<br>A) 255 B)  $2^{14}$ B)  $2^{20}$  C)  $2^{34}$  E) 5000

21. Aşağıdaki şakli hansı lent başlığına aid olduğunu tayin edin (MS Excel 2010). ?

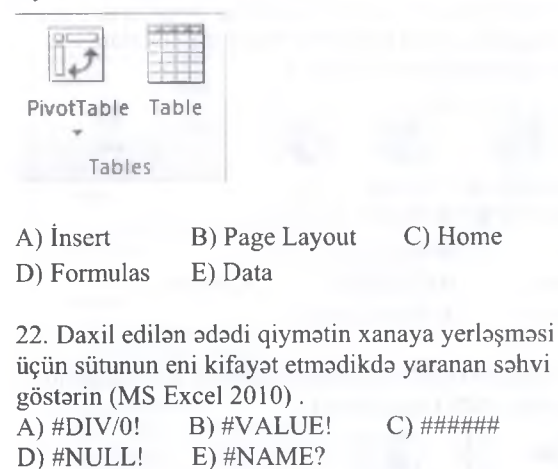

23. Düsturda 0-a bölma olduqda yaranan sahvi göstarin (MS Excel 2010). A) #NAME? B) #DIV/0! C) #NULL!<br>D) #VALUE! E) ###### D) #VALUE!

24. Aşağıdaki şakli hansı lent başlığına aid olduğunu tayin edin (MS Excel 2010). ?

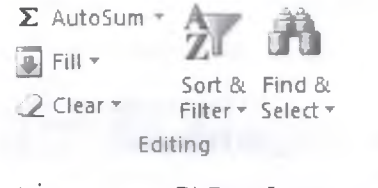

A) Insert B) Page Layout C) Home D) Formulas E) Data

25. Excel 2010 proqrammda cadvala aşağıdaki formati vermək üçün hansı əmrdən istifadə olunmuşdur?

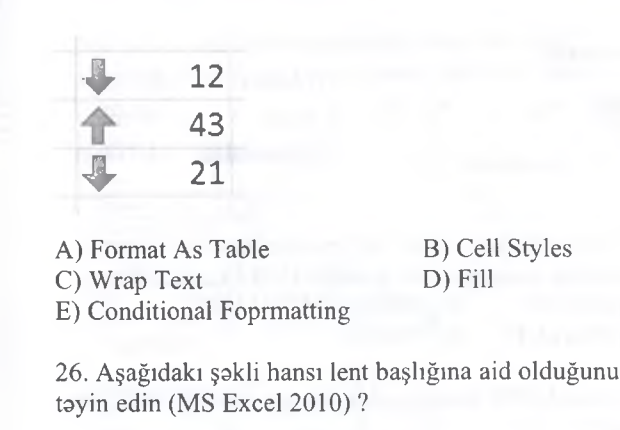

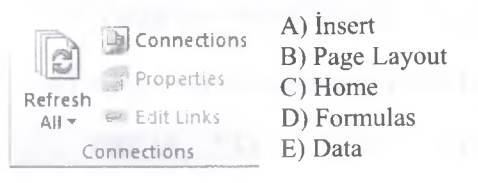

27. Aşağıdaki cadvalda C3 xanasina 3 qiymati daxil edilmiş və C3:C12 diapazonu seçildikdən sonra Fill/Down amri icra edilmişdir. Naticada C12 xanasinm qiymati na olacaq?

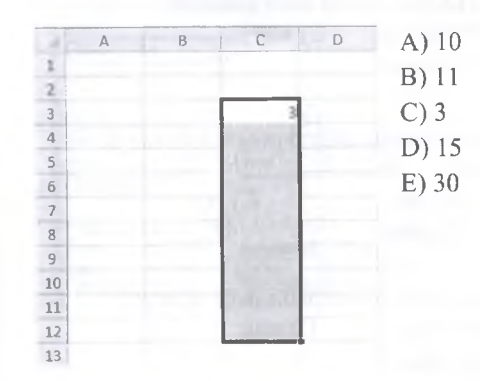

28. Excel cadvalinda B3 xanasina 5 qiymati daxil edilmişdir va Fill/Series amri icra edilmişdir. Naticada sağdaki kimi bir pancara açılmışdır. Bu pancaradaki OK düymasi klik edilarsa, doldurulmanın aparıldığı sonuncu xananı və bu xananın qiymətini müəyyən edin.

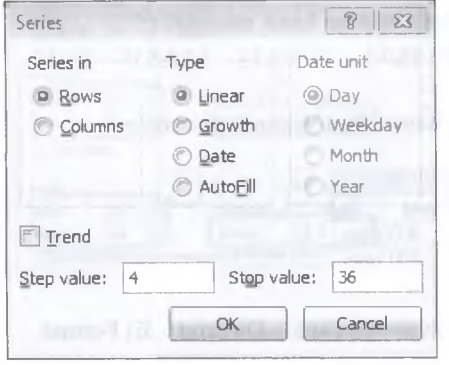

A) F3,43 B) 13,33 C) F3, 33 D) B7,32 D) B8,33

29. Aşağıdaki şakli hansı lent başlığına aid olduğunu tayin edin (MS Excel 2010). ?

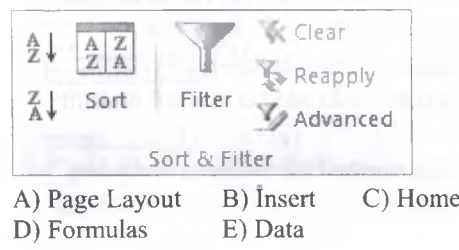

30. Aşağıdaki şakli hansı lent başlığına aid olduğunu tayin edin (MS Excel 2010). ?

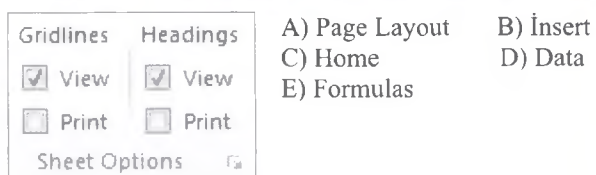

31. Aşağıdaki şaklin hansı lent başlığına aid olduğunu tayin edin (MS Excel 2010). ?

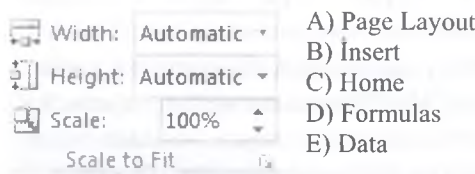

32-34 suallar aşağıdaki şakila asasan cavablandinlacaq.

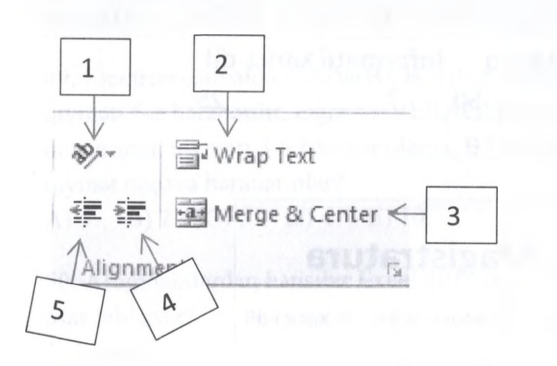

32. Excel 2010 proqraminda matni cadvala aşağıdaki kimi yerlaşdirmak üçün hansı amrdan istifada edilir?

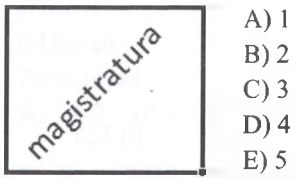

33. Excel 2010 proqraminda matni cadvala aşağıdaki kimi yerlaşdirmak üçün hansı amrdan istifada edilir

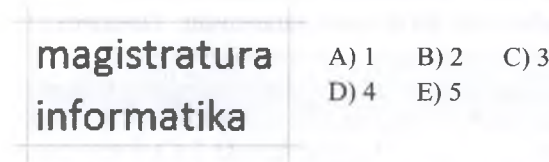

34. Excel 2010 proqraminda cadvali aşağıdaki vaziyyata salmaq üçün hansı düyma istifada edilmişdir?

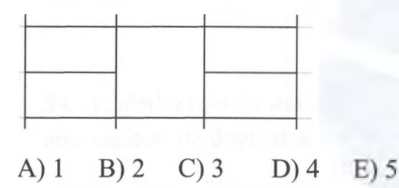

35. Cadvalara süzgac tatbiq etmak üçün hansı lent tabından istifada olunur ( Excel 2010) ?

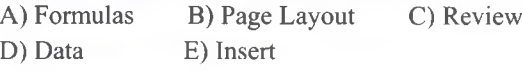

36. Word 2010 proqraminda cadval yaradan zaman alava tablar yaranmışdır. Aşağıdaki şakila asasan düymalarin hansı tabda olduğunu va na üçün istifada edildiyini tayin edin?

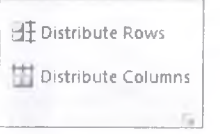

A) Insert, Cadvalin satir va sütünlarımn ölçülrarini artırmaq üçün.

B) Page Layout, Cadvalin satir və sütünlarının ölçülrarini artırmaq üçün.

C) Layout, Cadvalin satir va sütünlarımn ölçülrarini azatmaq üçün.

D) Layout, Cadvalin satir va sütünlarımn ölçülrarini paralel bölüşdürmak üçün.

E) Design, Cadvalin satir va sütünlarımn ölçülrarini paralel bölüşdürmak üçün.

37. Aşağı düsturlardan hansılar xanalar diapazonuna istinad etmişdir?

- 1- Sum(Al,B5);
- 2- Average(Al :B4);
- 3- Count(l,4,"3",6);
- 4- Product(B3:C8);
- 5- Sumif(A3:B5,">12")
- 6- Countif(A4,B4,A2,B3,"<12")
- A) 1,2,5,6 B) 2,4,5 C) 2,5,6 D) 3,4 E) 1,5

38. Excel 2010 proqraminda Data tabında yerlaşan **Data Validation** amri na üçün istifada edilir?

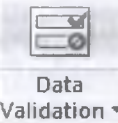

A) Xanadakı verilənləri təsdiqləmək üçün

B) Xanaya daxil edilacak verilanlar üçün mahdudiyyat qoymaq

C) Xadanaki verilanlari lağv etmak üçün

- D) Xanadaki verilanlari müqaisa etmak üçün
- E) Xanalan bloklamaq üçün

39. Excel 2010 proqraminda hansı tab vasitari ila cadvala yeni satir alava etmak olar?

A) Insert B) Home C) File

D) View E) Data

40. Excel 2010 proqraminda hansı görünüş rejiminda cadvalin çap edilacak arazisi kasilib göstarilir?

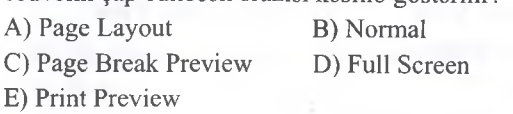

repris Merkezi ile elAOe: 070-960-30-70 T O RUAN MOKKOZI IL O DIRI 0 1 ANDI 10 ANDI 10 ANDI 10 ANDI 10 ANDI 10 ANDI 10 ANDI 10 ANDI 10 ANDI 10 ANDI 10

151

41. Aşağıdakı şəkilə əsasən A2 xanası üzərində mausun sol düyməsi bir dəfə klik olunmuş və klaviaturadan İPG mətni daxil edilmişdir. Nəticədə A2 xanasında hansı matn olacaq?

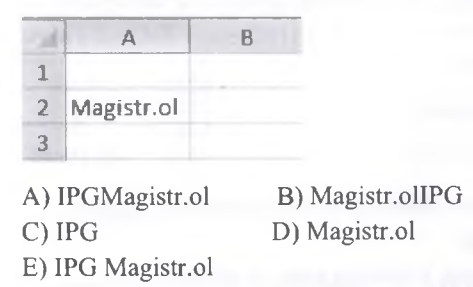

42. Excel 2010 proqrammda Page Layout lent tabının Sheet Options qrupunun şəkili aşağıdakı şəkildədir. Bu şəkilə əsasən hansı təkliflər doğrudur?

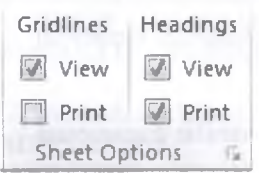

1- Cadvalin tor xatlari çap zamanı görsənməyacak.

2- Cədvəlin sətir və sütün başlıqları çap zamanı

görssnmsyscsk.

3- Cadvalin sətir və sütün başlıqları yalnız çap zamanı görsanacak

4- Cadvalin tor xatlari cadvlalla iş zamanı görsənəcək. 5- Cədvəlin sətir və sütün başlıqları həm çap zamanı, həmdə cədvəllə iş zamanı görsənəcək A) 1,3,4,5 B) 3,5 C) 1,2,3 D) 2,5 E) 1,4

IPG MAGISTR HAZIRLIĞI MƏRKƏZİNƏ YAXINLASIN. KİTABIN MÜƏLLİFLƏRİNDƏN DƏRS ALMAO İSTƏYİRSİNİZ ? ALMAO İSTƏYİRSİNİZ ? ELƏ İSO. İPG MAGİSTR HAZIRLƏZINƏ YAXINLASIN. ELƏ ISƏ.

KİTABIN MÜƏLLİFLƏRİNDƏN DƏRS ALMAO İSTƏYİRSİNİZ?

43. Aşağıdakı şəkilə əsasən C2 xanası üzərində mausun sol düyməsi bir dəfə klik olunmuş və klaviaturadan F2 düymssi sıxılmışdır. Daha sonra **Probel** düymssi sıxılaraq klaviaturadan Gündüz sözü daxil edilmişdir. Naticada C2 xanasında hansı matn olacaq?

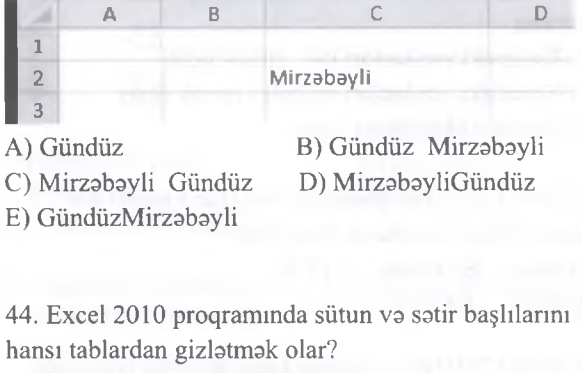

A) Page Layout, Data B) Home, Data C) Review, View D) Page Layout, View E) Home, View

45. Excel 2010 csdvslinds B3:E9 diapazonuna neçs satir daxildir?

A) 6 B) 5 C) 27 D) 9 E) 7

46. Excel 2010 proqrammda Aşağıda verilmiş şəkilə ssassn svvslcs A1:C2 diapazonu seçilmiş vs ardından Insert/Chart/Pie əmri icra edilmişdir. Nəticədə aşağıdaki kimi bir diaqram yaranmışdır. Diaqrama ssassn B2 xanasimn qiymstini müsyysn edin.

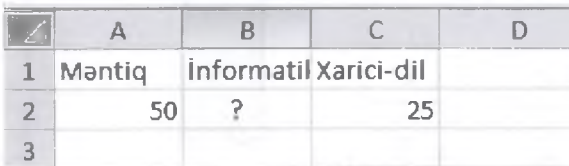

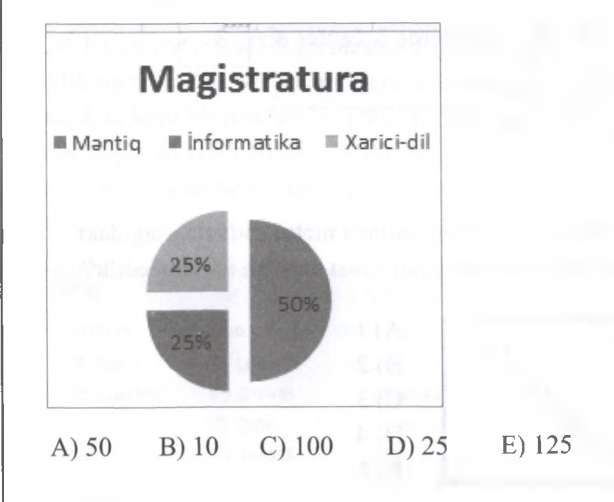

47. Excel 2010 proqrammda Aşağıda verilmiş şəkilə ssassn svvslcs A2:C2 diapazonu seçilmiş vs ardından Insert/Chart/Pie əmri icra edilmişdir. Nəticədə aşağıdaki kimi bir diaqram yaranmışdır. Diaqrama ssassn A3 xanasimn qiymstini müsyysn edin.

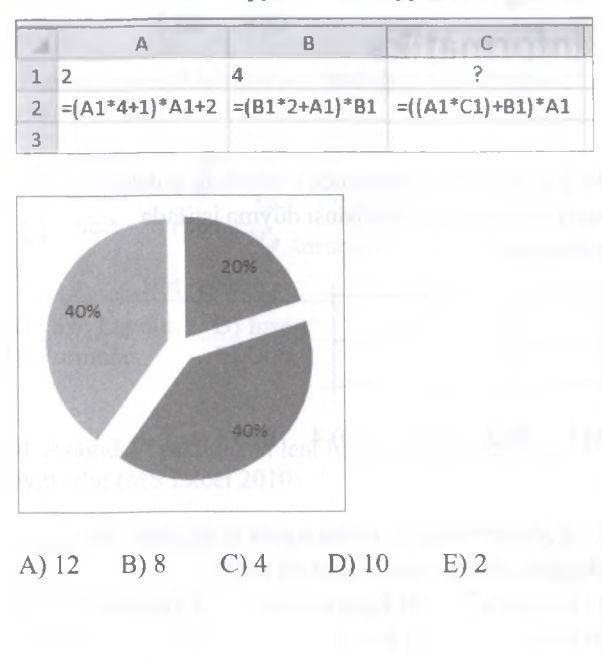

**DE 702 DE 20** 

orne.

 $\mathcal{Q}$ it *ti*

48. Tokliflordon hansılar doğrudur?

1) Excel 2010 programında sonuncu sütunun adi XDF adlanır

2) Word 2010 programında codvoldon sütunu backspace düymosi silo bilor

3) Power-point 2010 programında ctrl+N yeni slide yaradır

4) Access 2010 programında atributun maksimum uzunluğu 64 simvol ola bilor

5) Paint office 2010 paketino daxil deyil

A) 1,2,3,5 B) 2,3,5 C) 3,4 D) 2,4,5 E) 1,3,4

49. Elektron codvoldo =SUM(B1 :B2) düsturunun qiyməti 5-ə bərabərdir. Əgər =AVERAGE(B1:B3) düsturunun qiymoti 3-o borabor olarsa, B3 oyuğunda qiymət neçəyə bərabər olar? A) 5 B) 2 C) 5 D) 4 E) 10

50. Aşağıdakılardan hansılar Excel 2010 proqraminda osas tablardır?

1- Layout 2-Data 3- Format 4- Analize 5- Insert 6- Design 7- Formulas A) 1,4,7 B) 2,3,5 C) 1,4,6 D) 2,4,6 E) 2,5,7

51. Excel 2010 proqraminda sütünün enini doyişmok üçün hansı lent tabının omrindon istifado edilir? A) Insert B) Data C) Home D) View E) Page Layout

52. Exel 2010 proqram poncorosindo susma halında neço sohifo görsonir? A) 5 B) 3 C) 7 D) 255 D) 9

53. Excel proqrammda bir xana daxilindo alt sotiro keçid etmok üçün hansı düymolordon istifado edilir? A) Enter B) Ctrl+Enter C) Shift+Enter D) Alt+Enter E) Alt+Tab

54. Aşağodakı şokilo osason sotirin hündürlüyünü hansı omr vasitosi ilo doyişmok olar?

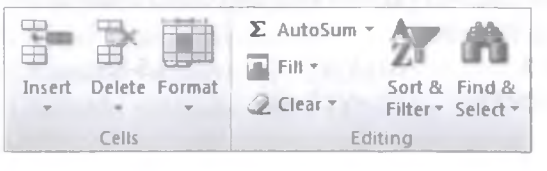

A) insert B) Format C) Clear D) Fill E) Delete

55. Aşağıdaki şokildo C2 xanasmin qiymoti neço olar (Ms Excel 2010)?

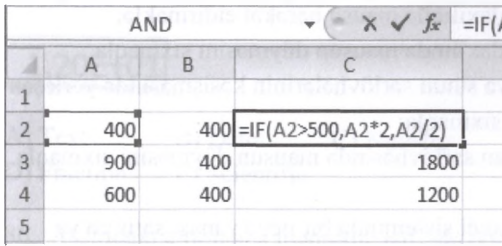

### A) 200 B) 600 C) 400 D) 800 E) 900

56.Aşağıdakı codvolo osason B2 xanasindaki düsturu C4 xanasina koçurülso C4 xanasmm qiymoti neço olar (Ms Excel 2010)

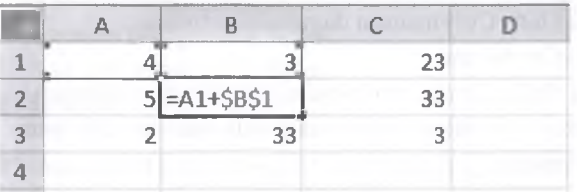

# A) 56 B) 33 C) 36 D) 66 E) 35

57. Ms Excel proqrammda göstorilon **\$B5** ünvamnın tipini göstorin:

A) Sütun - mütloq, sotir-nisbi;

B) Sütun - nisbi, sətir – nisbi;

C) Sütun- mütloq, sotir - mütloq

D) Sotir - mütloq. Sotir - mütloq.

E) Sütun – nisbi, sətir – mütləq;

58. Elektron codvollorin hansı imkanları var?

A) Sotir vo sütunların ölçülorini doyişmok;

B) Satir va sütun alava etmak;

C) Sotir vo sütunları pozmaq;

D) Codvoli formatlaşdırmaq;

E) Bunların hamisi.

59. Ms Excel-do mütloq ünvan nodir?

A) Hesablama prosesindo doyişo bilon ünvan;

B) Aktiv ünvan;

- C) Özündo sabit molumat saxlayan ünvan;
- D) Unikal yazıya malik ünvan;
- E) Roqomlordon ibarot ünvan.

60. Ms Excel-do nisbi ünvan nodir?

A) Hesablama prosesindo doyişo bilon ünvan;

B) Özündə sabit məlumat saxlayan ünvan;

C) Aktiv ünvan;

D) Unikal yazıya malik ünvan;

E) Roqomlordon ibarot ünvan.

61. Ms Excel sistemindo xana no demokdir?

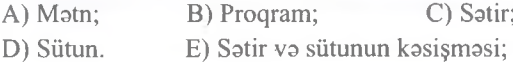

62. Ms Excel sistemində mausla bir xana necə seçilir? A) Satrin sarlövhasinda mausun düymasini sixmaqla; B) Xana daxilində mausu hərəkət etdirməklə; C) Xana daxilinda mausun düymasini sixmaqla; D) Satir va sütun sarlövhalarinin kasişmasinda yerlaşan düymani sixmaqla; E) Sütunun sarlövhasinda mausun düymasini sixmaqla. 63. Ms Excel sisteminda bir neça yanaşı satir va ya sütun neca seçilir? A) Ctrl+klavişi sixili saxlayaraq birinci va sonuncu satir va ya sütunun sarlövhalarinda mausun düymasini sixmaqla; B) Har bir satir va ya sütunun sarlövhalarinda mausun düymasini sixmaqla; C) Shift+Ctrl+mausun düymasini sixmaqla; D) Ctrl+Home; E) Shift+ klavişi sixili saxlayaraq birinci va sonuncu satir va ya sütunun sarlövhalarinda mausun düymasini sixmaqla. 64. Müxtalif varaqlarda ünvanlaşdırma zamanı hansı simvollardan istifada olunur? A)  $\hat{s}$ ; B) #; C) %; D) =; E) !. 65. Ms Excel-da nisbi ünvan na demakdir? A) Satrin nömrasi dayişan; B) Düsturun yerdayişmasi zamanı dayişmayan ünvan; C) Sütunun nömrasi dayişan; D) Düsturun yerdayişmasi zamanı dayişan ünvan; E) Düstur hesablanan. 66. Ms Excel-da cari satrin birinci xanasma hansı klavişla keçmak olar? A) Home; B) Ctrl+Home; C) Scroll Lock+Home; D) Scroll Lock+End; E) Ctrl+End. 67. Ms Excel-da sanadin birinci xanasma keçmak üçün hansı klaviş sixilmahdir? A) Scroll Lock+End; B) Ctrl+End; C) Scroll Lock+Home; D) Home; E) Ctrl+Home. 68. Ms Excel-da xanalara daxil edilan raqamlarin neça tipi var? A) 5; B) 1; C) 4; D) 2; E) 3. 69. Ms Excel-də ixtiyarı mövqedən A1 xanasına necə keçilir? A) Home; B) Scroll Lock+End; 70. Bu pancara elementlarindan hansı yalnız Ms Excela maxsusdur? A) Alatlar paneli; B) Vaziyyat satri; C) Sarlövha satri; D) Düstur satri; E) Menyu satri. 71. Aşağıdaki ifadalardan hansı Ms Excel-da yazılmış düsturdur? A)  $A2*2-B3$ ; B)  $4A+5$ ; C) = $A3*C5$ ; D)  $A2+D12$ ; E)  $G15/J25$ . 72. Ms Excel-da bu adadlardan hansı manfı adad kimi qabul olunur? A) \$200; B) 1,56; C) 50%; D) (100); E) 2E5. 73. Ms Excel-da sonuncu dolu xanaya neca keçilir? A) Scroll Lock+Home; B) Ctrl+End; C) Scroll Lock+End; D) Ctrl+Home; E) End. 74. Ms Excel-da hansı sabit matn tiplidir? A) 25E3; B)4523; C) 15%; D) \$100; E) "1985". 75. Ms Excel-da satir neca seçilir? A) Satir va sütun sarlövhalarinin kasişmasinda yerlaşan düymani sixmaqla; B) Sütunun sarlövhasinda mausun düymasini sixmaqla; C) Mausu satirda harakat etdirmakla; D) Satrin sarlövhasinda mausun düymasini sixmaqla; E) Xana daxilinda mausun düymasini sixmaqla. 76. Ms Excel sütun neca seçilir? A) Satrin sarlövhasinda mausun düymasini sixmaqla; B) Mausu sütunda harakat etdirmakla; C) Xana daxilində mausun düyməsini sıxmaqla; D) Sütunun sarlövhasinda mausun düyməsini sixmaqla; E) Satir va sütun sarlövhalarinin kasişmasinda yerlaşan düymani sixmaqla. 77. Ms Excel-da yazılmış aşağıdaki düsturlardan hansı mantiqi düsturdur? A) B2-C34; B) D\*9; C) = A>G;  $D$ ) = J5+ $D$ 12; E) S-K. 78. Ms Excel-da yazılmış aşağıdaki düsturlardan hansı hesabi düsturdur? A)  $B*3$ ; B)  $(A+G)/D5$ ; C) =L5-8N;  $D$ ) =R2 <F1;  $E$ ) =V12+S19.

**İPG MACİSTR HAZIRLIĞI MƏRKƏZİNƏ YAXINLASIN** ELƏ ISƏ.

KİTABIN MÜƏLLİFLƏRİNDƏN DƏRS ALMAO İSTƏYİRSİNİZ ? ELƏ İSO. **İPG MAGİSTR HAZIRLIĞI** MƏRKƏZİNƏ YAXINLASIN. ALMAO ISTƏYİRSİNİZ? **D**ORS *KETABIN MÜƏLLIFLƏRINDƏN* 

C) Ctrl+Home; D) Ctrl+End;

E) Scroll Lock+Home.

154

# İPG MAGİSTR HAZIRLIĞI - 070 - 960 - 30 - 70

79. Ms Excel-da bir neça qarışıq satir va ya sütun neca seçilir?

A) Shift+Ctrl+mausun düymasini sixmaqla;

B) Ctrl+klavişi sixili saxlayaraq birinci va sonuncu satir va ya sütunun sarlövhalarinda mausun düymasini sixmaqla;

C) Ctrl+Home;

D) Shift++ klavişi sıxılı saxlayaraq birinci və sonuncu satir va ya sütunun sarlövhalarinda mausun düymasini sixmaqla;

E) Har bir satir va ya sütunun sarlövhalarinda mausun düymasini sixmaqla.

80. Ms Excel-da adad tipli informasiyalarda istifada olunan E va e simvolları hansı formatı göstarir? A) Eksionsial; B) Pul; C) Faiz; D) Adi; E) Maliyya.

81. Excel 2010 proqrammda yeni işçi varaq hansı tabdan alava edilir?

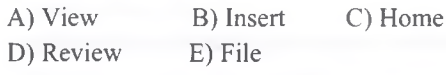

# 82. Excel 2010 proqrammda **Page Break Preview** görünüş rejimi na üçündür?

A) Cadvallari silmak üçün

B) Cadvallari kasmak üçün

C) Cadvalin çap edilacak hissasini kasib göstarmak üçün

D) Cadala sahifa rejiminda baxmaq üçün E) Cadvali yeni hissaya bölmak üçün

83. Excel 2010 proqrammda **Page Layout** görünüş rejimi na üçündür?

A) Cadvallari silmak üçün

B) Cadvallari kasmak üçün

C) Cadvalin çap edilacak hissasini kasib göstarmak üçün

D) Cadalaiş varaqlarina sahifa rejiminda baxmaq üçün E) Cadvali yeni hissaya bölmak üçün

84. Excel 2010 proqrammda Formula bar satrinin bir hissasi aşağıdaki şakildaki kimidir. Bu şakil hansı amaliyyatın naticasidir?

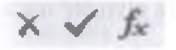

A) Xanalar qurupu seçilmişdir

B) Yalnız bir xana seçilmişdir

C) Kursor xananin daxilindadir

D) Xanadakı verilən təsdiq edilmişdir

E) Xanadakı veriləndən imtina edilmişdir

85. Aşağıdaki verilan excel xanasma daxil edilmişdirş. Bu verilani-n tipini tayin edin?

1.20E+01

A) Text B) Date C) Number D) Fraction E) Scientific

86. Aşağıdaki amr hansı maqsadla istifada olunur? (Exel 2010)

# Wrap Text

- A) Matni növbati xanaya köçürmak üçün
- B) Xana daxilinda matni bir neça satirda yazmaq üçün
- C) Xanalan birlaşdirmak üçün
- D) Satirlari birlaşdirmak üçün
- E) Sütunları ayirmaq üçün

87. Aşağıdakılardan hansılar Excel 2010 proqrammda xana daxilina olan verilanin tipi ola bilra?

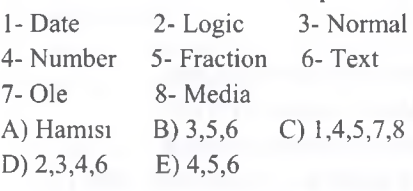

88. Excel proqrammda aşağıdaki düymalar na üçündür?

# -«-.0 .00 **.00 o**

A) Verilari sürüşdürmak üçün

B) Ədədlərin mərtəbəsini artıtıb azaltmaq üçün

C) Ədədin kəsr hissəsindəki rəqəmlərin sayını artitib azaltmaq üçün

T0DRİS M0RK0Zİ İL0 0LAO0: 070-960-30-70

TODRIS MORKOZI ILO OLAOO: 070-960-30-70

D) Ədədin tam hissisindiki sifirlarının sayını artırmaq üçün

E) Odadin tipini dayişmak üçün

89. Excel 2010 froqramina aşağıdaki düymanin funksiyası nadir?

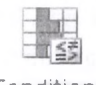

Conditional Formatting  $\tau$ 

- A) Diapazonda Şarti formatlaşdırma aparmaq üçün.
- B) Xanaların formatım silmak üçün
- C) Cadvalin tam olaraq formatım dayişmak üçün
- D) Cadvalin Bütün formatım silmak üçün
- E) Diapazonda formatlaşdırma aparaq üçün.

0 L A O 0 : 070-960-30-70

070-960-30-70

**iLa** 

**GOVTE** 

**NORKOZI** i ? *r*

S

**ALIMIAO** 

# İPG MAGİSTR HAZIRLIĞI - 070 - 960 - 30 - 70

### Microsoft Excel 2010

90. Sütun, sartir va iş varaqlarini gizlatmak üçün hansı amrlar ardıcıllığından istifada edilir?

- A) Home/Delete/Hide
- B) Home/Format/ Hide
- C) View/Format/ Hide
- D) Home/Fill/ Hide

E) Insert/Format/ Hide

91. İş varaqinin yerini dayişmak üçün hansı amrlar ardıcıllığından istifada edilir?

A) Home/Delete/Move or Copy

- B) Home/Format/ Move or Copy
- C) View/Format/ Move or Copy
- D) Home/Fill/ Move or Copy

E) Insert/Format/ Move or Copy

92. Aşağıdaki düyma hansı tabda yerlaşir va hansı maqsad üçün istifada edilir.

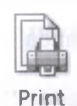

- Area ▼
- A) İnsert, çap ediləcək ərazini təyin edir.

B) Home, çap edilacak arazini tayin edir.

C) insert, çap edilacak arazini tamizlayit.

D) Page Layout, çap ediləcək ərazini tərin edir.

E) View, Sanadi çapa hazırlayır

93. Excel prqoraminda home tabında olan Fill amri ila doladurmaq olar?

- A) Seçimiş Xanalan matn tipli verilanlarla
- B) Seçilmiş Xanaları Ədəd tipli verilənlərlə
- C) Seçilmiş Xanaları Tarix tipli verilənlərlə

D) Seçilmiş xanalarin birincisina daxil edilmiş veriıanlar asasında

E) Xanalarin orta qiymeti ila

94. Excel 2010 proqraminda Sort na üçün istifada edilir?

A) Seçilmiş xanalardaki verilanlari dayişdirmak üçün

B) Seçilmiş xanalardakı verilənlərin dəyişmək üçün

C) Xanadaki verilanlari çeşidlamak üçün

D) xanadaki verilanlara süzgac tatbiq etmak üçün.

E) Seçilmiş xanalan ümumilaşdirmak üçün

95. Excel proqramında Filter nə üçün istifadə edilir?

A) Cadval hissasinda verilanlari nizamlamaq üçün.

B) Cadval hissasindaki müayyan şarti ödayan verilanlari seçib göstarmak va şarti ödamayan

verilanlari müvaqqati gizlatmak üçün.

C) Cadvaldan müayyan şarti ödayan verilanlari silmak

va cadvala yeni verilanlar daxil etmak üçün.

D) Cadvala şarta asasan verilanlarin daxil edilmasi üçün.

E) Cadvalda verilanlari avaz etmak üçün.

96. Excel proqraminda yaradılmış cadval aşağıda verilmişdir. Bu cadvala asasan C3 xanasmaki düstur E6 xanasma köşürülmüşdürBu zaman E6 xanasma hansı düstur olacaq?

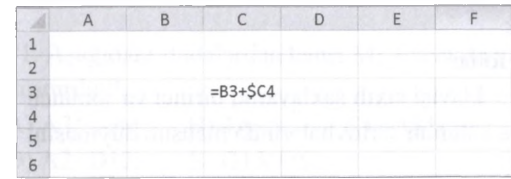

 $A) = D5+SC7$  B) = A6+\$C7  $C$ ) =B6+\$C7 D) =D6+\$E7  $E$ ) =D6+\$C7

97. Xanadaki verilanlari redakta etmak üçün hansı üsullar mövcuddur?

1 - Xanamn üzarinda masusun sol düymasini bir dafa klik etmak

2- Xanamn üzarinda mausun sol düymasini iki dafa klik etmak

3- Xananın üzərində mausun sağ düyməsini iki dəfə klik etmak

4- Xanamn üzarin mausun sol düymasini bir dafa klik etmak va klaviaturadan F2 düymasini sixmaq

5- Xananı seçdikdən sonra formula bar sətrindən A) 2,4,5 B) 3,4 C) 1,2,5 D) 2,5 E) 4,5

98. Excel 2010 proqraminda Data tabında yerlaşan **Data Validation** amri na üçün istifada edilir?

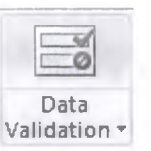

A) Xanadaki verilanlari tasdiqlamak üçün

B) Xanaya daxil edilacak verilanlar üçün mahdudiyyat qoymaq

C) Xadanaki verilanlari lağv etmak üçün

- D) Xanadakı verilənləri müqaisə etmək üçün
- E) Xanalara blok qoymaq üçün

99. Aşağıdaki Excel cadvalina asasan

 $=$ **İF(A2>5,B2+A2,B2-C2)** funksiyasının qiyməti neçə olar?

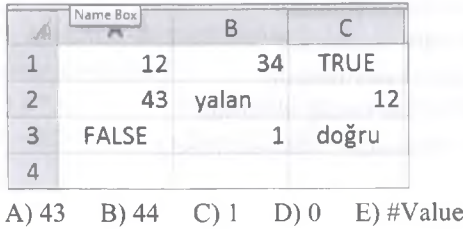

100. Aşağıdaki Excel cadvalina asasan **=İF(A2>5,C1+A2,B2-C2)** funksiyasının qiymati neça olar?

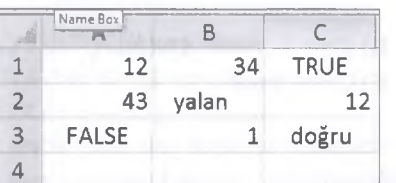

A) 43 B) 44 C) 1 D) 0 E) #Value

101. MS Excel 2010 da hansı düyma menyu şaklinda açılır va açılan görünüş Backstage görünüş adlanır ? A)File B)Home C)Insert D)Page Layout E)View

102. **\*--<sup>----------** Göstərilən düymə nə üçün istifada</sup> olunur? A) İşçi varaqi silir B) îşçi varaqin ölçülarin dayişir C) Yeni işçi varaq alava edir D) İşçi varaqlarla işlamak üçün istifade olunur E) Hec biri

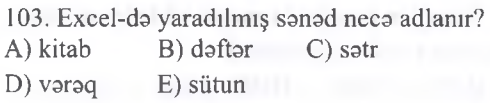

104. Verilmiş şakil hansı lenta maxsusdur(MS Excel2010)?

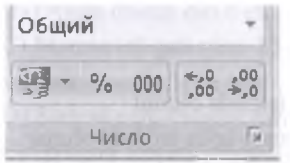

A)İnsert/Number B)Home/Font C)Insert/Text D)View/Zoom E)Home/Number

105.Verilmiş amr hansı işi görür?

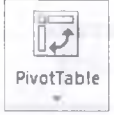

A) Bu amr diapazona xüsusi formatlı cadval alava edir B) Bu amr böyük cadvwwaldan lazimi malumatı seçmaya imkan verir C) Bu amr cadvaldaki verilanlarin yerini dayişmasina

imkan verir

D) Bu amr hazir olan cadvali elava edir E) Bu amr cadvallarin fonnasini tayin edir

106. Şakilda verilmiş qrup MS Excel 2010 nun hansi lentinda yerlaşir?

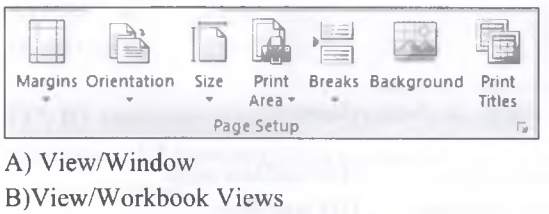

C) Review/Changes D) Page Layout/Page Setup E) Page Layout/Sheet

107. Noqtalarin yerina uyğun cavablari seçin: İşçi varaqda yanaşı olmayan bir neça satri seçmak üçün ... düymasindan,yanaşı satirlari seçmak üçün İsa ... düymasindan istifada olunur.

A)Ctrl/Shift B)Shift/Ctrl C)Alt/Shift D)Alt/Ctrl E)Ctrl/Alt

108. İşçi varaqin bütün xanalarm seçmak üçün klaviaturadan hansı düyma kombinasiyasından istifada etmak lazımdır?

A)Ctrl+A B)Ctrl+B C)Ctrl+N D)Ctrl+0 E)Ctrl+E

109. Cut amrin klaviaturadan neca icra etmak olar? A)Ctrl+C B)Ctrl+V C)Ctrl+X D)Ctrl+Z E)Ctrl+A

110. Verilanlarin tasvir formalarından asılı olaraq işçi varaqlar neça tipda olur? A)3 B)4 C)5 D)6 E)7

T0DRİS M0RK0Zİ İL0 0LAO0: 070-960-30-70

TODRIS MORKOZI ILO OLAOO: 070-960-30-70

111 .Hansı variantda işçi varaqlarin tiplari verilmişdir ? A) Chart sheets/Dialog sheets/Macro sheets B) Chart sheets/Text sheets/Dialog sheets C) Macro sheets/Text sheets/Math sheets D) Text sheets/Math sheets/Financial sheets E) Chart sheets/Text sheets/Math sheets

112.MS Excel 2010 proqrammda mütlaq ünvandan nisbi ünvana keçidi va ya aksini klaviaturadan hansı funksional düyma ila yerina yetirmak olar? A)F2 B)F3 C)F4 D)F6 E)F7

113.Bu amr sanadi farqli adla,farqli yerda va farqli tipda yaddaşa verir.Bu amr vasitasi ila sanadimizin açılışına va redaktasina parol qoya bilarik. Sözü gedan amr hansıdı?

A)Save&Send B)Save C)Save as D)Options E)Info

enets Magazi ita at.AO9: 070-960-30-70

7

K İTABIN MÜƏLLİFLƏRINDƏN DƏRS ALMAO İSTƏYIRSİNIZ?<br>
.

DORS

KITABIN

114. Şakilda verilmiş qrupun hansı tabda vs qrupda olduğunu müayyan edin?

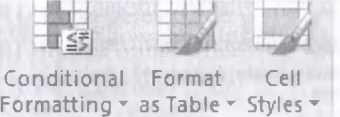

QView/Windows D)View/Show E)Home/Styles

A)İnsert/Styles B)Data/Data tools

115. Şakilda verilmiş qrupun hansı tabda va qrupda olduğunu müayyan edin?

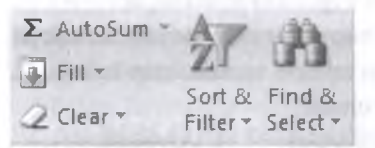

A)Home/Editing B)Insert/Filter C)Insert/Symbols D)Data/Editing E) View/Sort&Filter

116. Şakilda verilmiş qrupun hansı tabda vs qrupda olduğunu müayyan edin?

7 1 £ 2 Equation Symbol

C)Home/Equation D)Insert/Equation E)Insert/Text

A)Home/Symbols B)Insert/Symbols

117. Xanalarm

KİTABIN MÜƏLLİFLƏRİNDƏN DƏRS ALMAO İSTƏYİRSİNİZ ? ELƏ İSO. İPG MAGİSTR HAZIRLIĞI MƏRKƏZİNƏ YAXINLASIN.

KITABIN MÜƏLLİFLƏRİNDƏN DƏRS ALMAO İSTƏYİRSINIZ?

isə.

**EL**Ə

**İPG MAGİSTR HAZIRLIĞI MƏRKƏZİNƏ YAXINLASIN** 

bloklaşdırılması,formatlaşdırılması;işçi varaqin adını

dəyişməsi, qorunması üçün əmrlər ardıcıllığı hansıdır?

A) Home/Styles/Format as table

B) Home/Styles/Cell Styles

C) Home/Styles/Conditional formatting

- D) Home/Format/Format Cells
- E) Home/Editing/Find&Select

118. İşçi vərəqlərin yerinin dəyişdirilməsi üçün əmrlər ardıcıllığı hansıdır?

A) Home/Styles/Move or Copy

B) Home/Number/ Move or Copy

C) Home/Font/ Move or Copy

- D) Home/Format/ Move or Copy
- E) Home/Editing/ Move or Copy

119. ''kursor cadvalin sonuncu satrinda olarsa kursoru işçi varaqdaki sondan birinci dolu olan satra keçirir. Əgər cədvəl boşdursa, o zaman kursor birinci satra keçar". Bu amaliyyatı klaviaturadan neca icra etmak olar? A) Ctrl+ $\rightarrow$  B) Ctrl+ $\leftarrow$  C) Ctrl+

D) Ctrl+ $\uparrow$  E) Ctrl+Home

.<br>120."Kursoru işçi vərəqdəki sonuncu dolu olan sətrə keçirir.Ogar cadval boşdursa,o zaman kursor sonuncu satra keçar". Bu amaliyyatı klaviaturadan neca icra etmak olar?

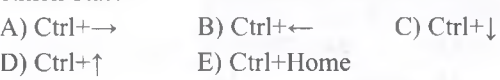

121. "Kursoru işçi varaqdaki sonuncu dolu olan sütuna keçirir.0gar cadval boşdursa ,o zaman kursor sonuncu sütuna keçar". Bu amaliyyatı klaviaturadan neca icra etmak olar?

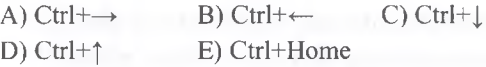

122. "Kursor cadvalin sonuncu sütununda kursoru işçi varaqdaki sondan birinci dolu olan sütuna keçirir. Əgar cadval boşdursa,o zaman kursor birinci sütuna keçar". Bu amaliyyatı klaviaturadan neca icra etmak olar?

A)  $Ctrl + \rightarrow$  B)  $Ctrl + \leftarrow$  C)  $Ctrl + \perp$ D) Ctrl+ $\uparrow$  E) Ctrl+Home

123. "Kursoru cadvalin istanilan xanasından Al xanasına keçirir". Bu amaliyyatı klaviaturadan neca icra etmak olar?

A)  $Ctrl + \rightarrow$  B)  $Ctrl + \leftarrow$  C)  $Ctrl + \perp$ D) Ctrl+ $\uparrow$  E) Ctrl+Home

124. însert Function panelinda an son istifada edilmiş neça funksiyanın siyahisi görünür? A) 10 B)20 C)30 D)40 E)50

125. Şakilda dairaya alınmış "+" işarasi üçün aşağıdakılardan hansı doğrudur?

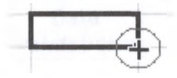

A) Oyuqların seçilmasi üçün istifada olunur B) Surətin (nüsxənin) çıxarılması üçün istifadə olunur C) Sütunun enini artırmaq va ya kiçiltmak üçün istifada olunur

D) Oyuğun mazmunu başqa oyuğa daşımaq (yerdayişma) üçün istifada olunur

E) Oyuğun mazmunu silmak üçün istifada olunur

126. MS Excel-da Bl, B2, B3, B4, B9 xanalarındakı qiymatlarin caminin B10 xanasıria yazılması üçün düstur satrinda na yazmaq lazımdır?

A) =Sum(B1:B9) B) =Cem(B1:B4,B9)  $(C) = Average(B1:B4,B9)$  D) =Max(B1:B4,B9)  $E$ ) = Sum(B1:B4,B9)

127. Aşağıdakılardan hansı düz deyil (Excel-da)? A) xanani gizlatmak olar B) satri gizlatmak olar C) sütunu gizlətmək olar D) vərəqi gizlətmək olar E) kitaba şifra qoymaq olar

158

ELƏ ISƏ. IPG MAGİSTR HAZIRLIĞI MƏRKƏZINƏ YAXINLASIN.

мәккәzі ігә

rapats

128. Sahifanin miqyasının 300% olması çapa neca tasir edir?

A) Heç bir tasir etmir

- B) 3 dafa böyük çap olunur
- C) 3 dafa kiçik çap olunur
- D) 4 dafa böyük çap olunur
- E) 4 dafa kiçik çap olunur

129. C1 xanasındakı düstur C2 xanasına köçürülarsa, bu düstur C2 xanasında hansı şakilda olar?

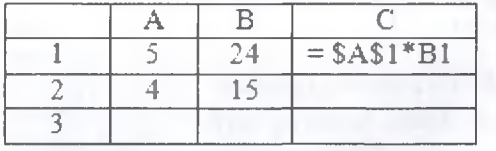

A) = **\$A\$2\*B1** B) **=\$A\$1\*B2** C) **=\$A\$2\*B2** D) **=\$A\$1\*A2** E) **=\$A\$1\*B1**

130. Kitaba taza varaq hansı menyudan Olava olunur? A) Home B) Edit C) Format D) Tools E) Data

131. Excelda verilan adadlarin artma yaxud azalma sırası ila düzülmasi hansı menyudadır? A) File B) Edit C) Format D) Tools E) Data

132. = Rows (B2: B6) (diapazondakı sətrlərin sayı) düsturu üzrə hesablamanın nəticəsi hansı olacaqdır? A) B6 B)B2 C) 5 D) 4 E) 8

133. Konteks menyunun ( Format Cells) amrinin kömayi ila aşağıdakılardan hansı amliyyatı yerina yetirmak olmaz? (MS Excel)

A) Sarhad xattinin tipini seçmak

B) Oyuğa düstur daxil etmak

C) Matnin istiqamatini 15 daracali bucaq altında vermak

D) Sarhad çarçivasinin formasını dayişmak

E) Oyuğun fonunu dayişmak

134. Verilmiş elektron cadval fraqmentina asasan C14 xanasinm naticasini tapın. (MS Excel)

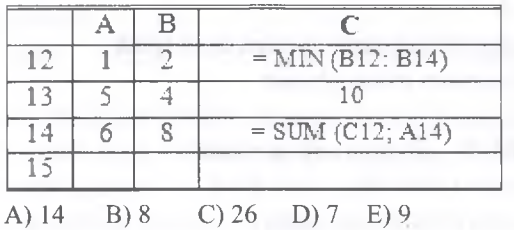

135. B13 oyuğunda olan  $=C$12+$D13 +2$  formulunu (düsturunu) B12 oyuğuna köçürdükda hansı düstur almar?

A)=B\$12 + \$D13 + 2 B) =C\$12 + D12 + 2 C) =  $C$ \$11 + \$D12 + 2 D) =  $B$ \$12 + \$D12 + 2  $E$ ) = C\$12 + \$D12 + 2

136. Aşağıdakılardan hansı Excel 2010 proqrammda elektron cadvali kimi düzgün yazılmışdır? A)  $B8/C7-47$  B)  $A4=B1+2*K15$  C) =E4+2B  $D$ ) =E3+A\$3 E) =D4+A2\$

137. B3 xanasında olan  $=C$2+SD3 +2$  formulunu (düsturunu) B2 xanasma köçüran zaman hansı formül (düstur) alınacaq?

 $A) = B\$2 + \$D3 + 2$   $B) = C\$1 + \$D2 + 2$  $C$ ) = $C$2+$D2+2$  D) = $B$2+$D2+2$  $E$ ) = $CS2+SD2$ 

138. B2 oyuğunda yerlaşan =C2\*\$D\$4 düsturunu (formülünü) C3 oyuğuna köçürdükda hansı formül (düstur) almar?

A)  $=D4*SD$4$ ; B)  $=D2*SD$4$ ; C)  $=D3*SE$5$ ;  $D$ ) =C3\*\$D\$4; E) =D3\*\$D\$4;

139. Excel 2010 proqrammda E3 xanasma =D3+A\$2 düsturu daxil edilmişdir.Bu düsturu E4 xanasma sürükladikdan sonra E4 xanasma hansı düstur daxil edilacakdir?

 $A$ )=E4+A\$2 B) =D4+A\$3 C) =E4\$+B\$2  $D$ ) =E3+A\$3 E) =D4+A\$2

140. MS Excel-da A2:C5; E2:E5 diapazonu neça oyuğu (xanani) ahata edir?

A) 12 B) 20 C) 4 D) 9 E) 16

141. A3 oyuğunda yerlaşan =C2\*\$D\$4 düsturunu (formülünü) B2 oyuğuna köçürdükda hansı formül (düstur) almar?

A)  $=$ D4\*\$D\$4 B)  $=$ D2\*\$D\$4 C)  $=$ D3\*\$E\$5<br>D)  $=$ C1\*\$D\$4 E)  $=$ C2\*\$D\$4  $D$ ) =C1\*\$D\$4

142. Elektron cadvaldan fraqment verilmişdir. Dİ oyuğuna =\$A\$1\*B1+C2 formülü (düsturu) daxil edilmiş va sonra D2 oyuğuna köçürülmüşdür. Naticada D2 oyuğunda hansı qiymat almar?

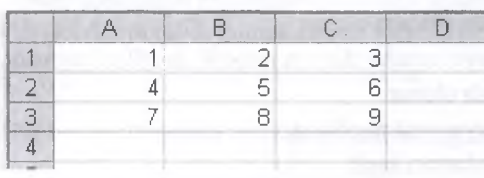

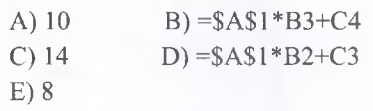

143. Elektron cadvalda =AVERAGE(C 1 :C3) düsturunun qiymati 4-a barabardir.  $=$ AVERAGE(C4:C5) düsturunun qiyməti isə 6-ya barabardir. =SUM(C1:C5) düsturunun qiymati neçaya barabar olar? A) 5 B) 25 C )24

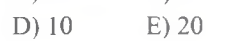

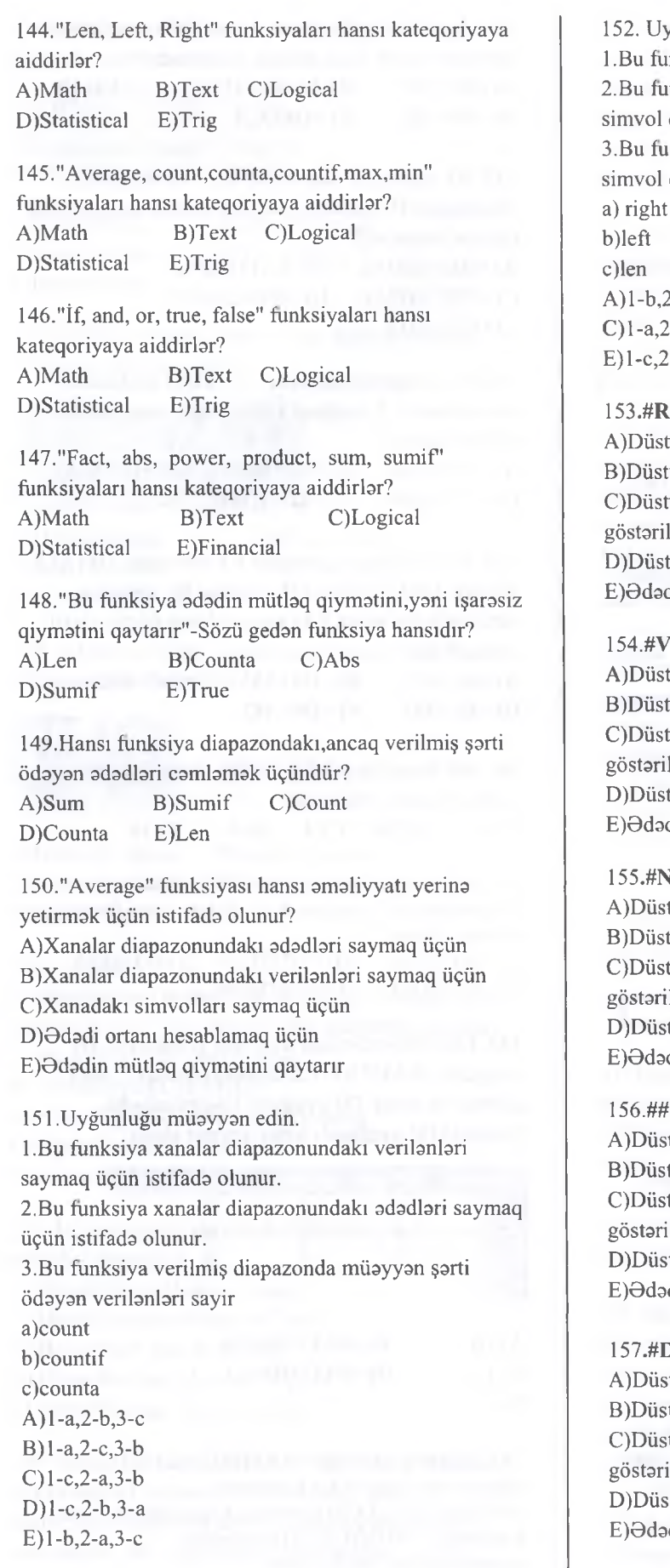

yğunluğu müəyyən edin. 1. Bu funksiya xanadakı simvolları sayır. 2. Bu funksiya xanadakı matnin soldan tayin etdiyimiz qədər kəsib göstərir. 3. Bu funksiya xanadakı matnin sağdan tayin etdiyimiz qədər kəsib göstərir.  $2-a,3-c$  B)l-b,2-c,3-a  $-b,3-c$  D)l-c,2-a,3-b  $b, 3-a$ 153. **#REF!** - bildirişi nayi göstarir? turun tərkibi düzgün tip deyil turda mövcud olmayan xanaya istinad edilib turun ya formatı düzgün deyil,ya da adı səhv lib tura düzgün olmayan adad daxil edilib d xananın eninə sığışmır 154. **#VALUE!** - bildirişi nayi göstarir? turun tarkibi düzgün tip deyil turda mövcud olmayan xanaya istinad edilib turun ya formatı düzgün deyil,ya da adı səhv lib tura düzgün olmayan ədəd daxil edilib d xananın eninə sığışmır 155. **#NAME!** - bildirişi nayi göstarir?

turun tərkibi düzgün tip deyil turda mövcud olmayan xanaya istinad edilib turun ya formatı düzgün deyil,ya da adı səhv ilib

tura düzgün olmayan ədəd daxil edilib d xananın eninə sığışmır

###### - bildirişi nayi göstarir? turun tarkibi düzgün tip deyil turda mövcud olmayan xanaya istinad edilib turun ya formatı düzgün deyil,ya da adı səhv ilib

stura düzgün olmayan ədəd daxil edilib d xananın eninə sığışmır

 $\dot{D}$ **İV/0!** - bildirişi nəyi göstərir? sturun tərkibi düzgün tip deyil sturda sıfıra bölmə vardır sturun ya formatı düzgün deyil,ya da adı səhv ilib

stura düzgün olmayan ədəd daxil edilib d xananın eninə sığışmır

¡D *7*  $\overline{u}$ ■2 **o î**

ALMAO ISTOYIRSINIZ

DRIVES

**CHRITNENOW** 

070-960-30-70

**aLAO<sub>C</sub>** 

Ша

-

158. Şakilda verilmiş qrupun harada yerlaşdiyini müayyan edin:

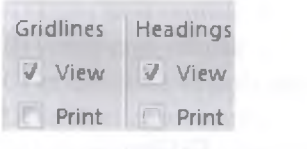

A)Page Layout/Sheet options B)View/Show C)View/Zoom DjView/Window E)View/Macros

159. Verilmiş şakilin hansı tabda yerbşdiyini müayyan edin:

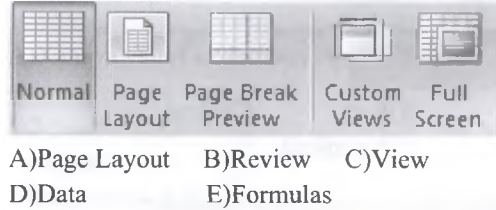

**160. Page Break Preview** - amri İşçi kitabın görünüşünü neca dayişir?

A) Bu görünüş cadvalin çap edilacak arazisini göstarir. B) Fardi görünüş rejimidir

C) Tam ekran görünüş rejimidir

D) Adi görünüş rejimidir

Ejİşçi varaqlari sahifa kasimlari formasında göstarir

161. MS Excel 2010 proqrammin minimal miqyasi na qadardir?

A)10 B) 120 C)140 D)150 E)200

162. **Page Layout** - amri İşçi kitabın görünüşünü neca dayişir?

A)Bu görünüş rejmi Al xanasindan,sonuncu dolu xanaya qadar olan diapazon hissasini kasib göstarir. BjFardi görünüş rejimidir

C) Tam ekran görünüş rejimidir

D) Adi görünüş rejimidir

Ejİşçi varaqlari sahifa kasimlari formasında göstarir

163. MS Excel 2010 proqrammin maksimal miqyasi na qadardir?

A)200 B)250 C)300 D)350 E)400

164. MS Excel 2010 proqraminda İşçi kitabın miqyasm dayişmak üçün View tabının hansı qrupuna müraciat etmak lazımdır?

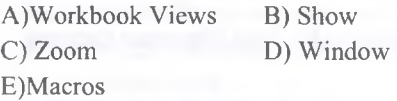

165. Cadvalin asas struktur elementi neca adlanır? A) xatkeş B) xana C) satir D) menyu E) sütun

166. "Bu qrupun asas maqsadi tez-tez istifada edilan amaliyyatları avtomatlaşdıraraq,hamin amaliyyata müraciati süratlandirir.Yani amaliyyatlar ardıcıllığım yadda saxlayir"

Yuxarıda verilən tərif hansı qrupa məxsusdur? AjChanges BjComments C) Window D)Macros E)Connections

167. MS Excel 2010 proqraminda İşçi varaqa kanar proqramlardan malumatların daxil edilmasi üçün Data tabının hansı qurupuna müraciat etmak lazımdır?

C)Data Tools D)Outline EjSort&Filter

AjConnections B)Get External Data

168. Şakilda verilmiş amr hansı işi yerina yetirir?

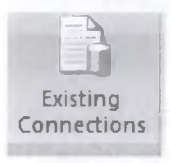

AjÜmumi istifadada olan manbalarla alaqa yaratmaqla malumatın daxil edilmasini B) Başqa manbalardan malumatın daxil edilmasini C) Web şabakadan malumatın daxil edilmasini

*D) Accesd9n* malumatın daxil edilmasini EjMatn faylından malumatın daxil edilmasini

169. Şakilda verilmiş amr hansı işi yerina yetirir?

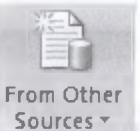

AjÜmumi istifadada olan manbalarla alaqa yaratmaqla malumatın daxil edilmasini

B)Başqa manbalardan malumatın daxil edilmasini CjWeb şabakadan malumatın daxil edilmasini EjMatn faylından malumatın daxil edilmasini DjAccesdan malumatın daxil edilmasini

170. Şakilda verilmiş qrup hansı lent başlığına aiddir?

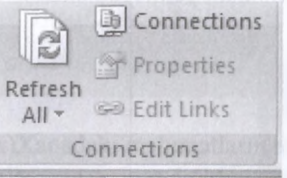

AjReview BjView DjFormulas EjPage Layout C)Data

171. Verilmiş qrupda **Refresh All** amri naya imkan yaradır?

# $\Box$ j Connections Properties R efresh  $All -$  Edit Links Connections

A) İşçi kitabda manbadan daxil edilmiş malumatların hamisini yenilamak

B) Kanar manbaya keçidi lağv etmak üçün istifada olunur

C) İşçi kitab üçün bütün malumat alaqalarini göstarmak D) Malumatın hansı hissasinin ekrana çıxarılacağım E) Seçilmiş lazımsız malumatların silinmasini

172. Verilmiş qrup hansı lent başlığına aiddir?

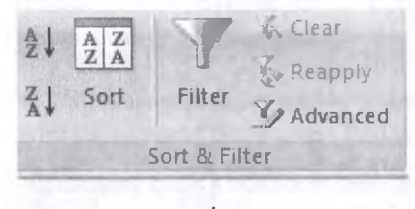

D)Data E)View

A)Home B)İnsert C)Formulas

173. Verilmiş qrupda **Connections** amri naya imkan yaradır?

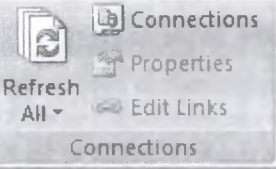

A) İşçi kitabda manbadan daxil edilmiş malumatların hamisini yenilamak

B) Kanar manbaya keçidi lağv etmak üçün istifada olunur

C) îşçi kitab üçün bütün malumat alaqalarini göstarmak D) Malumatın hansı hissasinin ekrana çıxarılacağını E) Seçilmiş lazımsız malumatların silinmasini

174. Verilmiş qrupda süzgaclamani yenilayan amr hansıdır?

C)Clear

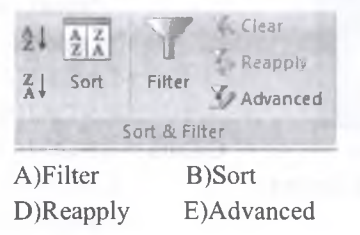

*%* 175. Verilmiş qrupda süzgaci aradan qaldiran amr hansıdır?

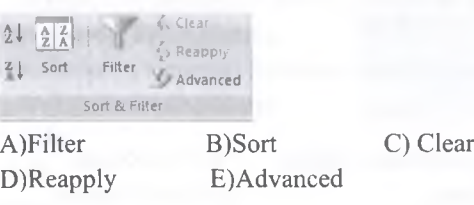

176. Verilmiş qrupda yazıların daxil olmasına limit qoymaga imkan veran amr hansıdır?

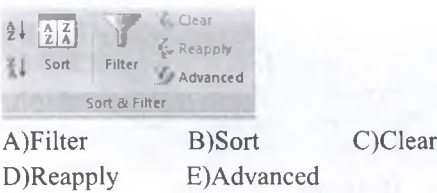

177. Verilmiş qrupda takmil fıltr hansıdır?

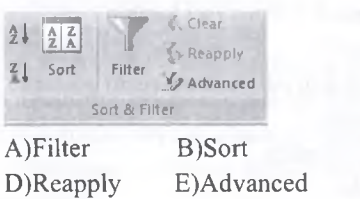

C)Clear

178. Verilmiş qrupda **Data Validation** amri hansı işi icra edir?

Text to Remove Data Consolidate What-If Columns Duplicates Validation' Analysis' Data Tools

A) Xanaya yalnış malumatın daxil olmasının qarşısını alır

B) Müxtalif diapazonlardakı qiymatlari yeni xanada birlaşdirir

C) İşçi varaqdan iki nüsxasi olan satirlardan birini silir D) İşçi varaqdaki formullar üçün müxtalif qiymatlarla işlamaya imkan verir

E) Bir sütundaki malumatı müxtalif sütunlara bölür

179. Verilmiş qrupda **Remove Duplicates** amri hansı isi icra edir?

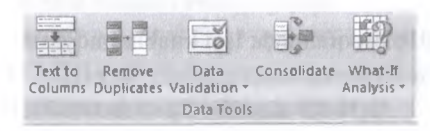

A) Xanaya yalnış malumatın daxil olmasının qarşısım alır

B) Müxtalif diapazonlardakı qiymatlari yeni xanada birlaşdirir

C) İşçi varaqdan iki nüsxasi olan satirlardan birini silir D) İşçi varaqdaki formullar üçün müxtalif qiymatlarla işlamaya imkan verir

E) Bir sütundaki malumatı müxtalif sütunlara bölür

**ALIMUNO** 

KİTABIN MÜƏLLIFLƏRINDƏN DƏRS

KİTABIN MÜƏLLİFLƏRİNDƏN DƏRS ALMAO İSTƏYİRSİNİZ ? ELƏ İSO. İPG MACİSTR HAZIRLIĞI MƏRKƏZINƏ YAXINLASIN.

ALMAO ISTƏYIRSINIZ?

MƏRKƏZİNƏ YAXINLASIN.

IPG MAGISTR HAZIRLIĞI

isə.

ELƏ İ

180. Excel-da aşağıdakılardan nayi yerina yetirmak olmaz?

- A) kitabi çapa vermak
- B) varaqi çapa vermak
- C) qeyd edilmiş sahani çapa vermak
- D) sahifani çapa vermak
- E) bir neça sahifani çapa vermak

**181.** Verilmiş qrupda **Consolidate** amri hansı işi icra edir?

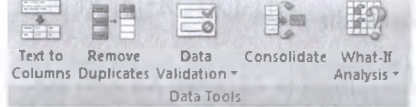

A) Xanaya yalnış malumatın daxil olmasının qarşısım alır

B) Müxtalif diapazonlardakı qiymatlari yeni xanada birlaşdirir

C) İşçi varaqdan iki nüsxasi olan satirlardan birini silir D) İşçi varaqdaki formullar üçün müxtalif qiymatlarb işlamaya imkan verir

E) Bir sütundaki malumatı müxtalif sütunlara bölür

**182.** Verilmiş qrupda **Text to Columns** amri hansı işi icra edir?

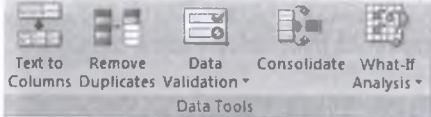

A)Xanaya yalnış malumatın daxil olmasının qarşısım alır

B) Müxtalif diapazonlardakı qiymatlari yeni xanada birlaşdirir

C) İşçi varaqdan iki nüsxasi olan satirlardan birini silir D) İşçi varaqdaki formullar üçün müxtalif qiymatlarla işlamaya imkan verir

E) Bir sütundaki malumatı müxtalif sütunlara bölür

183. Verilmiş qrupda **What-if Analysis** amri hansı işi icra edir?

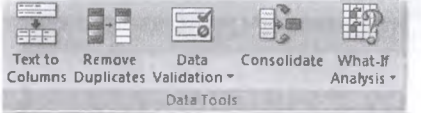

A)Xanaya yalnış malumatın daxil olmasının qarşısım alır/

B) Müxtalif diapazonlardakı qiymatlari yeni xanada birlaşdirir

C) İşçi varaqdan iki nüsxasi olan satirlardan birini silir D) İşçi varaqdaki formullar üçün müxtalif qiymatlarla işlamaya imkan verir

E) Bir sütundaki malumatı müxtalif sütunlara bölür

184. Verilmiş qrupda **Ungroup** amri ne etmak üçün istifada olunur?

Group Ungroup Subtotal S Show Detail Hide Detail

A) Xanadakı malumatların tafarruatlarmı göstarir B) Xanadakı malumatların tafarruatlarmı gizladir C) Seçilmiş xanalarda alaqalanmiş malumatların müxtalif satirlarini bir yera yığır

D) Qrup olunmuş xana diapazonlarınm lağvini hayata keçirir

E) Xana diapazonlarını əlaqələndirir

185. Verilmiş qrupda **Subtotal** amri ne etmak üçün istifada olunur?

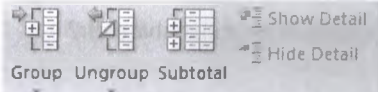

A) Xanadakı malumatların tafarruatlarmı göstarir B) Xanadakı məlumatların təfərruatlarını gizlədir C) Seçilmiş xanalarda alaqalanmiş malumatların müxtalif satirlarini bir yera yığır

D) Qrup olunmuş xana diapazonlarınm lağvini hayata keçirir

E) Xana diapazonlarım alaqalandirir

186. Verilmiş qrupda **Group** amri ne etmak üçün istifada olunur?

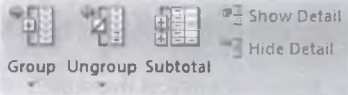

A) Xanadakı malumatların tafarruatlarmı göstarir B) Xanadakı məlumatların təfərruatlarını gizlədir C) Seçilmiş xanalarda alaqalanmiş malumatların müxtalif satirlarini bir yera yığır

D) Qrup olunmuş xana diapazonlarınm lağvini hayata keçirir

E) Xana diapazonlarım alaqalandirir

**1**87. Verilmiş qrupda **Show Detail** amri ne etmak üçün istifada olunur?

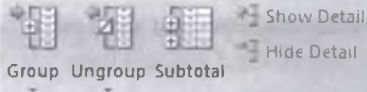

A) Xanadakı malumatların tafarruatlarmı göstarir B) Xanadakı malumatların tafarruatlarmı gizladir C) Seçilmiş xanalarda alaqalanmiş malumatların müxtalif satirlarini bir yera yığır

D) Qrup olunmuş xana diapazonlarınm lağvini hayata keçirir

E) Xana diapazonlarım alaqalandirir

188. Verilmiş qrupda **Hide Detail** amri ne etmak üçün istifada olunur?

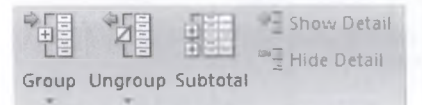

A) Xanadakı məlumatların təfərruatlarını göstərir B) Xanadakı malumatların tafarruatlarım gizladir C) Seçilmiş xanalarda alaqalanmiş malumatların müxtalif satirlarini bir yera yığır

D) Qrup olunmuş xana diapazonlarının lağvini hayata keçirir

E) Xana diapazonlarım alaqalandirir

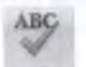

189. <sup>Spelling</sup> -Spelling əmrinin işi nədən ibarətdir? A) Xanadakı matni araşdırır

B) Xanadakı matnin sinonimin tapir

C) Xanadakı matnin orfoqrafık sahvlarini yoxlayır

D) Xanadakı mətnin sintaktik səhvlərini yoxlayır

E) Xanadakı matnin antonimin tapir

190.Matnda orfoqrafik sahv olarsa , matnin altından hansı rəngdə xətt çəkiləcəkdir? A)Qırmızı B)Yaşıl C)Sarı D)Göy E)Ağ

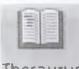

T h e s a u r u s 191. - *Thesaurus* amrinin işi nadan ibaratdir?

A) Xanadakı matni araşdırır

B) Xanadakı matnin sinonimin tapir

C) Xanadakı matnin orfoqrafik sahvlarini yoxlayir

D) Xanadakı matnin sintaktik sahvlarini yoxlayır

E) Xanadakı matnin antonimin tapir

 $a_{\sigma}$ 

192 . Translate *-Translate* amrinin işi nadan ibaratdir?

A) Xanadakı matni araşdırır

B) Xanadakı matnin sinonimin tapir

C) Xanadakı matnin orfoqrafik sahvlarini yoxlayir

D) Xanadakı mətnin sintaktik səhvlərini yoxlayır

E) Sözlari,cümlalari tarcüma edir

193.Xatkeşin, tor xatlarinin, düstur satrinin, başlıqların görünüb, görünmamasini view tabının hansı qrupundan tayin etmak olar?

A)Show B)Zoom C)Macros

D)Views E)Window

194. Şakilda verilmiş qrupdan **New Window** amri MS Excel 2010 proqraminda pancaralarla hansı işi görür?

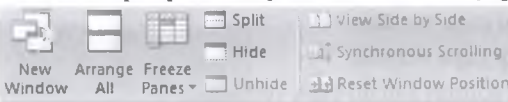

A) Açiq olan bütün Excel sanadlarini bir pancarada göstarir

B) Excel sanadini yeni pancarada açır

C) Pancaralari sıralayır

D) Pancaralari bölür

E) Yeni pancara alava edir

195. Şakilda verilmiş qrupdan **Arrange All** amri MS Excel 2010 proqraminda pancaralarla hansı işi görür?

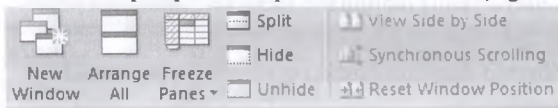

A) Açiq olan bütün Excel sanadlarini bir pancarada göstarir

B) Excel sanadini yeni pancarada açır

C) Pancaralari siralayir

D) Pancaralari bölür

E) Yeni pancara alava edir

196.Şakilda verilmiş qrupdan **Freeze Panes** amri MS Excel 2010 proqraminda pancaralarla hansı işi görür?

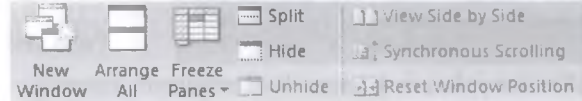

A) Cadvali sütunlara bölür B) Cadvali satirlara bölür C) Cadvali ham satir hamda sütunlara bölür D) Sütun və sətirlərini donduraraq sürüşmə zamanı harakatsiz edir E) Xanaları nömralayir

# 197.Hansı amr pancarani avvalki vaziyyatina qaytanr?

New Arrange Freeze<br>Vindow All Panes Window  $\Box$  Split Hi d e **3** U n h i d e

J J View Side by Side Synchronous Scrolling JJ Reset Window Position

A) Split B) New Window C) Freeze Panes D) Reset Window Position E) Arrange Window

**198.View Side** By **Side** amri pancaralari neca açmağa imkan yaradır? A) Yan -Yana B) Alt-alta C) Yuxaridan aşağıya doğru D) Aşağıdan yuxarıya doğru E) Diaqonal vaziyyatinda

N IRS1

5

O *<*

D<sub>O</sub>R<sub>S</sub>

**NOCINI** 

**IFLƏRİ** 

MÜƏLLİ

ITABI '2

# İPG MAGİSTR HAZIRLIĞI - 070 - 960 - 30 - 70

199. Cadval prosessorunu seçin? A)MS Word B)MS Excel C)MS Power Point D)MS Outlook E)Paint

200. C4 xanasinda C6 +B12 düsturu R1C1 modelinda neca yazılır (Excel 2010)? A) R[2]C[0]+R[8]C[-1 ]} B) R[3]C[0]+R[-8]C[-1] C) R[2]C[2]+R[3]C[-1] D) R[2]C[-2]+R[5]C[4] E) R[3]C[6]+R[-1]C[-1]

201. MS Excel 2010 proqraminda B3 xanasina 5 adadi daxil edilmişdir va *Home/Fill/Series* amrlar ardıcıllığı icra dilmişdir. Naticada aşağıdaki kimi bir dialoq pancarasi açılmışdır. Açılan dialoq pancarasinda OK düymasini klik etsak doldurma amaliyyatı yerina yetirilacakdir. Doldurma amaliyyatı aparılmış sonuncu xananin ünvanını va xanadaki qiymati müayyan edin?

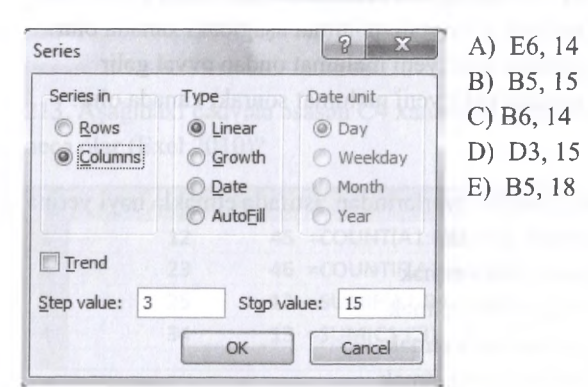

202.. Excel-da "Save as" (сохранить как) amrinin kömayi ila aşağidakilardan nayi yerina yetirmak olar?A) kitabin adını dayişmak B) varaqin adını dayişmak C) kitabin yerini dayişmak D) kitabin tipini dayişmak E) kitaba şifra qoymaq

203. Excel 2010 proqraminda satirlar ardıcıllığının pozulmasına sabab ola bilar:

1- Cadvala Filtr tatbiq etdikda

2- Cadvalin satiri üçün Freeze Panes amrini tatbiq etdikda

3- Cadvalin sütunu üçün Freeze Panes amrini tatbiq etdikda

165

4- Cadvalin satirini sildikda

5- Cadvalin sütunun sildikda

6- Cadvalin satirini gizlatdikda

7- Cadvalin sütununu gizlatdikda

A) 1,3,5,6,7 B) 2,3,4,5 C) 1,2,6 D) 3,7 E) 2,4,5

204. Aşağıda verilmiş cadval fraqmentindan avvalca B2:D4 xanalar diapazonu seçilmiş, sonra İsa Insert/Chart/Pie amri icra edilmişdir. Naticada yaranan diaqrami tayin edin?

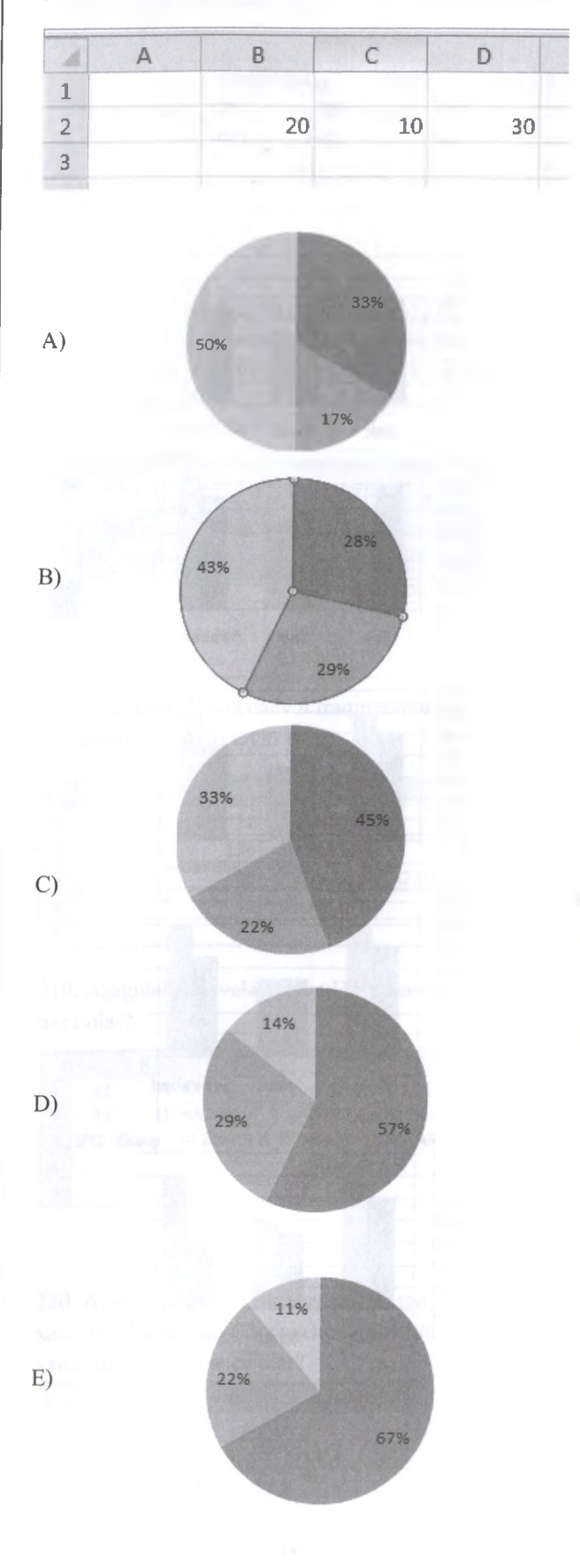

T0DRİS M0RK0Zİ İL0 0LAO0: 070-960-30-70

TODRIS MORKOZI ILO OLAOO: 070-960-30-70

205. Aşağıda verilmiş cadval fraqmentindan avvalca A12:C3 xanalar diapazonu seçilmiş, sonra İsa Insert/Chart/Column amri icra edilmişdir. Naticada yaranan diaqramı təyin edin?

KİTABIN MÜƏLLİFLƏRİNDƏN DƏRS ALMAO İSTƏYİRSİNİZ ? ELƏ ISO. **İPG MAGISTR HAZIRLIGI** MƏRKƏZINƏ YAXINLASIN KİTABIN MÜƏLLİFLƏRİNDƏN DƏRS ALMAO ISTƏYİRSINİZ?

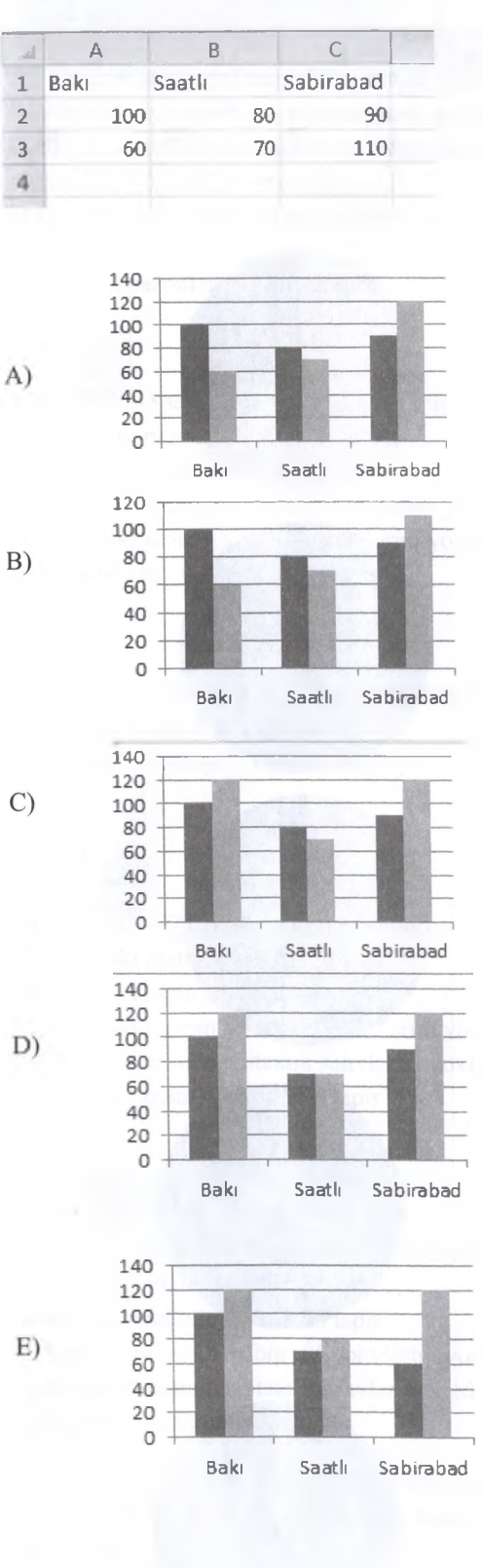

206. Excel 2010 proqraminda sütunlar ardıcıllığmın pozulmasma sabab ola bilar:

1- Cadvala Filtr tatbiq etdikda

2- Cadvalin satiri üçün Freeze Panes amrini tatbiq etdikda

3- Cadvalin sütunu üçün Freeze Panes amrini tatbiq etdikda

4- Cadvalin satirini sildikda

- 5- Cadvalin sütunun sildikda
- 6- Cadvalin satirini gizlatdikda
- 7- Cadvalin sütununu gizlatdikda
- A) 1,3,5,6,7 B) 2,3,4,5 C) 1,2,6 D) 3,7 E) 2,4,5

207. MS Excel-da bir dolu oyuq seçilib klaviaturadan malumat daxil edilarsa ,hamin oyuqdaki malumat neca olur.

A) silinir, yerini yeni malumat tutur.

B) yerinda qalır,yeni malumat ondan sonra galir.

C) yerinda qalır,yeni malumat aşağıdaki xanada olur.

D) yerinda qalır,yeni malumat ondan avval galir

E) yerinda qalır,yeni malumat sonraki xanada olur.

208. Excel-in amrlarindan istifada etmakla nayi yerina yetirmak olmaz?

A) satir alava etmak

B) sütun alava etmak

C) varaq alava etmak

D) sahifa alava etmak

E) varaqlarin yerini dayişmak

209. Excel proqraminda Filter na üçün istifada edilir? A) Cadval hissasinda verilanlari nizamlamaq üçün. B) Cadval hissasindaki müayyan şarti ödayan verilanlari seçib göstarmak va şarti ödamayan

verilanlari müvaqqati gizlatmak üçün.

C) Cadvaldan müayyan şarti ödayan verilanlari silmak

va cadvala yeni verilanlar daxil etmak üçün.

D) Cadvala şarta asasan verilanlarin daxil edilmasi üçün.

E) Cadvalda verilanlari avaz etmak üçün.

210. Aşağıdakılardan hansı düz deyil (Excel-da)?

A) formulani dayişmak olar

B) kitabin adını dayişmak olar

C) varaqin adını dayişmak olar

D) sahifanin adını dayişmak olar

E) varaqlarin yerini dayişmak olar

166

# *Açıq s nallar*

211. Verilmiş elektron cadval fraqmentina asasan C14 xanasinin naticasi tapın?

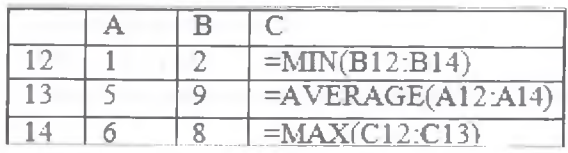

# 212. Aşağıdakı cədvəl fraqmentinə əsasən C3 xanasinin qiymatini tayin edin?

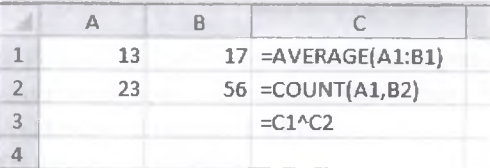

213. Aşağıdaki cadvala asasan C4 xanasinin qiymati neça olar (Exei 2010)?

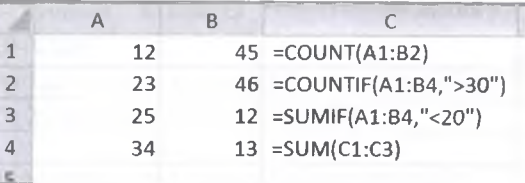

214. Aşağıda Excel proqraminda hazırlanmış cadval fraqmenti verilmişdir. Bu cadvalda Cl xanasinda olan düsturu C2 və C3 xanasına sürüşdürdükdən sonra C4 xanasinin qiymatini tayin edin?

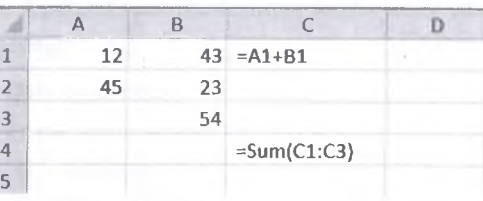

215. Aşağıdaki şakilda Excel 2010 cadvalinin fraqmenti verilmişdir. Cadvala asasan C1 xanasindaki düstur C2 va C3 xanasına köçürüldükdən sonra C4 xanasinin qiymati neça olar?

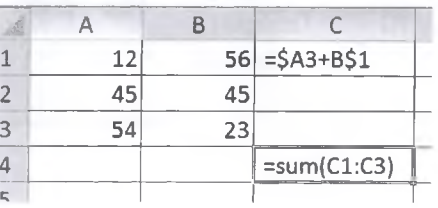

216. Aşağıdaki şakilda Excel 2010 proqraminda hazırlanmış cadval fraqmenti verilmişdir. Bu fraqmenta asasan C4 xanasinin qiymatini hesablayın?

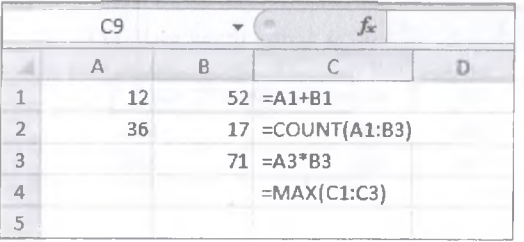

217. Aşağıdaki cadval fraqmentinda A1:D4 diapazonu seçilmiş və sonra *Home/Fill/Left* əməliyyatı icra edilmişdir. Bu amaliyyatdan sonra D5 xanasinda hansı qiymat alinacaq?

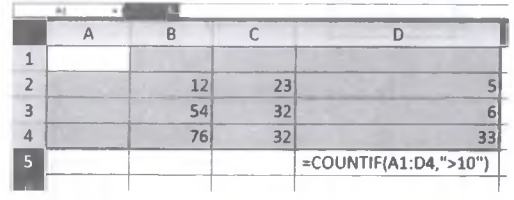

218. Aşağıdaki Excel cadval fraqmentina asasan C4 xanasinin qiymatini tayin edin?

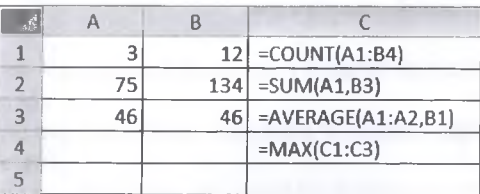

219. Aşağıdaki cadvala asasan D4 xanasinin qiymati neça olar?

T0DRİS M0RK0Zİ İL0 0LAO0: 070-960-30-70

TODRIS MORKOZI ILO OLAOO: 070-960-30-70

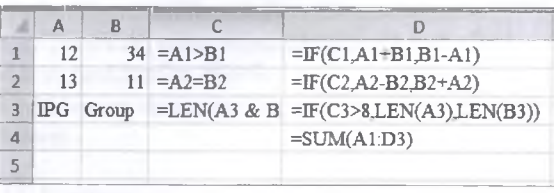

220. Aşağıdakı cədvəl fraqmeninə əsasən C2 xanasindaki düsturu C3 xanasina köçürülürasa C3 xanasinin qiymati neça olar?

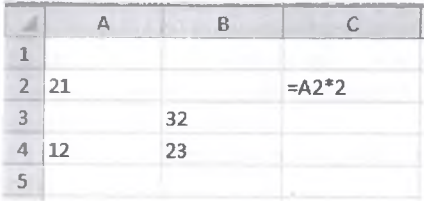

167

MAGISTR HAZIRLIĞI MƏRKƏZİNƏ YAXINLASIN **KrTABI> MO0tLlFLaRINi>0N** D e R S AL **M** A O ISTO Y İR SIN IZ ? E L 0 ISO. **İPG MAGİSTR HAZIRLIĞI M 0R K 0Z İN 0 YAXINLASIN.** İPG IS<sub>O</sub>

7

**EL**<sup>O</sup> 07-02-090-070 GOA IF S II 156-34-20  $0.600301$  ii a al AOa  $0.0003010$ **ISTOYIRSINIZ** ALMAO **D**ORS MURLIFLORINDON **NITABIN** 

\_

**ALMAO f5T0YTRSlNTZ** *?* **EL0 IS0. İPG MAGlSTR HAZIRLIĞI M 0R K 0Z İN 0 Y AXINL AS IN.**

DORS ALWAO ISTOYIRSINIZ?

k

ELƏ ISƏ. İPG MAGİSTR HAZIRLIĞI MƏRKƏZİNƏ YAXINLASIN.

# **İPG MAGİSTR HAZIRLIĞI - 0 7 0 - 9 6 0 - 3 0 - 70**

221. Aşağıdakı şəkildə C2 xanasının qiyməti neçə olar<br>(Ms Excel 2010)? ( Ms Excel 2010)?

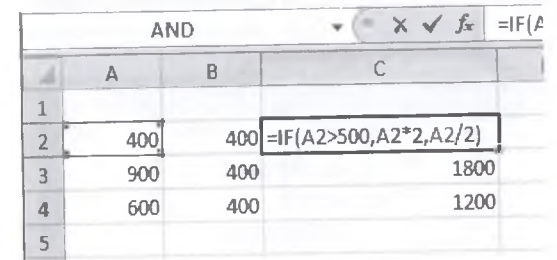

222.Aşağıdakı cədvələ əsasən B2 xanasındakı düsturu C4 xanasma koçurülsa C4 xanasimn qiymsti neço olar ( Ms excel 2010)

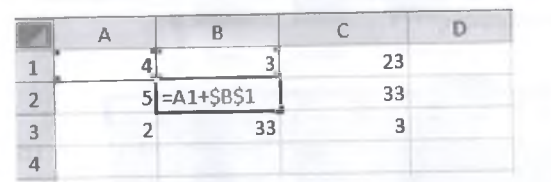

KİTABIN MÜƏLLİFLƏRİNDƏN DƏRS ALMAO ISTƏYIRSİNİZ? KİTABIN MÜƏLLİFLƏRİNDƏN DƏRS ALMAO ISTƏYIRSINIZ ?

1. PowerPoint 2010 proqrammda yaradılmış sanadin formatı hansıdır?

A) Pptm B) Dotm C) Pptx D)Pdf E) Ppt

2. Uyğunluğu müayyan edin :

1- Pptx 2- Ppsx 3 - Potx

a) PowerPoint proqrammda yaradılmış şablon faylınm tipi

b) PowerPoint proqrammda yaradılmış sonad faylınm tipi

c) PowerPoint proqrammda yaradılmış nümayiş faylınm tipi

A) 1-a; 2-b; 3-c; B) 1-b; 2-c; 3-a; C) 1-a; 2-c; 3-b; D) 1-c; 2-a; 3-b; E) 1-c; 2-b; 3-a;

3. PowerPoint 2010 proqrammda sonodo yeni slayd olavo etmok üçün hansı tabdan istifada edilir?

A) Home B) Insert C) View

D) Review E) Design

4. Aşağıdaki verilmiş qrup adlarından hasılar

PowerPoint 2010 programının Insert tabında yerləşir? 2- Tables 1- Pages 3- Illustrations

5- Header & Footer 8- Images 7- Symbols 4- Links 10- Chart A) 1,2,3,6,7,8 B) 3,4,5,7,8 D) 2,3,4,6,7,8,9 E) 1,3,5,7,8,9,10 6- Text 9- Media C) 1,2,3,4,5,9,10

5. Aşağıdaki verilmiş qrup adlarından hasılar PowerPoint 2010 proqramının Home tabında yerləşir? 1- Clipboard 2- Font 3- Paragraph 4- Styles 5- Editing 6- Slides 7- Drawing A) 1,2,3,5,6,7 B) 3,4,5,6,7 C) 1,2,5,6,7 D) 1,2,4,6 E) 1,5,7

6. Aşağıdaki şakildo verilmiş amrlar hansı tabda yerloşir?

Background Styles + **O Hide Background Graphics** Background A) Home B) Insert C) Design

D) View E) Slied Show

7. Aşağıdaki şakildo verilmiş amrlar hansı tabda yerlaşir?

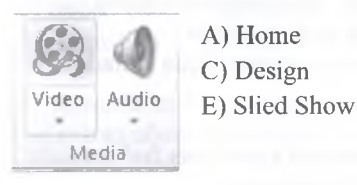

A) Home C) Design B) Insert D) View

8. Aşağıdaki düymanin tayinatı nadir?

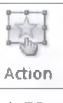

A) Xarici fayllara keçid etmak üçün link yaradır

B) Bir fayl daxilinda slaydlar arası link yaradır

C) Slaydları nümayiş etdirir

D) Slaydı aktiv edarak nümayişa hazırlayır

E) Slayd obyektlarina harakat verir

9. PowerPoint 2010 proqrammda slaydlarm avtomatik olaraq vaxt ila nümayiş olunması üçün aşağıdaki amrlar ardıcıllığım müayyan edin?

A) Review/ Rehearse Timings

B) Slide Show/ Rehearse Timings

- C) Slide Show/ Duration
- D) Transition/ Duration
- E) Animation/ Duration

10-13 suallar aşağıdaki şakila asasan cavablandirilacaq:

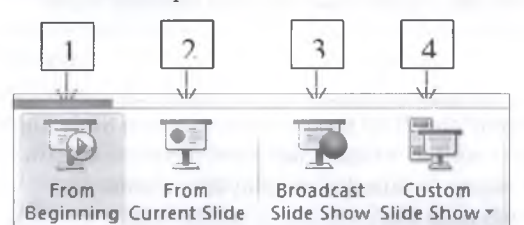

10. Verilmiş şakila asasan 1 nömrali amrin tayinatı nadir?

A) taqdimatı birinci slayddan başlayaraq nümayiş etdirir

B) taqdimatımızı cari slayddan başlayaraq nümayiş etdirir.

C) Bu amr taqdimatımızın nümayişini Veb vasitasi ila uzaq masafadaki kompyuterlara yayımlayın

D) Bu düymə klikləndikdə açılan pəncərədən slaydlarımızın nümayişini istadiyimiz ardıcıllıqla düzüb fardilaşdira bilarik

E) Müayyan diapazondakı slaydları nümayiş etdira bilarik

11. Verilmiş şakila asasan 2 nömrali amrin tayinatı nadir?

A) taqdimatı birinci slayddan başlayaraq nümayiş etdirir

B) taqdimatımızı cari slayddan başlayaraq nümayiş etdirir.

C) Bu amr taqdimatımızm nümayişini Veb vasitasi ila uzaq masafadaki kompyuterlara yayımlayın

D) Bu düymə klikləndikdə açılan pəncərədən slaydlarımızın nümayişini istadiyimiz ardıcıllıqla düzüb fardilaşdira bilarik

E) Müayyan diapazondakı slaydları nümayiş etdira bilarik

169

12. Verilmiş şakila asasan 3 nömrali amrin tayinatı nadir?

A) təqdimatı birinci slayddan başlayaraq nümayiş etdirir

etdirir.

C) Bu amr taqdimatımızın nümayişini Veb vasitasi ila uzaq masafadaki kompyuterlara yayımlayır.

B) təqdimatımızı cari slayddan başlayaraq nümayiş<br>
etdirir.<br>
C) Bu əmr təqdimatımızın nümayişini Veb vasitəsi<br>
uzaq məsafədəki kompyuterlərə yayımlayır.<br>
D) Bu düymə klikləndikdə açılan pəncərədən<br>
slaydlarımızın nümayişi D) Bu düymə klikləndikdə açılan pəncərədən slaydlarımızın nümayişini istadiyimiz ardıcıllıqla düzüb fardilaşdira bilarik

E) Müayyan diapazondakı slaydları nümayiş etdira bilarik

14. Verilmiş şəkilə əsasən 4 nömrəli əmrin təyinatı<br>
14. Verilmiş şəkilə əsasən 4 nömrəli əmrin təyinatı<br>
16. A) təqdimatı birinci slayddan başlayaraq nümayiş<br>
16. Bilim B) təqdimatımızı cari slayddan başlayaraq nümayiş<br>
1 nadir?

A) taqdimatı birinci slayddan başlayaraq nümayiş etdirir

B) taqdimatımızı cari slayddan başlayaraq nümayiş etdirir.

C) Bu əmr təqdimatımızın nümayişini Veb vasitəsi ilə uzaq masafadaki kompyuterlara yayımlayır.

D) Bu düymə klikləndikdə açılan pəncərədən

slaydlarımızın nümayişini istadiyimiz ardıcıllıqla

düzüb fardilaşdira bilarik E) Müayyan diapazondakı slaydları nümayiş etdira bilərik<br>H

15. PowerPoint 2010 proqrammda Custom Slide Show amri icra edilmiş va aşağıdaki kimi sazlanmışdır. Bu şakila asasan fardilaşdirilmiş slaydların nümayiş ardıcıllığı necə olar?

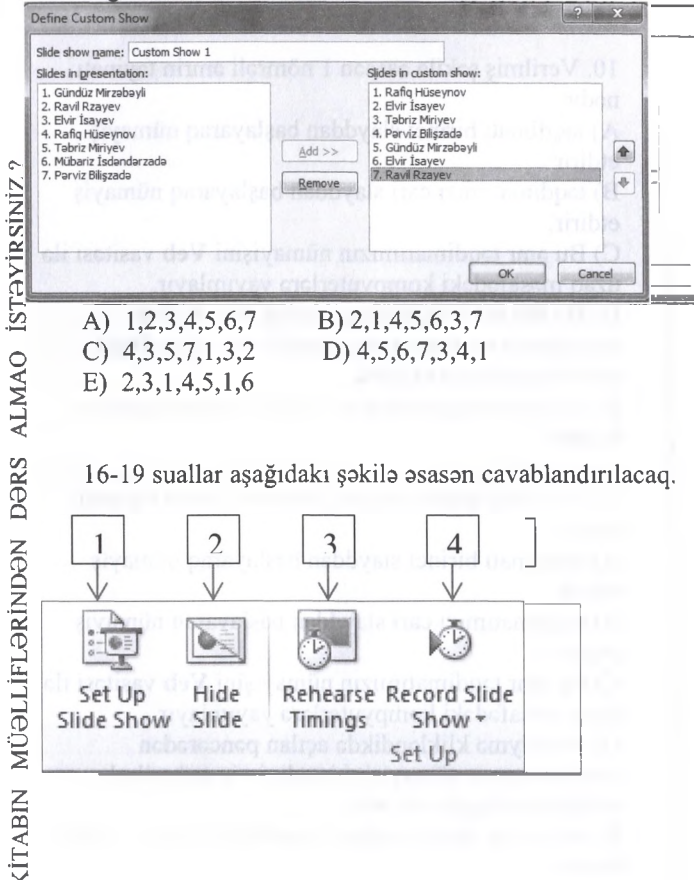

16. Verilmiş şakila asasan 1 nömrali amrin tayinatı nadir?

A) Bu düymə klikləndikdə açılan pəncərədən slaydlarımızın nümayişini istadiyimiz ardıcıllıqla düzüb fardilaşdira bilarik

B) Müayyan diapazondakı slaydları nümayiş etdira bilarik

C) Bu düyma cari slaydımızı gizladir. Gizladilmiş slayd taqdimat zamanı görünmür.

D) Bu düyma taqdimatın nümayişini avtomatik olaraq vaxtla idara etmak üçün istifada olunur.

E) Bu amr slaydlara sasin yazılması üçün istifada edilir.

17. Verilmiş şakila asasan 2 nömrali amrin tayinatı nadir?

A) Bu düyma kliklandikda açılan pancaradan slaydlarımızın nümayişini istadiyimiz ardıcıllıqla düzüb fardilaşdira bilarik

B) Müayyan diapazondakı slaydları nümayiş etdira bilarik

C) Bu düyma cari slaydımızı gizladir. Gizladilmiş slayd taqdimat zamanı görünmür.

D) Bu düyma taqdimatın nümayişini avtomatik olaraq vaxtla idara etmak üçün istifada olunur.

E) Bu amr slaydlara sasin yazılması üçün istifada  $\vert \cdot \vert$ 

18. Verilmiş şakila asasan 3 nömrali amrin tayinatı nadir?

A) Bu düymə klikləndikdə açılan pəncərədən slaydlarımızın nümayişini istadiyimiz ardıcıllıqla düzüb fardilaşdira bilarik

B) Müayyan diapazondakı slaydları nümayiş etdira bilarik

C) Bu düyma cari slaydımızı gizladir. Gizladilmiş slayd taqdimat zamanı görünmür.

D) Bu düyma taqdimatın nümayişini avtomatik olaraq vaxtla idara etmak üçün istifada olunur.

E) Bu amr slaydlara sasin yazılması üçün istifada edilir.

19. Verilmiş şakila asasan 4 nömrali amrin tayinatı nadir?

A) Bu düyma kliklandikda açılan pancaradan slaydlarımızın nümayişini istadiyimiz ardicilliqla düzüb fardilaşdira bilarik

B) Müayyan diapazondakı slaydları nümayiş etdira bilarik

C) Bu düyma cari slaydımızı gizladir. Gizladilmiş slayd taqdimat zamanı görünmür.

D) Bu düymə təqdimatın nümayişini avtomatik olaraç vaxtla idara etmak üçün istifada olunur.

E) Bu amr slaydlara sasin yazılması üçün istifada edilir.

20. PowerPoint proqrammda yaradılmış fayl hansıdır?

- A) Word.exe B) Excel.pptx
- C) Access.docx D) Power.xlsx
- E) Paint.pdf

170

21. PowerPoint 2010 proqrammda slayd obyektina animasiya effekti verilmişdir. Buanimasiyanin başlaması üçün aşağıdakılardan hansı seçilə bilər?<br>1- Very Slow 2- On Click 3- Medium 2- On Click 3- Medium<br>5- Slow 6- After Previous 4- With Previous 5- Slow 7- Fast A) 3, 5, 7 B) 2, 4, 6 C) 1, 3, 5, 7<br>D) 2, 5, 6, 7 E) 1, 2, 4 D) 2, 5, 6, 7

22. Şəkildə PowerPoint 2010 proqramının hansı<br>görünüş rejimi verilmişdir?

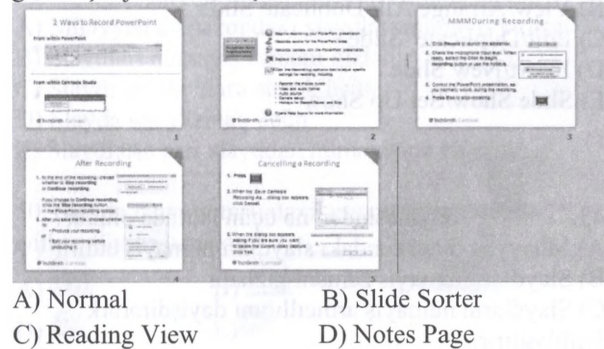

23. Şakilda verilmiş vaziyyatda mausun sol düymasini buraxsaq, slaydlarm ardıcıllığı ñeco dayişar?

A) 1,4,3,2,5 B) 1,2,3,5,4 C) 1,3,4,2,5 D) 1,2,3,4,5 E) 2,1,3,4,5 Slides Outline 1 Magistratura <sup>2</sup> **4} İnformatika** 3 **Mantiq** <sup>4</sup> **İngilts-dili**

24. PowerPoint 2010 proqrammda taqdimati internet vasitasi ila uzaq masafada nümayiş etdirmak üçün hansı əmrdən istifadə edilir?

5 **RusdiR**

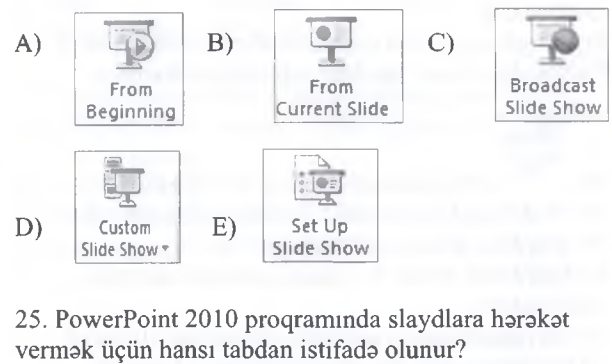

A) Insert B) Design C) Transition D) Animation E) Slide Show

26. PowerPoint 2010 proqrammda slaydlari 12-dan başlayaraq nömralamak üçün hansı tabdan istifada edilir?

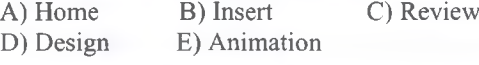

27. Aşağıdaki şakila asasan hansı düyma slaydaların nümayişini atomatik olaraq vaxtla idara etmaya imkan verir?

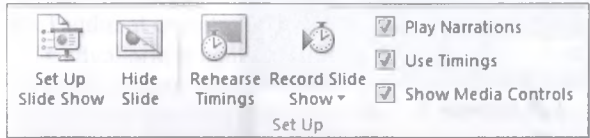

A) Ser Up Slide Show B) Hide Slide<br>
C) Use Timings D) Rehearese D) Rehearese Timings E) Record Slide Show

28. PowerPoint proqrammda Insert tabndaki Text qrupunun şakili aşağıda verilmişdir. Bu şakila asasan hansı düymələrin köməyi ilə slaydları nömrələmək olar?

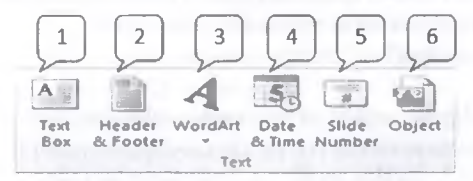

A) 1,4,5 B) 2,4,5 C) 1,3,5 D) 2,3,6 E) 1,2,4

29. PowerPoint 2010 proqrammda obyekti animasiya vermək üçün hansı lentdən istifadə etmək lazımdır? A) Home B) Animation C) Transition<br>D) View E) Design E) Design

- 30. PowerPoint proqrammin tayinati nadir?
- A) Hesablamalar aparmaq
- B) Tasvirlar yaratmaq
- C) Verilanlar bazasi yaratmaq
- D) Taqdimat hazırlamaq
- E) Kompyuterin işini güclandirmak

31. PowerPoint 2010 proqrammda hansı tab vasitasi ila təqdimatı Windows Live hesabı üzərindən uzaq masafada nümayiş etdirmak olar? A) Home B) Slide Show C) Anamation D) View E) Design

T0DRİS M0RK0ZÍ İL0 0LAO0: 070-960-30-70

TODRIS MORKOZI ILO OLAOO: 070-960-30-70

32. PowerPoint 2010 proqrammda taqdimati birinci slayddan başlayaraq nümayiş etdirmak üçün klaviaturadan hansı düyma kliklanmalidir? A) F5 B) Shift+F5 C) Ctrl+F5 D) Alt+Shift E) Alt+F5

33. MS PowerPoint 2010 proqrammda hansı görünüş rejiminda slaydlarm avtomatik nümayişi üçün tayin edilmiş zaman müddəti görsənir?<br>A) Normal B) Slide Sorter A) Normal B) Slide Sorter C) Reading View D) Notes Pages E) Slide Show

34. PowerPoint-də yaradılmış sənədin genişlənməsi hansıdır?

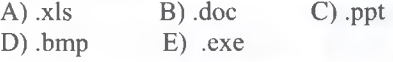

E) Slide Show

ALMAO ISTOYIRSINIZ

**DORS** 

NOOLLIFLORINDON

KITABIN

35. PowerPoint 2010 proqraminda Animation Pane düymasi kliklandikda aşağdakı kimi bir pancara açılır.

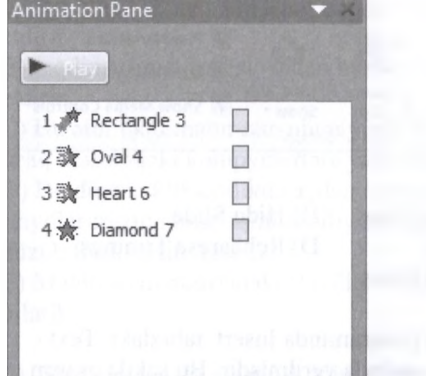

Bu pancaraya asasan aşağıdaki amaliyyatlar ardıcıllığı icra edilarsa obyektlarin animasiya sırası hansı ardicilliqla olacaq?

1- Oval 4 obyekti seçilir va Animation tabından Move Later amri icra edilir.

2- Diamond 7 obyekti seçilir va Animation tabından Move Earlier amri icra edilir.

3- Rectangle 3 obyekti seçilir va Animation tabından Move Later amri icra edilir.

A) 1,4,3,2 B) 3,1,4,2 C) 2,4,1,3 D) 1,2,3,4 E) 4,2,3,1

36. Microsoft PowerPoint 2010 proqram pancarasinin hansı görünüş rejiminda ham üfüqi ham da şaquli xatkeş görünür?

A) Slide Sorter, Normal

B) Reading View, Normal

C) Reading View, Slide Sorter

D) Normal, Notes Page

E) Notes Page, Reading View

37. Yeni slayd yaratmaq üçün hansı menyudan istifada olunur?<br>A) Inser

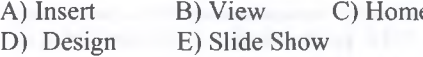

38. Cari slaydı çapa vermək üçün hansı əmrdən istifadə olunur?

A) File/Page Setup B) Review/Spelling C) Home/Find D) File/Print E) Home/Font

39. Tartibat şablonlarından istifada edarak slaydları neca formatlaşdırmaq olar?

A) File/Print Preview B) View/Slide Show C) Insert/Text Box D) Home/Design E) File/New

40. Hansı düymanin kömayi ila taqdimatin nümayişinə başlamaq olar?<br>A) F1 B) F5 C) F4

 $C)$  F4 D) F3 E) F11

- 
- 41. düymələri hansı funksiyanı yerinə yetirir?
- A) Şriftin rangini dayişir
- B) Siyahını alifba sırasına göra nizamlayır C) Şriftin ölçüsünü böyüdür va kiçildir
- 
- D) Satirlar arasındakı intervalı artırır və azaldır
- E) Abzaslar arası masafani artırır va azaldır

42. Slaydın surətini yaratmaq üçün hansı əmrdən istifada olunur?

A) Home/ New Slide/ Dublicate Slide

B) View/Arrange All/ Dublicate Slide

C) Edit/Duplicate Slide

- D) Insert/New Slide
- E) Slide Show/Set Up Show

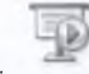

43. düymasindan na üçün istifada olunur? A) Müayyan diapazondakı slaydları nümayiş etdirir B) Slaydları nümayiş zamanı gizladir

C) Slaydların nümayiş ardıcıllığım dayişdirarark fardilaşdirir.

D) Slaydların birinci slayddan nümayişina başlayır E) Slaydların cari slayddan nümayişina başlayır

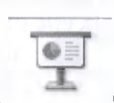

44. düymasindan na üçün istifada olunur? A) Müayyan diapazondakı slaydları nümayiş etdirir B) Slaydları nümayiş zamanı gizladir

C) Slaydların nümayiş ardıcıllığım dayişdirarark fardilaşdirir.

D) Slaydların birinci slayddan nümayişina başlayır E) Slaydların cari slayddan nümayişina başlayır

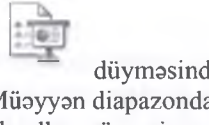

45. düyməsindən nə üçün istifadə olunur? A) Müayyan diapazondakı slaydları nümayiş etdirir B) Slaydları nümayiş zamanı gizladir

C) Slaydların nümayiş ardıcıllığım dayişdirarark fardilaşdirir.

D) Slaydların birinci slayddan nümayişina başlayır E) Slaydların cari slayddan nümayişina başlayır

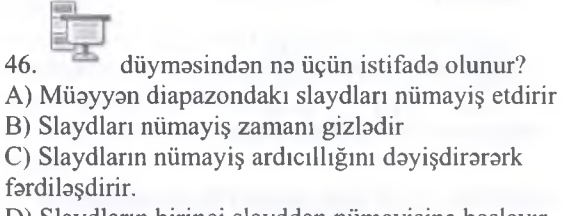

D) Slaydların birinci slayddan nümayişina başlayır E) Slaydların cari slayddan nümayişina başlayır

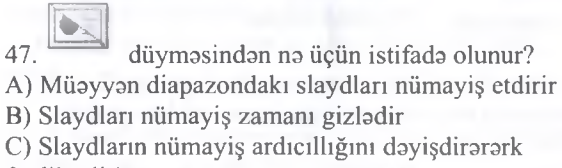

C) Slaydların nümayiş ardıcıllığım dayişdirarark fardilaşdirir.

D) Slaydların birinci slayddan nümayişina başlayır E) Slaydların cari slayddan nümayişina başlayır

**KİTABIN MU0LLİFL0RİND0N D0RS ALMAO İST0YİRSİNİZ ? EL0 İS0.** İPG MAGİSTR HAZIRLIĞI **M0RK0ZİN0 YAXINLASIN.**

ALMAO ISTOYIRSINIZ?

**DDe**RS

NUƏLLIFLƏRINDƏN

KITABIN

маккаzі па

**Fannels** 

ISƏ. İPG MACİSTR HAZIRLIĞI MƏRKƏZİNƏ YAXINLASIN

ELƏ

48. düymasindan na üçün istifada olunur? A) Müayyan diapazondakı slaydları nümayiş etdirir

E) Slaydların cari slayddan nümayişina başlayır

49. düyməsindən nə üçün istifadə olunur? A) Müayyan diapazondakı slaydları nümayiş etdirir B) Slaydları nümayiş zamanı gizladir

B) Slaydları nümayiş zamanı gizladir C) Slaydı vaxtla idara etmak üçün. D) Slayda səs yazmaq üçün

C) Slaydı vaxtla idara etmak üçün. D) Slayda səs yazmaq üçün

- 57. Power Point hansı maqsadla işlanilir?
- A) Qrafik çakmak üçün
- B) Hesablama aparmaq üçün
- C) Taqdimat düzaltmak üçün
- D) Cadvallarla iş üçün
- E) Şakil çakmak üçün

58. Slaydın strukturunu dayişmak üçün hansı amrdan istifada etmak lazımdır?

A) Insert/Symbol B) Insert/Picture

C) Format/Slide Layout D) Design/Layout

E) Home/Layout

59. Slayda kolontitul daxil etmak üçün istifada olunan amr hansı menyudadır?

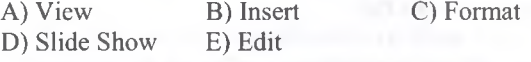

60. Microsoft PowerPoint 2010 proqramim hansı proqramlara aid etmak olar?

A) Sistem proqramları B) Tətbiqi proqramlar

C) Proqramlaşdırma dillari D) Servis proqramlan

61. Hansi lent tabinda yerla§ir?

A) Home B) Insert } } ; ; Text D ire c tio n T **\_\*J** A lig n Text » « m C o n v e rt to S m a rtA rt »

rences iew i E) View

62. PowerPoint 2010 proqraminda hansı görünüş rejiminda gizladilmiş slaydların nömralari üzarindan çarpaz xatt cakilir?

A) Slide Sorter, Normal

B) Reading View, Normal

C) Reading View, Slide Sorter"

- D) Slide Show, Normal
- E) Notes Page, Reading View

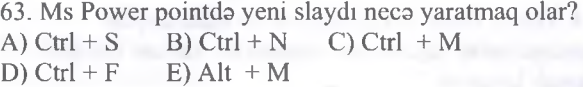

64. PowerPoint 2010 proqraminda slaydların avtomatik olaraq vaxt ila nümayiş olunması üçün aşağıdaki amrlar ardıcıllığını müayyan edin?

A) Review/ Rehearse Timings

B) Slide Show/ Rehearse Timings

C) Slide Show/ Duration

D) Transition/ Duration

E) Animation/ Duration

65. PowerPoint 2010 proqramında müxtəlif strukturlu slaydlar yaratmaq üçün hansı menyu və əmrdən istifada olunur?

A) Home  $\triangleright$  Slide Design B) Home  $\triangleright$  New Slide

 $\text{C}$ ) Home  $\blacktriangleright$  Background D) View $\blacktriangleright$  New Slide

D) Slide Show > View Show

D) Slide Show/Hide E) Slide Show/Action Buttons

55. Taqdimat zamanı slaydların arasındaki vaxt parametrlarinin tanzimlanmasi hansı tabdan yerina yetirilir?

A) Home B) Design C) View D) Transition E) Animation

56. Taqdimatin asasını na taşkil edir?

A) Diaqram B) Slayd C) Şakil

D) Cadval E) Video

173

# edilan düyma hansıdır? A)  $\mathbb{B}$  B)  $\mathbb{B}$  of  $\mathbb{B}$  \*

E) Slaydların cari slayddan nümayişina başlayır

50. Slayda mətn qutusu daxil etmək üçün istifadə

 $\mathbf{D}$   $\mathbf{a}$   $\mathbf{E}$   $\mathbf{F}$ 

51. Slaydların nömralanmasi üçün hansı amrdan

- istifada etmak lazımdır?
- A) Home/Header and Footer
- B) Insert/Comment
- C) Insert/Text box
- D) Slide Show/Set Up Show
- E) Insert/Slide Number

52. Home/Replace amri hansı işi görür?

A) Yalnız cari slaydda matni dayişir

B) Müayyan slaydı başqa slaydla avaz edir

C) Verilmiş matni carı slaydda va bütün taqdimatda dayişir

- D) Slaydın hərfərini başqa hərflə əvəz edir
- E) Şriftin ölçüsünü dayişir

53. Slaydın rangini dayişmak üçün hansı menyudan istifada olunur?

A) File B) Home C) Design D) Slide Show E) View

54. Taqdimatin nümayişi zamanı slaydı görünmaz etmak üçün hansı amrdan istifada etmak olar?

A) View/Master

- B) Edit/Repeat
- C) Format/Background
- 

66. Power Point proqraminda slaydlara dizayn vermək üçün hansı menyudan istifadə edilir ?<br>A) Design B) Home C) Insert A) Design B) Home C) Insert<br>D) Slide Show E) Insert D) Slide Show 67. Power Point-da taqdimati hansı görünüş rejiminda çap etmak olmaz? A) Normal (Adi) B) Slide Sorter (Çeşidlama) C) Slide Show (Nümayiş) D) Notes Page (Qeydiyyat sahifasi) E) Reading View 68. Power Point faylı hansı genişlənməyə malikdir?<br>A) .pow B) .ppt C) .pwt A) .pow B) .ppt<br>D) .ptt E) Pdf  $D)$  .ptt 69. Power Point-da taqdimata yeni slayd alava etmak üçün hansı menyudan istifada edilir? A) File B) Home C) Insert D) Slide Show E) Insert 70. Power Point -da şakillara animasiya (canlanma) vermək üçün hansı tabdan istifadə olunur?<br>A) Home B) Slide Show C) Transiti B) Slide Show C) Transition D) Animation E) Insert 71. Power Point-da slaydın 10-dan başlayaraq nömralamasi üçün hansı tabdan istifade olunur? A) Transition B) Design C) Insert D) Home 72. Power Point-da slaydlara canlanma (animasiya) vermək üçün hansı menyudan istifadə edilir ?<br>A) Animation B) Transition C) Ins A) Animation B) Transition C) Insert<br>D) Slide Show D) View D) Slide Show 73. Power Point proqraminda hansı görünüş rejiminda slaydlarda işləmək olur?<br>A) Normal B) Slid B) Slide Sorter C) Slide Show D) Notes Page E) View 74. Power Point -da slayda sas va videokliplar yerlaşdirmak üçün hansı menyu va amrdan istifada etmak lazımdır ? A) Slide Show B) Insert C) Home D) View E) Design 75. Power Point-da slayd obyektlarina animasiya(canlanma) vermak üçün hansı menyu va amrdan istifadə etmək lazımdır?<br>A) Animation B) Transition B) Transition C) Insert D) Slide Show E) View 76. Power Point -da şablondan yeni taqdimat yaratmaq üçün hansı menyudan istifada etmak lazımdır ? A) insert B) File C) Slide Show D) Format E) View

İPG MAGİSTR HAZIRLIĞI - 070 - 960 - 30 - 70 Power P oint 2010 77. Power Point-da slayd obyektina verilmiş animasiya(canlanma)-nı lağv etmak üçün hansı Tabdan istifadə etmək lazımdır?<br>A) Insert B) Home C) An A) Insert B) Home C) Animation<br>D) View E) Design E) Design 78. PowerPoint 2010 proqraminda obyekta verilmiş animasiyanı lağv etmək üçün əmrlər ardıcıllığı hansıdır? A) Home/Animation Remove B) Animation/Animation Pane/Remove C) Animation/Trigger/Remove D) Transition/Remove E) Animation/Duration/Remove 79. Aşağıda verilmiş pancarani açmaq üçün amrlar ardıcıllığı hansıdır?  $1$   $\frac{3}{2}$  Picture 15 **^ Start On Click Start With Previous Start After Previous Effect Options... Timing... Hide Advanced Timeline Remove** A) Home/Animation Pane B) Animation/Animation Pane C) Animation/Trigger D) Transítion/Animation Pane E) Animation/Duration 80. PowerPoint 2010 proqraminda taqdimatin neça görünüş rejimi var?<br>A) 2 B) 3 A) 2 B) 3 C) 4 D) 5 E) 10 81. Power Point-da slaydlara avtomatik nümayiş vermak üçün hansı tabdan istifada etmak lazımdır ? A) Animation B) View C) Insert D) Slide Show E) Design 82. Power Point -da slaydları gizlatmak üçün hansı menyudan istifadə etmək lazımdır ?<br>A) Insert B) Home C) Slid C) Slide Show D) Format E) Design 83. Power Point -da taqdimatin nümayişi hansı tabdan hayata keçirilir ? A) Print Preview B) Slide Sorter; C) View Show D) Slide Show E) View 84. Power Point-da slaydlara dizayn(konstruksiya) vermak üçün hansı menyudan istifada edilir? A) Design B) Slide Show C) Insert D) View E) Home

.<br>V

'Ji

Design C) Animation

slayd obyektlarina verilmiş

**B**) Edit>Paste

slaydlara nömrələr hansı Lent

 $E) 33%$ 

 $96$ 

D) Format E) Slide Show.

A) File B) Home C) Insert

Review **E** 

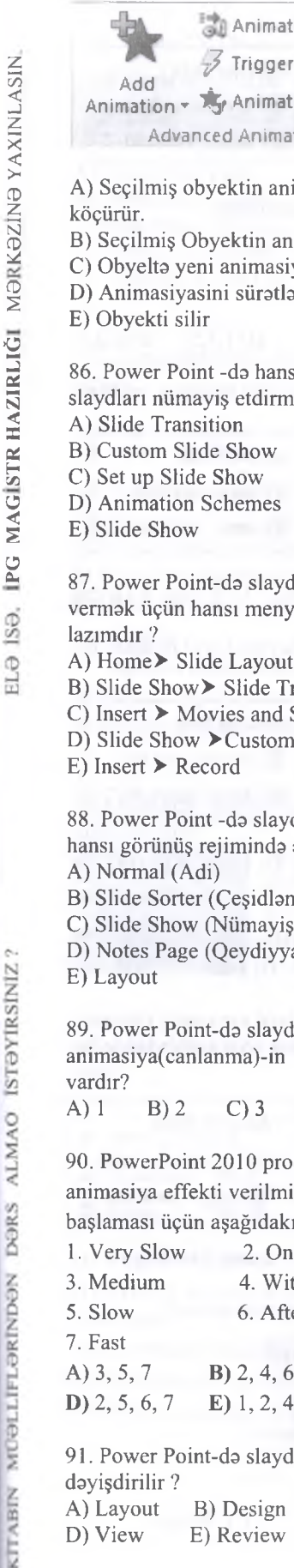

rapris Markazi ita arvoe: 070-960-30-70

E) Review

-

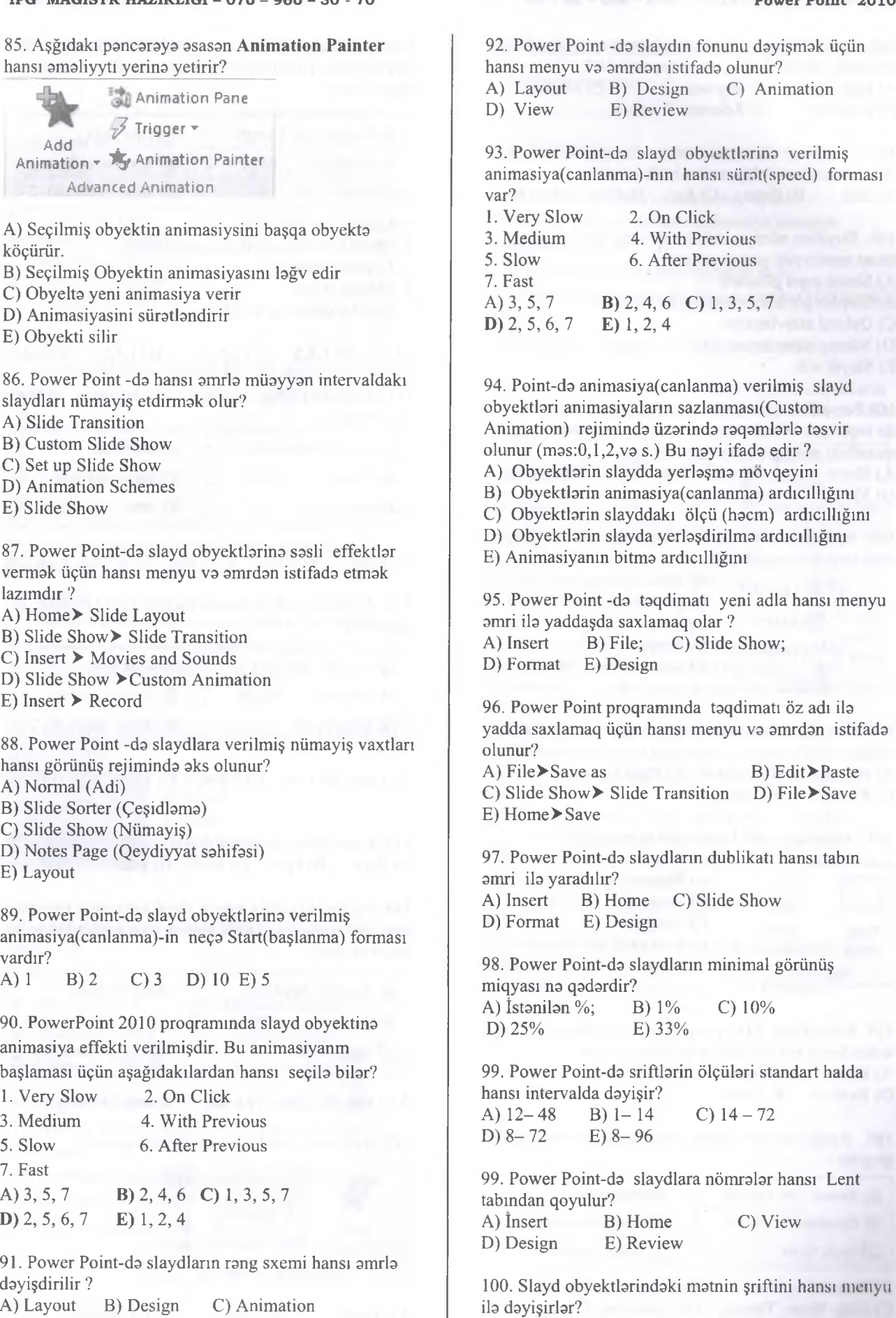

TODRIS MORKOZI ILO OLAOO: 070-960-30-70 T0DRİS M0RK0Zİ İL0 0LAO0: 070-960-30-70

**Advance Slide [71 On Mouse Click**

×

۰l

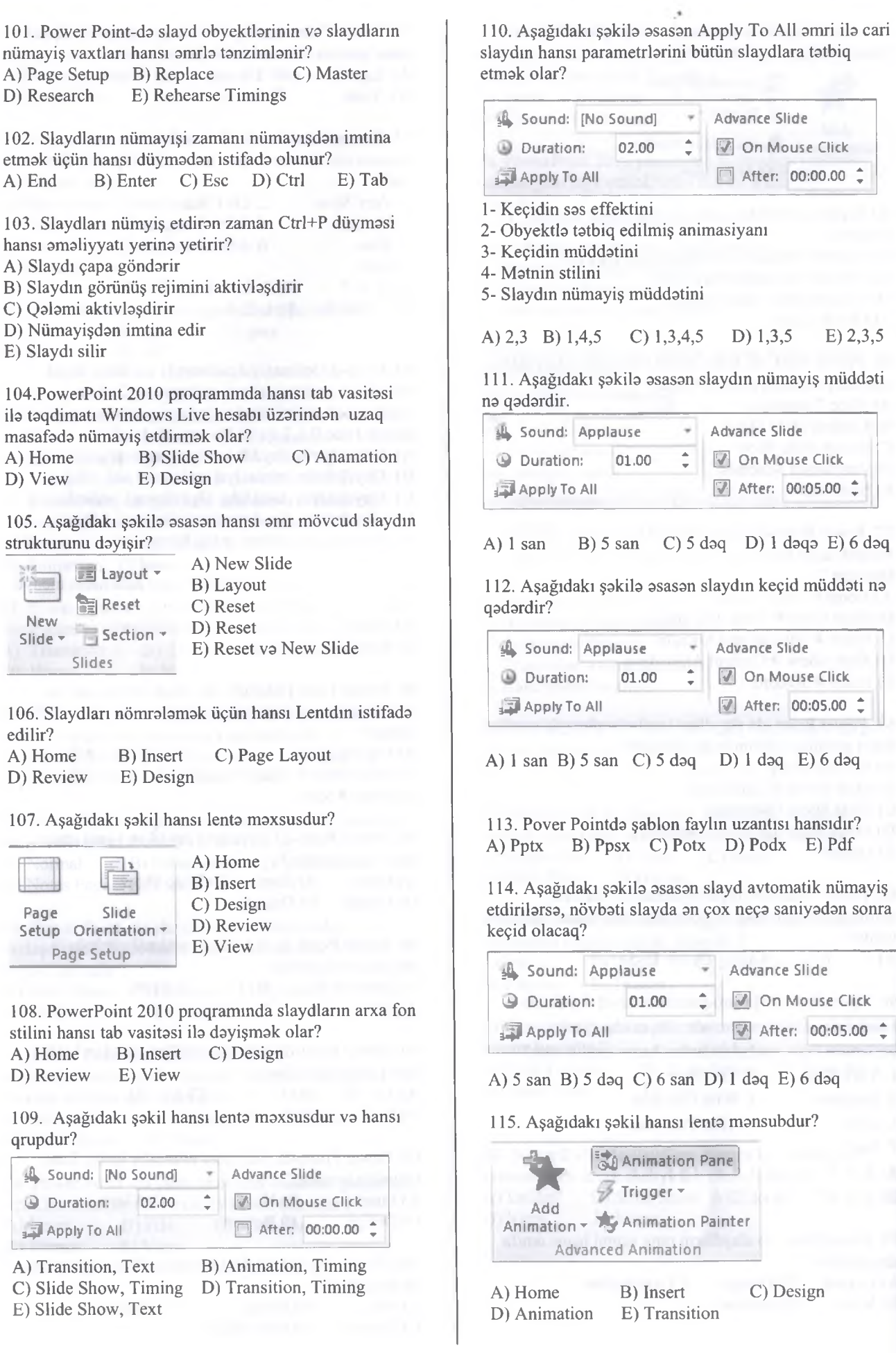

ELƏ İSƏ. İPC MAGİSTR HAZIRLIĞI MƏRKƏZİNƏ YAXINLASIN

D) Research

103. Slaydları

E) Slaydı silir

A) Home D) View

> N ew Slide -

edilir? A) Home D) Review

A) Home D) Review

qrupdur?

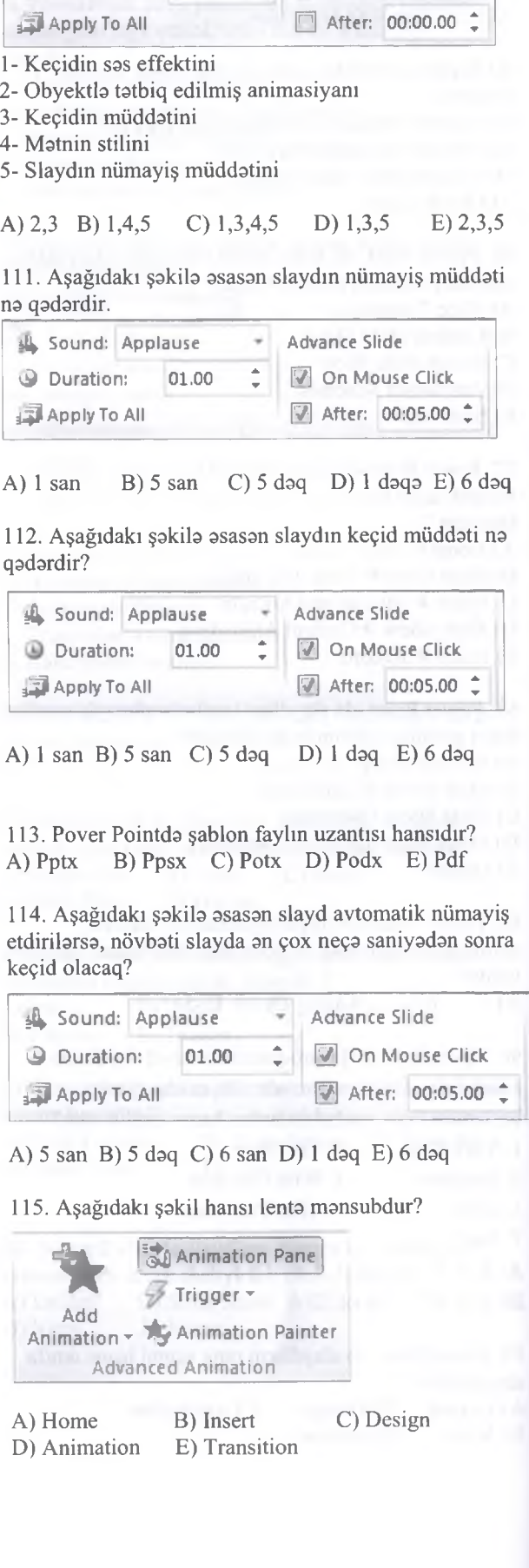

116. Aşağıdaki şakil hansı lenta mansubdur va hansı qrupdur?

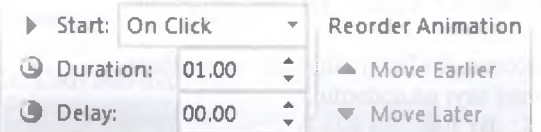

A) Transition, Text B) Animation, Timing C) Slide Show, Timing D) Transition, Timing E) Dlide Show, Set Up

117. Aşağıdakı şəkilə əsasən Duration nə üçün istifadə edilir?

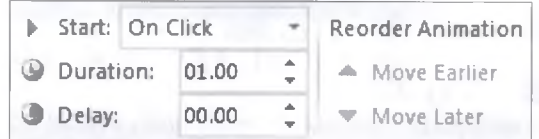

A) Obyektin animasiya vaxtini tayin etmak üçün B) Obyektin animasiyasına qədər olan vaxtı təyin etmak üçün

C) Obyektin Başlama formasını tayin etmak üçün

D) Slaydın keçid vaxtını təyin etmək üçün

E) Slaydın geckma vaxtini tayin edir

118. Aşağıdaki şakilin hansı lent tabına aid olduğunu müayyan edin?

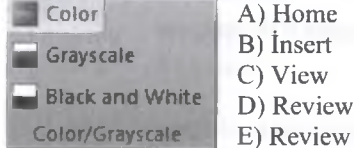

119. Aşağıdaki şakila asasan Delay na üçün istifada edilir?

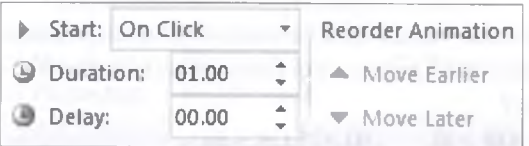

A) Obyektin animasiya vaxtini tayin etmak üçün B) Obyektin animasiyasına qadar olan vaxtı tayin etmak üçün

C) Obyektin Başlama formasını tayin etmak üçün

D) Slaydın keçid vaxtını təyin etmək üçün

E) Slaydın dayanma vaxtım tayin edir

120. Aşağıdakı şəkildəki əmrlər nə üçün istifadə edilir?

Reorder Animation

- ▲ Move Earlier
- ▼ Move Later

A) Obyektlarin yerlarini dayişmak üçün

B) Animasiyalı obyektlərin animasiya sirasının dayişdirilmasi üçün

C) Obyektlarin harakatini dayişmak üçün

D) Obyekyin animasiyasini başqa obyekta köçürmak üçün

E) Slaydların nümayiş ardıcıllığını dayişir

121. Aşağıdaki şakila asasan hansı düyma slaydaların nümayişini atomatik olaraq vaxtla idara etmaya imkan verir?

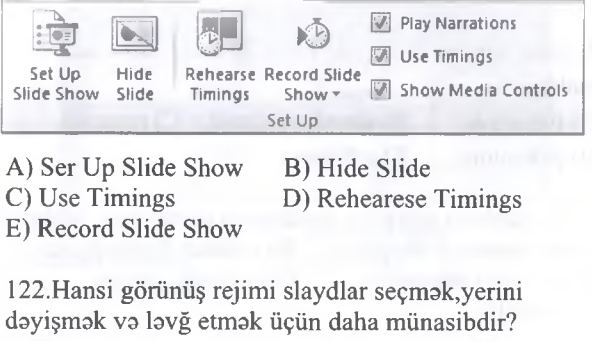

A) Normal B) Slide Sorter C) Reading View D) Slide Show E) Layout

123. Ekranın aşağı sağ küncünda yerlaşan Slide Show rejimini klaviaturadan hansı amrla aktivlaşdirmak olar? A) Ctrl B) Shift C) F5 D) Shift+F5 E) Tab

124. Pover Point proqraminda bir sahifada maximum neça slayd çap etmak olar? A) 3 B) 16 C) 9 D) 15 E) 12

125. PowerPoint 2010 proqrammin asas elementi nadir? A) Sahifa B) Varaq C) Slayd D) Animasiya E) Cadval

07-04-090-070 GOAJG

ii.a

**IZGYGYA** 

**Slage** 

**ISTOYIRSINIZ?** 

ALMAO

**DORS** 

**TELEFORM** 

### İPG MAGİSTR HAZIRLIĞI - 070 - 960 - 30 - 70 Ms A csess 2010

1. Aşağıdaki modellardan hansı cadval formasındadır? A) iyerarxik B) paylanmış C) şabaka D) mantiqi

2. Verilanlar bazası nadir?

A) Strukturu konkret sxema uyğun galan verilanlar yığımıdır

B) Strukturu miixtalif sxema uyğun galan verilanlar yığınıdır

C) Har hansı bir obyekt haqqinda biliklar toplusudur

D) Har hansı bir obyektin strukturu haqqinda biliklar toplusudur

E) Verilanlar haqqinda biliklar toplusudur

3. Verilanlarin struktur modellarinda hansı tip modellardan istifada olunmur?

A) iyerarxik B) ağaçlanmış C) şabaka D) forma E) relyasiya

4. Aşağıdaki modellardan hansı ağacvari struktura malikdir?

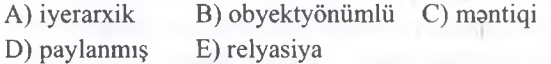

5. Verilanlarin relyasiya modelinda nisbat nayi bildirir?

A) informasiya obyektini B) sütunun başlanğıcını<br>
C) cədvəlin sütununu D) cədvəlin sətrini C) cadvalin sütununu E) cadvali

6. Verilanlarin relyasiya modelinda domen nayi bildirir?<br>A) nisbətin adını

B) informasiya obyektini C) sütunun başlangıcını D) cadvalin sütununu E) cadvali satrini

7. MS Access-də yaradılan faylın genişlənməsi hansıdır? A) .Ink B) .xls C) .tiff D) .mdb E) .ppt 8. Verilanlarin relyasiya modelinda kortej nayi bildirir? A) nisbətin adını B) informasiya obyektini<br>C) sütunun baslanğıcını D) cədvəlin sütununu C) sütunun başlanğıcını E) cadvali satrini 9. Aşağıdakılardan hansı relyasiya modelinin elementlarina aid deyil? A) verilənlərin qiyməti B) domen C) atribut D) nisbat E) verilanlarin tipi 10. Aşağıdaki proqramlardan hansı VBİS deyil?<br>A) MS Access B) Paradox A) MS Access B) Paradox<br>C) FoxPro D) Oracle C) FoxPro E) Acrobat Reader 11. Cadvalda yaşı 25 ila 30 arasında olanların

siyahisini çıxarmaq üçün hansı mantiqi ifadadan istifada etmak lazımdır? A)  $\leq$  25 OR  $>$  30 B)  $>$  25 OR  $\leq$  30 C) <= 25 AND < 30 D) < 25 AND > 30  $E$ ) >25 AND <30

12. Memo sahasinda simvolların maksimal sayı na qadardir?

A) 50 B) 321« C) 255 D) 256 E) 65536 ı 1 ■ iı! .ı>! I

13. Текстовый (Text) sahasinda simvolların maksimal sayı na qadardir?

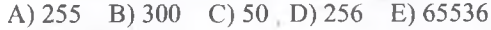

14. Cadvala yeni yazı alava etmak üçün hansı düymadan istifada olunur?

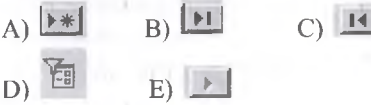

15. Cadvalda konkret seçilan verilani şart kimi qabul edib, hamin şarti ödayan verilanlarin aks olunması üçün hansı düymadan istifada edilir?

 $A)$   $\rightarrow$  B)  $\rightarrow$  C)  $\Box$ D)  $\mathbf{H}$   $\mathbf{E}$   $\mathbf{E}$  $\ln\ln t$ 

16. Şəkildə göstərilən model VB-nin hansı strukturuna aiddir?

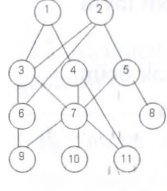

D) şabaka E) relyasiya

A) iyerarxik B) obyektyönümlü C) mantiqi

17. Şakilda göstarilan model VB-nin hansı strukturuna aiddir?

 $\bullet$  **+**  $\bullet$   $\bullet$   $\bullet$ 

D) şabaka E) relyasiya

A) iyerarxik B) obyektyönümlü C) mantiqi

18. Cadvalda yaşı 25 ila 30 arasında olanların siyahisini çıxarmaq üçün hansı mantiqi ifadadan istifada etmak lazımdır?

A)  $\leq$  25 OR  $>$  30 B)  $>$  25 OR  $\leq$  30  $(C)$  <25 AND >30 D) <25 AND <30 E) >25 AND <30

19. Cadvalda adlar siyahısından "N" harfi ila başlayan verilanlarin siyahisini çıxarmaq üçün hansı ifadadan istifada etmak lazımdır? A) \*N B) N C) \*N\* D) N? E)  $N^*$ 

KİTABIN

# İPG MAGİSTR HAZIRLIĞI - 070 - 960 - 30 - 70 Ms A csess 2010

20. Aşağıdakılardan hansı MS Access-in obyekti deyil?  $\mathbb{R}$ ) makros B) modula

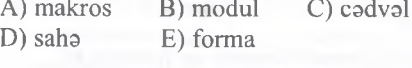

21. Cadvalda neça yazı vardır?

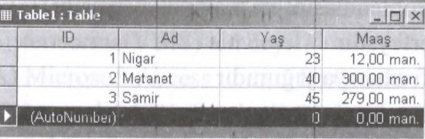

A) 3 12 C) 5 D) 1 E) 4

22. Cadvalda neça saha vardır?

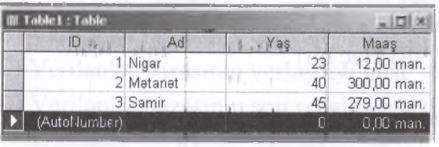

A) 3 B) 12 C) 5 D) 1 E) 4

23. Sahəyə yalnız iki qiymətdən biri verilə bilən tip hansıdır?

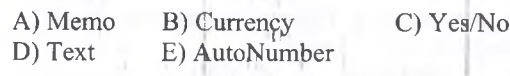

24. Aşağıdaki şakilda VB-nin hansı obyekti tasvir olunub?

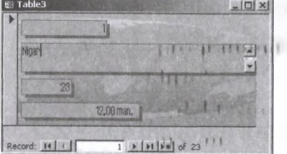

A) makros B) sorgu C) modül D) cadval E) forma

25. Cadval va sorguların lazımi şakilda çapa hazırlanması üçün VB-nin hansı obyektindan istifada olunur? A) makros B) sorğu C) modül D) hesabat E) forma

26. Aşağıdakılardan hansı yerilanlar hazasını yaratmaq üçün istifada edilan proqramdir? A) MS Word B) Fox Pro C) Wordpad<br>D) Photoshop E) MS Excel E) MS Excel

27. Access-da modullar na üçündür? A) Baza verilanlarinin saxlanmasi B) Şart daxilinda verilanlarin sıralanması C) Filtr tatbiqi üçün D) Mürakkab proqram amaliyyatlanmn yerina yetirilmasi E) Bazaya verilanlarin daxil edilmasi va onlara baxışm taşkili

28. Aşağıda verilmiş MS Access cadvalinda neça yazı var?

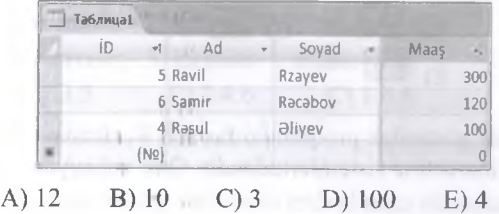

29. Access sisteminda qiymati avtomatik artan saha: A) Memo B)  $\Theta$ dadi C) Mantiqi D) Sərlövhə E) Sayğac

30. Verilanlar hazasında Cadval ham da bela adlanır: A) Tanasüb B) Hasil C) Nisbat

D) Qismat E) Cam

31. Cadvaldaki \* işarasi nayi bildirir?

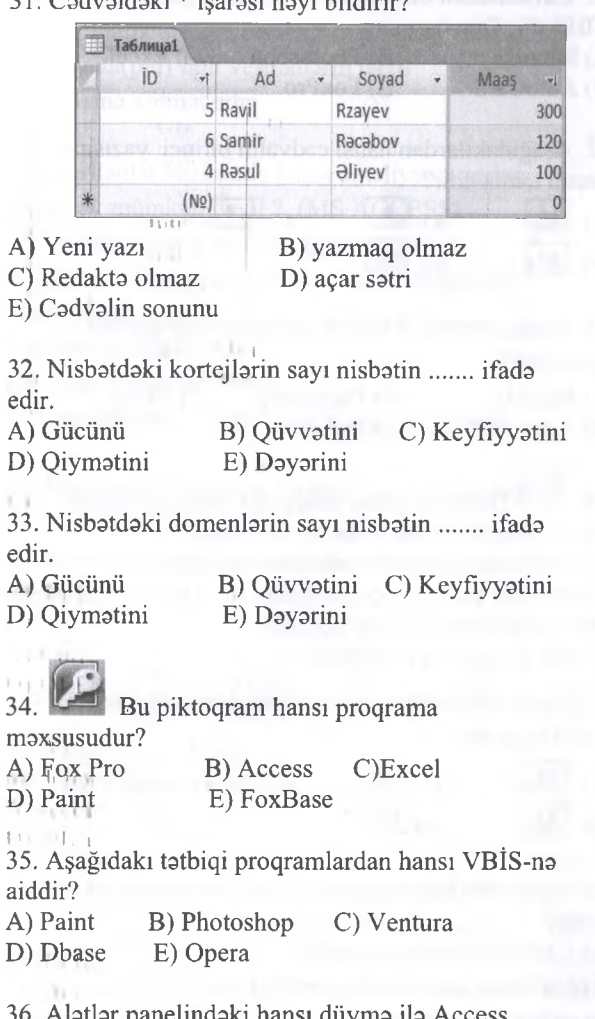

TODRIS MORKOZI ILO OLAOO: 070-960-30-70 T0DRİS M0RK0Zİ İL0 0LAO0: 070-960-30-70

36. Alətlər panelindəki hansı düymə ilə Access sanadini çapa vermak olar?

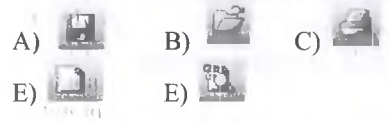

37. Aşağıdaki tatbiqi proqramlardan hansı VBİS-na aiddir?

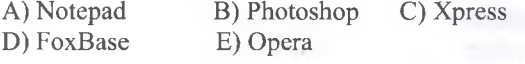

**8** 2 0  $\mathbb{C}$ d

070-960-30-70

*V)*K

*>* 0 h -

MAO

DORS

MUOLLIFLORINDON

ABIN

# İPG MAGİSTR HAZIRLIĞI - 070 - 960 - 30 - 70 Ms Acsess 2010

38. Aşağıdakilardan hansı cadvalin növbati yazısına keçidi təmin edir?  $\Delta$ )  $\begin{bmatrix} \mathbf{R} \end{bmatrix}$  B)  $\begin{bmatrix} \mathbf{R} \end{bmatrix}$  c)  $\begin{bmatrix} \mathbf{R} \end{bmatrix}$  $D)$  E  $\rightarrow$ 39. Aşağıda göstarilan proqramlardan biri Verilanlar hazasının idaraetma sistemlarindandir. Onu müayyan edin.<br>A) Mozilla B) Photoshop C) Clipper D) Photopaint E) Opera

40. Aşağıdakılardan hansı cadvalin cari yazısından avvalki yazısına keçidi tamin edir?

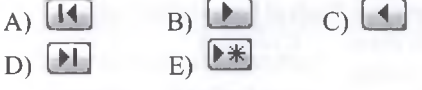

41. Cavablardan birinda verilan tatbiqi proqrama VBİS-dir. Onu tapın.<br>A) Mozillo B) Photoshor

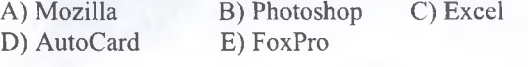

42. Aşağıdakılardan hansı cadvalin birinci yazısına keçidi tamin edir?

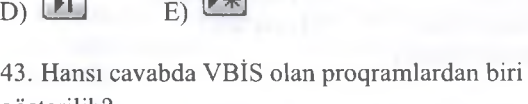

A)  $\Box$  B)  $\Box$  C)  $\Box$ 

göstarilib?

A) Mozilla B) Photoshop C) Excel D) AutoCard E) Paradox

A I 44. Düymasi hansı maqsadla istifada olunur?

A) Verilanlari artma sırası ila nizamlayır

B) Verilənləri azalma sırası ilə nizamlayır

C) Ovvalki yazıya keçid üçündür

D) Sonraki yazıya keçid üçündür

E) Son yazıya keçid üçündür

45. Aşağıdakılardan hansı nisbatin sonuncu yazısına keçid üçündür?

 $A)$  E B)  $D)$  E  $E$ 

ALMAO ISTƏYİRSİNİZ?

**SAGO MGCINISCITLIGÜM MEATIN** 

46. Verilanlar hazasında asas açar (Primary Key) nadir?

A) Cadvalda birinci sütundur

B) Cadvalda yazıları birqiymatli tayin edan bir

va ya bir neça sütundur

C) Xarici açarın (foreign key) sinonimidir

D) Cadvalda axirmci sütundur

E) Yalnız adadi qiymatlar yazılması mümkün olan sütundur

47. Hansı obyektsiz verilanlar bazası mövcud ola bilmaz:

A) Hesabatsız B) Formasız

C) Cadvalsiz D) Sorgusuz E) Makrossuz

verilanlar yığımıdır B) Böyük informasiya massivlarinin saxlanmasi va email üçün proqramlar macmusudur C) Verilanlarin toplanmasını va manipulyasiyasmı dastaklayan interfeysdir D) Müayyan informasiya yığımıdır E) Tatbiqi proqramlar va verilanlar arasında alaqa üçün macmusudur 49. Hansı proqram taminatı Microsoft Office paketinin tarkibina daxildir? A) SQL Server B) Promt C) Visual FoxPro D) Access E) Heç biri 50. Relyasiya verilanlar bazası hansı formada ola bilar? A) Hipermatn B) Alqoritm C) Cadval D) Budaqlanan E) Ağacvarı kataloq 51. MS Access-da malumatları çapa hazilamaq üçün "Database" pancarasinin "Objects" sahasindan hansı parametr seçilir? A) Report B) Forms C) Tables D) Pages E) Queries 52. Verilanlar bazası idaraetma sistemlarinda malumatlar hansı formatda saxlanılır? A) cadval formatında B) matn va sas formatında C) qrafik formatında D) səs formatında E) qrafik va sas formatında 53. MS Access-da blanklar (Formalar) hansı obyektlar asasında hazırlanır? A) Tables va Queries B) Queries va Reports C) Forms va Reports D) Reports va Queries E) Forms va Reports

48. Verilənlər bazası -

A) Müəyyən qaydalar əsasında təşkil olunmuş

54. MS-da Access-da verilanlar bazası yaradılması üçün nalar zaruridir? A) sahanin adı,tipi,uzunluğu B) sahanin qiymati C) sahanin yaradılma tarixi D) sahanin xüsusiyyatlari E) sahanin yaradılma tarixi va xüsusiyyatlari 55. Access proqramindan na üçün istifada olunur? A) taqdimat hazırlamaq B) matn yığmaq

C) matn yazmaq

D) musiqini saslandirmal

E) verilanlar hazasını idara etmak

180

# İPG MAGİSTR HAZIRLIĞI - 070 - 960 - 30 - 70 Ms A csess 2010

T0DRİS M0RK0Zİ İL0 0LAO0: 070-960-30-70

GORIS MORKOZI ILO OLAOO: 070-960-30-70

56. Verilanlar bazasi cadval şaklindadirsa, har hansı bir verilan ...

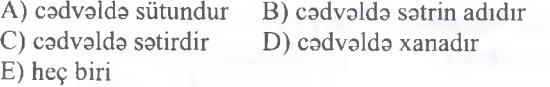

57. Hansı proqram Verilanlar Bazasını İdareatma Sistemlarina(VBİS) aid deyil? A) Microsoft Access B) Oracle C) Microsoft SQL Server D) Adobe Flash

E) Sybase SQL Server

58. Database deyanda na başa düşülür?

- A) Verilanlar bazası
- B) Verilanlar hazasının cadvali
- C) Verilanlar hazasının yerlaşdiyi host
- D) Verilanlar hazasının son redakta tarixi

E) Verilanlar hazasının ixtiyari elementi

59. Verilanlar Bazasınnda "(İnformatika=10 or Xarici dil=10) and Mentiq=25" sorğusuna cavab verən yazılar hansılardır?

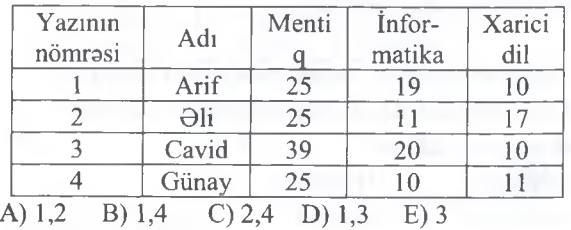

60. Cadvalda müallimlarin yaşı  $\geq$  25' and Maaş<'500' şartini ödayan neça kortej var?

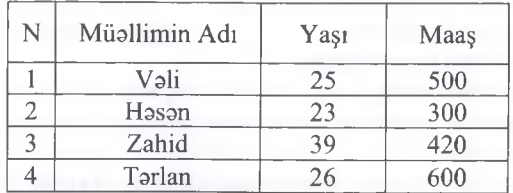

A) 1 B) 2 C) 3 D) 4 E) Heç biri

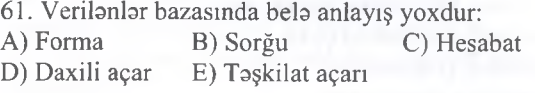

62. Access-da cadvalin va saha adının uzunluğu en çox neça simvoldan ibarat ola bilar? A) 3 B) 8 C) 16 D) 64 E) 255

63. MS Access-da bir cadvaldaki sahalarin sayı maksimum neça dana ola bilar? A) 64 B) 8 C) 255 D) 100 E) 256

64. Verilanlarin çapı üçün hansı istifada olunur? A) Table B) Forma C) Query<br>D) Report E) Module D) Report

65. MS ACCESS -da saha tiplarinin tam siyahisini tayin edin

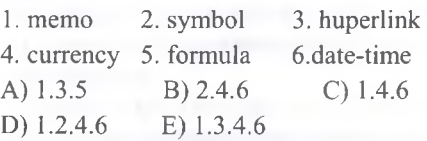

66. Konstruktor rejiminda cadval neça sütundan ibarat olur ?

A) 1 B) 2 C) 3 D) 5 E) 4

67. "Sayğac" sahasinin xüsusiyyatlari nadan ibaratdir ? A) Haqiqi adadlarin daxil edilmasi B) Verilanlar sahada deyil digar yerda yerlaşir sahada İsa matnin yerlaşdiyi yerin göstericisi yerlaşir C) mahdud ölçüya malikdir D) avtomatik artma xassasina malikdir E) valyuta(pul) tipli verilanlarin daxil

edilmasina xidmat edir

68. Verilanlar hazasında hansı amaliyyatı yerina yetirmak mümkün deyil ? (MS ACCESS) A) informasiyanm sorğuya göra axtarışım B) göstərilmiş meyara görə yazıların süzgəcdən keçirilmasi

C) yazının redaktəsini

D) yazının lağv edilmasini

E) açar sahalarinda verilanlarin tekrarlanmasını

69. Verilanlar hazasının "Abituriyent" cadvalinda "  $(Cinsi = 2$  and Doğum ili > = 1981 and (Fakülta = kimya or biologiya)) " şartlarini ödayan

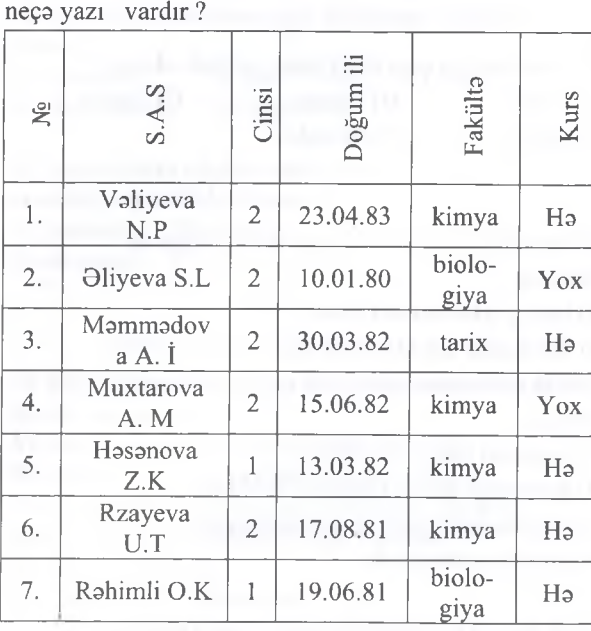

A) 5 B) 7 C) 3 D) 2 E) 4

ISTOYIRSINIZ

o <

 $\leq$ 

**DORS** 

NUOLLIFLORINDON

# İPG MAGİSTR HAZIRLIĞI - 070 - 960 - 30 - 70

70. Verilənlər bazasında yazılar harada yerləşdirilə

bilər? A) yalnız xanalarda B) sətrlərdə C) domenlerde D) sütunlarda E) cedvollerde 71. Relyasiya nisbetinin qüweti ( derecesi) ne demekdir ? A) nisbatdaki domenlarin sayı

B) 2-yə bölünən domenlərin sayı

C) nisbotdoki verilənlərin sayı

D) 2-yə bölünən kortejlərin sayı

E) nisbotdoki kortejlərin sayı

72. Aşağı seviyyodeki obyektbrin yuxarı seviyyede yerləşən obyektlərdən asılılığını göstərən verilənlər strukturu nece adlanır ?

A) iyerarxiya B) relyasiya C) qrafık D) codvol E) şebeke

73. Verilənlər bazasında belə anlayış yoxdur:

A) Forma B) Sorğu C) Hesabat

D) Daxili açar E) Teşkilat açarı

74. Access-do codvolin vo saho adının uzunluğu en çox neçə simvoldan ibarət ola bilər? A) 3 B) 8 C)16 D) 64 E) 255

75. MS Access-do bir codvoldoki saholorin sayı maksimum neça dana ola bilar? A) 64 B) 8 C) 255 D) 100 E) 256

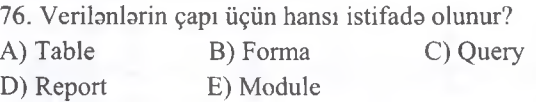

77. "Sayğac" sahosinin xüsusiyyotlori nodon ibarotdir ?

A) hoqiqi odolorin daxil edilmosi

B) verilənlər sahədə deyil, digər yerdə yerləşir, sahodo iso motnin yerloşdiyi yerin göstoricisi yerloşir.

C) mohdud ölçüyo malikdir

D) avtomatik artma xassosino malikdir E) valyuta (pul) tipli verilənlərin daxil

edilmosino xidmot edir

78. Konstruktor rejimindo codvol neço sütundan ibarot olur?

A) 1 B) 2 C) 4 D) 5 E) 3

79. Verilənlər bazasında yazılar harada yerləşdirilə bilər?

A) yalnız xanalarda B) sətirlərdə C) domenlərdə D) sütunlarda E) cedvollerde

80. Verilənlər bazasında hansı əməliyyatı yerinə yetirmek mümkün deyil ? (MS ACCESS) A) informasiyanın sorğuya görə axtarışını B) göstərilmiş meyara görə yazıların süzgəcdən keçirilməsi C) yazının redaktəsini D) yazının ləğv edilməsini E) açar sahələrində verilənlərin təkrarlanmasını 81. Relyasiya nisbətinin qüvvəti (dərəcəsi) nə E) cadvallarda<br>
80. Verilenlalir hazasında hənsi aməliyyatı yerinə<br>
282 Elmin müsiqiyan yerinə zərbiyatı müsiqiyatı yerinə zərbiyatı müziqiyatı yerinə zərbiyatı müziqiyatı gövə axtanşını<br>
12 Deyizmin rəsidesinin<br>
12 Deyiz

demekdir ?

A) nisbotdoki domenbrin sayı

 $B$ ) 2 - yə bölünən domenlərin sayı

C) nisbətdəki verilənlərin sayı

D) 2- yə bölünən kortejlərin sayı

E) nisbotdoki kortejlərin sayı

82. Aşağı səviyyədəki obyektlərin yuxarı səviyyədə yerləşən obyektlərdən asılılığını göstərən verilənlər struktoru neco adlanır ?

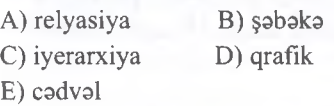

83. Verilənlər bazasında izafilik nədir? A) verilənlərin azlığı (çatışmamağı) B) verilənlərin silinməsi C) verilənlərin təkrarlanması D) verilənlərin kafiliyi E) verilənlərin normadan çox olması

84. Relyasiya verilənlər bazasında cədvəllər arasında hansı olaqo yoxdur? A) birin-çoxa, çoxun-çoxa

7000k *namezar î.a*<br>ALMAO *îstey*<br>Rixiki

B) birin-biro, birin-çoxa, çoxun-bire C) birin-biro, bozilorinin çoxa

D) birin-biro, çoxun-biro

E) çoxun-biro, çoxun-çoxa

85. Aşağıdakılardan hansı MS Access proqrammda sorğu deyil? A) Seçmə (Select) B) Kəsişən (CrossTab) C) Yeniləmə (Update) D) Daşıma (Move) E) Silinme (Delete)

MÜƏLLİFLƏRİNDƏN DƏRS ALMAQ İSTƏYİRSİNİZ?

KİTABIN

86. Aşağıda iştirakçıların müsabiqədə iştirakı haqqında verilanlar hazasının cadvallarindan fraqment verilmişdir. Neça ölkanin nümayandasi Motsartın əsərini ifa edir?

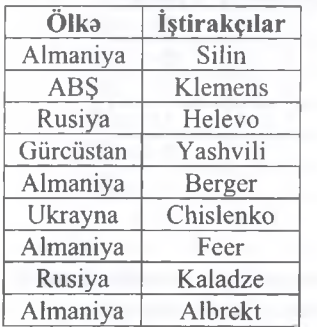

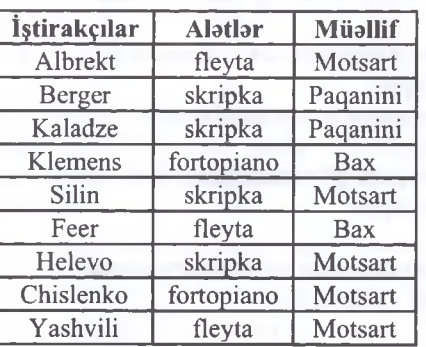

A) 5 B) 6 C) 4 D) 3 E  $\geq$  E  $\geq$ 

- 87. MS Access proqramında cədvəl rejimində işarasi nayi bildirir?
- A) cari yazının redaktasini
- B) yazının silinməsini
- C) cari yazını
- D) yeni yazını
- E) ixtiyari yazını

88. MS Access proqramında modul hansı

proqramlaşdırma dilinda tartib olunur?

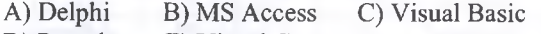

D) Pascal E) Visual C++

89. Tutaq ki, verilanlar hazasının har hansı cadvali SOYAD,DOĞUM İLİ, GƏLİR sahələrinə malikdir. (DOĞUM İLİ > 1958) və (GƏLİR < 3500)

şarti ila verilmiş axtarışdan sonra o şaxslarin soyadları tapılacaq ki,

A) galirlari 3500-dan az va ya doğum ili 1958 va ondan sonra olsun

B) galirlari 3500-dan az va doğum ili 1958 va ondan sonra olsun

C) galirlari 3500-dan az va doğum ili 1958 olsun D) galirlari 3500-dan az va doğum ili 1959 va ondan sonra olsun

E) galirlari 3500-dan az olmayan va 1958-ci ilda doğulanlardan böyük olsun

90. MS Access-da obyektlardan hansı HTML kodları ila ifada edilir?

A) cadvallar B) formalar C) hesabatlar D) sahifalar E) modullar

91. Verilənlər bazasında əsas açar (Primary Key) nadir?

A) Cadvalda birinci sütundur

B) Yalnız adadi qiymatlar yazılması mümkün olan sütundur

C) Xarici açarın (Foreign Key) sinonimidir

D) Cadvalda yazıları birqiymatli tayin edan bir va ya bir neça sütundur

E) Cadvalda axırıncı sütundur

92. MS Access-da hesabatlar (Reports/Отчеты) na üçündür?

A) Verilənlərin seçilməsi və emalı üçün

B) Əmrlər qrupunun avtomatik yerinə yetirilməsi üçün C) Verilanlarin daxil edilmasi, redaktasi va onlara baxış üçün

D) Verilanlari çap qurğusunda çap etmak üçün E) Mürakkab proqram amaliyyatlarının aparılması üçün

93. Aşağıda verilənlər bazasının cədvəllərindən fraqment verilmişdir.

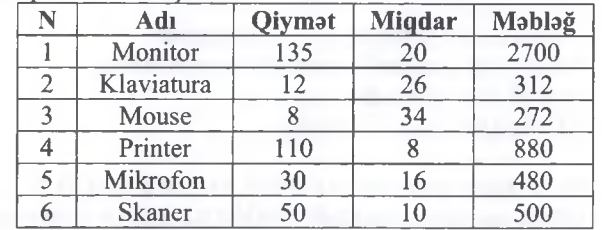

0gar bu cadvalda "Miqdar" sahasi üzra artmaya göra çeşidlama (sıralama) aparılsa, hamin sahadaki verilanlar hansı ardıcıllıqda düzülar?

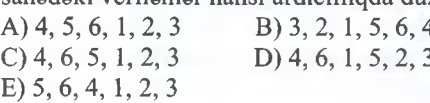

94. MS Access-da hansı tipli saha açar saha ola bilmaz?

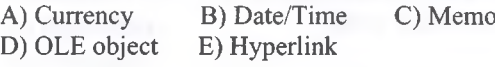

95. Verilanlarin struktur modellarinda hansı tip modellardan istifada olunmur?

A) iyerarxik B) mantiqi C) şabaka D) relyasiya E) obyektyönümlü

96. Relyasiya modelinda nisbat hansı mahdudiyyatlara cavab vermalidir?

A) asas açara malik bir neça satir ola bilar

B) cadvalda takrarlanan adla sütunlar ola bilar

C) cadvalin satirlari müxtalif strukturda ola bilar

D) cadvalda satirlarin ardıcıllığı istanilan

qaydada ola bilar

E) bütün cavablar doğrudur
97. Verilanlar hazasından alınmış informasiya Websahifada hansı şakilda aks oluna bilar? A) Matn şaklinda B) Cadval şaklinda C) Qrafik şaklinda D) Multimedia obyektləri şəklində E) Yuxanda sadalanan bütün üsullarla 98. Verilənlərin çapı üçün hansı istifadə olunur? A) Table B) Forma C) Query D) Report E) Module 99. MS Access proqraminda Text tipli sahanin maksimum uzunluğu (simvolların sayı) na qadar ola bilar? A) 8 B) 1024 C) 65535 D) 1000 E) 255 100. Verilanlar hazasında xarici açar (Foreign Key) nadir? A) Cadvalda birinci sütundur B) Cadvallar arasında alaqa qurmaq üçün istfada olunan açardır C) Əsas açarın (Primary Key) sinonimidir D) Cadvalda yazıları birqiymatli tayin edan bir va ya bir neça sütundur E) Cadvalda axirmci sütundur 101. Verilanlar bazasının cadvali AD, DOĞUM\_İLİ, GƏLİR sahələrinə malikdir. (DOGUM İLİ <= 1958) və (G0LİR < 1500) şarti ila verilmiş axtarışdan sonra o şaxslarin adları tapilacaq ki, A) galirlari 1500-dan az va ya doğum ili 1958 va ondan sonra olsun B) galirlari 1500-dan az va doğum ili 1957 va ondan sonra olsun C) galirlari 1500-dan az va doğum ili 1957 olsun D) galirlari 1500-dan az va doğum ili 1958 va ondan avval olsun E) galirlari 1500-dan az olmayan va 1957-ci ilda doğulanlardan kiçik olsun

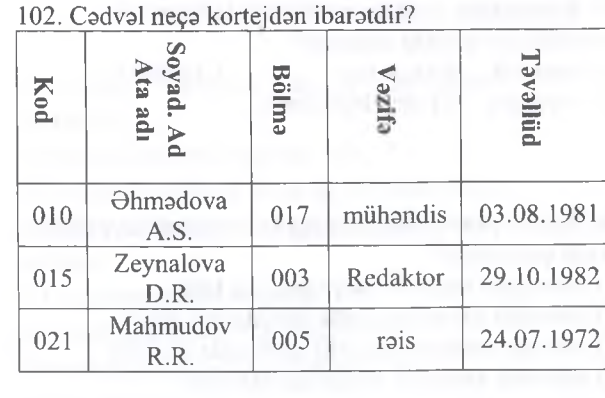

A) 5 B) 4 C) 3 D) 15 E) 20

103. Verilənlər bazasında aşağıdakı cədvəldə

*Fann* = *Kimya or Cabr and (Yekun < Qiymat)* şartini neça yazı ödayir? \_\_\_\_\_\_\_\_\_\_\_\_\_\_\_\_\_

|   | Fann               | Qiymət | Yekun        |
|---|--------------------|--------|--------------|
|   | Fizika             |        |              |
| 2 | Kimya              |        |              |
| 3 | Biologiya          |        |              |
|   | Cəbr               |        |              |
| 5 | Həndəsə            |        |              |
|   | Cabr               |        |              |
|   | $B$ ) 2<br>$C$ ) 3 |        | E)<br>$\sim$ |

**104. Cadval konstruktoru** na üçün istifada olunur?

A) cadvalin strukturunu müayyan etmak üçün B) Bazanın verilənlərinin seçilməsi və emalı üçün

**C)** Bazanm verilanlarinin daxil olunması va onlara baxış üçün

D) Əmrlər qrupunun avtomatik yerinə yetirilmasi üçün

E) Bazanm istinada göra tamlığının

dastaklanmasi üçün

105. Aşağıdaki cadvalda verilanlar hazasının fraqmenti verilmişdir:

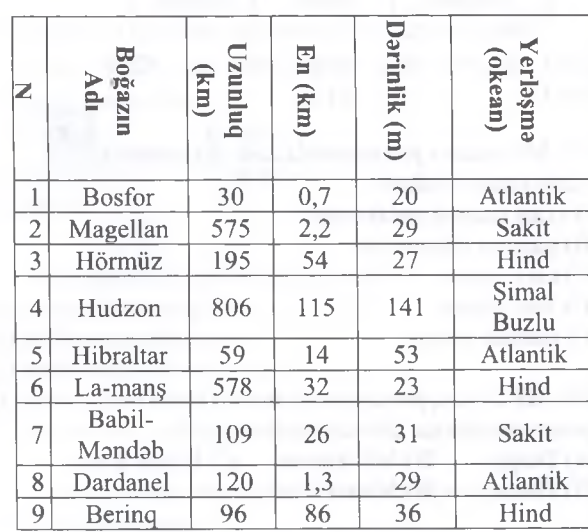

Cadvalin neça yazısı **(Uzunluq (km) < 100 AND Darinlik (m)** > **35) OR (Yerbşma = Hind)** şartini ödəyir?<br>A) 6

A) 6 B) 5 C) 7 D) 2 E) 4

106. Aşağıdaılardan hansı verilənlər bazasında əlaqə tipi deyil?

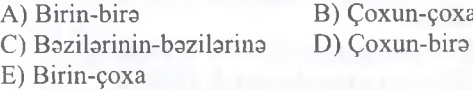

107. Elektron cadvalin xanasına adad yazıb tasdiq etdikda "####" işaralari görünürsa bu nayi bildirir?

A) Ədədlərin kəsr hissəsinin olduğunu

B) Ədədlərin tərkibində hərflərin olduğunu

C) Ədədlərin tərkibində probel olduğunu

D) Sütunun eninin kifayyatetmadiyini

E) Xanaya istinadın olmadığını

108. Asağıda verilənlər bazasının cədvəllərindən fraqment verilmişdir.

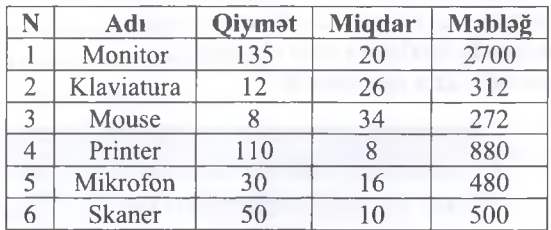

Ogar bu cadvalda "Mablağ" sahasi üzra azalmaya göra çeşidlama (sıralama) aparılsa, hamin sahadaki verilanlar hansı ardıcıllıqda düzülar?

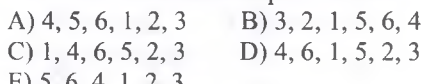

 $E$ ) 5, 6, 4, 1, 2, 3

109. Verilanlar hazasında *"Umumi say > 150 AND qalıq > = 50"* şartina asasan sorğu aparılmışdır. Neça yazı sorğuya uyğundur ?

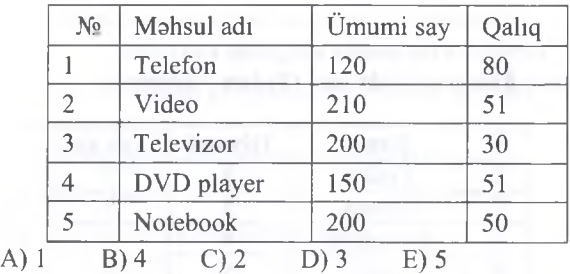

110. Aşağıdakılardan hansı Ms Access proqrammin *<* obyektlarina aid deyil ?

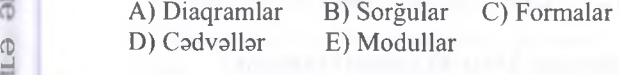

111. MS Accessda cadvalin sütununun başlığı (adı) na adlanır ?  $\Lambda$ ) Kortei B) domen

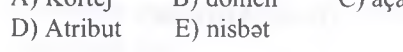

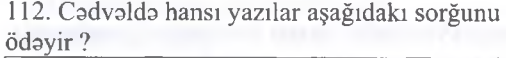

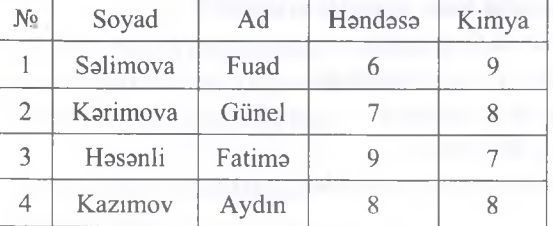

"  $Ad = ?????$  and soyad = K\*) or (Handasa= 7 *or Kimya = 7) "* A) 1,2,4 B) 1,2 C) 2,3,4 D) 1, 4 E) 1, 2, 3, 4

113. Verilənlər bazalarında makroslar nə üçündür?

A) Baza verilanlarinin saxlanması üçün B) Bazaya verilənlərin daxil edilməsi və onlara baxış üçün

C) Omrlarin qrup şaklinda avtomatik yerina yetirilmasi üçün

D) Baza verilanlarinin seçilmasi va onların emalı üçün

E) Emal olunmuş baza verilanlarinin çap qurğusunda çap etmak üçün

114. Cadvalda verilanlari nizamlamaq üçün hansı tab varaqindan istifada olunur ? A) File B) Data C) Tools D) İnsert E) Design

115. Cadvalda yaş sahasina artmaya göra nizamlanma amri tatbiq olunsa cadvalda neça saha (domen) yerinda qalar? (Ms Access)

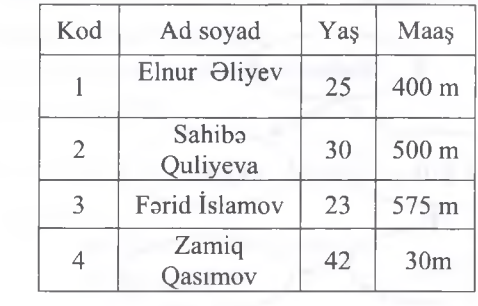

A)  $3$  B)  $4$  C)  $0$  D)  $2$  E) 1

116. Bunlardan hansı verilanlarin tipi deyil ? A) matni verilanlar B) OLE obyekti sahasi C) mantiqi verilanlar D) ilkin verilanlar E) hesabı verilanlar

117. Hansı obyektsiz verilanlar bazası mövcud ola bilmaz?

- A) Hesabatsız
- B) Formasız
- C) Cadvalsiz
- D) Sorğusuz

E) Yuxarıda sadalananların hamısı zəruridir

118. Verilanlar hazasında asas açar (Primary Key) nadir?

A) Cadvalda birinci sütundur

B) Cadvalda yazıları birqiymatli tayin edan

bir va ya bir neça sütundur

C) Xarici açarın (foreign key) sinonimidir

D) Cadvalda axirmci sütundur

E) Yalnız adadi qiymatlar yazılması mümkün olan sütundur

119. Hansı verilənlər bazasında model deyil? A) íyerarxik B) Şabaka C) Budaqlanan D) Matn E) Relyasiya

T0DRIS M0RK0Zİ İL0 0LAO0: 070-960-30-70

TODRIS MORKOZI ILO OLAOO: 070-960-30-70

**o** i"  $\frac{1}{2}$ SO' **¿ o**

 $\overline{0}$ 

N **IRSIN** 

ISTƏYI

O < ►J <

DƏRS

**Z**0<br>
0
0

2 *o '* **0**  $\Xi$ 

■J **0** P **≥** 

ABIN. t Z

 $\leq$ '2 o **p**

120. İmtahanın naticalari elan olunduqdan sonra malum oldu ki, informatika fannindan Aysel Aybanizdan az lâkin Ağadan çox bal toplayıb. Nicatm naticasi Ayselin naticasindan zaif olsa da Zahidin naticasindan xeyli yaxşıdır. Verilanlar hazasındaki imtahan natica cadvalinin "İnformatika" sahasina artmaya göra nizamlanma tatbiq olunsa sonuncu kortejdə hansı tələbənin adı olar ? A) Nicat B) Ağa C) Aybaniz

D) Zeynab E) Aysel

121. Aşağıdakılardan hansı verilənlər bazasında obyektdir? A) Modül B) Tarix C) Pul

D) Mantiqi E) Sayğac

122. Verilmiş nümuna verilanlar hazasının hansı modelina aiddir?

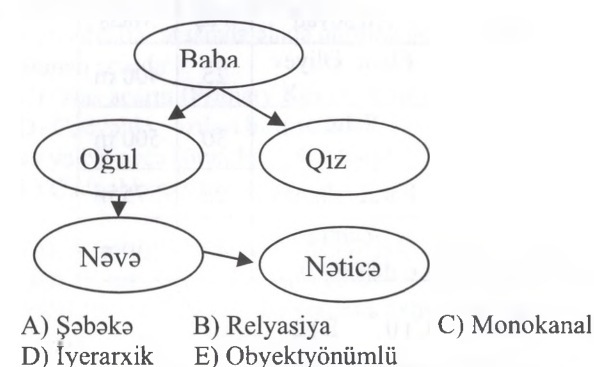

123. Relyasiya verilənlər bazası hansı formada ola bilar?

A) Hipermatn B) Alqoritm C) Ağacvari kataloq D) Cadval E) Matn

124. Verilanlar bazası cadval şaklindadirsa, har hansı bir verilən...

- A) cadvalda sütündür B) cadvalda satirin adıdır
- C) cadvalda satirdir D) cadvalda xanadır
- E) Cadvalda sütunun adıdır
- 125. Database deyanda na başa düşülür?
- A) Verilanlar bazası
- B) Verilənlər bazasının cədvəli
- C) Verilənlər bazasının yerləşdiyi host
- D) Verilənlər bazasının son redaktə tarixi
- E) Verilanlar hazasının ixtiyari elementi

126. A§agidakilardan hansilar Ms Access 2010-da obyektdir?

- A) Yes/No, Number, Makros, Moduls
- B) Memo, Forms, Queries, Reports
- C) Tables, Forms, Currency, Queries
- D) Tables, Copy, Queries, Reports
- E) Forms, Tables, Queries, Reports

127."Bal Cadvali" verilanlar bazası taqdim olunmuşdur. Verilanlarin azalmaya göra nizamlanması naticasinda Aysel adlı talaba haqqında yazı (record) 2 satir aşağı (4-cü satra) endi. Azalmaya göra nizamlanma hansı saha üzra aparılmışdır?

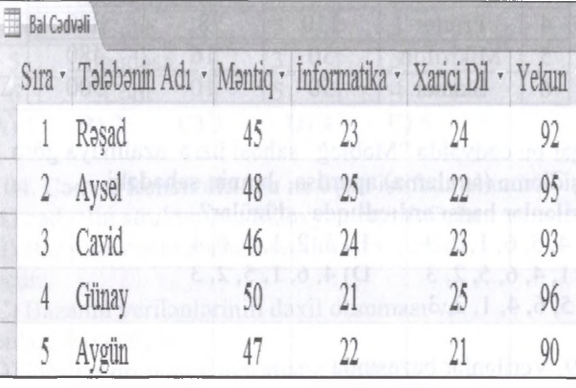

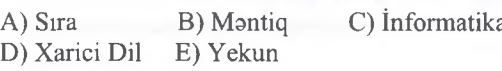

128. Verilənlər bazasında aşağıdakı cədvəldə *Fann* = *Kimya or Cobr and (Yekun < Qiymst)*

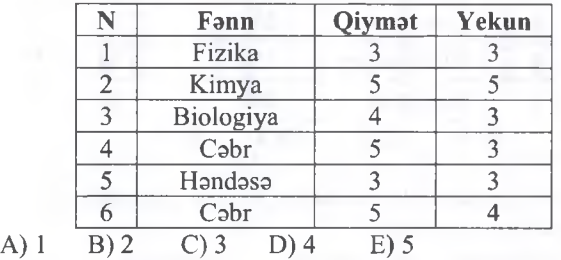

129. Cadvalda yaşı 25 ila 30 arasında olanların siyahisini çıxarmaq üçün hansı mantiqi ifadadan istifada etmak lazımdır?

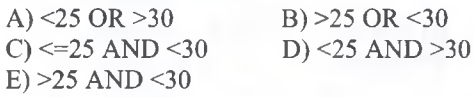

130. RelyasiyaVerilanlar bazası idaraetma sistemlarinda malumatlar hansı formatda saxlanılır?

- A) Cadval formatında
- B) Matn va sas formatında
- C) qrafık formatında
- D) səs formatında
- E) qrafık va sas formatında

131. MS Access-da malumatları çapa hazilamaq üçün "Database" pancarasinin "Objects" sahasindan hansı parametr seçilir? A) Reports B) Tables C) Queries D) Forms E) Pages

KITABIN

o r"  $-30$ OvO*0\* ı O o

IPG MAGISTR HAZIRLIĞI MƏRKƏZİNƏ YAXINLASIN

O O <  $\overline{\mathbb{O}}$  $\sigma$ 

 $\overline{\mathbb{C}}$  $\overline{a}$ '2 Q 0

132. MS-də Access-də verilənlər bazası yaradılması üçün nalar zaruridir?

- A) sahanin,adı,tipi,uzunluğu
- B) sahanin qiymati
- C) sahanin yaradılma tarixi
- D) sahanin xüsusiyyatlari
- E) sahanin dayişdirilma tarixi

133. Göstarilan fraqment hansı tab qrupuna aiddir?

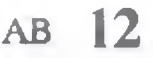

Text Number

A) Properties B) Formatting C) Add&Delete D) Reliationships E) Move Data

134. MS Access program taminati -

A) Matn redaktörüdür

B) Cadval prosessorudur

C) Verilanlar bazasını idaraetma sistemidir

D) Qrafik redaktördür

E) Verilanlarin yığılması va redaktasi sistemidir

135. MS ACCESS proqraminda verilanlarin hansi tipini vardır?

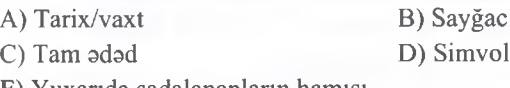

E) Yuxanda sadalananların hamisi

136. MS Access proqraminda formalar na üçündür?

A) Verilənlər bazasının saxlanması üçün

B) Bazanın verilənlərinin seçilməsi və emalı üçün

C) Bazamn verilənlərinin daxil olunması və onlara baxış üçün

D) Əmrlər qrupunun avtomatik yerinə yetirilmasi üçün

E) Bazamn istinada göra tamlığınm

dastaklanmasi üçün

137. MS Access proqraminda verilanlarin çapı hansı obyekt vasitasila hayata keçirilir? A) Report B) Query C) Pages D) Print E) Forms

138. İyerarxik verilənlər bazasına nümunə kimi göstarmak olar

A) Elektron cadvali

B) Qatarlarm harakat cadvalini

C) Diskdə saxlanılan fayllar kataloqunu

D) Eksperi sistemi

E) Sinif jurnalinin sahifasini

139. Relyasiya verilənlər bazasının yazılarında ola bilar:

A) Yalnız mantiqi kamiyyatlar

B) Yalnız matn

C) Qeyri-bircins informasiya (müxtalif tipli verilanlar)

D) Yalnız adadi informasiya

E) Yalnız bircins informasiya (eyni tipli verilanlar)

140. Müassisanin (taşkilatın) avtomatlaşdırılmış sisteminin qurulması nədən başlayır? A) Verilənlər bazasının məntiqi modelinin işlanmasindan B) Verilənlər bazasının daxili modelinin işlanmasindan C) Predmet oblastının tadqiqindan D) Verilənlər bazasının cədvəllərinə

verilanlarin daxil edilmasindan

E) Verilənlər bazasının cədvəllərinin açarlarının tayinindan

141. MS Access proqraminda aşağıdakılardan hansı yoxdur?

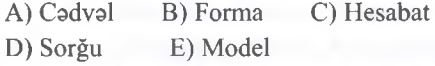

142. Sütun başlıqları uyğun olaraq Omakdaşın kodu, Soyadı, Adı və Atasının adı olan verilənlər hazasına 150 işçi haqqinda malumat daxil edilmişdir. Cadval neça saha va neça yazıdan ibaratdir?

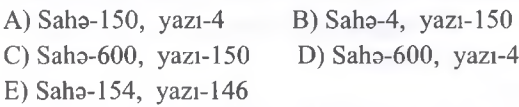

143. Verilənlər bazası -

A) Ixtiyari informasiya yığımıdır B) Böyük informasiya massivlərinin saxlanması və email üçün proqramlar macmusudur

C) Müayyan qaydalar asasında taşkil olunmuş va har hansı obyekt haqqinda xarici yaddaşda saxlamlan qarşılıqlı əlaqəli verilənlər yığımıdır

D) Verilanlarin toplanmasını va manipulyasiyasını dastaklayan interfeysdir

E) Har hansı predmet oblastı haqqinda naticalar çıxarmağa imkan veran tatbiqi proqramlar macmusudur

144. Aşağıdakılardan hansı VBİS-a aiddir? A) InfoPath B) Corel Draw C) Publisher D) Paradox E) One-Note

ISƏ. İPG MACİSTR HAZIRLIĞI MƏRKƏZİNƏ YAXINLASIN KİTABIN MÜƏLLİFLƏRİNDƏN DƏRS ALMAO İSTƏYİRSİNİZ ? ELƏ İSO. İPG MACİSTR HAZIRLIĞI MƏRKƏZINƏ YAXINLASIN. ELƏ

KİTABIN MÜƏLLİFLƏRİNDƏN DƏRS ALMAO İSTƏYİRSİNİZ?

145. Verilənlər bazasında obyektin və ya prosesin bir parametrinin qiymatinin saxlanılması üçün ən sadə element necə adlanır?

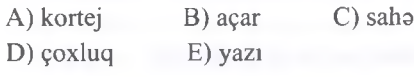

146. Yalnız müayyan şartlara uyğun olan va müayyan masalabrin halli üçün lazım olan vacib informasiyaları verilənlər bazasından seçməyə imkan veran obyekt neca adlanır?

A) hesabat B) modul C) cadval D) sorğu E) makros

147. Baza ib İnternet va Lokal şabaka vasitasila işləməyə imkan verən obyekt necə adlanır? A) Sahifa B) Modül C) Cadval D) Sorğu E) Makros

148. Tez-tez yerina yetiribn masalabrin hallini sadalaşdirmak va avtomatlaşdırmaq üçün nazarda tutulmuş obyekt neca adlanır? A) Hesabat B) Modul C) Cadval

D) Sorğu E) Makros

150. Ms Acces verilənlər bazasında şəkil və video yazıları saxlamaq üçün nazarda tutulmuş saha neca adlanır?

A) Açar B) Sayğac C) Memo D) OLE E) Odadi

151. Saat 12:00-a qadar va ya 18:00-dan sonra şartini MS Access proqramında neca vermak olar?

A) >12:00 or >18:00 B) <12:00 and <18:00 C) <12:00 or < 18:00 D) <12:00 or >18:00 E) <12:00 and >18:00

152. Cadvalda adlar siyahısından "d" harfi ib bitan siyahını çıxarmaq üçün hansı ifadadan istifada etmak lazımdır? A)  $*d$  B)  $d^*$  C) d? D)  $?d^*$  E)  $*d^*$ 

153. Ms Access proqramında yaradılan faylın genişlanmasi hansıdır? A) .ink B) .accdb C) .tiff  $D)$ .mp3  $E)$ .mdbx

154. MS Acces cadvalinda yazı dedikda ..., saha dedikda isa .... başa düşülür. A) Cadval/ sütun B) Satir/cadval C) malumatlar/obyetklar D) Ədad/matn E) matn/adad

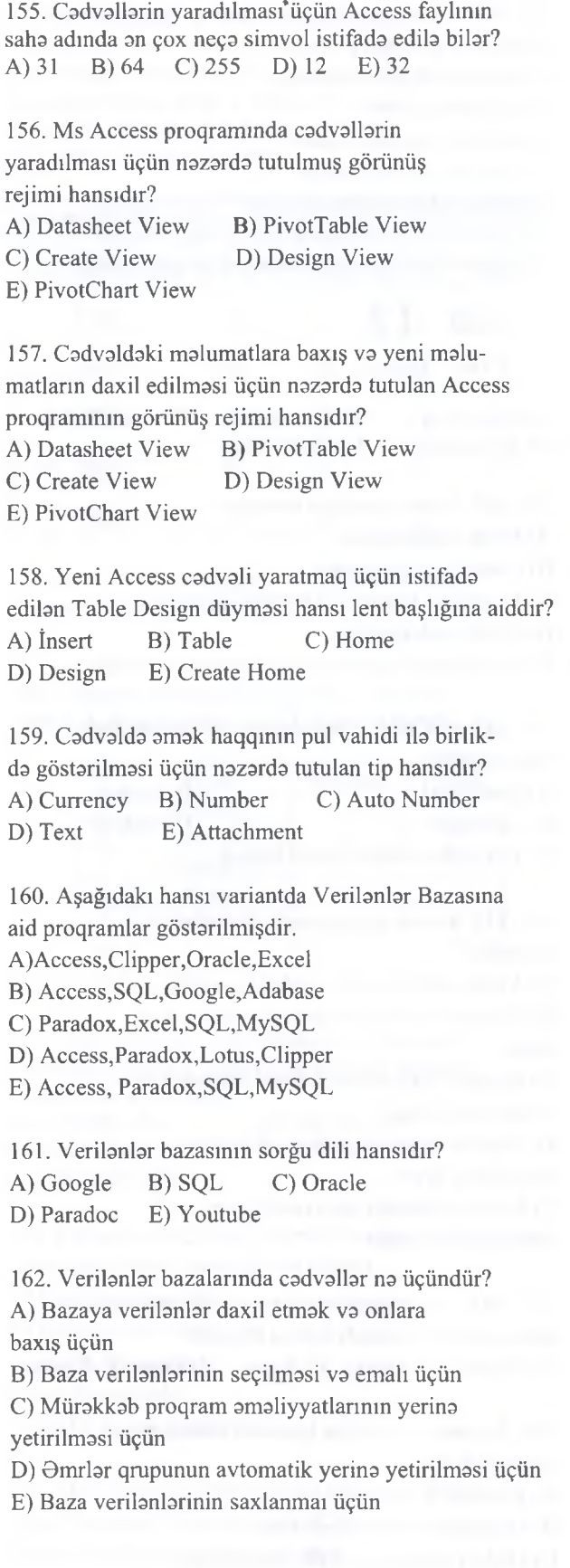

188

 $E)$ 

 $E)$ 

<sup>149.</sup> Ms Acces verilənlər bazasında avtomatik artma xüsusiyyatina malik saha neca adlanır? A) Açar B) Sayğac C) Memo D) OLE

163. Verilənlər bazalarında sorğular nə üçündür?

A) Baza verilənlərinin saxlanmaı üçün

B) Baza verilənlərinin axtarışı və onların emalı üçün

C) Emal olunmuş baza verilənlərini çap qurğusunda çap etmak üçün

D) Baza verilanlarinin daxil edilmasi va onlara baxış üçün

E) Mürakkab proqram amaliyyatlarının yerina yetirilmasi üçün

164. Verilanlar hazalarında formalar na üçündür? A) Baza verilanlarinin saxlanmai üçün B) Baza verilənlərinin axtarışı və onların emalı üçün C) Emal olunmuş baza verilanlarini çap qurğusunda çap

etmak üçün

D) Baza verilənlərinin daxil edilməsi və

onlara baxış üçün

E) Mürakkab proqram amaliyyatlarının yerina yetirilmasi üçün

165. MS Access cadvalinda "\*" işarasi nayi ifada edir?

A)Sonuncu yazını B) Cari yazını C) Açarlı sahəni D) Sahənin unikal olduğunu E) Xanaya verilanin yazıldığını

166. Verilənlər bazalarında modullar nə üçündür? A) Əmrlər qrupunun avtomatik yerinə yetirilməsi üçün B) Baza verilanlarinin saxlanmasi üçün C) Mürakkab proqram amaliyyatlarının yerina yetirilmaasi üçün

D) Baza verilanlarinin seçilmasi va onların email üçün E) Baza verilanlarinin daxil edilmasi va onlara baxış üçün

167. Access 2010-Backstage view hansı görünüşlüdür? A) File lent başlığının tab varaqinin görünüşü B) Home lent başlığının tab varaqinin görünüşü C) Insert lent başlığının tab varaqinin görünüşü D) Mailings lent başlığının tab varaqinin görünüşü E) References lent başlığının tab varaqinin görünüşü 168. Verilənlər bazasını yaratmaq və ona xidmət etmək üçün nazarda tutulmuş mürakkab proqramlar neca adlanır?

A) verilanlar bazası

B) verilanlarin tiplari

C) şabaka çoxluqları

D) verilənlər bazasını idarəetmə sistemləri E) nisbat

169. İnformasiya obyektiniatin konkret nümunasi haqqında informasiya necə adlanır? A) domen B) çoxluq C) açar D) saha E) yazı

- 170. MS Accesshansı tip proqramlara aiddir?
- A) Tatbiqi proqramlara B) Antiviruslara
- C) Əməliyyat sistemlərinə D) Sistem proqramlarına

E) Xidmati proqramlarina

171. 200 oğlan va 200 qızın adı,soyadı,atasının adı,tavallüdü,tahsili,cinsi,boyun uzunluğu,qan qrupu, haqqinda MS Acces 2010-da verilanlar bazası tərtib edilmişdir. Verilənlər bazasında neça saha var? A) 400 B) 200 C) 9 D) 8 E) 7

172. MS Access proqraminda Text (matn) tipli sahanin maksimum uzunluğu (simvolların sayı) nə qədər ola bilər? A) 8 B) 1024 C) 1000 D) 65535 E) 255

173. MS Access verilanlar bazasmı idaraetma sistemi hansı paketinin tərkibinə daxildir? A) SQL Server B) Microsoft Windows C) Microsoft Office D) Oracle Server E) Yuxanda sadalananların heç biri

174. Hansı modelda verilanlar cadvallar şaklinda tasvir olunur?

- A) Obyektyönlü modelda
- B) Şabaka modelinda
- C) Relyasiya modelinda
- D) Yuxanda sadalananların hamısında
- E) Yuxanda sadalananların heç birinda

175. MS Access proqramında cədvəl rejimində işarasi nayi bildirir?

A) cari yazının redaktasini B) yazının silinmasini C) cari yazını D) yeni yazını E) ixtiyari yazını

176. Verilənlər bazasının Soyad, Doğum ili, Sinif, Qiymat sahalarina malik har hansı cadvalindan 1992-ci il tavallüdlü, 4 va ya 5 qiymatlarini alan 10-cu sinif şagirdlarinin siyahisini alda etmak üçün aşağıdaki şartlardan hansı ödanmalidir?

- A) (Sinif  $> 10$ ) va (Qiymat = 4) va (Doğum\_ili = 1992)
- B) (Sinif = 10) və ya (Qiymət > 4) və ya  $(Doğum$  ili = 1993)
- C) (Qiymat >= 4) va (Doğum ili = 1992) va **(Sinif = 10)**
- **D**) (Sinif  $\leq 10$ ) va (Qiymat  $\geq 4$ ) va ya (Doğumili = 1992)
- E) (Qiymat > 4) va (Doğum ili = 1992) va  $(Sinif < 10)$

189

D<sub>OR</sub>S

**ALMAO** 

ISTOYIRSINIZ

NUGLILIFLƏRINDƏN

KITABIN

8 *<*  $\sigma$ 

070-960-30-70

177. Memo sahasinde simvolların maksimal sayı no qədərdir?<br>A) 50 A) 50 B) 256 C) 65536 D,) 255 E) 32

178. Текстовый (Text) sahəsində simvolların maksimal sayı nə qədərdir?<br>A) 255 B) 65

A) 255 B) 65536 C) 50 D) 256 E) 300

179.Codvolo yeni yazı olavo etmok üçün hansı düymodon istifado olunur?

 $E)$ 面  $D$ <sup> $H$ </sup>  $C$ <sup> $\uparrow$ </sup> A)  $\rightarrow \rightarrow \rightarrow$  B) 14

180.MS Access-do yaradılan faylın genişlonmosi hansıdır?

A)  $\ln k$  B)  $\cdot$ mdb C)  $\cdot$ tiff D)  $\cdot$ xls E)  $\cdot$ ppt

- 181. MS Access hansı sinif proqramlara aid edilir?
- A) Sistem proqramlar
- B) Standart proqramlar
- C) Aloti proqramlar
- D) Totbiqi proqramlar

KİTABIN MÜƏLLİFLƏRİNDƏN D**ORS** ALMAO İSTƏYİRSİNİZ ? ELƏ İSQ. İPG MAGİSTRINLASININ MAGIYLASIN.<br>Ölk

**isTƏYİRSİNİZ?** 

**ALMAO** 

MÜƏLLİFLƏRİNDƏN DƏRS

KİTABIN

isə.

**ELƏ** 

IPG MAGISTR HAZIRLIĞI MƏRKƏZİNƏ YAXINLASIN

E) Kompyuter şobokolori

182. MS Access sistemi VB-nın hansı tipino uyğundur? A) iyerarxik B) şoboko C) monokanal D) relyasiya E) heç biri

183. Codvoldo konkret seçilon verileni şort kimi qobul edib, homin şorti ödoyon verilonlorin oks olunması üçün hansı düymodon istifado edilir?

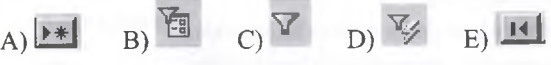

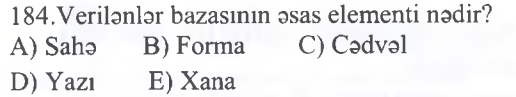

185. Codvoldo yaşı 25 ilo 30 arasında olanların siyahisini çıxarmaq üçün hansı montiqi ifadodon istifado etmok lazımdır? A)  $\leq$  25 OR  $>$  30 B)  $>$  25 OR  $\leq$  30  $(C) \le 25$  AND  $\le 30$  D)  $\le 25$  AND  $>30$ 

 $E$ ) >25 AND <30

186. Aşağıda verilenlerden hansı Access proqrammin obyekti deyildir?

A) Modullar B) Cədvəllər C) Makroslar D) Açarlar E) Formalar

187.Verilenler hazalarında hansı saholor unikal saholor adlanır?

A) Unikal ad daşıyan saho

B) Qiymoti avtomatik artma xüsusiyyotino malik saho

C) Qiyməti təkrarlana bilinməyən sahə

D) Qeyri-mehdud ölçüye malik olan saho

E) Qiymoti avtomatik azalma xüsusiyyotino malik saho

188. Verilonlor hazalarında formalar no üçündür? A) Baza verilonlorinin saxlanması üçün B) Bazaya verilonlorin daxil edilmosi vo onlara baxış üçün

C) Mürokkob proqram omoliyyatlarınm yerino yetirilmosi üçün

D) Baza verilonlorinin seçilmosi vo onların emalı üçün E) Emal olunmuş baza verilonlorini çap qurğusunda çap etmok üçün

189. Codvol vo sorğuların lazımi şokildo çapa hazırlanması üçün VB-nin hansı obyektindon istifado olunur?

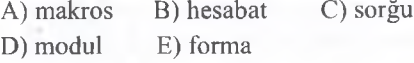

190.Aşağıdaki codvol verilenleri "Yaddaş" sahosi üzre artma ardıcıllığında nizamlanarsa, sahodoki verilenler hansı ardıcıllıqda düzülər?

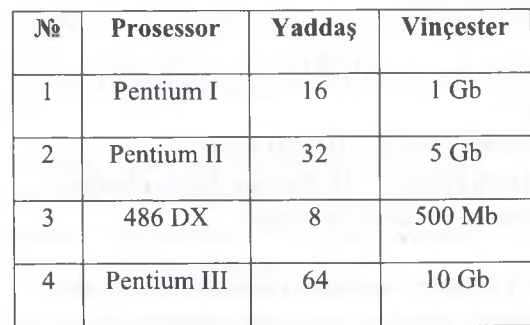

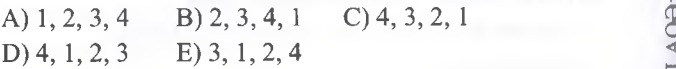

191. Verilenler hazalarında codvollor no üçündür? A) Baza verilonlorinin seçilmosi vo emalı üçün B) Baza verilonlorini daxil etmok vo onlara baxış üçün C) Əmrlər qrupunun avtomatik yerinə yetirilməsi üçün D) Baza verilonlorinin saxlanması üçün E) Mürokkob proqram omoliyyatlarınm yerino yetirilmosi üçün 2 192. Verilənlər bazalarında sorğu nə üçündür? A) Baza verilonlorinin saxlanması üçün B) Bazaya verilonlorin daxil edilmosi vo onlara baxış üçün

C) Baza verilənlərinin axtarışı və onların emalı üçün D) Emal olunmuş baza verilonlorini çap qurğusunda çap etmok üçün

E) Heç biri

193. Verilenler hazasında real obyektin vo ya prosesin bir parametrinin qiymotinin saxlanması üçün şada obyekt no adlanır?

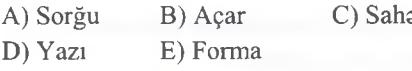

194.Aşağıdaki sahalara malik "Meyvalar" adlı verilanlar hazasının hansı nömrali yazısı göstarilan sorğulara cavab verir.

*(Kivi* = 62 *or Banan* > 54 *) and not (Ananas* < 40 *)* 

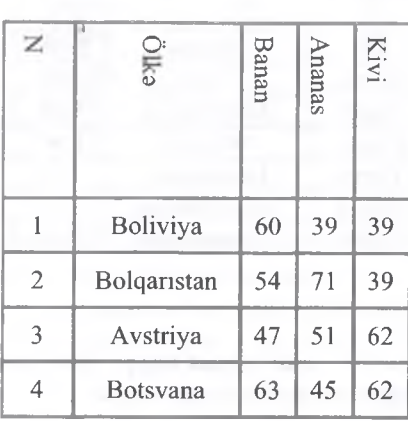

A) 1,3, 4 B) 3 C)2, 3,4 D) 3, 4 E) 1,4

195. Verilanlar hazalarında makroslar na üçündür? A) Baza verilanlarinin saxlanması üçün

B) Bazaya verilanlarin daxil edilmasi va onlara baxış

üçün

C) Əmrlər qrupunun avtomatik yerinə yetirilməsi üçün D) Baza verilanlarinin seçilmasi va onların emalı üçün E) Emal olunmuş baza verilanlarinin çap qurğusunda çap etmak üçün

196. Verilanlarin relyasiya modelinda kortej nayi bildirir?

A) sütunun başlığını

B) cadvalin sütununu

C) cadvalin satrini

D) nisbatin adını

E) informasiya obyektini

197. Aşağıdaki sahalara malik «Meyvalar» adlı verilanlar bazası verilmişdir.

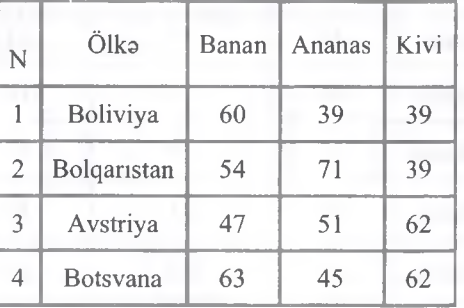

Bu hazanın hansı nömrali yazıları aşağıdaki sorğuya cavab verir?

*( Kivi* = *62 or Banan > 54 ) and not (Ananas <40 )*

A) 1,3, 4; B) 3; C) 2, 3, 4; D) 3,4; E) 1,4.

198. "Kompyuter salonu" verilanlar bazası modeli verilmişdir. Cadvali miqdar sahasina göra artma ardıcıllığında sıraladıqda "skaner" malı cadvalda neçanci sırada olacaq ( Access 2010 )?

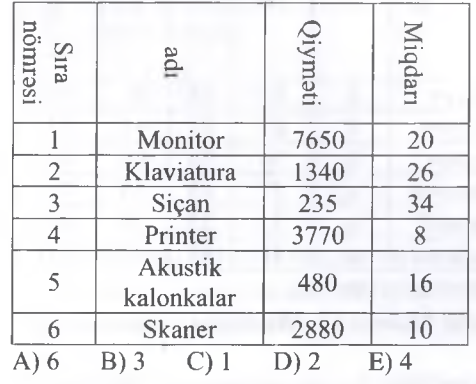

199. Aşağıdakılardan hansı relyasiya cadvalin nisbat olması üçün tayin edilmiş şartlardan *deyill*

A) Cadvalin açar sahasi olmalıdır

B) Cadvalin bütün sütunları eyni struktura malık olmalıdır.

C) Cadvalin bütün satirlari eyni struktura malik olmalıdır

D) Cadvalin satirlar ardıcıllığı istanilan ardıcıllıqda ola bilar

E) Cadvalin sütun başlıqları takrarlanmamalıdır

200. Access 2010 proqramında aşağıdaki cadval verilmişdir. Bu cadval hansı sorğunun naticasi ola bilar?

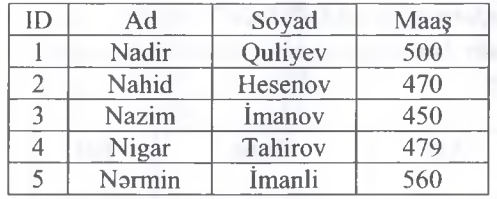

A) Ad like="N\*" and Maaş<500 **B)** Soyad like ="Q" And Maaş>500 C) Ad Like  $=$ "N\*" And Maas>400 D) Ad Like ="\*N" And Maaş>400 E) Soyad Like ="\*v"

# Açıq suallar.

201. Aşağıdaki cadvala asasan "*Yaş>20 and not(Qiymdti>3 or Adı like= "A* \* *") "* sorgusunu hansı yazılar ödayir?

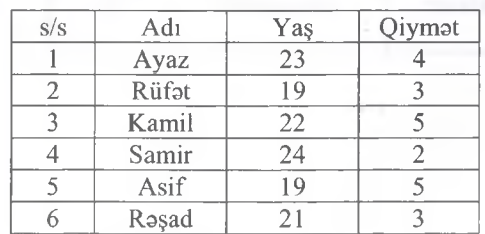

202. Test imtahan naticalari verilanlar hazasının aşağıdaki cadvalinda verilmişdir:

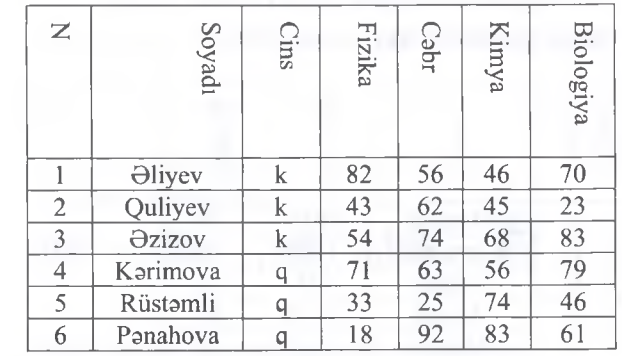

Hamin cadvalin hansı yazıları;

*"Cins"='q ' OR "Kimya" > "Biologiya"* şartini ödayir?

203. Aşağıda verilmiş Access cadvali üzra *Not(Yaşı>20 And Cinsi=kişi)* sorğusu keçirilmişdir. Naticada hansı yazılar sorğunun şartini ödayir?

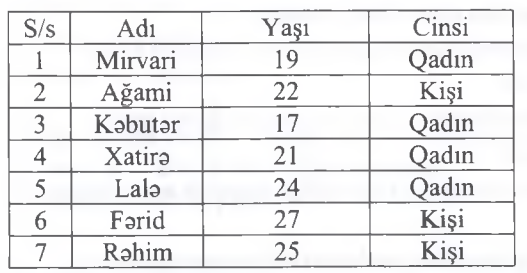

204. Aşağıdaki şakilda verilanlar hazası cadval fraqmenti verilmişdir. Bu cadval üzra *"Fann= informatika and Bal>20"* sorğusu keçirilmişdir. Bu sorğunun naticasinda hansı yazılar seçilacak?

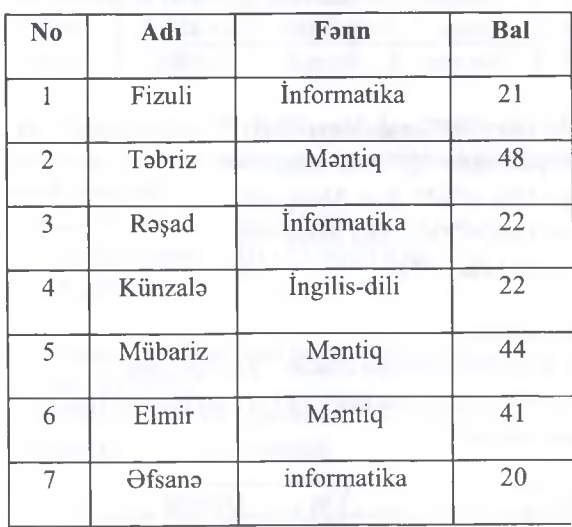

205. Aşağıda tatlabalar verilanlar hazasının cadval fraqmenti verilmişdir. Bu verilanlar hazasında *İxtisası= ''İnformatika " and çdkisi>60* şartini hansı yazılar ödayar?

| s/s           | Adı              | İxtisasi      | Boyu | Cakisi |
|---------------|------------------|---------------|------|--------|
|               | Narmin           | Tarix         | 1.63 | 49     |
| $\mathcal{L}$ | Günel            | Informatika   | 1.68 | 60     |
| 3             | Ruslan           | Kimya         | 1.90 | 85     |
|               | Famil            | Informatika   | 1.87 | 80     |
|               | Rehim            | mühsibatçılıq | 1.40 | 35     |
|               | Jal <sub>a</sub> | Informatika   | 1.70 | 66     |

206. *Yası* >'35' and *Omak haqqi* >'600' *ifadasindan ibardt sorğunu yalnız bu yazılar öddyir...*

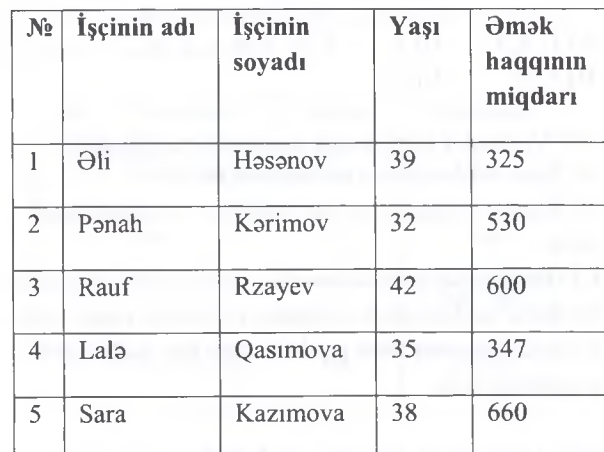

207. Aşağıdaki cadvalda *((Mdntiq > 35) OR Not (informatika > 20)) AND (Xarici dil >= 20)* şartini ödayan neça yazı var?

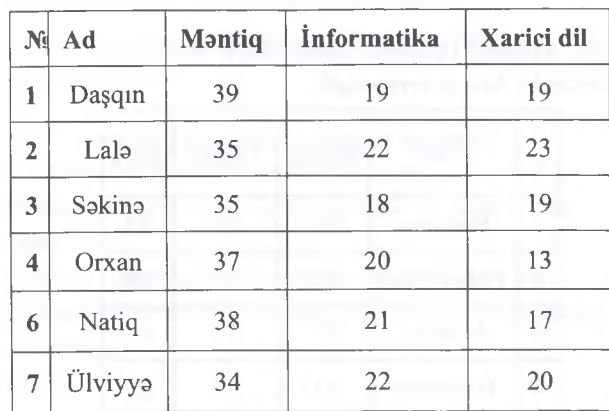

**0L** 

208. Cədvəldə "işçinin adı=\*ə or (yaş>51 and not staj>24)" şartini ödayan neça yazı var?

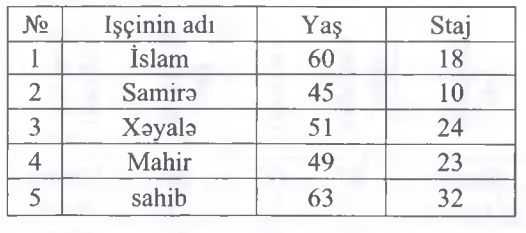

209. Aşağıdaki Relyasıya cadvali üzre aşağıdaki sorgunun naticasini hansı yazılar ödayar? *(ADI* = *"Bir qalanm sirri") And (KINOTEATR* = *"Dostlug" or KINOTEATR = "NİZAMİ")*

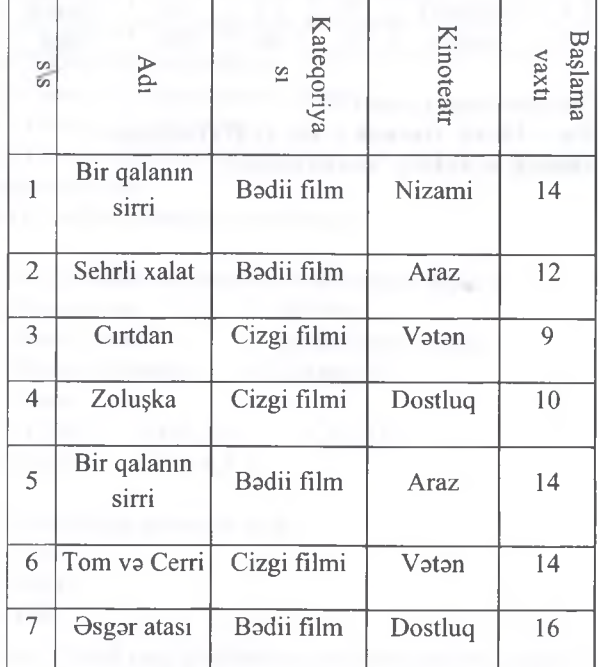

210. Verilanlar Bazasınnda *"(İnformatika=10 or Xarici dil=10) and Mentiq=25"* sorğusuna cavab verən yazılar hansılardır?

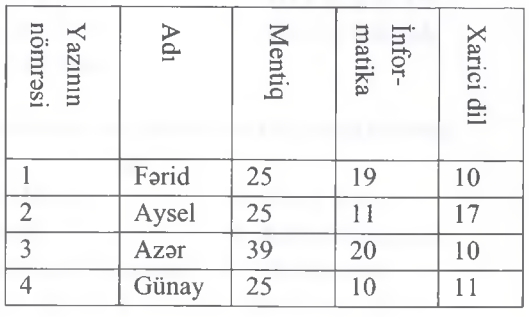

211. Aşağıdaki cedvalda Kitab va Qazet açar sözlarina asasan sorgular keçirilmişdir. Qazet açar sözüna asasan aparılmış sorgunun naticasini müayyan edin?

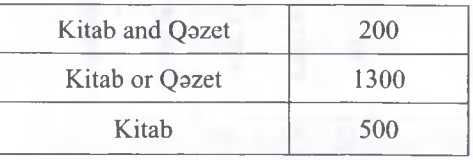

212. Aşağıdaki cedvalda Bakı va Quba açar sözlarina asasan sorgular keçirilmişdir. Bakı or Quba açar sözüna asasan aparılmış sorgunun naticasini müayyan edin?

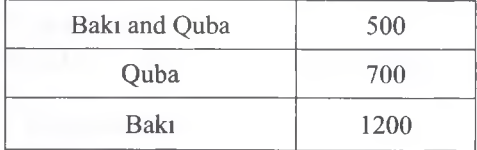

<sup>213.</sup> Cadvalin hansı yazıları *(Yaş > 50 OR Staj >30)* şartini ödayir?

| N₫ | Işçinin adı | Yaş | Staj |
|----|-------------|-----|------|
|    | İslam       | 60  | 18   |
|    | Samira      | 45  | 10   |
|    | Xəyalə      | 51  | 24   |
|    | Mahir       | 49  | 23   |
|    | sahib       | 62  | 32   |

214. Cadvalda *"işçinin adı=\*a or (yaş>51 and not staj>24)"* şartini ödayan neça yazı var?

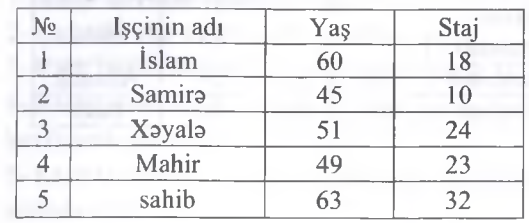

# İPG MAGİSTR HAZIRLIĞI - 070 - 960 - 30 - 70

215.Testin nəticələri verilənlər bazasının aşağıdakı cadvalinda verilmişdir:

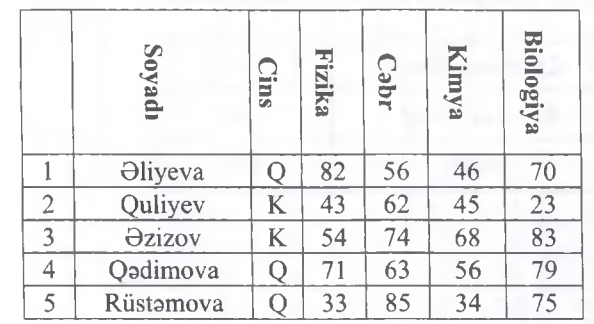

Cadvalin hansı yazıları *(Fizika < 50 OR Biologiya > 60) AND (Kimya<42)* şərtini ödəyir? Lati. Traqueentl. Componentle **rn 'H' -.a ın l' h**

217. Aşağıdakı cədvəldə verilənlər bazasının Fraqmenti verilmişdir:

\*

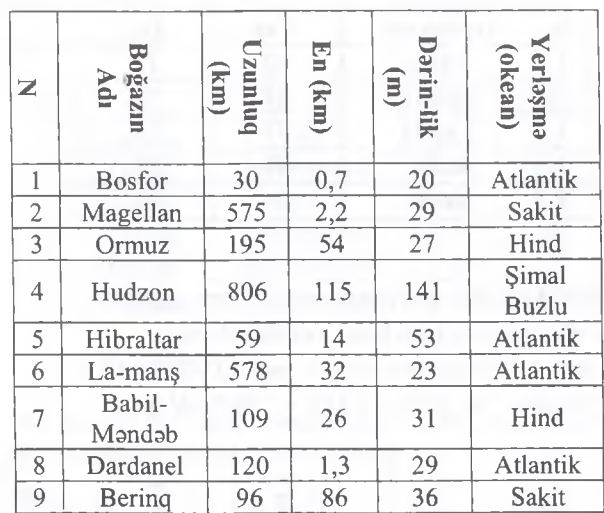

Cadvalin hansı yazıları *(En > 50 OR Darinlik > 50) AND (Yerhşma* = *Atlantik or Sakit* ) şərtini ödəyir?

216. Aşağıdakı cadvalda verilanlar bazasının fraqmenti verilmişdir: Cadvalin neça yazısı **(En (km) > 50 AND Darinlik (m) > 30) OR (Yerlaşma =Atlantik)** şartini ödayir?

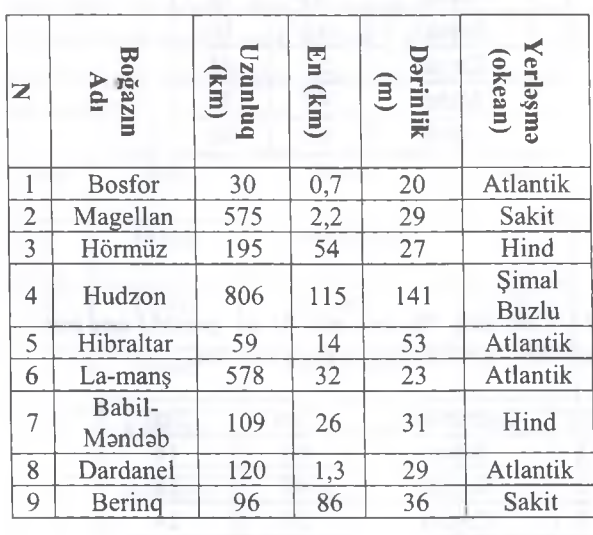

ELƏ ISƏ. IPG MAGİSTR HAZIRLIĞI MƏRKƏZINƏ YAXINLASIN.

TODRIS MORKOZI ILO OLAOO: 070-960-30-70

SINISHIAD OVN'TO SHOO NORTHERN WORKS

**TLADIN** 

## İPG MAGİSTR HAZIRLIĞI - 070 - 960 - 30 - 70 K om pyuter qrafikasi

 $E)$  2,4,6

 $E)$  2,3,4,6

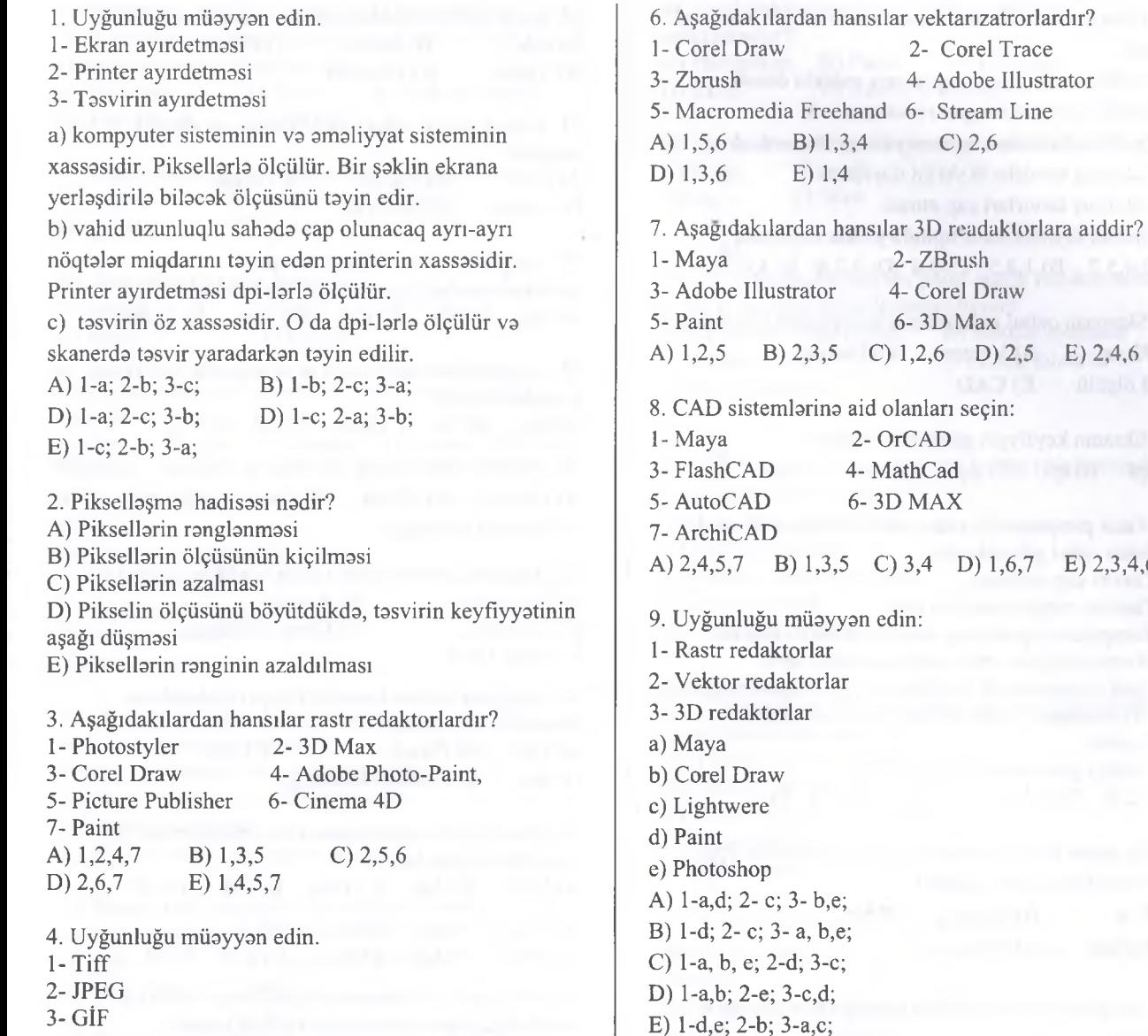

a) Bu format rəng çalarlarının dəfələrlə azaldılmasına imkan verir. İnternet üçün nəzərdə tutulmuş formatdır. b) Bu fayl formatında heç bir sixilmadan istifada edilmir. Peşakar dizaynerlar yüksak keyfıyyatli tasvirlarin saxlamlmasi zamanı istifada edirlar. e) Tasvirin sixilmasi vacib olduqda bu formatdan istifada olunur. Tasvirin 10 dafalarla sixilmasim hayata keçirir.

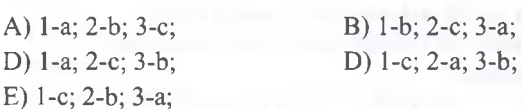

5. Aşağıdakılardan hansılar Vektor redaktorlarına aiddir?

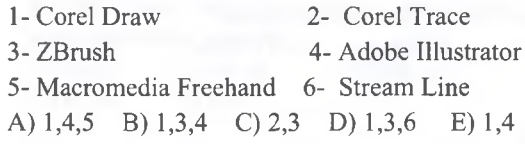

10. RGB rang modelinda bir piksela veribn rang yaddaşda neça bit yer tutur? A) 12 B) 24 C) 3 D) 1 E) 8

11. Aşağıdakılardan hansılar Rastr tipli təsvirlərin mənfi cahatina aiddir?

1- Rastr təsvirlər yaddaşa qənaət etmirlər

2- Ratr təsvirlər ölçülərini dəyişmək olmur

3- Rastr təsvirləri vektor təsvirlərə çevirmək olmur

4- Rastr tasvirlerin ölçübrini dayişan zaman öz keyfiyyətlərini itirirlər

5- Rastr təsvirlərdə ancaq ağ-qara rəng modelindən istifada edilir

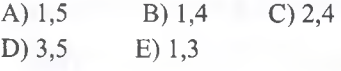

12. Hansı rastr qrafiki təsvir uzantısı sıxıştırıla bilmir? A) Png B) Gif C) jpg D) Tiff E) Bmp

# İPG MAGİSTR HAZIRLIĞI - 070 - 960 - 30 - 70 K om pyuter qraflkasi

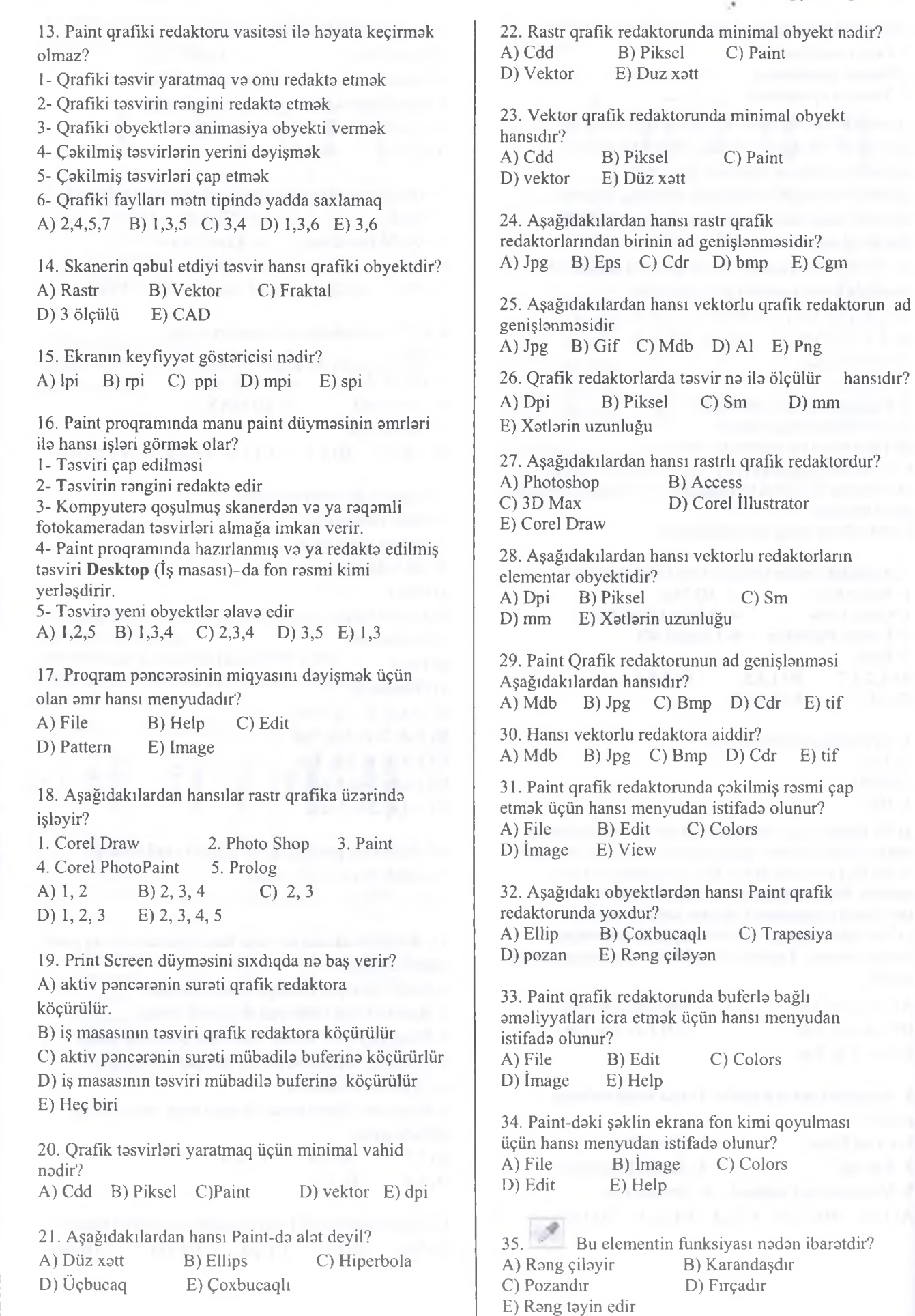

# IPG MAGİSTR HAZIRLIĞI - 070 - 960 - 30 - 70

E) Adobe Illustrator

Piksel C) Metr

B) ArchiCad C) Photoshop E) Access

Destmetr

 $C)$  Gif

D) Rang çiləmək

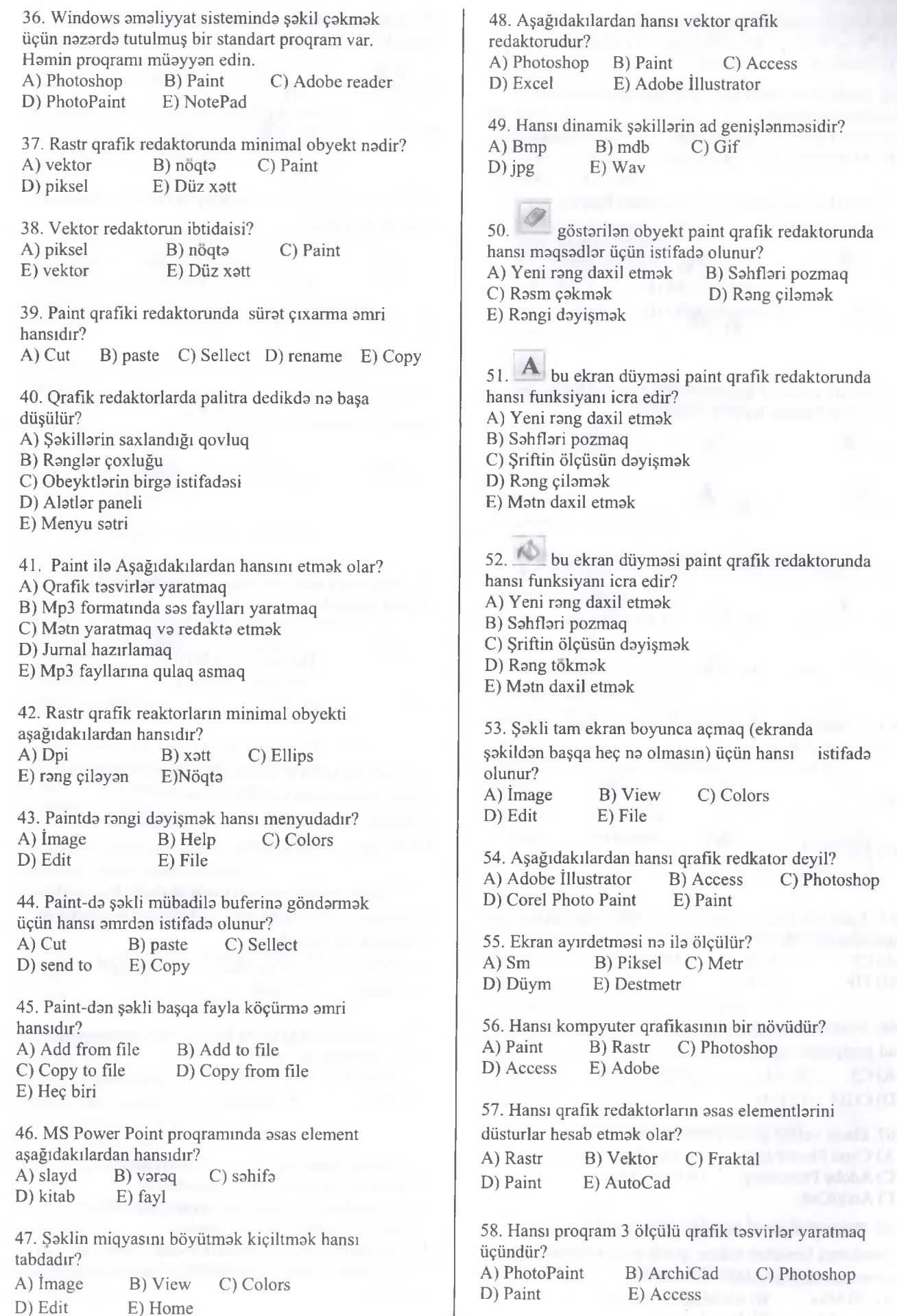

**KİTABIN** MÜ0LLİFL0RİND0N D0RS ALMAO İST0YİRSİNİZ ? EL0 ÎS0. **İPG MAGİSTR HAZIRLIĞI** M0RK0ZİN0 YAXINLASIN.

KİTABIN MÜƏLLİFLƏRINDƏN DƏRS ALMAQ İSTƏYİRSINİZ?

apais Markazi ita at.AO2: 070-960-30-70

ELƏ ISƏ. IPG MAGISTR HAZIRLIĞI MƏRKƏZINƏ YAXINLASIN.

### İPG MAGİSTR HAZIRLIĞI - 070 - 960 - 30 - 70 K om pyuter qrafikasi

60. Aşağıdakılardan hansı üç ölçülü qrafik tasvirlar yaratmaq üçündür? A) PhotoPaint B) Paint C) Photoshop D) 3D studio MAX E) Access

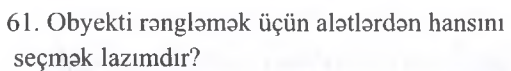

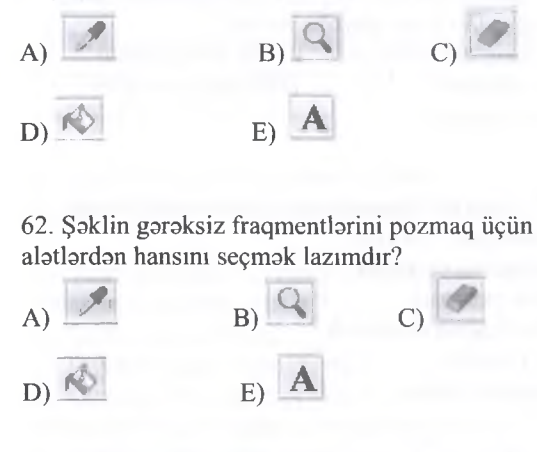

63. Rangi seçmak üçün alatlardan hansını seçmak lazımdır?

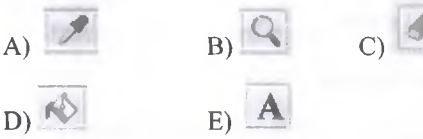

64. Şaklin miqyasmi böyütmak üçün alatlardan hansını seçmak lazımdır?

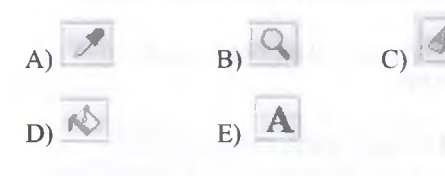

65. Aşağıdakılardan hansı rasrlı qrafik redaktorların ad genişlənməsi deyil?<br>A) CS B) AI A) CS B) AI C) GİF<br>D) TİF E) JPG E) JPG

66. Aşağıdakılardan hansı vektorlu qrafik redaktorlaın ad genişlanmasi deyil? A) CS B) AI C) WMF

D) CGM E) DXF

67. Hansı vektor qrafik redaktoru deyil? A) Corel PhotoPaint B) AutoCad C) Adobe Photoshop D) Corel Draw E) ArchiCad

68. Hansı proqramm işi rastr qrafik redaktorunda yaradılmış təsvirləri vektor qrafik redaktorlarına çevirmakdan ibaratdir? A) 3D Max B) AutoCad C) Excel D) Corel Trace E) Access

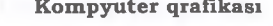

070-960-30-70

eov<sub>1e</sub>

K İTABIN **M Ü0LLİFL0RIND0N D0RS ALMAO İST0YİRSİNİZ ? EL0 İS0. İPG MAGİSTR HAZIRLIĞI M 0R K 0Z İN 0** YAXINLASIN.

ELƏ ISƏ.

IPG MAGİSTR HAZIRLIĞI MƏRKƏZİNƏ YAXINLASIN.

0 1-1

 $\overline{y}$ '2 KITABIN MÜƏLLIFLƏRINDƏN DƏRS ALMAQ ISTƏYIRSINIZ

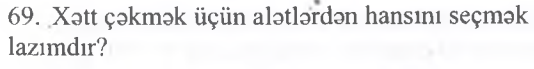

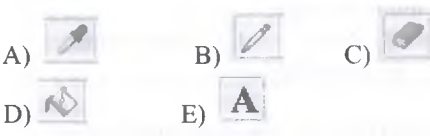

70. Yazını matna alava etmak üçün alatlardan hansını seçmak lazımdır?

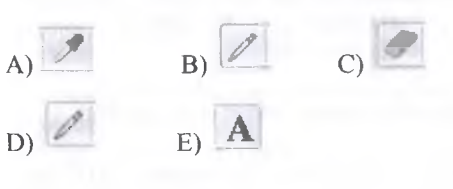

71. Əyri xəttin çəkilməsi üçün alətlərdən hansını seçmak lazımdır?

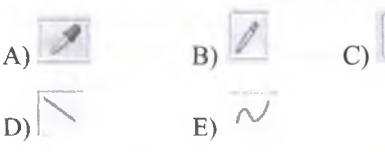

72. Düz xattin çakilmasi üçün alatlardan hansını \ seçmak lazımdır?

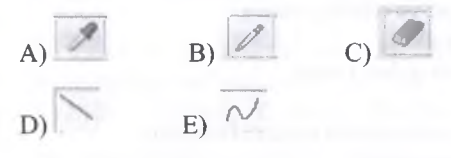

73. Paint-da tasvirin başqa adla yaddaşa yazılması üçün hansı əmrdən istifadə olunur?

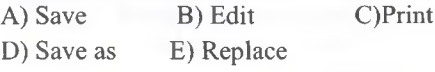

74. Kitabın sahifasinin tasvirinin skanerla kompyutera keçirilmasi naticasinda yaranan kompyuter qrafıkasınm növünü müayyan edin.

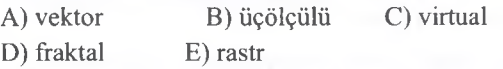

75. Asağıdakılardan hansı Paint qrafik redaktörünün alatlar panelina aid deyil ? A) düzbucaqlı B) karandaş C) düz xatt

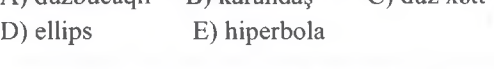

76. Qrafik redaktorunun əsas funksiyaları : A) tasvirlar yaratmaq va redakta etmak B) sxemlarin daxil edilmasi va çapa verilmasi C) matn va sanadlarin hazırlanması D) hesablamaların aparılması va çapa verilmasi E) cadvallarla işlamak va verilanlar üzarinda amaliyyat aparmaq

# İPG MAGİSTR HAZIRLIĞI - 070 - 960 - 30 - 70 K om pyuter qraflknsi

77. Rastr qrafik redaktorunda minimal obyekt nadir ? A) diizbucaqli B) noqta C) düz xatt D) qövs E) daira

78. Kompyuter qrafikasinda Mavi, Qirmizibanövşayi, Sarı va Qara ranglarindan istifada edan rang modeli aşağıdakılardan hansıdır? A) RGB B) HSV C) YUV<br>D) CMYK E) MOSO E) MOSO

79. Kompyuter qrafikasinda Qirmizi, Yaşıl, Mavi ranglarindan istifada edan rang modeli aşağıdakılardan hansıdır? A) QYM B) HSV C) YUV D) CMYK E) RGB

80. Fraktal qrafikamn baza elementi aşağıdakılardan hansıdır? A) alatlar paneli B) piksel C) xatt

D) palitra E) Riyazi düsturlar

81. MS Paint proqraminda alat deyil?

A) düzbucaqlı (rectangle)

B) ellips (ellipse)

- C) oval düzbucaqlı (rounded rectangle)
- D) düz xatt (line)
- E) trapesiya (trapezium)

82. Paint qrafik redaktörünün alatar panelindəki alatlardan biri deyil? A) Matn alati B) Rang dayişdirici C) Böyüdücü D) Rang dolduran

E) Rang püskürdan

83. Şakli müayyan bucaq altında çevirmak üçün istifada olunan amr hansı tab qrupundadir? A) tools B) image C) colors D) shapes E) file

84. Tasviri böyütdükda effektin itmasi hansi qrafik redaktorun mənfi xüsusiyyətidir? A) rastr B) fraktal C) vektor<br>D) üç ölçülü E) virtual D) üç ölçülü

85. Fraktal qrafik redaktorlarda asas obyekt nadir? A) Noqta B) Dpi C) Piksel D) Xatt E) Riyazi düstur

86. Kompyuter qrafikasinda tasvirin asas parametrlari:

A) fiziki ölçü va qrafik hall

B) qrafik hall va çap xüsusiyyati

C) çap xüsusiyyati va fiziki ölçü

D) fiziki ölçü va ölçü vahidi

E) tasvirin xüsusiyyati

87. MS Power Point proqramimn fayl genişlanmasi hansılardır ?

A) .pptx, .ppmx, .ppsx B) .ppsx, .dotx, .ppmx C) .potx, .dotx, .ppsx D) .ppsx, .xlsx, .pptx C) .potx, .dotx, .ppsx

E) .pptx, .ppsx, .potx

88. Hansi rastr qrafiki təsvir uzantısı sixistirila bilmir? A) Png  $B$ ) Gif C) jpg  $D)$  Tiff  $E)$  Bmp 89. 128x128 ölçülü ağ-qara tipli qrafiki tasvir üçün yaddaşda neça bayt yer talab olunur? A) 2000 B) 1024 C) 3096<br>D) 3000 E) 2048 D) 3000 90. Şakildaki fraqment nadir? *a* **ı y 4>** *i* **\* ,** A) Tittle Bar B) Menyu Paint C) Ribbon Tabs D) Quick Access Bar E) Status Bar 目。 91. şakil fraqmenti nadir? A) Tittle Bar B) Menyu Paint C) Quick Access Bar D) Status Bar E) Home tab varaqi başlığı 92. Ms Paint susma halında tasviri hansı proqram formatında yadda saxlayir? A) bmp B) png C) tiff D) jpeg E) gif 93. Paint proqrami susma halında tasviri hansı formatda yaddaşda saxlayir? A) bmp B) png C) tiff D) jpeg E) gif 94. Şakildaki fraqment hansı tab varaqi qrupuna aiddir? A) Shapes B) Images [ ] [ Crop C) Tools D) Colors  $\Box$  Resize E) Clipboard Select Rotate 95. From scanner or camera əmri harda yerləşir? A) Tasvirin xüsusiyyatlarina baxmaq va onları tanzimlamaya imkan verir B) Paint proqrami haqqinda malumat verir C) Tasviri electron poçt vasitasila göndarir D) Kompyutera qoşulmuş skanerdan va ya raqamli fotokameradan tasvilari almağa imkan verir E) Xarici yaddaşda olan rastr təsvirləri Paint proqramina çağırır

96. Tasvirin sixilmasi vacib olduqda hansı formatdaıı istifada olunur?

A) tiff B) gif C) jpeg D) bmp E) psd

### İPG MAGİSTR HAZIRLIĞI - 070 - 960 - 30 - 70 **K om pyuter qrafikasi**

on *<* Z 0 5 N O MA<sub></sub> Ü | M *X os*HCA Ü S iPG 0 oo n<br>B

N **IRSIN** n<br>E  $57$ 

**MAO** 

 $\leq$ ITABI  $\overline{2}$ 

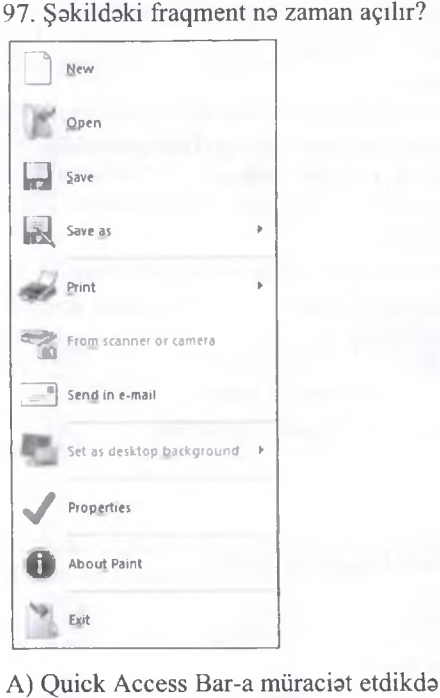

B) Menyu Paint-a miiraciat etdikda

C) Status Bar-a miiraciat etdikda

D) Home tab varaqina miiraciat etdikda

E) View tab varaqina miiraciat etdikda

98. Hansi format internet üçün nazarda tutulmuşdur? A) tiff B) gif C) jpeg D) bmp E) psd

99. 50x80 noqtali 512 rangli qrafiki tasviri yadda saxlamaq üçün neça bir yer lazımdır? A )27000 B )40000 C 36000 D) 60000 E) 360000

100. Aşağıdakılardan hansi xarici yaddaşda olan rastr tasvirlari Paint proqramina çağırır?

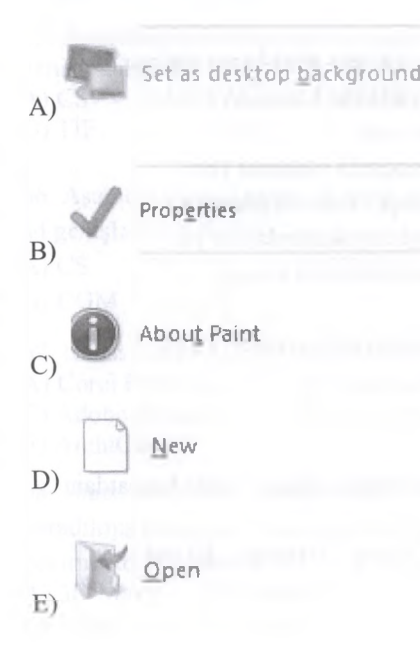

101. Tasvirin sıxılması vacib olduqda hansı formatdan istifada olunur? A) tiff B) gif C) jpeg

D) bmp E) psd

102. Monitorun 1024×256 ölçülü qrafiki təsvirini yadda saxlamaq üçün 128 kb yer ayrılmışdır Har bir nöqtani rangllamak üçün müxtalif ranglarin maksimal sayını tapın. A) 32 B) 8 C) 16 D) 64 E) 128

103. 64x256 ölçülü monoxrom tipli qrafıki tasvir üçün yaddaşda neça bayt yer ayrılır? A) 1024 B) 2048 C) 5120 D) 512 E) 4196

104. 64x32 nöqtadan ibarat qrafıki tasvir RGB modeli ila kodlaşdırılmışdır. Bu tasvirin yaddaşda tutduğu yeri tapın.

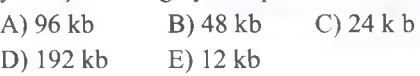

105. 512x1024 nöqtali qrafık tasvir CMYK rang modelinda kodlaşdırılmışdır. Qrafıki tasvirin yaddaşda tutduğu yeri tapın.

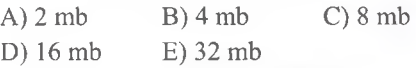

106. 1024x1024 nöqtali rangli tasvir yaddaşda 4 mb yer tutur. Bir rangi kodlaşdırmaq üçün neça bitdan istifada olunmuşdur? A) 16 B) 32 C) 4 D) 8 E) 64

107. Qrafıki tasvirinde üfüqi nöqtalarin sayı 512, şaquli nöqtalarin sayı 1024-a barabardir. Bu təsvir yaddaşda 1.5 mb yer tutur. Qrafiki təsvir hansı rəng modelində kodlaşdırılmışdır? A) CMYK B) RGB C) HSV D) RYB E) HSL

108. 20 kadr/san ila işlayan video tasvir 10 saniya davam etmişdir. Bu video tasvirin har bir kadri 64x128 kadrdan ibaratdir va 64 rang çalarına malikdir. Bu video tasvir yaddaşda na qadar yer tutar?

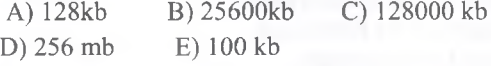

109. Uyğunluğu müayyan edin:  $D_{\text{ad}}$  airmizi  $2$ . Green-yaşıl  $3$ . Blue-m

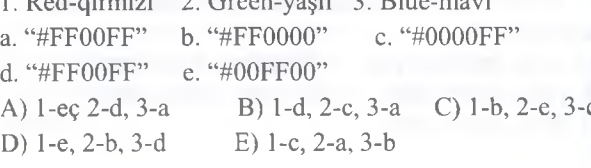

MapKezi iLa aı\_Aoa 070-960-30-70

EJ

**FODRIS MORKOZI** 

**aLAO**a 070-960-30-70

### İPG MAGİSTR HAZIRLIĞI - 070 - 960 - 30 - 70 K om pyuter qrafikasi

110. Uyğunluğu müoyyon edin: 1. har bir tasvir çoxsaylı an şada elementlardan-piksellarin massivindan ibaratdir. 2. requlyator strukturların asasında yaradılan tasvirlardan ibaratdir. 3. riyazi hesablamalar asasında avtomatik generasiya olunan tasvirlardan ibaratdir. а. massiv b. rastr c. 3D d. fraktal e. vektör A) 1-d, 2-c, 3-b B) 1-a, 2-b, 3-c C) l-e,2-d, 3-a D) 1-b, 2-e, 3-d E) 1-c, 2-a, 3-e 111. Rastr qrafıkanın çatışmazlıqları hesab edilan variantları seçin: 1. müxtalif mürakkab rang sxemlarinin tatbqi hallini tapa bilmadiyi üçün tasvirlarda realizm ananalari özünü doğrultmur. 2. tasvirlarin ölçülerinin böyüdülmasi keyfıyyatin kaskin şakilda aşağı düşmasina sabab olur. 3. tasvirlarin hacmi piksellerin sayından asılı olaraq kifayat qadar çox olur. 4. tasvirlarin geniş profilli effektlarinin hail variantları kifayat qadar deyildir. 5. tasvirlarin saxlanılması, emal edilmasi va ötürülmasi xeyli vaxt talab edir. б. praktiki olaraq rastr tasvirleri istanilan saviyyada vektor tasvirlara ixrac etmak olur. A) 2.3.5 B) 1.4.6 C) 1.3.4 D) 2.4.6 E) 1.3.5 112. Aşağıdakılardan hansı rastr qrafiki redaktorun fayllarının genişlanmasidir? A) \*.tif, \*.gif,\*.bak,\*.bmp B) \*.jpg, \*.dib, \*.dos,\*.png  $C$ ) \*.jpg, \*.dib, \*.bmp, \*.gif D) \*.bmp,\*.png,\*.pas, \*.jpeg E) \*.cdr, \*.pcd, \*.bit, \*.pix 113. Qrafıkk redaktorda tasvirin Resolution (Ayırdetma daqiqliyi) vahidi nadir? A) point B) punkt C) düym D) dpi E) xattin sayı 114. Qrafık redaktörün asas fiınksiyaları hansılardır? A) matni informasiyaları qrafık tasvirlara çevirmak B) dinamik və statik təsvirləri birləşdirmək C) tasvirlari göstarmak va onları kodlaşdırmaq D) tasvirlari çap etmak E) tasvirler yaratmaq va redakta etmak 115. Rastr qrafık redaktorunda minimal obyekt nadir? A) simvol B) nöqta C) daira

D) xatt E) piksel

116. Qrafik redaktorda hansılar palitra adlanır? A) düz xatt, daira, düzbucaqh B) ranglar çoxluğu C) qeydetma, suratiçixarma, daxiletma D) rangli nöqtalar

E) qalam, fırça, pozan

117. CMYK rang modelinda bir piksela verilan rang yaddaşda neça bayt yer tutur? A) 4 B) 24 C) 3 D) 1 E) 32

118. Aşağıdakılardan hansı Corel Draw-da yaradılmış faylın ilkin layiha formatıdır? A) .bmp B) .tiff C) .jpg D) .cdr E) .gif

119. Aşağıdakılardan hansı Paint qrafik redaktörünun alat və ya fiqurlarına aid deyil? A) Hipérbola B) Oval C) Karandaş D) Şimşak E) Rang seçici

120. Paint proqrammda tasviri müayyan bucaq altında çevirmak üçün istifada olunan Rotate aşağı açılan düyma amrlari lent tabının hansı qrupundadir? A) Tools B) Display C) Shapes D) Show or hide E) Image

121. Rastr qrafik redaktorlarma aiddir? A) Macromedia Freehand B) Corel Draw C) Adobe Illustrator D) Adobe Photo-Paint E) Adobe Stream Line

122. Hansı format vektor qrafik redaktorlara aiddir? A) tiff B) png C) psd D) wmf E) bmp

123. Hansı format vektor qrafik redaktorlara aiddir? A) jpeg B) gif C) png D) eps E) psd

124. Hansı format rastrli qrafik redaktorlara aiddir? A) ai B) cdr C) psd D) wmf E) dxf

125. Hansı format rastrli qrafik redaktorlara aiddir? A) ai B) cgm C) gif D) eps E) cdr

126. Hansı 3ölçülü redaktorlara aiddir? A) Macromedia Freehand B) Corel Draw C) Adobe Illustrator D) Adobe Photo-Paint E) Softimage XSI

## İPG MAGİSTR HAZIRLIĞI - 070 - 960 - 30 - 70

### Kompyuter qrafikası

T0DRİS M0RK0ZÍ İL0 0LAO0: 070-960-30-70

repRis MeRKezi iLe eLAOe: 070-960-30-70

127. Hansı 3ölçülü redaktorlara aiddir? A) Macromedia Freehand B) Photostyler C) Adobe Illustrator D) Adobe Photo-Paint E) Cinema 4D 128. Dinamik simulyasiya hansı marhaladir? A) Işıq manbalarinin quraşdırılması B) təsvirin tamamlanması C) hissaciklarin qarşılıqlı tasirinin avtomatik tayini D) obyektlara harakat verilmasi E) seçilmiş fiziki modela uyğun olaraq proyeksiyanın qurulmasi 129. Rendering hansı marhaladir? A) Işıq manbalarinin quraşdırılması B) tasvirin tamamlanması C) hissəciklərin qarşılıqlı təsirinin avtomatik təyini D) obyektlara harakat verilmasi E) seçilmiş fiziki modela uyğun olaraq proyeksiyanın qurulmasi 130. Kompoziting hansı marhaladir? A) Işıq manbalarinin quraşdırılması B) tasvirin tamamlanması C) hissaciklarin qarşılıqlı tasirinin avtomatik tayini D) obyektlara harakat verilmasi E) seçilmiş fiziki modela uyğun olaraq proyeksiyanın qurulmasi 131. Tasvirin halli (разрешение изображения) hansı vahidla ölçülür? A) dpi B) bod C) sm D) hers E) pt 132. Aşağıdakılardan hansı qrafik format deyil? A) .jpg B) .pcx C) .gif D) .tif E) .wav 133. Aşağıdakılardan hansı CorelDraw-da yaradılmış faylın formatıdır? A) .bmp  $B)$  .cdr  $C$ ) .tiff  $D)$  .gif  $E)$  .jpg 134. Aşağıdakılardan hansı rastr tipli redaktor deyil? A) Photo-Paint B) Photoshop C) Freehand D) Photostyler E) Paint 135. Ən sadə qrafik redaktor hansıdır? A) Freehand B) Photoshop C) CorelDraw D) Photostyler E) Paint 136. Paint proqramim yüklamak üçün Proqramlar siyahisinin hansı bölmasina daxil olmaq lazımdır? A) Games B) Accessories C) Microsoft Office D) Adobe E) System Tools

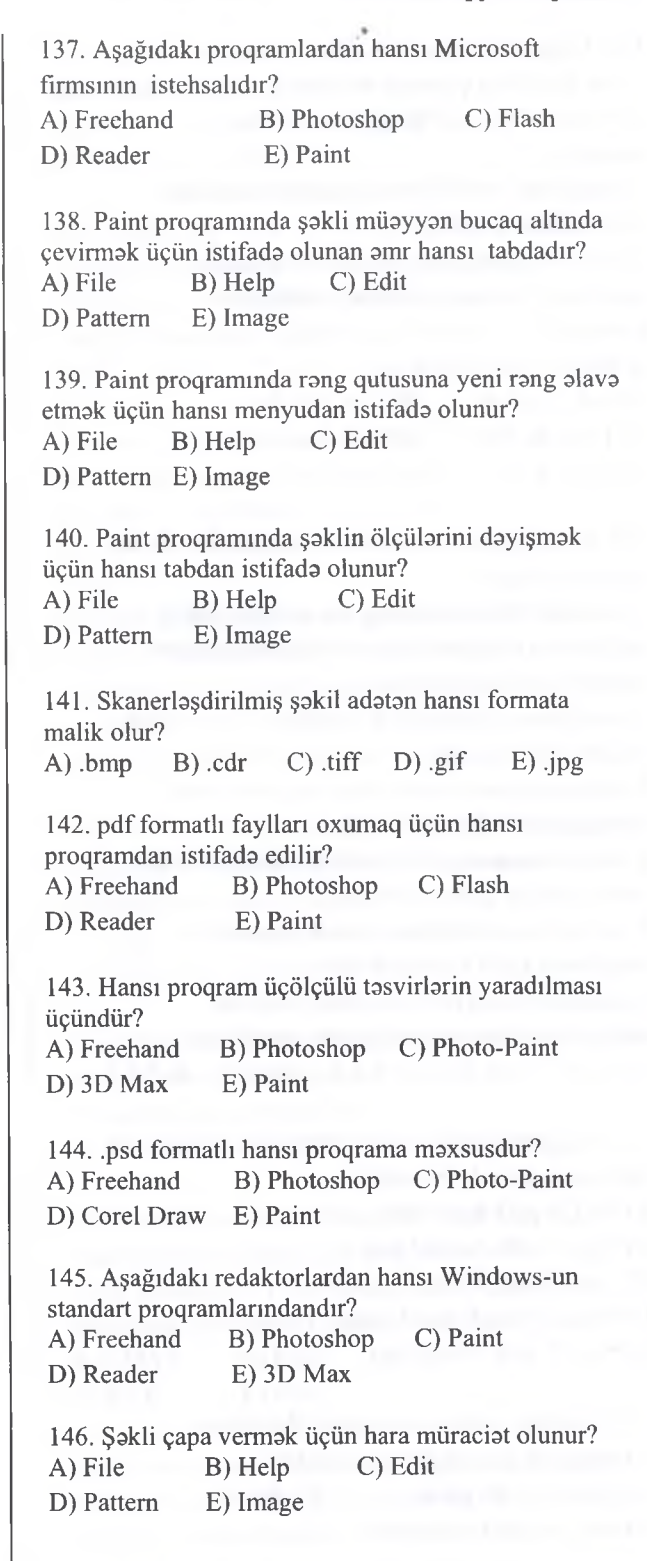

# iPG MAGİSTR HAZIRLIĞI - 070 - 960 - 30 - 70 Kompyutor qrafikası

147. MS Paint proqrammda minimal miqyas neça faizdir?

148.  $40\times20$  nöqtəli 1024 rəngli rastrlı qrafiki təsviri yadda saxlamaq üçün nə qədər yer lazımdır?

149. 80x40 nöqtali 512 rangli rastrlı qrafıki tasviri yadda saxlamaq üçün nə qədər yer lazımdır?

150. 60x40 nöqtali 128 rangli rastrlı qrafıki tasviri yadda saxlamaq üçün na qadar yer lazımdır?

151. Monitorun 1024×256 ölçülü qrafiki təsviri yadda saxlamaq üçün 64 kb amali yaddaş ayrılmışdır.Har bir nöqtani ranglamak üçün müxtalif ranglarin maksimal sayını tapın.

152.128x256 ölçülü monoxrom tipli qrafıki tasvir üçün yaddaşda neça bayt yer talab olunur?

153. 128x64 nöqtadan ibarat qrafıki tasvir RGB modeli ila kodlaşdırılmışdır. Bu tasvirin yaddaşda tutduğu yeri tapın.

154.1024x1024 nöqtadan ibarat qrafıki tasvir CMYK modeli ila kodlaşdırılmışdır. Bu tasvirin yaddaşda tutduğu yeri tapın.

- 155. Düzgün uyğunluğu müayyan edin.
- 1. Ekran ayırd etmasi
- 2. Printer ayırd etmasi
- 3. Tasvirin ayırdetmasi

a. bir uzunluqlu sahada çap olunacaq ayrı-ayrı

nöqtalar miqdarına tayin edan xassasi

b. dpi-la ölçülür va skanerda tasvir yaradarkan tayin edilir

e. kompyuter sisteminin va amaliyyat sisteminin xasisasidir

156. Düzgün uyğunluğu müayyan edin.

1. psd,

KITABIN MÜƏLLIFLƏRINDƏN DƏRS ALMAQ ISTƏYİRSINIZ?

- 2. tiff-
- 3. jpg va yajpeg-
- 4. gif-
- 5. bmp-
- a. sıxılmayayan format
- b. yüksak keyfıyyatli şakillarda istifada olunur
- c. tasvirin 10 dafalarla sıxılmasını hayata keçirir
- d. internet üçün yaradılıb rəng çalarının azaldılması
- e. paintde yaradılan keyfıyyatli tasvir formatı

### İPG MAGİSTR HAZIRLIĞI - 070 - 960 - 30 - 70 K om pyuter şabakalari va İn tern et

1. İki vs daha çox kompyuterin informasiya mübadilasi məqsədi ilə bir biriniə qoşulması nə adlanır?<br>A) Verilər bazası (B) Kompyuterlə B) Kompyuterlər toplusu<br>D) Kompyuter sistemi C) Kompyuter şəbəkəsi E) İnformasiya mübadilasi 2. Şabakada informasiya mübadilasi hansı qurğunun hesabına aparılır? A) işçi stansiya B) Server C) Kabellər<br>D) Printer E) Protokollar E) Protokollar 3. Ən sürətli mübadilə vasitəsi hansıdır?<br>A) Kaoksial kabel B) IR-DA A) Kaoksial kabel B) IR-DA C) BT<br>D) UTP kabel E) Optik lifli kabel E) Optik lifli kabel 4. Şabaka elemetlarinin aparat va proqram taminatmın qarşılıqlı işlama va qrulma prinsiplari neca adlanır? A) Kompyuter şabakasi B) Şabaka Arxitekturası C) Şabaka Topologiyası D) Şabaka texnologiyası E) Şabaka taminatı 5. Uygunluğu müayyan edin? 1- Router 2- Repeater 3- Bridge a) Osi modelinin kanal saviyyasinda işlayir va eyni protokolla işlayan qurğuları birlaşdirir. b) Osi modelinin şabaka saviyyasinda işlayir va müxtalif protokollu qurğuları birlaşdirir e) Osi modelinin fiziki saviyyasinda işlayir va siqnalın saviyyasini barpa etmakla şabaka seqmentlarini birlşdirir. A) 1-a; 2-b; 3-c; B) 1-b; 2-c; 3-a; D) 1-a; 2-c; 3-b; D) 1-c; 2-a; 3-b; E) 1-c; 2-b; 3-a; 6. Bunlardan hansı xarici şlüz protokoludur?<br>A) EGP B) IGP C) FTP D) POP3 E) EF  $B)$  IGP C) FTP D) POP3 E) EPG 7. Uygunluğu müayyan edin: 1- Kanal 2- Fiziki 3- Şəbəkə<br>
2. Hub(Konsetrator) b) Bridge(Körpü) a) Hub(Konsetrator) e) Switch(Komutator) d) Repaeater(Takrarlayıcı) e) Router(Marşurutlaşdırıcı) A)  $1 - a$ , d;  $2 - c$ ;  $3 - b$ , e B)  $1 - d$ ;  $2 - c$ ;  $3 - a$ , b, e<br>C)  $1 - a$ , b, e;  $2 - d$ ;  $3 - c$  D)  $1 - b$ , c;  $2 - a$ , d;  $3 - e$ C)  $1 - a$ , b, e;  $2 - d$ ;  $3 - c$ E)  $1 - e$ ;  $2 - b$ ;  $3 - c$ , d 8. Uyğunluğu müəyyən edin:<br>1- NNTP 2- TCP 1- NNTP 2- TCP 3- FTP a) Faylların ötürülmasi protokolü b) Xabarlarin ötürülmasi protokolü e) Ötürülanlara nazarat potokolu A) 1-a; 2-b; 3-c; B) 1-b; 2-c; 3-a; D) 1-a; 2-c; 3-b; D) 1-c; 2-a; 3-b; E) 1-c; 2-b; 3-a;

9. Hansi topologiyaya uygundur? PC  $PC$ PC  $PC$ PC PC A) Agacvari B) Şin C) Ulduz<br>D) Halqa E) Qarışıq E) Qarışıq 10. Kompyuter şabakasinda kompyuterlarin avtomatik IP alması üçün hansı protokoldan istifada edilir? A) FTP B) DHCP<br>D) NNTP E) NetBIO E) NetBIOS 11. Bu şabaka qurgusu müxtalif lokal şabakalari birlaşdira bilir? A) Repeater B) Router C) Hub<br>D) Switch E) NIC D) Switch 12. Bu internet xidmati dünyadaki bütün şabakalari vahid şabakada birlaşdirarak hiperistinadlar şaklinda onlara alyetarliliyi tamin edir. A) FTP B) WWW C) Gopher D) Usenet E) Telnet 13. Aşağıdaki qurğulardan hansılar şabaka qurğularıdır?<br>1- Komutator(Hub) 2- Konsentrator(Switch)<br>4- Server 3- Printer<br>5- Digitazer 5- Digitazer 6- Marşurutlaşdırıcı(Router)<br>A)  $1,3,6$  B)  $1,2,4,5$  C)  $2,3,5,6$ B)  $1,2,4,5$ D) 1,3,4,6 E) 1,2,4,6 14. Aşağıdakılardan hansı elektron poçt protokoludur?<br>A) FTP B) POP3 C) TCP A) FTP B) POP3 C) TCP<br>D) IP E) NNTP E) NNTP 15. Osi modelinin hansı saviyyasinda malumat paketlara bölünür? A) Seans B) Tatbiqi C) Şabaka D) Naqliyyat E) Kanal 16. Şabaaka qurgularim alaqalandiran fiziki qurgunu göstərin.<br>A) Wifi B) IRDA C) Bluetooth<br>E) UPS D) UTP 17. Usenet xidmati hansı protokoldan istifada edir? A) FTP B) NNTP<br>C) IMAP D) SMTP D) SMTP E) IPX 18. Verilmiş url ünvana asasan an aşağı saviyyali domeni tayn edin. *<https://www.Informatika.edu.az>*  $(A)$  az  $(B)$  https  $(C)$  www

TODRİS MORKOZİ İLO OLAOO: 070-960-30-70

repris Merkezi ile alaoe: 070-960-30-70

204

D) Informatika E) <Https://www>

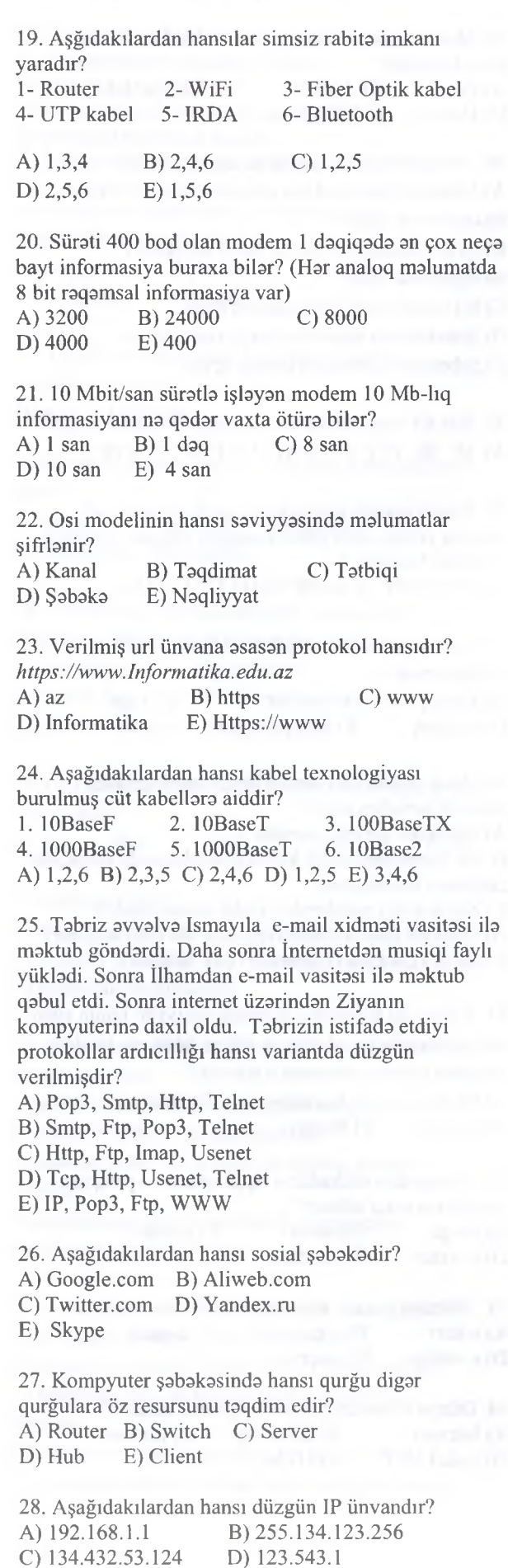

E) 123.64.23.43.56

29. Hansı sirada yalniz protokollar verilmişdir. A) POP3, ASCII, SMTP, FTP, TCP/IP B) IMAP, SMTP, POP3, FTP, UNICODE C) HOST, IMAP, BADOO, SMTP, POP3 D) FTP, IP, TCP,POP3, UDP, SMTP E) FTP, MAC, SERVER, TCP 30. Nazari olaraq 480 bit/san süratla işlayan modem 3600 baytliq informasiyanı na qadar vaxta ötüra bilar? A) 60 daqiqa B)lsaniya C)2/15 san E)1daqiqaya 31. Lokal şabakalar arasında alaqani tamin edan va interfeys vasitasila qlobal şabakani idara edan qurğu necə adlanır?<br>A) çevirici B) körpü C) konsentrator D) takrarlayici E) marşrutlaşdirma 32. Kompyuter şabakalari va İnternet A B c D 45.2 112.1 92 52.1 Yuxarıdakı şəkildə hərfləri hansı ardıcıllıqla düzsək düzgün ip ünvan alınar. A) ACBD B) BCDA C) BADC D) CDBA E) CABD 33. Osi modelinin saviyyalari aşağıda verilmişdir. Bu səviyyələri yuxarıdan aşağıya doğru sıra ilə düzün? l.Taqdimat 2. Tatbiqi 3. Kanal 4. Fiziki 5. Şabaka 6.Seans 7. Naqliyyat A) 1,2,6,7,4,5,3 B) 2,1,6,5,7,3,4 C) 4,5,1,3,7,6,2 D) 2,5,1,3,7,6,4 E) 2,1,6,7,5,3,4 34. Domen ünvanlar harada IP ünvanlara çevrilirlər? A) DNS Serverda B) DHCP Serverda C) Biosda D) Şabaka kartında E) Veb serverda 35. Siqnalların saviyyasini barpa edan va onların ünvanlarını va ya verilanlarini dayişmadan, siqnalı paylamaqla, onu bir seqmentdən digər seqmentə

ötüran qurğu neca adlanır?

A) şlüz B) takrarlayici C) konsentrator D) körpü E) çevirici

36. Şabakada domen adlardan istifada edilmasinin asas üstünlüklari hansılardır?

1- Şabaka tahlükasizliyini tamin edir.

2- Şabakaya müraciatin süratini artırır.

3- Enerjiya qanaat edir.

4- Şabakaya müraciati asanlaşdırır.

5- İstifadaçilarin sayını azaldır.

A) 2,4 B) 1,4 C) 1,2,4 D) 3,5 E) 1,2,3,5

37. Lokal şabakalar arasında alaqani tamin edan vs interfeys vasitasila qlobal şabakani idare edan qurğu

ISƏ. IPG MAGİSTR HAZIRLIĞI MƏRKƏZİNƏ YAXINLASIN KİTABIN MÜƏLLİFLƏRİNDƏN DƏRS ALMAO İSTƏYİRSINIZ ? ELƏ İSO. İPG MAGİSTR HAZIRLIĞI MƏRKƏZINƏ YAXINLASIN. EL<sub>O</sub>

KİTABIN MÜƏLLİFLƏRİNDƏN DƏRS ALMAQ İSTƏYİRSINİZ?

neca adlanır? A) çevirici B) takrarlayici C) konsentrator D) körpü E) marşrutlaşdirma 38. Siqnallarm saviyyasini barpa edan va onların ünvanlarını və ya verilənlərini dəyişmədən, siqnalı paylamagla, onu bir segmentdən digər seqmentə ötürən qurğu necə adlanır?<br>A) şlüz B) təkrarlayici C B) takrarlayici C) konsentrator D) körpü E) çevirici 39. Naqliyyat saviyyasinin asas funksiyası nadir? A) Tatbiqi saviyyada olan obyektlara ötürülan informasiyanın çevrilma üsullarini göstarir; B) Daha yuksak saviyyada duran obyektlar arasında alaqa seansını yaradır; C) Şabaka paketlarindan ibarat olan malumatların lazımi yera çatdırılmasıdır; D) Şabaka paketlarini şabakanin qovşaqları arasında ötürmakdir; E) Qonşu səviyyələrin qarşılıqlı əlaqə prosedurunu tasvir edir. 40. PICT, TIFF,JPEG kimi formatlar OSİ modelinin hansı saviyyasinda istifada olunur? A) alavalar B) kanal C) nümayiş D) fiziki E) seans 41. Körpü nadir? A) kanal saviyyasinda eyni protokola malik olan şabakalar arasında alaqa yaradır B) şabaka saviyyali protokollara malik şabakalardir C) iki kompüteri birləşdirən əlaqə qurğusudur D) bir şabakadan çox şabakaya qoşulmuş qurğudur E) adapterdir 42. txtiyari iki lokal şabakani internet üzarindan tahlükasiz şakilda alaqalandirmak üçün hansı texnologiyadan istifadə edilir?<br>A) WiFi B) WiMax B) WiMax C) VPN<br>E) LPP D) VPS 43. Protokol nadir? A) siqnalm saviyyasi; B) eyni adlı saviyyada olan obyektlarin qarşılıqlı alaqa qaydalan va obyektlar arasındaki blok verilanlarin formatı; C) şabaka resurslarını paylayan resurs; D) müxtalif proqramlan, protokolları bir-birilarila alaqalandirir va, o cümladan, bir-birilari ila uyuşmayan protokollar arasında verilanlar mübadilasini yerina yetirmak üçün verilanlar sahasini da tahlil edan resurs; E) ancaq obyektlar arasındaki blok verilanlarin formatı

44. DNS serverda Domen adlar hansı növ IP

ünvanlarla avaz olunur? A) LAN IP ünvan B) Dinamik IP ünvan

C) Statik IP ünvan D) WAN IP ünvan

E) Virtual IP ünvan

ELƏ ISƏ. IPG MAGISTR HAZIRLIĞI MƏRKƏZINƏ YAXINLASIN

MÜƏLLIFLƏRINDƏN DƏRS ALMAO ISTƏYIRSINIZ?

KITABIN

KİTABIN MÜƏLLİFLƏRİNDƏN DƏRS ALMAO İSTƏYİRSİNİZ ? ELƏ İSD. **İPG MAGİSTR HAZIRLIĞI M**ƏRKƏZİNƏ YAXINLASIN.

id.

MA

45. Dünyada olan bütün şabakalar bir-biri ila neca alaqalandirilir? A) Paralel B) Ardıcıl C) Yarıparalel

D) Dairəvi E) Ulduzvari

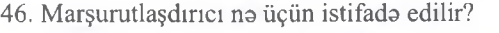

A) Müxtalif protokollarla işlayan lokal şabakalari birlaşdirmak üçün

B) Eyni protokolla. işlayan lokal şabakalari birlaşdirmak üçün

C) İki kompyuteri birlaşdirmak üçün

D) Şabakalarda siqnalları barpa etmak üçün

E) Şabakanin süratini artırmaq üçün

47. Har bir ethemet kartında tayin olan nömra nadir ? A) IP B) TCP C) MAC D) UDP E) FTP

48. Paketin gedib-getmadiyini taqib etmayan va paketin yerina çatıb çatmayacağına zamant vermayan protokol hansıdır ?

A) TCP B) IP C) UDP D) HTTP E) MAC

49. Asağıdakılardan cihazlardan hansı MAC ünvanını istifada etmir ?

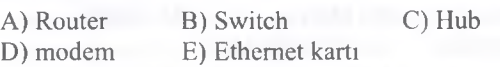

50. Aşağıdakılardan hansı Ulduz topologiyasını üstünlüklarindan deyil ?

A) Şabakani qurmaq asandır

B) Bir kompütera bağlı kabel pozulduğunda şabakanin çalışması tasirlanmaz.

C) Şabakadaki problemlari tasbit etmak asandır.

D) Ethemet paketlarinin toqquşma ehtimalı aşağıdır.

E) şabaka qurğuları qiymatlari çox aşağıdır.

51. Yalnız iki kompüter arasında ünsiyyati tamin edan va malumatların paketlarini bütün şabakaya taqdim etmayan şabaka cihazının adı nadir ?

A) HUB B) Gateway C) Ethemet D) Switch E) Router

52. Kompyuter mübadilasi üçün aparat va proqram kompleksi necə adlanır?<br>A) halqa B) serve B) server C) səbəkə

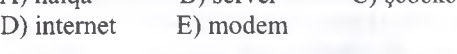

53. Elektron poçtun digar adı nadir? A) e-kart B) e-ticarat C) e-mail D) e-online E) e-server

54. Dünya informasiya şabakasi neca adlanır? A) intranet B) Ethemet C) İnternet D) Lokal NET E) HTML

# İPG MAGİSTR HAZIRLIĞI - 070 - 960 - 30 - 70

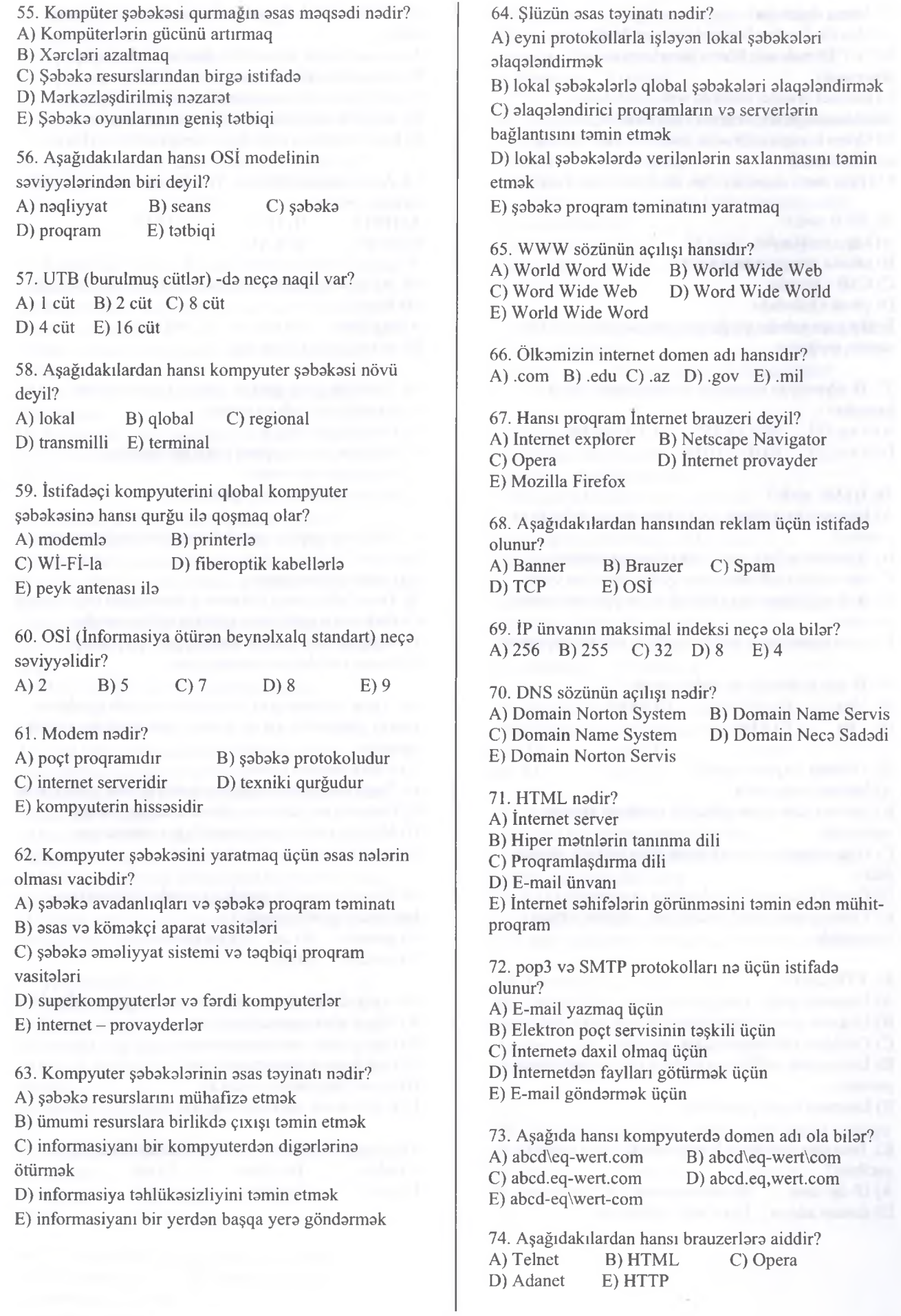

207

ÿ,

 $\gamma$ 

### İPG MAGİSTR HAZIRLIĞI - 070 - 960 - 30 - 70

75. Hansı doğrudur? A) Mozilla Firefox İnternet brauzer deyil B) TCP/İP web-sahifalarin hazırlanması üçün proqramdir C) İnternet brauzer dedikda web-sahifalarin hazırlanması üçün proqram başa düşülür D) Opera brauzeri olmadan interneta daxil olmaq mümkün deyil E) Hiper matn **nişanları olan Struktur matna keçiddir** 76. HUB nadir? A) keş - yaddaşdır B) şabaka proqram taminatıdır C) USB - portdur D) şabaka kabelidir E) Bir neça şabaka qurğusunu qoşmaq üçün istifada olunan qurğudur 77. İP adreslarda minimum va maksimum adad hansıdır?<br>A) 0 və 255 A) 0 va 255 B) 1 va 255 C) 0 va 256<br>D) 0 va 225 E) 0 va 1024 E) 0 va 1024 78. HTML nadir? A) İntemetdan istifada qaydalanm müayyanlaşdiran protokol B) Hiperistinadlara malik olan internet sahifasi C) İntemetdan informasiyanı götürmak üçün vasita D) Web səhifələrə baxa bilmək üçün istifadə olunan proqram E) Hipermatnlarin yaradılması üçün istifada olunan dil 79. İP-nin uzunluğu na qadar ola bilar? A) 2 bit B) 32 bit C) 16 bit D) 8 bit  $E$ ) 4 bit 80. Outlook Express nadir? A) İnternet brauzerdir B) İnternet üzarindan gündalik matbuatı izlama vasitasidir C) Hipermatnlarin yaradılması üçün istifada olunan dildir D) E-mail xidmatini asanlaşdıran proqramdir E) Yalnız e-mail göndarmak üçün istifada olunan proqramdir 81. FTP nadir? A) İnternetə giriş - çıxış protokolu B) Elektron poçt servisinin taşkili üçün protokol C) Faylların ötürülmasi üçün protokol D) İnternetdən istifadə qaydalarını müəyyənləşdirən protokol E) İntemeta keçid protokolü 82. İnterneta qoşulmuş kompyuterda nayin olması vacibdir?<br>A) İP-ünvanın B) web-serverin C) mausun D) domen adının E) ev web sahifasinin

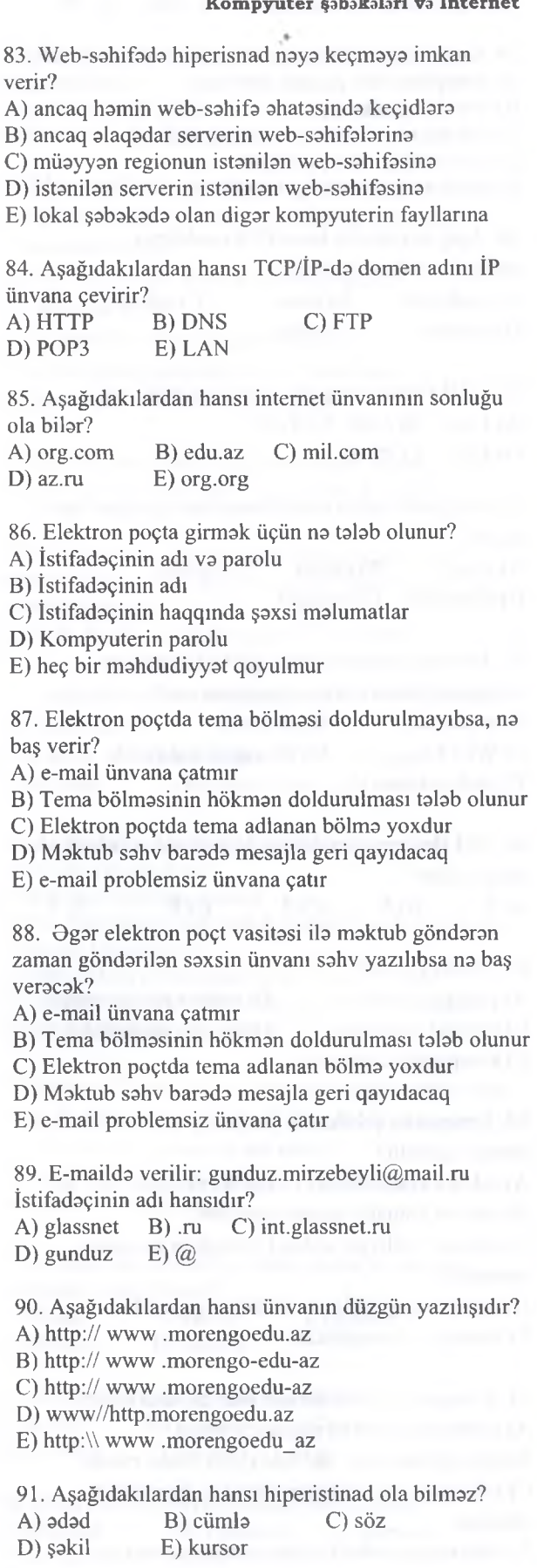

8 *<*  $\overline{0}$  $\mathbb{C}$ 

KİTABIN MÜQLLİFLƏRİNDƏN DƏRS ALMAO İSTƏYİRSİNİZ ? ELƏ İSO. İPG M**AGİSTR HAZIRLIĞI MƏR**KƏZİNƏ YAXINLASIN.

KITABIN MÜƏLLIFLƏRINDƏN DƏRS ALMAO ISTƏYIRSINIZ

ELƏ ISƏ. IPG MAGİSTR HAZIRLIĞI MƏRKƏZİNƏ YAXINLASIN

## İPG MAGİSTR HAZIRLIĞI - 070 - 960 - 30 - 70 K om pyuter şobok.ılori va İn tern et

92. *@* işarasi harada istifada olunur?

A) Saytların adında

B) E-poçt ünvanının adında

C) E-poçt ünvanına qoyulmuş parollarda

D) İnternet provayderlərinin adında

E) İntemetdan endirilmiş faylların adında

93. Aşağıdakılardan hansı şəbəkə protokoludur?<br>A) ADSL B) LAN C) WAN A) ADSL B) LAN<br>D) WI-FI E) SMTP  $D)$  Wi-Fi

94. İntemetda "Dünan Bakıda konfrans keçirilmişdir." yazısına uyğun axtarışın naticasi na olacaq? A) Bu cümlanin rast galindiyi internet sahifalarin siyahisi yüklanacak

B) Bu cümlanin rast galindiyi internet sahifalar yüklanacak

C) Bu cümlanin rast galindiyi faylların siyahisi yüklanacak

D) Bu cümlanin rast galindiyi fayllar silinacak

E) Bu cümlanin rast galindiyi internet sahifalara blok qoyulacaq

95. Terminal EHM nə üçün istifadə olunur?

A) Abonent masalalarin halli üçün va abonent

kompyuterlar arasında alaqa yaratmaq üçün

B) Şabakadaxili kompyuterlar arasında alaqayaratmaq üçün

C) Serverlar arasında alaqa yaratmaq üçün

D) İri müassisalarin intemeta çıxışım tamin etmak üçün

E) Mobil telefon rabitasi yaratmaq üçün

96. W $I$  – FI nadir?

A) Uzaq masafali kompyuter arasında alaqa yaratmaq üçün istifada olunan texnologiya

B) Kompyuterlarin kabella birlaşmasi üçün istifada olunan texnologiya

C) Kompyuterlərin simsiz birləşməsi üçün istifadə olunan texnologiya

D) Serverla istifadaçi kompyuterlari arasında alaqa yaratmaq üçün istifada olunan texnologiya

E) Kompyuterla mobil telefon arasında alaqa yaratmaq üçün istifada olunan texnologiya

97. Provayder nadir?

A) Yalnız ADSL xidmati göstaran taşkilat

B) Domen adlarının qeydiyyatim aparan taşkilat

C) İnternet xidmatlarindan istifada edan taşkilat

D) Böyük yaddaşa malik kompyuterlardan qurulan şabaka

E) İnternet xidmatlari göstaran taşkilat

98. Aşağıdakılardan hansı internet ünvanının sonluğu ola bilmaz? A) org.com B) edu.az C) gov.tr  $D)$  .ru  $E)$  .az

99. OSİ modelinda an aşağı saviyya hansıdır? A) kanal saviyyasi B) şabaka saviyyasi C) nümayiş saviyyasi D) fiziki saviyya E) naqliyyat saviyyasi

100. Arcnet texnologiyasmda hansı topologiyadan istifada edilmişdir? A) halqa B) iyerarxik C) ağacabanzar  $D$ ) ümumsin

101. Aşağıdakılardan hansı şabaka topologiyası deyil? A) tam B) şin C) halqa D) ulduz E) Ethernet

102. FDDİ texnologiyasmda hansı topologiyadan istifada edilmişdir?

A) halqa və ya ulduz B) halqa və ya iyerarxik C) ümumşin va ya ulduz D) ikiqat halqa E) yalnız ulduz

103. Token Ring texnologiyasmda hansı topologiyadan istifada edilmişdir? A) halqa B) iyerarxik C) ağacabanzar

D) ümumşin E) ulduz

104. Brauzerlar...

A) İnternet serverlaridir.

B) antivirus proqramlandir.

C) Web-sahifalara baxış vasitasidir.

D) proqramlaş-dırma dillarinin translyatorlandir.

E) amaliyyat siste-minin disklarinin

defraqmentlaşdirma vasitalaridir.

105. WWW - da işlayarkan müştari-server qarşılıqlı təsiri hansı protokola əsasən baş verir?<br>A) HTTP: B) URL: C) Lo C) Location: D) Uniform; E)Resource

106. intemetda faylların, obyektlarin va ya resurslarin ünvanlarının qəbul olunmuş yazılış forması -<br>A) FTP B) HTTP C) PHP B) HTTP<br>E) UTP D)URL

107. Poçt virus nədir? A) E-mail üzərindən göndərilən fayl B) E-mail üzarindan göndarilan yoluxmuş faylın açılması zamanı olan vims

C) SPAM D) E-mail üzərindən göndərilən yoluxmuş fayl E) E-mail maktubun başlığında oxunmayan şriftlar

108. Elektron poçt ünvanı belədir: *[user\\_name@jnt.qlasnet.az](mailto:user_name@jnt.qlasnet.az)* Burada elektron poçtun sahibi kimdir? A) user\_name B) int\_qlasnet.az C) az<br>D) qlasnet.az E) @ D) glasnet.az

109. Aşağıdakılardan hansı internet ünvamnın sonluğu ola bilmaz?

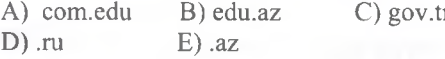

# İPG MAGİSTR HAZIRLIĞI - 070 - 960 - 30 - 70 K om pyuter şob.ıkolnri *va* İn tern et

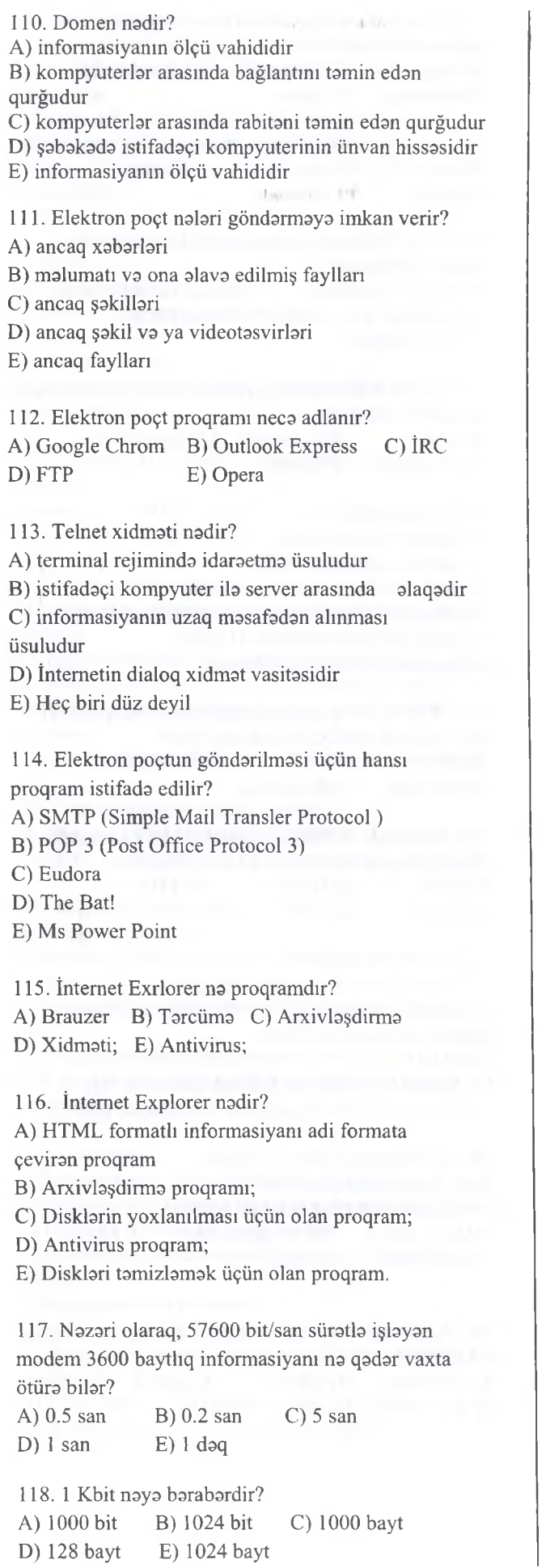

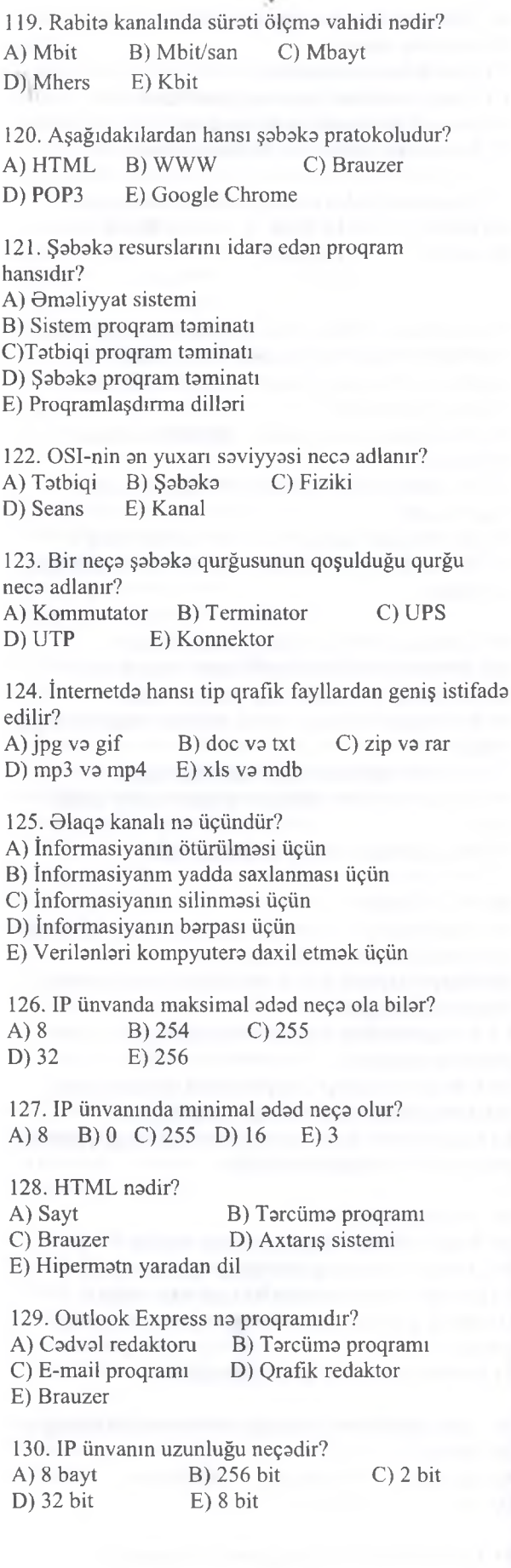

*cr> <* Z

exize.

 $\overline{\mathbb{C}}$ 

### İPG MAGİSTR HAZIRLIĞI - 070 - 960 - 30 - 70 K om pyuter şobok.ıLıri va İn tern et

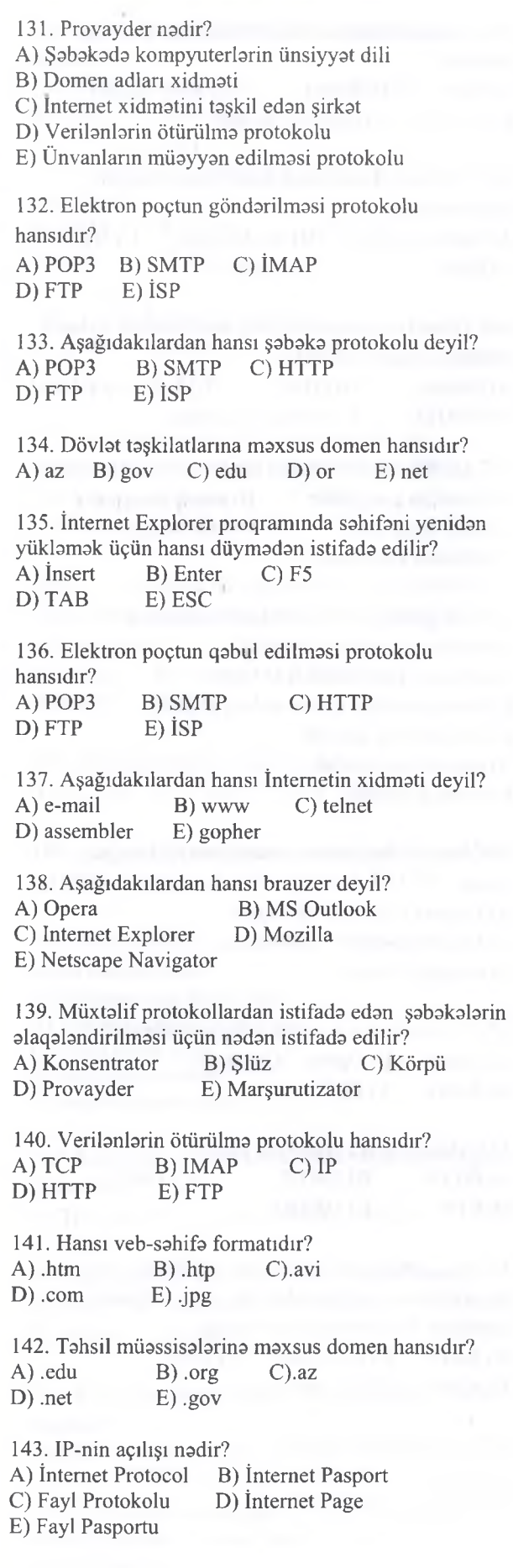

144. Aşağıdakılardan hansı İnternet brauzeridir? A) Unix B) Norton Comander C) Linux D) Safari E) Drive Space 147. Hansı Türkiyə məkanmın domen adıdır? A) .edu B) .gov C).tr D)  $\sin$  E)  $\alpha$ z 146. Kompyuteri beynalxalq şabakaya qoşan qurğu aşağıdakılardan hansıdır? A) Printer B) Kontroller C) Modem D) Plotter E) Audio Plata 147. Hansı Azarbaycan makanmm domen adıdır? A) .edu B) .gov C).tr D)  $\sin$  E)  $\alpha$ 

148. İntemeta qoşulmaq istayan taşkilat xüsusi kompyuterdan istifada edir ki buna da .... deyilir. A) Şin B) Klient C) Şlüz D) Hub E) Server

149. Aşağıdakılardan hansı axtarış sistemi deyil? A) Google B) Bing C) Yandex D) Rambler E) Twitter

150. İnsanların kompakt şakilda ünsiyyatini tamin etmak maqsadi ila yaradılmış saytlar ham da bela adlanır:

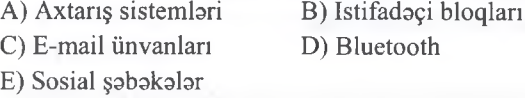

151. Facebook nadir? A) Sosial şabaka B) Axtarış sistemi

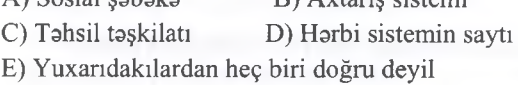

152. İstifadaçilara fardi kompyuterlarini intemeta birlaşdirmak üçün xidmatlar taklif edan taşkilat bela adlanır:

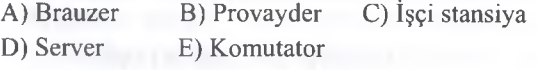

153. Bir-birina dolanmış cüt naqillar sistemi aşağıdakılardan hansıdır? A) Ping B) UTP C) Segment D) Gateway E) Switch

154. Şabakaya qoşulmuş va TCP/İP protokollarından istifadə edən istənilən qurğu ..... adlanır.

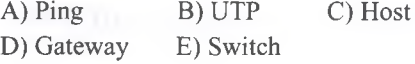

211

**OLAOO: 070-960-30-70** T0DRİS M0RK0Zİ İL0 0LAO0: 070-960-30-70repris Merkezi ile

 $\frac{1}{2}$ 

**s**<br>**ref**<br>**NB**<br> **NB**<br> **NB**<br> **NB**<br> **NB**<br> **N** 

D < AL.

*t l* **JORUN** *t*

# İPG MAGİSTR HAZIRLIĞI - 070 - 960 - 30 - 70 K om pyuter şobok.ılori vo İn tern et

155.....xiisusi siqnal göndarmakla qabul edanin hamin anda aktivliyini yoxlamağa imkan veran

IPG MAGISTR HAZIRLIĞI MƏRKƏZINƏ YAXINLASIN ELƏ İSƏ. proqramdir. A) Ping B) UTP C) Segment D) Gateway E) Switch 156. Hansı sosial şabakadir? A) Bing B) Google C) Rambler D) Twitter E) Yandex 157. Qlobal şabaka nadir? A) Bütün dünya istifadaçilarini alaqalandiran kompyuter yığımı B) Aralarındaki masafa 5000 km qadar alaqali kompyuterlar yığımı C) Aralarındaki masafa 10-1000 km qadar alaqali kompyuterlar yığımı D) Aralarında çox da böyük olmayan şahardaki istifadaçilari alaqalandiran kompyuterlar yığımı E) Bir müassisa va bir bina daxilinda alaqali kompyuterlar yığımı 158. Lokal şabakada hansı alaqa vasitalarindan istifada edilir? A) Kabel alaqa vasitalarindan B) Lazerla ötürmalardan C) Modem alaqa vasitalarindan D) infraqirmizi alaqa vasitalarindan E) Peyk alaqa vasitalarindan 159. Aşağıdakılardan hansı harbi teşkilatlarının domen adıdır ? A) EDU B) NET C) GOV E) COM E) MIL 160. Aşağıdakılardan hansı veb sahifalar yaradan dildir? A) Pascal B) Fortan C) Java D) HTML E) Delphi 161. Aşağıdakılardan hansı şəbəkə təşkilatlarının domen adıdır? A) EDU B) NET C) GOV E) COM E) MIL 162. Aşağıdakılardan hansı veb sahifalar yaradan dildir? A) Pascal B) Alcol C) Java D) PHP E) Delphi

163. Aşağıdakılardan hansı kommersiya taşkilatlarınm domen adıdır ? A) EDU B) NET C) GOV D) COM E) MİL

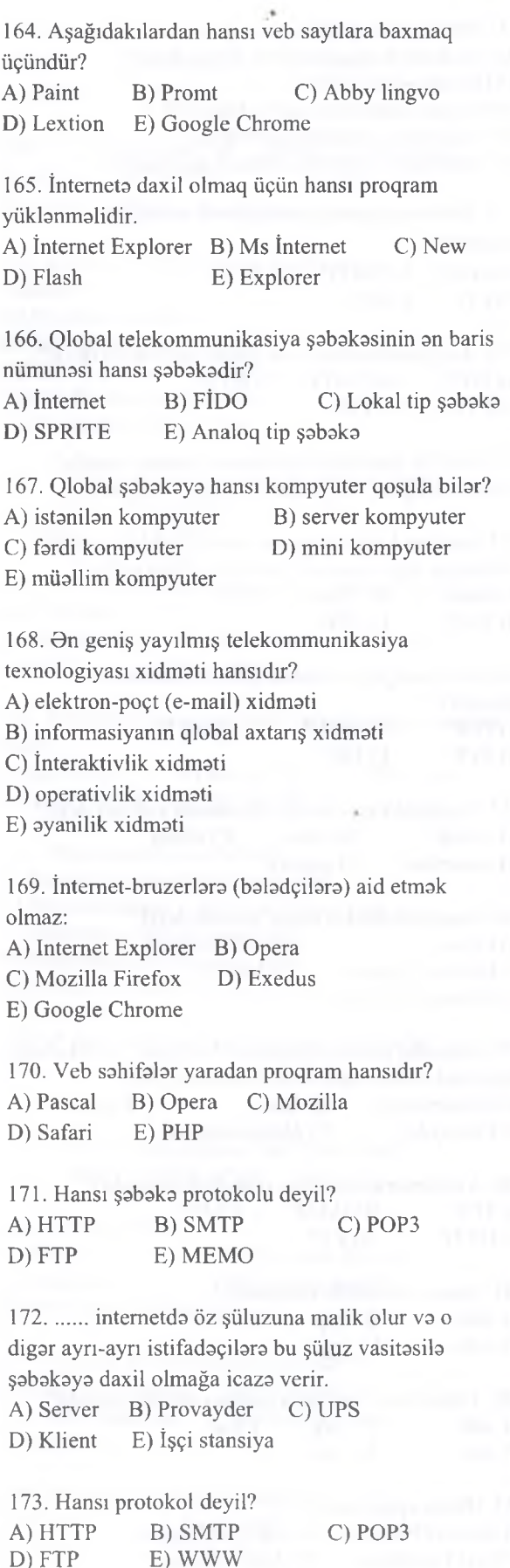

PLONO-010 POVIE EILISEXIEN PLANT

en izexkek viane.

**OLAOO 070-960-30-70** 

İPG MAGİSTR HAZIRLIĞI - 070 - 960 - 30 - 70 K om pyuter şsbakafori va İn tern et 174. Mobil internet xidmati dedika hansı başa düşülür? A) HTTP B) SMTP C) WAP D) FTP E) WWW 175. "Ümumdünya hörümçak toru" qisaca olaraq ... kimi yazılır. A) HTTP B) WAN C) WAP D) FTP E) WWW 176. ....-Daxili şlüz protokoludur. A) HTTP B) IGP C) POP 3 D) FTP E) PHP 177. Aşağıdakılardan biri qeyri kommersiya taşkilatının domen adıdır. Onu müayyan edin. A) COM B) ORG C) GOV D) İNT E) DE 178.......-şabakanin iki seqmentinin va ya kabelinin birlaşdirilmasi üçün (şabakanin böyüdülmasi üçün) sadə qurğudur. A) Bridge B) Router C) Repeater D) HOST E) UPS 179. Türkiyə məkanının domen adı: A) AZ  $B$ ) TR C)  $IN$  D) DE E) UK 180. Aşağıdakılardan hansı 1 -ci saviyyali domendir? A) ORG B) AZ C) COM D) INT E) EDU 181. Elektron maktub yazarkan nayi hökman göstarmak lazımdır? A) Göndarilacak faylm adın B) Maktub göndarilacak ünvan C) Göndaranin adın D) Maktubun matnin E) Heç biri lazım deyil 182. Kanadanın domen kodu hansı variantda düzgün göstarilib? A) TR B) De C) CAN D) CA E) CO 183. Aşağıdakılardan hansı axtarış sistemi deyil? A) Alta Vista B) Google C) Yandex D) Yahoo E) Skype 184. Rusiya makanmın domen kodu aşağıdakılardan hansıdır? A) RUS B) RU C) UR D) UK E) FR 185. Dünyanın istanilan yeri ila internet üzarindan

videobağlantılar yaratmaq üçün hansı asasan proqramdan istifada olunur? A) Google chrome B) Opera C) Mail D) Skype E) Mozilla

186. Böyük Biritaniyanm domen ünvanı hansı variantda düzgün aks olunub? A) CA  $B$ ) BB C) UK D) UC E) CH

187. IP ünvan bir birindan nöqta ila ayrılan neça adaddan ibarat olur? A) 3 B) 5 C) 4 D) 32 E) 8

188. Şabaka resurslarmı tamin edan kompyuter neca adlanır ?

A) domen B) serverl C) işçi stansiya D) terminal E) kliyent

189. İnternet hansı tip şabakalara aididir ? A) milli B) regional C) korporativ D) lokal E) qlobal

190. magistrol.az saytında yerləşmiş http adlı statik şakil faylına müraciat ftp protokolü vasitasibdir.Aşağıdakı yazılışlardan hansı doğrudur? A) ftp//magistrol.az/[/http.jpg](http://http.jpg) B) [www.magistrol.az//http.jpg](http://www.magistrol.az//http.jpg) C) <http://magistrol.az/ftp.jpg> D) <http://magisitrol.az/ftp.jpg> E) <ftp://magistrol.az/http.jpg>

191. Aşağıdaki IP ünvanlardan hansı düzgün yazılıb? A) 123.526.01.10 B) 025.31.010.020 C) .20.36.56.78. D) .213.25.58.36 E) 125.259.32.56.

T0DRİS M0RK0Zİ İL0 0LAO0: 070-960-30-70

TODRIS MORKOZI

ile elAOe: 070-960-30-70

192. HTTP-nin açılışı nadir? A) Hyper Text Transfer Portal B) Hyper Text Transmission Protocol C) Hyper Text Transfer Protocol D) Hyper Text Transmission Portal E) Hyper Text Markup Language

193. <http://www.magistrol.az> bu URL ünvaninda iki nöqtadan solda qalan hissa adlanır? A) Şabaka ünvanı B) Şabaka protokolü C) Şabaka körpüsü D) Şabaka proqram taminatı E) Şabaka hostinqi

194. ....-Xarici şlüz protokoludur. A) HTTP B) PHP C) IGP D) EGP E) FTP

195. Aşağıdakılardan hansı 1-ci saviyyali domen adıdır?

A) INT B) NET C) GOV D) UK E) COM

MƏRKƏZİNƏ YAXINLASIN KITABIN MÜQLLİFLƏRINDON DƏRS ALMAO İSTOYIRSINIZ ? ELƏ İS0. İPG MAGİSTR HAZIRI MÜQLI MORKƏZİNƏ YAXINLASIN. IPG MAGISTR HAZIRLIĞI isə. **ELƏ** 

# İPG MAGİSTR HAZIRLIĞI - 070 - 960 - 30 - 70 K om pyuter ş.ıbokolori va İn te rn e t

196. Hansı hipermatn servis xidmatidir A) HTTP B) WWW C) TCP D) LAN E) SMTP

197. Elektron poçt xidmatlarindan istifada hansı protokollara asaslanır ? A) SMTP va POP 3 B) SMTP va HTTP C) HTTP SMTP D) POP 3 va HTTP E) POP va e-mail

198. İnternet brauzeri göstarin : A) Mail B) Alta Vista C) Fire FoxRambler D) Yahoo E) kliyent

199. Şabakada Şlüz ( Gateway) nadir ? A) OSİ-nin saviyyasi B) şabakada periferiya qurğularını idara edan proqram C) şabakadaki kompyuterin ünsiyyat dili

D) müxtalif şabakalari birlaşdiran vasita E) şabakalarin topologiyası

200. [wwwpostbox@iqm.az](mailto:wwwpostbox@iqm.az) elektron poçt ünvanı verilmişdir Bu elektron ünvamndakı istifadaçi adını müayyan edin :

A) postbox B) wwwpostbox C) www D) box.az E) az

201. Hansı protokol İnternetdə baza protokoludur? A) TCP/İP B) HTML C) TCP D) HTTP E) Heç biri düz deyil

202. internetin ilk tarixi adı nadir? A) ARPANET B) NORAD C) USENET D) İNTRANET E) Heç biri düz deyil

203. İntemeta qoşulmuş kompyuterda nayin olması vacibdir?

A) İP-unvanın B) web -serverin

C) domen adının D) ev web sahifasinin

E) Heç biri düz deyil

204. Verilmiş raqam İP-ünvanlarından hansı düzgündür? A) 12.2456.12.4 B) 225.317.78.175 C) 83.255.116.25 D) 316.28.5.14 E) Hamsi düzdür

205. İnternet şabakasinda har hansı resursun ünvanı *<http://www.ftp.az/index.html>* kimidir. Bu ünvanın hansı hissasi resursun ötürülmasi üçün istifada olunan protokolü göstarir? A) www B) ftp C) http D) html E) index

A) CDAB B) CBDA C) DABC D) CBAD E) CDBA 207. Elektron poçtla (E-mail) maktub göndararkan alanını e-mail ünvanı düzgün göstarilmadikda na baş verir? A) e-maili göndarmak mümkün olmur

ardıcıllığı müayyanlaşdirin

 $.64$ 

B) e-mail alana çatmır və bu barədə göndərənə malumat verilmir

206. Hadisa yerinda üzarinda aşağıdakılar yazılmış dörd kağız parçası tapılmış müayyanlaşmişdir ki, onlarda yazılan bir IP ünvanı fraqmentlaridir. Hamin fraqmentlar A,B,C,D harflari ila işaralanmişdir. IP ünvanı barpa edin va IP ünvanı göstaran düzgün

2.16

A B C D

C) e-mail alana çatdırılır

D) e-mail sahv barada malumatla göndarana qayidir E) heç na baş vermir

208. Rabita kanalında informasiyanın ötürülma süratinin vahidi hansıdır?

A) MBayt/san B) kmt/dəq C) piksel/san D) punkt/san E) km/san

209. IP ünvanlarda minimum va maksimum adadlar hansılardır?

TADRIS MARKAZİ İLƏ ƏLAOƏ:  $070-960-70$ 

TODRIS MORKOZI ILO OLAOO: 070-960-30-70

A) Ova 65535 B) Ova 128 C) 0 va 255 D) -255 va 255 E) istanilan tam adad ola bilar

210. Aşağıdaki ünvanlardan hansı düzgündür? A) <http://www.yahoo.com.uk> B) http://www.yahoo.com.uk C) <http://www,yahoo.com.uk> D) <http://www.yahoo.com.uk>. E) <http://wwww.yahoo.com.uk>

211. OSI (Open Sistem Interconnection) modelinin hansı saviyyalari TCP/IP protokollarında bir saviyyada birlaşmişdir?

1. Fiziki saviyya (Physical layer)

2. Kanal saviyyasi (Data Link)

3. Şabaka saviyyasi (Network layer)

4. Naqliyyat saviyyasi (Transport layer)

5. Seans saviyyasi (Session layer)

- 6. Nümayiş saviyyasi (Presentation layer)
- 7. Tatbiqi saviyya (Application Layer)

A) 3, 4, 5 B) 1,2,3 C) 5, 6, 7 D) 1, 2, 6 E) 3, 4, 7

16

8.132

**KİTABIN** 

# İPG MAGİSTR HAZIRLIĞI - 070 - 960 - 30 - 70 K om pyuter şobok.ılori vo İn tern et

212. SMTP protokolundan na üçün istifada olunur? A) Elektron maktubun qabul edilmasi üçün B) Web səhifənin istifadəci kompyuterinə yüklanmasi üçün

C) Elektron maktubun göndarilmasi üçün

D) İnternetə qosulmaq üçün

E) Faylların bir kompyuterdən digərinə köçürülməsi üçün

213. Uyğun hissalari birlaşdirib doğru e-mail ünvanı düzaldin.

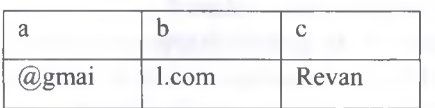

A) abe B) acb C) bac D) bca E) cab

214. Aşağıdaki şabaka topologiyalarindan hansi Ulduz (Star) topologiyasidir?

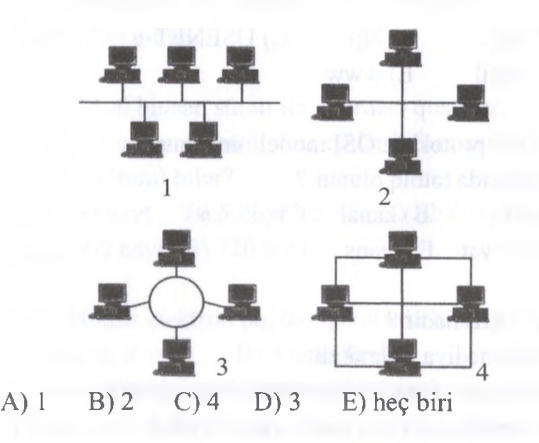

215. txt.org serverinda yerlaşan [ftp.net](ftp://ftp.net) faylına müraciat http protokolü vasitasila hayata keçirilir. Aşağıdaki cadvalda faylın ünvanının fraqmenti A-dan G-ya qadar işaralanmişdir. Hamin faylın ünvanını göstaran harflarin ardıcıllığım yazın.

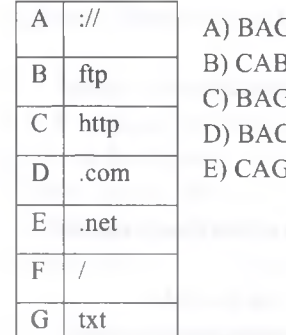

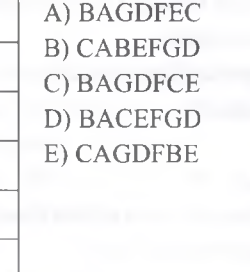

216. HTTP nadir?

- A) Hyper Transfer Text Protocol
- B) Hyper Text Transfer Primary
- C) Hyper Text Transfer Protocol
- D) Hyper Text Transmission Protocol
- E) Hyper Transmission Text Protocol

217. A§agidakilardan hansi Outlook Express proqramimn funksiyasina daxil deyil? A) Birdən çox ünvandan e-mail ala bilmə B) Web sahifa yaratmaq C) Birdən çox ünvana e-mail göndərə bilmə D) Xabar (news) qruplarindan malumat alma E) E-maila qo§ma fayllan (matn, §akil va s.) göndara bilma

218. Bir xatt üzarinda kompyuterlarin sıralandığı şabaka topologiyası aşağıdakılardan hansıdır?  $(A)$  Sin (Bus) B) Ulduz (Star)  $C)$  Halqa (Ring) D) Tam (Mesh) E) Heç biri

219. Aşağıdakılardan hansı internetin xidmati deyil? A) USENET B) WWW C) ARPANET D) TELNET E) GOPHER

220. txt.com serverinda yerlaşan [http.net](http://http.net) faylına müraciat ftp protokolü vasitasila hayata keçirilir. Aşağıdaki cadvalda faylın ünvanının fraqmenti A-dan G-ya qadar işaralanmişdir. Hamin faylın ünvanını göstaran harflarin ardıcıllığım yazın.

T 0 D R İ S M O R K O Z I I L 0 O L A O O : 0 7 0 - 9 6 0 - 3 0 - 7 0

TODRIS MORKOZI ILO OLAOO: 070-960-30-70

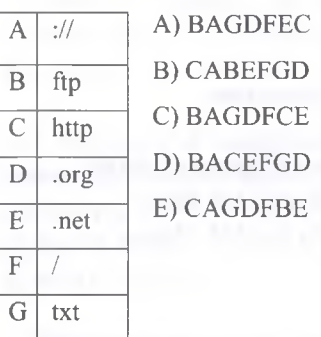

221. Mac ünvan neça bitdan ibaratdir? A) 8 B) 32 C) 48 D) 4 E) 6

222. Eyni protokollardan istifadə edən şəbəkələrin alaqalandirilmasi üçün nadan istifada edilir? A) Şlüz B) Körpü C) Marşrutizator D) Konsentrator E) Provayder

# İPG MAGİSTR HAZIRLIĞI - 070 - 960 - 30 - 70 Kompyuter şəbəkələri və İnternet

223. Kompyuterlarin yalnız özündan avvalki va sonraki kompyuterla alaqalandiyi şabaka topologiyası aşağıdakılardan hansıdır? A)  $\sin(Bus)$  B) Ulduz (Star)

C) Halqa (Ring) D) Tam (Mesh)

E) Heç biri

224. Provayder nadir? A) Şabakada kompyuterlarin ünsiyyat dili B) Domen adları xidmati C) İnternet xidmatini taşkil edan şirkat D) Verilanlarin ötürülma protokolü

E) Ünvanların müayyan edilmasi protokolü

225. Hansı milli domendir? A) gov B) net C) edu D) info E) ru

226. WAN nadir? A) Wireless Area Network

B) Wireless Access Network

C) Wide Area Net

D) Wide Area Network

E) Wireless Access Net

227. Hansı internet brauzer (baladçi) deyil? A) Windows Explorer B) Opera C) Mozilla Firefox D) Safari E) Google Chrome

228. Hansi e-mail iinvam ola bilmaz? A) [mahir\\_20@yahoo.co.uk](mailto:mahir_20@yahoo.co.uk) B) [info5@mail.ru](mailto:info5@mail.ru) C) samir@yahoo.co/uk D) [info@edu.az](mailto:info@edu.az) E) [mahir\\_alizadeh\\_92@yahoo.com](mailto:mahir_alizadeh_92@yahoo.com)

229. Aşağıdakılardan hansı IP ünvan ola bilar? A) -202.100.150.15 B) 203.256.100.1 C) 255.255.255 D) 255.255.255.0 E)10.100.1000.2

230. Aşağıdakılardan hansı şabaka protokolü deyil? A) SMTP B) FKT C) IMAP D) POP 3 E) TCP/IP

231. DNS serverin təyinatı nədir? A) Analoq informasiyanı diskret formaya çevirir. B) Brauzerlərə veb - saytları tanıdır. C) Çatdırmanı tamin edir. D) Çatdırılma zamanı sürat va tahlükasizliya nazarat edir. E) Domen adları İP ünvanlara çevirir.

232. Telekonfrans taşkili üçün hansı protokoldan istifada edilir? A) FTP B) TELNET C) USENET D)  $E - mail$  E) www 233. Hansı ilk brauzer hesab edilir ?

A) Opera B) Mozilla firefox C) Almanac D) Explorer E) Mosaic

234. Ogar şabakada bütün kompyuterlar eyni hüquqa malikdirsa, bu şabaka neca adlanır ? A) Birranqlı B) qlobal ( WAN) C) local (LAN) D) qarışıq E) çoxranqlı

235. Hansı doğru deyil ? A) LAN B) CAN C) XAN D) MAN E) WAN

236. Aşağıdakılardan hansı internet xidmatlarina aid deyil ?

A) HTML B) Ftp C) USENET  $D$ ) e – mail  $E$ ) www

237. TCP protokolü OSI modelinin hansı saviyyasinda tatbiq olunur? A) fiziki B) kanal C) şabaka D) naqliyyat E) seans

# 238. HTML nadir?

A) Multimediya xidmatidir. B) Hipermatn sanadlarinin yaradılması dilidir. C) Avtomatlaşdırılmış mətn redaktorudur. D) Qabul edilan malumatın oxunmasi vasitasidir. E) İnternet xidmatidir.

239. FTP protokulun asas vazifasi nadir ? A) Faylların çox asanlıqla ötürülməsinə imkan verən protokoldür. B) Şabaka xabar ötürma protokolüdür. C) Uzaqda yerləşən terminal protokoludur. D) Poçt xidmat növüdür. E) İnformasiya mübadilasinin daha mükammal sistemidir 240. Körpü nadir? A) şabaka daxilinda istifada edilan standartlardır

B) şabaka proqram taminatıdır

C) şabakanin işina nazarat edan qurğudur

D) iki lokal kompyuter şabakasini alaqalandiran qurğudur

E) Müxtalif protokol istifada edan şabakalari birlaşdirir

T0DRİS M0RK0Zİ İL0 0LAO0: 070-960-30-70

TODRIS MORKOZI ILO OLAOO: 070-960-30-70

# İPG MAGİSTR HAZIRLIĞI - 070 - 960 - 30 - 70

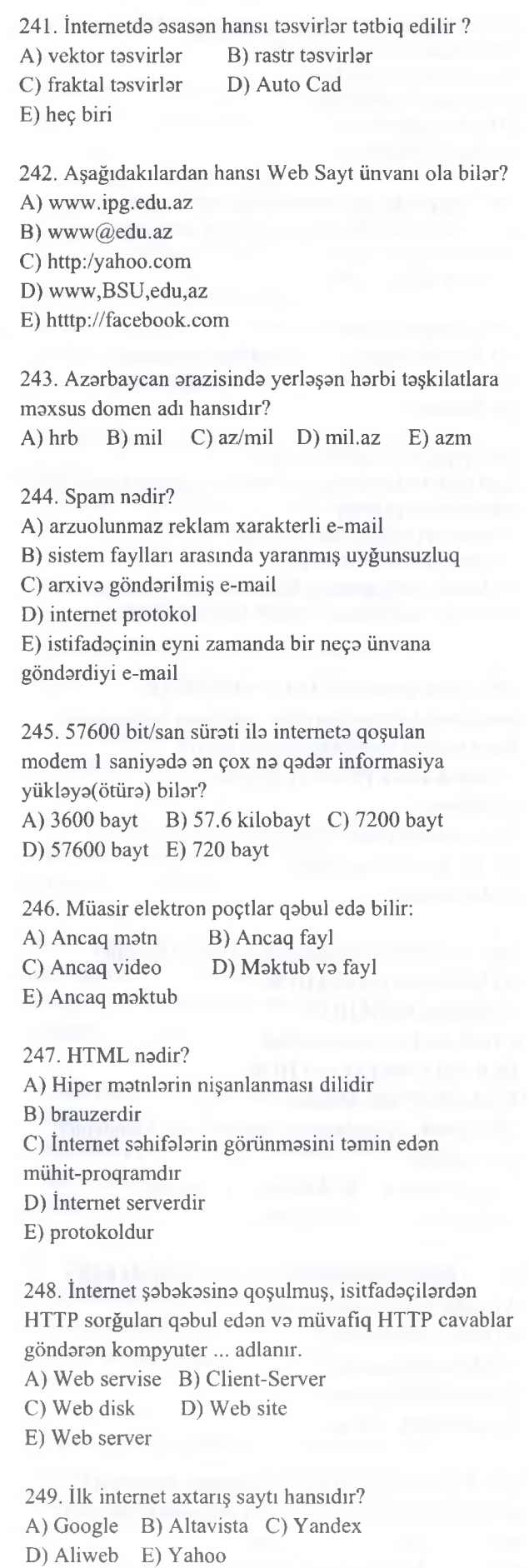

250. Uyğunluğu müayyan edin.

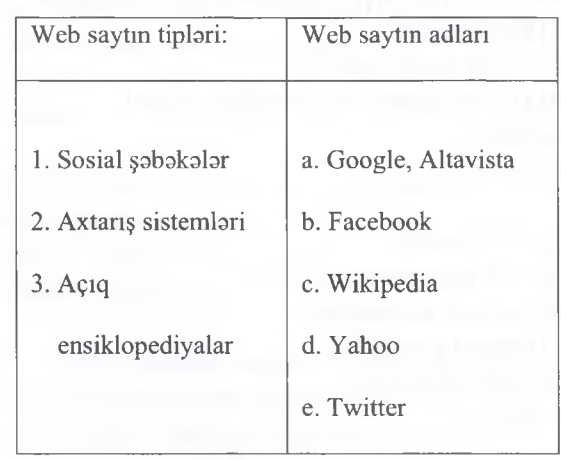

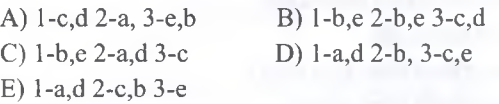

251. Internet Explorerda HTML sahifani hansı fayl tipi ila bütöv(matn+şakillar) formada, amma cami birca fayl şaklinda yaddaşa vermak olur?

A) HTM B) HTML C) Mht D) Exe E) İE

252. İnternet Explorer browseri hansı şirkatin mahsuludur? A) Google B) Microsoft C) Windows D) Adobe E) Sun Microsystems

253. İnternet şabakasinda olan an populyar onlayn pulsuz ensiklopediya hansıdır? A) Microsoft Encarta B) Google Maps C) Wikipedia D) Britannica E) Almanac

T0DRİS M0RK0Zİ İL0 0LAO0: 070-960-30-70

TODRIS MORKOZI ILO OLAOO: 070-960-30-70

254. Elektron poçt xidmatlarindan istifada aşağıdaki protokolların hansına əsaslanır?

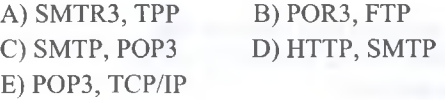

255. Hansı protokol müasir kompyuterarda internet vasitasi ila infomasiyanın qabulunu va ötürülmasini tamin edir?

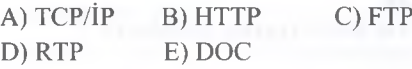

256. Domen nadir?

- A) Web saytların fatyllarının saxlandığı disk.
- B) Web saytların İP ünvanı.
- C) Web saytların adı.
- D) Web saytların uzantısı.

E) protokol

KITABIN MUƏLLIFLƏRINDƏN DƏRS ALMAQ ISTƏYIRSİNİZ?

# **İPG MAGİSTR HAZIRLIĞI - 0 7 0 - 9 6 0 - 3 0 - 70**

- 257. Domen adları harada saxlanılır? A) Hor bir veb saytın fayllarının yerlaşdiyi diskda B) DNS serverda C) CERN markazinda
- D) Hor bir ölkonin paytaxtmdaki morkozi serverdo

E) Qovluqda

258. PHP nodir? A) Web pıoqramlaşdlrma dili. B) Şoxsi ev web sohifosi C) İnternet protokolü

- D) Verilənlər bazası
- E) Brauzer

IPG MAGISTR HAZIRLIĞI MƏRKƏZİNƏ YAXINLASIN

259. Web hostinq no demokdir?

- A) Web saytların adı.
- B) Web saytların lisenziya tarixi
- C) Web saytların idaro paneli
- D) Web saytların proqram tominatı
- E) Web saytların faylarının saxlandığı yer

260. Verilmiş bondlordon hansı sistem şininin osas funksyasım ifado edir? A) Qurğuları uyğun gorginliklo tomin edir. B) Qurğuların bir-biri arasında informasiya mübadilosini tomin edir

C) Qurğuların mütoq sorbost işlomosini tomin edir

D) Qurğuların sofsiz işlomosin tomin edir

E) Qurğuların dahada effektiv işlomosin tomin edir.

261. Verilonlor hazasından alınmış informasiya Web-sohifodo hansı şokildo oks oluna bilor?

A) Motn şoklindo B) Codvol şoklindo

- C) Qrafik şoklindo
- D) Multimedia obyektlori şoklindo
- E) Yuxarida sadalanan bütün üsullarla

262 .Hansıları elektron poçt ünvanlarıdır? A) [teachers@yahoo.com,](mailto:teachers@yahoo.com) protoco [l@box.az,](mailto:l@box.az) termional@hotmail .com B) [www.yahoo.com](http://www.yahoo.com) ,magistrol.com[,evsaid@yahoo.com](mailto:evsaid@yahoo.com) C) kataloq.net, www.hotmail.com[,www.magistrol.com](http://www.magistrol.com) D) www.system.tex, www.word.temp.ru, www. qafqaz. edu. az E) yahoo.com, www.altavista.com, rambler.ru 263. Internets qoşulmaq üçün hansı qurğudan istifada edilir? A) Modem B) Monitor C) TV kart (TV adapter)

- D) Şabaka kartı (Network adapter)
- E) Ekran kartı (Video adapter)

# **Kompyuter şabakalari va İnternet**

264. Variantlardan hansı e-mail ünvanıdır? A) [reshadet.sh@gmail.com](mailto:reshadet.sh@gmail.com) B) magistrol@,mail.ru C) tesler@/yahoo.com D) [www.rambler.ru](http://www.rambler.ru) E) admin.magistrol

265. Variantlardan hansı axtarış sistemi deyil?<br>A) www.facebook.com B) www.alta-vista.com A) www.facebook.com C) [www.yahoo.com](http://www.yahoo.com) D) [www.rambler.ru](http://www.rambler.ru) E) [www.google.com](http://www.google.com)

266. Modem nadir? A) Texniki qurğu B) Poçt proqramı C) Şəbəkə protokolu D) İnternet serveri E) Proqram

267. e-poçtun vazifasi nadir?

A) Müxtalif kompyuter sistemlari arasında informasiya mübadilasi aparmaq

- B) İnternet sahifalarina baxmaq
- C) Proqramlara baxmaq
- D) Qrafık malumatlarla işlamak
- E) Ancaq qrafık malumatları transfer etmak

268. Yaxın masafada (100-150 m)yerlaşan kompyuterlar arasında alaqa yaratmaq üçün asasan hansı texniki vasitədən istifadə edilir? A) Şabaka kartı (Network adapter) B) Modem C) Sas kartı (Video adapter) D) TV kart (TV adapter)

E) Ekran kartı

269. Lokal şabaka qurmaq üçün nalar lazımdır? A) Şabaka kartı,Kabel,HUB B) Modem,Kabel,HUB C) Şabaka kartı,Modem,Hub D) Kabel,Printer,Skaner,HUB E) Modem,Kabel,Monitor 270. Şabaka resurslarından istifada edan kompyuter neca adlanır? A) işçi stansiya B) domen C) server D) kliyent E) terminal

271. Aşağıdakılardan hansı e-mail ünvan ola bilər? A) [mahir2010@yahoo.co.uk](mailto:mahir2010@yahoo.co.uk) B) info@.edrt.edu.az C) offı[ce@gru.edu.az](mailto:ce@gru.edu.az). D) sabir2010@yahoo.co/uk E) info@edrt. edu.az

272.Açıq sistemlarin qarşılıqlı alaqasi modelinda qarşılıqlı alaqa vasitalari neça saviyyadan ibaratdir? A)  $5 \text{ B)} 2 \text{ C} 6$ D) 7 E) daqiq müəyyən etmək mümkün deyil

KITABIN MÜƏLLİFLƏRİNDƏN DƏRS ALMAO İSTƏYİRSİNİZ?

KİTABIN MÜ0LLİFL0RİND0N D0RS ALMAO İST0YİRSİNİZ ? EL0 İS0. **İPG MAGİSTR HAZIRLIĞI** M0RK0ZİN0 YAXINLASIN.

isə.

ELO<sub>1</sub>

oC" ©*m Óso as* © o

**aLAO**<sup>a</sup>

0 hJ

**2RIS** 

H

KITABIN MÜƏLLIFLƏRINDƏN DƏRS ALMAQ ISTƏYIRSINIZ

V

# İPG MAGİSTR HAZIRLIĞI - 070 - 960 - 30 - 70 K om pyuter şob.ıkolori vo İn tern et

273. IEEE 802.3 standartı asasında hansı şabaka qurulur? A) Qarışıq B) Ulduzvarı C) Halqavari D) Şin E) Ağacvarı 274. Düzgün İP ünvam göstarin. A) 168.10.501.1 B) 168.10.1.1 C) 168.10.01 D) 1683.10.1.256 E) 168.10.301.1 275. Hansı axtarış sistemi deyil? A) [www.yahoo.com](http://www.yahoo.com) B) [www.hotmail.com](http://www.hotmail.com) C) [www.ask.com](http://www.ask.com) D) [www.bing.com](http://www.bing.com) E) [www.altavisa.com](http://www.altavisa.com) 276. IEEE 802.5 standartı asasında hansı şabaka qurulur? A) Qarışıq B) Ulduzvarı C) Halqavari D) Şin E) Ağacvarı 277. Token Ring şabakasi hansı topolpgiyalı şaba-kaya uyğundur? A) Qarışıq B) Ulduzvarı C) Halqavari D) Şin E) Ağacvarı 278. İP ünvanda an böyük adad neça ola bilar? A) 15 B) 16 C) 64 D) 255 E) 256 279. PAN üçün an perspektivli stsndart nadir? A) Bluetooth B) Server C) Modem D) Kabel E) IK port 280. Serverin kompyuterlar toplusuna va onlara qoşulmuş İST-a ....deyilir. A) Baş server B) Ehtiyyat server C) Domen D) Kabel E) Wifi 281. Şin topologiyasında asasan hansı naqillardan istifada olunur? A) Burulmuş mis naqillər B) Kaoksial kabellər C) Optik-lifli kabelllar D) USB E) PS/2 282. Ulduz va daira topologiyasında asasan hansı naqillardan istifada olunur? A) Burulmuş mis naqillər B) Kaoksial kabellər C) Optik-lifli kabelllər D) USB E) PS/2 283. Kompyuterlar kabela na vasitasila birlaşir? A) domen B) LPT1-LPT3 C) şabaka adapteri D)COMl-COM3

E) server

284.....-elektrik şabakkasinin dayamqh işlamasini artırır, elektrik şabakasi açıldıqda serverda olan verilanlarin itmamasini tamin edir. A) Transiver B) HUB C) UPS

285. Şabaka nömralari eyni olan kompyuterlari birlaşdirmak üçün istifada edilir. A) HUB B) Switch C) Router D) HOST E) Bridge

D) Router E) Modem

286. ...-xüsusi proqram taminatı vasitasila paketleri bir şabakadan digarina göndarmakla fiziki olaraq iki va daha çox müxtalif kompyuter şabakasini birlaşdirir. A) Transiver B) HUB C) UPS D) Router E) Modem

287. Ən sadə strukturlu lokal şəbəkə hansıdır? A) Qarışıq B) Ulduzvarı C) Halqavan D) Şin E) Ağacvarı

288. Bu şabakada 1-ci kompyuter 2-ci, 2ci 3cü ila va s. sonuncu birinci ila birlaşdirilir.

A) Qarışıq B) Ulduzvarı C) Halqavan D) Şin E) Ağacvarı

289. Bu şabakada har bir kompyuter markazi qovşaq ila ayrıca xatla birlaşdirilir.

A) Qarışıq B) Ulduzvarı C) Halqavan D) Şin E) Ağacvarı

290. OSİ modelinin hansı saviyyasinda kodlaşdırma tipi, gərginliyin ötürülmə siqnallarının səviyyəsi və s. tayin edilir.

A) Kanal saviyyasi B) Fiziki saviyya

C) Seans saviyya D) Taqdimetma saviyyasi E) Naqliyyat saviyyasi

291. Şabaka saviyyasinda xabar na adlanır. A) malumat B) xabar C) informasiya D) paket E) verilan

292. Hansı OSİ saviyyasi cari anda aktiv tarafı qeyd edir,sinxronlaşdırma vasitalarini barpa edir. A) Kanal səviyyəsi B) Fiziki səviyyə C) Seans saviyya D) Taqdimetma saviyyasi E) Naqliyyat saviyyasi

293. Şabakanin operatoru nadir? A) Web sanadlara baxış proqrami B) Şabakanin normal işini dastaklayan şirkat C) Şabakada xidmati taklif edan kompaniya D) OSİ saviyyasi
#### **İPG MAGİSTR HAZIRLIĞI - 0 7 0 - 9 6 0 - 3 0 - 70**

294. TCİP/IP stekində istifadə olunan ünvanlar hansı sırada düz göstarilmişdir? A) IP,Local,PAN B) DNS,IP,WAN C) IP,DNS,Local(MAC) D) WAN,PAN,LAN E) PAN,Local,DNS

295. Harbi müəssisələrə məxsus interet ünvanlarını göstarmak üçün istifada olunan domen? A) .mil B) .gov C) .edu D) .org E) .az

296. Almaniyanın ölka kodu ( domeni) hansıdır? A)  $\lbrack \text{ge } B$ )  $\lbrack \text{de } C$ )  $\lbrack \text{alm } D$ )  $\lbrack \text{ca } E$ )  $\lbrack \text{tr }$ 

297. .ch hansı ölkəsnin domenidir? A) Isveçra B) Çin C) Fransa D) İspaniya E) Çili

298. [www.magistrol.com](http://www.magistrol.com) domen ünvan ında an yüksak domen hansıdır? A) www B) magistrol C) .com D) magistrol.com E) www. Magistral

299. Poçt ünvanı neça hissadan ibaratdir? A) 2 B) 3 C) 4 D) 5 E) 6

300. [reshadet.sherif@mail.ru](mailto:reshadet.sherif@mail.ru) poçt ünvanında domen adı hansıdır? A) mail.ru B) [sherif@mail.ru](mailto:sherif@mail.ru) C) .ru

D) reshadet.sherif E) reshadet.sherif@mail

301. Elektron poçtla uzaq masafalara xabarlarin ötürülmasi üçün hansı protokoldan istifada edilir? A) POP3 B) SMTP C) TCP/IP D) HTM E) HTP

302. Elektron poçtla göndarilan malumatların alınnası üçün hansı protokoldan istifada edilir? A) POP3 B) SMTP C) TCP/IP D) HTM E) HTP

303. Uzaqda yerlaşmiş terminalların emulyasiya xidmati hansıdır? A) gopher B) telnet C) FTP D) USENET E) www

304. ikilik say sisteminda faylların axtarışı va ötürülmasi üçün istifada olunan ximat hansıdır? A) gopher B) telnet C) FTP D) USENET E) www

305. Elektron poçt xidmatinda elektron maktubun qabul edilmiş formatında *Reply To* nayi göstarir? A) maktubun mövzusunu B) maktubun göndarilma tarixini C) maktubuna cavab verilan abonentin elektron ünvanı D) maktubu göndaran tarafın elektron ünvanı

E) maktuba alava edilan qoşmaların qabulunu

#### **Kompyuter şobokolori va İnternet**

*+* 306. Web Portal nadir? A) Web serverda olan bir neça sahifadir B) Web serverlarin camidir C) Web saytların toplusudur D) Mobil telefonlarda internet sahifalarinin aks olunmasıdır E) HTML dilinda yazılmış hipermatn resursudur 307. Web sahifa nadir? A) Web serverda olan bir neça sahifadir B) Web serverlarin camidir C) Web saytların toplusudur D) Mobil telefonlarda internet sahifalarinin aks olunmasıdır E) HTML dilinda yazılmış hipermatn resursudur 308. Web sayt nadir? A) Web serverda olan bir neça sahifadir B) Web serverlarin camidir C) Web saytların toplusudur D) Mobil telefonlarda internet sahifalarinin aks olunmasıdır E) HTML dilinda yazılmış hipermatn resursudur 309. Wap-sayt nadir? A) Web serverda olan bir neça sahifadir B) Web serverlarin camidir C) Web saytların toplusudur D) Mobil telefonlarda internet sahifalarinin aks olunmasıdır E) HTML dilinda yazılmış hipermatn resursudur 310. <http://tqdk.gov.az/magsitratura/imtahan> naticalari-ünvanı hansı tip ünvandır? A) IP B) DNS C) Local( MAC) D) URL E) E-poçt ünvanı 311. USENET sisteminda xabarlarin alınması baxilmasi ötürülmasi üçün hansı protokoldan istifada olunur? A) POP3 B) SMTP C) TCP/IP D) NNTP E) HTP 312. Fayl serverin ünvanı.... ila başlayır.a A) http:// B) ftp:// C) fpt:// D) ftp:\\  $E)$  http:\\ 313. Internet şabakasindaki verilanlar hazasına müraciati tamin edan xidmat: A) gopher B) telnet C) FTP D) USENET E) www 314. Hansı axtarış sistemidir? A) Messenger B) Badoo C) Euroseek

T0DRİS M0RK0Zİ İL0 0LAO0: 070-960-30-70

TODRIS MORKOZI ILO OLAOO: 070-960-30-70

D) Facebook E) Odigo

#### İPG MAGİSTR HAZIRLIĞI - 070 - 960 - 30 - 70 K om pyuter şobokol.tri vo İn tern et

315. Hansı axtarış sistemidir? A) ICQ B) Yahoo C) Myspace D) Linkedln E) Google+

316.Hansı lokal şabakadir? A) MAN B) WAN C) CAN D) PAN E) LAN

317. Oraziya göra şabakalar hansı tiplara bölünür? 1. lokal 2. Qlobal 3. terminal 4. birrangli 5. regional A) 1, 4, 5 B) 1, 2, 3 C) 1, 2, 5<br>B) 2, 4, 5 E) 2, 3, 4 B)  $2, 4, 5$ 

318. 0S1 modelinde neça saviyya var? A) 5 B) 6 C) 9 D) 8 E) 7

319. TCP/IP modelinde neça saviyya var? A) 5 B) 6 C) 9 D) 8 E) 7

320. TCP protokolundan OSI modelinin hansı saviyyasinda istifada olunur? A) Naqliyyat B) Tatbiqi C) Seans D) Fiziki E) Kanal

321. Aşağıdakılardan hansı fardi şabakadir? A) MAN B) WAN C) CAN D) PAN E) LAN

322. Ethernet şabakasinin topologiyası nadir? A) ağacvarı B) halqavan C) ulduz D) qarışıq E) şin

323. Hansı regional şabakadir? A) MAN B) WAN C) CAN D) PAN E) LAN

324. Aşağıdakılardan hansı lokal şabaka topologiyasıdır? l.Şin 2. Halqa 3. Terminal 4. Birranqh 5. Ulduz A) 1.4.5 B) 2.3 C) 1.2.5 D) 2.4.5 E) 1.3.4

325. Hansı qlobal şabakadir? A) MAN B) WAN C) CAN D) PAN E) LAN

326. Kabel tiplari hansıdır? 1. Koaksial 2. optik-lifli 3. Peyk 4. burulmuş cüt 5. Radiokanal A) 1.3.4 B) 1.2.4 C) 2.4. 5 D) 2.3. 5 E) 1.4.5

327. Lokal şabakada resursların işini tamin edan proqram təminatı necə adlanır? A) verilanlar bazası B) provayder C) şəbəkə  $\Theta S$  D) körpü

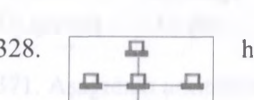

E) adminstrator

ansı topologiyadır?

A) ağacvarı B) halqavan C) ulduz D) qarışıq E) şin

329. Siqnallari çeviran qurğunun adı nadir? A) körpü B) şlüz C) modem adapten D)şabaka E) hub

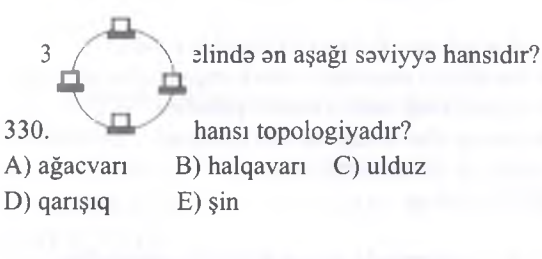

331. Hansı topologiyada bütün kompyuterlar bir markazi qovşaqla birlaşdirilir? A) ağacvarı B) halqavan C) ulduz D) qarışıq E) şin

T0DRİS M0RK0Zİ İL0 0LAO0: 070-960-30-70

**i**L<sub>0</sub>

**FODRIS MORKOZI** 

**OLAOO: 070-960-30-70** 

*¿ ' u & u* 332. hansı topologiyadır? A) ağacvarı B) halqavan C) ulduz D) qarışıq E) şin

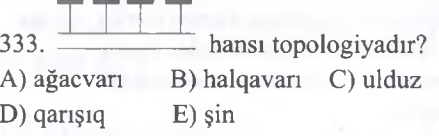

334. 0gar şabakada bütün kompyuterlar eyni hüquqa malikdirlarsa, bu şabaka neca adlanır? A) birranqh B) qlobal C) lokal D) qarışıq E) müştari-server

335. OSİ modelinin an yuxan saviyyasi hansı variantda düzgün göstarilib. A) Şabaka B) Tatbiqi C) Seans D) Fiziki E) Kanal

336. Şabaka resurslarından istifada edan kompyuter neca adlanır? A) işçi stansiya B) kliyent C) domen D) terminal E) server

221

### İPG MAGİSTR HAZIRLIĞI - 070 - 960 - 30 - 70 Kompyuter şəbəkələri və İnternet

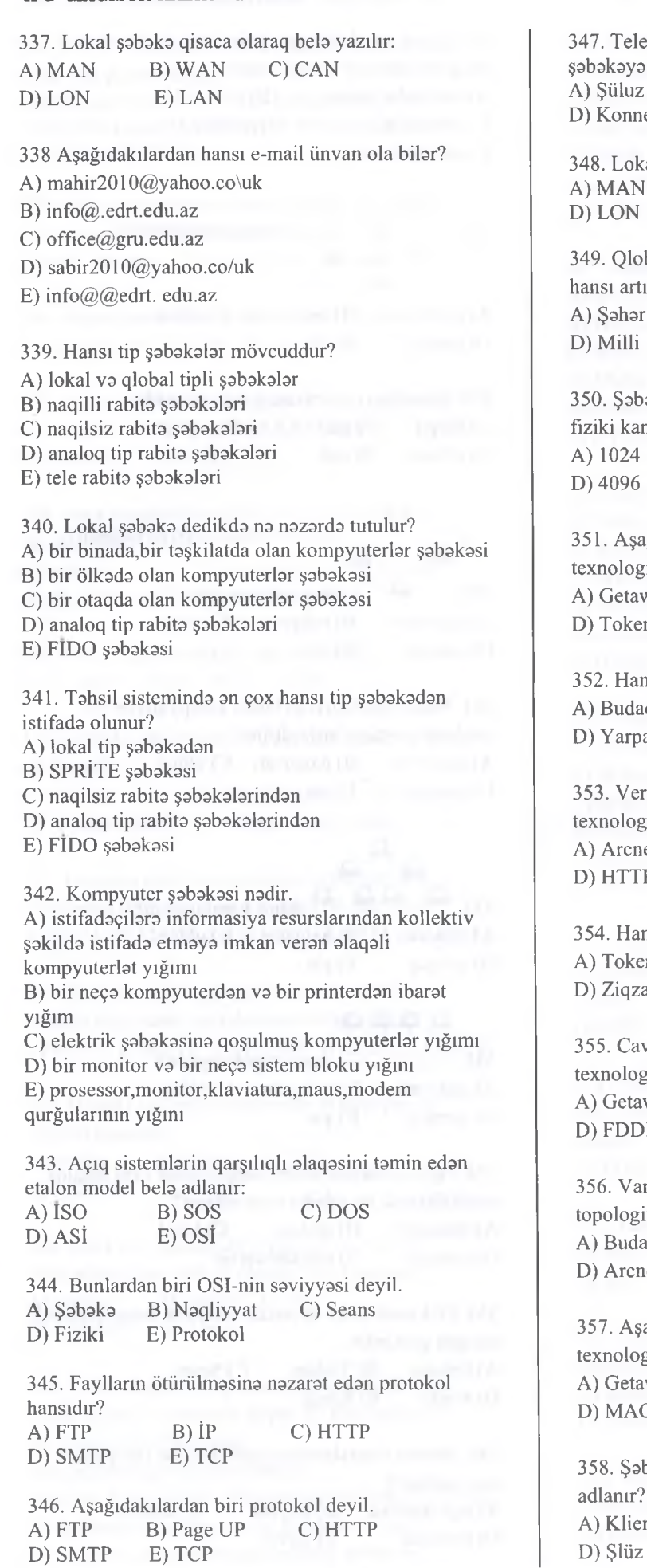

B) Page UP C) HTTP<br>E) TCP

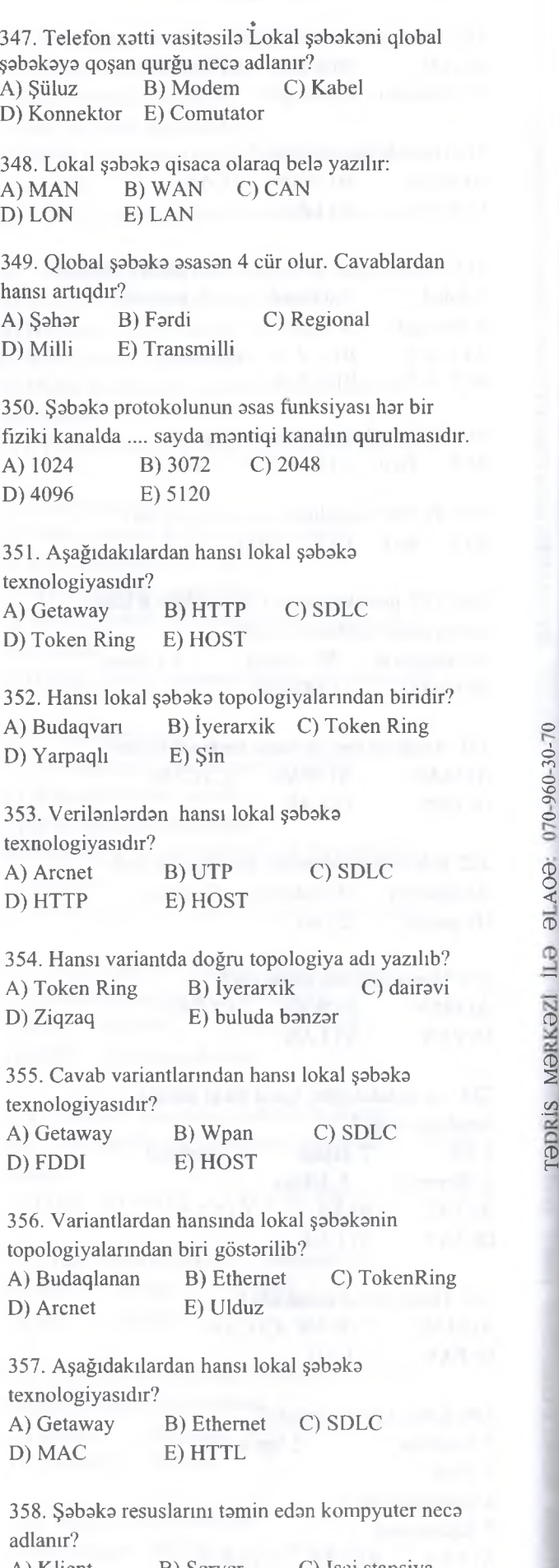

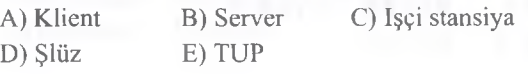

KİTABIN MÜ0LLİFL0RİND0N D0RS ALMAO İST0YİRSÎNİZ ? EL0 İSO. **İPG MAGİSTR HAZIRLIĞI** M0RK0ZİN0 YAXINLASIN.

KITABIN MÜƏLLİFLƏRINDƏN DƏRS ALMAO ISTƏYİRSINIZ?

ELƏ ISƏ. İPG MAGİSTR HAZIRLIĞI MƏRKƏZİNƏ YAXINLASIN.

#### İPG MAGİSTR HAZIRLIĞI - 070 - 960 - 30 - 70

359. Fasihsiz elektrik qida manbayi aşağıdakılardan hansıdır? A) SOS B) UPS C) PUT D) POP E) HTML

360. .......-OSI etalon modelin səviyyələrindən biri olub asas funksiyası şabaka paketlarindan ibarat olan malumatların lazımi yera çatdırılmasıdır. A) Şabaka saviyyasi B) Naqliyyat saviyyasi C) Nümayiş saviyyasi D) Fiziki saviyya E) Tatbiqi saviyya

361 ..... qonşu saviyyələrin qarşılıqlı əlaqə prosedurunu va bu obyektlar arasında ötürülan informasiyanın formatım tasvir edir. A) Şlüz B) LAN C) RAN D) İnterfeys E) MAN

362. Token Ring arxitekturasmda hansı topologiyadan istifada olunur? A) dairavi B) tam C) ulduz D) qarışıq E) Ümumi şin

363. Bir malumatın eyni zamanda birdan çox istifadaçiya göndarilmasi, xüsusila reklam, tanıtım va s. maqsadlarla. Bu na adlanır?

A) mail B) spam C) fulud D) host E) kontroller

364......işçi stansiyaları yoğun koaksial kabelina qoşan qurğudur.

A) repiter B) transver C) modem D) Novell E) konnetorlar

365. UTP tipli kabelda neça cüt naqil var? A) 2 B) 3 C) 4 D) 6 E) 8

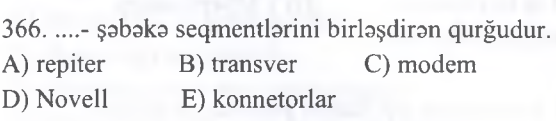

367. ....-açıq kabellərə şəbəkənin qoşulması üçün istifada olunur.

A) repiter B) transver C) modem D) terminator E) konnetorlar

368. On şada topologiya hansıdır? ( Bu topologiyada kompyuterlar paralel birlaşdirilir) A) daira B) halqa C) ulduz

D) qarışıq E) şin

369. WAN nadir?

A) World area network B) World area nets C) Wide area network D) World all network E) World wibe web

#### Kompyuter şabakalari va İnternet

370. Aşağıdaki cavab variantlarmin birinda verilmiş topologiyalardan biri an etibarli topologiya sayılır. Bela ki bu topologiyada naqillarin bir neçasi sıradan çıxsa bela şabaka öz işini dayandırmır. Hamin topologiyanı müayyan edin.

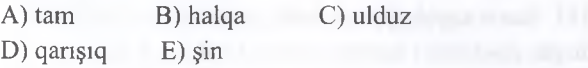

371. Aşağıdaki arxitekturalarm birinda kompyuterlar halqavan şakilda birlaşdirilirlar. Hamin arxitekturam müayyan edin?

A) Ethernet B) Token Ring C) HOST D) Controller E) Hyper

372. Passiv ulduz topologiyasmm an asas elementi hansıdır? A) Şabaka kabeli B) HUB C) SMTP D) HOST E) Şluz

373. Aşağıdaki IP ünvanlardan hansı düzgün verilmayib? A) 11.123.56.010 B) 201.235.02.01 C) 153.298.13.25 D) 021.32.02.85 E) 45.02.12.11

374. Mantiqi ardıcıllığı tamamlayın: google, yahoo, yandex, rambler A) Safari B) mozilla C) Bing D) Facebook E) Bebo

375. Hansı OSI modelinin saviyyasi deyil? A) Tatbiqi B) Texniki C) Kanal D) Fiziki E) Şabaka

376. On süratli birlaşma hansıdır? A) Telefon xatlari ila B) Optik kabel ila C) Peyk ila D) Simsiz rabita ila E) WIFI ila

377. Domen adlarında verilmiş ".com" nayi bildirir. A) Beybalxalq taşkilatı B) Kommersiya taşkilatım C) Tahsil taşkilatım D) Adları E) Azarbaycan makam

378. Mövzu satri doldurulmadan maktub göndardikda na baş verir?

A) Maktub ünvana çatmır B) Maktub geri qayidir

C) Sahv haqqinda malumat galir

D) Maktub problemsiz ünvana çatır

E) Maktub gec çatır

379. Hansı topologiyada bütün kompyuterlar bir markazi kompyutera birlaşdirilir?

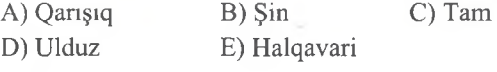

#### İPG MAGİSTR HAZIRLIĞI - 070 - 960 - 30 - 70

Kompyuter şabakalari va İnternet

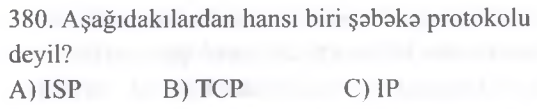

381. Hansı topologiyaya malik şabakalarda müxtalif düyün nöqtələri ( kompyuterlər) koaksial kabel boyunca birləşdirilir?

D) Ulduz E) Halqavari

D) HTTP E) POP3

A) Qarışıq B) Şin C)Tam

382. HTML nadir? A) protokol B) internet saytlarına baxış proqrami C) şabaka proqram taminatı D) hiper matnlarin nişanlama dili E) proqramlaşdırma dili

383. Token Ring texnologiyasmda hansı topologiyadan istifada olunmuşdur? A) Ulduz B) Şin C) Tam D) Halqa E) Heç biri

384. Açıq sistembrin qarşılıqlı alaqasini tamin edan şabaka arxitekturasi modeli neca adlanır? A) IP B) TCP C) DNS D) OSI E) UTP

385. Faylların (ötürülmasi) köçürülmasi protokolü aşağıdakılardan hansıdır? A) TCP/IP B) TCP C) HTTP D) FTP E) WWW

386. Hansı topologiya növü deyil? A) Şin B) Halqa C) Ulduz D) Diskret E) Tam(mesh

387. Milli domenlara aiddir? A) .edu B) .gov C) .mil  $D)$  .fr  $E)$  .info

388. İnternet xidmətləri göstərən təşkilat (şirkət) necə adlanır?

A) operator B) nazirlik C) web D) provayder E) portal

389. Şabakada konflikt yarandiqda konfıliktda olan stansiyalar :

A) malumatların ötürülmasini davam etdirirlar

B) şabakanin qida manbayini dövradan açırlar

C) kompyuter şabakasindan ayırırlar

D) xüsusi proqram işə salırlar

E) malumatların ötürülmasini dayandırırlar

390. Ethernet kabel vasitasila informasiyanı an çoxu hansı masafaya keyfıyyatli ötürmak olar? A) 200 km B) 10 km C) 3 km D) 100 m E) 500 km 391. Şabaka proqram taminatının tayinatı nadir ? A) yeni proqram vasitalari yaradır B) tatbiqi proqram paketi yaradır C) interfeysin resurslarım idara edir D) şabakkanin resurslarım idara edir E) sistem proqram vasitasila yaradır 392. Kompyuter şabakasi nadir ? A) komyuterin modema qoşulması B) telefon xatti C) verilanlarin ötürülma vasitalari ila öz aralarında birləsdirilmiş kompyuterlər toplusu D) ümumdünya hörümçak toru E) kompyuterlar toplusu 393. Şabaka resurslarının tamin edan kompyuter neca adlanır? A) terminal B) domen C) server D) işçi stansiya E) Heç biri düz deyil 394. İntemetda istifadaçini tamin edan taşkilat neca adlanır? A) provayder B) domen C) host D) server E) Heç biri düz deyil 395. Burada yiiksak saviyyali domen hansıdır? A) htm B) az C) com D) ani E) Heç biri düz deyil 396. Kommunikasiya edilmiş keyfıyyatli telefon xatti na qadar informasiya ötüra bilar? A) 56,6 Kbayt/saniya B) 100 Kbayt/saniya C) 1 K bayt/saniya D) 1 Mbayt/saniya E) Heç biri düz deyil 397. Kompyuter şabakasini yaratmaq üçün asas nalıarin olması vacibdir? A) asas va kömakçi aparat vasitalari B) şabaka amaliyyat sistemi va tatbiqi proqramlar C) şabaka avadanhqlari va şabaka proqram taminatı D) superkompyuterlar va fardi kompyuterlar E) Heç biri düz deyil 398. Bütün tip kompyuter şabakalarinin asas tayinatı nadir? A) ümumi resurslara birlikda çıxışı tamin etmak B) şabaka resurslarım mühafıza etmak

T0DRİS M0RK0Zİ İL0 0LAO0: 070-960-30-70

TODRIS MORKOZI ILO OLAOO: 070-960-30-70

C) informasiyanı bir kompyuterdan digarina ötürmak D) informasiya tahlükasizliyini tamin etmak E) Heç biri düz deyil

#### İPG MAGİSTR HAZIRLIĞI - 070 - 960 - 30 - 70 K om pyuter şobokobri va İn tern et

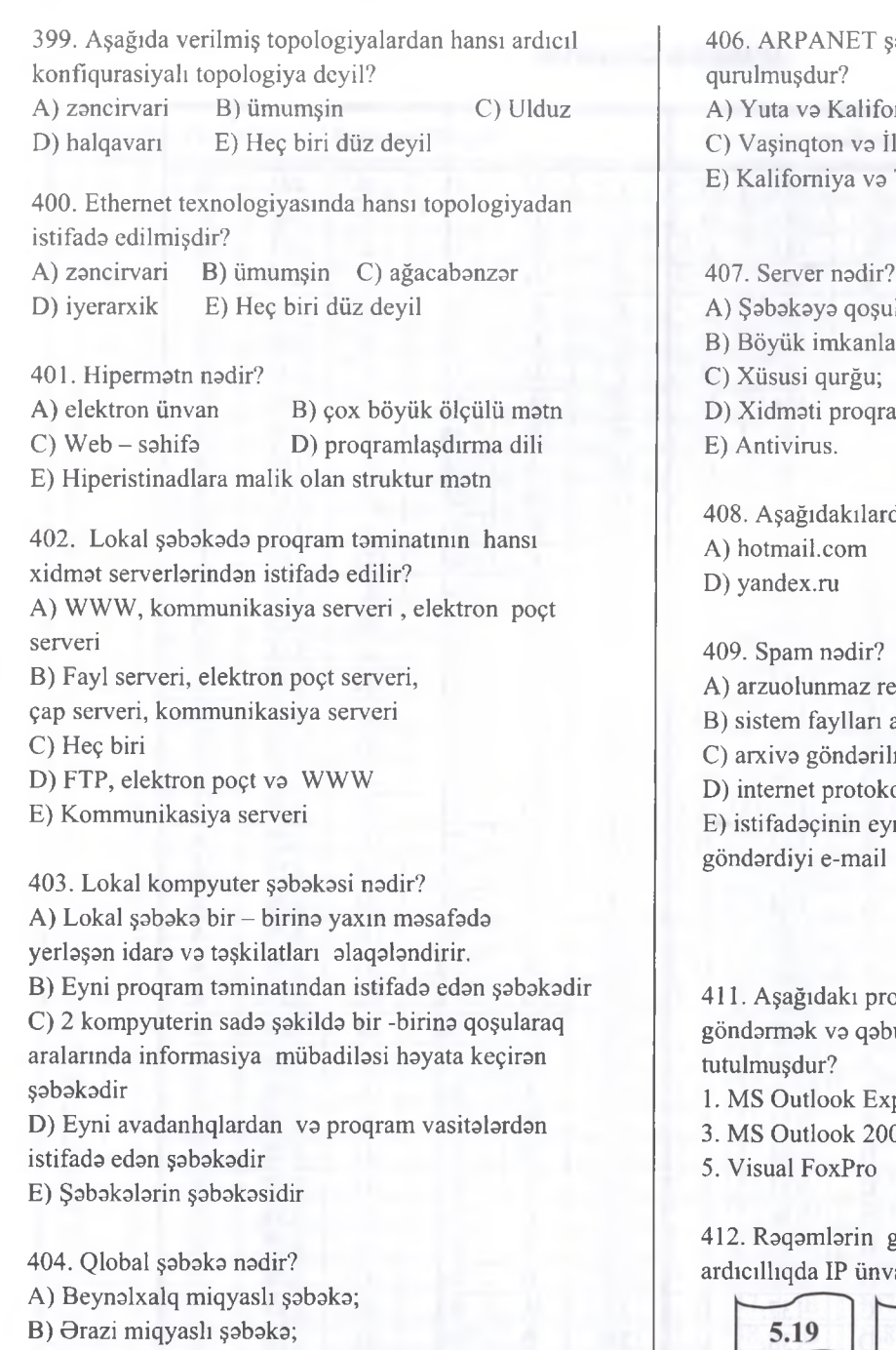

- C) Mahdud sahani ahata edan şabaka;
- D) Yalnız bir bina daxilinda olan şabaka;
- E) Kiçik masafalarda olan şabaka.

405. Hansı protokol İnternetdə baza protokoludur? A) HTTP B) HTML C) TCP D) TCP/İP E) XLS

406. ARPANET şabakasi ilk dafa hansı ştatlar arasında

- miya
- llinois
- B) Texas va Nyu-York D) İllinois va Yuta

事件詳細

- Texas
	-
- - lmuş kompyuter;
	- ra malik kompyuter;
	-
	- D) Xidmati proqram

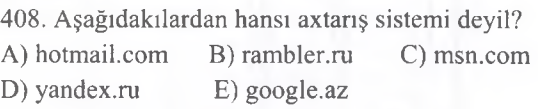

klam xarakterli e-mail

- arasında yaranmış uyğunsuzluq
- miş e-mail
- D) internet protokol

ni zamanda bir neçə ünvana

111. Ayaya masa paraması e-mail ul etmək üçün nəzərdə

- press 2. Promt
- - 3. 4. MS PowerPoint

T0DRİS M0RK0Zİ IL0 0LAO0: 070-960-30-70

repris Merkezi ILe eLAOe: 070-960-30-70

göstərdiyi fraqmentlər hansı andır?

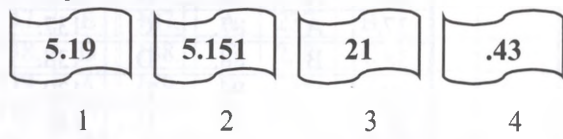

413. Aşağıdaki şabaka topologiyalarından hansı Tam (Mesh) topologiyasıdır?

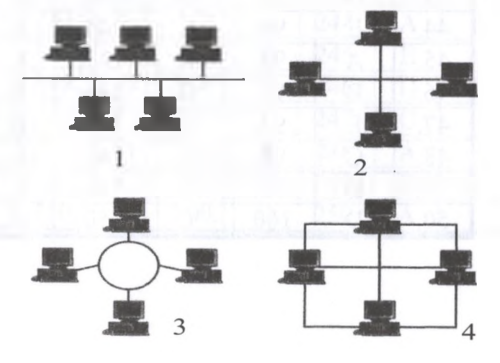

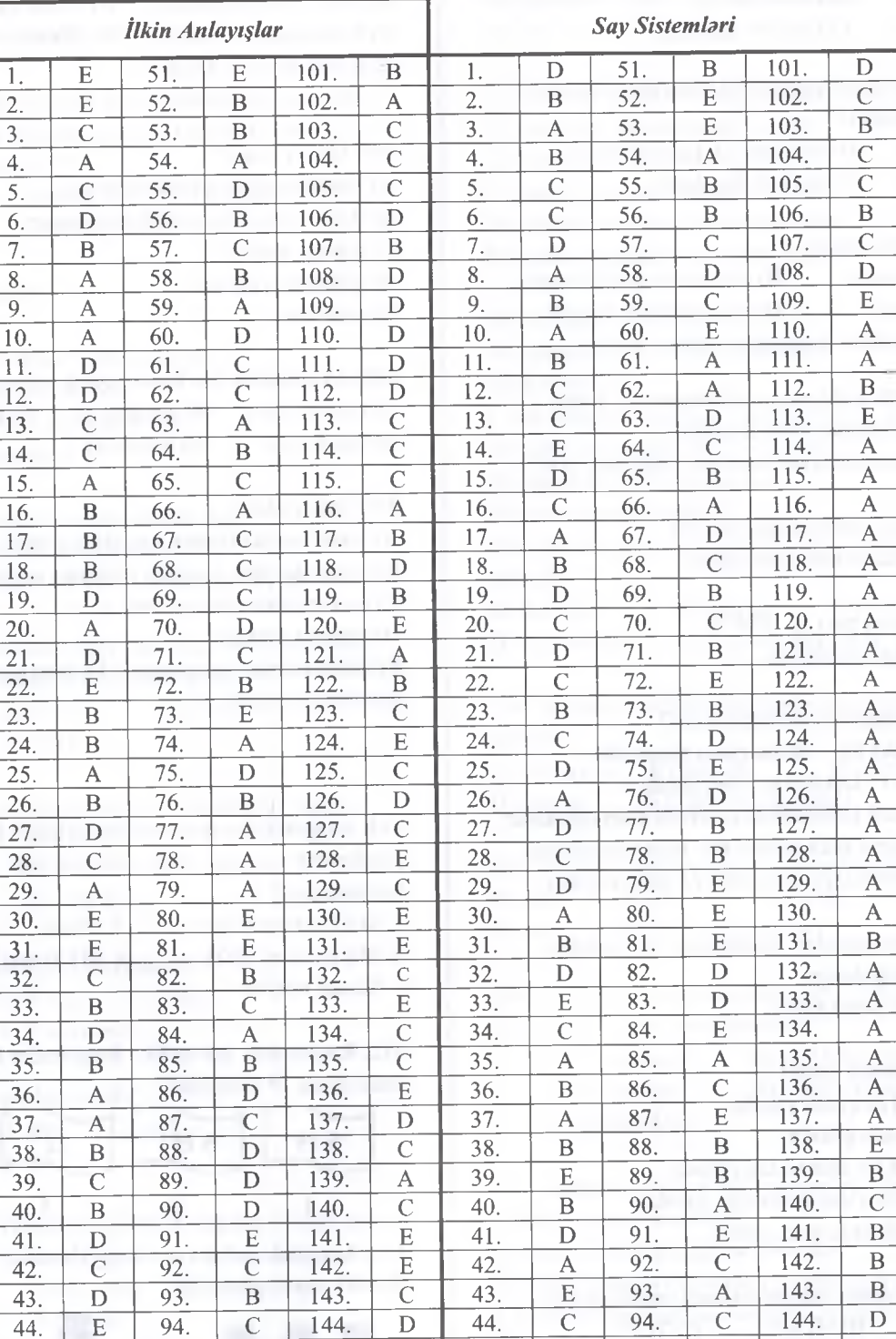

 $\overline{145}$ .

146.

147.

 $148.$ 

149.

 $\overline{150}$ .

 $\overline{\mathbf{B}}$ 

 $\overline{\mathbf{B}}$ 

 $\overline{\text{D}}$ 

 $\overline{A}$ 

 $\overline{B}$ 

 $\overline{C}$ 

 $\overline{95}$ .

96.

 $\overline{97}$ .

98.

99.

 $\overline{100}$ .

 $\overline{C}$ 

 $\overline{\mathbf{B}}$ 

 $\overline{\mathbf{D}}$ 

 $\overline{C}$ 

 $\overline{C}$ 

 $\overline{A}$ 

 $45.$ 

 $\overline{46}$ .

47.

48.

 $\overline{49}$ .

 $\overline{50}$ .

 $\mathbf E$ 

 $\overline{\mathbf{A}}$ 

 $\overline{B}$ 

 $\overline{C}$ 

 $\frac{\overline{A}}{C}$ 

95.

 $\overline{96}$ .

97.

98.

 $\overline{99}$ .

 $\overline{100}$ .

 $\overline{145}$ .

 $146.$ 

 $\overline{147}$ .

 $148.$ 

 $149.$ 

 $150.$ 

 $\overline{\text{E}}$ 

 $\overline{D}$ 

 $\overline{B}$ 

 $\overline{D}$ 

 $\overline{E}$ 

 $\overline{C}$ 

 ${\bf E}$ 

 $\overline{D}$ 

 $\overline{D}$ 

 $\overline{C}$ 

 $\overline{B}$ 

 $\overline{C}$ 

 $\overline{44}$ 

 $\overline{45}$ .

46.

47.

48.

49.

 $\overline{50}$ 

 $\mathbf{A}$ 

 $\overline{\mathbf{B}}$ 

 $\overline{\mathrm{E}}$ 

 $\overline{C}$ 

 $\overline{D}$ 

 $\overline{D}$ 

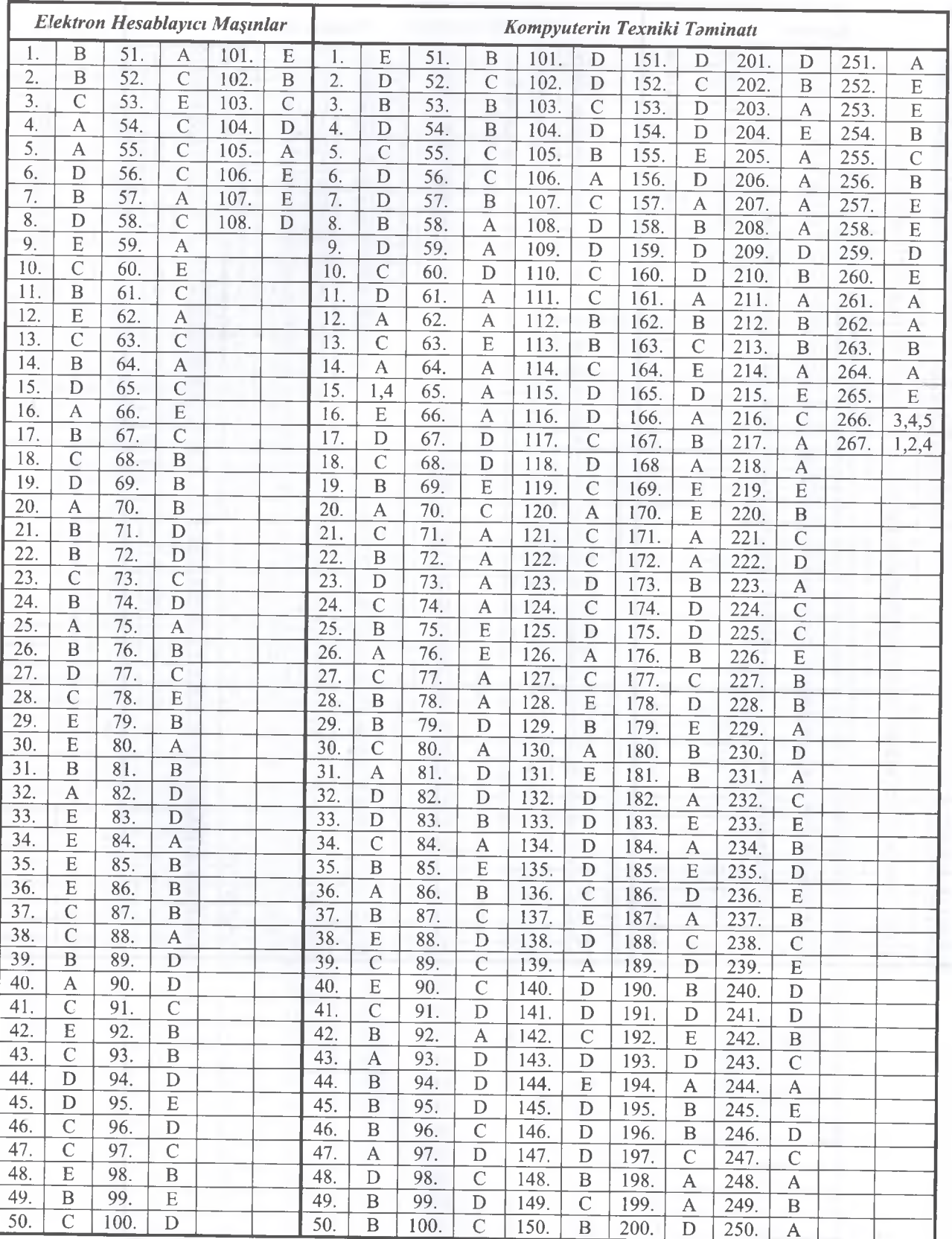

Ä

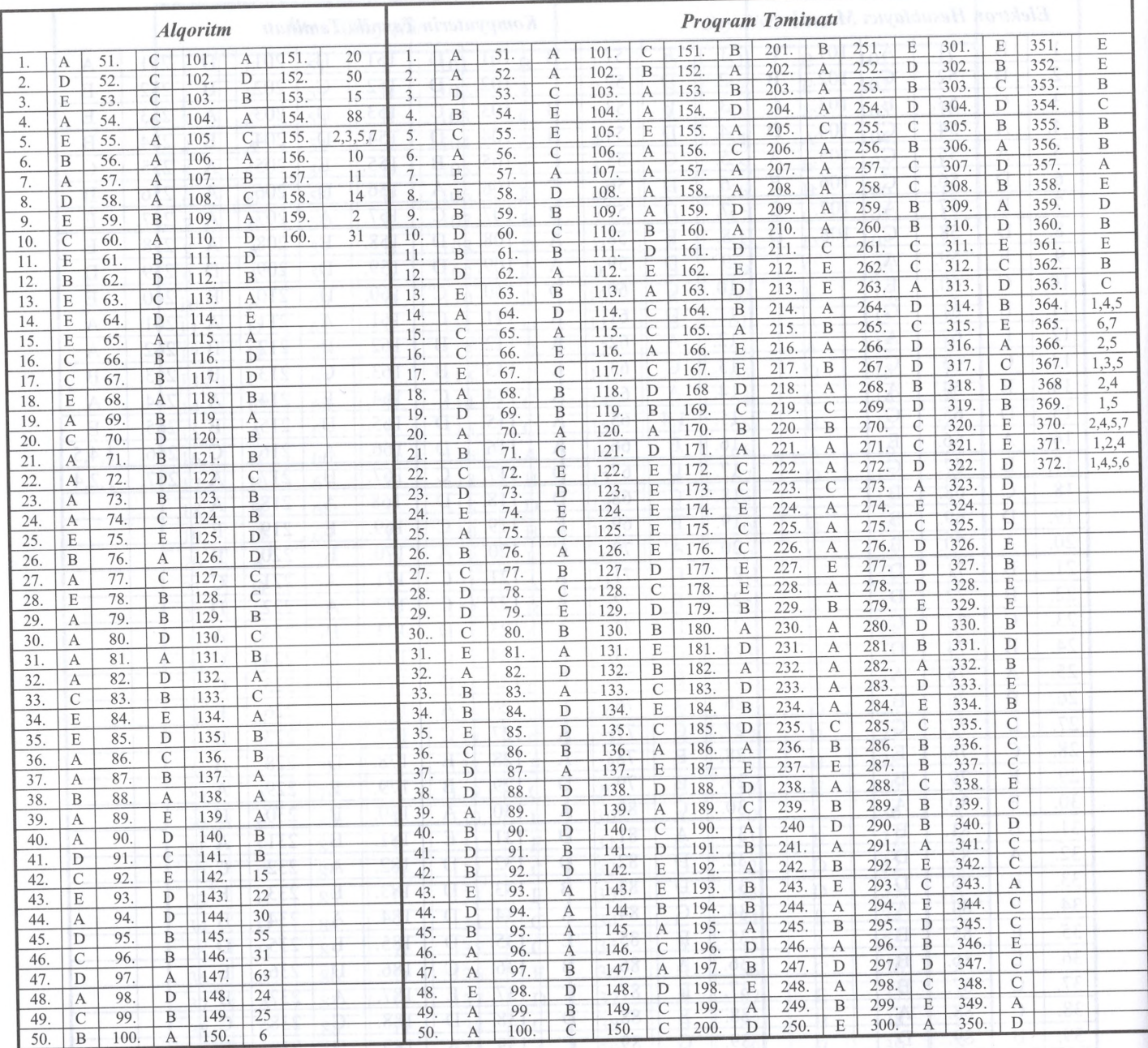

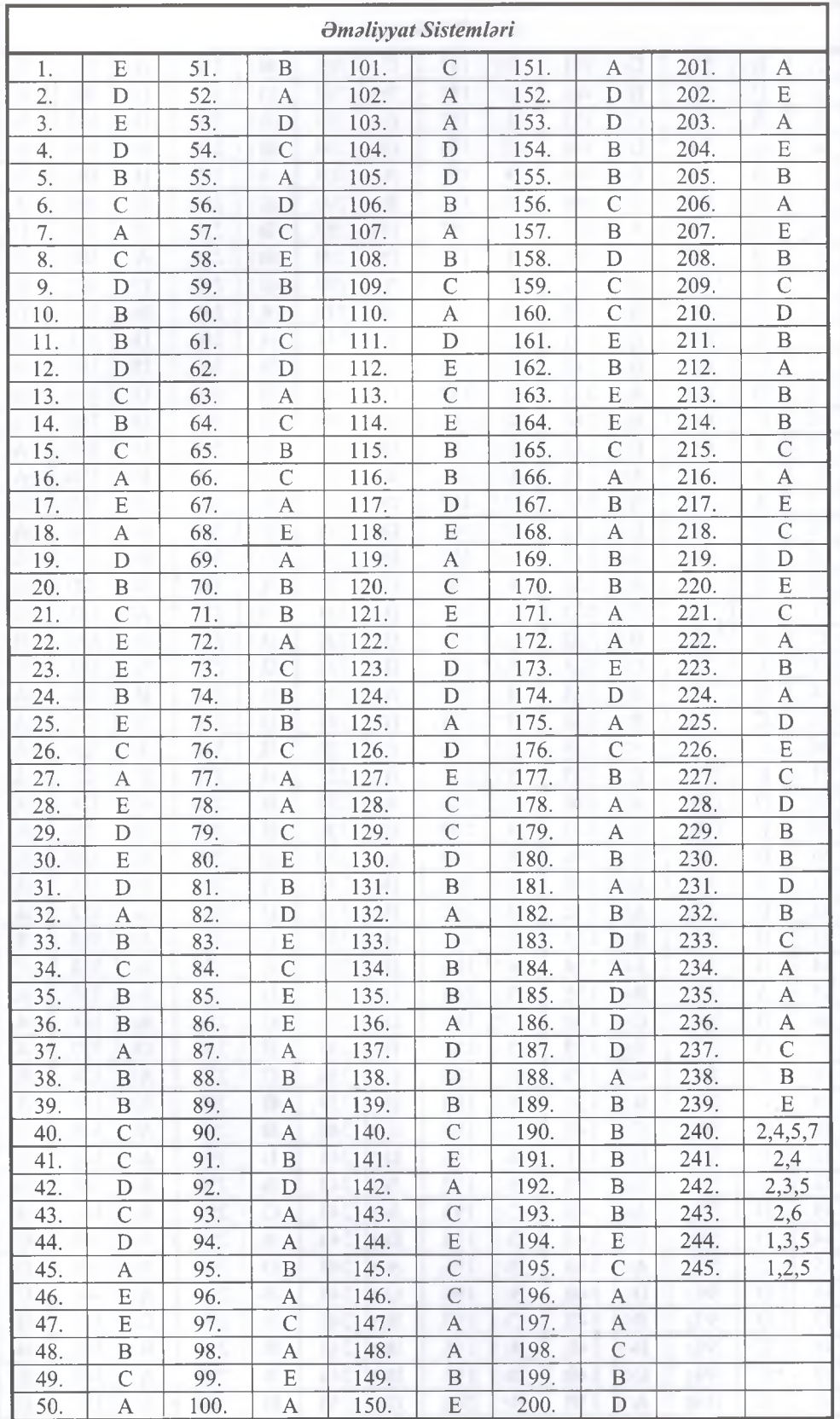

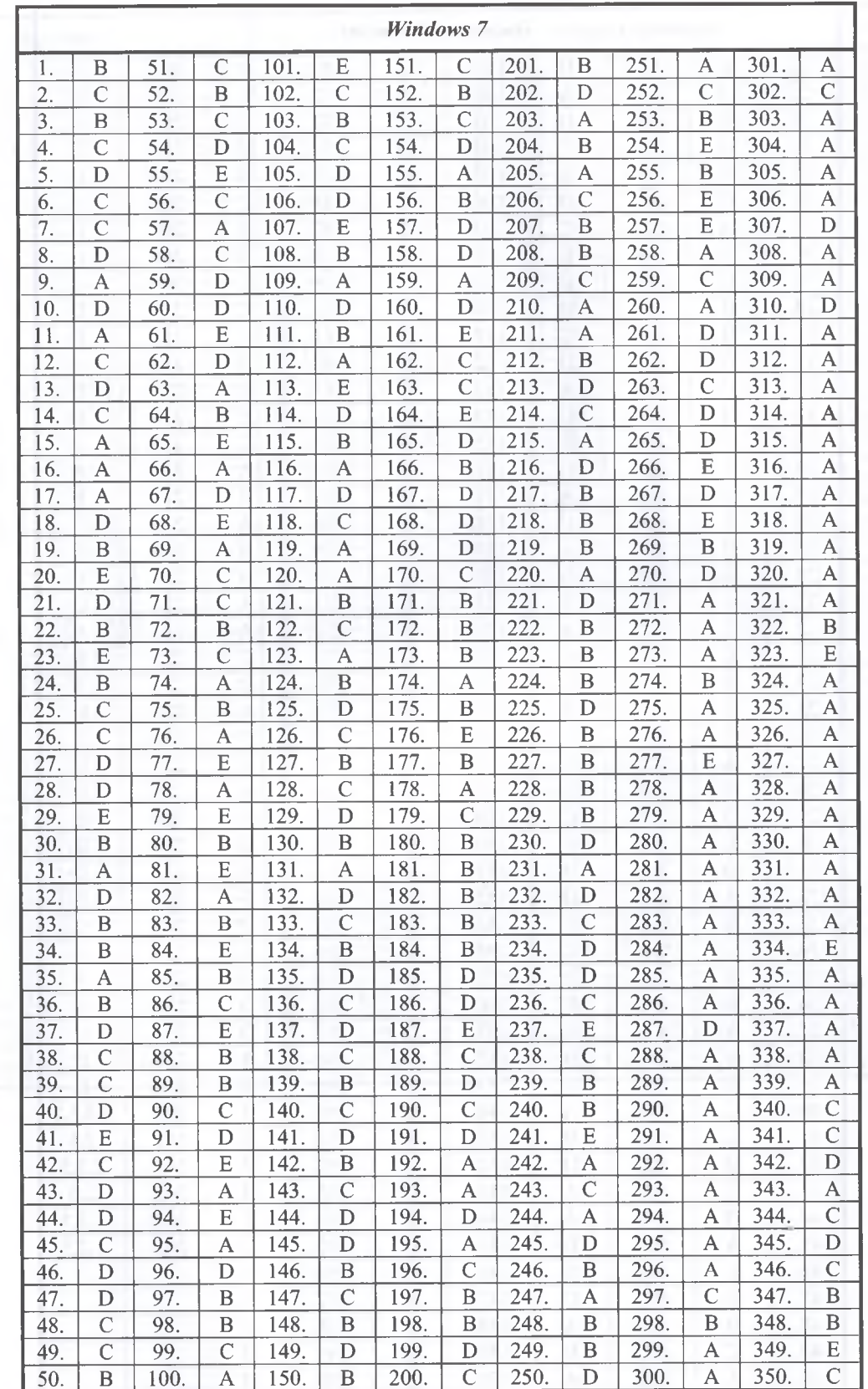

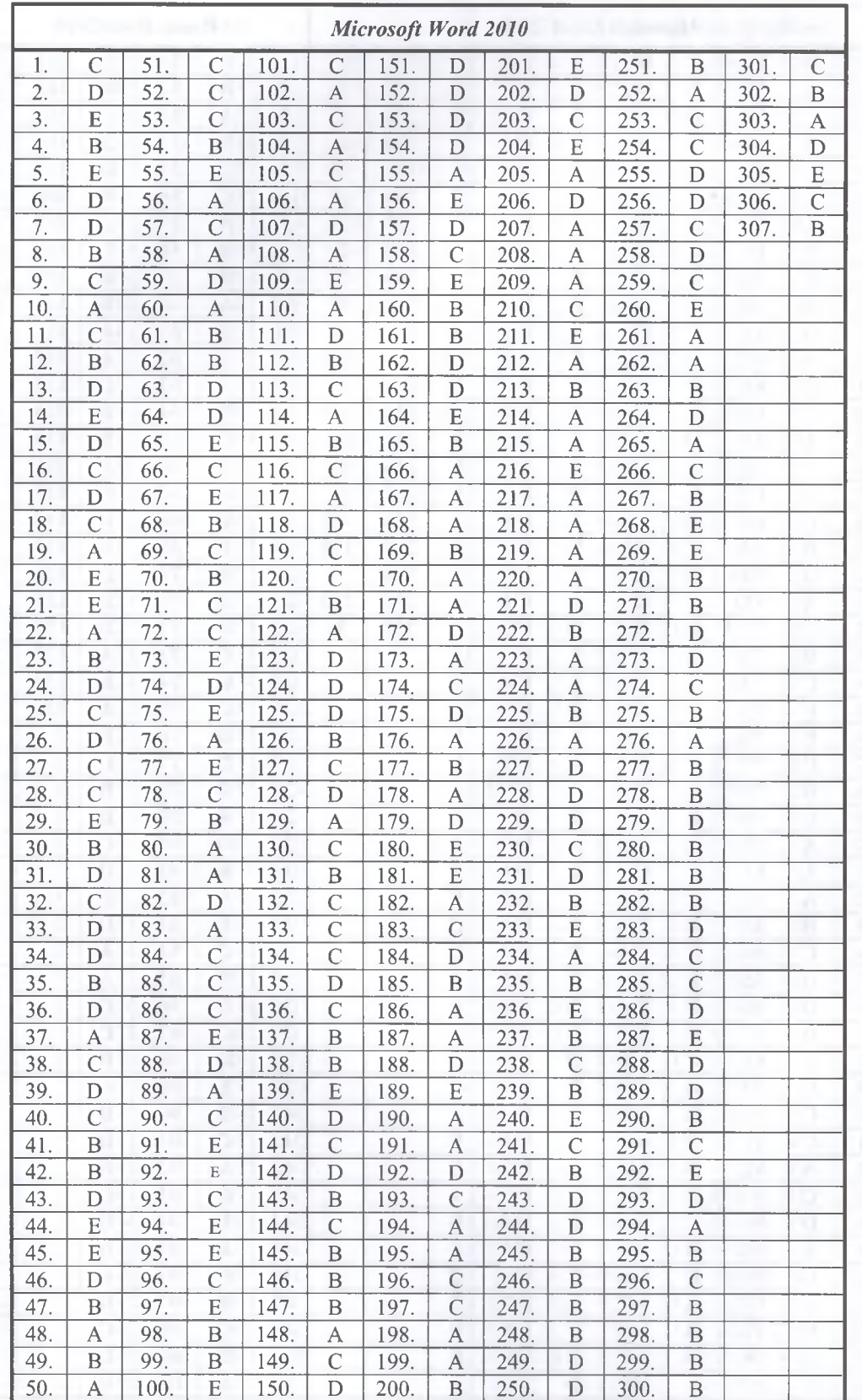

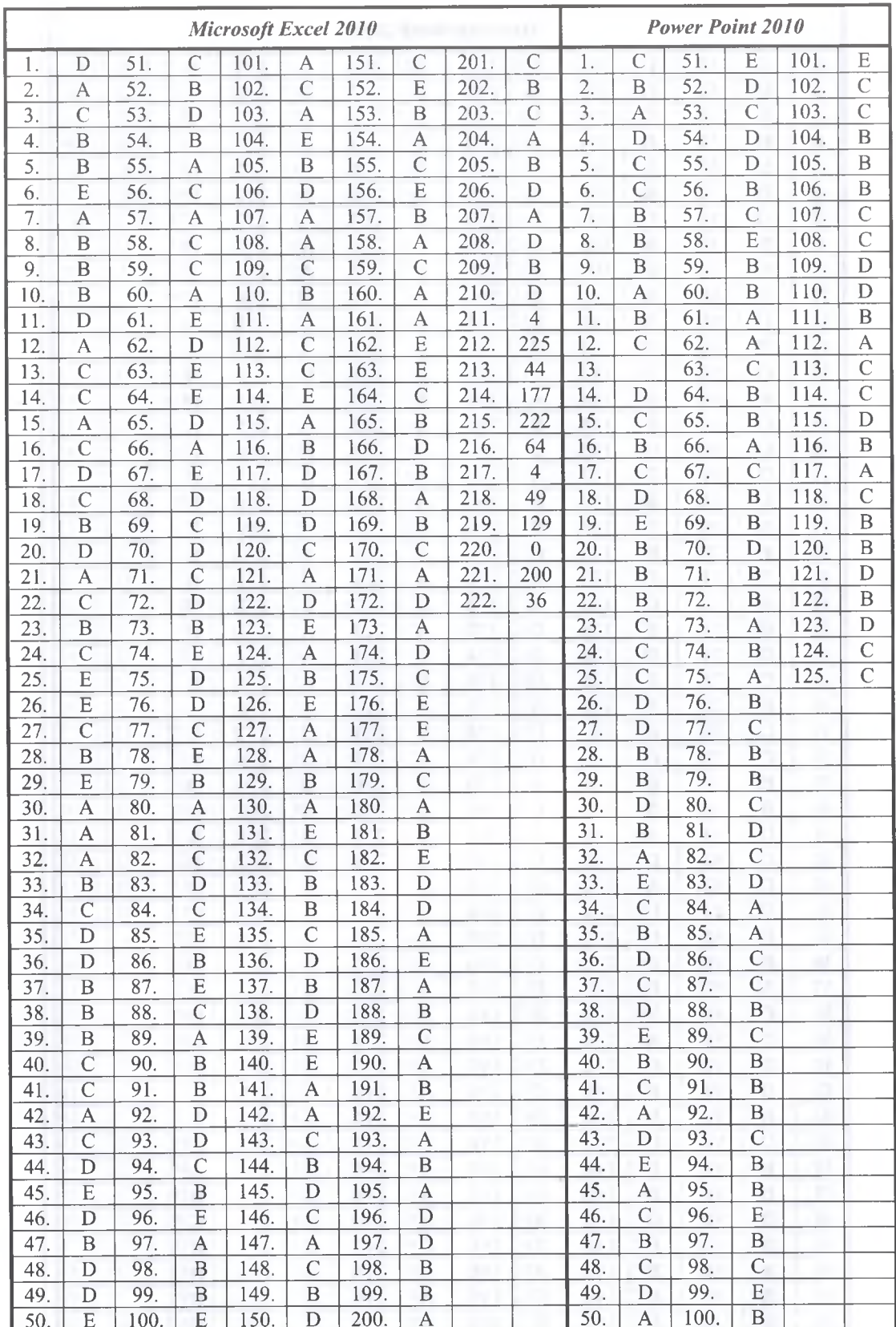

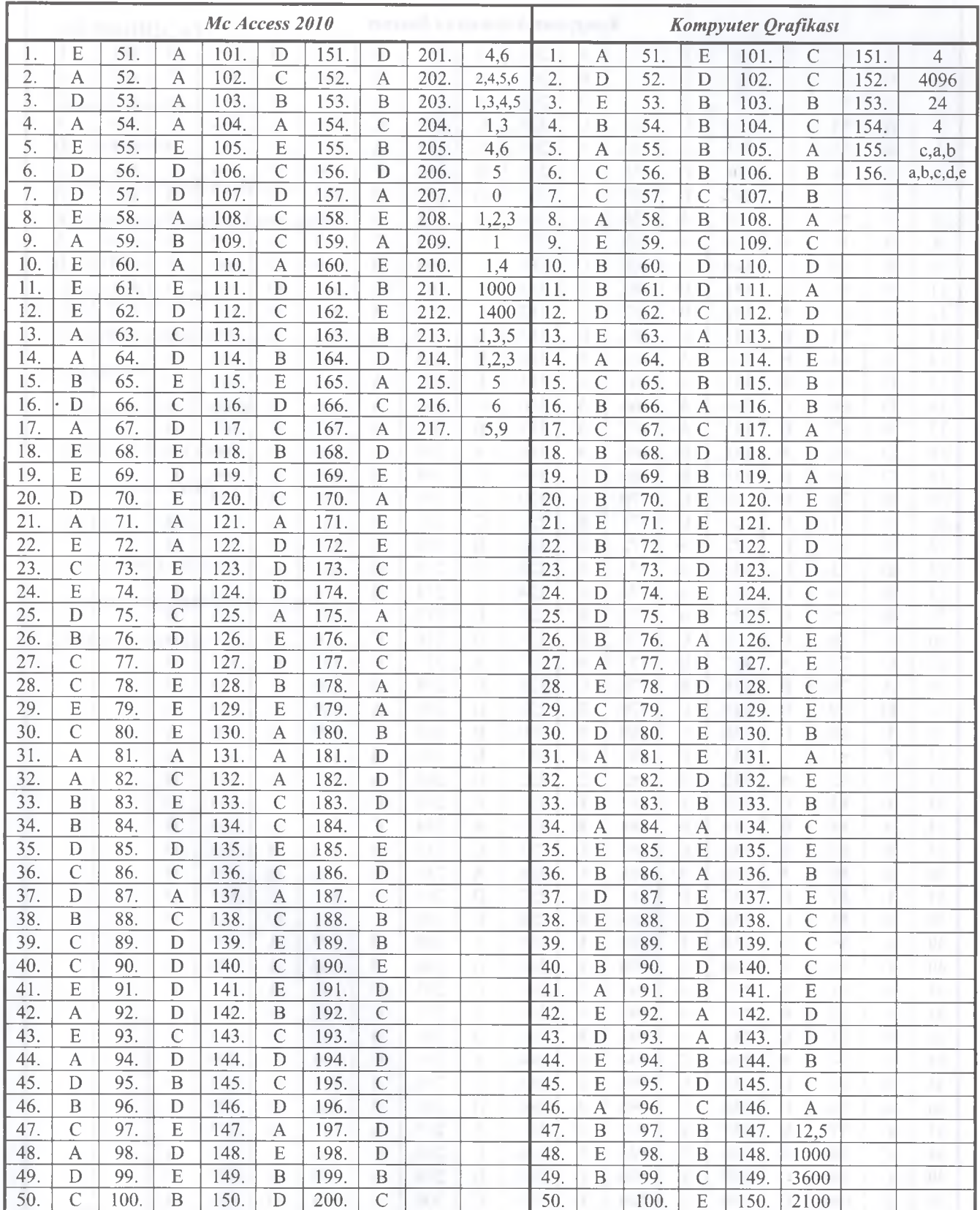

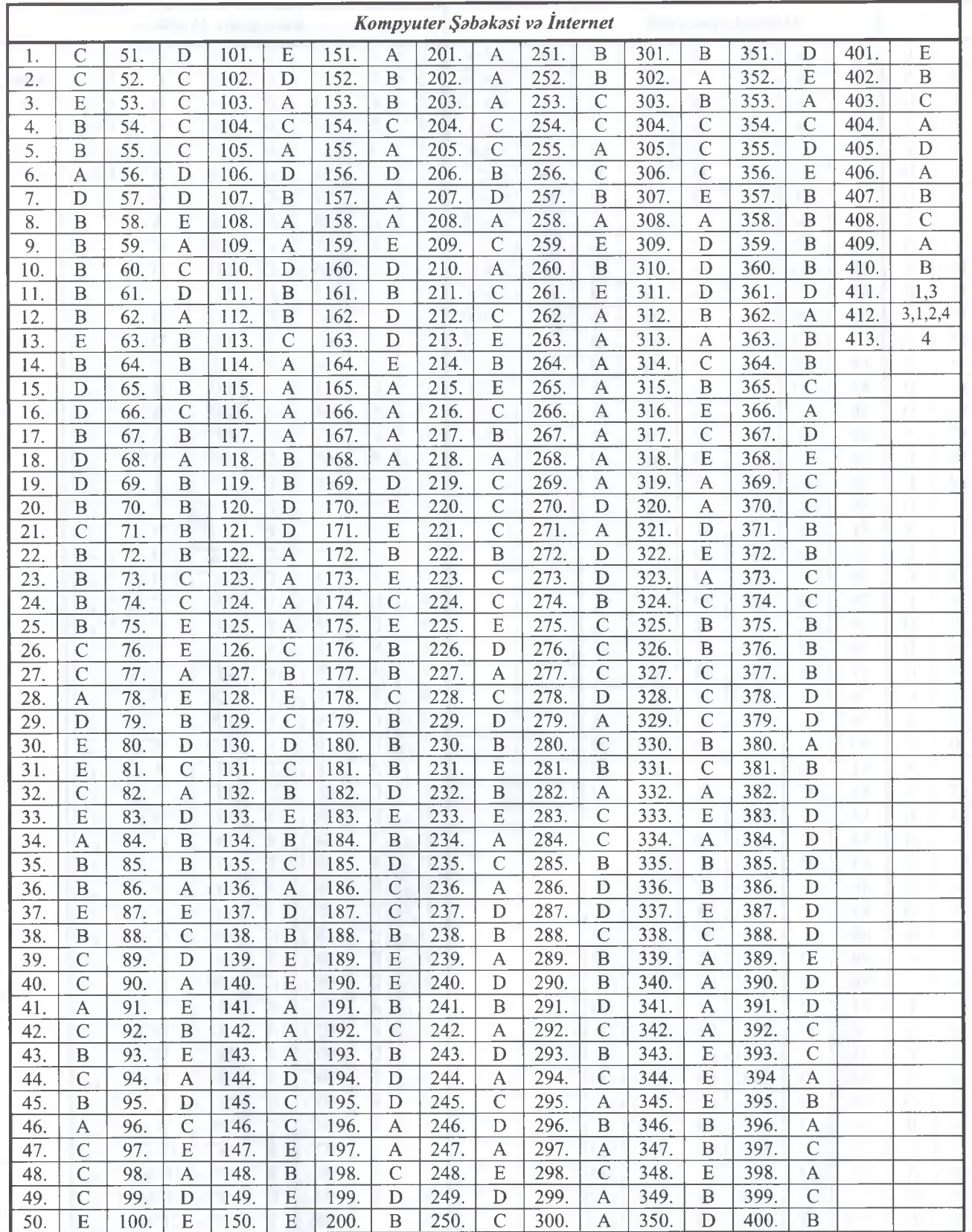

# MÜNDƏRİCAT

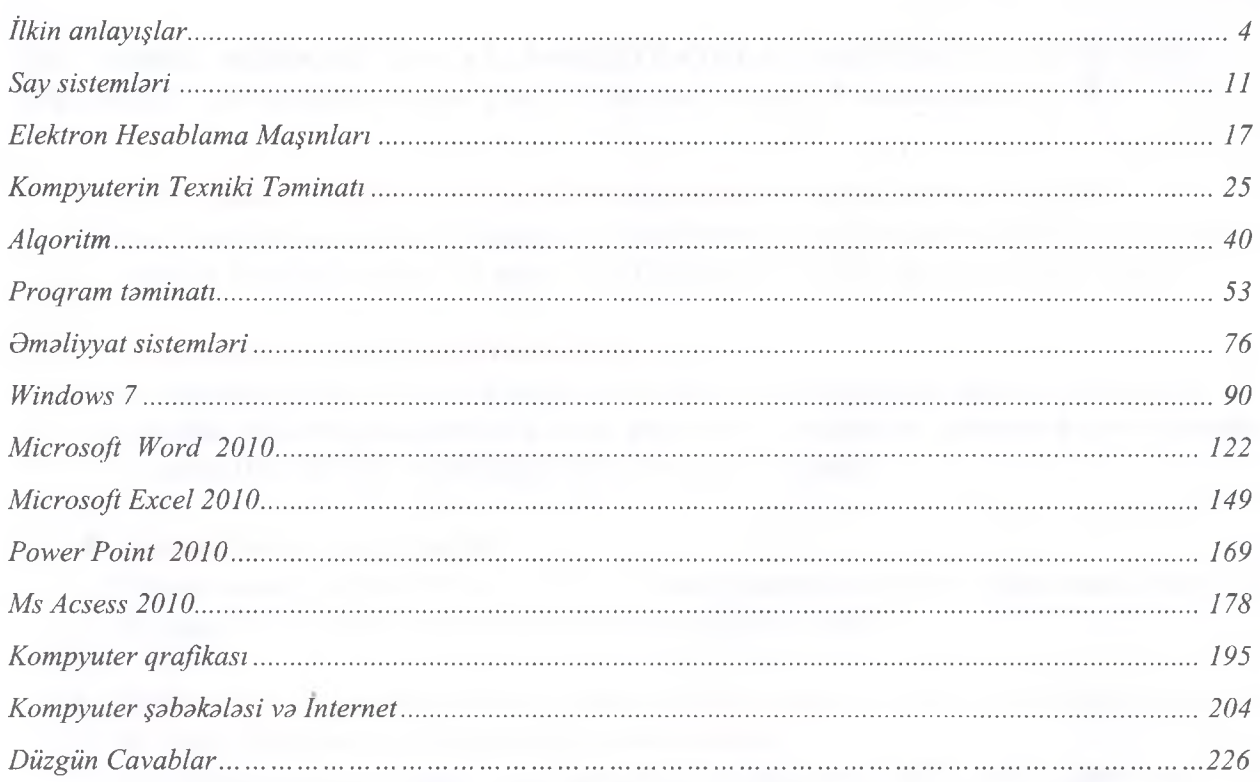

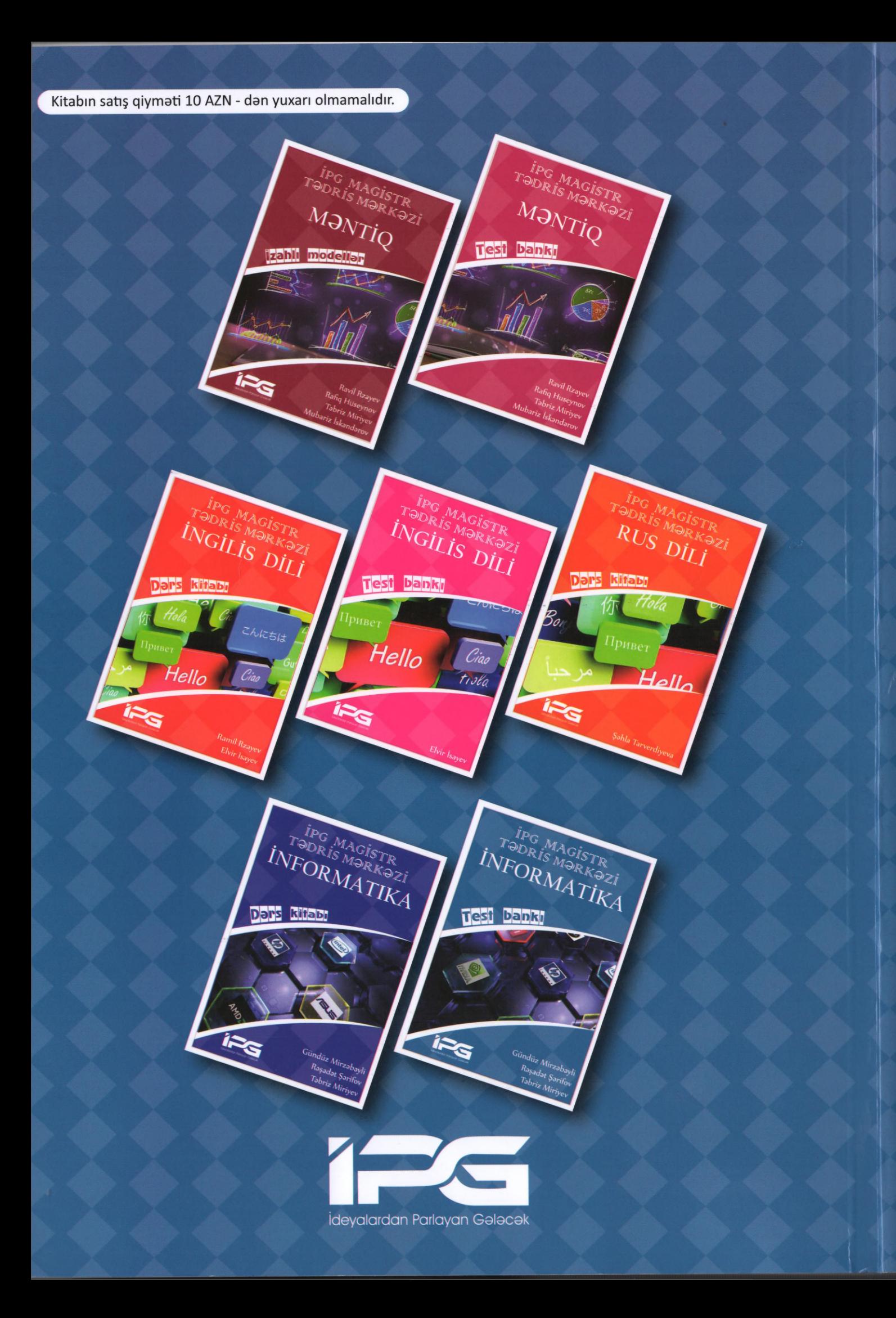

# İPG MAGİSTR TƏDRIS MƏRKƏZİ INFORMATIKA H Dahh

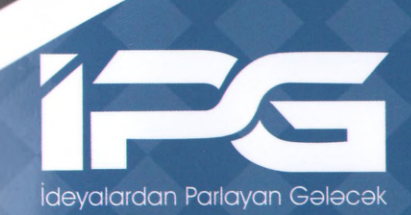

Gündüz Mirzabayli Raşadat Şarifov **Ideyalardan Parlayan Galacak Miriyev Russet Tabriz Miriyev**